# **Next Steps – Sweep 9 (Age 32) Questionnaire**

#### **TABLE OF CONTENT**

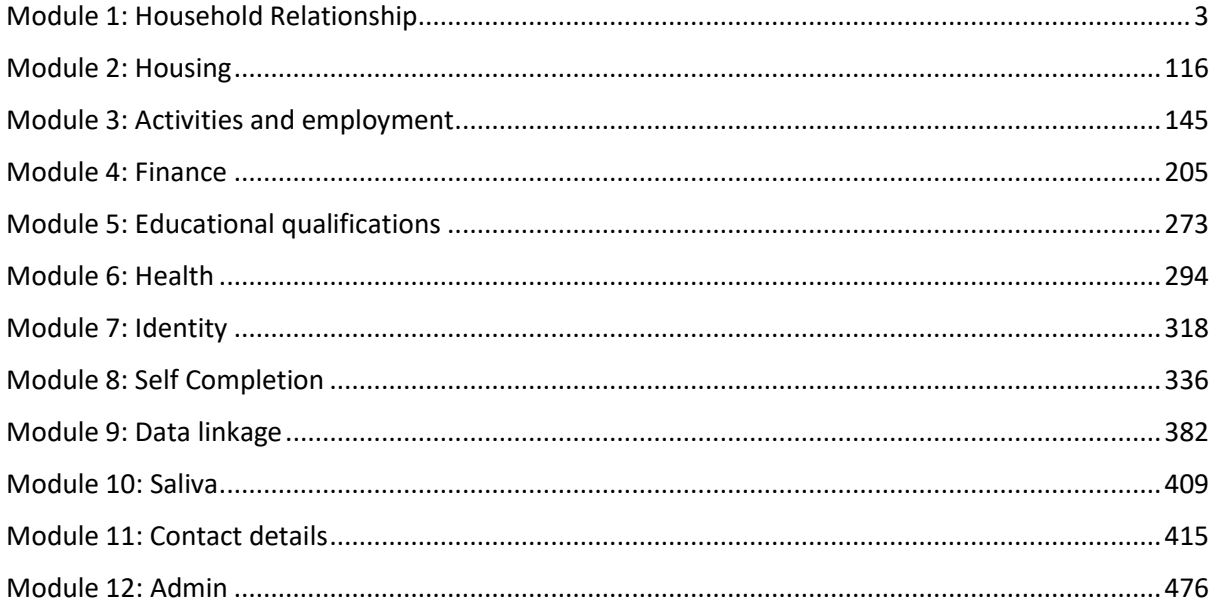

NOTE: Fieldwork was conducted in four waves – a 'soft launch' followed by three further waves. Minor edits were made to the questionnaire after the soft launch which took place between April and August 2022. Around 1600 interviews were completed during this phase. Where no changes were made to the routing, instructions or questions, the text is black; where minor changes were made after the soft launch, the text is green.

# <span id="page-2-0"></span>Module 1: Household Relationship

## **CAPIMETHOD {ASK IF CAPI SURVEY}**

INFO FOR SCRIPTING:

These questions are to be asked once at the start of the interview and then used to set the METHOD variable below. The questions are routed based on the type of script (CAPI/CATI/CAWI).

QA. INTERVIEWER: SELECT THE METHOD YOU WILL BE USING TO CONDUCT INTERVIEW

1. Standard in home interviewing

2. Telephone with e-showcards

VARLAB: Capi method

## **METHOD {COMPUTED FOR ALL}**

Scripting: Method to be set once at start of interview and stored in a variable (called METHOD). This variable will be included in final dataset.

DUMMY VARIABLE FOR SCRIPTING ONLY COMPUTE from script type, QA and QB

1. Online survey: IF accessed via link https://ipsos.uk/NS32

2. Online survey via secondary device: IF accessed via link https://ipsos.uk/NS32SD

3. Teams interviewing: IF accessed via link https://ipsos.uk/NS32TEAMS

4. In home interviewing: IF SCRIPT TYPE = CAPI AND QA = 1

5. Single use show cards: IF SCRIPT TYPE = CAPI AND QA = 2

8.No visuals (Tel interviewer): IF SCRIPT TYPE = CATI AND QB = 1

VARLAB: Interview method

**INTRO {ASK ALL}**

DISPLAY Hello {FF\_CM\_FirstName},

Welcome to Next Steps and thank you for your continuing support to the study!

Completing the questionnaire this time should take around {METHOD= 1-2:60; METHOD=3-6 OR 8:80} minutes, but it can be slightly quicker or longer depending on your circumstances.

19-099767-01 NS32\_Full questionnaire\_Soft Launch&Main stage\_ v3\_ICU\_clean 3 As always, taking part is entirely voluntary. If you don't know the answer or don't want to give an answer to a question, you can simply leave it blank and click Next. Your answers are very important to us as they help us understand the issues affecting people of your age today. The information you

give will be treated in strict confidence in accordance with the General Data Protection Regulation (GDPR) and used for research purposes only.

Once you have completed the questionnaire a voucher will be provided to you to say thank you for your help with this important study.

Are you happy to proceed with the interview?

1. Yes {Continue} 2. No {End}

VARLAB: Intro for all respondents

#### **INTRO1ACHK {IF INTRO1A=2 'No {End}'}**

You said you would not like to proceed with the interview. Is that correct?

[METHOD 1,2: If this was a mistake and you would like to proceed with the survey 'please select 'No - I would like to continue with the survey'.] [METHOD 3,4,5,8: If this was a mistake and you would like to continue with the survey let me know].

1.Yes - I would like to exit the survey 2.No - I would like to continue with the survey (SCRIPTER: RE-ASK INTRO1A) SET DUMMY INTRO1ACHK\_FLAG=2 DK/REF NOT ALLOWED

VARLAB: Consent soft check

## **CONSENTNO {INTRO1ACHK=1}**

We are sorry you do not want to continue with the survey.

If you have any questions or you would like to complete the survey at another time, please contact Ipsos who will be able help you continue with the survey by email: uk-nextstepssurvey@ipsos.com or Freephone: 0800 152 2516

#### **SHOWCARDS {IF METHOD=5}**

You will need to look the showcards online. Please go to https://ipsos.uk/NS32showcards. At certain points in the questionnaire I will read out the showcard number and you will need to look at the list which contains a list of possible answers to the question I ask you. Can you see the showcards ok?

VARLAB: Showcards instructions - Method 5

## **COVIDW {ASK IF participated in at least one COVID-19 survey: CovidW1\_Outcome=1 or CovidW2\_Outcome=1 or CovidW3\_Outcome=1}**

Between May 2020 and March 2021 we conducted three 'COVID-19' surveys which focused on how Next Steps study members were affected by the Coronavirus pandemic. Thank you very much for taking part - we really appreciate it.

Some of the questions we ask today will be similar to questions you answered in the COVID-19 surveys. We are asking the questions again because things may have changed for you since you took part in the COVID-19 surveys. Other questions we ask will refer to 'the last time you took part'. By this we mean the last time you took part in a major Next Steps survey, which was in {FF\_INTMONTH} {FF\_INTYEAR}, rather than when you took part in a COVID-19 survey."}

VARLAB: Intro Covid-surveys

**INTDATE {COMPUTE FOR ALL}**

COMPUTE: INTDATE = Today's date

Update INTDATE every time the questionnaire is accessed VARLAB: Date of interview/'today's date' (Computed)

**BDAT {ASK ALL}**  DISPLAY

LAYOUT: Question on 1st line, headings for all 3 qns on 2nd line and entry boxes on the 3rd line. {IF FF\_BDAT = RESPONSE: "Before we start we need to check a few details against our records to make sure we are surveying the correct person."}

What is your date of birth?

ALL-HELPSCREEN: "Why are you asking for my date of birth?" "{IF FF\_BDAT = RESPONSE: "We want to make sure that we are interviewing the right person and checking your date of birth against our records is the most reliable method for us to do so."} {IF FF\_BDAT = EMPTY: "Collecting your date of birth will enable us to check that we are interviewing the right person if you take part in the study again in the future."

VARLAB: Date of birth

**BDATD {ASK ALL}**

WEB: Select day CAPI INTERVIEWER: ENTER DAY CATI INTERVIEWER: ENTER DAY

Range 1...31 DK/REF NOT ALLOWED

VARLAB: Day of birth

**BDATM {ASK ALL}**

WEB: Select month CAPI INTERVIEWER: SELECT MONTH CATI INTERVIEWER: SELECT MONTH

1. January 2. February 3. March 4. April 5. May 6. June 7. July 8. August 9. September 10. October 11. November 12. December DK/REF NOT ALLOWED

VARLAB: Month of birth

#### **BDATY {ASK ALL}**

WEB: Select year CAPI INTERVIEWER: ENTER YEAR CATI INTERVIEWER: ENTER YEAR

Range 1984...1993 DK/REF NOT ALLOWED

VARLAB: Year of birth

HARD CHECK1: If all fields completed but date is not valid: "{BDATD BDATM BDATY} is an invalid date. Please amend."

HARD CHECK2: IF (BDATD OR BDATM OR BDATY = EMPTY): "You have not entered some of the required information. {IF FF\_ BDAT = RESPONSE: "In our records we hold a date of birth for you and it is important for us to have this information confirmed to know we are interviewing the correct person."}"

HARD CHECK3: IF (FF\_BDAT = RESPONSE) AND (BDATD, BDATM & BDATY = RESPONSE) AND (ANY OF

BDATD/BDATM/BDATY DOES NOT MATCH FF\_BDAT). {IF mode = web: "Sorry the date of birth you have entered does not match our records. Please try again. If you are having problems getting into the survey you can e-mail us at uk-nextstepssurvey@ipsos.com, call us for free on 0800 1522516 or contact us via the website www.nextstepsstudy.org.uk."} {IF mode = tel/f2f: "INTERVIEWER: THE DATE OF BIRTH YOU HAVE ENTERED DOES NOT MATCH WHAT IS ON OUR RECORDS. PLEASE CHECK AND RE-ENTER DATE OF BIRTH. IF YOU CANNOT RESOLVE THIS, PLEASE MAKE AN APPOINTMENT TO CALL BACK AND CHECK WITH YOUR SUPERVISOR."

#### **NameOK {ASK ALL}**

We'd next like to check your contact details so that we can keep in touch with you.

Is {FF\_CM\_Title} {FF\_CM\_FirstName} {FF\_CM\_MiddleName} {FF\_CM\_Surname} your full name?

1. Yes 2. No DK/REF NOT ALLOWED

VARLAB: Name check

## **CCCMName {IF NAMEOK = 2 OR FF\_CM\_TITLE = EMPTY}**

DISPLAY What is your {IF NameOK = 1 AND FF\_CM\_TITLE = EMPTY: "title"/ IF NameOK = 2: "full name - title, first name, middle name and surname"}

VARLAB: Correct name

DO NOT ALLOW DK OR REF

**CCCMT {ASK IF NameOK = 2 OR (NameOK = 1 AND FF\_CM\_TITLE = EMPTY)}**

TITLE

String {20}

VARLAB: Correct Title

## **CCCMF {ASK IF NameOK = 2}**

FIRST NAME

String {30} DK/REF NOT ALLOWED

VARLAB: Correct First name

**CCCMM {ASK IF NameOK = 2}**

MIDDLE NAME

String {30}

VARLAB: Correct Middle name

**CCCMS {ASK IF NameOK = 2}**

SURNAME

String {30} DK/REF NOT ALLOWED

#### **NOKNOWNAS {ASK ALL}**

Are you normally known in public by a different name e.g. your middle-name or a nickname rather than your first name?

1. Yes

2. No

VARLAB: Whether known in public by different name than first name

#### **KNOWNASA {IF Noknownas =1}**

By what name are you normally known?

String {30}

VARLAB: Name by which normally known in public

#### **CCAddOK {IF current address present on sample file: IF FF\_ADDRESSLINE1 = Response}**

LAYOUT: Blank fields in displayed address to be removed.

DISPLAY

The address we have on file for you is:

{FF\_ADDRESSLINE1} {FF\_ADDRESSLINE2} {FF\_ADDRESSLINE3} {FF\_Town} {FF\_County} {FF\_POSTCODE} {FF\_COUNTRY}

Is that correct and complete?

CAPI INTERVIEWER: READ OUT ADDRESS, INCLUDING POSTCODE CATI INTERVIEWER: READ OUT ADDRESS, INCLUDING POSTCODE

1. Yes 2. No DK/REF NOT ALLOWED

VARLAB: Address check

#### **CCADD**

**{IF current address not present on FF data or address present but indicated it is incorrect at CCAddOK {FF\_ADDRESSLINE1 <> RESPONSE or CCADDOK = 2}**

What is your {CCAddOK = 2: "correct or new full postal address"; FF\_ADDRESSLINE1 = EMPTY: "current full postal address"}? Please provide at least the first line of the address, the town and the postcode.

WEB: Please use capital letters and leave a space between the two parts of the postcode, for example WC1H 0AL. TEAMS: INTERVIEWER: Please use capital letters and leave a space between the two parts of the postcode, for example WC1H 0AL. CAPI INTERVIEWER: PLEASE USE CAPTIAL LETTERS AND LEAVE A SPACE BETWEEN THE TWO PARTS OF POSTCODE CATI INTERVIEWER: PLEASE USE CAPTIAL LETTERS AND LEAVE A SPACE BETWEEN THE TWO PARTS OF POSTCODE

VARLAB: Correct address

SCRIPTER: LOOP CCADD1 TO CCCONAD UNTIL CCCONAD = 1 OR DK / PNTS

## **CCADD1 {IF FF\_ADDRESSLINE1 <> RESPONSE or CCADDOK = 2}**

FIRST LINE

String {60} DK/REF NOT ALLOWED

VARLAB: First line correct address

## **CCADD2 {IF FF\_ADDRESSLINE1 <> RESPONSE or CCADDOK = 2}**

SECOND LINE

String {60} ALLOW BLANK

VARLAB: Second line correct address

## **CCADD3 {IF FF\_ADDRESSLINE1 <> RESPONSE or CCADDOK = 2}**

THIRD LINE

String {60} ALLOW BLANK

VARLAB: Third line correct address

## **CCADD4 {IF FF\_ADDRESSLINE1 <> RESPONSE or CCADDOK = 2}**

TOWN

String {60} DK/REF NOT ALLOWED

VARLAB: Town of address

## **CCADD5 {IF FF\_ADDRESSLINE1 <> RESPONSE or CCADDOK = 2}**

**COUNTY** 

String {30} ALLOW BLANK

VARLAB: County of address

## **CCADDPC {IF FF\_ADDRESSLINE1 <> RESPONSE or CCADDOK = 2}**

POST CODE

String {10} DK/REF NOT ALLOWED

VARLAB: Postcode

- SOFT CHECK: {IF CCADDPC < 5 CHARACTERS}: UK POSTCODES USUALLY HAVE BETWEEN 5 AND 7 DIGITS. PLEASE CHECK YOU HAVE ENTERED THE POSTCODE CORRECTLY.
- SOFT CHECK: {IF CCADDPC <> START WITH A LETTER OR CCADDPC <> END IN TWO LETTERS}: UK POSTCODES USUALLY START WITH ONE OR TWO LETTERS AND END WITH TWO LETTERS FOR EXAMPLE EC1A 1BB OR M1 1AA.
- SOFT CHECK: {IF CCADDPC <> INCLUDES TWO NUMBERS} UK POSTCODES CONTAIN AT LEAST TWO NUMBERS FOR EXAMPLE EC1A 1BB OR M1 1AA.

#### **CCADDCO**

**{IF FF\_ADDRESSLINE1 <> RESPONSE or CCADDOK = 2}**

**COUNTRY** 

1) England 2) Scotland 3) Wales 4) Northern Ireland 5) Other (please specify) ALLOW NA

VARLAB: Country of residence

## **CCCONAD {IF current address not present on FF data or address present but indicated it is incorrect at CCAddOK {FF\_ADDRESSLINE1 <> RESPONSE or CCADDOK = 2}**

LAYOUT: Blank fields in displayed address to be removed. Please confirm these address details are now complete and correct: {CCADD1} {CCADD2} {CCADD3} {CCADD4} {CCADD5} {CCADDPC} {CCADDCO}

#### CAPI INTERVIEWER: READ OUT CATI INTERVIEWER: READ OUT

1. Yes – the address is correct 2. No – the address is incorrect {SCRIPTER: RE-ASK FROM CCADD1, SET DUMMY VARIABLE CCCONAD\_FLAG=2}

VARLAB: Confirmation of current address

SCRIPTER: END LOOP IF CCCONAD = 1

## **ADDRSAME {IF FF\_SWEEP8 = 1}**

DERIVED VARIABLE WHETHER ADDRESS IS THE SAME AS ADDRESS AT 25

- 1. Yes: If( (CCADDOK = 1) and (FF\_ALS\_ADDRESSLINE1= FF\_ADDRESSLINE1) and (FF\_ALS\_POSTCODE = FF\_POSTCODE)) OR ((CCADDOK = 2 or empty) and (FF\_ALS\_ADDRESSLINE1= CCADD1) and (FF\_ALS\_POSTCODE = CCADDPC))
- 2. No: If ((CCADDOK = 1) and ((FF\_ALS\_ADDRESSLINE1<> FF\_ADDRESSLINE1) or (FF\_ALS\_POSTCODE <> FF\_POSTCODE))) OR ((CCADDOK = 2 or empty) and ((FF\_ALS\_ADDRESSLINE1<> CCADD1) or (FF\_ALS\_POSTCODE <>CCADDPC)))

## **COUNTRYRES {COMPUTE FOR ALL}**

DUMMY VARIABLE FOR SCRIPTING ONLY Compute from CCADDCO and FF\_COUNTRY: 1. Resident in Great Britain: IF CCADDCO=England, Scotland or Wales OR (FF\_COUNTRY="England", "Scotland" or "Wales" AND CCAddOK=1) 2. Not resident in Great Britain (or country unknown): IF ELSE.

VARLAB: Resident in GB

# **NATIONRES**

## **{COMPUTE FOR ALL}**

DUMMY VARIABLE FOR SCRIPTING ONLY

Compute from CCADDCO and FF\_COUNTRY:

1. England: IF CCADDCO=England OR (FF\_COUNTRY=England AND CCAddOK=1)

2. Scotland: IF CCADDCO=Scotland OR (FF\_COUNTRY=Scotland AND CCAddOK=1)

3. Wales: IF CCADDCO= Wales OR (FF\_COUNTRY=Wales AND CCAddOK=1)

4. Northern Ireland: IF CCADDCO= Northern Ireland OR (FF\_COUNTRY=Northern Ireland AND CCAddOK=1)

5. Outside of UK (or country unknown): IF ELSE.

VARLAB: Nation of UK

#### **RESIDENC2 {ASK ALL}**

Which of these best describes the accommodation you are living in at the moment?

TEAMS: Please look through the list on screen and tell me your answer CAPI INTERVIEWER: Please look through the list on Showcard 1 and tell me your answer SHOWCARD 1 CATI INTERVIEWER: READ OUT

1. A private residence

2. Sheltered housing

- 3. A hotel, boarding house, or Bed & Breakfast
- 4. A hostel for homeless, refuge, YMCA, YWCA, etc.
- 5. A barracks, nurses' hall of residence, or other accommodation provided by your employer
- 6. A room only at work place
- 7. A prison or remand centre
- 8. A hospital, nursing home or similar institution
- 9. Halls of residence

VARLAB: Current accommodation

## **MobTelChk {ASK IF MOBILE PHONE PRESENT ON SAMPLE FILE: FF\_MobileTel=RESPONSE}**

The mobile telephone number we hold for you is: {FF\_MobileTel}. Is that correct?

1. Yes

2. No

VARLAB: Whether mobile telephone number correct

**CCMobN {ASK IF MOBILE PHONE NUMBER NOT AVAILABLE OR NOT CORRECT: MobTelChk=2 OR FF\_MobileTel<>RESPONSE}**  Do you have a mobile number?

- 1. Yes UK mobile number
- 2. Yes Non-UK mobile number
- 3. I do not have a mobile number
- 4. I do not wish to give my mobile number

VARLAB: Mobile telephone number - UK or Non-UK

SCRIPTER: LOOP CCMobNUK UNTIL CCMobNUKSC = 1

**CCMobNUK {ASK IF CCMobN=1}** 

What is your mobile number?

CAPI INTERVIEWER: IF NECESSARY READ OUT UK phone numbers start with 0 and are 10 or 11 digits ENTER MOBILE NUMBER CATI INTERVIEWER: IF NECESSARY READ OUT UK phone numbers start with 0 and are 10 or 11 digits ENTER MOBILE NUMBER

String {20}

VARLAB: Mobile telephone number – UK

HARD CHECK: If contains characters other than numbers "Please only use numbers without any additional characters.

HARD CHECK: {If resident in UK (NATIONRES = 1,2,3,4) allow 10 or 11 digits with a starting digit of 0. "Your answer is not a valid telephone number. UK phone numbers start with 0 and are 10 or 11 digits. Please check and amend."}

#### **CCMobNUKSC {IF CCMobNUK=RESPONSE}**

You said {answer at CCMobNUK} is your mobile telephone number, is this correct?

WEB: If this is correct, select 'Continue'. Otherwise please go back and amend your answer. TEAMS: If this is correct, select 'Continue'. Otherwise please go back and amend your answer. CAPI INTERVIEWER: IF INCORRECT, GO BACK AND ENTER CORRECT NUMBER CATI INTERVIEWER: IF INCORRECT, GO BACK AND ENTER CORRECT NUMBER

1. Continue

2. Go back and amend your answer {SCRIPTER: RE-ASK FROM CCMobNUK, SET DUMMY VARIABLE CCMobNUKSC\_FLAG=2}

VARLAB: Mobile telephone number - UK - check

SCRIPTER: END LOOP IF CCMobNUKSC = 1

SCRIPTER: LOOP CCMobNNUK UNTIL CCMobNNUKSC= 1

**CCMobNNUK {ASK IF CCMobN=2}**

What is your mobile number?

WEB: For international numbers enter 00 at the start instead of "+". TEAMS: For international numbers put 00 at the start instead of "+". CAPI INTERVIEWER: PLEASE ENTER 00 AT THE START INSTEAD OF "+" FOR INTERNATIONAL NUMBER IF NECESSARY READ OUT Your phone number should not have more than 15 digits. ENTER MOBILE NUMBER. CATI INTERVIEWER: PLEASE ENTER 00 AT THE START INSTEAD OF "+" FOR INTERNATIONAL NUMBER IF NECESSARY READ OUT Your phone number should not have more than 15 digits. ENTER MOBILE NUMBER.

String {20}

VARLAB: Mobile telephone number - Non-UK

HARD CHECK: If contains characters other than numbers "Please only use numbers without any additional characters. For international numbers please enter 00 at the start instead of +."

HARD CHECK: {if not resident in UK (NATIONRES =5) allow up to 15 digits. "Your answer is not a valid telephone number – your phone number should not have more than 15 digits."}

## **CCMobNNUKSC {IF CCMobNNUK=RESPONSE}**

You said {answer at CCMobNNUK} is your mobile telephone number, is this correct?

WEB: If this is correct, select 'Continue'. Otherwise please go back and amend your answer. TEAMS: If this is correct, select 'Continue'. Otherwise please go back and amend your answer. CAPI INTERVIEWER: IF INCORRECT, GO BACK AND ENTER CORRECT NUMBER CATI INTERVIEWER: IF INCORRECT, GO BACK AND ENTER CORRECT NUMBER

1. Continue

2. Go back and amend your answer {SCRIPTER: RE-ASK FROM CCMobNNUK, SET DUMMY VARIABLE CCMobNNUKSC\_FLAG=2}

VARLAB: Mobile telephone number - Non-UK - check

SCRIPTER: END LOOP IF CCMobNNUKSC = 1

#### **HomeTelChk {ASK IF HOME TELEPHONE NUMBER IS PRESENT ON SAMPLE FILE: FF\_HomeTel=RESPONSE}**

The home telephone number we hold for you is: {FF\_HomeTel}. Is that correct?

1. Yes

2. No

VARLAB: Whether home telephone number correct

#### **CCHOMEN**

## **{ASK IF HOME TELPHONE NUMBER NOT AVAILABLE OR NOT CORRECT: HomeTelChk=2 OR FF\_HOMETEL<>RESPONSE}**

Do you have a home telephone number?

- 1. Yes UK telephone number
- 2. Yes Non-UK telephone number
- 3. I do not have a home telephone number
- 4. I do not wish to give my home telephone number

VARLAB: Home telephone number - UK or Non-UK

SCRIPTER: LOOP CCHOMENUK UNTIL CCHOMENUKSC= 1

## **CCHOMENUK {ASK IF CCHOMEN=1}**

What is your home telephone number?

CAPI INTERVIEWER: IF NECESSARY READ OUT UK phone numbers start with 0 and are 10 or 11 digits ENTER TELEPHONE NUMBER CATI INTERVIEWER: IF NECESSARY READ OUT UK phone numbers start with 0 and are 10 or 11 digits ENTER TELEPHONE NUMBER

String {20}

VARLAB: Home telephone number – UK

HARD CHECK: If contains characters other than numbers "Please only use numbers without any additional characters.

HARD CHECK: {If resident in UK (NATIONRES = 1, 2, 3, 4) allow 10 or 11 digits with a starting digit of 0. "Your answer is not a valid telephone number. UK phone numbers start with 0 and are 10 or 11 digits. Please check and amend."}

## **CCHOMENUKSC {IF CCHOMENUK=RESPONSE}**

You said {answer at CCHOMENUK} is your home telephone number, is this correct?

WEB: If this is correct, select 'Continue'. Otherwise please go back and amend your answer. TEAMS: If this is correct, select 'Continue'. Otherwise please go back and amend your answer. CAPI INTERVIEWER: IF INCORRECT, GO BACK AND ENTER CORRECT NUMBER CATI INTERVIEWER: IF INCORRECT, GO BACK AND ENTER CORRECT NUMBER

#### 1. Continue

2. Go back and amend your answer {SCRIPTER: RE-ASK FROM CCHOMENUK, SET DUMMY VARIABLE CCHOMENUKSC\_FLAG=2}

VARLAB: Home telephone number - UK - check

SCRIPTER: END LOOP IF CCHOMENUKSC = 1

SCRIPTER: LOOP CCHOMENNUK UNTIL CCHOMENNUKSC = 1 OR DK / PNTS

#### **CCHOMENNUK {ASK IF CCHOMEN=2}**

What is your home telephone number?

WEB: For international numbers enter 00 at the start instead of "+". TEAMS: For international numbers put 00 at the start instead of "+".

CAPI INTERVIEWER: PLEASE ENTER 00 AT THE START INSTEAD OF "+" FOR INTERNATIONAL NUMBER IF NECESSARY READ OUT Your phone number should not have more than 15 digits. ENTER HOME TELEPHONE NUMBER. CATI INTERVIEWER: PLEASE ENTER 00 AT THE START INSTEAD OF "+" FOR INTERNATIONAL NUMBER IF NECESSARY READ OUT Your phone number should not have more than 15 digits. ENTER HOME TELEPHONE NUMBER.

String {20}

VARLAB: Home telephone number - Non-UK

HARD CHECK: If contains characters other than numbers "Please only use numbers without any additional characters. For international numbers please enter 00 at the start instead of +."

HARD CHECK: {if not resident in UK (NATIONRES = 5) allow up to 15 digits. "Your answer is not a valid telephone number – your phone number should not have more than 15 digits."}

#### **CCHOMENNUKSC {IF CCHOMENNUK=RESPONSE}**

You said {answer at CCHOMENNUK} is your home telephone number, is this correct?

WEB: If this is correct, select 'Continue'. Otherwise please go back and amend your answer. TEAMS: If this is correct, select 'Continue'. Otherwise please go back and amend your answer. CAPI INTERVIEWER: IF INCORRECT, GO BACK AND ENTER CORRECT NUMBER CATI INTERVIEWER: IF INCORRECT, GO BACK AND ENTER CORRECT NUMBER

#### 1. Continue

2. Go back and amend your answer {SCRIPTER: RE-ASK FROM CCHOMENNUK, SET DUMMY VARIABLE CCHOMENNUKSC\_FLAG=2}

VARLAB: Home telephone number - Non-UK - check

SCRIPTER: END LOOP IF CCHOMENNUKSC = 1 OR DK / PNTS

**CCEmmOK {IF email in sample file {FF\_Email=Response}**

We would like to make sure that we hold the best email address to use to contact you in the future. The email address we currently hold for you is {FF\_Email}. Is this the best email address to use to contact you?

CAPI INTERVIEWER: SPELL OUT EMAIL IF NECESSARY CATI INTERVIEWER: SPELL OUT EMAIL IF NECESSARY 1. Yes

2. No

VARLAB: Check email address

SCRIPTER: LOOP CCEmail UNTIL CCEmail2 = 1 OR DK / PNTS

## **CCEmail {IF no email in sample file or existing email not the best to use: FF\_Email= EMPTY or CCEmmOK=2}**

We would like to make sure that we hold the best email address to use to contact you in the future. What is the best email address to use to contact you?

#### CAPI INTERVIEWER: WRITE IN EMAIL ADDRESS. CONFIRM SPELLING WITH REPSONDENT CATI INTERVIEWER: WRITE IN EMAIL ADDRESS. CONFIRM SPELLING WITH REPSONDENT

String {99} I do not have an e-mail address I do not wish to give my e-mail address

VARLAB: Email address to contact CM

HARD CHECK: If answer provided and has spaces or does not include  $\omega$  or full-stop: "Please check and amend. E-mail addresses should not contain any spaces and should contain an @ character and a full stop."

## **CCEmail2 {IF enters an email address at CCEmail: CCEmail = Response}**

You have said {CCEmail} is your email address, is this correct?

WEB: If this is correct, select 'Continue'. Otherwise please go back and amend your answer. TEAMS: If this is correct, select 'Continue'. Otherwise please go back and amend your answer. CAPI INTERVIEWER:SPELL OUT EMAIL IF NECESSARY. IF INCORRECT, GO BACK AND ENTER CORRECT NUMBER CATI INTERVIEWER:SPELL OUT EMAIL IF NECESSARY. IF INCORRECT, GO BACK AND ENTER CORRECT NUMBER

#### 1. Continue 2. Go back and amend your answer {SCRIPTER: RE-ASK FROM CCEmail, SET DUMMY VARIABLE CCEmail2\_FLAG=2}

VARLAB: Email address to contact CM - check

SCRIPTER: END LOOP IF CCEmail2 = 1 OR DK / PNTS

## **RINTRO1 {ASK IF cohort member has been interviewed in last sweep: FF\_SWEEP8 = 1}**

DISPLAY

The next few questions are about any cohabiting relationships, marriages and civil partnerships that you have had since {FF\_INTMONTH} {FF\_INTYEAR}.

VARLAB: Introduction to cohabiting relationships

## **{THIS SET OF QUESTIONS IS ASKED IF CM HAD A COHABITING PARTNER IN LAST SWEEP (SWEEP 8)}**

Checking last sweep responses  $-$  if separated from partner at time of last sweep

#### **UFUNION**

## **{ASK IF has been interviewed in last sweep, AND at last sweep was married/in a civil partnership, but was separated/no longer living with partner: FF\_SWEEP8=1 AND (FF\_UNF=1 or 2)}**

Last time you took part in {FF\_INTMONTH} {FF\_INTYEAR} you were {IF FF\_UNF=1: "married to"; IF FF\_UNF=2 "in a civil partnership with"} {IF FF\_H\_NAME [FF\_UNFNUM]=RESPONSE: 'FF\_H\_NAME [FF\_UNFNUM]'; IF FF\_H\_NAME [FF\_UNFNUM]=EMPTY: 'a partner'} but you were not living together. {IF FF\_UNF=1: "Did you get divorced"; IF FF\_UNF=2: "Has this civil partnership been legally dissolved"}?

- 1. Yes
- 2. No
- 3. No my former partner died
- 4. Details are not correct from last interview

VARLAB: Whether unfinished union from last interview now legally ended

#### **UFDIVDM**

**{ASK IF divorced/civil partnership dissolved or partner died: UFUNION = 1 OR UFUNION = 3}** 

LAYOUT Question on 1st line, Instruction on 2nd line, headings for month and year on 3rd line and entry boxes on the 4th line.

When {IF UFUNION=1 AND FF\_UNF=1:"did you get divorced"; IF UFUNION=1 AND FF\_UNF=2: "was this civil partnership legally dissolved"; IF UFUNION=3 "did they die"? If you don't know the precise month, please give your best estimate.

WEB: Select month CAPI INTERVIEWER: SELECT MONTH CATI INTERVIEWER: SELECT MONTH

WEB-HELPSCREEN: **What if I don't know or don't want to answer**? If you don't know or don't want to answer, leave the question blank, select next and then choose don't know or prefer not to say.

INTERVIEWER-HELPSCREEN: What if [FF\_CM\_FirstName] doesn't know or want to answer? If [FF\_CM\_FirstName] doesn't know or doesn't want to answer, choose don't know or prefer not to say.

- 1. January
- 2. February
- 3. March
- 4. April
- 5. May
- 6. June
- 7. July
- 8. August
- 9. September
- 10. October
- 11. November
- 12. December

VARLAB: When divorced/civil partnership dissolved – Month

## **UFDIVDY {ASK IF divorced/civil partnership dissolved or partner died: UFUNION = 1 OR UFUNION = 3}**

WEB: Select year CAPI INTERVIEWER: ENTER YEAR CATI INTERVIEWER: ENTER YEAR

Range: 2015...2023

VARLAB: When divorced/civil partnership dissolved – Year

HARD CHECK: {IF UFDIVDM/UFDIVDY > CURINTDATE}: You have entered a date which is in the future. Please check and amend.

## **UFDIVD\_SOFT\_CHECK {IF UFDIVDM/UFDIVDY < FF\_INTMONTH/FF\_INTY}**

DISPLAY

You have recorded that {IF UFUNION=1 AND FF\_UNF=1: "you got divorced"; IF UFUNION=1 AND FF\_UNF=2: "you legally dissolved your civil partnership"; IF UFUNION=3 {IF FF\_H\_NAME[FF\_UNFNUM]=RESPONSE: 'FF\_H\_NAME[FF\_UNFNUM]'; IF FF\_H\_NAME FF\_UNFNUM I=EMPTY: 'your partner'}: "died"} before the date of your last interview. Please check and amend.

To go back, please use the back button below.

VARLAB: UFDIVD Soft check

Checking last interview responses – all cohabiting partners

#### **CRSTILLDN1**

## **{ASK IF interviewed in last sweep AND at last interview was living with a partner: FF\_SWEEP8=1 AND (FF\_PSTATUS=1, 2 or 3)}**

Last time you took part in {FF\_INTMONTH} {FF\_INTYEAR}, you told us you were living with a partner. We recorded the following information:

IF FF\_H\_NAME [FF\_CPARTNUM] = RESPONSE: 'Partner name: FF\_H\_NAME[FF\_CPARTNUM]' IF FF\_H\_REL [FF\_CPARTNUM] = RESPONSE: 'Partner relationship to you: FF\_H\_REL [FF\_CPARTNUM]' IF FF\_H\_SEX[FF\_CPARTNUM]=RESPONSE: 'Partner sex: FF\_H\_SEX[FF\_CPARTNUM]' IF FF\_H\_DOB[FF\_CPARTNUM]=RESPONSE: 'Partner date of birth: FF\_H\_DOB[FF\_CPARTNUM]'

Were those details correct at that time?

1. Yes – I was living with this person in {FF\_INTMONTH} {FF\_INTYEAR} and all details are correct

- 2. I was living with this person in {FF\_INTMONTH} {FF\_INTYEAR} but not all details are correct
- 3. No I know this person but they were not my partner at that time
- 4. No I do not know this person

VARLAB: Whether details recorded about partner at last interview correct

#### **CRSTILLDN2 {ASK IF some or all of the details are incorrect: CRSTILLDN1 = 2}**

Which details were incorrect?

WEB: Select all that apply TEAMS: Please look through the list on screen and tell me your answer or all the answers that apply to you CAPI INTERVIEWER: READ OUT IF NECESSARY. CODE ALL THAT APPLY CATI INTERVIEWER: READ OUT IF NECESSARY. CODE ALL THAT APPLY

1. {IF FF\_H\_NAME[FF\_CPARTNUM]<>EMPTY: 'Their name, {FF\_H\_NAME[FF\_CPARTNUM]} was recorded or spelt incorrectly' {IF FF\_H\_NAME[FF\_CPARTNUM]=EMPTY code is not shown} 4. {IF FF\_H\_REL[FF\_CPARTNUM]<>EMPTY: 'They were not my {FF\_H\_REL[FF\_CPARTNUM]} in {FF\_INTMONTH} {FF\_INTYEAR}' {IF FF\_H\_REL=EMPTY code is not shown} 2. {IF FF\_H\_SEX [FF\_CPARTNUM]<>EMPTY: 'Their sex is not {FF\_H\_SEX[FF\_CPARTNUM]'} {IF FF\_H\_SEX [FF\_CPARTNUM]=EMPTY code is not shown} 3. {IF FF\_H\_DOB [FF\_CPARTNUM]<>EMPTY: 'Their date of birth is not {FF\_H\_DOB[FF\_CPARTNUM]'} {IF FF\_H\_DOB [FF\_CPARTNUM]=EMPTY code is not shown}

VARLAB: Which details recorded about partner at last interview were incorrect

#### **PNAMEC**

**{ASK IF partner's name is missing or incorrect: CRSTILLDN2 = 1 OR (CRSTILLDN1 = 1,2 AND**  FF\_H\_NAME[FF\_CPARTNUM = EMPTY])}

What is their first name?

If you would prefer not to provide a name, please could you enter a short/ nick name, or initials so that when we ask you questions about them later, you know who we are referring to.

STRING{50} NO DK

VARLAB: Name of partner they had at last interview

## **PSEXC**

## **{ASK IF partner's sex is missing or incorrect in the feed forward data: CRSTILLDN2 = 2 OR ((CRSTILLDN1=1,2 AND FF\_H\_SEX[FF\_CPARTNUM])= EMPTY)}**

What is {IF FF\_H\_NAME [FF\_CPARTNUM]<>EMPTY AND CRSTILLDN1 = 1 or 2 AND CRSTILLDN2 <> 1: {FF\_H\_NAME [FF\_CPARTNUM]}; IF PNAMEC<>EMPTY: {PNAMEC}; IF (FF\_H\_NAME [FF\_CPARTNUM] = EMPTY AND PNAMEC = EMPTY): "the person you were living with as a couple in" {FF\_INTMONTH} {FF\_INTYEAR}}'s sex"}?

If the gender they identify with is different from their sex, please give the sex they were registered at birth.

1. Male 2. Female Prefer not to say Don't know

VARLAB: Sex of partner they had at last interview

#### **PGENCCHK**

**{ASK IF partner's sex is missing or incorrect in the feed forward data: (CRSTILLDN2 = 2 and FF\_H\_SEX[FF\_CPARTNUM]<>EMPTY) OR ((CRSTILLDN1=1,2 AND FF\_H\_SEX[FF\_CPARTNUM])= EMPTY)}** 

Is the gender they identify with the same as the sex they were registered at birth?

1. Yes 2. No Prefer not to say Don't know

VARLAB: Whether gender of partner they had at last interview is the same as sex at birth

## **PGENC {ASK IF GENDER DIFFERENT FROM SEX: PGENCCHK=2}**

Which of the following describes how they think of themselves?

1. Male 2. Female 3. Non-binary 4. Other Prefer not to say Don't know

VARLAB: gender of partner they had at last interview

#### **PDOBCD**

## **{ASK IF partner's date of birth is missing or incorrect in the feed forward data: CRSTILLDN2 =3 OR (CRSTILLDN1=1,2 AND FF\_H\_DOB[FF\_CPARTNUM] = EMPTY)}**

LAYOUT Question on 1st line, Instruction (Help screen) on 2nd line, headings for day, month and year on 3rd line and entry boxes on the 4th line.

What is  $\{IF FF_H$  NAME  $[FF$  CPARTNUM]<>EMPTY AND CRSTILLDN1 = 1 or 2 AND CRSTILLDN2 <> 1: {FF\_H\_NAME [FF\_CPARTNUM]}; IF PNAMEC<>EMPTY: {PNAMEC}; IF (FF\_NAME[FF\_CPARTNUM]=EMPTY AND PNAMEC=EMPTY): "the person you were living with as a couple in" {FF\_INTMONTH} {FF\_INTYEAR}'s date of birth"}?

WEB: Select day CAPI INTERVIEWER: ENTER DAY CATI INTERVIEWER: ENTER DAY

WEB-HELPSCREEN: **What if I don't know or don't want to answer?** If you don't know or don't want to answer, leave the question blank, select next and then choose don't know or prefer not to say.

INTERVIEWER-HELPSCREEN: What if [FF\_CM\_FirstName] doesn't know or want to answer? If [FF\_CM\_FirstName] doesn't know or doesn't want to answer, choose don't know or prefer not to say.

#### Range: 1..31

VARLAB: Partner (from last interview) date of birth – Day

## **PDOBCM {ASK IF partner's date of birth is missing or incorrect in the feed forward data: CRSTILLDN2 =3 OR (CRSTILLDN1=1,2 AND FF\_H\_DOB[FF\_CPARTNUM] = EMPTY)}**

WEB: Select month CAPI INTERVIEWER: SELECT MONTH CATI INTERVIEWER: SELECT MONTH

- 1. January
- 2. February
- 3. March
- 4. April

5. May

- 6. June
- 7. July
- 8. August
- 9. September
- 10. October
- 11. November
- 12. December

VARLAB: Partner (from last interview) date of birth – Month

## **PDOBCY {ASK IF partner's date of birth is missing or incorrect in the feed forward data: CRSTILLDN2 =3 OR (CRSTILLDN1=1,2 AND FF\_H\_DOB[FF\_CPARTNUM] = EMPTY)}**

WEB: Select year CAPI INTERVIEWER: ENTER YEAR CATI INTERVIEWER: ENTER YEAR

Range: 1900..2023

VARLAB: Partner (from last interview) date of birth – Year

#### **PDOBC**

## **{DERIVED DOB FROM PREVIOUS QUESTIONS: IF PDOBCD <>EMPTY AND PDOBCM <>EMPTY AND PDOBCY<>EMPTY}**

Compute date of birth in format DD-MMM-YYYY: PDOBCD\_ PDOBCM\_ PDOBCY VARLAB: Partner living with at previous interview date of birth

#### **PRAGEC**

**{ASK IF partner's date of birth is missing or incorrect in the feed forward data and not given at PDOBC: (CRSTILLDN2=3 OR (CRSTILLDN1=1,2 AND FF\_H\_DOB[FF\_CPARTNUM] = EMPTY)) AND PDOBC=EMPTY}**

What was {IF FF\_H\_NAME[FF\_CPARTNUM]<>EMPTY AND CRSTILLDN1 = 1 or 2 AND CRSTILLDN2 <> 1: {FF\_H\_NAME[FF\_CPARTNUM]}; IF PNAMEC<>EMPTY: {PNAMEC}; IF (FF\_H\_NAME[FF\_CPARTNUM]=EMPTY AND PNAMEC=EMPTY): "the person you were living with as a couple in {FF\_INTMONTH} {FF\_INTYEAR}'s age last birthday"}?

If you do not know their exact age, please give your best estimate.

## CAPI INTERVIEWER: ENTER AGE CATI INTERVIEWER: ENTER AGE

Range: 16..122

If PDOBC <> EMPTY, age is computed at PRAGEC instead, but the question is not asked.

VARLAB: Partner age last birthday (partner at last interview)

#### **PRAGEC\_SOFT\_CHECK {IF PRAGEC > 60}**

DISPLAY You have recorded that your partner is aged over 60. Please check.

To go back, please use the back button below.

VARLAB: PRAGEC SOFT CHECK

#### **PRAGEC\_SOFT\_CHECK\_2 {IF PRAGEC< 16}**

DISPLAY You have recorded that your partner is aged under 16. Please check.

To go back, please use the back button below.

VARLAB: PRAGEC SOFT CHECK 2

#### **PRELTOKEYC**

**{ASK IF partner's relationship to cohort member is missing in the feed forward data OR is incorrect in the feed forward data: CRSTILLDN1=1,2 AND FF\_H\_REL[FF\_CPARTNUM] =EMPTY) OR CRSTILLDN2= 4}**

What was {IF FF\_H\_NAME[FF\_CPARTNUM]<>EMPTY AND CRSTILLDN1 = 1 or 2 AND CRSTILLDN2 <> 1: {FF\_H\_NAME[FF\_CPARTNUM]}; IF PNAMEC<>EMPTY: {PNAMEC}; IF (FF\_H\_NAME[FF\_CPARTNUM]=EMPTY AND PNAMEC=EMPTY): "the person you were living with as a couple in {FF\_INTMONTH} {FF\_INTYEAR}}'s relationship to you in" {FF\_INTMONTH} {FF\_INTYEAR}}?

TEAMS: Please look through the list on screen and tell me your answer CAPI INTERVIEWER: READ OUT CATI INTERVIEWER: READ OUT

1. Spouse 2. Civil partner

- 
- 3. Cohabiting partner

VARLAB: Relationship to partner was in last interview

## **PGENCHK**

**{ASK IF ALL DETAILS ARE CORRECT OR NOT ALL DETAILS BUT SEX IS CORRECT: CRSTILLDN1=1 (OR CRSTILLDN2=1,3,4 and CRSTILLDN2<>2)) and FF\_H\_SEX[FF\_CPARTNUM]<>Empty}**

Is the gender they identify with the same as the sex they were registered at birth?

1. Yes 2. No Prefer not to say Don't know

VARLAB: Whether gender of partner at last interview is the same as sex at birth

## **PGEN {IF GENDER DIFFERENT FROM SEX: PGENCHK=2}**

Which of the following describes how they think of themselves?

1. Male 2. Female 3. Non-binary 4. Other Prefer not to say Don't know

VARLAB: Gender of partner at last interview

## Checking last interview responses – if CM says data was incorrect

#### **NRANY2**

## **{ASK IF does not recognise FF partner or was not in a relationship with them: CRSTILLDN1 = 3, 4, DK, REF}**

Were you living as part of a couple with someone in {FF\_INTMONTH} {FF\_INTYEAR}?

1. Yes

2. No

VARLAB: Whether living as couple at last interview

#### **SINGLECHK**

#### **{ASK IF interviewed in last sweep, AND at last interview was not living with a partner: FF\_SWEEP8=1 and FF\_PSTATUS=4}**

Last time you took part in {FF\_INTMONTH} {FF\_INTYEAR}, we recorded that you were not living with somebody as part of a couple. Was that correct at that time?

1. Yes

2. No – I was living with somebody as part of a couple at that time

VARLAB: Whether single at time of last interview

#### **NRNAME2**

#### **{ASK IF was in relationship last time but information recorded incorrectly: SINGLECHK = 2 OR NRANY2 = 1}**

What is the name of the person you were living with as a couple in  ${FF\_INTMONTH}$   ${FF\_INTYEAR}$ ?

Over the next few questions we ask about important people in your life. It will be easier for you to answer these questions if you provide names. It is OK to give a first name or a nickname rather than a full name.

STRING {50} NO DK

VARLAB: Correct name of person living with at last interview

## **DRNAME {IF LIVING WITH A PARTNER AT LAST SWEEP: (FF\_SWEEP8=1 AND (FF\_PSTATUS=1, 2 or 3) OR SINGLECHK =2 OR NRANY2=1}**

DERIVED VARIABLE – NAME OF PERSON LIVING WITH AT LAST SWEEP. COMPUTE: {IF FF\_H\_NAME[FF\_CPARTNUM]<>EMPTY AND ((CRSTILLDN1 = 1 or (CRSTILLDN1=2 AND CRSTILLDN2<>1)), DRNAME = FF\_H\_NAME[FF\_CPARTNUM]} {IF PNAMEC <> EMPTY, DRNAME = PNAMEC} {IF NRNAME2 <>EMPTY, DRNAME = NRNAME2}

VARLAB: Name of person living with at last interview

## **DRNAMEB {IF LIVING WITH A PARTNER AT LAST SWEEP: (FF\_SWEEP8=1 AND (FF\_PSTATUS=1, 2 or 3) OR SINGLECHK =2 OR NRANY2=1}**

```
DERIVED VARIABLE – NAME OF PERSON LIVING WITH AT LAST SWEEP.
COMPUTE:
{IF FF_H_NAME[FF_CPARTNUM]<>EMPTY AND ((CRSTILLDN1 = 1 or (CRSTILLDN1=2 AND 
CRSTILLDN2<>1)), DRNAMEB = FF_H_NAME[FF_CPARTNUM]}
{IF PNAMEC <> EMPTY, DRNAMEB = PNAMEC}
{IF NRNAME2 <>EMPTY, DRNAMEB = NRNAME2}
{ELSE IF DRNAMEB="this person"}
```
VARLAB: Name of person living with at last interview including this person text

## **NRSEX2**

**{ASK IF living with a partner at last sweep but information recorded incorrectly: SINGLECHK = 2 OR NRANY2 = 1}**

What is {DRNAMEB}'s sex?

If the gender they identify with is different from their sex, please give the sex they were registered at birth.

1. Male 2. Female Prefer not to say Don't know

VARLAB: Correct sex of person living with at last interview

## **DRSEX**

## **{DERIVED VARIABLE IF IN A RELATIONSHIP AT LAST SWEEP: (FF\_SWEEP8=1 AND (FF\_PSTATUS=1, 2 or 3) OR SINGLECHK =2 OR NRANY2=1}**

COMPUTE: {IF FF\_H\_SEX [FF\_CPARTNUM]<>EMPTY AND (CRSTILLDN1 = 1 or (CRSTILLDN1 =2 AND  $CRSTILLDN2 < > 2)$ : DRSEX = FF\_H\_SEX [FF\_CPARTNUM]}  ${IF PSEXC = 1,2, DRSEX = PSEXC}$  ${IF NRSEX2 = 1,2, DRSEX = NRSEX2}$ 

VARLAB: Sex of person living with at last interview

#### **NRGEN2CHK**

## **{ASK IF living with a partner at last sweep but information recorded incorrectly: SINGLECHK = 2 OR NRANY2 = 1}**

Is the gender they identify with the same as the sex they were registered at birth?

1. Yes 2. No Prefer not to say Don't know

VARLAB: If gender of person living with at last interview different from sex

## **NRGEN2 {ASK IF GENDER DIFFERENT FROM SEX: NRGEN2CHK=2}**

Which of the following describes how they think of themselves?

1. Male 2. Female 3. Non-binary 4. Other Prefer not to say Don't know

VARLAB: Gender of person living with at last interview

## **NRDOB2D {ASK IF living with a partner at last sweep but information recorded incorrectly: SINGLECHK = 2 OR NRANY2= 1}**

LAYOUT Question on 1st line, Instruction (Help screen) on 2nd line, headings for day, month and year on 3rd line and entry boxes on the 4th line. And what is {DRNAMEB}'s date of birth?

WEB: Select day CAPI INTERVIEWER: ENTER DAY CATI INTERVIEWER: ENTER DAY

WEB-HELPSCREEN: **What if I don't know or don't want to answer?** If you don't know or don't want to answer, leave the question blank, select next and then choose don't know or prefer not to say.

INTERVIEWER-HELPSCREEN: What if [FF\_CM\_FirstName] doesn't know or want to answer? If [FF\_CM\_FirstName] doesn't know or doesn't want to answer, choose don't know or prefer not to say.

Range: 1..31

VARLAB: DOB of person living with at last interview – Day

## **NRDOB2M {ASK IF living with a partner at last sweep but information recorded incorrectly: SINGLECHK = 2 OR NRANY2 = 1}**

WEB: Select month CAPI INTERVIEWER: SELECT MONTH CATI INTERVIEWER: SELECT MONTH

- 1. January
- 2. February
- 3. March
- 4. April
- 5. May
- 6. June
- 7. July
- 8. August
- 9. September
- 10. October
- 11. November
- 12. December

VARLAB: DOB of person living with at last interview – Month

#### **NRDOB2Y**

**{ASK IF living with a partner at last sweep but information recorded incorrectly: SINGLECHK = 2 OR NRANY2 = 1}**

WEB: Select year CAPI INTERVIEWER: ENTER YEAR CATI INTERVIEWER: ENTER YEAR

Range: 1900..2021

VARLAB: DOB of person living with at last interview – Year

#### **NRDOB2**

**{DERIVED DOB FROM PREVIOUS QUESTIONS: IF NRDOB2D =RESPONSE AND NRDOB2M =RESPONSE AND NRDOB2Y =RESPONSE}**

Compute date of birth in format DD-MMM-YYYY: NRDOB2D \_ NRDOB2M \_ NRDOB2Y VARLAB: Partner living with at previous interview date of birth (not recorded previously)

#### **NRAGE2**

**{ASK IF living with a partner at last sweep but information recorded incorrectly and new partner's date of birth is not given: (SINGLECHK = 2 OR NRANY2 = 1) AND NRDOB2 = EMPTY}**

What was {DRNAMEB}'s age last birthday?

CAPI INTERVIEWER: ENTER AGE CATI INTERVIEWER: ENTER AGE

Range: 16..122

SCRIPTER: If response given at NRDOB2, age is computed at NRAGE2 instead, but the question is not asked

VARLAB: Age of person living with at last interview

**NRAGE2\_SOFT\_CHECK {IF NRAGE2 < 16}** DISPLAY You have recorded that your partner is aged under 16. Please check.

To go back, please use the back button below.

VARLAB: NRAGE2 SOFT CHECK

**NRAGE2\_SOFT\_CHECK\_2 {IF NRAGE2 > 60}** DISPLAY

You have recorded that your partner is aged over 60. Please check.

To go back, please use the back button below.

VARLAB: NRAGE2 SOFT CHECK 2

## **NRLIVEB2M**

**{ASK IF living with a partner at last sweep but information recorded incorrectly: SINGLECHK = 2 OR NRANY2 = 1}** 

LAYOUT Question on 1st line, Instruction on 2nd line, headings for month and year on 3rd line and entry boxes on the 4th line.

When did you start living with {DRNAMEB}? If you don't know the precise month, please give your best estimate.

WEB: Select month CAPI INTERVIEWER: SELECT MONTH CATI INTERVIEWER: SELECT MONTH

WEB-HELPSCREEN: **What if I don't know or don't want to answer?** If you don't know or don't want to answer, leave the question blank, select next and then choose don't know or prefer not to say.

INTERVIEWER-HELPSCREEN: What if [FF\_CM\_FirstName] doesn't know or want to answer? If [FF\_CM\_FirstName] doesn't know or doesn't want to answer, choose don't know or prefer not to say.

- 1. January
- 2. February
- 3. March
- 4. April
- 5. May
- 6. June
- 7. July
- 8. August
- 9. September
- 10. October
- 11. November
- 12. December

VARLAB: When started living with person living with at last interview – Month

#### **NRLIVEB2Y**

**{ASK IF living with a partner at last sweep but information recorded incorrectly: SINGLECHK = 2 OR NRANY2 = 1}** 

WEB: Select year CAPI INTERVIEWER: ENTER YEAR

#### CATI INTERVIEWER: ENTER YEAR

Range: 1989..2016

VARLAB: When started living with person living with at last interview - Year

## **NRLIVEB2\_SOFT\_CHECK {IF NRLIVEB2M <> DK/REF AND NRLIVEB2Y <> DK/REF AND NRLIVEB2M/NRLIVEB2Y > FF\_INTMONTH/FF\_INTYEAR}**

DISPLAY

You recorded that you were living with this person in {FF\_INTMONTH} {FF\_INTYEAR} but then recorded that you started living with them in {NRLIVEB2M} {NRLIVEB2Y}. Please check and amend.

To go back, please use the back button below.

VARLAB: NRLIVEB2 SOFT CHECK

## **NRLIVEB2\_SOFT CHECK\_2 {IF NRLIVEB2Y <> DK/REF AND NRLIVEB2Y < ((NRDOB2Y+16) OR (CURINTDATE(YEAR)-NRAGE2+16)}** DISPLAY

You recorded that your partner was under 16 when you started living together. Please check and amend.

To go back, please use the back button below.

VARLAB: NRLIVEB2 SOFT CHECK 2

#### **CRNOWMA2**

**{ASK IF living with a partner at last sweep but information recorded incorrectly and has not confirmed still currently married/in civil partnership: (SINGLECHK = 2 OR NRANY2 = 1) AND UFUNION = 1, 3,4, DK, PNTS or EMPTY }** 

And were you married to or in a civil partnership with {DRNAMEB} in {FF\_INTMONTH} {FF\_INTYEAR}?

1. Yes – we were married 2. Yes – we were in a civil partnership 3. No

VARLAB: Whether married to person living with at last interview

#### **CRWHENMA2M**

**{ASK IF was married or in a civil partnership at time of last interview: CRNOWMA2 = 1,2 OR PRELTOKEYC=1,2}** 

LAYOUT Question on 1st line, Instruction on 2nd line, headings for month and year on 3rd line and entry boxes on the 4th line.

When did you {IF CRNOWMA2 = 1 OR PRELTOKEYC =1: "get married to"; IF CRNOWMA2 = 2 OR PRELTOKEYC=2: "form a civil partnership with"} {DRNAMEB}. If you don't know the precise month, please give your best estimate.

WEB: Select month CAPI INTERVIEWER: SELECT MONTH CATI INTERVIEWER: SELECT MONTH

#### WEB-HELPSCREEN: **What if I don't know or don't want to answer?** If you don't know or don't want to answer, leave the question blank, select next and then choose

don't know or prefer not to say.

INTERVIEWER-HELPSCREEN: What if [FF\_CM\_FirstName] doesn't know or want to answer? If [FF\_CM\_FirstName] doesn't know or doesn't want to answer, choose don't know or prefer not to say.

- 1. January
- 2. February
- 3. March
- 4. April
- 5. May
- 6. June
- 7. July
- 8. August
- 9. September
- 10. October
- 11. November
- 12. December

VARLAB: When got married to partner at time of last interview – Month

## **CRWHENMA2Y {ASK IF was married or in a civil partnership at time of last interview: CRNOWMA2 = 1,2 OR PRELTOKEYC=1,2}**

WEB: Select year CAPI INTERVIEWER: ENTER YEAR CATI INTERVIEWER: ENTER YEAR

Range: 1989..2016

VARLAB: When got married to partner at time of last interview - Year

**CRWHENMA2\_SOFT\_CHECK If CRWHENMA2M <> DK/REF AND CRWHENMA2Y <> DK/REF and CRWHENMA2Y < YEAR PARTNER BORN Where YEAR PARTNER BORN is defined as follows, by whichever condition is satisfied first: 1. YEAR PARTNER BORN = NRDOB2(YEAR ONLY) IF NRDOB2 <> Empty 2. YEAR PARTNER BORN = Year Now - NRAGE2 IF NRAGE2 <> DK/REF AND RESPONSE GIVEN**

## **3. YEAR PARTNER BORN = PDOBC(YEAR ONLY) IF PDOBC <> Empty 4. YEAR PARTNER BORN = Year Now - PRAGEC IF PRAGEC <> DK/REF AND RESPONSE GIVEN.** DISPLAY

You recorded that you were {IF CRNOWMA2 = 1: "married"}{CRNOWMA2 = 2: "in a civil partnership"} with this person in {FF\_INTMONTH}{FF\_INTYEAR}, but also that you {IF CRNOWMA2 = 1: "got married"}{ IF CRNOWMA2 = 2: "formed a civil partnership"} in {CRWHENMA2M} {CRWHENMA2Y}. Please check and amend.

To go back, please use the back button below.

VARLAB: CRWHENMA2 SOFT CHECK

#### **CRWHENMA2\_SOFT\_CHECK\_2 {IF CRWHENMA2Y <> DK/REF AND CRWHENMA2Y < (NRDOB2Y OR CURINTDATE (Year)-NRAGE2)}** DISPLAY

You recorded that your partner was born in (NRDOB2Y OR CURINTDATE (YEAR)-NRAGE2) but you {IF CRNOWMA2 = 1: "got married"; IF CRNOWMA2 = 2: "formed a civil partnership"} in {CRWHENMA2Y}. Please check and amend.

To go back, please use the back button below.

VARLAB: CRWHENMA2 SOFT CHECK 2

#### **CRWHENMA2\_SOFT CHECK\_3 {IF date of marriage/civil partnership is before started living together: NRLIVEB2M/NRLIVEB2Y > CRWHENMA2M/CRWHENMA2Y}** DISPLAY

You recorded that you {IF CRNOWMA2 = 1: "got married"; IF CRNOWMA2 = 2: "formed a civil partnership"} in {CRWHENMA2M} {CRWHENMA2Y}, but this is before {NRLIVEB2M} {NRLIVEB2Y} when you started living together as a couple. Please check and amend.

To go back, please use the back button below.

VARLAB: CRWHENMA2 SOFT CHECK 3

## Relationship history

NOTE: START POINTS DIFFER DEPENDING ON STATUS AT LAST SWEEP AND INITIAL ANSWERS. LOOP 1 DEALS ONLY WITH COHABITING RELATIONSHIPS EXISTENT AT TIME OF LAST INTERVIEW. (RESPONDENTS WITH NO EXISTENT COHABITING RELATIONSHIP AT LAST INTERVIEW WON'T HAVE DATA IN LOOP 1). LOOP 2 ONWARDS DEALS WITH NEW RELATIONSHIPS.

IF confirmed as being in a cohabiting relationship at last sweep and married or in civil partnership: FF\_SWEEP8 = 1 AND ((FF\_PSTATUS = 1, 2 AND CRSTILLDN1 <> 3, 4 AND PRELTOKEYC <> 3) OR (PRELTOKEYC = 1, 2) OR (CRNOWMA2 = 1, 2)

- THEN START LOOP 1 AT CRSLIVE (Whether still live together as a couple)

If confirmed as being in a cohabiting relationship at last sweep but not married: FF\_SWEEP8 = 1 AND ((FF\_PSTATUS = 3 AND CRSTILLDN1<>3, 4 AND PRELTOKEYC<>1, 2) OR  $(PRELTOKEYC = 3) OR (CRONOMMA2 = 3, DK, Ref)$ ) AND UFUNION <> 2)

–THEN START LOOP 1 AT CRNOWMA (Whether married partner)

If not in a cohabiting relationship at last sweep or not interviewed in the last sweep: ((SINGLECHK = 1, DK, REF) OR (FF\_SWEEP8 = 2) OR (NRANY2 = 2, DK, REF))

– THEN START LOOP 2 AT NRANY (Whether lived with anyone as a couple since last period)

START LOOP – NRANY TO CRDIVWH: EXIT LOOP WHEN NRANY = 2/DK/REF OR CRLIVEPA = 1

LOOP UP TO 10 TIMES.

STOPDATE – TEXTFILL

IF LOOP=2 (i.e. Single at last sweep/Not interviewed in last sweep/Coded DK/REF at relationship check questions):

{IF LOOP=2 AND FF\_SWEEP8=2 & FF\_INTDATE< September 2006: STOPDATE = '1st September 2006'} {IF LOOP=2 AND FF\_SWEEP8=2 & FF\_INTDATE> September 2006: STOPDATE = 'FF\_INTMONTH FF\_INTYEAR'}

{IF LOOP=2 AND FF\_SWEEP8=1 AND SINGLECHK = 1, DK, REF OR NRANY2= 2, DK, REF: STOPDATE = 'FF\_INTMONTH FF\_INTYEAR'}.

IF LOOP>2

 ${IF}$  LOOP=3 AND CRSTOPY  $[LOOP 1] = EMPTY: STOPDATE = STOPDATE = {FF INTMONTH}$ {FF\_INTYEAR};

{IF LOOP>2 AND CRSTOPY [PREVIOUS LOOP] <> EMPTY: STOPDATE = {CRSTOPM} {CRSTOPY}

{IF LOOP>2 AND CRSTOPY[PREVIOUS LOOP] = EMPTY (DK OR REF) (any iteration): 'then'.

#### **NRANY**

**{ASK IF not in a cohabiting relationship at last sweep or not interviewed in last sweep: (SINGLECHK = 1, DK, REF OR NRANY2= 2, DK, REF OR FF\_SWEEP8 = 2) OR has reported a cohabiting relationship that ended in a prior loop: (CRSLIVE[PREVIOUS LOOP] = 2 OR CRLIVEPA[PREVIOUS LOOP]=2)}** 

Have you lived with anybody as part of a couple for one month or more since {STOPDATE}?

{IF LOOP=2 AND FF\_SWEEP8=2 & FF\_LASTINT< September 2006: "Please include anyone you were living with as part of a couple on the 1st September 2006."}

WEB: If you have lived with someone since {STOPDATE} that you lived with previously, please select 'Yes'.

TEAMS: If you have lived with someone since {STOPDATE} that you lived with previously, please say 'Yes'.

CAPI INTERVIEWER: IF THE COHORT MEMBER HAS LIVED WITH SOMEONE THEY HAVE PREVIOUSLY LIVED WITH, PLEASE CODE YES HERE.

CATI INTERVIEWER: IF THE COHORT MEMBER HAS LIVED WITH SOMEONE THEY HAVE PREVIOUSLY LIVED WITH, PLEASE CODE YES HERE.

1. Yes

2. No

VARLAB: Whether lived with anyone as a couple since last period

If not been in a cohabiting relationship (NRANY = 2) - END cohabiting relationship history and go to MARCHK

#### **NRLIVEBM**

**{ASK IF has been in a new cohabiting relationship with someone since last interview/ September 2006/end of last relationship: NRANY = 1}**

LAYOUT Question on 1st line, Instruction (Help screen) on 2nd line, headings for month and year on 3rd line and entry boxes on the 4th line.

When did you first start living together as a couple with someone after {STOPDATE}? {IF LOOP=2 AND FF\_SWEEP8=2 & FF\_INTDATE< September 2006: "If you were living with someone as a couple on the 1st September 2006, please tell us when you started living with them."}

If you don't know the precise month, please give your best estimate.

WEB: Select month CAPI INTERVIEWER: SELECT MONTH CATI INTERVIEWER: SELECT MONTH

#### WEB-HELPSCREEN: **What if I don't know or don't want to answer?**

If you don't know or don't want to answer, leave the question blank, select next and then choose don't know or prefer not to say.

INTERVIEWER-HELPSCREEN: What if [FF\_CM\_FirstName] doesn't know or want to answer? If [FF\_CM\_FirstName] doesn't know or doesn't want to answer, choose don't know or prefer not to say.

- 1. January
- 2. February
- 3. March
- 4. April
- 5. May
- 6. June
- 7. July
- 8. August
- 9. September
- 10. October
11. November

12. December

VARLAB: When started living together – Month

## **NRLIVEBY**

**{ASK IF has been in a new cohabiting relationship with someone since last sweep/ September 2006/ end of last relationship: NRANY = 1}**

WEB: Select year CAPI INTERVIEWER: ENTER YEAR CATI INTERVIEWER: ENTER YEAR

Range: 1989..2023

VARLAB: When started living together – Year

HARD CHECK: {IF NRLIVEBM/NRLIVEBY > CURINTDATE}: You have entered a date in the future. Please check and correct.

#### **NRLIVEB\_SOFT\_CHECK**

## **{IF FF\_SWEEP8 = 1 AND NRLIVEBM/NRLIVEBY < FF\_INTMONTH/FF\_INTYEAR}** DISPLAY

You have entered a date before [your / FF\_CM\_FirstName's] last interview in {FF\_INTMONTH} {FF\_INTYEAR}. Please check and correct.

To go back, please use the back button below.

VARLAB: NRLIVEB SOFT CHECK

# **NRLIVEB\_SOFT CHECK\_2 {IF LOOP > 1 AND NRLIVEBM/NRLIVEBY < CRSTOPM/CRSTOPY(PREVIOUS LOOP)}** DISPLAY

You recorded that you started living as a couple with this person before {IF CRHOWEND (PREVIOUS ITERATION) = 1 OR 3: "you stopped living as a couple with"} {IF LOOP = 2 AND DRNAME <>EMPTY: {DRNAME}; IF LOOP = 2 AND DRNAME = EMPTY: "your previous partner"; IF LOOP > 2 AND NRNAME (PREVIOUS ITERATION) <>EMPTY: {NRNAME} (PREVIOUS ITERATION))"; IF LOOP > 2 AND NRNAME (PREVIOUS ITERATION) = EMPTY: "your previous partner"; IF CRHOWEND (PREVIOUS ITERATION = 2: "died"'}. Please check and amend.

To go back, please use the back button below.

VARLAB: NRLIVEB SOFT CHECK 2

## **NRNAME**

# **{ASK IF has been in a new cohabiting relationship with someone since last interview/ September 2006/ end of last relationship: NRANY = 1}**

What is the name of the person you started living with as a couple?

Over the next few questions we ask about important people in your life. It will be easier for you to answer these questions if you provide names. It is OK to give a first name or a nickname rather than a full name.

STRING{50} NO DK

VARLAB: Name of partner

# **DRNAMEC {DERIVED VARIABLE IF IN A COHABITING RELATIONSHIP SINCE LAST INTERVIEW: NRANY = 1}**

Textfill – name of person living with since last interview

1. {NRNAME} 2. "this person"

COMPUTE:  ${IF NRNAME}$  <>EMPTY, DRNAMEC = 1} {IF NRNAM=EMPTYE DRNAMEC=2} VARLAB: Name of person living with since last interview

## **NRSEX**

**{ASK IF has been in a new cohabiting relationship with someone since last interview/ September 2006/ end of last relationship: NRANY = 1}**

What is {DRNAMEC}'s sex?

If the gender they identify with is different from their sex, please give the sex they were registered at birth.

1. Male 2. Female Prefer not to say Don't know

VARLAB: Partner sex

#### **NRGENCHK**

**{ASK IF has been in a new cohabiting relationship with someone since last interview/ September 2006/ end of last relationship: NRANY = 1}**

Is the gender they identify with the same as the sex they were registered at birth?

1. Yes 2. No Prefer not to say Don't know

VARLAB: Whether partner gender different from sex

# **NRGEN {ASK IF GENDER DIFFERENT FROM SEX: NRGENCHK=2}**

Which of the following describes how they think of themselves?

1. Male 2. Female 3. Non-binary 4. Other Prefer not to say Don't know

VARLAB: Partner gender

#### **NRDOBD**

# **{ASK IF has been in a new cohabiting relationship with someone since last interview/ September 2006/ end of last relationship: NRANY = 1}**

LAYOUT Question on 1st line, Instruction (Help screen) on 2nd line, headings for day, month and year on 3rd line and entry boxes on the 4th line. And what is {DRNAMEC}'s date of birth?

WEB: Select day CAPI INTERVIEWER: ENTER DAY CATI INTERVIEWER: ENTER DAY

WEB-HELPSCREEN: **What if I don't know or don't want to answer?** If you don't know or don't want to answer, leave the question blank, select next and then choose don't know or prefer not to say.

INTERVIEWER-HELPSCREEN: What if [FF\_CM\_FirstName] doesn't know or want to answer? If [FF\_CM\_FirstName] doesn't know or doesn't want to answer, choose don't know or prefer not to say.

Range: 1..31

VARLAB: Partner date of birth – Day

## **NRDOBM**

**{ASK IF has been in a new cohabiting relationship with someone since last interview/ September 2006/ end of last relationship: NRANY = 1}**

WEB: Select month CAPI INTERVIEWER: SELECT MONTH CATI INTERVIEWER: SELECT MONTH

- 1. January
- 2. February
- 3. March
- 4. April
- 5. May
- 6. June
- 7. July
- 8. August
- 9. September
- 10. October
- 11. November
- 12. December

VARLAB: Partner date of birth – Month

## **NRDOBY**

**{ASK IF has been in a new cohabiting relationship with someone since last interview/ September 2006/ end of last relationship: NRANY = 1}**

WEB: Select year CAPI INTERVIEWER: ENTER YEAR CATI INTERVIEWER: ENTER YEAR

Range: 1900..2023

VARLAB: Partner date of birth – Year

## **NRDOB**

# **{DERIVED DOB FROM PREVIOUS QUESTIONS: IF NRDOBD <>EMPTY AND NRDOBM <>EMPTY AND NRDOBY <>EMPTY}**

Compute date of birth in format DD-MMM-YYYY: NRDOBD \_ NRDOBM \_ NRDOBY VARLAB: New partner date of birth

#### **NRAGE**

**{ASK IF new partner's date of birth is not given: NRDOBD = DK or REF OR NRDOBM = DK OR REF OR NRDOBY = DK or REF}**

What was {DRNAMEC}'s age at their last birthday?

#### CAPI INTERVIEWER: ENTER AGE

## CATI INTERVIEWER: ENTER AGE

Range: 16..122

SCRIPTER: If response given at NRDOB, age is computed at NRAGE but the question is not asked VARLAB: Partner age

**NRAGE\_SOFT CHECK {IF NRLIVEBY < ((NRDOBY+16) OR (CURINTDATE (YEAR) - NRAGE+16))}** DISPLAY You recorded that your partner was under 16 when you started living together. Please check and amend.

To go back, please use the back button below.

VARLAB: NRAGE SOFT CHECK

# **NRAGE\_SOFT CHECK\_2**

DISPLAY You recorded that your partner is aged under 16. Please check.

To go back, please use the back button below.

VARLAB: NRAGE SOFT CHECK 2

#### **NRAGE\_SOFT CHECK\_3**

DISPLAY You recorded that your partner is aged over 60. Please check.

To go back, please use the back button below.

VARLAB: NRAGE SOFT CHECK 3

#### **CRNOWMA**

**{ASK IF first loop and in a cohabiting relationship at last sweep but not married and not in an unfinished union OR at subsequent loop if reports any relationship and is not still married to a previous partner: ((LOOP=1 AND FF\_SWEEP8 = 1 AND UFUNION <> 2 AND ((FF\_PSTATUS = 3 AND CRSTILLDN1 <> 3,4 AND PRELTOKEYC <> 1,2) OR PRELTOKEYC = 3 OR (CRNOWMA2 = 3, DK, REF))) OR ((LOOP > 1 AND ((NRANY=1 AND UFUNION <> 2 AND CRDIVOR <> 2) OR (NRANY=1 AND CRHOWEND=2))) AT ANY PREVIOUS LOOP) OR CRHOWEND[ONLY PREVIOUS LOOP]=2}**

Did you get married to or form a legally recognised civil partnership with {IF LOOP = 1: {DRNAMEB}; IF LOOP > 1: {DRNAMEC}?

1. Yes – we got married 2. Yes – we formed a civil partnership

3. No

VARLAB: Whether married partner

## **CRWHENMAM**

## **{ASK IF got married/formed a civil partnership: CRNOWMA=1 OR 2}**

LAYOUT Question on 1st line, Instruction (Help screen) on 2nd line, headings for month and year on 3rd line and entry boxes on the 4th line.

When did you {IF CRNOWMA=1: "get married"; IF CRNOWMA = 2 "form a civil partnership"}? If you don't know the precise month, please give your best estimate.

WEB: Select month CAPI INTERVIEWER: SELECT MONTH CATI INTERVIEWER: SELECT MONTH

#### WEB-HELPSCREEN: **What if I don't know or don't want to answer?**

If you don't know or don't want to answer, leave the question blank, select next and then choose don't know or prefer not to say.

INTERVIEWER-HELPSCREEN: What if [FF\_CM\_FirstName] doesn't know or want to answer? If [FF\_CM\_FirstName] doesn't know or doesn't want to answer, choose don't know or prefer not to say.

- 1. January
- 2. February
- 3. March
- 4. April
- 5. May
- 6. June
- 7. July
- 8. August
- 9. September
- 10. October
- 11. November
- 12. December

VARLAB: Date of marriage – Month

# **CRWHENMAY {ASK IF got married/formed a civil partnership: CRNOWMA=1 OR 2}**

WEB: Select year CAPI INTERVIEWER: ENTER YEAR CATI INTERVIEWER: ENTER YEAR

Range: 1989..2023

VARLAB: Date of marriage – Year

HARD CHECK: {IF CRWHENMAM/CRWHENMAY > CURINTDATE}: You have entered a date in the future. Please check and amend.

# **CRWHENMA\_SOFT\_CHECK {IF CRWHENMAM/CRWHENMAY < CRDIVWHM/CRDIVWHY (MOST RECENT ITERATION BEFORE THIS ONE}**

DISPLAY

You have recorded that you {IF CRNOWMA = 1: "married"; IF CRNOWMA=2: "formed a civil relationship with"} this person before you had {IF (LOOP=2 AND PRELTOKEYC = 1) OR (LOOP = 2 AND CRNOWMA2=1) OR CRNOWMA (MOST RECENT ITERATION BEFORE THIS ONE) = 1: "divorced your previous partner"; IF (LOOP=2 AND FF\_PSTATUS = 2 AND CRSTILLDN1 <> 3,4 AND PRELTOKEYC <> 1) OR (LOOP=2 AND PRELTOKEYC = 2) OR (LOOP = 2 AND CRNOWMA2=2) OR (CRNOWMA (MOST RECENT ITERATION BEFORE THIS ONE) = 2): "legally dissolved your previous civil partnership"}. Please check and amend.

To go back, please use the back button below.

VARLAB: CRWHENMA SOFT CHECK

# **CRWHENMA\_SOFT\_CHECK\_2**

#### **{IF LOOP = 1 AND CRWHENMAM/CRWHENMAY < UFDIVDM/UFDIVDY}** DISPLAY

You have recorded that you {IF CRNOWMA = 1: "married"; IF CRNOWMA=2: "formed a civil partnership with"} this person before you had {IF UFUNION=1 AND FF\_UNF=1: "divorced your previous partner"; IF UFUNION=1 AND FF\_UNF=2: "legally dissolved your previous legal partnership"}. Please check and amend.

To go back, please use the back button below.

VARLAB: CRWHENMA SOFT CHECK 2

# **CRWHENMA\_SOFT\_CHECK\_3 {IF FF\_SWEEP8 = 1 AND CRWHENMAM/CRWHENMAY < FF\_INTMONTH/FF\_INTYEAR}** DISPLAY You have entered a date before your last interview in {FF\_INTMONTH} {FF\_INTYEAR}. Please check and amend.

To go back, please use the back button below.

VARLAB: CRWHENMA SOFT CHECK 3

# **CRWHENMA\_SOFT\_CHECK\_4 {IF CRWHENMAY < (NRDOBY OR (CURINTDATE(Year)-NRAGE)}** DISPLAY

You recorded that your partner was born in {NRDOBY/CURINTDATE(YEAR)-NRAGE} but you got married in {CRWHENMAY}. Please check and amend.

To go back, please use the back button below.

VARLAB: CRWHENMA SOFT CHECK 4

# **CRWHENMA\_SOFT CHECK\_5 {IF LOOP > 1 AND CRWHENMAM/ CRWHENMAY< NRLIVEBM/ NRLIVEBY}** DISPLAY You have recorded that you {IF CRNOWMA = 1: "married"; IF CRNOWMA=2: "formed a civil partnership with"} this person before you started living together. If this is correct press Next, or please amend your answer.

To go back, please use the back button below.

VARLAB: CRWHENMA SOFT CHECK 5

# **CRSLIVE**

**{ASK IF first loop and in a cohabiting relationship at last sweep, OR later loop and had a new cohabiting relationship since last interview: IF (LOOP=1 AND FF\_SWEEP8=1 AND ((FF\_PSTATUS=1,2,3 AND CRSTILLDN1 <> 3,4) OR NRANY2=1 OR SINGLECHK=2)) OR (LOOP > 1 AND NRANY=1)}**

Do you and {IF LOOP = 1: {DRNAMEB}; IF LOOP>1: {DRNAMEC}} still live together as a couple? WEB: If you are still a couple but no longer live together, please select 'No'. TEAMS: If you are still a couple but no longer live together, please say 'No'. CAPI INTERVIEWER: If you are still a couple but no longer live together, please say 'No'. CATI INTERVIEWER: If you are still a couple but no longer live together, please say 'No'.

1. Yes

2. No

VARLAB: Whether still live together as a couple

## **CRLIVEPA**

## **{ASK IF still living together as a couple: CRSLIVE=1}**

And have you lived with {IF LOOP = 1: {DRNAMEB}; IF LOOP > 1: {DRNAMEC}} continuously since {IF  $LOOP = 1$  AND FF\_SWEEP8 = 1: {FF\_INTMONTH} {FF\_INTYEAR}; IF LOOP > 1 AND NRLIVEBM <> DK/REF AND NRLIVEBY <> DK/REF: {NRLIVEBM} {NRLIVEBY}; IF LOOP > 1 AND (NRLIVEBM = DK/REF OR NRLIVEBY = DK/REF): "then"}?

1. Yes

2. No

VARLAB: Whether lived with partner continuously

If lived with current partner continuously {CRLIVEPA = 1} - END relationship history and go to MARCHK

## **CRHOWEND**

#### **{ASK IF no longer living together as a couple: CRSLIVE=2}**

Is that because you are no longer a couple? SCRIPTER: NUMBERING IS NOT SEQUENTIAL

TEAMS: Please look through the list on screen and tell me your answer CAPI INTERVIEWER: READ OUT CATI INTERVIEWER: READ OUT

1. Yes, we are no longer a couple 3. No, we are still a couple but no longer live together

2. No, partner died

VARLAB: Whether split up or partner died

# **WHYEND {ASK IF no longer a couple: CRHOWEND=1}**

Relationships end for many reasons. Why did your relationship with {DRNAMEB/DRNAMEC} end?

WEB: Select all that apply TEAMS: Please look through the list on screen and tell me your answer or all the answers that apply to you CAPI INTERVIEWER: Please look through the list on Showcard 2 and tell me your answer or all the answers that apply to you Showcard 2 CATI INTERVIEWER: READ OUT AND CODE ALL THAT APPLY

- 1. Relationship reasons (e.g. didn't get along, grown apart, too different, etc.)
- 2. Financial reasons (unemployment, lack of money, etc.)
- 3. Health reasons (depressed, sick, etc.)
- 4. Alcohol/ drug problems
- 5. Violent abusive behaviour
- 6. Other (PLEASE SPECIFY)
- 7. Prefer not to say

VARLAB: Reason relationship ended

## **WHYENDOTH {ASK IF relationship ended for other reason: WHYEND=6}**

Why did your relationship with {DRNAMEB/DRNAMEC} end?

String {200}

#### VARLAB: Other reason relationship ended

## **CRSTOPM {ASK IF not lived with partner continuously or no longer living with partner: CRLIVEPA= 2 OR CRSLIVE=2}**

LAYOUT Question on 1st line, Instruction (Help screen) on 2nd line, headings for month and year on 3rd line and entry boxes on the 4th line.

When did {IF CRSLIVE = 1 OR CRHOWEND = 1,3: "you stop living together as a couple with"} {IF LOOP = 1: {DRNAMEB}; IF LOOP > 1: {DRNAMEC}}} {IF CRHOWEND = 2: "die"}?

If you don't know the precise month, please give your best estimate.

WEB: Select month CAPI INTERVIEWER: SELECT MONTH CATI INTERVIEWER: SELECT MONTH

#### WEB-HELPSCREEN: **What if I don't know or don't want to answer?**

If you don't know or don't want to answer, leave the question blank, select next and then choose don't know or prefer not to say.

INTERVIEWER-HELPSCREEN: What if [FF\_CM\_FirstName] doesn't know or want to answer? If [FF\_CM\_FirstName] doesn't know or doesn't want to answer, choose don't know or prefer not to say.

- 1. January
- 2. February
- 3. March
- 4. April
- 5. May
- 6. June
- 7. July
- 8. August
- 9. September
- 10. October
- 11. November
- 12. December

VARLAB: When stopped living together – Month

## **CRSTOPY**

**{ASK IF not lived with partner continuously or no longer living with partner: CRLIVEPA= 2 OR CRSLIVE=2}**

WEB: Select year CAPI INTERVIEWER: ENTER YEAR CATI INTERVIEWER: ENTER YEAR

Range: 2006..2023

VARLAB: When stopped living together - Year

HARD CHECK: {IF CRSTOPM/CRSTOPY > CURINTDATE}: You have entered a date that is in the future. Please amend.

## **CRSTOPY\_SOFT\_CHECK {IF CRSTOPM/CRSTOPY < NRLIVEBM/NRLIVEBY}** DISPLAY

You recorded that you stopped living with your partner in {CRSTOPM} {CRSTOPY} but that you started living together in {NRLIVEBM} {NRLIVEBY}. Please check and amend.

To go back, please use the back button below.

VARLAB: CRSTOPY SOFT CHECK

## **CRSTOPY\_SOFT\_CHECK\_2 {ASK IF CRSTOPM/CRSTOPY < FF\_INTMONTH/FF\_INTYEAR}**

DISPLAY

You have entered a date before your last interview in {FF\_INTMONTH} {FF\_INTYEAR} when you have told us you were living together. Please check and amend.

To go back, please use the back button below.

VARLAB: CRSTOPY SOFT CHECK 2

# **CRSTOPY\_SOFT\_CHECK\_3 {ASK IF CRSTOPM/CRSTOPY < CRWHENM/CRWHENY}**

#### DISPLAY

You recorded that you stopped living with your partner before you got married (or formed a civil partnership). Please check.

To go back, please use the back button below.

VARLAB: CRSTOPY SOFT CHECK 3

**CRDIVOR {ASK IF couple separated and were married/in civil partnership: (FF\_SWEEP8 = 1 AND ((FF\_PSTATUS=1,2 AND CRSTILLDN1 <> 3,4 AND PRELTOKEYC <> 3) OR PRELTOKEYC = 1,2 OR CRNOWMA2=1,2) OR (CRNOWMA=1,2 AND CRHOWEND=1, 3)**

Did you and

 ${IF LOOP = 1: {DRNAME}}; IF LOOP > 1: {DRNAME}}$ {IF (LOOP=1 AND ((FF\_PSTATUS = 1 AND CRSTILLDN1 <> 3,4 AND PRELTOKEYC <> 2) OR PRELTOKEYC  $= 1$  OR CRNOWMA2=1)) OR (CRNOWMA = 1): "get divorced"; IF (LOOP=1 AND ((FF\_PSTATUS = 2 AND CRSTILLDN1 <> 3,4 AND PRELTOKEYC <> 1) OR PRELTOKEYC = 2 OR CRNOWMA2=2)) OR (CRNOWMA = 2): "legally dissolve your civil partnership"}?

1. Yes

2. No

VARLAB: Whether divorced

## **CRDIVWHM {ASK IF divorced: CRDIVOR=1}**

LAYOUT Question on 1st line, Instruction (Help screen) on 2nd line, headings for month and year on 3rd line and entry boxes on the 4th line.

When did you {IF (LOOP=1 AND (FF\_PSTATUS = 1 AND CRSTILLDN1 <> 3,4 AND PRELTOKEYC <> 2) OR PRELTOKEYC = 1 OR CRNOWMA2=1) OR CRNOWMA = 1): "get divorced"; IF (LOOP=1 AND (FF\_PSTATUS = 2 AND CRSTILLDN1 <> 3,4 AND PRELTOKEYC <> 1) OR PRELTOKEYC = 2 OR CRNOWMA2=2) OR CRNOWMA = 2): "legally dissolve your civil partnership"}?

If you don't know the precise month, please give your best estimate.

WEB: Select month CAPI INTERVIEWER: SELECT MONTH CATI INTERVIEWER: SELECT MONTH

WEB-HELPSCREEN: **What if I don't know or don't want to answer?** If you don't know or don't want to answer, leave the question blank, select next and then choose don't know or prefer not to say.

INTERVIEWER-HELPSCREEN: What if [FF\_CM\_FirstName] doesn't know or want to answer? If [FF\_CM\_FirstName] doesn't know or doesn't want to answer, choose don't know or prefer not to say.

- 1. January
- 2. February
- 3. March
- 4. April
- 5. May
- 6. June
- 7. July
- 8. August
- 9. September
- 10. October
- 11. November
- 12. December

VARLAB: When divorced – Month

# **CRDIVWHY {ASK IF divorced: CRDIVOR=1}**

WEB: Select year CAPI INTERVIEWER: ENTER YEAR CATI INTERVIEWER: ENTER YEAR

Range: 2006..2023

VARLAB: When divorced - Year

HARD CHECK: {IF CRDIVWHM/CRDIVWHY > CURINTDATE}: You have entered a date in the future. Please amend.

HARD CHECK: {IF FF\_SWEEP8 = 2 AND CRDIVWHM/CRDIVWHY < 1st September 2006}: You have entered a date before the 1st September 2006. Please check and amend.

## **CRDIVWH\_SOFT\_CHECK {IF CRDIVWHM/CRDIVWHY < CRWHENMAM/CRWHENMAY}** DISPLAY

You recorded that you divorced your partner (or dissolved your partnership) before you got married (or formed a civil partnership) in {CRWHENMAM} {CRWHENMAY}. Please check and amend.

To go back, please use the back button below.

VARLAB: CRDIVWH SOFT CHECK

# **CRDIVWH\_SOFT\_CHECK\_2 {IF FF\_SWEEP8 = 1 AND CRDIVWHM/CRDIVWHY < FF\_INTMONTH/FF\_INTYEAR}** DISPLAY

You have entered a date before your last interview {FF\_INTMONTH} {FF\_INTYEAR}. Please check and amend.

To go back, please use the back button below.

VARLAB: CRDIVWH SOFT CHECK 2

# **CRDIVWH\_SOFT CHECK\_3 {IF CRDIVWHM/CRDIVWHY < NRLIVEBM/NRLIVEBY}** DISPLAY

This is before you recorded that you started living together ({NRLIVEBM} {NRLIVEBY}). Please check.

To go back, please use the back button below.

VARLAB: CRDIVWH SOFT CHECK 3

# **CRDIVWH\_SOFT CHECK\_4 {IF CRDIVWHM/CRDIVWHY < CRSTOPM/CRSTOPY}** DISPLAY

You recorded that you divorced your partner before you stopped living together in {CRSTOPM} {CRSTOPY}. Please check.

To go back, please use the back button below.

VARLAB: CRDIVWH SOFT CHECK 4

END LOOP

RETURN TO START OF RELATIONSHIP HISTORY AT NRANY

## **MARCHK**

**{ASK IF identified as married or in civil partnership at end of relationship history: (FINAL LOOP NO. <> 1 AND CRNOWMA=1,2 AND CRDIVOR <> 2 AND CRHOWEND <> 2) OR (FINAL LOOP NO. = 1 AND ((FF\_PSTATUS = 1,2 AND CRSTILLDN1 <> 3,4 AND PRELTOKEYC <> 3) OR PRELTOKEYC= 1,2 OR CRNOWMA2 = 1,2) AND CRSLIVE = 1) OR (FF\_UNF=1,2 AND UFUNION=2)}**

Is your current legal marital status {IF (CRNOWMA [LAST ITERATON]= 1 OR (FF\_PSTATUS = 1 AND CRSTILLDN1 <> 3,4 AND CRSTILLDN2 <> 4 AND CRLIVEPA[FIRST ITERATION] = 1) OR (PRELTOKEYC = 1 AND CRLIVEPA [FIRST ITERATION]=1) OR (CRNOWMA2 = 1 AND CRLIVEPA[FIRST ITERATION]=1) OR (FF\_UNF=1 AND UFUNION=2): "married"; IF (CRNOWMA [LAST ITERATON]= 2 OR (FF\_PSTATUS = 2 AND CRSTILLDN1 <> 3,4 AND CRSTILLDN2 <> 4) OR (PRELTOKEYC = 2 AND CRLIVEPA [FIRST ITERATION]=1) OR (CRNOWMA2 = 2 AND CRLIVEPA[FIRST ITERATION]=1) OR FF\_UNF=2 AND UFUNION=2: "in a civil partnership"}?

1. Yes

2. No

VARLAB: Whether current legal marital status is married/in a civil partnership

# **DRELS {COMPUTE DERIVED VARIABLE FOR RELATIONSHIP STATUS}**

DERIVED VARIABLE – WHETHER CURRENT MARRITAL STATUS DIVORCED/WIDOWED

- 1. Divorced
- 2. A former civil partner
- 3. Widowed
- 4. A surviving civil partner

COMPUTE:

{IF ANY OF THE FOLLOWING CRITERIA MET:

FF\_UNF=1 AND UFUNION=1 AND CRNOWMA [ALL ITERATIONS] <> 1,2 (People who were married but not living with a partner at time of last interview and have since got divorced and have not subsequently remarried or formed a civil partnership)

FF\_PSTATUS=1 AND CRSTILLDN1 <> 3,4 AND CRSTILLDN2 <> 4 AND CRDIVOR[FIRST ITERATION]=1 AND CRNOWMA [ALL LATER ITERATIONS] <> 1,2 (People who were married and living with partner at time of last interview, but got divorced and have not subsequently remarried or formed a civil partnership)

PRELTOKEYC = 1 AND CRDIVOR[FIRST ITERATION]=1 AND CRNOWMA [ALL LATER ITERATIONS] <> 1,2 (People who changed the relationship of the person they were living with at time of last interview to Spouse, and then report that they got divorced and have not subsequently re-married or formed a civil partnership)

CRNOWMA2 = 1 AND CRDIVOR[FIRST ITERATION]=1 AND CRNOWMA [ALL LATER ITERATIONS] <> 1,2 (People who tell us this time around that they were married to someone at the time of the last interview, but then got divorced and have not subsequently re-married or formed a civil partnership) CRNOWMA [ANY ITERATION] =1 AND CRDIVOR [SAME ITERATION] = 1 AND CRNOWMA [ALL LATER ITERATIONS] <> 1,2 (People who have got married since the time of the last interview, but then divorced that person and have not subsequently got re-married or formed a civil partnership): DRELS=1

{IF DRELS <> RESPONSE AND ANY OF THE FOLLOWING CRITERIA MET:

FF\_UNF=2 AND UFUNION=1 AND CRNOWMA [ALL ITERATIONS] <> 1,2 (People who were in a civil partnership but not living with a partner at time of last interview and are now in a dissolved civil partnership and have not subsequently remarried or formed a civil partnership)

FF\_PSTATUS=2 AND CRSTILLDN1 <> 3,4 AND CRSTILLDN2 <> 4 AND CRDIVOR[FIRST ITERATION]=1 AND CRNOWMA [ALL LATER ITERATIONS] <> 1,2 (People who were in civil partnership and living with partner at time of last interview, but dissolved partnership and have not subsequently remarried or formed a civil partnership)

PRELTOKEYC = 2 AND CRDIVOR[FIRST ITERATION]=1 AND CRNOWMA [ALL LATER ITERATIONS] <> 1,2 (People who changed the relationship of the person they were living with at time of last interview to civil partner, but dissolved partnership and have not subsequently remarried or formed a civil partnership)

CRNOWMA2 = 2 AND CRDIVOR[FIRST ITERATION]=1 AND CRNOWMA [ALL LATER ITERATIONS] <> 1,2 (People who tell us this time around that they were in a civil partnership at the time of the last interview, but then dissolved partnership and have not subsequently remarried or formed a civil partnership)

CRNOWMA [ANY ITERATION] = 2 AND CRDIVOR [SAME ITERATION] = 1 AND CRNOWMA [ALL LATER ITERATIONS] <> 1,2 (People who have formed civil partnership since the time of the last interview, but then then dissolved partnership and have not subsequently remarried or formed a civil partnership): DRELS=2}

{IF DRELS <> RESPONSE AND ANY OF THE FOLLOWING CRITERIA MET -

FF\_UNF=1 AND UFUNION=3 AND CRNOWMA [ANY ITERATION] <> 1,2

IF FF\_PSTATUS=1 AND CRSTILLDN1 <> 3,4 AND CRSTILLDN2 <> 4 AND CRHOWEND [FIRST ITERATION] =2 AND CRNOWMA [ALL LATER ITERATIONS] <> 1,2

PRELTOKEYC = 1 AND CRHOWEND [FIRST ITERATION]=2 AND CRNOWMA [ALL LATER ITERATIONS] <> 1,2

CRNOWMA2 = 1 AND CRHOWEND [FIRST ITERATION]=2 AND CRNOWMA [ALL LATER ITERATIONS] <> 1,2

COMPUTE:

{IF ANY OF THE FOLLOWING CRITERIA MET SET DRELS = 1:

FF\_UNF=1 AND UFUNION=1 AND CRNOWMA [ALL ITERATIONS] <> 1,2 (People who were married but not living with a partner at time of last interview and have since got divorced and have not subsequently remarried or formed a civil partnership)

FF\_PSTATUS=1 AND CRSTILLDN1 <> 3,4 AND CRSTILLDN2 <> 4 AND CRDIVOR[FIRST ITERATION]=1 AND CRNOWMA [ALL LATER ITERATIONS] <> 1,2 (People who were married and living with partner at time of last interview, but got divorced and have not subsequently remarried or formed a civil partnership)

PRELTOKEYC = 1 AND CRDIVOR[FIRST ITERATION]=1 AND CRNOWMA [ALL LATER ITERATIONS] <> 1,2 (People who changed the relationship of the person they were living with at time of last interview to Spouse, and then report that they got divorced and have not subsequently re-married or formed a civil partnership)

CRNOWMA2 = 1 AND CRDIVOR[FIRST ITERATION]=1 AND CRNOWMA [ALL LATER ITERATIONS] <> 1,2 (People who tell us this time around that they were married to someone at the time of the last interview, but then got divorced and have not subsequently re-married or formed a civil partnership) CRNOWMA [ANY ITERATION] =1 AND CRDIVOR [SAME ITERATION] = 1 AND CRNOWMA [ALL LATER ITERATIONS] <> 1,2 (People who have got married since the time of the last interview, but then divorced that person and have not subsequently got re-married or formed a civil partnership): DRELS=1

{IF DRELS <> RESPONSE AND ANY OF THE FOLLOWING CRITERIA MET SET DRELS = 2:

FF\_UNF=2 AND UFUNION=1 AND CRNOWMA [ALL ITERATIONS] <> 1,2 (People who were in a civil partnership but not living with a partner at time of last interview and are now in a dissolved civil partnership and have not subsequently remarried or formed a civil partnership)

FF\_PSTATUS=2 AND CRSTILLDN1 <> 3,4 AND CRSTILLDN2 <> 4 AND CRDIVOR[FIRST ITERATION]=1 AND CRNOWMA [ALL LATER ITERATIONS] <> 1,2 (People who were in civil partnership and living with partner at time of last interview, but dissolved partnership and have not subsequently remarried or formed a civil partnership)

PRELTOKEYC = 2 AND CRDIVOR[FIRST ITERATION]=1 AND CRNOWMA [ALL LATER ITERATIONS] <> 1,2 (People who changed the relationship of the person they were living with at time of last interview to civil partner, but dissolved partnership and have not subsequently remarried or formed a civil partnership)

CRNOWMA2 = 2 AND CRDIVOR[FIRST ITERATION]=1 AND CRNOWMA [ALL LATER ITERATIONS] <> 1,2 (People who tell us this time around that they were in a civil partnership at the time of the last interview, but then dissolved partnership and have not subsequently remarried or formed a civil partnership)

CRNOWMA [ANY ITERATION] = 2 AND CRDIVOR [SAME ITERATION] = 1 AND CRNOWMA [ALL LATER ITERATIONS] <> 1,2 (People who have formed civil partnership since the time of the last interview, but then then dissolved partnership and have not subsequently remarried or formed a civil partnership): DRELS=2}

{IF DRELS <> RESPONSE AND ANY OF THE FOLLOWING CRITERIA MET SET DRELS = 3 -

FF\_UNF=1 AND UFUNION=3 AND CRNOWMA [ANY ITERATION] <> 1,2

IF FF\_PSTATUS=1 AND CRSTILLDN1 <> 3,4 AND CRSTILLDN2 <> 4 AND CRHOWEND [FIRST ITERATION] =2 AND CRNOWMA [ALL LATER ITERATIONS] <> 1,2

PRELTOKEYC = 1 AND CRHOWEND [FIRST ITERATION]=2 AND CRNOWMA [ALL LATER ITERATIONS] <> 1,2

CRNOWMA2 = 1 AND CRHOWEND [FIRST ITERATION]=2 AND CRNOWMA [ALL LATER ITERATIONS] <> 1,2

CRNOWMA [ANY ITERATION] = 1 AND CRHOWEND [SAME ITERATION] = 2 AND CRNOWMA [ALL LATER ITERATIONS] <> 1,2 (People who have got married since the last interview, but that person has since died, and have not subsequently got remarried or formed a civil partnership). DRELS=3}

{IF DRELS <> RESPONSE AND ANY OF THE FOLLOWING CRITERIA MET SET DRELS = 4 - FF\_UNF=2 AND UFUNION=3 AND CRNOWMA [ANY ITERATION] <> 1,2

FF\_PSTATUS=2 AND CRSTILLDN1<>3,4 AND CRSTILLDN2 <> 4 AND CRHOWEND [FIRST ITERATION] =2 AND CRNOWMA [ALL LATER ITERATIONS] <> 1,2

PRELTOKEYC = 2 AND CRHOWEND [FIRST ITERATION]=2 AND CRNOWMA [ALL LATER ITERATIONS] <> 1,2

CRNOWMA2= 2 AND CRHOWEND [FIRST ITERATION]=2 AND CRNOWMA[ALL LATER ITERATIONS] <> 1,2

CRNOWMA [ANY ITERATION] = 2 AND CRHOWEND [SAME ITERATION] = 2 AND CRNOWMA [ALL LATER ITERATIONS] <> 1,2 (People who have formed a civil partnership since the last interview, but that person has since died, and have not subsequently got married or formed another civil partnership): DRELS=4}

VARLAB: Whether current legal marital status is divorced/widowed

# **DIVCHK {ASK IF identified as divorced/widowed in the relationship history: DRELS=1,2,3,4}**

Is your current legal marital status {DRELS}?

1. Yes

2. No

VARLAB: Whether DRELS is correct

# **HMS {ASK IF has not already confirmed marital status: MARCHK <> 1 and DIVCHK <> 1}**

What is your current legal marital status?

TEAMS: Please look through the list on screen and tell me your answer CAPI INTERVIEWER: Please look through the list on Showcard 3 and tell me your answer Showcard 3 CATI INTERVIEWER: READ OUT

1. Single - that is never married or never in a Civil Partnership

- 2. Married
- 3. Divorced
- 4. Legally separated
- 5. Widowed
- 6. A Civil Partner in a legally recognised Civil Partnership
- 7. A former Civil Partner (where Civil Partnership legally dissolved)
- 8. A surviving Civil Partner (where Civil Partner has died)

VARLAB: Legal marital status

**HMS\_SOFT\_CHECK {IF HMS=1 AND FF\_MARSTAT=2-9}** DISPLAY

You have recorded that you are single and never married (or in a civil partnership) but our records show that you have previously been married (or in a civil partnership). Please check.

To go back, please use the back button below.

VARLAB: HMS SOFT CHECK

# **HMS\_SOFT\_CHECK\_2 {IF HMS=1 AND CRNOWMA [ANY ITERATION] = 1,2}** DISPLAY

You have recorded that you are single and never married (or in a civil partnership) but earlier you recorded a marriage/civil partnership. Please check.

To go back, please use the back button below.

VARLAB: HMS SOFT CHECK 2

#### **HMS\_SOFT\_CHECK\_4 {(IF CRDIVOR [ALL ITERATIONS] <> 2) AND HMS = 4}** DISPLAY

You have recorded that you are legally separated but you have not recorded any instances of a separated marriage (or civil partnership). Please check.

To go back, please use the back button below.

VARLAB: HMS SOFT CHECK 4

# **HMS\_SOFT \_CHECK\_5 {(FF\_MARSTAT <> 5,8 AND CRDIVOR [ALL ITERATIONS] <> 1) and HMS = 3, 7}** DISPLAY

You have recorded that you are {IF HMS=3: "divorced"; IF HMS = 7: "a former civil partner"} but you have not recorded any {IF HMS=3: "marriages that ended in divorce"; IF HMS=7: "civil partnerships that have been legally dissolved"}. Please check.

To go back, please use the back button below.

VARLAB: HMS SOFT CHECK 5

# **HMS\_SOFT CHECK\_6 {(FF\_MARSTAT <> 6,9 AND CRHOWEND [ALL ITERATIONS] <> 2) and HMS = 5,8}** DISPLAY

You have recorded that you are {IF HMS = 5: "widowed"; IF HMS = 8: "a surviving civil partner"} but you have not recorded any instances of experiencing the death of a partner. Please check.

To go back, please use the back button below.

VARLAB: HMS SOFT CHECK 6

#### **HMS\_SOFT CHECK\_7**

**{IF relationship history suggests CM is currently married/in a civil partnership (but no longer living with partner) and CM recorded as something other than married, in a civil partnership or**  separated: HMS = 1, 3, 5, 7, 8 AND ((FF\_UNF=1 and UFUNION=2) or ((FF\_PSTATUS=1, 2 or **PRELTOKEYC=1, 2 or CRNOWMA2 = 1,2) and CRHOWEND <> 2 (1st iteration) and CRDIVOR <> 1 (1st iteration)) or (CRNOWMA=1 and CRHOWEND <> 2 and CRDIVOR <> 1) (at any iteration))}** DISPLAY

You have recorded that you are {HMS} but earlier you recorded a marriage/civil partnership that had not ended. Please check.

To go back, please use the back button below.

VARLAB: HMS SOFT CHECK 7

#### **PARTNAM**

#### **{DERIVED VARIABLE TO BE USED FOR FUTURE TEXTFILLS: if CRLIVEPA [LAST ITERATION]=1}**

DERIVED VARIABLE – PARTNER NAME

- 1. {FF\_H\_NAME[FF\_CPARTNUM]}
- 2. {PNAMEC}
- 3. {NRNAME2}
- 4. {NRNAME[LAST ITERATION]}
- 5. "your partner"

COMPUTE:

IF STILL LIVING WITH PARTNER IN FF FILE AND NAME NOT CHANGED: IF CRLIVEPA [FIRST ITERATION] =1 AND (FF\_H\_NAME[FF\_CPARTNUM]<>EMPTY AND CRSTILLDN1= 1,2 AND CRSTILLDN2 <> 1]: PARTNAM=1

IF STILL LIVING WITH PARTNER IN FF FILE AND NAME CHANGED: IF CRLIVEPA [FIRST ITERATION] =1 AND PNAMEC = RESPONSE: PARTNAM = 2

IF STILL LIVING WITH PARTNER WAS WITH AT TIME OF LAST INTERVIEW NOT RECORDED IN FF: IF CRLIVEPA [FIRST ITERATION] =1 AND NRNAME2 = RESPONSE: PARTNAM = 3

IF LIVING WITH NEW PARTNER: IF CRLIVEPA [LAST ITERATION] =1 AND NRNAME = RESPONSE:  $PARTNAM = 4$ 

IF HAS CURRENT PARTNER BUT NAME NOT PROVIDED AND MARRIED: IF ((CRLIVEPA [FIRST ITERATION]=1 AND DRNAME = EMPTY ) OR (CRLIVEPA [LAST ITERATION]= 1 AND NRNAME [LAST ITERATION] = EMPTY )) AND ((FF\_PSTATUS = 1 AND CRSTILLDN1 <> 3,4 AND PRELTOKEYC <> 2,3) OR

## PRELTOKEYC = 1 OR CRNOWMA2 = 1 OR HMS = 2): PARTNAM=5

IF ELSE (OTHER SCENARIOS NOT OTHERWISE COVERED): PARTNAM = 5

VARLAB: Derived variable – texfill for partner reference

# **PARTAGE {DERIVED VARIABLE – PARTNER AGE: if CRLIVEPA [LAST ITERATION]=1}**

DERIVED VARIABLE FOR AGE OF PARTNER

1. CURINTDATE - FF\_H\_DOB[FF\_CPARTNUM]

2. {PRAGEC}

3. {NRAGE2}

4. {NRAGE}

# COMPUTE:

If had partner at previous wave and still living with person and FF DOB is correct: IF FINAL LOOP = 1 AND CRLIVEPA [FIRST ITERATION] = 1 AND CRSTILLDN1 = 1,2 AND FF\_H\_DOB[FF\_CPARTNUM] <> EMPTY: PARTAGE = 1 IF FINAL LOOP = 1 AND CRLIVEPA [FIRST ITERATION] = 1 AND CRSTILLDN1 = 1,2 AND PRAGEC>0 AND PRAGEC <> DK/REF: PARTAGE = 1 If had partner at previous wave and still living with person and FF DOB is wrong: IF FINAL LOOP = 1 AND CRLIVEPA [FIRST ITERATION] = 1 AND CRSTILLDN2 = 3: PARTAGE = 2 If had partner at previous wave and still living with person and couple status information was recorded incorrectly: IF FINAL LOOP = 1 AND CRLIVEPA [FIRST ITERATION] = 1 AND [SINGLECHK = 2 OR NRANY2 =  $1$ : PARTAGE = 3

If had a new cohabiting relationship since last wave and still living with that person IF FINAL LOOP > 1 AND CRLIVEPA [LAST ITERATION] = 1 AND NRAGE[LAST ITERATION] <> DK/REF: PARTAGE = 4

VARLAB: Derived variable for age of partner

# Non-cohabiting relationship (Current)

## **OTHCRELA**

# **{ASK IF cohort member NOT currently living with partner [last iteration]: if CRLIVEPA [LAST ITERATION]<>1}**

{IF CRHOWEND [LAST ITERATION]=3]: "Could I just confirm, do ", IF ELSE ="Do"} you have a steady relationship with someone you are not living with, whom you think of as your 'partner'? Please include your partner if you are not currently living with them.

- 1. Yes
- 2. No

VARLAB: Whether in a non-cohabiting relationship

## **OTHCRNAM**

**{ASK IF cohort member is currently in a non-cohabiting relationship but not with someone they lived with: OTHCRELA=1 AND CRHOWEND[LAST ITERATION]<>3}**

What is the name of the person you are in a relationship with? If you would prefer not to provide a name, please could you enter a short/ nick name, or initials so that when we ask you questions about them later, you know we are referring to STRING{30}

VARLAB: Non-cohabiting partner's name

# **NCPARTNAME {DERIVED VARIABLE TO BE USED FOR FUTURE TEXTFILLS: if OTHCRELA=1}**

DERIVED VARIABLE – NON COHABITING PARTNER NAME

1. {PARTNAM} IF CRLIVEPA [LAST ITERATION]=1 AND CRHOWEND [LAST ITERATION]=3

2. {OTHCRNAM} IF OTHRNAM <> EMPTY

3. "your partner" IF OTHRNAM = EMPTY OR OTHCRNAM = DK/REF

4. {HH\_Rel\_Loop[LastFullRel].NRNAME (if it's available)} If CRHOWEND[LastFullRel] = 3 and OTHCRELA = 1 (Where OTHNAM is not collected)

VARLAB: Non-cohabiting partner's name - derived

#### **OTHCRSEX**

# **{ASK IF cohort member is currently in a non-cohabiting relationship but not with someone they lived with: OTHCRELA=1 AND CRHOWEND[LAST ITERATION]<>3}**

What is {NCPARTNAM}'s sex?

If the gender they identify with is different from their sex, please give the sex they were registered at birth.

1. Male 2. Female Prefer not to say Don't know

VARLAB: Sex of non-cohabiting partner

## **OTHCRGENCHK**

**{ASK IF cohort member is currently in a non-cohabiting relationship but not with someone they lived with: OTHCRELA=1 AND CRHOWEND[LAST ITERATION]<>3}**

Is the gender they identify with the same as the sex they were registered at birth?

1. Yes 2. No Prefer not to say Don't know

VARLAB: Whether gender of non-cohabiting partner different from sex

# **OTHCRGEN {ASK IF GENDER DIFFERENT FROM SEX: OTHCRGENCHK=2}**

Which of the following describes how they think of themselves?

1. Male 2. Female 3. Non-binary 4. Other Prefer not to say Don't know

VARLAB: Gender of non-cohabiting partner

## **OTHCRDOBD**

**{ASK IF cohort member is currently in a non-cohabiting relationship but not with someone they lived with: OTHCRELA=1 AND CRHOWEND[LAST ITERATION]<>3}**

LAYOUT Question on 1st line, Instruction (Help screen) on 2nd line, headings for day, month and year on 3rd line and entry boxes on the 4th line. And what is {NCPARTNAM}'s date of birth?

WEB: Select day CAPI INTERVIEWER: ENTER DAY CATI INTERVIEWER: ENTER DAY

WEB-HELPSCREEN: **What if I don't know or don't want to answer?** If you don't know or don't want to answer, leave the question blank, select next and then choose don't know or prefer not to say.

INTERVIEWER-HELPSCREEN: What if [FF\_CM\_FirstName] doesn't know or want to answer? If [FF\_CM\_FirstName] doesn't know or doesn't want to answer, choose don't know or prefer not to say.

Range: 1..31

VARLAB: Non-cohabiting partner date of birth – Day

## **OTHCRDOBM**

**{ASK IF cohort member is currently in a non-cohabiting relationship but not with someone they lived with: OTHCRELA=1 AND CRHOWEND[LAST ITERATION]<>3}**

WEB: Select month CAPI INTERVIEWER: SELECT MONTH CATI INTERVIEWER: SELECT MONTH

- 1. January
- 2. February
- 3. March
- 4. April
- 5. May
- 6. June
- 7. July
- 8. August
- 9. September
- 10. October
- 11. November
- 12. December

VARLAB: Non-cohabiting partner date of birth – Month

# **OTHCRDOBY**

**{ASK IF cohort member is currently in a non-cohabiting relationship but not with someone they lived with: OTHCRELA=1 AND CRHOWEND[LAST ITERATION]<>3}**

WEB: Select year CAPI INTERVIEWER: ENTER YEAR CATI INTERVIEWER: ENTER YEAR

Range: 1900..2023

VARLAB: Non-cohabiting partner date of birth – Year

# **NCPARTDOB {DERIVED DOB FROM PREVIOUS QUESTIONS: IF OTHCRDOBD=RESPONSE AND OTHCRDOBM=RESPONSE AND OTHCRDOBY=RESPONSE}**

Compute date of birth in format DD-MMM-YYYY: OTHCRDOBD \_ OTHCRDOBM \_ OTHCRDOBY

VARLAB: Non-cohabiting partner date of birth – derived

## **OTHCRDOBA {ASK IF non-cohabiting partner's date of birth is not given: OTHCRDOBD = DK or REF OR OTHCRDOBM = DK OR REF OR OTHCRDOBDY = DK or REF}**

What was {NCPARTNAM}'s age at their last birthday?

CAPI INTERVIEWER: ENTER AGE CATI INTERVIEWER: ENTER AGE

Range: 16..122

If NCPARTDOB <> EMPTY, age is computed at OTHCRDOBA instead, but the question is not asked.

VARLAB: Non-cohabiting partner age

# **OTHCRDOBA\_SOFT\_CHECK {IF OTHCRAGE < 16}** DISPLAY You have recorded that your partner is aged under 16. Please check.

To go back, please use the back button below.

VARLAB: OTHCRDOBA SOFT CHECK

# **OTHCRDOBA\_SOFT\_CHECK\_2 {IF OTHCRAGE > 60}**

DISPLAY You have recorded that your partner is aged over 60. Please check.

To go back, please use the back button below.

VARLAB: OTHCRDOBA SOFT CHECK 2

# **NCPAGE {DERIVED DOB FROM OTHCRDOBA OR PARTAGE - if CRLIVEPA [LAST ITERATION]=1 AND CRHOWEND[LAST ITERATION=3}**

Range: 16..122

DERIVED VARIABLE – NON COHABITING PARTNER AGE 1. {PARTAGE} IF CRLIVEPA [LAST ITERATION]=1 AND CRHOWEND [LAST ITERATION]=3 2. {OTHCRDOBA} IF OTHCRDOBA <>EMPTY VARLAB: Non-cohabiting partner age - derived

## **OTHCRSTARTM**

# **{ASK IF cohort member is currently in a non-cohabiting relationship but not with someone they lived with: OTHCRELA=1 AND CRHOWEND[LAST ITERATION]<>3}**

LAYOUT Question on 1st line, Instruction (Help screen) on 2nd line, headings for day, month and year on 3rd line and entry boxes on the 4th line. In what month and year did this relationship start? If you don't know the precise month, please give your best estimate.

WEB: Select month CAPI INTERVIEWER: SELECT MONTH CATI INTERVIEWER: SELECT MONTH

WEB-HELPSCREEN: **What if I don't know or don't want to answer?** If you don't know or don't want to answer, leave the question blank, select next and then choose don't know or prefer not to say.

INTERVIEWER-HELPSCREEN: What if [FF\_CM\_FirstName] doesn't know or want to answer? If [FF\_CM\_FirstName] doesn't know or doesn't want to answer, choose don't know or prefer not to say.

- 1. January
- 2. February
- 3. March
- 4. April
- 5. May
- 6. June
- 7. July
- 8. August
- 9. September
- 10. October
- 11. November
- 12. December

VARLAB: Month non-cohabiting relationship started

#### **OTHCRSTARTY**

**{ASK IF cohort member is currently in a non-cohabiting relationship but not with someone they lived with: OTHCRELA=1 AND CRHOWEND[LAST ITERATION]<>3}**

WEB: Select year CAPI INTERVIEWER: ENTER YEAR CATI INTERVIEWER: ENTER YEAR

Range: 1989..2023

VARLAB: Year non-cohabiting relationship started

#### **OTHCRLIVED**

**{ASK IF cohort member is currently in a non-cohabiting relationship but not with someone they lived with: OTHCRELA=1 AND CRHOWEND[LAST ITERATION]<>3}**

Have you and {NCPARTNAM} ever lived together as a couple?

- 1. Yes
- 2. No

VARLAB: If cohort member has ever lived together with current non-cohabiting partner

# **OTHCRSTOPM {ASK IF EVER LIVED TOGETHER AS A COUPLE: OTHCRLIVED=1}**

LAYOUT Question on 1st line, Instruction on 2nd line, headings for month and year on 3rd line and entry boxes on the 4th line.

When did you stop living together as a couple? If you have lived together as a couple more than once, please tell us when {NCPARTNAM} last lived with you. If you don't know the precise month, please give your best estimate.

WEB: Select month CAPI INTERVIEWER: SELECT MONTH CATI INTERVIEWER: SELECT MONTH

#### WEB-HELPSCREEN: **What if I don't know or don't want to answer?**

If you don't know or don't want to answer, leave the question blank, select next and then choose don't know or prefer not to say.

INTERVIEWER-HELPSCREEN: What if [FF\_CM\_FirstName] doesn't know or want to answer? If [FF\_CM\_FirstName] doesn't know or doesn't want to answer, choose don't know or prefer not to say.

- 1. January
- 2. February
- 3. March
- 4. April
- 5. May
- 6. June
- 7. July
- 8. August
- 9. September
- 10. October
- 11. November
- 12. December

VARLAB: When stopped living together with current non-cohabiting partner – Month

# **OTHCRSTOPY {ASK IF EVER LIVED TOGETHER AS A COUPLE: OTHCRLIVED=1}**

WEB: Select year CAPI INTERVIEWER: ENTER YEAR CATI INTERVIEWER: ENTER YEAR

Range: 2006..2023

VARLAB: When stopped living together with current non-cohabiting partner – Year

HARD CHECK: {IF OTHCRSTOPM/OTHCRSTOPY > CURINTDATE}: You have entered a date in the future. Please amend.

# Child grid

**CHGRID {ASK ALL}** DISPLAY

The next few questions will be about any children you may have, including step-children, adopted children, foster children and any other children you may consider yourself a parent or guardian of.

VARLAB: Introduction to child grid

# **{THIS SET OF QUESTIONS IS ONLY ASKED TO SWEEP 8 PARTICIPANTS (WHO REPORTED CHILDREN LIVING OR NOT WITH THEM AT THAT TIME): IF FF\_SWEEP8=1}**

Checking children reported at last sweep / sweep 8

**CHFFINT**

**{IF any children from last sweep in feed forward data (whether living with cohort member or not: IF FF\_H\_REL [any iteration]=4,5,6,7,8 or FF\_H\_REL[FF\_CHNUM]=28 or FF\_H\_REL[FF\_CHNUM]=EMPTY}** DISPLAY

The first few questions are going to check the details of the children you told us about the last time you took part.

VARLAB: Introduction to check questions

START LOOP: DETCORRN1 – CHSLVYAGE – LOOP FOR EACH CHILD FROM PREVIOUS SWEEP (WHETHER LIVING IN HOUSEHOLD AT PREVIOUS SWEEP OR NOT). CHILDREN SHOULD BE ASKED ABOUT IN ORDER OF AGE, STARTING WITH THE OLDEST FIRST (FF\_CHNUM=1) THROUGH TO THE YOUNGEST (FF\_CHNUM = n) WHERE n = TOTAL NUMBER OF CHILDREN IF DETCORRN1 = 4, 5, DK, REF EITHER MOVE TO NEXT CHILD OR LOOP ENDS

# **DETCORRN1**

**{ASK IF any children from previous sweep in feed forward data (whether living with respondent at previous sweep or not: IF FF\_H\_REL[any iteration]=4,5,6,7,8 or FF\_H\_REL[FF\_CHNUM]=28 or FF\_H\_REL[FF\_CHNUM]=EMPTY}**

Our records show that you have {TOTAL NUMBER OF CHILDREN IN FF DATA: IF FF\_CHNUM\_TOT=1: 'child';IF FF\_CHNUM\_TOT>1: 'children'}. We recorded the following information for {IF FF\_CHNUM\_TOT=1: 'this'; IF FF\_CHNUM\_TOT>1: '"**the first**" ''**the second**" ''**the third**" "**the nth**" child:

IF FF\_H\_NAME [FF\_CHNUM] <> EMPTY: 'Child name: FF\_H\_NAME[FF\_CHNUM]' IF FF\_H\_REL [FF\_CHNUM] <> EMPTY: 'Child relationship to you: FF\_H\_REL [FF\_CHNUM]' IF FF\_H\_SEX[FF\_CHNUM]<>EMPTY: 'Child sex: FF\_H\_SEX[FF\_CHNUM]' IF FF\_H\_DOB[FF\_CHNUM]<> EMPTY: 'Child date of birth: FF\_H\_DOB[FF\_CHNUM]'

## Is that correct?

- 1. Yes all details are correct
- 2. Yes but not all details are correct
- 3. This child has died
- 4. No I do not consider myself to be a parent or guardian of this child
- 5. No I do not know this child

VARLAB: Whether details recorded about child at previous interview correct

# **CHALIVE {DERIVED VARIABLE TO NOTE IF CHILD STILL LIVING: DETCORRN1=1-3}**

DERIVED VARIABLE - WHETHER CHILD STILL ALIVE

1. Yes 2. No

COMPUTE:  $\{IF$  DETCORRN1 = 1,2 CHALIVE = 1 $\}$  $\{IF$  DETCORRN1 = 3 CHALIVE = 2 $\}$ 

VARLAB: Whether child alive

# **DETCORRN2**

## **{ASK IF some or all of the details are incorrect: DETCORRN1 = 2}**

Which details are incorrect?

WEB: Select all that apply TEAMS: Please look through the list on screen and tell me your answer or all the answers that apply to you CAPI INTERVIEWER: READ OUT AND CODE ALL THAT APPLY CATI INTERVIEWER: READ OUT AND CODE ALL THAT APPLY

1. {IF FF\_H\_NAME[FF\_CHNUM]<>EMPTY: 'Their name, {FF\_H\_NAME[FF\_CHNUM]} is recorded or spelt incorrectly'

2. {IF FF\_H\_SEX [FF\_CHNUM]<>EMPTY: 'Their sex is not {FF\_H\_SEX[FF\_CHNUM]}}'

3. {IF FF\_H\_DOB [FF\_CHNUM]<>EMPTY: 'Their date of birth is not {FF\_H\_DOB[FF\_CHNUM]}}'

4. {IF FF\_H\_REL [FF\_CHNUM]<>EMPTY: 'They are not myFF\_H\_REL[FF\_CHNUM]}'

COMPUTE:

IF FF\_H\_NAME[FF\_CFNUM]=RESPONSE: DETCORRN2=1 IF FF\_H\_SEX[FF\_CHNUM]=RESPONSE: DETCORRN2=2 IF FF\_H\_DOB[FF\_CHNUM]=RESPONSE: DETCORRN2=3 IF FF\_H\_REL[FF\_CHNUM ]=RESPONSE: DETCORRN2=4

VARLAB: Which details recorded about child at previous interview correct

# **CHNAME {ASK IF child's name is missing or incorrect in the feed forward data: DETCORRN2=1 OR (FF\_H\_NAME[FF\_CHNUM]=EMPTY AND DETCORRN1=1,2)}**

What is their name?

If you would prefer not to provide a name, please could you enter a short/nick name, or initials for this child so that when we ask you questions about them later, you know which child we are referring to

STRING{50} NO DK

VARLAB: Child correct name

# **CHNAMEC {TEXTFILL FOR CHILDS FIRST NAME: DETCORRN1=1 OR 2}**

DERIVED VARIABLE - NAME OF CHILD FOR TEXTFILL

1. {FF\_H\_NAME[FF\_CHNUM]}

2. {CHNAME}

3. this child

COMPUTE: IF FF\_H\_NAME[FF\_CHNUM]<>EMPTY AND CHNAME=EMPTY: CHNAMEC= 1; IF CHNAME<>EMPTY: CHNAMEC=2; IF FF\_H\_NAME[FF\_CHNUM]=EMPTY AND (CHNAME=EMPTY or DETCORRN1=3): CHNAMEC= 3

VARLAB: Child name

# **CHNAMED {TEXTFILL FOR CHILDS FIRST NAME INCLUDING REFUSALS: DETCORRN1=1 OR 2}**

DERIVED VARIABLE - NAME OF CHILD FOR TEXTFILL – INCLUDING REFUSALS

1. {FF\_H\_NAME[FF\_CHNUM]} 2. {CHNAME} 3. CHILD NAME REFUSED

COMPUTE: IF FF\_H\_NAME[FF\_CHNUM]<>EMPTY AND DETCORRN1=1,2 AND CHNAME=EMPTY: CHNAMED= 1; IF CHNAME<>EMPTY: CHNAMED=2; IF CHNAME=DK/REF: CHNAMED= 3

VARLAB: Child name/reference

## **CHDOBD {ASK IF child's date of birth is missing or incorrect in the feed forward: DETCORRN2 = 3 OR (FF\_H\_DOB[FF\_CHNUM]=EMPTY AND DETCORRN1=1,2)}**

LAYOUT Question on 1st line, Instruction (Help screen) on 2nd line, headings for day, month and year on 3rd line and entry boxes on the 4th line. What is their date of birth?

WEB: Select day CAPI INTERVIEWER: ENTER DAY CATI INTERVIEWER: ENTER DAY

WEB-HELPSCREEN: **What if I don't know or don't want to answer?** If you don't know or don't want to answer, leave the question blank, select next and then choose don't know or prefer not to say.

INTERVIEWER-HELPSCREEN: What if [FF\_CM\_FirstName] doesn't know or want to answer? If [FF\_CM\_FirstName] doesn't know or doesn't want to answer, choose don't know or prefer not to say.

Range: 1..31

VARLAB: Child correct date of birth – Day

# **CHDOBM {ASK IF child's date of birth is missing or incorrect in the feed forward: DETCORRN2 = 3 OR (FF\_H\_DOB[FF\_CHNUM]=EMPTY AND DETCORRN1 =1,2)}**

WEB: Select month CAPI INTERVIEWER: SELECT MONTH CATI INTERVIEWER: SELECT MONTH

- 1. January
- 2. February
- 3. March
- 4. April
- 5. May
- 6. June
- 7. July
- 8. August
- 9. September
- 10. October
- 11. November
- 12. December

VARLAB: Child correct date of birth – Month

# **CHDOBY**

**{ASK IF child's date of birth is missing or incorrect in the feed forward: DETCORRN2=3 OR (FF\_H\_DOB[FF\_CHNUM]=EMPTY AND DETCORRN1=1,2)}** 

WEB: Select year CAPI INTERVIEWER: ENTER YEAR CATI INTERVIEWER: ENTER YEAR

Range: 1989..2023

VARLAB: Child correct date of birth – Year

HARD CHECK: {IF CHDOBD/CHDOBM/CHDOBY > CURINTDATE}: You have entered a date which is in the future. Please check and amend.

#### **CHDOB**

**{DERIVED DOB FROM PREVIOUS QUESTIONS: IF CHDOBD<>EMPTY AND CHDOBM<>EMPTY AND CHDOBY<>EMPTY}**

Compute date of birth in format DD-MMM-YYYY: CHDOBD \_ CHDOBM \_ CHDOBY

VARLAB: Child date of birth

#### **CHRAGE**

**{ASK IF child's date of birth is missing or incorrect in the feed forward and child's date of birth is not given: (DETCORRN2=3 OR (FF\_H\_DOB[FF\_CHNUM]=EMPTY AND DETCORRN1=1,2)) AND CHDOB=EMPTY}**

What was their age last birthday? If you do not know their exact age, please give your best estimate.

Range: 0..30

SCRIPTER: If (CHDOB<>EMPTY) OR DETCORRN1=1 OR (DETCORRN1=2 AND DETCORRN2 <> 3), age is computed at CHRAGE but the question is not asked.

VARLAB: Child correct age

**CHRAGE\_SOFT\_CHECK {IF CHRAGE > 25}** DISPLAY You have recorded that this child is aged over 25. Please check and amend.

To go back, please use the back button below.

VARLAB: CHRAGE SOFT CHECK

## **CHSEX**

# **{ASK IF child's sex is missing or incorrect in the feed forward data: DETCORRN2 = 2 OR (FF\_H\_SEX[FF\_CHNUM]=EMPTY AND DETCORRN1=1,2)}**

What is {CHNAMEC}'s sex?

{IF (INTDATE-FF\_H\_DOB[FF\_CHNUM]>=11 YRS) or DCHILDAGE>=11 YRS} If the gender they identify with is different from their sex, please give the sex they were registered at birth.

1. Male 2. Female Prefer not to say Don't know

VARLAB: Child correct sex

## **CHGENCHK\_2**

**{ASK IF child's sex is missing or incorrect in the feed forward data and child is 11+YRS: DETCORRN2 = 2 and FF\_H\_SEX<>empty) OR (FF\_H\_SEX[FF\_CHNUM]=EMPTY AND DETCORRN1=1,2) and ((INTDATE-FF\_H\_DOB[FF\_CHNUM]>=11 YRS) or DCHILDAGE** >=11 YRS **OR FF\_H\_DOB[FF\_CHNUM]=EMPTY AND CHRAGE>=11**)

Is the gender they identify with the same as the sex they were registered at birth?

1. Yes 2. No Prefer not to say Don't know

VARLAB: Child gender different from sex

# **CHGEN\_2 {ASK IF GENDER DIFFERENT FROM SEX: CHGENCHK\_2=2}**

Which of the following describes how they think of themselves?

1. Male 2. Female 3. Non-binary 4. Other Prefer not to say Don't know

VARLAB: Child gender

#### **CHRELTOKEY**

**{ASK IF child's relationship to cohort member is missing in the feed forward data OR relationship to cohort member is incorrect in the feed forward data: DETCORRN2 = 4 OR (FF\_H\_REL[FF\_CHNUM]=EMPTY AND DETCORRN1 =1,2)}**

## What is their relationship to you?

TEAMS: Please look through the list on screen and tell me your answer CAPI INTERVIEWER: Please look through the list on Showcard 4 and tell me your answer or all the answers that apply to you Showcard 4 CATI INTERVIEWER: READ OUT AND CODE FIRST THAT APPLY

- 1. My biological child
- 2. Adopted child
- 3. Step-child / Child of current or previous spouse/partner
- 4. Fostered child
- 5. Other

VARLAB: Child correct relationship to cohort member

#### **CHGENCHK**

**{ASK IF ALL DETAILS ARE CORRECT OR NOT ALL DETAILS BUT SEX AND DOB IS CORRECT AND CHILD 11+ YRS:** 

**((DETCORRN1=1 OR DETCORRN2=1,3,4) and FF\_H\_SEX[FF\_CPARTNUM]<>Empty) AND DCHILDAGE>=11 AND (INTDATE-FF\_H\_DOB[FF\_CHNUM]>=11 OR (FF\_H\_DOB[FF\_CHNUM]=EMPTY AND CHRAGE>=11))**

Is the gender they identify with the same as the sex they were registered at birth?

1. Yes 2. No Prefer not to say Don't know

VARLAB: Whether gender of child at last interview is the same as sex at birth

# **CHGEN {IF GENDER DIFFERENT FROM SEX: CHGENCHK=2}**

Which of the following describes how they think of themselves?

1. Male 2. Female 3. Non-binary 4. Other Prefer not to say Don't know

VARLAB: Gender of child at last interview

#### **CHRELP**

**{ASK IF biological child from last sweep in feed forward data, whether living with cohort member or not, there is a cohabiting or non-cohabiting: (IF FF\_H\_REL [any iteration]=4 AND (DETCORRN1[same iteration]=1 OR DETCORRN2[same iteration]<>4) OR CHRELTOKEY[same iteration]=1AND (CRLIVEPA [LAST ITERATION]=1 OR OTHCRELA=1}**

Is {CHNAMEC} {IF HAS COHABITING PARTNER: 'PARTNAM'; IF HAS NON-COHABITING PARTNER: 'NCPARTNAM'}'s biological child?

1. Yes

2. No

VARLAB: Whether child is biological child of partner

## **CHRELP\_SOFT\_CHECK {CHRELP = 1 AND ((PARTAGE - CHRAGE <12) OR (NCPAGE - CHRAGE < 12)))** DISPLAY

You have recorded that this child is your current partner's child but that they are less than 12 years younger than your current partner. Please check and amend.

To go back, please use the back button below.

VARLAB: CHRELP SOFT CHECK

## **CHRELP\_SOFT\_CHECK\_2 {CHRELP = 1 AND ((PARTAGE - CHRAGE < 16) OR (NCPAGE - CHRAGE , 16))}** DISPLAY

You have recorded that this child is your current partner's child but that they are less than 16 years younger than your current partner. Please check.

To go back, please use the back button below.

VARLAB: CHRELP SOFT CHECK 2

# **CHNAMEHERE {ASK IF child has not died: CHALIVE[same iteration]=1}**

Does {CHNAMEC} live with you?

TEAMS: Please look through the list on screen and tell me your answer CAPI INTERVIEWER: READ OUT CATI INTERVIEWER: READ OUT

ALL-HELPSCREEN: **"What counts as living with me?"** Answer 'YES - all of the time' for: - Children who are away from home temporarily (for less than 6 months continuously) - e.g. on

holiday, in hospital, for work, in prison

- Children under 16 studying away from home but returning home during school holidays

Answer 'Yes - some of the time' for:

- Children who live some of the time in two parental households - e.g. child staying with another parent every other weekend or every other week

- Children where residence/custody is shared between two parental households

Answer 'No' for:

- Children who are away from home for 6 months or more continuously
- Children in care of local authority, in residential home or with foster parents
- Children in long-stay institutions for disabled
- Children aged 16 or more studying away from home
- Students living away from home during term-time
- 1. Yes all of the time
- 2. Yes some of the time
- 3. No

VARLAB: Whether child lives with cohort member

## **CHWHNMOEL**

**{ASK IF child does not live with cohort member and has not previously lived with cohort member: CHNAMEHERE =3 and FF\_CHELIVED (same child)=2}**

Has {CHNAMEC} ever lived with you?

1. Yes

2. No

## **CHLALWL**

**{ASK IF child is cohort member's own biological child, has lived with CM at age 25, and lives with CM currently: (FF\_H\_REL [any iteration]=4 AND (DETCORRN1[same iteration]=1 OR DETCORRN2[same iteration]<>4) OR CHRELTOKEY[same iteration]=1) AND FF\_CHLIVE[FF\_CHNUM]=1 AND CHNAMEHERE[same iteration]=1,2}**

Has {CHNAMEC} always lived with you since they were born?

1. Yes 2. No

VARLAB: Whether child has lived with cohort member since birth

## **CHLVDYM**

# **{ASK IF child died: CHALIVE[same iteration]=2}**

LAYOUT Question on 1st line, Instruction (Help screen) on 2nd line, headings for month and year on 3rd line and entry boxes on the 4th line. When did {CHNAMEC} die?

## WEB: Select month

# CAPI INTERVIEWER: SELECT MONTH CATI INTERVIEWER: SELECT MONTH

## WEB-HELPSCREEN: **What if I don't know or don't want to answer**?

If you don't know or don't want to answer, leave the question blank, select next and then choose don't know or prefer not to say.

INTERVIEWER-HELPSCREEN: What if [FF\_CM\_FirstName] doesn't know or want to answer? If [FF\_CM\_FirstName] doesn't know or doesn't want to answer, choose don't know or prefer not to say.

- 1. January
- 2. February
- 3. March
- 4. April
- 5. May
- 6. June
- 7. July
- 8. August
- 9. September
- 10. October
- 11. November
- 12. December

VARLAB: When child died - Month

# **CHLVDYY {ASK IF child died: CHALIVE[same iteration]=2}**

WEB: Select year CAPI INTERVIEWER: ENTER YEAR CATI INTERVIEWER: ENTER YEAR

Range: 1989..2023

VARLAB: When child died - Year

HARD CHECK: {IF CHLVDYM/ CHLVDYY > CURINTDATE}: You have entered a date which is in the future. Please check and amend.

**CHLVDY\_SOFT\_CHECK {IF CHLVDYM/CHLVDYY < (CURINTDATE-CHRAGE)}** DISPLAY You have recorded that this child died before they were born. Please check and amend.

To go back, please use the back button below.

VARLAB: CHLVDY SOFT CHECK
## **CHLVDY\_SOFT CHECK\_2**

#### DISPLAY

You have recorded that this child died before your last interview in {FF\_INTMONTH} {FF\_INTYEAR} but the child was recorded as being alive at this last interview. Please check and amend.

To go back, please use the back button below.

VARLAB: CHLVDY SOFT CHECK 2

### **CHLVDYAGE {ASK IF child died and year child died not given: CHALIVE[same iteration]=2 AND CHLVDDYY[same iteration]=EMPTY}**

How old was {CHNAMEC} when they died?

#### CAPI INTERVIEWER: ENTER AGE CATI INTERVIEWER: ENTER AGE

Range: 0..31

[NOTE: If response given at CHLVDYY, and child year of birth is given, age is computed at CHLVDYAGE, but the question is not asked] VARLAB: When child died - Age

### **CHWHNMOM**

**{ASK IF child alive and does not currently but has ever lived with cohort member: (CHNAMEHERE[same iteration]=3 AND FF\_CHELIVED[FF\_CHNUM]=1) or CHWHNMOEL= 1}**

LAYOUT Question on 1st line, Instruction (Help screen) on 2nd line, headings for month and year on 3rd line and entry boxes on the 4th line. When did {CHNAMEC} last live with you?

If they lived with you on more than one occasion, please record the date at which they most recently stopped living with you.

Please exclude any occasion when they stayed at home temporarily (for less than 6 months), when they were in-between homes or when they came home temporarily from college or university.

If you don't know the precise month, please give your best estimate.

WEB: Select month CAPI INTERVIEWER: SELECT MONTH CATI INTERVIEWER: SELECT MONTH

### WEB-HELPSCREEN: **What if I don't know or don't want to answer?**

If you don't know or don't want to answer, leave the question blank, select next and then choose don't know or prefer not to say.

INTERVIEWER-HELPSCREEN: What if [FF\_CM\_FirstName] doesn't know or want to answer? If [FF\_CM\_FirstName] doesn't know or doesn't want to answer, choose don't know or prefer not to say.

- 1. January
- 2. February
- 3. March
- 4. April
- 5. May
- 6. June
- 7. July
- 8. August
- 9. September
- 10. October
- 11. November
- 12. December

VARLAB: When child last lived with cohort member – Month

## **CHWHNMOY {ASK IF child alive and does not currently but has ever lived with cohort member: (CHNAMEHERE[same iteration]=3 AND FF\_CHELIVED[FF\_CHNUM]=1) or CHWHNMOEL= 1}**

WEB: Select year CAPI INTERVIEWER: ENTER YEAR CATI INTERVIEWER: ENTER YEAR

Range: 1989..2023

VARLAB: When child last lived with cohort member – Year

#### **CHWHNAGE**

**{ASK IF CHILD ALIVE, DOES NOT CURRENTLY BUT HAS EVER LIVED WITH CM AND YEAR =DK/REF: CHNAMEHERE[same iteration]=3 AND FF\_CHELIVED=1[FF\_CHNUM] AND CHWHNMOY[same iteration]=DK/REF}**

How old was {CHNAMEC} when they last lived with you?

If they lived with you on more than one occasion, please record the date at which they most recently stopped living with you.

Please exclude any occasion when they stayed at home temporarily (for less than 6 months), when they were in-between homes or when they came home temporarily from college or university.

If you don't know the precise age, please give your best estimate.

### CAPI INTERVIEWER: ENTER AGE CATI INTERVIEWER: ENTER AGE

Range: 0..32 Child has never lived with me

VARLAB: Age of child when last lived with cohort member

### **CHWHNAGE\_SOFT\_CHECK {IF CHWHNAGE > ((CURINTDATE- FF\_H\_DOB) OR (CURINTDATE- CHDOBM / CHDOBY))}** DISPLAY

You have entered an age greater than {CHNAMEC}'s age recorded earlier. Please check and amend.

To go back, please use the back button below.

VARLAB: CHWHNAGE SOFT CHECK

## **CHWHNAGE\_SOFT\_CHECK\_2 {IF CHWHNAGE <> 99, DK, REF AND CHWHNAGE < ((CHDOBY=RESPONSE AND (FF\_INTYEAR-CHDOBY)) OR (FF\_H\_DOB=RESPONSE AND (FF\_ INTYEAR - FF\_H\_DOB(Year))))}** DISPLAY

You have recorded that this child last lived with you when they were {CHWHNAGE}, but we have recorded that they were living with you when you were last interviewed in {FF\_INTMONTH} {FF\_INTYEAR}. Please check.

To go back, please use the back button below.

VARLAB: CHWHNAGE SOFT CHECK 2

## **CHSLVYM {ASK IF child did not live with CM at last interview but does live with CM now: (FF\_CHLIVE[FF\_CHNUM]=2 AND CHNAMEHERE[same iteration]=1,2) OR (CHNAMEHERE = 1,2 AND FF\_CHLIVED = 1 AND CHLALWL=2) }**

LAYOUT Question on 1st line, Instruction on 2nd line, headings for month and year on 3rd line and entry boxes on the 4th line. When did {CHNAMEC} start living with you?

If they have lived with you on more than one occasion, please record the start of the current period of living together.

If you don't know the precise month, please give your best estimate. WEB: Select month CAPI INTERVIEWER: SELECT MONTH CATI INTERVIEWER: SELECT MONTH

### WEB-HELPSCREEN: **What if I don't know or don't want to answer**?

If you don't know or don't want to answer, leave the question blank, select next and then choose don't know or prefer not to say.

INTERVIEWER-HELPSCREEN: What if [FF\_CM\_FirstName] doesn't know or want to answer? If [FF\_CM\_FirstName] doesn't know or doesn't want to answer, choose don't know or prefer not to say.

- 1. January
- 2. February
- 3. March
- 4. April
- 5. May
- 6. June
- 7. July
- 8. August
- 9. September
- 10. October
- 11. November
- 12. December

VARLAB: When child started living with cohort member – Month

#### **CHSLVYY**

## **{ASK IF child did not live with CM at last interview but does live with CM now: FF\_CHLIVE[FF\_CHNUM]=2 AND CHNAMEHERE[same iteration]=1,2}**

WEB: Select year CAPI INTERVIEWER: ENTER YEAR CATI INTERVIEWER: ENTER YEAR

Range: 1989..2023

VARLAB: When child started living with cohort member - Year

HARD CHECK: {IF CHSLVYM/ CHSLVYY > CURINTDATE}: You have entered a date that is in the future. Please check and amend.

#### **CHSLVY\_SOFT\_CHECK {IF CHSLVYM/ CHSLVYY < FF\_INTMONTH/FF\_INTYEAR}** DISPLAY

You have recorded that this child started living with you in {CHSLVYM} {CHSLVYY}, but this child was not recorded as living with you when you were last interviewed in {FF\_INTMONTH} {FF\_INTYEAR}. Please check and amend.

To go back, please use the back button below.

VARLAB: CHSLVY SOFT CHECK

## **CHSLVY\_SOFT\_CHECK\_2 {IF CHRAGE <> DK/REF AND (CHSLVYY < (Current Year-CHRAGE))}** DISPLAY

You have recorded that this child started living with you before they were born. Please check and amend.

To go back, please use the back button below.

VARLAB: CHSLVY SOFT CHECK 2

#### **CHSLVYAGE**

### **{ASK IF child did not live with CM at last interview but does live with CM now and year they started living with CM not given: FF\_CHLIVE[FF\_CHNUM]=2 AND CHNAMEHERE[same iteration]=1,2 AND CHSLVYY=EMPTY}**

How old was {CHNAMEC} when they started living with you?

If they have lived with you on more than one occasion, please record their age at start of the current period of living together.

If you don't know the precise age, please give your best estimate.

VARLAB: When child started living with cohort member - Age

END LOOP

### **{THIS SET OF QUESTIONS IS ASKED TO ALL PARTICIPANTS AND CAPTURES NEW OR NOT PREVIOUSLY REPORTED CHILDREN}**

Other children (not reported at last sweep or new children)

### **MORECH {ASK ALL}**

Do you have any {IF FF\_H\_REL=4,5,6,7,8: "other"} children? Please include any adopted children, step-children or foster children of whom you consider yourself a parent or guardian of. Please also include children who do not currently live with you.

1. Yes

2. No

VARLAB: Whether cohort member has any (other) children

## **MCHMANY {ASK IF HAVE (OTHER) CHILDREN: MORECH=1}**

{IF FF\_H\_REL=4,5,6,7,8: "How many other children"; ELSE: "How many children"} do you have?

Range: 1..10

VARLAB: Number of (other) children

START LOOP NCHNAMES-NCHWHNAGE FOR EVERY CHILD REPORTED AT MCHMANY

## **NCHNAMES {ASK IF MCHMANY<>DK, REF}**

What is the name of {IF MCHMANY=1: "this"; ELSE IF LOOP=1: "the first"; IF LOOP=2: "the second" etc.} child?

If you would prefer not to provide a name, please could you enter a short/nick name, or initials for this child so that when we ask you questions about them later, you know which child we are referring to STRING{50} [NO DK]

VARLAB: Name of (other) child

## **NCHNAME {IF MORECH=1 AND MCHMANY<>EMPTY}**

DERIVED VARIABLE - NAME OF CHILD TO BE USED IN TEXTFILL

DERIVED VARIABLE - NAME OF CHILD TO BE USED IN TEXTFILL

- 1. {NCHNAMES}
- 2. this child
- 3. "the 1st child", "2nd child" etc."

COMPUTE: IF NCHNAMES<>EMPTY: NCHNAME = 1 ELSE IF NCHNAMES=EMPTY AND MCHMANY=1: NCHNAME = 2 ELSE IF NCHNAMES=EMPTY AND MCHMANY>1: NCHNAME = 3 VARLAB: Name of (other) child DERIVED A

## **NCHNAMEB {IF MORECH=1 AND MCHMANY<>EMPTY}**

DERIVED VARIABLE - NAME OF CHILD TO BE USED IN TEXTFILL NAME OR REFUSED

1. {NCHNAMES}

2. CHILD NAME REFUSED

DERIVED VARIABLE - NAME OF CHILD TO BE USED IN TEXTFILL NAME OR REFUSED

1. {NCHNAMES} 2. CHILD NAME REFUSED

COMPUTE: IF NCHNAMES<>EMPTY: NCHNAMEB = 1 IF NCHNAMES=DK, REF: NCHNAMEB=2 VARLAB: Name of (other) child DERIVED B

## **NCHDOBD {ASK IF REPORTS AT LEAST ONE NEW CHILD: MCHMANY>0}**

LAYOUT Question on 1st line, Instruction on 2nd line, headings for day, month and year on 3rd line and entry boxes on the 4th line.

What is {NCHNAME}'s date of birth?

WEB: Select day CAPI INTERVIEWER: ENTER DAY CATI INTERVIEWER: ENTER DAY

WEB-HELPSCREEN: **What if I don't know or don't want to answer?** If you don't know or don't want to answer, leave the question blank, select next and then choose don't know or prefer not to say.

INTERVIEWER-HELPSCREEN: What if [FF\_CM\_FirstName] doesn't know or want to answer? If [FF\_CM\_FirstName] doesn't know or doesn't want to answer, choose don't know or prefer not to say.

Range: 1..31

VARLAB: Child date of birth – Day

## **NCHDOBM {ASK IF REPORTS AT LEAST ONE NEW CHILD: MCHMANY>0}**

WEB: Select month CAPI INTERVIEWER: SELECT MONTH CATI INTERVIEWER: SELECT MONTH

- 1. January
- 2. February
- 3. March
- 4. April
- 5. May
- 6. June
- 7. July
- 8. August

9. September 10. October 11. November 12. December

VARLAB: Child date of birth – Month

## **NCHDOBY {ASK IF REPORTS AT LEAST ONE NEW CHILD: MCHMANY>0}**

WEB: Select year CAPI INTERVIEWER: ENTER YEAR CATI INTERVIEWER: ENTER YEAR

Range: 1989..2023

VARLAB: Child date of birth – Year

HARD CHECK: {IF NCHDOBD/NCHDOBM/NCHDOBY > CURINTDATE}: You have entered a date which is in the future. Please check and amend.

#### **NCHDOB**

## **{DERIVED DOB FROM PREVIOUS QUESTIONS: IF NCHDOBD<>EMPTY AND NCHDOBM<>EMPTY AND NCHDOBY<>EMPTY}**

Compute date of birth in format DD-MMM-YYYY: NCHDOBD \_ NCHDOBM \_ NCHDOBY

VARLAB: Child date of birth

## **NCHRAGE {ASK IF child's date of birth is not given: NCHDOB = DK or REF}**

What was {NCHNAME}'s age last birthday?

If you do not know their exact age, please give your best estimate.

CAPI INTERVIEWER: ENTER AGE CATI INTERVIEWER: ENTER AGE

Range: 0..30

Scripter: If response given at NCHDOB, age is computed at NCHRAGE but the question is not asked

VARLAB: Child age

## **NCHSEX {ASK IF REPORTS AT LEAST ONE NEW CHILD: MCHMANY>0}**

What is {NCHNAME}'s sex?

{IF CHILD 11+ YRS: INTDATE- NCHDOB>=11 OR NCHRAGE>=11} If the gender they identify with is different from their sex, please give the sex they were registered at birth.

1. Male 2. Female Prefer not to say Don't know

VARLAB: Sex of child

### **NCHGENCHK {ASK IF REPORTS AT LEAST ONE NEW CHILD AND CHILD 11+ YRS: MCHMANY>0 AND (INTDATE-NCHDOB>=11 OR NCHRAGE>=11)}**

Is the gender they identify with the same as the sex they were registered at birth?

1. Yes 2. No Prefer not to say Don't know

VARLAB: Gender of child different from sex

## **NCHGEN {ASK IF GENDER DIFFERENT FROM SEX: NCHGENCHK=2}**

Which of the following describes how they think of themselves?

1. Male 2. Female 3. Non-binary 4. Other Prefer not to say Don't know

VARLAB: Gender of child

### **NCHREL {ASK IF REPORTS AT LEAST ONE NEW CHILD: MCHMANY>0}**

What is {NCHNAME}'s relationship to you?

TEAMS: Please look through the list on screen and tell me your answer CAPI INTERVIEWER: Please look through the list on Showcard 4 and tell me your answer Showcard 4 CATI INTERVIEWER: READ OUT AND CODE FIRST THAT APPLY

- 1. My biological child
- 2. Adopted child
- 3. Step-child / Child of current or previous spouse/partner
- 4. Fostered child
- 5. Other

VARLAB: Child relationship to cohort member

## **NCHREL\_SOFT\_CHECK {IF NCHREL = 1 AND NCHRAGE>20}** DISPLAY

You have recorded that your child is over 20. Please check and amend.

To go back, please use the back button below.

VARLAB: NCHREL SOFT CHECK

**NCHREL\_SOFT\_CHECK\_2 {IF NCHREL = 2-5 AND NCHRAGE>20}** DISPLAY

You have recorded that your child is over 20. Please check.

To go back, please use the back button below.

VARLAB: NCHREL SOFT CHECK

## **NCHRELP {ASK IF HAS A COHABITING OR NON-COHABITING PARTNER: CRLIVEPA [LAST ITERATION]=1 OR OTHCRELA=1}**

Is {NCHNAME} {IF CRLIVEPA [LAST ITERATION]=1: 'PARTNAM''; IF OTHCRELA=1: 'NCPARTNAM}'s biological child?

1. Yes 2. No

VARLAB: Whether child is biological child of partner

## **NCHRELP\_SOFT\_CHECK {IF NCHRELP = 1 AND ((PARTAGE - CHRAGE < 12) OR (NCPAGE - CHRAGE < 12))}** DISPLAY

You have recorded that {NCHNAME} is your current partner's child but that they are less than 12 years younger than your partner. Please check and amend.

To go back, please use the back button below.

VARLAB: NCHRELP SOFT CHECK

## **NCHPRES {ASK IF REPORTS AT LEAST ONE NEW CHILD: MCHMANY>0}**

Does {NCHNAME} live with you?

TEAMS: Please look through the list on screen and tell me your answer CAPI INTERVIEWER: READ OUT CATI INTERVIEWER: READ OUT

#### ALL HELPSCREEN: "**What counts as living with me?**"

Answer 'YES - all of the time' for:

- Children who are away from home temporarily (for less than 6 months continuously) - e.g. on holiday, in hospital, for work, in prison

- Children under 16 studying away from home but returning home during school holidays

Answer 'Yes - some of the time' for:

- Children who live some of the time in two parental households - e.g. child staying with another parent every other weekend or every other week

- Children where residence/custody is shared between two parental households

Answer 'No' for:

- Children who are away from home for 6 months or more continuously
- Children in care of local authority, in residential home or with foster parents
- Children in long-stay institutions for disabled
- Children aged 16 or more studying away from home
- Students living away from home during term-time

1. Yes – all of the time

- 2. Yes some of the time
- 3. No

4. No – child has died

VARLAB: Whether child lives with cohort member

#### **NCHSBI**

**{ASK IF child is cohort member's own biological child and lives with cohort member (all or some of the time): NCHREL = 1 AND NCHPRES = 1,2}**

Has {NCHNAME} always lived with you since they were born?

1. Yes

2. No

VARLAB: Whether child has lived with cohort member since birth

#### **NCHWHMIM**

**{ASK IF child is cohort member's biological child and has not always lived with them since birth or child is not cohort member's biological child and is living with cohort member (all or some of the time: NCHSBI = 2 OR (NCHREL = 2,3,4,5 AND NCHPRES = 1,2)}**

LAYOUT Question on 1st line, Instruction(s) on 2nd and 3rd lines, headings for month and year on 4th line and entry boxes on the 5th line. When did {NCHNAME} start living with you?

If this child has lived with you on more than one occasion, please record the start of the current period of living together.

If you don't know the precise month, please give your best estimate.

WEB: Select month CAPI INTERVIEWER: SELECT MONTH CATI INTERVIEWER: SELECT MONTH

#### WEB-HELPSCREEN: **What if I don't know or don't want to answer**?

If you don't know or don't want to answer, leave the question blank, select next and then choose don't know or prefer not to say.

INTERVIEWER-HELPSCREEN: What if [FF\_CM\_FirstName] doesn't know or want to answer? If [FF\_CM\_FirstName] doesn't know or doesn't want to answer, choose don't know or prefer not to say.

- 1. January
- 2. February
- 3. March
- 4. April
- 5. May
- 6. June
- 7. July
- 8. August
- 9. September
- 10. October
- 11. November
- 12. December

VARLAB: When child started living with cohort member - Month

#### **NCHWHMIY**

**{ASK IF child is cohort member's biological child and has not always lived with them since birth or child is not cohort member's biological child and is living with cohort member (all or some of the time: NCHSBI = 2 OR (NCHREL = 2,3,4,5 AND NCHPRES = 1,2)}**

#### WEB: Select year

### CAPI INTERVIEWER: ENTER YEAR CATI INTERVIEWER: ENTER YEAR

Range: 1989..2023

VARLAB: When child started living with cohort member - Year

HARD CHECK: {IF NCHWHMIM / NCHWHMIY > CURINTDATE}: You have entered a date which is in the future. Please check and amend.

### **NCHWHMI\_SOFT\_CHECK {IF NCHRAGE <> DK/REF AND(NCHWHMIY < (Current year-NCHRAGE))}** DISPLAY

You have recorded that this child started living with you before they were born. Please check and amend.

To go back, please use the back button below.

VARLAB: NCHWHMI SOFT CHECK

## **NCHWHMI\_SOFT CHECK\_2 {IF NCHWHMIM / NCHWHMIY < FF\_INTMONTH/FF\_INTYEAR}** DISPLAY

You have recorded that this child started living with you in {NCHWHMIM}{NCHWHMIY}, but this child was not recorded as living with you when you were last interviewed in {FF\_INTMONTH} {FF\_INTYEAR}. Please check.

To go back, please use the back button below.

VARLAB: NCHWHMI SOFT CHECK 2

#### **NCHWHMIAGE**

**{ASK IF child is cohort member's biological child and has not always lived with them since birth or child is not cohort member's biological child and is living with cohort member (all or some of the time) and year not given: (NCHSBI = 2 OR (NCHREL = 2,3,4,5 AND NCHPRES = 1,2)) AND NCHWHMIY=EMPTY}**

How old was {NCHNAME} when they started living with you?

If this child has lived with you on more than one occasion, please record their age at the current period of living together.

If you don't know the precise age, please give your best estimate.

Range: 0..32

VARLAB: When child started living with cohort member - Age

## **NCHWHNMOEL {ASK NCHPRES = 3 }**

Has a child ever lived with you?

### 1. Yes

2. No

VARLAB: Whether child ever lived with cohort member

## **NCHLVDYM {ASK IF child has died: NCHPRES = 4}**

LAYOUT Question on 1st line, Instruction on 2nd line, headings for month and year on 3rd line and entry boxes on the 4th line. When did {NCHNAME} die?

If you don't know the precise month, please give your best estimate.

WEB: Select month CAPI INTERVIEWER: SELECT MONTH CATI INTERVIEWER: SELECT MONTH

WEB-HELPSCREEN: **What if I don't know or don't want to answer**? If you don't know or don't want to answer, leave the question blank, select next and then choose don't know or prefer not to say.

INTERVIEWER-HELPSCREEN: What if [FF\_CM\_FirstName] doesn't know or want to answer? If [FF\_CM\_FirstName] doesn't know or doesn't want to answer, choose don't know or prefer not to say.

- 1. January
- 2. February
- 3. March
- 4. April
- 5. May
- 6. June
- 7. July
- 8. August
- 9. September
- 10. October
- 11. November
- 12. December

VARLAB: When child died – Month

## **NCHLVDYY {ASK IF child has died: NCHPRES = 4}**

WEB: Select year CAPI INTERVIEWER: ENTER YEAR CATI INTERVIEWER: ENTER YEAR

Range: 1989..2023

VARLAB: When child died - Year

HARD CHECK: {IF NCHLVDYM / NCHLVDYY > CURINTDATE}: You have entered a date which is in the future. Please check and amend.

## **NCHLVDY\_SOFT\_CHECK {IF NCHRAGE <> DK/REF AND (NCHLVDYY < (Current year-NCHRAGE))}** DISPLAY

You have recorded that this child died before they were born. Please check and amend.

To go back, please use the back button below.

VARLAB: NCHLVDY SOFT CHECK

### **NCHLVDYAGE {ASK IF child has died and month or year they died not given: NCHPRES = 4 AND NCHLVDYM=EMPTY OR NCHLVDYY=EMPTY}**

How old was {NCHNAME} when they died?

If you don't know the precise age, please give your best estimate.

Range: 0..32

VARLAB: When child died - Age

#### **NCHWHNMOM**

**{ASK IF child alive and does not currently live with cohort member: NCHPRES=3}**

LAYOUT Question on 1st line, Instruction(s) on 2nd and 3rd lines, headings for month and year on 4th line and entry boxes on the 5th line.

When did {NCHNAME} last live with you?

If the child has lived with you on more than one occasion, please record the date at which the child most recently stopped living with you.

Please exclude any occasions when they stayed at home temporarily (for less than 6 months), when they were in between homes or when they came home temporarily from college or university.

If you don't know the precise date please give your best estimate.

WEB: Select month CAPI INTERVIEWER: SELECT MONTH CATI INTERVIEWER: SELECT MONTH

WEB-HELPSCREEN: **What if I don't know or don't want to answer?** If you don't know or don't want to answer, leave the question blank, select next and then choose don't know or prefer not to say.

INTERVIEWER-HELPSCREEN: What if [FF\_CM\_FirstName] doesn't know or want to answer? If [FF\_CM\_FirstName] doesn't know or doesn't want to answer, choose don't know or prefer not to say.

- 1. January
- 2. February
- 3. March
- 4. April
- 5. May
- 6. June
- 7. July
- 8. August
- 9. September
- 10. October
- 11. November
- 12. December

VARLAB: When child last lived with cohort member - Month

#### **NCHWHNMOY**

**{ASK IF child alive,does not currently live with cohort member and has lived with cohort member: NCHWHNMOEL = 1}**

WEB: Select year CAPI INTERVIEWER: ENTER YEAR CATI INTERVIEWER: ENTER YEAR

Range: 1989..2023 NEVER LIVED WITH ME

VARLAB: When child last lived with cohort member - Year

HARD CHECK: {IF NCHWHNMOM / NCHWHNMOY > CURINTDATE}: You have entered a date which is in the future. Please check and amend.

**NCHWHNMO\_SOFT\_CHECK {IF NCHRAGE <> DK/REF AND (NCHWHNMOY < (Current year-NCHRAGE))}** DISPLAY You have recorded that this child last lived with you before they were born. Please check and amend.

To go back, please use the back button below.

VARLAB: NCHWHNMO SOFT CHECK

### **NCHWHNAGE {ASK IF CHILD ALIVE, DOES NOT CURRENTLY LIVE WITH CM AND NCHWHNMOY=DK/REF: NCHPRES=3 AND NCHWHNMOY=DK/REF}**

How old was {NCHNAME} when they last lived with you?

If the child has lived with you on more than one occasion, please record the age at which the child most recently stopped living with you.

Please exclude any occasions when they stayed at home temporarily (for less than 6 months), when they were in between homes or when they came home temporarily from college or university.

If you don't know the precise age give your best estimate.

CAPI INTERVIEWER: ENTER AGE CATI INTERVIEWER: ENTER AGE

Range: 0..32

VARLAB: Age of child when last lived with cohort member

END LOOP

### **DCHILDNAM**

**{DERIVED VARIABLE IF HAVE A CHILD AND IF STILL ALIVE, WHETHER OR NOT LIVING WITH CM: (IF any children from previous sweep in feed forward data ((IF FF\_H\_REL [any iteration]=4,5,6,7,8 AND DETCORRN1=1,2) OR CHRELTOKEY[same iteration]=1,2,3,4) AND CHALIVE =1[same iteration]=1) OR MORECH=1 AND NCHPRES[any iteration]<>4,DK,PNTS}**

IF FF\_H\_NAME = Response: FF\_H\_NAME IF (DETCORRN2=1 OR FF\_H\_NAME = Empty) AND CHNAME = RESPONSE: CHNAME IF NCHNAMES = Response AND NCHNAMES <> REF: NCHNAMES IF NCHNAMES = REF: ""this child"" / ""nth child"""

VARLAB: Child name - derived for textfills

## **DCHILDAGE {DERIVED VARIABLE IF HAVE A CHILD AND STILL ALIVE, WHETHER OR NOT LIVING WITH CM: ((IF FF\_H\_REL [any iteration]=4,5,6,7,8 AND DETCORRN1=1,2) OR CHRELTOKEY[same iteration]=1,2,3,4) AND CHALIVE =1[same iteration]=1) OR MORECH=1 AND NCHPRES[any iteration]<>4,DK,PNTS}**

IF DETCORRN2=3 and FF\_H\_DOB=Response: CURINTDATE - FF\_H\_DOB

### IF CHRAGE = RESPONSE AND CHRAGE <> DK/REF: CHRAGE IF NCHRAGE = RESPONSE AND NCHRAGE <> DK/REF: NCHRAGE IF CHRAGE OR NCHRAGE = DK/REF: blank

VARLAB: Child age – derived for routing

DERIVED VARIABLES USED IN CHILDCARE AND FINANCE

### **DEPCHILD**

**DERIVED VARIABLE - ALL ( if has dependent children in household 0-15 years living with CM all or most of the time)** 

1. Yes

2. No

COMPUTE:

(IF FF\_H\_REL[any iteration]=4,5,6,7,8 AND DETCORRN1[same iteration]=1) OR CHRELTOKEY[same iteration]=1,2,3,4) AND ((CURINTDATE - FF\_H\_DOB)<16 OR (CURINTDATE - CHDOB)<16)) AND CHNAMEHERE=1,2) OR (MCHMANY>0 AND NCHRAGE <16 AND NCHPRES=1,2): DEPCHILD=1 ELSE: DEPCHILD=2 VARLAB: Whether has dependent children in household (0-15 years living with CM all or most of the time)

## DERIVED VARIABLES USED IN PREGNANY HISTORIES

## **DBICHILD**

**DERIVED VARIABLE - ALL (if has biological children, living or not with CM including children who died)** 

1. Yes

2. No

COMPUTE: ((IF FF\_H\_REL [any iteration]=4 AND DETCORRN1=1,2,3) OR CHRELTOKEY[same iteration]=1) OR MORECH=1 AND NCHREL=1: DBICHILD=1 ELSE: DBICHILD=2

VARLAB: Whether has biological children, living or not with CM (including children who died)

## **DBICHILDDOB**

**Date of birth of biological child (including child who died) incl. missing name {DERIVED VARIABLE IF HAVE A BIOLOGICAL CHILD, WHETHER OR NOT ALIVE OR LIVING WITH CM: (IF FF\_H\_REL [any iteration]=4 AND DETCORRN1=1,2) OR CHRELTOKEY[same iteration]=1) OR (MORECH=1 AND NCHREL[any iteration]=1)}**

Child DoB – derived 1. (FF\_H\_DOB) 2. (FF\_H\_DOB)

- 3. (CHDOB)
- 4. {NCHDOB}
- 5. "Date of birth of 1st child not recorded", "Date of birth of 2nd child not recorded", etc.

### COMPUTE:

IF DETCORRN=1: DBICHILDDOB = 1

- IF (DETCORRN1=2 AND DETCORRN2=1, 2): DBICHILDDOB = 2
- IF (DETCORRN1=2 AND DETCORRN2=3) OR (FF\_H\_DOB= EMPTY): DBICHILDDOB = 3
- IF NCHDOB<>EMPTY: DBICHILDDOB = 4
- IF NCHDOB=EMPTY OR (FF\_H\_DOB[FF\_CHNUM]=EMPTY AND CHDOB=EMPTY): DBICHILDDOB=5

VARLAB: Biological child DOB – derived for textfills in Pregnancy histories

**THIS SET OF QUESTIONS IS ASKED FOR BIOLOGICAL CHILDREN WHO DO NOT CURRENTLY LIVE WITH COHORT MEMBER: (NCHREL[any iteration]=1 AND NCHPRES[same iteration]=3) OR ((FF\_H\_REL[any iteration]=4 AND (DETCORRN1=1 OR DETCORRN2<>4)) OR CHRELTOKEY[same iteration]=1) AND CHNAMEHERE[same iteration]=3)}**

## Non-resident children

LOOP CHDLIVE - CHDMAINT FOR EACH NON-RESIDENT CHILD **CHDLIVE {ASK IF HAVE BIOLOGICAL CHILDREN NOT CURRENTLY LIVING WITH COHORT MEMBER: (NCHREL[any iteration]=1 AND NCHPRES[same iteration]=3) OR ((FF\_H\_REL[any iteration]=4 AND (DETCORRN1=1 OR DETCORRN2<>4)) OR CHRELTOKEY[same iteration]=1) AND CHNAMEHERE[same iteration]=3)}**

Who does {DCHILDNAM} live with now?

TEAMS: Please look through the list on screen and tell me your answer CAPI INTERVIEWER: Please look through the list on Showcard 5 and tell me your answer Showcard 5 CATI INTERVIEWER: READ OUT

- 1. With other biological parent
- 2. With step parent
- 3. With adoptive parents
- 4. With other relatives
- 5. In local authority care
- 6. In foster care
- 7. In a hostel
- 8. Other
- 9. {IF CAPI/CATI: "SPONTANEOUS:"} Child has died

VARLAB: Who child lives with

## **CHDSEE**

**{ASK IF HAVE BIOLOGICAL CHILDREN NOT CURRENTLY LIVING WITH COHORT MEMBER AND CHILD**  HAS NOT DIED: ((NCHREL[any iteration]=1 AND NCHPRES[same iteration]=3) OR ((FF\_H\_REL[any

## **iteration]=4 AND (DETCORRN1=1 OR DETCORRN2<>4)) OR CHRELTOKEY[same iteration]=1) AND CHNAMEHERE[same iteration]=3)) AND CHDLIVE<>9}**

How often do you see {DCHILDNAM} in-person, that is excluding Skype, Facetime, Zoom and other video calls?

TEAMS: Please look through the list on screen and tell me your answer CAPI INTERVIEWER: Please look through the list on Showcard 6 and tell me your answer Showcard 6 CATI INTERVIEWER: READ OUT

- 1. At least once a day
- 2. Several times a week
- 3. Once or twice a week
- 4. At least once per fortnight
- 5. At least once per month
- 6. At least once per year
- 7. Less often
- 8. Never

VARLAB: Frequency of in-person contact with non-resident child

### **CHDSEEFRE {ASK IF IN-PERSON CONTACT WITH CHILD NOT NEVER: CHDSEE <> 8, DK, REF}**

LAYOUT Question on 1st line, Instruction on 2nd line, headings for number of nights 3rd line and entry boxes on the 4th line.

LAYOUT SHOULD SHOW A NUMBER BOX FOR CHDSEEFRE FOLLOWED BY STANDARD QUESTION LAYOUT FOR CHDSEEFREP

About how many nights each week, fortnight or month does {DCHILDNAM} usually stay overnight with you?

If overnight stays are rare, please estimate for a period of time, say 3, 6 or 12 months, then calculate the number of nights from this estimate.

WEB: Please enter the number of nights. TEAMS: Please tell me the number of nights. CAPI INTERVIEWER: Please tell me the number of nights. CATI INTERVIEWER: Please tell me the number of nights.

Range: 0 … 365

VARLAB: Frequency of overnight stays of non-resident child - number

## **CHDSEEFREP {ASK IF IN-PERSON CONTACT WITH CHILD NOT NEVER: CHDSEE <> 8, DK, REF}**

### What period does that cover?

TEAMS: Please look through the list on screen and tell me your answer CAPI INTERVIEWER: Please look through the list on Showcard 7 and tell me your answer Showcard 7 CATI INTERVIEWER: READ OUT

1. Week

- 2. Fortnight
- 3. 4 Weeks/Calendar month
- 4. 3 months
- 5. 6 months
- 6. Year

VARLAB: Frequency of overnight stays of non-resident child - period

#### **CHDMAIN**

**{ASK IF HAVE BIOLOGICAL CHILDREN NOT CURRENTLY LIVING WITH COHORT MEMBER AND CHILD**  HAS NOT DIED: ((NCHREL[any iteration]=1 AND NCHPRES[same iteration]=3) OR ((FF\_H\_REL[any **iteration]=4 AND (DETCORRN1=1 OR DETCORRN2<>4)) OR CHRELTOKEY[same iteration]=1) AND CHNAMEHERE[same iteration]=3)) AND CHDLIVE<>9}**

Do you contribute any money to {DCHILDNAM's} maintenance?

TEAMS: Please look through the list on screen and tell me your answer CAPI INTERVIEWER: IF YES, PROBE: Do you make regular payments? CATI INTERVIEWER: IF YES, PROBE: Do you make regular payments?

- 1 Yes, regular payments
- 2 Yes, irregular payments
- 3 No payments made

VARLAB: Whether CM contributes to child's maintenance

### **CHDDEC**

**{ASK IF HAVE BIOLOGICAL CHILDREN NOT CURRENTLY LIVING WITH COHORT MEMBER AND CHILD**  HAS NOT DIED: ((NCHREL[any iteration]=1 AND NCHPRES[same iteration]=3) OR ((FF\_H\_REL[any **iteration]=4 AND (DETCORRN1=1 OR DETCORRN2<>4)) OR CHRELTOKEY[same iteration]=1) AND CHNAMEHERE[same iteration]=3)) AND CHDLIVE<>9}**

When a decision about {DCHILDNAM}'s upbringing needs to be made (e.g. whether they attend an after-school club or how much television they should be allowed to watch), how often do you and {DCHILDNAM}'s other biological parent make a decision together?

TEAMS: Please look through the list on screen and tell me your answer CAPI INTERVIEWER: Please look through the list on Showcard 8a and tell me your answer Showcard 8a CATI INTERVIEWER: READ OUT

1 Never 2 Seldom 3 Sometimes

4 Often

5 Very often

6. Parent has died

7. Parent lives in household

VARLAB: Whether CM and child's other biological parent make decisions together

END LOOP

Non-resident parent

LOOP SEOF-CHDDECO FOR EACH CHILD

[NOTE THAT QUESTIONS COULD BE REPEATED FOR SAME NON-RESIDENT PARRENT.]

**SEOF**

**{ASK for each biological child who lives with cohort member and cohort member either does not have a cohabiting partner or cohabiting partner not child's biological parent): ((FF\_H\_REL = 4 AND (DETCORRN1 (same iteration)=1) or (FF\_H\_REL = 4 AND DETCORRN2 (same iteration)<>4) or CHRELTOKEY (same iteration) =1 or NCHREL=1)) AND (CHNAMEHERE [same iteration]=1,2 or NCHPRES [same iteration]=1,2) AND (CRLIVEPA [LAST ITERATION]=2, DK, REF) OR (CRLIVEPA [LAST ITERATION]=1 AND NCHRELP [same iteration]=2) OR (CRLIVEPA [LAST ITERATION]=1 AND CHRELP [same iteration]=2)**

How often does {DCHILDNAM} see their other biological parent in-person, that is excluding Skype, Facetime, Zoom and other video calls?

TEAMS: Please look through the list on screen and tell me your answer CAPI INTERVIEWER: Please look through the list on Showcard 9 and tell me your answer Showcard 9 CATI INTERVIEWER: READ OUT

- 1. At least once a day
- 2. Several times a week
- 3. Once or twice a week
- 4. At least once per fortnight
- 5. At least once per month
- 6. At least once per year

7. Less often

8. Never

9. Parent has died 10. Parent lives in household

VARLAB: Frequency of in-person contact with non-resident parent

## **CHDSEEFREO {ASK IF SEOF <> 8,9,10}**

### LAYOUT Question

on 1<sup>st</sup> line, Instruction on 2<sup>nd</sup> line, headings for number of nights 3<sup>rd</sup> line and entry boxes on the 4<sup>th</sup> line.

About how many nights each week, fortnight or month does {DCHILDNAM} usually stay overnight with their other biological parent?

If overnight contact is rare, please estimate for a period of time, say 3, 6 or 12 months, then calculate the number of nights from this estimate.

WEB: Please enter the number of nights. TEAMS: Please tell me the number of nights. CAPI INTERVIEWER: Please tell me the number of nights. CATI INTERVIEWER: Please tell me the number of nights.

Range: 0 … 365

VARLAB: Frequency of overnight stays of non-resident parent

### **CHDSEEFREOP {ASK IF CHDSEEFREO<>EMPTY,DK,PNTS}**

What period does that cover?

TEAMS: Please look through the list on screen and tell me your answer CAPI INTERVIEWER: Please look through the list on Showcard 7 and tell me your answer Showcard 7 CATI INTERVIEWER: READ OUT

1 Week 2 Fortnight 3 4 Weeks/Calendar month 4 3 months 5 6 months 6 Year

VARLAB: Frequency of overnight stays with non-resident parent

## **CHDMAINO**

**{ASK IF cohort member child's other biological parent does not live in household and has not died: (NCHREL[any iteration]=1 AND NCHPRES[same iteration]=1,2 AND ((CRLIVEPA [LAST ITERATION]=2, DK, REF) OR (CRLIVEPA [LAST ITERATION]=1 AND NCHRELP[same iteration]=2))) OR (FF\_H\_REL[any iteration]=4 AND (DETCORRN1=1 OR DETCORRN2<>4) OR CHRELTOKEY[same iteration]=1) AND CHNAMEHERE[same iteration]=1,2 AND ((CRLIVEPA [LAST ITERATION]=2, DK, REF) OR (CRLIVEPA [LAST ITERATION]=1 AND CHRELP[same iteration]=2))) AND SEOF<>9}**

Does {DCHILDNAM's} other biological parent contribute any money to {DCHILDNAM's} maintenance?

TEAMS: Please look through the list on screen and tell me your answer CAPI INTERVIEWER: IF YES, PROBE: Do they make regular payments? CATI INTERVIEWER: IF YES, PROBE: Do they make regular payments?

- 1 Yes, regular payments
- 2 Yes, irregular payments
- 3 No payments made

VARLAB: Whether non-resident parent contributes to child's maintenance

#### **CHDDECO**

**{ASK IF cohort member child's other biological parent does not live in household and has not died: (NCHREL[any iteration]=1 AND NCHPRES[same iteration]=1,2 AND ((CRLIVEPA [LAST ITERATION]=2, DK, REF) OR (CRLIVEPA [LAST ITERATION]=1 AND NCHRELP[same iteration]=2))) OR (FF\_H\_REL[any iteration]=4 AND (DETCORRN1=1 OR DETCORRN2<>4) OR CHRELTOKEY[same iteration]=1) AND CHNAMEHERE[same iteration]=1,2 AND ((CRLIVEPA [LAST ITERATION]=2, DK, REF) OR (CRLIVEPA [LAST ITERATION]=1 AND CHRELP[same iteration]=2))) AND SEOF<>9}**

When a decision about {DCHILDNAM}'s upbringing needs to be made (e.g. whether they attend an after-school club or how much television they should be allowed to watch) how often do you and {DCHILDNAM}'s other biological parent make a decision together?

TEAMS: Please look through the list on screen and tell me your answer CAPI INTERVIEWER: Please look through the list on Showcard 8b and tell me your answer Showcard 8b CATI INTERVIEWER: READ OUT

1 Never 2 Seldom 3 Sometimes 4 Often 5 Very often

### VARLAB: Whether CM and child's non-resident partner make decisions together

END LOOP

## **{THIS SET OF QUESTIONS IS ASKED FOR CHILDREN UNDER 16 LIVING WITH COHORT MEMBER: DEPCHILD=1}**

## Child care

### **Cintro**

## **{IF have children under 16 who live with cohort member: DEPCHILD=1}**

The next section is about childcare that you may currently use to look after {IF DCHILDNAM<>EMPTY AND DCHILDAGE<16: {LIST OF NAMES OF CHILDREN: DCHILDNAM[all iterations]:

- If 1 child: child name

- if 2 children:  $1<sup>st</sup>$  child name 'and'  $2<sup>nd</sup>$  child name

- If more than 2 children:  $1<sup>st</sup>$  child name, 2nd child name... and 'last' child name

We are interested in all the different types of childcare that you use.

By 'childcare' we mean care carried out by anyone other than yourself {IF CRLIVEPA [LAST ITERATION]=1: "or your partner"}. Please include all types of childcare that you currently use.

Which, if any, of the following types of childcare do you currently use for {IF DCHILDNAM<>EMPTY AND DCHILDAGE<16: 'DCHILDNAM[all iterations]'}:

WEB: Select all that apply TEAMS: Please look through the list on screen and tell me your answer or all the answers that apply to you CAPI INTERVIEWER: Please look through the list on Showcard 10 and tell me your answer or all the answers that apply to you Showcard 10 CATI INTERVIEWER: READ OUT AND CODE ALL THAT APPLY

- 1. A nursery school or nursery class
- 2. A day nursery or crèche
- 3. A playgroup or pre-school
- 4. A childminder
- 5. A baby-sitter who comes to the home
- 6. Your ex-partner/ the child's non-resident parent
- 7. The child's grandparent(s)
- 8. Another relative
- 9. A friend or neighbour
- 10. Any other type of childcare

11. {IF CRLIVEPA [LAST ITERATION]=1: 'We'; ELSE= 'I'} do not use childcare

VARLAB: Childcare used

### **CintroO {If Other answer: (cintro(10) = YES)**

What other type of childcare do you use?

VARLAB: Other childcare used

**OHHMINTRO {ASK ALL}**  DISPLAY The next few questions are about anyone else you live with.

VARLAB: Intro - other household members

## **{THIS SET OF QUESTIONS IS ONLY ASKED TO SWEEP 8 PARTICIPANTS (WHO REPORTED OTHER HH MEMBERS AT THAT TIME): IF FF\_SWEEP8=1}**

## Checking other HH members reported at last sweep

LOOP REPEATED FOR EACH HOUSEHOLD MEMBER IN FEED FORWARD DATA OTHER THAN PARTNER AND CHILDREN (BUT INCLUDING CHILDREN WHO COHORT MEMBER DID NOT CONSIDER THEMSELVES A PARENT OF). THIS SHOULD INCLUDE PREVIOUS HOUSEHOLD MEMBERS WHO WERE DEFINED AS PARTNERS BUT ARE NOW NOT AND HOUSEHOLD MEMBERS WHO WERE DEFINED AS CHILDREN BUT ARE NOW NOT: {(FF\_H\_REL > 8 OR FF\_H\_REL=EMPTY OR (FF\_H\_REL=4,5,6,7,8 AND DETCORRN1= 4) OR (FF\_H\_REL=1,2,3 AND CRSTILLDN1= 3)}. END LOOPS WHEN ALL NON-PARTNER/NON-CHILDREN HOUSEHOLD MEMBERS IN FEED FORWARD FILE HAVE BEEN COVERED.

#### **NAMEHEREN**

**{ASK IF other household member at time of last interview: {(FF\_H\_REL=9-27 OR (FF\_H\_REL[FF\_OTHNUM]=28 or (FF\_H\_REL[FF\_OTHNUM]=EMPTY OR (FF\_H\_REL=4, 5, 6, 7, 8 AND DETCORRN1=4) OR**  (FF\_H\_REL[FF\_CHNUM]=EMPTY **AND DETCORRN1=4) OR** (FF\_H\_REL[FF\_CHNUM]= 28 **AND DETCORRN1=4) OR (FF\_H\_REL=1,2,3 AND CRSTILLDN1 = 3))}**

Our records show that {NUMBER OF OTHER HH MEMBERS IN FF DATA: 'FF\_OTHNUM\_TOT'}{IF FF\_OTHNUM\_TOT=1: 'other person'; IF FF\_OTHNUM\_TOT>1: 'other people'} lived with you. We recorded the following information for {IF FF\_OTHNUM\_TOT=1: 'this'; IF FF\_OTHNUM\_TOT>1: **'the first''the second''the third''the nth'** person:

IF FF\_H\_NAME [FF\_OTHNUM]<>EMPTY: 'Name: FF\_H\_NAME[FF\_OTHNUM]' IF FF\_H\_REL [FF\_OTHNUM]<>EMPTY: 'Relationship to you: FF\_H\_REL [FF\_OTHNUM]' IF FF\_H\_SEX[FF\_OTHNUM]<>EMPTY: 'Sex: FF\_H\_SEX[FF\_OTHNUM]' IF FF\_H\_DOB[FF\_OTHNUM]<>EMPTY: 'Date of birth: FF\_H\_DOB[FF\_OTHNUM]'

{IF FF\_H\_NAME [FF\_OTHNUM]<>EMPTY: 'Does FF\_H\_NAME[FF\_OTHNUM]'; FF\_H\_NAME [FF\_OTHNUM]=EMPTY: 'Do they'} still live with you?

TEAMS: Please look through the list on screen and tell me your answer CAPI INTERVIEWER: Please look through the list on Showcard 11 and tell me your answer Showcard 11

#### CATI INTERVIEWER: READ OUT

1. Yes - I live with this person and all details are correct

- 2. Yes I live with this person but not all details are correct
- 3. No this person no longer lives with me

4. No – this person has died

5. No – I do not know this person

NO DK/REF

VARLAB: Whether details recorded about other household member correct

## **ODETCORRN {ASK IF some or all details are incorrect: NAMEHEREN = 2}**

Which details are incorrect?

TEAMS: Please look through the list on screen and tell me your answer CAPI INTERVIEWER: READ OUT IF NECESSARY AND CODE ALL THAT APPLY CATI INTERVIEWER: READ OUT IF NECESSARY. CODE ALL THAT APPLY

1. IF FF\_H\_NAME[FF\_OTHNUM]<>EMPTY: 'Their name, {FF\_H\_NAME} is spelt incorrectly' 2. IF FF\_H\_SEX[FF\_OTHNUM]<>EMPTY: 'Their sex is not {FF\_H\_SEX}' 3. IF FF\_H\_DOB[FF\_OTHNUM]<>EMPTY: 'Their date of birth is not {FF\_H\_DOB}' 4. IF FF\_HREL[FF\_OTHNUM]<>EMPTY: 'They are not my {FF\_H\_REL}'

VARLAB: Which details about other household member incorrect

#### **NAME**

**{ASK IF household member's name is missing or incorrect in the feed forward data: ODETCORRN= 1 OR FF\_H\_NAME[FF\_OTNUM]=EMPTY AND NAMEHEREN=1,2}**

What is their name?

If you would prefer not to provide a name, please could you enter a short/ nick name, or initials so that when we ask you questions about them later, you know we are referring to

STRING{50} NO DK

VARLAB: Other household member correct name

### **DOBD**

**{ASK IF household member's date of birth is missing or incorrect in the feed forward data: ODETCORRN = 3 OR FF\_H\_DOB[FF\_OTHNUM] =EMPTY AND NAMEHEREN=1,2}** 

LAYOUT Question on 1st line, Instruction (Help screen) on 2nd line, headings for day, month and year on 3rd line and entry boxes on the 4th line. What is their date of birth?

WEB: Select day CAPI INTERVIEWER: ENTER DAY CATI INTERVIEWER: ENTER DAY

### WEB-HELPSCREEN: **What if I don't know or don't want to answer**? If you don't know or don't want to answer, leave the question blank, select next and then choose don't know or prefer not to say.

INTERVIEWER-HELPSCREEN: What if [FF\_CM\_FirstName] doesn't know or want to answer? If [FF\_CM\_FirstName] doesn't know or doesn't want to answer, choose don't know or prefer not to say.

Range: 1..40

VARLAB: Other household member correct date of birth – Day

#### **DOBM**

**{ASK IF household member's date of birth is missing or incorrect in the feed forward data: ODETCORRN = 3 OR FF\_H\_DOB[FF\_OTHNUM]=EMPTY AND NAMEHEREN=1,2}** 

WEB: Select month CAPI INTERVIEWER: SELECT MONTH CATI INTERVIEWER: SELECT MONTH

- 1. January
- 2. February
- 3. March
- 4. April
- 5. May
- 6. June
- 7. July
- 8. August
- 9. September
- 10. October
- 11. November
- 12. December

VARLAB: Other household member correct date of birth – Month

### **DOBY {ASK IF household member's date of birth is missing or incorrect in the feed forward data: ODETCORRN = 3 OR FF\_H\_DOB[FF\_OTHNUM]=EMPTY AND NAMEHEREN=1,2}**

WEB: Select year CAPI INTERVIEWER: ENTER YEAR CATI INTERVIEWER: ENTER YEAR

Range: 1900..2023

VARLAB: Other household member correct date of birth – Year

HARD CHECK: {IF DOBD / DOBM / DOBY > CURINTDATE}: You have entered a date which is in the future. Please check and amend.

#### **RAGE**

**{ASK IF household member's date of birth is not given: DOBM = DK or REF OR DOBY = DK or REF}**

What was their age last birthday?

CAPI INTERVIEWER: ENTER AGE CATI INTERVIEWER: ENTER AGE

Range: 0..120

IF DOBM=RESPONSE AND DOBY=RESPONSE: RAGE=CURRENT DATE-DOBM /DOBY ELSE IF NAMEHEREN =1,2 AND ODETCORRN<>3 AND FF\_H\_DOB=RESPONSE: RAGE=CURRENT DATE-FF H\_DOB

NOTE: RAGE should be computed for all cases – either from fed-forward date of birth if confirmed as correct, or from DOBD/DOBM/DOBY

VARLAB: Other household member correct age

HARD CHECK: {IF DOBD/DOBM/DOBY > CURINTDATE}: You have entered a date that is in the future. Please check and amend.

**RAGE\_SOFT\_CHECK {IF RAGE > 100}** DISPLAY You have recorded that this person is aged over 100. Please check.

To go back, please use the back button below.

VARLAB: RAGE SOFT CHECK

## **SEXC**

**{ASK IF household member's sex is missing or incorrect in the feed forward data: ODETCORRN = 2**  OR FF\_H\_SEX[FF\_OTHNUM]=EMPTY AND NAMEHEREN=1,2}

What is their sex?

{IF (INTDATE-FF\_H\_DOB[FF\_OTHNUM]>=11 YRS) or (INTDATE-DOBD/DOBM/DOB>=11 YRS) or RAGE>=11 YRS} If the gender they identify with is different from their sex, please give the sex they were registered at birth.

1. Male 2. Female Prefer not to say Don't know

VARLAB: Other household member correct sex

### **GENCCHK**

**{ASK IF household member's sex is missing or incorrect in the feed forward data: (ODETCORRN = 2 OR FF\_H\_SEX[FF\_OTHNUM]=EMPTY AND NAMEHEREN=1,2) and ((INTDATE-FF\_H\_DOB[FF\_OTHNUM]>=11 YRS) or (INTDATE-DOBD/DOBM/DOB>=11 YRS) or RAGE >=11 YRS)}**

Is the gender they identify with the same as the sex they were registered at birth?

1. Yes 2. No Prefer not to say Don't know

VARLAB: Whether other household member gender different from sex

### **GENC {ASK IF GENDER DIFFERENT FROM SEX: GENCCHK=2}**

Which of the following describes how they think of themselves?

1. Male 2. Female 3. Non-binary 4. Other Prefer not to say Don't know

VARLAB: Other household member gender

### **RELTOKEY**

**{ASK IF household member's relationship to cohort member is missing in the feed forward data OR is incorrect in the feed forward data: (FF\_H\_REL[FF\_OTHNUM]=EMPTY AND NAMEHEREN=1,2) OR ODETCORRN = 4}** 

What is their relationship to you?

CAPI INTERVIEWER: Please look through the list on Showcard 12 and tell me your answer Showcard 12 CODE ONE ONLY. ENSURE YOU RECORD THE PERSON'S RELATIONSHIP TO THE COHORT MEMBER (I.E. THIS PERSON IS THE CM'S….) NOT THE REVERSE! CATI INTERVIEWER: READ OUT. CODE ONE ONLY. ENSURE YOU RECORD THE PERSON'S RELATIONSHIP TO THE COHORT MEMBER (I.E. THIS PERSON IS THE CM'S….) NOT THE REVERSE!

- 1. Natural parent
- 2. Adoptive parent
- 3. Foster parent
- 4. Step-parent
- 5. Parent-in-law
- 6. Child of current/previous partner
- 7. Fostered child
- 8. Biological brother/sister
- 9. Half brother/sister
- 10. Adopted brother/sister
- 11. Step brother/sister
- 12. Foster brother/sister
- 13. Brother/sister-in-law
- 14. Grandparent
- 15. Other blood relative
- 16. Other in-law
- 17. Friend/Unrelated sharer
- 18. Landlord
- 19. Lodger
- 20. Employer
- 21. Nanny, Au pair etc…
- 22. Child of non-relative adult living in the household
- 23. Other

VARLAB: Other household member correct relationship to cohort member

### **RELTOKEY\_SOFT\_CHECK {IF RELTOKEY=18,19, 20 AND RAGE < 16}** DISPLAY

You recorded that your {RELTOKEY} who lives with you is aged less than 16. Please check and amend.

To go back, please use the back button below.

VARLAB: RELTOKEY SOFT CHECK

**RELTOKEY\_SOFT\_CHECK\_2 {IF RELTOKEY = 1,2,3,4,5,14 AND RAGE < 32}** DISPLAY

You recorded that your {RELTOKEY} is younger than you. Please check and amend.

To go back, please use the back button below.

VARLAB: RELTOKEY SOFT CHECK 2

## **RELTOKEY\_SOFT\_CHECK\_3 {IF RELTOKEY = 7 AND RAGE > 18}**

### DISPLAY

You recorded that this a fostered child but that they are aged over 18. Please check.

To go back, please use the back button below.

VARLAB: RELTOKEY SOFT CHECK 3

## **OTHGENCHK {ASK IF ALL DETAILS ARE CORRECT OR NOT ALL DETAILS BUT SEX IS CORRECT AND OTHER HH MEMBER 11+ YRS: (NAMEHEREN=1 OR (ODETCORRN=1,3,4 and ODETCORRN<>2) and FF\_SEX<>Empty)) AND ((INTDATE-FF\_H\_DOB[FF\_OTHNUM]>=11) (FF\_H\_DOB[FF\_OTHNUM]=empty and INTDATE-DOBD/DOBM/DOB>=11 YRS) or RAGE>=11)))**

Is the gender they identify with the same as the sex they were registered at birth?

1. Yes 2. No Prefer not to say Don't know

VARLAB: Whether gender of other HH member at last interview is the same as sex at birth

## **OTGEN {IF GENDER DIFFERENT FROM SEX: OTHGENCHK=2}**

Which of the following describes how they think of themselves?

1. Male 2. Female 3. Non-binary 4. Other Prefer not to say Don't know

VARLAB: Gender of other HH member at last interview

### **WHENLEFTM**

**{ASK IF household member is living elsewhere: NAMEHEREN = 3}** 

LAYOUT Question on 1st line, Instruction on 2nd line, headings for month and year on 3rd line and entry boxes on the 4th line.

When did they stop living with you?

If they lived with you on more than one occasion, please record the date at which they most recently moved out.

If you don't know the precise month, please give your best estimate.

WEB: Select month CAPI INTERVIEWER: SELECT MONTH CATI INTERVIEWER: SELECT MONTH

WEB-HELPSCREEN: **What if I don't know or don't want to answer**? If you don't know or don't want to answer, leave the question blank, select next and then choose don't know or prefer not to say.

INTERVIEWER-HELPSCREEN: What if [FF\_CM\_FirstName] doesn't know or want to answer? If [FF\_CM\_FirstName] doesn't know or doesn't want to answer, choose don't know or prefer not to say.

- 1. January
- 2. February
- 3. March
- 4. April
- 5. May
- 6. June
- 7. July
- 8. August
- 9. September
- 10. October
- 11. November
- 12. December

VARLAB: When other household member stopped living with cohort member – Month

## **WHENLEFTY {ASK IF household member is living elsewhere: NAMEHEREN = 3}**

WEB: Select year CAPI INTERVIEWER: ENTER YEAR CATI INTERVIEWER: ENTER YEAR

Range: 2006..2023

VARLAB: When other household member stopped living with cohort member – Year HARD CHECK: {IF WHENLEFTM /WHENLEFTY > CURINTDATE}: You have entered a date which is in the future. Please check and amend.

**WHENLEFT\_SOFT\_CHECK {IF WHENLEFTY < (CURINTDATE(YEAR) – RAGE)}** DISPLAY

You recorded that this person last lived with you in {WHENLEFTM} {WHENLEFTY}, but this is before they were born. Please check.

To go back, please use the back button below.

VARLAB: WHENLEFT SOFT CHECK

## **WHENLEFT\_SOFT\_CHECK\_2 {IF WHENLEFTM/WHENLEFTY < FF\_INTMONTH/FF\_INTYEAR}** DISPLAY

You recorded that this person last lived with you in {WHENLEFTM} {WHENLEFTY}, but this person was recorded as living with you when you were last interviewed in {FF\_INTMONTH} {FF\_INTYEAR}. Please check.

To go back, please use the back button below.

VARLAB: WHENLEFT SOFT CHECK 2

## **WHENDIEM {ASK IF household member died: NAMEHEREN =4}**

LAYOUT Question on 1st line, Instruction on 2nd line, headings for month and year on 3rd line and entry boxes on the 4th line. When did they die?

If you don't know the precise month, please give your best estimate.

WEB: Select month CAPI INTERVIEWER: SELECT MONTH CATI INTERVIEWER: SELECT MONTH

### WEB-HELPSCREEN: **What if I don't know or don't want to answer**?

If you don't know or don't want to answer, leave the question blank, select next and then choose don't know or prefer not to say.

INTERVIEWER-HELPSCREEN: What if [FF\_CM\_FirstName] doesn't know or want to answer? If [FF\_CM\_FirstName] doesn't know or doesn't want to answer, choose don't know or prefer not to say.

- 1. January
- 2. February
- 3. March
- 4. April
- 5. May
- 6. June
- 7. July
- 8. August
- 9. September
- 10. October

11. November

12. December

VARLAB: When other household member died - Month

## **WHENDIEY**

**{ASK IF household member died: NAMEHEREN =4}**

WEB: Select year CAPI INTERVIEWER: ENTER YEAR CATI INTERVIEWER: ENTER YEAR

Range: 2015..2023

VARLAB: When other household member died - Year

HARD CHECK: {IF WHENDIEM /WHENDIEY > CURINTDATE}: You have entered a date which is in the future. Please check and amend.

# **WHENDIE\_SOFT\_CHECK**

**{IF WHENDIEY < (CURINTDATE(YEAR) – RAGE)}**

DISPLAY

You have recorded that this person last lived with you in {WHENDIEM} {WHENDIEY}, but this is before they were born. Please check.

To go back, please use the back button below.

VARLAB: WHENDIE SOFT CHECK

## **WHENDIE\_SOFT\_CHECK\_2 {IF WHENDIEM/WHENDIEY < FF\_INTMONTH/FF\_INTYEAR}**

DISPLAY

You have recorded that this person died in {WHENDIEM} {WHENDIEY}, but this person was recorded as living with you when you were last interviewed. Please check.

To go back, please use the back button below.

VARLAB: WHENDIE SOFT CHECK 2

END LOOP

Other HH members (not reported at last sweep) incl. new HH members

**MORE {ASK ALL}** {IF others in household: "Other than {LIST NAMES OF ALL THOSE IDENTIFIED AS LIVING IN HOUSEHOLD: INCLUDE CURRENT PARTNER {PARTNAM}, CHILDREN IDENTIFIED AS LIVING WITH THEM {NCHNAMEB<>EMPTY AND NCHPRES=1,2} AND {NCHNAMED<>EMPTY AND CHNAMEHERE=1,2} OTHER HOUSEHOLD MEMBERS FROM FEED FORWARD {FF\_H\_NAME<>EMPTY AND (NAMEHEREN=1 OR (NAMEHEREN=2 AND ODETCORRN <> 1))} AND ANY NAME CHANGES TO THE HOUSEHOLD MEMBERS FROM FEED FORWARD {NAME}:} is"; ELSE: "Is"} there anyone else who lives with you?

### ALL HELPSCREEN '**What counts as living with me**?'

### Answer 'Yes' for:

- All those who are away from home temporarily (for less than 6 months continuously) - e.g. on holiday, in hospital, for work, in prison

- Children where residence/custody is shared between two parental households or who live some of the time in two parental households - e.g. child staying with another parent every other weekend or every other week

- Children under 16 studying away from home but returning home during school holidays

- Boarders - people who pay rent for a room and for whom meals are provided

### Answer 'No' for:

- All those who are away from home for 6 months or more continuously

- All those who are in long-stay institutions for disabled
- Children in care of local authority, in residential home or with foster parents
- Children aged 16 or more studying away from home
- Students living away from home during term-time
- Lodgers- people who rent a room but whose meals are not provided
- 1. Yes

2. No

VARLAB: Whether other household members

### **MHMANY**

## **{ASK IF there are other household members regularly living with cohort member: MORE=1}**

{IF others in household: "Other than" {LIST NAMES OF ALL THOSE IDENTIFIED AS LIVING IN HOUSEHOLD INCLUDE CURRENT PARTNER {PARTNAM}, CHILDREN IDENTIFIED AS LIVING WITH THEM {NCHNAMEB=RESPONSE AND NCHPRES=1,2} AND {NCHNAMED=RESPONSE AND CHNAMEHERE=1,2}, OTHER HOUSEHOLD MEMBERS FROM FEED FORWARD {FF\_H\_NAME=RESPONSE AND NAMEHEREN=1} AND ANY NAME CHANGES TO THE HOUSEHOLD MEMBERS FROM FEED FORWARD {NAME} "how"; ELSE: "How"} many people live with you?

Range: 1..10

VARLAB: How many other household members in household

### **START LOOP: NHNAMES – NHWHENMI**

### **NUMBER OF LOOPS SET BY RESPONSE TO MHMANY**
# **NHNAMES {ASK IF answer given to MHMANY: MHMANY<> DK, REF}**

What is the name of {IF MHMANY=1: "this other"; ELSE IF LOOP=1: "the first other"; IF LOOP=2: "the second other" etc.} person who lives with you?

Over the next few questions we ask about important people in your life. It will be easier for you to answer these questions if you provide names. It is OK to give a first name or a nickname rather than a full name.

STRING{50} NO DK

VARLAB: Name of other household members

**NHNAME {ASK IF answer given to MHMANY: MHMANY<> DK, REF}** 

DERIVED VARIABLE – NAME OF OTHER HOUSEHOLD MEMBER

1. {NHNAMES}

- 2. this other household member
- 3. "the 1st other household member", "the 2nd other household member" etc.

COMPUTE: IF NHNAMES<>EMPTY: NHNAME= 1 ELSE IF NCNAMES=EMPTY AND NHNAMES=1: NCHNAME = 2 ELSE IF NHNAMES=EMPTY: NHNAME=3…

VARLAB: Derived - name of other household members

# **NHDOBD**

#### **{ASK IF other household member: MHMANY > 0}**

LAYOUT Question on 1st line, Instruction (Help screen) on 2nd line, headings for day, month and year on 3rd line and entry boxes on the 4th line.

What is {NHNAME}'s date of birth?

WEB: Select day CAPI INTERVIEWER: ENTER DAY CATI INTERVIEWER: ENTER DAY

WEB-HELPSCREEN: **What if I don't know or don't want to answer**? If you don't know or don't want to answer, leave the question blank, select next and then choose don't know or prefer not to say.

INTERVIEWER-HELPSCREEN: What if [FF\_CM\_FirstName] doesn't know or want to answer? If [FF\_CM\_FirstName] doesn't know or doesn't want to answer, choose don't know or prefer not to say.

Range: 1..31

VARLAB: Other household member date of birth – Day

# **NHDOBM {ASK IF other household member: MHMANY > 0}**

WEB: Select month CAPI INTERVIEWER: SELECT MONTH CATI INTERVIEWER: SELECT MONTH

- 1. January
- 2. February
- 3. March
- 4. April
- 5. May
- 6. June
- 7. July
- 8. August
- 9. September
- 10. October
- 11. November
- 12. December

VARLAB: Other household member date of birth – Month

## **NHDOBY {ASK IF other household member: MHMANY > 0}**

WEB: Select year CAPI INTERVIEWER: ENTER YEAR CATI INTERVIEWER: ENTER YEAR

Range: 1900..2023

VARLAB: Other household member date of birth – Year

HARD CHECK: {IF NHDOBD/NHDOBM/NHDOBY > CURINTDATE}: You have entered a date that is in the future. Please check and amend.

### **NHDOB {DERIVED DOB FROM PREVIOUS QUESTIONS: IF NHDOBD =RESPONSE AND NHDOBM =RESPONSE AND NHDOBY =RESPONSE}**

Compute date of birth in format DD-MMM-YYYY: NHDOBD \_ NHDOBM \_ NHDOBY VARLAB: Other household member date of birth – derived

# **NHRAGE {ASK IF DOB for new HH member not given: NHDOB<> Response}**

What was {NHNAME}'s age last birthday?

If you do not know their exact age, please give your best estimate.

CAPI INTERVIEWER: ENTER AGE CATI INTERVIEWER: ENTER AGE

Range: 0..122

SCRIPTER NOTE: If response given at NHDOB, age is computed at NHRAGE but the question is not asked

VARLAB: Other household member age

**NHRAGE \_SOFT\_CHECK {IF NHRAGE>100}** DISPLAY

You have recorded that this person is aged over 100. Please check.

To go back, please use the back button below.

VARLAB: NHRAGE SOFT CHECK

### **NHSEX {ASK IF other household member: MHMANY > 0}**

What is {NHNAME}'s sex?

{INTDATE- NHDOB>=11 OR NHRAGE>=11} If the gender they identify with is different from their sex, please give the sex they were registered at birth.

1. Male 2. Female Prefer not to say Don't know

VARLAB: Other household member sex

#### **NHGENCHK**

## **{ASK IF OTHER HOUSEHOLD MEMBER AND OTHER HH MEMBER 11+ YRS: (MHMANY > 0) AND (INTDATE-NHDOB>=11 or NHRAGE>=11)**

Is the gender they identify with the same as the sex they were registered at birth?

1. Yes 2. No Prefer not to say Don't know

VARLAB: Whether gender of other HH member at last interview is the same as sex at birth

# **NHGEN {IF GENDER DIFFERENT FROM SEX: NHGENCHK=2}**

Which of the following describes how they think of themselves?

1. Male 2. Female 3. Non-binary 4. Other Prefer not to say Don't know

VARLAB: Gender of other HH member at last interview

# **NHRELTOKEY {ASK IF other household member: MHMANY > 0}**

What is {NHNAME}'s relationship to you?

CAPI INTERVIEWER: Please look through the list on Showcard 12 and tell me your answer Showcard 12 CODE ONE ONLY. ENSURE YOU RECORD THE PERSON'S RELATIONSHIP TO THE COHORT MEMBER (I.E. THIS PERSON IS THE CM'S….) NOT THE REVERSE! CATI INTERVIEWER: READ OUT. CODE ONE ONLY. ENSURE YOU RECORD THE PERSON'S RELATIONSHIP TO THE COHORT MEMBER (I.E. THIS PERSON IS THE CM'S….) NOT THE REVERSE!

- 1. Natural parent
- 2. Adoptive parent
- 3. Foster parent
- 4. Step-parent
- 5. Parent-in-law
- 6. Child of current/previous partner
- 7. Fostered child
- 8. Biological brother/sister
- 9. Half brother/sister
- 10. Adopted brother/sister
- 11. Step brother/sister
- 12. Foster brother/sister
- 13. Brother/sister-in-law

- 14. Grandparent
- 15. Other blood relative
- 16. Other in-law
- 17. Friend/Unrelated sharer
- 18. Landlord
- 19. Lodger
- 20. Employer
- 21. Nanny, Au pair etc…
- 22. Child of non-relative adult living in the household
- 23. Other

VARLAB: Other household member relationship to cohort member

# **NHRELTOKEY\_SOFT\_CHECK {IF NHRELTOKEY=18,19,20 AND NHRAGE < 16}** DISPLAY

You recorded that your {NHRELTOKEY} who lives with you is aged less than 16. Please check and amend.

To go back, please use the back button below.

# **NHRELTOKEY\_SOFT\_CHECK\_2 {IF NHRELTOKEY = 1,2,3,4,5,14 AND NHRAGE < 32}** DISPLAY

You recorded that your {NHRELTOKEY} is younger than you. Please check and amend.

To go back, please use the back button below.

# **NHRELTOKEY\_SOFT CHECK\_3 {IF NHRELTOKEY = 7 AND NHRAGE > 18}** DISPLAY

You recorded that this a fostered child, but that they are aged over 18. Please check.

To go back, please use the back button below.

# **NHWHENMIM {ASK IF other household member: MHMANY > 0}**

LAYOUT Question on 1st line, Instruction on 2nd line, headings for month and year on 3rd line and entry boxes on the 4th line.

When did {NHNAME} start living with you?

If they have lived with you on more than one occasion, please record the date at which they most

recently moved in.

If you don't know the precise month, please give your best estimate.

WEB: Select month CAPI INTERVIEWER: SELECT MONTH CATI INTERVIEWER: SELECT MONTH

# WEB-HELPSCREEN: **What if I don't know or don't want to answer**?

If you don't know or don't want to answer, leave the question blank, select next and then choose don't know or prefer not to say.

INTERVIEWER-HELPSCREEN: What if [FF\_CM\_FirstName] doesn't know or want to answer? If [FF\_CM\_FirstName] doesn't know or doesn't want to answer, choose don't know or prefer not to say.

- 1. January
- 2. February
- 3. March
- 4. April
- 5. May
- 6. June
- 7. July
- 8. August
- 9. September
- 10. October
- 11. November
- 12. December

VARLAB: When other household member started living with cohort member – Month

## **NHWHENMIY {ASK IF other household member: MHMANY > 0}**

WEB: Select year CAPI INTERVIEWER: ENTER YEAR CATI INTERVIEWER: ENTER YEAR

Range: 1983..2023

VARLAB: When other household member started living with cohort member – Year

HARD CHECK: {IF NHWHENMIM /NHWHENMIY > CURINTDATE}: You recorded a date that is in the future. Please check and amend.

```
NHWHENMI_SOFT_CHECK
{IF NHWHENMIY < (CURINTDATE(Year) – NHRAGE)}
DISPLAY
```
You have recorded that this person started living with you in {NHWHENMIY}, but this is before they were born. Please check.

To go back, please use the back button below.

VARLAB: NHWHENMI SOFT CHECK

END LOOP

# Module 2: Housing

### SCRIPTING: FOR INFORMATION AND NOT TO BE SCRIPTED

### Questions using BRACKETS E.G.: REP1

Questions using brackets consist of a series of questions. For the first question in the series the value {e.g. amount} is set to one of the 4 brackets values at random. If the answer is "more than", the question is re-asked with the amount increased to the next in the series (unless it is already at the highest value). Similarly, if the answer is "less than" the question is re-asked with the amount decreased to the next in the series (unless it is already at the lowest value). Questions continue to iterate in the same vein until respondent chooses 'about [amount]', the respondent chooses 'more than' followed by 'less than' or vice versa, or the respondent codes 'Don't know' or 'Don't want to answer' at any iteration

Data will be presented as follows:

We store the lower, upper values in numeric format (e.g. 390, 570, 800, 1310), with DK and REF stored as codes on the numeric question, so it will be in the data as a variable called QID\_codes.

There is also an entry variable which is the starting point of the question, which is also stored in a numeric variable. Please store the derived variables that are specified at each brackets question.

There is also a result variable, which is coded:

- 1 Complete brackets response
- 2 DK to first bracket question asked (depends on entry point)
- 3 Ref to first bracket question asked (depends on entry point)
- 4 Incomplete brackets DK at last question. One of Min/Max set
- 5 Incomplete brackets Ref at last question. One of Min/Max set

All respondents not routed to the bracket question-should be set to -1 for all these variables.

### **HINTRO {ASK ALL}**

The next few questions are about the place you live.

VARLAB: Housing introduction

### **HINT2**

### **{ASK IF cohort member's living at same address as last sweep: FF\_SWEEP8=1 & ADDRSAME=1}**

You said that you still live at the same address as the last time you took part. Have you lived there continuously since {FF\_INTMONTH} {FF\_INTYEAR}?

- 1. Yes
- 2. No

19-099767-01 NS32\_Full questionnaire\_Soft Launch&Main stage\_ v3\_ICU\_clean 116 VARLAB: Whether lived continuously at address given at last interview

#### **MOVINM**

**{ASK IF cohort member has not been interviewed in the last sweep OR has been interviewed in last sweep but does not live at same address OR has been interviewed in last sweep and has continuously lived at the same address as last interview but date moved in to current address is unknown or incomplete OR has been interviewed in last sweep but has not continuously lived at the same address as last interview: {(FF\_SWEEP8=2 OR (FF\_SWEEP8=1 AND ADDRSAME=2) OR (FF\_SWEEP8=1 AND HINT2=1 AND FF\_MOVINY<>Response) OR (FF\_SWEEP8=1 AND HINT2=2))}**

LAYOUT: Use drop down

menus for selecting month. The drop down menu start point should read 'Select month'.

When did you move to your current address?

WEB: Select month CAPI INTERVIEWER: SELECT MONTH CATI INTERVIEWER: SELECT MONTH

WEB-HELPSCREEN: What if I don't know or don't want to answer? If you don't know the precise month, give your best estimate. If you really don't know or don't want to answer, leave the question blank, select next and then choose don't know or prefer not to say.

INTERVIEWER-HELPSCREEN: What if [FF\_CM\_FirstName] doesn't know or want to answer? If [FF\_CM\_FirstName] doesn't know the precise month, give best estimate. If [FF\_CM\_FirstName] really doesn't know or doesn't want to answer, choose don't know or prefer not to say.

01 January 02 February 03 March 04 April 05 May 06 June 07 July 08 August 09 September 10 October 11 November 12 December

VARLAB: Month moved into current address

#### **MOVINY**

**{ASK IF cohort member has not been interviewed in the last sweep OR has been interviewed in last sweep but does not live at same address OR has been interviewed in last sweep and has continuously lived at the same address as last interview but date moved in to current address is unknown or incomplete OR has been interviewed in last sweep but has not continuously lived at the same address as last interview: {(FF\_SWEEP8=2 OR (FF\_SWEEP8=1 AND ADDRSAME=2) OR (FF\_SWEEP8=1 AND HINT2=1 AND FF\_MOVINY<>Response) OR (FF\_SWEEP8=1 AND HINT2=2))}**

WEB: Enter year CAPI INTERVIEWER: ENTER YEAR CATI INTERVIEWER: ENTER YEAR

Range: 1983...2023

VARLAB: Year moved into current address

HARDCHECK: {IF MOVINM/MOVINY > INTDATE} You have entered a date that is in the future. Please correct.

### **ACCOM**

**{ASK IF cohort member has not been interviewed in the last sweep OR has been interviewed in last sweep but does not live at same address OR has been interviewed in last sweep and has continuously lived at the same address as last interview but type of accommodation is unknown from last interview OR has been interviewed in last sweep but has not continuously lived at the same address as last interview AND cohort member lives in a private residence: {((FF\_SWEEP8=2) OR (FF\_SWEEP8=1 AND ADDRSAME=2) OR (FF\_SWEEP8=1 AND HINT2=1 AND FF\_ACCOM<>Response) OR (FF\_SWEEP8=1 AND HINT2=2)) AND RESIDENC2= 1}**

Which of the following best describes your current accommodation?

TEAMS: Please look through the list on screen and tell me your answer CAPI INTERVIEWER: READ OUT CATI INTERVIEWER: READ OUT

ALL-HELPSCREEN: What if I am living with my parents? If you are currently living with your parents, choose the answer that best describes their property.

- 1. A house or bungalow
- 2. A flat or maisonette
- 3. A studio flat
- 4. A room/rooms or a bedsit
- 5. Something else

VARLAB: Type of accommodation

SCRIPTER: LOOP NUMROOMS TO RMCHK UNTIL RMCHK =1

### **NUMROOMS**

**{ASK IF cohort member has not been interviewed in the last sweep OR has been interviewed in last sweep but does not live at same address OR has been interviewed in last sweep and has continuously lived at the same address as last interview but number of rooms are unknown from last interview OR has been interviewed in last sweep but has not continuously lived at the same address as last interview AND cohort member lives in a private residence: {(FF\_SWEEP8=2 OR** 

### **(FF\_SWEEP8=1 AND ADDRSAME=2) OR (FF\_SWEEP8=1 AND HINT2=1 AND FF\_NUMROOMS<>Response) OR (FF\_SWEEP8=1 AND HINT2=2) AND RESIDENC2= 1)}**

How many rooms are there in your home, not counting kitchens, bathrooms, toilets, halls and garages?

Please do not include conservatories unless they are used as a living room all year round.

WEB: Please enter the number in box below

RANGE: 1...50

VARLAB: Number of rooms in current home

# **RMCHK {IF NUMROOMS >20}**

You have answered that there are {NUMROOMS} rooms in your home, not counting kitchens, bathrooms, toilets, halls and garages. Is this correct?

1.Yes 2.No (SCRIPTER: RE-ASK NUMROOMS) SET DUMMY RMCHK\_FLAG=2

VARLAB: Room number soft check

SCRIPTER: END LOOP IF RMCHK=1

### **TENCK**

**{ASK IF interviewed in last sweep and living at same address continuously as last time and tenure collected last time: (FF\_SWEEP8=1 AND ADDRSAME=1 AND HINT2=1 AND FF\_TENURE=Response AND FF\_TENURE<>7)}** 

At the time of the last survey {IF web: you}{IF TEL/F2F: the interviewer} recorded that you {IF FF\_TENURE=1: "owned your home outright";

IF FF\_TENURE=2 "were buying your home with the help of a mortgage";

```
IF FF_TENURE=3: "were paying part rent, part mortgage for your home (shared equity/ownership)";
IF FF_TENURE=4: "rented your home {IF FF_RENTFROM=RESPONSE: 'from'}
```
{IF FF\_RENTFROM=1 "a Local Authority."}

{IF FF\_RENTFROM=2: "a Housing Association."}

{IF FF\_RENTFROM=3: "a private landlord."};

IF FF\_RENTFROM=4 "a parent".;

IF FF\_RENTFROM=5 "someone else than a local authority, housing association, private landlord or parent."};

IF FF TENURE=5: "were living rent-free in a relative or friend's property.";

IF FF\_TENURE=6 "were squatting." Is that still the case?"}

1. Yes

2. No

VARLAB: Whether tenure same as last interview

## **TENURE**

**{ASK IF not interviewed in the last sweep OR has been interviewed in last sweep but does not live at same address OR interviewed in the last sweep but not continuously living at same address as last time OR interviewed in the last sweep and continuously living at same address as last time but tenure not collected previously, recorded incorrectly or was 'other', OR tenure is different from**  last time OR DK if still the same and cohort member lives in a private residence: (FF\_SWEEP8=2 OR **(FF\_SWEEP8=1 AND ADDRSAME=2) OR (FF\_SWEEP8=1 AND HINT2=2) OR (FF\_SWEEP8=1 AND HINT2=1 AND (FF\_TENURE<>RESPONSE OR FF\_TENURE=7)) OR TENCK=2 OR TENCK=DK) AND RESIDENC2=1)}**

Do you own or rent your home or have some other arrangement?

TEAMS: Please look through the list on screen and tell me your answer CAPI INTERVIEWER: Please look through the list on Showcard 13 and tell me your answer SHOWCARD 13 CATI INTERVIEWER: READ OUT

ALL-HELPSCREEN: **What if I live with my parents in their home?** If you have a formal rental agreement with your parents, please answer **Rent**. If you do not pay anything to your parents, please answer **Live rent-free**. If you have an informal arrangement where you pay board to your parents, please answer **Other arrangement.**

- 1. Own outright
- 2. Own buying with help of a mortgage or loan
- 3. Pay part rent and part mortgage (shared or equity ownership)
- 4. Rent (includes all those who are on Housing Benefit or Local Housing Allowance)
- 5. Live rent-free, including rent-free in relative's or friend's property (exclude squatting)
- 6. Squatting
- 7. Other arrangement including paying board to parents

VARLAB: Tenure

## **RENTFROM {IF renting: (TENURE = 3 OR 4) OR (FF\_TENURE = 4 AND FF\_RENTFROM <> RESPONSE AND TENCK =1)}**

Who do you rent your home from?

TEAMS: Please look through the list on screen and tell me your answer CAPI INTERVIEWER: Please look through the list on Showcard 14 and tell me your answer SHOWCARD 14 CATI INTERVIEWER: READ OUT

- 1. A Local Authority
- 2. A Housing Association
- 3. A private landlord
- 4. A parent
- 5. Someone else

VARLAB: Who home is rented from

### **WHOTEN**

**{IF accommodation is owned, part owned or rented and cohort member lives in a private residence: (TENURE=1, 2, 3, 4 OR (FF\_TENURE=1,2,3,4 AND TENCK=1)) AND RESIDENC2=1}** 

Whose name is your accommodation held in?

TEAMS: Please look through the list on screen and tell me your answer CAPI INTERVIEWER: READ OUT CATI INTERVIEWER: READ OUT

### WEB:

1. My name only

2. {IF CRLIVEPA[last iteration]=1: "Mine and my partner's name"; IF CRLIVEPA[last iteration]<>1: 'Do not use this code'}

3. {IF CRLIVEPA[last iteration]=1: "My partner's name"; IF CRLIVEPA[last iteration]<>1: 'Do not use this code'}

4. Mine and someone else's name

5. Someone else's name (including parents)

### INTERVIEWER:

1. Your name only

2. {IF CRLIVEPA[last iteration]=1: "Yours and your partner's name"; IF CRLIVEPA<>1: 'Do not use this code'}

3. {IF CRLIVEPA[last iteration]=1: "Your partner's name"; IF CRLIVEPA[last iteration]<>1: 'Do not use this code'}

- 4. Yours and someone else's name
- 5. Someone else's name (including parents)

VARLAB: Whose name accommodation is held in

### **BUYM**

**{ASK IF cohort member owns – outright or with help of a mortgage or loan – or pay part rent part mortgage (equity share) and accommodation is held on either CM's name only or CM's and partner's name and cohort member lives in a private residence: {(TENURE=1,2,3 AND WHOTEN=1,2,4) OR (FF\_TENURE=1,2,3 AND TENCK=1 AND WHOTEN=1,2,4) AND RESIDENC2=1)}**

LAYOUT:

BUYM and BUYDATY to be displayed on one page. When did you {IF accommodation held on CM's and partner's name WHOTEN=2: 'and your partner'} buy (your share of) this property?

WEB: Select month CAPI INTERVIEWER: SELECT MONTH CATI INTERVIEWER: SELECT MONTH

WEB-HELPSCREEN: What if I don't know or don't want to answer?

If you don't know the precise month, give your best estimate. If you really don't know or don't want to answer, leave the question blank, select next and then choose don't know or prefer not to say. INTERVIEWER-HELPSCREEN: What if [FF\_CM\_FirstName] doesn't know or want to answer?

If [FF\_CM\_FirstName] don't know the precise month, give best estimate. If [FF\_CM\_FirstName] really doesn't know or doesn't want to answer, choose don't know or prefer not to say.

01 January 02 February 03 March 04 April 05 May 06 June 07 July 08 August 09 September 10 October 11 November 12 December

VARLAB: Month (share of) current property purchased

### **BUYY**

**{ASK IF cohort member owns – outright or with help of a mortgage or loan – or pay part rent part mortgage (equity share) and accommodation is held on either CM's name only or CM's and partner's name and cohort member lives in a private residence: {(TENURE=1,2,3 AND WHOTEN=1,2,4) OR (FF\_TENURE=1,2,3 AND TENCK=1 AND WHOTEN=1,2,4) AND RESIDENC2=1)}**

WEB: Select year CAPI INTERVIEWER: ENTER YEAR CATI INTERVIEWER: ENTER YEAR

RANGE: 1983...2023

VARLAB: Year (share of) current property purchased

HARDCHECK: {IF BUYM/BUYY > INTDATE} You have entered a date that is in the future. Please correct.

### **PURCHPR**

**{ASK IF cohort member owns – outright or with help of a mortgage or loan – or pay part rent part mortgage (equity share) and accommodation is held on either CM's name only or CM's and partner's name and cohort member lives in a private residence: ((TENURE=1,2,3 AND WHOTEN=1,2,4) OR (FF\_TENURE=1,2,3 AND TENCK=1 AND WHOTEN=1,2,4) AND RESIDENC2=1)}**

How much did you {IF accommodation held on CM's and partner's name WHOTEN=2: 'and your partner'} pay for (your share of) this property?

If you used loans and mortgages, please include the total amount.

Range: £0..99999999 Don't know Prefer not to say

VARLAB: Purchase price of (share of) current property

### **BORROW**

### **{ASK IF Purchase price of current property answered: PURCHPR = RESPONSE}**

How much of this was borrowed?

Range: £0..amount at PURCHPR Don't know Prefer not to say

VARLAB: Amount of purchase price borrowed

### **FUND**

**{ASK IF cohort member owns – outright or with help of a mortgage or loan – or pay part rent part mortgage (equity share) and accommodation is held on either CM's name only or CM's and partner's name and cohort member lives in a private residence: ((TENURE=1,2,3 AND WHOTEN=1,2,4) OR (FF\_TENURE=1,2,3 AND TENCK=1 AND WHOTEN=1,2,4) AND RESIDENC2=1)}**

From which sources did you {IF accommodation held on CM's and partner's name WHOTEN=2: 'and your partner'} acquire funds to buy this property?

WEB: Select all that apply TEAMS: Please look through the list on screen and tell me your answer or all the answers that apply to you CAPI INTERVIEWER: Please look through the list on Showcard 15 and tell me your answer or all the answers that apply to you SHOWCARD 15 CATI INTERVIEWER: READ OUT AND CODE ALL THAT APPLY

- 1. Building Society Mortgage/Loan
- 2. Bank Mortgage/Loan
- 3. Local Authority Mortgage/Loan
- 4. Insurance Company Mortgage/Loan
- 5. Finance Company Mortgage/Loan
- 6. Private loan from parents/in-laws
- 7. Other private loan
- 8. Gift
- 9. Inheritance
- 10. Sale of previous property
- 11. Government Home loan Scheme

12. Savings 13. Some other way 14. None of these

VARLAB: Source of fund for current property

### **PERCOWN**

**{ASK IF cohort member owns – outright or with help of a mortgage or loan – or pay part rent part mortgage (equity share) and accommodation is held on either CM's name only or CM's and partner's name and cohort member lives in a private residence: ((TENURE=3 AND WHOTEN=1,2,4) OR (FF\_TENURE=3 AND TENCK=1 AND WHOTEN=1,2,4) AND RESIDENC2=1)}** 

What percentage share of this property do you {IF accommodation held on CM's and partner's name WHOTEN=2: 'and your partner'} own ?

Range: … %

VARLAB: % of property owned

### **FRSTOWN**

**{ASK IF cohort member owns – outright or with help of a mortgage or loan – or pay part rent part mortgage (equity share) and accommodation is held on either CM's name only or CM's and partner's name and cohort member lives in a private residence: ((TENURE=1,2,3 AND WHOTEN=1,2,4) OR (FF\_TENURE=1,2,3 AND TENCK=1 AND WHOTEN=1,2,4) AND RESIDENC2=1)}** 

Is this the first property that you {IF accommodation held on CM's and partner's name WHOTEN=2: 'and your partner'} have owned?

1. Yes

2. No

VARLAB: Whether current property is first owned property

#### **EVROWN**

**{ASK IF cohort member does NOT own – i.e. pays rent, live rent free, squatting, or other arrangement: (TENURE=4,5,6,7,DK,PNTS OR (FF\_TENURE=4,5,6 AND TENCK=1))}**  Have you ever owned (or shared ownership of) a property?

1. Yes

2. No

VARLAB: Whether ever owned (or shared ownership of) a property

### **AGEFRSTOWN**

### **{ASK IF current property is not the first property cohort member owns OR cohort member has ever owned a property: FRSTOWN =2 OR EVROWN =1}**

How old were you when you first bought a (share of a) property?

Range: 0...40 ("years old")

VARLAB: Age first owned a property

SCRIPTER: LOOP RENT TO RENTCHK UNTIL RENTCHK =1

#### **RENT**

**{IF accommodation is rented and cohort member lives in a private residence: ((TENURE=3, 4 OR (FF\_TENURE=3,4 AND TENCK=1)) AND RESIDENC2=1) OR RENTCHK= 2}**

LAYOUT: SHOULD SHOW A NUMBER BOX FOR RENT FOLLOWED BY and a list for REPE and a DROP DOWN MENU FOR REPOTH just below code 3 of REPE

How much was your {IF cohabiting partner CRLIVEPA [LAST ITERATION]=1:"and your partner's"} last rent payment, including any services or water charges but after any rebates?

WEB: You can give a weekly amount, a monthly amount or an amount covering another period. Please enter the amount to the nearest Pound. If 100% rebate, enter 0. TEAMS: You can give a weekly amount, a monthly amount or an amount covering another period. Please tell me the amount to the nearest Pound. If 100% rebate, please say 0. CAPI INTERVIEWER: You can give a weekly amount, a monthly amount or an amount covering another period.

ENTER AMOUNT TO NEAREST £. CODE PERIOD COVERED BELOW IF 100% REBATE CODE 0 CATI INTERVIEWER: You can give a weekly amount, a monthly amount or an amount covering another period.

ENTER AMOUNT TO NEAREST £. CODE PERIOD COVERED BELOW IF 100% REBATE CODE 0

£ Range: 0...99,999

VARLAB: Rent - amount

**REPE**

**{IF accommodation is rented and cohort member lives in a private residence: (TENURE=3, 4 OR (FF\_TENURE=3,4 AND TENCK=1)) AND RESIDENC2=1}**

WEB: Select the period covered by the last rent payment. TEAMS: Please tell me the period covered by the last rent payment

### CAPI INTERVIEWER: SELECT THE PERIOD COVERED. IF RESPONDENT UNABLE TO PROVIDE AMOUNT ATTEMPT TO COLLECT PERIOD COVERED BY LAST RENT PAYMENT CATI INTERVIEWER: SELECT THE PERIOD COVERED. IF RESPONDENT UNABLE TO PROVIDE AMOUNT ATTEMPT TO COLLECT PERIOD COVERED BY LAST RENT PAYMENT

- 1. One week
- 2. Calendar month
- 3. Other period please specify

VARLAB: Rent – period

#### **RepOth {IF other period: REPE = 3 }**

WEB: Select the period covered by the last rent payment. TEAMS: Please tell me the period covered by the last rent payment CAPI INTERVIEWER: Please look through the list on Showcard 16 and tell me your answer SHOWCARD 16 CATI INTERVIEWER: READ OUT

- 1. One week
- 2. Two weeks
- 3. Three weeks
- 4. Four weeks
- 5. Calendar month
- 6. Two calendar months
- 7. Eight times a year
- 8. Nine times a year
- 9. Ten times a year
- 10. Three months/13 weeks
- 11. Six months/26 weeks
- 12. One Year/12 months/52 weeks
- 13. Less than one week
- 14. One off/lump sum
- 15. None of these

## **RENT\_DV COMPUTE ANNUAL RENT FROM RENT, REPE, REPOTH**

COMPUTE: IF REPE =  $1$  OR RepOth =  $1$ : RENT DV = RENT\*52 IF RepOth = 2: RENT\_DV = RENT\*26 IF RepOth =  $3$ : RENT DV = RENT\*17.3 IF REPE =  $2$  OR RepOth =  $4$  OR 5: RENT DV = RENT\*12 IF RepOth =  $6:$  RENT DV = RENT\*6 IF RepOth = 7: RENT  $DV = RENT*12/8$ IF RepOth =  $8$ : RENT DV = RENT $*12/9$ IF RepOth =  $9:$  RENT\_DV = RENT $*12/10$ IF RepOth = 10: RENT\_DV = RENT\*4

IF RepOth =  $11:$  RENT DV = RENT\*2 IF RepOth = 12: RENT\_DV = RENT

VARLAB: computed annual rent

# **RENTCHK {IF RENT\_DV >25000}**

You have answered that your last rent payment was  $E{RENT}$  for  ${IF REPE = 1 OR 2: } {REPE}$ ; IF REPE = 3: {REPOTH}}.

Is this correct?

1.Yes 2. No (SCRIPTER: RE-ASK RENT) SET DUMMY RENTCHK\_FLAG=2

VARLAB: Rent check

SCRIPTER: END LOOP IF RENTCHK=1

#### **REP1**

**{IF rent amount not reported and period covered is one week: RENT=DK OR PTNS AND (REPE = 1 OR REPOTH = 1)}**

Was your {IF cohabiting partner CRLIVEPA [LAST ITERATION]=1:"and your partner's"} rent more than {£amount}, less than {£amount} or about {£amount}?

1. More than {£amount}

2. About{£amount}

3. Less than {£amount}

BRACKETS (75, 100, 150, 200) REP1\_Start: First amount asked about VARLAB "Estimated weekly amount of rent: Starting value" REP1\_Max: COMPUTED: Highest amount at which respondent answered less than, or blank if not VARLAB "Estimated weekly amount of rent: Maximum value" REP1\_Min: COMPUTED: Lowest amount at which respondent answered more than, or blank if not VARLAB "Estimated weekly amount of rent: Minimum value" REP1 Close: Amount at which respondent answered About, or blank if not. VARLAB "Estimated weekly amount of rent: Close value"

VARLAB: Rent - weekly amount (brackets)

### **REP2**

# **{If rent amount not reported and period covered is two weeks {RENT=DK OR PTNS AND REPOTH = 2}}**

Was your {IF cohabiting partner CRLIVEPA [LAST ITERATION]=1:"and your partner's"} rent more than {£amount}, less than {£amount} or about {£amount}?

1. More than {£amount}

- 2. About{£amount}
- 3. Less than {£amount}

# BRACKETS (150, 200, 300, 400)

REP2\_Start: First amount asked about VARLAB "Estimated 2 weekly amount of rent: Starting value" REP2\_Max: COMPUTED: Highest amount at which respondent answered less than, or blank if not VARLAB "Estimated 2 weekly amount of rent: Maximum value" REP2\_Min: COMPUTED: Lowest amount at which respondent answered more than, or blank if not VARLAB "Estimated 2 weekly amount of rent: Minimum value" REP2 Close: Amount at which respondent answered About, or blank if not. VARLAB "Estimated 2 weekly amount of rent: Close value"

VARLAB: Rent - amount for two weeks (brackets)

# **REP3**

# **{IF rent amount not reported and period covered is four weeks or one month {RENT=DK OR PTNS AND (REPE=2 OR REPOTH = 4 OR REPOTH = 5)}**

Was your {IF cohabiting partner CRLIVEPA [LAST ITERATION]=1:"and your partner's"} rent more than {£amount}, less than {£amount} or about {£amount}?

1. More than {£amount}

- 2. About {£amount}
- 3. Less than {£amount}

BRACKETS (300, 400, 600, 900) REP3 Start: First amount asked about VARLAB "Estimated amount of rent for every four weeks or one month: Starting value" REP3\_Max: COMPUTED: Highest amount at which respondent answered less than, or blank if not VARLAB "Estimated amount of rent for every four weeks or one month: Maximum value" REP3\_Min: COMPUTED: Lowest amount at which respondent answered more than, or blank if not VARLAB "Estimated amount of rent for every four weeks or one month: Minimum value" REP3 Close: Amount at which respondent answered About, or blank if not. VARLAB "Estimated amount of rent for every four weeks or one month: Close value"

VARLAB: Rent - amount for four weeks or one month (brackets)

# **REP4**

# **{IF rent amount not reported and period covered is one year or a lump sum {RENT=DK OR PTNS AND (REPOTH = 12 OR REPOTH = 14)}}**

Was your {IF cohabiting partner CRLIVEPA [LAST ITERATION]=1:"and your partner's"} rent more than {£amount}, less than {£amount} or about {£amount}?

1. More than {£amount}

2. About {£amount}

3. Less than {£amount}

# BRACKETS (4000, 5000, 7000, 10000)

REP4\_Start: First amount asked about

VARLAB "Estimated amount of rent per year or in a lump sum: Starting value" REP4\_Max: COMPUTED: Highest amount at which respondent answered less than, or blank if not VARLAB "Estimated amount of rent per year or in a lump sum: Maximum value" REP4\_Min: COMPUTED: Lowest amount at which respondent answered more than, or blank if not VARLAB "Estimated amount of rent per year or in a lump sum: Minimum value" REP4 Close: Amount at which respondent answered About, or blank if not. VARLAB "Estimated amount of rent per year or in a lump sum: Close value"

VARLAB: Rent - amount per year or in a lump sum (brackets)

# **REP5**

# **{IF rent amount reported and period not provided {RENT = RESPONSE AND (REPE = DK OR REF OR REPOTH = 15 OR REPOTH = DK OR REF} OR rent amount not reported and period covered is another period {RENT = DK OR REF AND (REPOTH = 3,6,7,8,9,10,11,13)}}**

Was your {IF cohabiting partner CRLIVEPA [LAST ITERATION] =1:"and your partner's"} rent more than {£amount} per month, less than {£amount} per month or about {£amount} per month?

1. More than {£amount} per month

2. About {£amount} per month

3. Less than {£amount} per month

BRACKETS (300, 400, 600, 900)

REP5 Start: First amount asked about

VARLAB "Estimated monthly amount of rent: Starting value"

REP5\_Max: COMPUTED: Highest amount at which respondent answered less than, or blank if not VARLAB "Estimated monthly amount of rent: Maximum value"

REP5\_Min: COMPUTED: Lowest amount at which respondent answered more than, or blank if not VARLAB "Estimated monthly amount of rent: Minimum value"

REP5 Close: Amount at which respondent answered About, or blank if not.

VARLAB "Estimated monthly amount of rent: Close value"

VARLAB: Rent - monthly amount (brackets)

### **REHB**

**{IF rent amount provided and last period provided or unfolding brackets answered {RENT > 0 AND (REPE =1 OR REPE = 2 OR REPOTH =1-14) OR (REP1[any iteration]= 1,2,3 OR REP2[any iteration]= 1,2,3 OR REP3[any iteration]= 1,2,3 OR REP4[any iteration]= 1,2,3 OR REP5[any iteration] = 1,2,3)}** 

Was any Housing Benefit or Universal Credit deducted from the last rent payment?

1. Yes

2. No

VARLAB: Whether any Housing Benefit or Universal Credit deducted from last rent payment

SCRIPTER: LOOP REGR TO REGRCHK UNTIL REGCHK=1

### **REGR {IF Housing Benefit/Universal Credit deducted {REHB=1}}**

What would the last rent payment have been if Housing Benefit or Universal Credit had not been deducted from it?

WEB: Please enter the amount to the nearest Pound. TEAMS: Please tell me the amount to the nearest Pound. CAPI INTERVIEWER: ENTER AMOUNT TO NEAREST £ CATI INTERVIEWER: ENTER AMOUNT TO NEAREST £

£ RANGE: 1 ..99999

VARLAB: Last rent before deduction

**REGR\_DV COMPUTE ANNUAL RENT BEFORE DEDUCTIONS FROM REGR, REPE, and REPOTH** 

```
COMPUTE: 
IF REPE = 1 OR RepOth = 1: REGR DV = REGR *52IF RepOth = 2: REGR _DV = REGR *26
IF RepOth = 3: REGR DV = REGR *17.3IF REPE = 2 OR RepOth = 4 OR 5: RENT DV = REGR *12IF RepOth = 6: REGR _DV = REGR *6IF RepOth = 7: REGR DV = REGR *12/8IF RepOth = 8: REGR DV = REGR *12/9IF RepOth = 9: REGR DV = REGR *12/10IF RepOth = 10: REGR DV = REGR *4IF RepOth = 11: REGR DV = REGR *2IF RepOth = 12: REGR _DV = REGR
```
VARLAB: computed annual rent before Housing Benefit or Universal Credit deductions

# **REGRCHK {IF REGR\_DV >25000}**

You have answered that the last rent payment would have been £{REGR} if Housing Benefit or Universal Credit had not been deducted from it. Is this correct?

1.Yes 2.No (SCRIPTER: RE-ASK REGR) SET DUMMY REGRCHK\_FLAG=2

VARLAB: Rent without benefit soft check

SCRIPTER: END LOOP IF REGRCHK=1

**RENTREGRCHK {IF REGR\_DV < RENT\_DV}** 

You have answered that the last rent payment would have been £{REGR} if Housing Benefit or Universal Credit had not been deducted from it. This is less than your last rent payment of £{RENT}?

1. Last rent payment amount was entered incorrectly (SCRIPTER: RE-ASK RENT SET DUMMY RENTREGRCHK\_FLAG=1

2. Last rent payment amount with housing benefit/Universal credit deducted entered incorrectly (SCRIPTER: RE-ASK RENT SET DUMMY RENTREGRCHK\_FLAG=2)

VARLAB: Rent without benefit hard check

# **REG1**

**{IF don't know or refused to give rent amount without Housing Benefit or Universal Credit {REGR = DK, REF} and iF period covered is one week {REPE = 1 OR REPOTH=1}}** 

Thinking about your last rent payment, how much would it be without Housing Benefit or Universal Credit deducted. Would it have been more than {£amount], less than {£amount} or about {£amount}?

1. More than {£amount} 2. About {£amount} 3. Less than {£amount}

BRACKETS (50, 80, 100, 150)

REG1\_Start: First amount asked about

VARLAB "Estimated weekly amount of rent if housing benefit or universal credit not deducted: Starting value"

REG1 Max: COMPUTED: Highest amount at which respondent answered less than, or blank if not VARLAB "Estimated weekly amount of rent if housing benefit or universal credit not deducted: Maximum value"

REG1\_Min: COMPUTED: Lowest amount at which respondent answered more than, or blank if not VARLAB "Estimated weekly amount of rent if housing benefit or universal credit not deducted:

Minimum value"

REG1\_Close: Amount at which respondent answered About, or blank if not. VARLAB "Estimated weekly amount of rent if housing benefit or universal credit not deducted: Close value"

VARLAB: Last weekly amount of rent before deduction (brackets)

### **REG2**

# **{IF don't know or refused to give rent amount without Housing Benefit or Universal Credit {REGR = DK, REF} and IF period covered is two weeks {REPOTH = 2}}**

Thinking about your last rent payment, how much would it be without Housing Benefit or Universal Credit deducted. Would it have been more than {£amount], less than {£amount} or about {£amount}?

1. More than {£amount}

2. About {£amount}

3. Less than {£amount}

BRACKETS (130, 160, 200, 300)

REG2\_Start: First amount asked about

VARLAB "Estimated 2 weekly amount of rent if housing benefit or universal credit not deducted: Starting value"

REG2\_Max: COMPUTED: Highest amount at which respondent answered less than, or blank if not VARLAB "Estimated 2 weekly amount of rent if housing benefit or universal credit not deducted: Maximum value"

REG2\_Min: COMPUTED: Lowest amount at which respondent answered more than, or blank if not VARLAB "Estimated 2 weekly amount of rent if housing benefit or universal credit not deducted: Minimum value"

REG2 Close: Amount at which respondent answered About, or blank if not.

VARLAB "Estimated 2 weekly amount of rent if housing benefit or universal credit not deducted: Close value"

VARLAB: Last amount of rent for two weeks before deduction (brackets)

### **REG3**

# **{IF don't know or refused to give rent amount without Housing Benefit or Universal Credit {REGR = DK, REF} and if period covered is four weeks or one month {REPE = 2 OR REPOTH = 4,5}}**

Thinking about your last rent payment, how much would it be without Housing Benefit or Universal Credit deducted. Would it have been more than {£amount], less than {£amount} or about {£amount}?

- 1. More than {£amount}
- 2. About {£amount}
- 3. Less than {£amount}

BRACKETS (280, 360, 430, 640)

REG3\_Start: First amount asked about

VARLAB "Estimated amount of rent for every four weeks or one month if housing benefit or universal credit not deducted: Starting value"

REG3\_Max: COMPUTED: Highest amount at which respondent answered less than, or blank if not VARLAB "Estimated amount of rent for every four weeks or one month if housing benefit or universal credit not deducted: Maximum value"

REG3\_Min: COMPUTED: Lowest amount at which respondent answered more than, or blank if not VARLAB "Estimated amount of rent for every four weeks or one month if housing benefit or universal credit not deducted: Minimum value"

REG3\_Close: Amount at which respondent answered About, or blank if not.

VARLAB "Estimated amount of rent for every four weeks or one month if housing benefit or universal credit not deducted: Close value"

VARLAB: Last amount of rent for every four weeks or one month before deduction (brackets)

# **REG4**

# **{IF don't know or refused to give rent amount without Housing Benefit or Universal Credit {REGR = DK, REF} and IF period covered is one year or a lump sum {REPOTH = 12, 14}}**

Thinking about your last rent payment, how much would it be without Housing Benefit or Universal Credit deducted. Would it have been more than {£amount], less than {£amount} or about {£amount}?

1. More than {£amount}

- 2. About {£amount}
- 3. Less than {£amount}

# BRACKETS (3380, 4260, 5150, 7700)

REG4\_Start: First amount asked about

VARLAB "Estimated amount of rent per year or in a lump sum if housing benefit or universal credit not deducted: Starting value"

REG4 Max: COMPUTED: Highest amount at which respondent answered less than, or blank if not VARLAB "Estimated amount of rent per year or in a lump sum if housing benefit or universal credit not deducted: Maximum value"

REG4\_Min: COMPUTED: Lowest amount at which respondent answered more than, or blank if not VARLAB "Estimated amount of rent per year or in a lump sum if housing benefit or universal credit not deducted: Minimum value"

REG4\_Close: Amount at which respondent answered About, or blank if not.

VARLAB "Estimated amount of rent per year or in a lump sum if housing benefit or universal credit not deducted: Close value"

VARLAB: Last amount of rent per year or in a lump sum before deduction (brackets)

### **REG5**

**{IF don't know or refused to give rent amount without Housing Benefit or Universal Credit {REGR = DK, REF} and ALL NOT CODED: REPOTH = 15 OR DK/REF}**

Thinking about your last rent payment, how much would it be without Housing Benefit or Universal Credit deducted. Would it have been more than {£amount} per month, less than {£amount} per month or about {£amount} per month?

1. More than {£amount} per month

2. About {£amount} per month

3. Less than {£amount} per month

BRACKETS (280, 360, 430, 640)

REG5 Start: First amount asked about

VARLAB "Estimated monthly amount of rent if housing benefit or universal credit not deducted: Starting value"

REG5\_Max: COMPUTED: Highest amount at which respondent answered less than, or blank if not VARLAB "Estimated monthly amount of rent if housing benefit or universal credit not deducted: Maximum value"

REG5\_Min: COMPUTED: Lowest amount at which respondent answered more than, or blank if not VARLAB "Estimated monthly amount of rent if housing benefit or universal credit not deducted: Minimum value"

REG5 Close: Amount at which respondent answered About, or blank if not.

VARLAB "Estimated monthly amount of rent if housing benefit or universal credit not deducted: Close value"

VARLAB: Last monthly amount of rent before deduction (brackets)

# SCRIPTER: LOOP MMOP TO MMOPCHK UNTIL MMOPCHK=1

# **MMOP**

**{ASK IF has mortgage on home: ((TENURE = 2, 3 OR (FF\_TENURE=2,3 AND TENCK=1)) AND RESIDENC2=1)}**

How much was your {IF cohabiting partner CRLIVEPA [LAST ITERATION]=1:"and your partner's"} last total monthly instalment on all mortgages or loans for this property?

Please provide the total mortgage payment for all mortgages, including existing and new mortgages. Include life insurance payments if paid with your mortgage. If you have an endowment mortgage, include both the premiums and any interest.

WEB: Please enter the amount to the nearest Pound. If you don't know the precise amount, give an estimate.

TEAMS: Please tell me the amount to the nearest Pound. If you don't know the precise amount, give an estimate.

CAPI INTERVIEWER: If you don't know the precise amount, give an estimate.

ENTER AMOUNT TO NEAREST £. CATI INTERVIEWER: If you don't know the precise amount, give an estimate.

### ENTER AMOUNT TO NEAREST £.

£ RANGE: 0...10000

VARLAB: Last total monthly instalment on all mortgages or loans

### **MMOPCHK {IF MMOP >2000}**

You have answered that your last total monthly instalment on all mortgages or loans for this property was £{MMOP}.

Is this correct?

1. Yes

2. No(SCRIPTER: RE-ASK MMOP) SET DUMMY MMOPCHK\_FLAG=2

VARLAB: Monthly mortgage payments high check

SCRIPTER: END LOOP IF MMOPCHK=1

# **MOGP {IF MMOP don't know or refused: MMOP = DK/REF}**

Was your {IF cohabiting partner CRLIVEPA [LAST ITERATION]=1:"and your partner's"} last total monthly mortgage payment more than {£amount}, less than {£amount} or about {£amount} per month?

- 1. More than {£amount}
- 2. About {£amount}
- 3. Less than {£amount}

BRACKETS (450, 600, 800, 1350)

MOGP Start: First amount asked about VARLAB "Estimated last total monthly instalment: Starting value" MOGP\_Max: COMPUTED: Highest amount at which respondent answered less than, or blank if not VARLAB "Estimated last total monthly instalment: Maximum value" MOGP\_Min: COMPUTED: Lowest amount at which respondent answered more than, or blank if not VARLAB "Estimated last total monthly instalment: Minimum value" MOGP Close: Amount at which respondent answered About, or blank if not. VARLAB "Estimated last total monthly instalment: Close value"

VARLAB: Last total monthly instalment on all mortgages or loans (brackets)

### **HOMSAT {ASK ALL LIVING IN PRIVATE RESIDENCE: RESIDENC2=1}**

Overall, how satisfied or dissatisfied are you with your accommodation?

TEAMS: Please look through the list on screen and tell me your answer

CAPI INTERVIEWER: Please look through the list on Showcard 17 and tell me your answer SHOWCARD 17 CATI INTERVIEWER: READ OUT

- 1. Very satisfied
- 2. Fairly satisfied
- 3. Neither satisfied nor dissatisfied
- 4. Slightly dissatisfied
- 5. Very dissatisfied

VARLAB: Whether satisfied with accommodation

### **OWNOTH**

### **{IF EVROWN<>2}**

Do you {IF CRLIVEPA[last iteration]=1: "and {PARTNAM}"} currently own any {IF TENURE=1, 2, 3 OR FF\_TENURE=1,2,3 AND TENCK=1: "other"} property either outright or with a mortgage? Please include all property which is held in your name {IF CRLIVEPA[last iteration]=1: or your partner's name"}, including property in other countries.

1. Yes

2. No

VARLAB: Whether own property (outright or with mortgage)

SCRIPTER: LOOP HVAL TO HAVALCHK UNTIL HAVALCHK = 1 SCRIPTER:LOOP HVAL TO MOPACHK UNTIL MOPACHK=1

# **HVAL**

**{ASK IF OWNS PROPERTY: OWNOTH = 1 or TENURE=1, 2, 3 OR (FF\_Tenure = 1 or 2 or 3 AND TENCK = 1)}** 

About how much would you {IF CRLIVEPA[last iteration]=1: "and {PARTNAM}"} expect to get if you sold (all) the property you own today?

Please answer the total amount you would expect all the property to sell for if you sold it today, regardless of how much you would personally get.

Range: £0..99999999

Don't know Prefer not to say

VARLAB: How much expected to get if sold property

### **HVALCHK**

**{(IF housing equity greater than £1,000,000: HVAL > 1,000,000) OR (housing equity less than £20,000: HVAL < 20,000) OR( housing equity between £20,000 and £1,000,000: HVAL >= 20,000 AND HVAL <= 1,000,000)}**

SCRIPTER: HVAL – displayed with commas separating 000s You have answered that you expect to get {£HVAL] if you sold your property today.

Is that correct?

1. Yes 2. No (SCRIPTER: RE-ASK HVAL)SET DUMMY HVALCHK\_FLAG=2

VARLAB: How much expected to get if sold property - check

SCRIPTER: END LOOP IF HVALCHK=1

# **HVALB {ASK IF HVAL don't know or refused: HVAL = DK, REF}**

If you sold all the property you own today do you {IF CRLIVEPA[last iteration]=1: "and {PARTNAM}"} expect to get more than {amount}, less than {amount} or about {amount}?

1. More than {£amount}

2. About {£amount}

3. Less than {£amount}

BRACKETS (150000, 230000, 360000, 750000) HVALB\_Start: First amount asked about VARLAB "Estimated amount if sold property: Starting value" HVALB Max: COMPUTED: Highest amount at which respondent answered less than, or blank if not VARLAB "Estimated amount if sold property: Maximum value" HVALB Min: COMPUTED: Lowest amount at which respondent answered more than, or blank if not VARLAB "Estimated amount if sold property: Minimum value" HVALB Close: Amount at which respondent answered About, or blank if not. VARLAB "Estimated amount if sold property: Close value"

VARLAB: How much expected to get if sold property (brackets)

### **MOPA**

**{ASK IF has mortgage OR owns other property: TENURE = 2, 3 OR OWNOTH = 1 OR (FF\_TENURE=2,3 AND TENCK=1)}** 

What is the amount still outstanding on all the mortgages/loans you {IF CRLIVEPA[last iteration]=1: "and {PARTNAM}"} have on all the property you own?

WEB: Please enter the amount to the nearest Pound. TEAMS: Please tell me the amount to the nearest Pound. CAPI INTERVIEWER: ENTER AMOUNT TO NEAREST £ CATI INTERVIEWER: ENTER AMOUNT TO NEAREST £

Range: £0..99999999

Don't know Prefer not to say

VARLAB: Amount outstanding on mortgage/loans

### **MOPACHK {IF MOPA > HVAL}**

You have answered that the amount outstanding on all your mortgages/loans {£MOPA}, is greater than the amount you would receive if you sold your home today {£HVAL}.

Is that correct?

1. Yes

2. No, the amount still outstanding on all the mortgages/loans is incorrect (SCRIPTER: RE-ASK FROM MOPA) SET DUMMY VARIABLE MOPACHK\_FLAG=2

3. No, the amount I would receive if I sold my home today is incorrect (SCRIPTER: RE-ASK FROM HAVAL) SET DUMMY VARIABLE MOPACHK\_FLAG=3

VARLAB: Amount outstanding on mortgage/loans - check

END LOOP IF MOPACHK=1

#### **MMOPB**

#### **{ASK IF MOPA don't know or refused: MOPA = DK, REF}**

Is the amount still outstanding on all the mortgages/loans you {IF CRLIVEPA=1[last iteration]: "and {PARTNAM}" have on all the property you own – more than {amount}, less than {amount} or about {amount}?

1. More than {£amount}

2. About {£amount}

3. Less than {£amount}

BRACKETS (50000, 100000, 150000, 300000)

MMOPB\_Start: First amount asked about

VARLAB "Estimated amount of outstanding on mortgage/loans : Starting value"

MMOPB\_Max: COMPUTED: Highest amount at which respondent answered less than, or blank if not VARLAB "Estimated amount of outstanding on mortgage/loan: Maximum value"

MMOPB Min: COMPUTED: Lowest amount at which respondent answered more than, or blank if not

VARLAB "Estimated amount of outstanding on mortgage/loan: Minimum value"

MMOPB\_Close: Amount at which respondent answered About, or blank if not.

VARLAB "Estimated amount of outstanding on mortgage/loan: Close value"

VARLAB: Amount outstanding on mortgage/loans (brackets)

### **WHYPAR**

# **{ASK IF LIVING WITH PARENTS OR PARENTS IN LAW: (NAMEHEREN=1 AND FF\_H\_REL=9-13) OR (NAMEHEREN=2 AND ODETCORRN1,2,3,DK,Ref OR (NAMEHEREN=2 AND ODETCORRN=4 AND RELTOKEY=1-5) OR NHRELTOKEY[any iteration]=1-5}**

What is the main reason why you currently live in the same household as your {IF FF\_H\_REL=9-12 or RELTOKEY=1-4 or NHRELTOKEY=1-4 parent(s) IF\_HH\_REL=13 OR NHRELTOKEY=5: parent(s)-in-law}?

TEAMS: Please look through the list on screen and tell me your answer CAPI INTERVIEWER: Please look through the list on Showcard 18 and tell me your answer SHOWCARD 18 CATI INTERVIEWER: READ OUT

- 1. You would like to move into your own home but you cannot afford to
- 2. You do not wish to move into own home at the moment
- 3. Your parent(s) require(s) care
- 4. You require care
- 5. Another reason (please describe)

WEB: please select one main reason only

1. I would like to move into my own home but I cannot afford to

- 2. I do not wish to move into own home at the moment.
- 3. My parent(s) require(s) care
- 4. I require care
- 5. Another reason (please describe)

VARLAB: Main reason why living with parents

### **PARMA**

### **{ASK IF not interviewed in the last sweep OR interviewed in the last sweep but age first moved from parent's home not known: (FF\_SWEEP8=2 OR (FF\_SWEEP8=1 AND FF\_PARMA<>1))}**

How old were you when you first moved out of your parents' home for at least a month? Please include going to University and living away from your parents' home during term-time as moving out of your parents' home.

Range: 0..40 ("years old") Never moved out of parents' home

VARLAB: Age first moved out of parents' home

SCRIPTER: LOOP PARSA TO PARSACHK UNTIL PARSACHK=1

### **PARSA**

**{ASK IF MOVED OUT OF PARENT'S HOME: PARMA<> Never moved out of parent's home OR PARMA = Dk or PTNS or FF\_PARMA= 1}**

How many different addresses, other than your parents' home, have you lived in since {IF FF\_SWEEP8=2 OR (FF\_SWEEP8=1 AND FF\_PARSA=2 OR -8): 'you were 16'}{IF FF\_SWEEP8=1 AND FF\_PARSA=1 OR -1: since '{FF\_INTMONTH}{FF\_INTYEAR}'}?

Range: 0..99

VARLAB: Number of addresses lived at outside of parents' home

## **PARSACHK {IF PARSA>15}**

You said that you have lived in {PARSA} addresses other than your parents' home since you were 16.

Is this correct?

1. Yes 2. No (SCRIPTER: RE-ASK PARSA) SET DUMMY PARSA\_FLAG=2

VARLAB: Number of addresses lived at outside of parents' home - check

SCRIPTER: END LOOP IF PARSACHK =1

### **EVRHOML {ASK ALL}**

Since you were 16, has there ever been a time when you were homeless? By homeless we mean you had to move out of a place and had nowhere permanent to live.

1. Yes – I am currently homeless 2. Yes – I have previously been homeless

3. No

VARLAB: Whether ever homeless after age 16

# **NUMHOML {ASK IF EVRHOML=1,2}**

How many times has this happened since you were 16?

Range: 1..20

VARLAB: Number of times CM has been homeless after age 16

# **FRSHOM {ASK IF EVRHOML=1,2 AND NUMHOML>1}**

How old were you the first time you were homeless after age 16?

Range: 16..40 ("years old")

VARLAB: Age when first became homeless after age 16

# **PERHOMM {ASK IF EVRHOML=1,2}**

LAYOUT:

Use drop down menus for selecting month. The drop down menu start point should read 'Select month'.

{ASK IF EVRHOM=1,2 AND NUMHOML>1: 'Thinking about the last time you were homeless'} When did this period of homelessness begin?

IF NUMHOML=DK OR PNTS: If it happened more than once after age 16, please tell us about the last time it happened.

WEB: Select month CAPI INTERVIEWER: Select month CATI INTERVIEWER: Select month

- 1. January
- 2. February
- 3. March
- 4. April
- 5. May
- 6. June
- 7. July
- 8. August
- 9. September
- 10. October
- 11. November
- 12. December

VARLAB: Period of homelessness after 16 started – Month

### **PERHOMY {ASK IF EVRHOML=1,2}**

WEB: Select year CAPI INTERVIEWER: Select year CAPI INTERVIEWER: Select year

Range: 1983..2023

VARLAB: Period of homelessness after 16 started – Year

# **TOPERHOM {ASK IF EVRHOML=1,2}**

And how long {IF homeless more than once since 16 - NUMHOML>1: 'in total have you been'; IF homeless once since 16 and not currently homeless: IF EVRHOML=2 and NUMHOML=1 OR DK/REF: 'were you'; IF homeless once since 16 and currently homeless -EVRHOML=1 and NUMHOML = 1: 'have you been'} homeless since you were 16?

TEAMS: Please look through the list on screen and tell me your answer CAPI INTERVIEWER: Please look through the list on Showcard 19 and tell me your answer SHOWCARD 19 CATI INTERVIEWER: READ OUT

1 Under three months 2 Three months, less than 6 months 3 Six months, less than 1 year 4 1 year, less than 2 years 5 2 years, less than 5 years 6 5 years, less than 10 years 7 10 years or more 8 Don't know

VARLAB: Total period of homelessness

# **HOMCIRM {ASK IF EVRHOML=1,2}**

{IF homeless more than once after 16 NUMHOML>1: 'Thinking about the last time you were homeless, were';

IF homeless once NUMHOML=1 AND EVRHOML=2 : 'When you were homeless were'; IF homeless once and currently homeless NUMHOML=1 AND EVRHOML=1: 'Thinking about this period of homeless, are'} you mostly on your own or with your family?

TEAMS: Please look through the list on screen and tell me your answer CAPI INTERVIEWER: READ OUT CATI INTERVIEWER: READ OUT

1. On my own 2. With family 3. Other (PLEASE SPECIFY)

VARLAB: Whether CM homeless on their own or with family

**WHYHOML {ASK IF EVRHOML=1,2}** {IF homeless more than once after 16 NUMHOLM>1: 'Thinking about the last time you were homeless'} Why did you move out of the accommodation you were living in before you became homeless?

WEB: Select all that apply

TEAMS: Please look through the list on screen and tell me your answer or all the answers that apply to you

CAPI INTERVIEWER: Please look through the list on Showcard 20 and tell me your answer or all the answer that apply to you

SHOWCARD 20

CATI INTERVIEWER: READ OUT AND CODE ALL THAT APPLY

- 1. Personal reasons
- 2. Relationship breakdown
- 3. Domestic conflict with partner
- 4. Domestic conflict with parent
- 5. Parent repartnered / remarried
- 6. Parent died
- 7. Couldn't afford rent / mortgage
- 8. I (or my partner) lost job/made redundant
- 9. Other money problem
- 10. Evicted from home
- 11. Home repossessed
- 12 End of tenancy
- 13 Housing conditions forced move
- 14 Other reasons

VARLAB: Reason(s) to become homeless (last time)

# **WHRHOML {ASK IF EVRHOML=1,2}**

{IF not currently homeless EVRHOML=2: Where did you stay while you were looking for somewhere to live {IF homeless once after 16 NUMHOLM=1: 'when you were homeless'/ IF homeless more than once after 16 NUMHOML>1: 'the last time you became homeless'}?

{IF currently homeless EVRHOML=1: Where are you staying while you are looking for somewhere to live?

WEB: Select all that apply TEAMS: Please look through the list on screen and tell me your answer or all the answers that apply to you CAPI INTERVIEWER: Please look through the list on Showcard 21 and tell me your answer or all the answer that apply to you SHOWCARD 21 CATI INTERVIEWER: READ OUT AND CODE ALL THAT APPLY

- 1 Bed and breakfast
- 2 Hotel
- 3 Homeless hostel

- 4 Friend/relative's house
- 5 Women's refuge
- 6 Slept rough
- 7 Squatting
- 8 Other

VARLAB: Where stayed while homeless (last time)
# Module 3: Activities and employment

## **ACTINTRO**

The next questions are about any jobs you have had and any other things that you have been doing since {IF FF\_SWEEP8=1: "{FF\_INTMONTH}{FF\_INTYEAR}"; IF FF\_SWEEP8=2 & FF\_INTDATE>September 2006: "{FF\_INTMONTH}{FF\_INTYEAR}"; IF FF\_SWEEP8=2 & FF\_INTDATE<September 2006: "September 2006"}. VARLAB: Introduction to activity history questions

#### **ECONLAST**

**{IF cohort member has been interviewed in the last sweep 8 and the economic activity is available from this interview: FF\_SWEEP8=1 AND (FF\_Dactivity8=1-13 or (FF\_Dactivity8=14 and FF\_Activity8c=response)}**

When you last took part you told us that you were

{IF FF\_Dactivitytxt2=1: "in full-time paid employment";

IF FF\_Dactivitytxt2=2: "in part-time paid employment";

IF FF\_Dactivitytxt2=3: "in full-time self-employment";

IF FF\_Dactivitytxt2=4: "in part-time self-employment";

IF FF\_JTITLE8=RESPONSE: 'as a/an 'FF\_JTITLE8";

IF FF\_Dactivitytxt2=5: "unemployed and seeking work";

IF FF\_Dactivitytxt2=6: "in full-time education";

IF FF\_Dactivitytxt2=7: "in part-time education"; IF FF\_Dactivitytxt2=8: "on a government training scheme for employment and training"; IF FF\_Dactivitytxt2=9: "temporarily sick or disabled"; IF FF\_Dactivitytxt2=10: "long term sick or disabled"; IF FF\_Dactivitytxt2=11: "in unpaid work"; IF FF\_Dactivitytxt2=12: "doing an apprenticeship"; IF FF\_Dactivitytxt2=13: "looking after home or family" IF FF\_Dactivity8=14: 'FF\_Activity8c'}.

Are you still {IF FF\_Dactivitytxt2=1, 2, 3, 4} "working" {IF FF\_Dactivitytxt2=1,3: "full time"; IF Dactivitytxt2=2,4: "part time"}{IF Dactivitytxt2=1,2: "for the same employer"; IF Dactivitytxt2=3,4: "as a self-employed"; IF FF\_JTITLE8=RESPONSE: 'FF\_JTITLE8'; IF FF\_JTITLE8<>RESPONSE: 'person'} {IF FF\_Dactivitytxt2=5: "unemployed and seeking work"}{IF FF\_Dactivitytxt2=6: "in full-time education"}{IF FF\_Dactivitytxt2=7: "in part-time education"}{IF FF\_Dactivitytxt2=8: "on a government training scheme for employment and training"}{IF FF\_Dactivitytxt2=9: "sick or disabled"}{IF FF\_Dactivitytxt2=10: "sick or disabled"}{IF FF\_Dactivitytxt2=11: "in unpaid work"}{IF FF\_Dactivitytxt2=12: "doing an apprenticeship"}{IF FF\_Dactivitytxt2=13: "looking after home or family"}{IF FF\_Dactivity8=14: 'FF\_activity8c'}?

Soft Launch:{ {IF FF\_Dactivitytxt2=1-4: "CAPI-INTERVIEWER OR CATI-INTERVIEWER (METHOD = 4, 5, 6, 7, 8, 9): CODE 1 (YES) IF RESPONDENT HAS BEEN ON PAID OR UNPAID LEAVE OR SELF-EMPLOYED IN THE SAME JOB BUT HAD A TEMPORARILY PERIOD OF NOT WORKING (INCLUDING PARENTAL LEAVE,SICK LEAVE, FURLOUGH, OR TEMPORARY CLOSURE OF BUSINESS DUE TO CORONAVIRUS REGULATIONS)."

19-099767-01 NS32\_Full questionnaire\_Soft Launch&Main stage\_ v3\_ICU\_clean 145  $\{IF FF$  Dactivitytxt2=1-4: "WEB OR TEAMS (METHOD = 1, 2, 3): Select 'yes' if you have been working {FF\_Dactivitytxt2=1,3: "full time"; FF\_Dactivitytxt2=2,4: "part-time"}{FF\_Dactivitytxt2=1,2: "for the same employer"; FF\_Dactivitytxt2=3,4: "as a self-employed" FF\_JTitle8=RESPONSE: "FF\_JTitle8" FF\_JTitle8<>RESPONSE: "person"} but had a temporary period of not working (including parental leave, sick leave, furlough or temporary business closure due to coronavirus regulations)."}

Main Stage: {{IF FF\_Dactivitytxt2=1-4: "CAPI-INTERVIEWER OR CATI-INTERVIEWER (METHOD = 4, 5, 6, 7, 8, 9): CODE 1 (YES) IF RESPONDENT IS EMPLOYED OR SELF-EMPLOYED IN THE SAME JOB BUT IS ON PAID OR UNPAID LEAVE OR IS TEMPORARILY NOT WORKING (INCLUDING PARENTAL LEAVE OR SICK LEAVE).

{IF FF\_Dactivitytxt2=1-4: "WEB OR TEAMS (METHOD = 1, 2, 3): Select 'yes' if you are still working {FF\_Dactivitytxt2=1,3: "full time"; FF\_Dactivitytxt2=2,4: "part-time"}{FF\_Dactivitytxt2=1,2: "for the same employer"; FF\_Dactivitytxt2=3,4: "as a self-employed" FF\_JTitle8=RESPONSE: "FF\_JTitle8" FF JTitle8<>RESPONSE: "person"} but you are on paid or unpaid leave or temporarily not working (including parental leave or sick leave)."}

### ALL-HELPSCREEN: **What counts as a change of job?**

- Change from full-time to part-time or vice versa.
- Any change of employer (other than when there has been a take-over of a firm).
- Becoming self-employed, if you previously worked as an employee.
- Becoming an employee, if you were previously self-employed.
- Staying self-employed, but significantly changing nature of work that you do.
- Changes of government departments if you are a civil servant.
- Changes of school if you are a teacher.
- Changes of hospital if you are an NHS or NHS trust employee.

### 1. Yes

# 2. No

3. I was not {IF FF\_Dactivitytxt2=1: "in full-time paid employment"; IF FF\_Dactivitytxt2=2: "in parttime paid employment"; IF FF\_Dactivitytxt2=3: "in full-time self-employment"; IF FF\_Dactivitytxt2=4: "in part-time self-employment"; IF FF\_JTITLE8=RESPONSE: 'as a 'FF\_JTITLE8''; IF FF\_Dactivitytxt2=5: "unemployed and seeking work"; IF FF\_Dactivitytxt2=6: "in full-time education"; IF FF\_Dactivitytxt2=7: "in part-time education"; IF FF\_Dactivitytxt2=8: "on a government training scheme for employment and training"; IF FF\_Dactivitytxt2=9: "temporarily sick or disabled"; IF FF\_Dactivitytxt2=10: "long term sick or disabled"; IF FF\_Dactivitytxt2=11: "in unpaid work"; IF FF\_Dactivitytxt2=12: "doing an apprenticeship"; IF FF\_Dactivitytxt2=13: "looking after home or family" IF FF\_Dactivity8=14: 'FF\_Activity8c at the time of the last interview

VARLAB: Whether doing same job or activity as last sweep

# **CJCONT {ASK IF cohort member is still doing same activity as at the last sweep: ECONLAST = 1}**

And have you been continuously {FF\_Dactivitytxt2=1,2,3,4: "working"}

{FF\_Dactivitytxt2=1,3: "full time"; FF\_Dactivitytxt2=2,4: "part-time"}

 ${FF$  Dactivitytxt2=1,2: "for the same employer"}

{FF\_Dactivitytxt2=3,4: "as a self-employed"; FF\_JTitle8=RESPONSE: "FF\_JTitle8"; IF

FF\_JTitle8<>RESPONSE: "person"};

{IF FF\_Dactivitytxt2=5: "unemployed and seeking work"}

{IF FF\_Dactivitytxt2=6: "in full-time education"}

{IF FF\_Dactivitytxt2=7: "in part-time education"}

{IF FF\_Dactivitytxt2=8: "on a government training scheme for employment and training"}

{IF FF\_Dactivitytxt2=9: "sick or disabled"}

{IF FF\_Dactivitytxt2=10: "sick or disabled"}

{IF FF\_Dactivitytxt2=11: "in unpaid work"} {IF FF\_Dactivitytxt2=12: "doing an apprenticeship"} {IF FF\_Dactivitytxt2=13: "looking after home or family"} {IF FF\_Dactivity8=14: 'FF\_Activity8c'} since {FF\_INTMONTH}{FF\_INTYEAR}?

Soft Launch: {{IF FF\_Dactivitytxt2=1-4: "CAPI-INTERVIEWER OR CATI-INTERVIEWER (METHOD = 4, 5, 6, 7, 8, 9): CODE 1 (YES) IF RESPONDENT HAS BEEN ON PAID OR UNPAID LEAVE OR SELF-EMPLOYED IN THE SAME JOB BUT HAD A TEMPORARILY PERIOD OF NOT WORKING (INCLUDING PARENTAL LEAVE,SICK LEAVE, FURLOUGH, OR TEMPORARY CLOSURE OF BUSINESS DUE TO CORONAVIRUS REGULATIONS)."

 $\{IF FF$  Dactivitytxt2=1-4: "WEB OR TEAMS (METHOD = 1, 2, 3): Select 'yes' if you have been working {FF\_Dactivitytxt2=1,3: "full time"; FF\_Dactivitytxt2=2,4: "part-time"}{FF\_Dactivitytxt2=1,2: "for the same employer"; FF\_Dactivitytxt2=3,4: "as a self-employed" FF\_JTitle8=RESPONSE: "FF\_JTitle8" FF\_JTitle8<>RESPONSE: "person"} but had a temporary period of not working (including parental leave, sick leave, furlough or temporary business closure due to coronavirus regulations)."}

Main Stage: {{IF FF\_Dactivitytxt2=1-4: "CAPI-INTERVIEWER OR CATI-INTERVIEWER (METHOD = 4, 5, 6, 7, 8, 9): CODE 1 (YES) IF RESPONDENT HAS BEEN EMPLOYED OR SELF-EMPLOYED IN THE SAME JOB BUT HAS BEEN ON PAID LEAVE OR UNPAID LEAVE OR HAD TEMPORARY PERIOD OF NOT WORKING (INCLUDING PARENTAL LEAVE, SICK LEAVE, FURLOUGH, OR TEMPORARY CLOSURE OF BUSINESS DUE TO CORONAVIRUS REGULATIONS)."

{IF FF\_Dactivitytxt2=1-4: "WEB OR TEAMS (METHOD = 1, 2, 3): Select 'yes' if you have been working {FF\_Dactivitytxt2=1,3: "full time"; FF\_Dactivitytxt2=2,4: "part-time"}{FF\_Dactivitytxt2=1,2: "for the same employer"; FF\_Dactivitytxt2=3,4: "as a self-employed" FF\_JTitle8=RESPONSE: "FF\_JTitle8" FF\_JTitle8<>RESPONSE: "person"} but had a temporary period of not working (including paid or unpaid leave, parental leave, sick leave, furlough or temporary business closure due to coronavirus regulations)."}

1. Yes

2. No

VARLAB: Whether doing same job or activity continuously since last sweep

# **ACTIVITYP**

**{IF economic activity was incorrectly recorded at last sweep OR economic activity is not known from last sweep OR cohort member has not been interviewed in the last sweep: ECONLAST=3 or DK or REFOR (FF\_Sweep8=1 AND (FF\_Dactivity8<>1-14 or (FF\_Dactivity8=13 and FF\_Activity8c <> response) OR FF\_Sweep8=2}**

Which of the following describes what you were doing in {IF FF\_SWEEP8=1: {FF\_INTMONTH}{FF\_INTYEAR}; IF FF\_SWEEP8=2 & FF\_INTDATE>September 2006 : {FF\_INTMONTH}{FF\_INTYEAR}; IF FF\_SWEEP8=2 & FF\_INTDATE<September 2006 : "September 2006"}?

Please include anything you were doing for at least four weeks. If you were doing more than one activity, please choose the activity that you spent the most time doing.

Soft Launch:{{CAPI-INTERVIEWER OR CATI-INTERVIEWER (METHOD = 4, 5, 6, 7, 8, 9): CODE 1 OR 2 IF RESPONDENT HAS BEEN ON PAID OR UNPAID LEAVE OR SELF-EMPLOYED IN THE SAME JOB BUT HAD A TEMPORARILY PERIOD OF NOT WORKING (INCLUDING PARENTAL LEAVE, SICK LEAVE, FURLOUGH, OR TEMPORARY CLOSURE OF BUSINESS DUE TO CORONAVIRUS REGULATIONS).}

{WEB OR SECONDARY DEVICE (METHOD = 1,2,3): If you have been on paid or unpaid leave or selfemployed but have had a period of not working (including parental leave, sick leave, furlough, or temporary closure of business due to coronavirus regulations), please answer what you were doing before your leave.}}

Main Stage: {{CAPI-INTERVIEWER OR CATI-INTERVIEWER (METHOD = 4, 5, 6, 7, 8, 9): CODE 1 OR 2 IF RESPONDENT WAS EMPLOYED OR SELF-EMPLOYED BUT WAS ON PAID OR UNPAID LEAVE OR WAS TEMPORARILY NOT WORKING (INCLUDING PARENTAL LEAVE OR SICK LEAVE).}

{WEB OR SECONDARY DEVICE (METHOD = 1,2,3): If you were employed or self-employed but were on paid or unpaid leave or temporarily not working (including parental leave or sick leave), please answer what you were doing before your leave.}}

TEAMS: Please look through the list on screen and tell me your answer. CAPI INTERVIEWER: Please look through the list on Showcard 22 and tell me your answer. Showcard 22. CATI INTERVIEWER: READ OUT.

- 1. Employee in paid work
- 2. Self employed
- 3. In unpaid/voluntary work
- 4. Unemployed
- 5. In education at school, college or university
- 6. Apprenticeship
- 7. On a government scheme for employment training
- 8. Sick or disabled
- 9. Looking after home or family
- 10. Something else

VARLAB: Previous activity

### **ACTIVITYPb {IF DOING SOMETHING ELSE: IF ACTIVITYP=10}**

What were you doing?

WEB: Please write in your answer in the box below. CAPI INTERVIEWER: RECORD VERBATIM. CATI INTERVIEWER: RECORD VERBATIM.

STRING{500}

VARLAB: Other activity

# **Wrkhrsp {IF EMPLOYED: IF ACTIVITYP=1, 2, 3, 6}**

Were you working full-time or part-time?

CAPI INTERVIEWER: READ OUT CATI INTERVIEWER: READ OUT

1. Full-time (30 or more hours a week) 2. Part-time (under 30 hours)

VARLAB: Whether in full or part-time employment

# **Studyhrsp {IF IN EDUCATION: ACTIVITYP=5}**

Were you studying full-time or part-time?

1. Full-time

2. Part-time

VARLAB: Whether studying full-time or part-time

### **Usualp {IF in EDUCATION: IF ACTIVITYP=5}**

Where were you studying?

TEAMS: Please look through the list on screen and tell me your answer. CAPI INTERVIEWER: READ OUT. CATI INTERVIEWER: READ OUT.

- 1. School
- 2. College
- 3. University
- 4. Other

VARLAB: Institution of study

**COMPUTE: IF FF\_EVERUNI=1 OR Usualp=3 or usual=3 or curusual=3, THEN EVERUNI=1 COMPUTE: IF FF\_EVERCOL=1 OR Usualp = 2 or usual=2 or curusual=2, THEN EVERCOL=1** 

### **Sickhrsp {IF TEMPORARILY SICK OR DISABLED: ACTIVITYP=8}**

Were you temporarily sick or disabled – i.e. for less than six months, or long-term sick or disabled– i.e. for more than six months?

1. Temporarily sick or disabled

2. Long term sick or disabled

VARLAB: Whether temporarily or long-term sick or disabled

#### **DACTIVITY**

**{IF economic activity was incorrectly recorded at last sweep OR economic activity is not known from last sweep OR cohort member has not been interviewed in last sweep: ECONLAST = 3, DK, Ref OR (FF\_SWEEP8 = 1 AND FF\_DActivity8 <> 1-14) OR FF\_SWEEP8 = 2}**

#### **COMPUTE:**

- **1. Full-time paid employee (30 or more hours a week) {Activityp=1 and wrkhrsp=1}**
- **2. Part-time paid employee (under 30 hours a week) {Activityp=1 and wrkhrsp=2}**
- **3. Full-time self-employed {Activityp=2 and wrkhrsp=1}**
- **4. Part-time self-employed {Activityp=2 and wrkhrsp=2}**
- **5. Unemployed and seeking work {Activityp=4}**
- **6. Full-time education {Activityp=5 and studyhrsp=1}**
- **7. Part-time education{Activityp=5 and studyhrsp=2}**
- **8. On a government scheme for employment and training {Activityp=7}**
- **9. Temporarily sick/disabled {Activityp=8 and sickhrsp=1}**
- **10. Long term sick/disabled {Activityp=8 and sickhrsp=2}**
- **11. In unpaid/voluntary work {Activityp=3}**
- **12. Apprenticeship {Activityp=6}**
- **13. Looking after home or family {Activityp=9}**
- **14. Other {Activityp=10}**
- **15. DK/REF {ACTIVITYP=DK/REF OR Wrkhrsp=DK/REF OR Sickhrsp=DK/REF}**

VARLAB: Economic activity at last interview (or Sept 2006) (derived)

#### **COMPUTE:**

**EVEREMP (includes previous or current employees or self-employed): {(ECONACT2 = 1-4,11,12 OR ANY LOOP OF (DACTIVITY4=1-4,11,12)) OR FF\_EVEREMP = 1: EVEREMP = 1} ; IF ELSE: EVEREMP=2**

**EVEREMP2 (includes previous or current employees excluding self-employed) {(ECONACT2 = 1,2,11,12 OR ANY LOOP OF (DACTIVITY4=1,2,11,12)) OR FF\_EVEREMP = 1: EVEREMP2 = 1} IF ELSE: EVEREMP2=2**

#### **DACTIVITYtxt**

**{IF economic activity was incorrectly recorded at last sweep OR economic activity is not known from last sweep OR cohort member has not been interviewed in last sweep: ECONLAST = 3,DK,Ref OR FF\_SWEEP8 = 2 OR (FF\_SWEEP8 = 1 AND FF\_DActivity8 <> 1-14)}**

#### **COMPUTE**

- **1. full-time paid employment {DACTIVITY=1}**
- **2. part-time paid employment {DACTIVITY=2}**
- **3. full-time self-employment {DACTIVITY=3}**

- **4. part-time self-employment {DACTIVITY=4}**
- **5. being unemployed and seeking work {DACTIVITY=5}**
- **6. full-time education {DACTIVITY=6}**
- **7. part-time education {DACTIVITY=7}**
- **8. being on a government training scheme for employment and training {DACTIVITY=8}**
- **9. being temporarily sick/disabled {DACTIVITY=9}**
- **10. being long term sick/disabled {DACTIVITY=10}**
- **11. being in unpaid work {DACTIVITY=11}**
- **12. doing an apprenticeship {DACTIVITY=12}**
- **13. looking after your home or family {DACTIVITY=13}**
- **14. {"Activitypb"} {DACTIVITY=14}**
- **15. DK/REF {DACTIVITY=15}**

### **STARTMO {ASK IF DACTIVITY=1-14}**

When did this period of {Dactivitytxt} start? Please give the month and the year.

If you don't know the precise month please give your best estimate. WEB: Select month CAPI INTERVIEWER: SELECT MONTH CATI INTERVIEWER: SELECT MONTH

#### WEB-HELPSCREEN: **What if I don't know or don't want to answer?**

If you don't know or don't want to answer, leave the question blank, select next and then choose don't know or prefer not to say.

INTERVIEWER-HELPSCREEN: What if [FF\_CM\_FirstName] doesn't know or want to answer? If [FF\_CM\_FirstName] doesn't know or doesn't want to answer, choose don't know or prefer not to say.

- 1. January
- 2. February
- 3. March
- 4. April
- 5. May
- 6. June
- 7. July
- 8. August
- 9. September
- 10. October
- 11. November
- 12. December

VARLAB: Date started economic activity at last interview - Month

# **STARTYR {ASK IF DACTIVITY=1-14}**

WEB: Enter year CAPI INTERVIEWER: ENTER YEAR CATI INTERVIEWER: ENTER YEAR

Range: 1990...2023

VARLAB: Date started economic activity at last interview - Year

#### **STARTMO\_Block.StartError**

### **{ASK IF ((FF\_SSWEEP8=1 OR FF\_SWEEP8=2 & FF\_INTDATE>September 2006) AND (STARTMO/ STARTYR > INTDATE)) OR (FF\_SWEEP8=2 AND (FF\_SWEEP8=2 AND FF\_INTDATE<September 2006 AND STARTMO/STARTYR > September 2006)}**

You have provided a date that is after {IF FF\_SWEEP8=1: "{FF\_INTMONTH}{FF\_INTYEAR}"; IF FF\_SWEEP8=2 & FF\_INTDATE>September 2006: "{FF\_INTMONTH}{FF\_INTYEAR}"; IF FF\_SWEEP8=2 & FF\_INTDATE<September 2006: "September 2006"}. Is that correct? 1. Yes

2. No {Go back to STARTMO}

## **CURACT {ASK IF DACTIVITY=1-14}**

And are you still {IF DACTIVITY = 3-4} "self-employed in the same kind of work and" {IF DACTIVITY=1-4: "working"} {IF DACTIVITY=1,3: "full-time"; IF DACTIVITY=2,4 "part-time"} {IF DACTIVITY=1,2: "for that employer"}{IF DACTIVITY=5: "unemployed and seeking work"}{IF DACTIVITY=6: "in full-time education"}{IF DACTIVITY=7: "in part-time education"}{IF DACTIVITY=8: "on a government scheme for employment and training"}{IF DACTIVITY=9: "sick or disabled"}{IF DACTIVITY=10: "sick or disabled"}{IF DACTIVITY=11: "in unpaid work"}{IF DACTIVITY=12: "doing an apprenticeship"}{IF DACTIVITY=13: "looking after home or family"}{IF DACTIVITY=14: 'Activitypb'}?

Soft Launch: {{IF DACTIVITY=1-4: "WEB OR TEAMS (METHOD = 1, 2, 3): Select "Yes" if you have been employed or self-employed in the same job but were temporarily not working or put on paid or unpaid leave (including parental leave, sick leave, furlough, or temporary closure of business due to coronavirus regulations )."

 $\{$ IF DACTIVITY=1-4: "CAPI-INTERVIEWER OR CATI-INTERVIEWER (METHOD = 4, 5, 6, 7, 8, 9): CODE 1 (YES) IF RESPONDENT HAS BEEN ON PAID OR UNPAID LEAVE OR SELF-EMPLOYED IN THE SAME JOB BUT HAD A TEMPORARILY PERIOD OF NOT WORKING (INCLUDING PARENTAL LEAVE, SICK LEAVE, FURLOUGH, OR TEMPORARY CLOSURE OF BUSINESS DUE TO CORONAVIRUS REGULATIONS)."}

Main Stage: {{IF DACTIVITY=1-4: "WEB OR TEAMS (METHOD = 1, 2, 3): Select "Yes" if you are still employed or self-employed in the same job but you are on paid or unpaid leave or temporarily not working (including parental leave or sick leave)."

 $\{$ IF DACTIVITY=1-4: "CAPI-INTERVIEWER OR CATI-INTERVIEWER (METHOD = 4, 5, 6, 7, 8, 9): CODE 1 (YES) IF RESPONDENT IS EMPLOYED OR SELF-EMPLOYED IN THE SAME JOB BUT IS ON PAID OR UNPAID LEAVE OR TEMPORARILY NOT WORKING (INCLUDING PARENTAL LEAVE OR SICK LEAVE)."}

{IF DACTIVITY=1-4, 11,12: ALL-HELPSCREEN:

#### **What counts as a change of job?**

- Change from full-time to part-time or vice versa.
- Any change of employer (other than when there has been a take-over of a firm).
- Becoming self-employed, if you previously worked as an employee.
- Becoming an employee, if you were previously self-employed.
- Staying self-employed, but significantly changing nature of work that you do
- Changes of government departments if you are a civil servant.
- Changes of school if you are a teacher.
- Changes of hospital if you are an NHS or NHS trust employee.}

1. Yes

2. No

VARLAB: Whether job or activity is current job/activity

## **CURACTST {ASK IF still doing same activity: CURACT=1}**

And have you been continuously {IF DACTIVITY = 3-4} "self-employed in the same kind of work and" {IF DACTIVITY=1-4: "working"} {IF DACTIVITY=1,3: "full-time"; IF DACTIVITY=2,4 "part-time"} {IF DACTIVITY=1,2: "for that employer"}{IF DACTIVITY=5: "unemployed and seeking work"}{IF DACTIVITY=6: "in full-time education"}{IF DACTIVITY=7: "in part-time education"}{IF DACTIVITY=8: "on a government scheme for employment and training"}{IF DACTIVITY=9: " sick or disabled"}{IF DACTIVITY=10: "sick or disabled"}{IF DACTIVITY=11: "in unpaid work"}{IF DACTIVITY=12: "doing an apprenticeship"}{IF DACTIVITY=13: "looking after home or family"}; IF DACTIVITY=14: {"Activitypb"} since {IF FF\_SWEEP8 =1: {FF\_INTMONTH} {FF\_INTYEAR}; IF FF\_SWEEP8 = 2 & FF\_INTDATE>September 2006: {FF\_INTMONTH}{FF\_INTYEAR}; IF FF\_SWEEP8 = 2 & FF\_INTDATE<September 2006: "September 2006"}?

Soft Launch: {{IF DACTIVITY=1-4: "WEB OR TEAMS (METHOD = 1, 2, 3): Select "Yes" if you have been employed or self-employed in the same job but were temporarily not working or put on paid or unpaid leave (including parental leave, sick leave, furlough, or temporary closure of business due to coronavirus regulations )."

 $\{$ IF DACTIVITY=1-4: "CAPI-INTERVIEWER OR CATI-INTERVIEWER (METHOD = 4, 5, 6, 7, 8, 9): CODE 1 (YES) IF RESPONDENT HAS BEEN ON PAID OR UNPAID LEAVE OR SELF-EMPLOYED IN THE SAME JOB BUT HAD A TEMPORARILY PERIOD OF NOT WORKING (INCLUDING PARENTAL LEAVE, SICK LEAVE, FURLOUGH, OR TEMPORARY CLOSURE OF BUSINESS DUE TO CORONAVIRUS REGULATIONS)."}

Main Stage: {{IF DACTIVITY=1-4: "WEB OR TEAMS (METHOD = 1, 2, 3): Select "Yes" if you have been employed or self-employed in the same job but had a temporary period of not working (including paid or unpaid leave, parental leave, sick leave, furlough or temporary business closure due to coronavirus regulations)."

{IF DACTIVITY=1-4: "CAPI-INTERVIEWER OR CATI-INTERVIEWER (METHOD = 4, 5, 6, 7, 8, 9): CODE 1 (YES) IF RESPONDENT HAS BEEN ON PAID OR UNPAID LEAVE OR HAS BEEN SELF-EMPLOYED IN THE SAME JOB BUT HAD A TEMPORARY PERIOD OF NOT WORKING (INCLUDING PARENTAL LEAVE, SICK LEAVE, FURLOUGH, OR TEMPORARY CLOSURE OF BUSINESS DUE TO CORONAVIRUS REGULATIONS)."}

#### {IF DACTIVITY=1-4, 11,12: ALL-HELPSCREEN:

#### **What counts as a change of job?**

- Change from full-time to part-time or vice versa.
- Any change of employer (other than when there has been a take-over of a firm).
- Becoming self-employed, if you previously worked as an employee.
- Becoming an employee, if you were previously self-employed.
- Staying self-employed, but significantly changing nature of work that you do
- Changes of government departments if you are a civil servant.
- Changes of school if you are a teacher.
- Changes of hospital if you are an NHS or NHS trust employee.}
- 1. Yes
- 2. No

VARLAB: Whether CM has been continuously working at the same job

#### ECONOMIC ACTIVITY HISTORY LOOP: DACTIVITY4 TO CLCURACTST

ENTER LOOP IF HAS NOT BEEN CONTINUOUSLY DOING SAME ACTIVITY AS AT TIME OF LAST INTERVIEW OR ACTIVITY REPORTED AT BEGINNING OF REFERENCE PERIOD IS NOT THE COHORT MEMBER'S CURRENT ACTIVITY OR THEY HAVE NOT BEEN DOING IT CONTINUOUSLY: (ECONLAST=2 OR CJCONT=2 OR CURACT = 2 OR CURACTST=2)

LOOP REPEATS UNTIL CURRENT CONTINUOUS ACTIVITY IS RECORDED [CLCURACTST = 1] OR DK OR REF IS GIVEN AT CLACTIVITY2, CLENDYR, CLCURACT OR CLCURACTST

LOOP TO REPEAT UP TO 20 TIMES

START LOOP

### **DACTIVITY4**

**{1st iteration: IF LOOP=1 AND ECONLAST=2 OR CJCONT = 2 OR CURACT=2 OR CURACTST=2 Subsequent iterations: IF LOOP>1 AND CLCURACT [LOOP-1]=2 OR CLCURACTST [LOOP-1]=2}**

**COMPUTE: {1st iteration}**

**1. "full-time employment" {(LOOP=1 AND ((FF\_DActivity8=1 AND ECONLAST<>3) OR DACTIVITY=1)))}**

**2. "part-time employment" {(LOOP=1 AND ((FF\_DActivity8=2 AND ECONLAST<>3) OR DACTIVITY=2)))}**

**3. "full-time self-employment" {(LOOP=1 AND ((FF\_DActivity8=3 AND ECONLAST<>3) OR DACTIVITY=3)))}**

**4. "part-time self-employment" {(LOOP=1 AND ((FF\_DActivity8=4 AND ECONLAST<>3) OR DACTIVITY=4)))}**

**5. "unemployment" {(LOOP=1 AND ((FF\_Dactivity8=5 AND ECONLAST<>3) OR DACTIVITY=5)))}**

**6. "full-time education" {(LOOP=1 AND ((FF\_Dactivity8=6 AND ECONLAST<>3) OR DACTIVITY=6)))}**

**7. "part-time education" {(LOOP=1 AND ((FF\_Dactivity8=7 AND ECONLAST<>3) OR DACTIVITY=7)))}**

**8. "being on a government scheme for employment training" {(LOOP=1 AND ((FF\_DActivity8=8** 

**AND ECONLAST<>3) OR DACTIVITY=8)))} 9. "sickness or disability" {(LOOP=1 AND ((FF\_Dactivity8=9 AND ECONLAST<>3) OR DACTIVITY=9)))} 10. "sickness or disability" {(LOOP=1 AND ((FF\_Dactivity8=10 AND ECONLAST<>3) OR DACTIVITY=10)))} 11. "being in unpaid/voluntary work" {(LOOP=1 AND ((FF\_Dactivity8=11 AND ECONLAST<>3) OR DACTIVITY=11)))} 12. "doing an apprenticeship" {(LOOP=1 AND ((FF\_Dactivity8=12 AND ECONLAST<>3) OR DACTIVITY=12)))} 13. "looking after the home or family" {(LOOP=1 AND ((FF\_Dactivity8=13 AND ECONLAST<>3) OR DACTIVITY=13)))} 14. {IF LOOP = 1 AND FF\_Activity8c=RESPONSE AND ECONLAST<>3: "FF\_Activity8c"; IF LOOP=1 AND DACTIVITY=14: "{Activitypb}"**

**COMPUTE: {Subsequent iterations}**

**DACTIVITY4 [LOOP] = DACTIVTY3 [LOOP-1]** VARLAB: Derived variable to set textfill for economic activity loop

# **CLJYEND**

**{ASK IF FIRST LOOP and was employed or self-employed (or in unpaid/voluntary work or apprenticeship) when last interviewed but has not been continuously doing the same activity, OR the cohort member reports at the beginning of the reference period they were employed or selfemployed (or in unpaid/voluntary work or apprenticeship) (because feed forward data is incorrect, the feed forward data was missing or they were not interviewed in last sweep) and their job has since changed: {LOOP = 1 AND ((FF\_Dactivity8= 1, 2, 3, 4,11,12 AND (ECONLAST = 2 OR CJCONT = 2)) OR ((ECONLAST = 3,DK,Ref OR FF\_SWEEP8 = 2 OR (FF\_SWEEP8 = 1 AND FF\_Dactivity8<> 1-14)) AND DACTIVITY = 1, 2, 3, 4,11,12 AND (CURACT = 2 OR CURACTST=2)))}** 

**{ASK SUBSEQUENT LOOP IF in previous loop cohort member was full-time or part-time employed, or full-time or part-time self-employed and their job has changed: LOOP > 1 AND DACTIVITY3 [LOOP-1] = 1,2,3,4,11,12 AND (CLCURACT [LOOP-1] = 2 OR CLCURACTST [LOOP-1] = 2)}**

What was the main reason you stopped that period of  ${DACTIVITY4}$   ${IF DACTIVITY4 = 1, 2,11,12:}$ "with that employer"}?

{IF DACTIVITY4=1-4,11,12 AND LOOP=1 AND (FF\_JTitle8 = RESPONSE): "CAPI-INTERVIEWER OR CATI-INTERVIEWER (METHOD = 4, 5, 6, 7, 8, 9): THIS QUESTION REFERS TO COHORT MEMBER'S JOB AS A {IF LOOP=1 AND ECONLAST <> 2, 3 DK,REF: {FF\_JTitle8}.

TEAMS: Please look through the list on screen and tell me your answer. CAPI INTERVIEWER: Please look through the list on Showcard 23 and tell me your answer. Showcard 23. CATI INTERVIEWER: READ OUT.

1. My fixed term or temporary job ended

- 2. My contract changed (e.g. hours, job position)
- 3. I was made redundant
- 4. I was dismissed from a job
- 5. {IF FF\_CMSEX =2} I left because I was pregnant

6. I left for health reasons 7. I left to care for family members 8. The firm closed down 9. I just decided to leave 10. For some other reason

VARLAB: Reason for end of previous economic activity

#### **CLJYENDO {ASK IF STOPPED ACTIVITY FOR ANOTHER REASON: CLJYEND=10}**

Please describe the other reason you stopped that period of {DACTIVITY4} {IF DACTIVITY4= 1, 2,11,12: "with that employer"}.

STRING{200}

VARLAB: Other reason given for stopping period of economic activity

#### **CLENDMO**

**{ASK IF FIRST LOOP AND cohort member's economic activity has changed since last interview: LOOP = 1 AND (ECONLAST = 2 OR CJCONT = 2 OR CURACT=2 OR CURACTST=2)}** 

**{ASK IF SUBSEQUENT LOOP AND ECONOMIC ACTIVITY HAS NOT BEEN CONTINUOUS: LOOP>1 AND (CLCURACT [LOOP-1] = 2 or CLCURACTST [LOOP-1] = 2)} {ASK IF Date previously entered was incorrect: CLSEmpCHK =2}**

When did that period of {DACTIVITY4} {IF DACTIVITY4=1,2,11,12: "with that employer"} end?

{If CLSEmpCHK = 2: "Please enter the correct date."}

If you don't know the precise month please give your best estimate.

WEB: Select month CAPI INTERVIEWER: SELECT MONTH CATI INTERVIEWER: SELECT MONTH

WEB-HELPSCREEN: **What if I don't know or don't want to answer?** If you don't know or don't want to answer, leave the question blank, select next and then choose don't know or prefer not to say.

INTERVIEWER-HELPSCREEN: What if [FF\_CM\_FirstName] doesn't know or want to answer? If [FF\_CM\_FirstName] doesn't know or doesn't want to answer, choose don't know or prefer not to say.

- 1. January
- 2. February
- 3. March
- 4. April
- 5. May
- 6. June

7. July 8. August 9. September 10. October 11. November 12. December

VARLAB: When period of economic activity ended - month

# **CLENDYR {ASK IF FIRST LOOP AND cohort member's economic activity has changed since last interview: LOOP = 1 AND (ECONLAST = 2 OR CJCONT = 2 OR CURACT=2 OR CURACTST=2)}**

**{ASK IF SUBSEQUENT LOOP and economic activity has not been continuous: LOOP>1 AND (CLCURACT [LOOP-1] = 2 or CLCURACTST [LOOP-1]=2)}** 

WEB: Enter year TEAMS: Enter year CAPI INTERVIEWER: ENTER YEAR CATI INTERVIEWER: ENTER YEAR

Range: 2006..2023

VARLAB: When period of economic activity ended – year

#### HARDCHECK:

{IF CLENDMO/CLENDYR > CURINTDATE}You have entered a date that is in the future. Please correct. {IF FF\_SWEEP8 = 1 AND LOOP = 1 AND (CLENDMO/CLENDYR < FF\_INTMONTH/FF\_INTYEAR)}You have entered {CLENDMO/CLENDYR} which is before {FF\_INTMONTH} {FF\_INTYEAR} when you were last interviewed. Please correct

{IF FF\_SWEEP8 = 2 AND LAST PARTICIAPTION IS AFTER SEPTEMEBER 2006 AND LOOP = 1 AND (CLENDMO/CLENDYR < FF\_INTMONTH/FF\_INTYEAR)}{ IF FF\_SWEEP8 = 2 AND LAST PARTICIAPTION IS BEFORE SEPTEMBER 2006 AND LOOP = 1 AND (CLENDMO/CLENDYR < September 2006)}You have entered {CLENDMO/CLENDYR}, but the date should not be before {IF FF\_INTMONTH/FF\_INTYEAR> SEPTEMEBER 2006: "{FF\_INTMONTH} {FF\_INTYEAR}"}{IF FF\_INTMONTH/FF\_INTYEAR<SEPTEMEBER 2006: " SEPTEMBER 2006"} when you were last interviewed. Please correct.

{IF LOOP=1 AND CLENDMO/CLENDYR < STARTMO/STARTYR}You recorded that you started a period of {DACTIVITY4} {IF DACTIVITY4=1,2,11,12: "with that employer"} in {STARTMO} {STARTYR}, but you have recorded that this ended in {CLENDMO} {CLENDYR}. This can't be right. Please correct.

### **CLSEmpCHK {IF LOOP > 1 AND CLENDMO/CLENDYR (current loop) < CLENDMO/CLENDYR (previous loop)}**

You recorded that you ended your period of {DACTIVITY4} {IF DACTIVITY4=1,2,11,12: "with that employer"} in {CLENDMO} {CLENDYR} (current loop), but this is before you stopped what you were previously doing in {CLENDMO} {CLENDYR} (PREVIOUS LOOP). Is this correct?

1. Yes 2. No {Go to CLENDMO}

### **CLACTIVITY2 {ASK IF CLENDYR=RESPONSE}**

You ended that period of {DACTIVITY4} {IF DACTIVITY4=1,2: "with that employer"} in {IF CLENDMO > 0: CLENDMO} {CLENDYR}. Which of these best describes what you were doing next?

Please only think about your main activity.

Soft Launch: {{CAPI-INTERVIEWER OR CATI-INTERVIEWER (METHOD = 4, 5, 6, 7, 8, 9): CODE 1 OR 2 IF RESPONDENT HAS BEEN ON PAID OR UNPAID LEAVE OR SELF-EMPLOYED IN THE SAME JOB BUT HAD A TEMPORARILY PERIOD OF NOT WORKING (INCLUDING PARENTAL LEAVE, SICK LEAVE, FURLOUGH, OR TEMPORARY CLOSURE OF BUSINESS DUE TO CORONAVIRUS REGULATIONS).}

{WEB OR SECONDARY DEVICE (METHOD = 1,2,3): If you have been on paid or unpaid leave or selfemployed but have had a period of not working (including parental leave, sick leave, furlough, or temporary closure of business due to coronavirus regulations), please answer what you were doing before your leave.}}

TEAMS: Please look through the list on screen and tell me your answer. CAPI INTERVIEWER: Please look through the list on Showcard 22 and tell me your answer. Showcard 22. CATI INTERVIEWER: READ OUT.

- 1. Employee in paid work
- 2. Self-employed
- 3. In unpaid/voluntary work
- 4. Unemployed
- 5. In education at school, college or university
- 6. Apprenticeship
- 7. On a government scheme for employment training
- 8. Sick or disabled
- 9. Looking after home or family
- 10. Something else

VARLAB: Next economic activity

#### **CLPAIDWK**

**{ASK IF employee or self-employed (or unpaid/voluntary work or apprenticeship): CLACTIVITY2 = 1, 2, 3, 6}**

Were you working full-time or part-time?

CAPI INTERVIEWER: READ OUT CATI INTERVIEWER: READ OUT

- 1. Full-time (30 or more hours a week)
- 2. Part-time (under 30 hours a week)

VARLAB: Whether working full or part-time

#### **STUDYHRS {ASK IF IN EDUCATION: CLACTIVITY2=5}**

Were you studying full time or part-time?

1. Full-time

2. Part-time

VARLAB: Whether studying full time or part-time

#### **Usual {ASK IF IN EDUCATION: IF CLACTIVITY2=5}**

Where were you studying?

CAPI INTERVIEWER: READ OUT CATI INTERVIEWER: READ OUT

1. School

- 2. College
- 3. University
- 4. Other

VARLAB: Institution of study

#### **CLSICKDIS {ASK IF sick or disabled: CLACTIVITY2 = 8}**

Were you temporarily sick or disabled - i.e. for less than six months, or long-term sick or disabled i.e. for more than six months?

1. Temporarily sick or disabled 2. Long-term sick or disabled

VARLAB: Whether temporarily or long-term sick/disabled

### **CLOTHACT1 {ASK IF Other Activity: CLACTIVITY2 = 10}**

What were you doing?

WEB: Please write in your answer in the box below.

CAPI INTERVIEWER: RECORD VERBATIM. CATI INTERVIEWER: RECORD VERBATIM.

STRING{200}

VARLAB: Other economic activity

**DACTIVITY3 {IF CLENDYR=RESPONSE}**

#### **COMPUTE:**

**1. Full-time paid employee {CLACTIVITY2 = 1 AND CLPAIDWK = 1}**

**2. Part-time paid employee {CLACTIVITY2 = 1 AND CLPAIDWK = 2}**

**3. Full-time self-employed {CLACTIVITY2 = 2 AND CLPAIDWK = 1}**

**4. Part-time self-employed {CLACTIVITY2 = 2 AND CLPAIDWK = 2}**

**5. Unemployed {CLACTIVITY2 = 4}**

**6. In full-time education {CLACTIVITY2 = 5 & STUDYHRS=1}**

**7. In part-time education {CLACTIVITY2 = 5 & STUDYHRS=2}**

**8. On a government scheme for employment training {CLACTIVITY2 = 7}**

**9. Temporarily sick/disabled {CLACTIVITY2=8 AND CLSICKDIS=1}**

**10. Long term sick/disabled {CLACTIVITY2=8 AND CLSICKDIS=2}**

**11. In unpaid/voluntary work {CLACTIVITY2 =3}**

**12. On apprenticeship {CLACTIVITY2 = 6}**

**13. Looking after home or family {CLACTIVITY2=9}**

**14. Something else {CLACTIVITY2=10}**

**15. DK/REF {CLACTIVITY2=DK/REF OR CLPAIDWK=DK/REF STUDYHRS =DK/REF OR** 

**CLSICKDIS=DK/REF}**

VARLAB: Next economic activity (derived)

### **CJWRKHRS**

**{ASK IF moved from full-time to part-time employment or vice versa, or if moved from full-time to part-time self-employment or vice versa: (DACTIVITY3 = 1 and previous iteration of DACTIVITY4 = 2) OR (DACTIVITY3 = 2 and previous iteration of DACTIVITY4 = 1) OR (DACTIVITY3 = 3 and previous iteration of DACTIVITY4 = 4) OR (DACTIVITY3 = 4 and previous iteration of DACTIVITY4 = 3)}**

And was this a change {IF DACTIVITY3=1,2: "of employer"; IF DACTIVITY3=3,4: "in the nature of your work"} or just a change in working hours?

1. Change {IF DACTIVITY3=1,2: "of employer"; IF DACTIVITY3=3,4: "in the nature of your work"} 2. Change in working hours only

VARLAB: Whether changed employer as well as hours

#### **CHANHRS**

**{ASK IF moved from full-time to part-time employment, or if moved from full-time to part-time self-employment: DACTIVITY4 = 1,3 AND DACTIVITY3 = 2,4}**

Why did you change your working hours from full-time to part time?

WEB: Select all that apply.

TEAMS: Please look through the list on screen and tell me your answer or all the answers that apply to you.

CAPI INTERVIEWER: Please look through the list on Showcard 24 and tell me your answer or all the answers that apply to you.

Showcard 24.

CATI INTERVIEWER: READ OUT AND CODE ALL THAT APPLY.

- 1. Financial reasons
- 2. Hours required for job
- 3. Change in own health
- 4. Change in health of relative or friend
- 5. To spend more time with family
- 6. To spend more time on other activities
- 7. To spend more time doing the things I enjoy
- 8. {DACTIVITY3 = 2} "Employer reduced my hours"

9. Other reason

[MULTICODE]

VARLAB: Reason for changing from full-time to part-time hours

### **CHANHRSO {ASK IF Other reason: CHANHRS = 9}**

What other reason do you have for changing your working hours from full-time to part time?

WEB: Please write in your answer in the box below. CAPI INTERVIEWER: RECORD VERBATIM. CATI INTERVIEWER: RECORD VERBATIM.

#### STRING{200}

VARLAB: Other reason for changing from full-time to part-time

### **[CLCURACT](mailto:CLCURACT@)  {ASK IF DACTIVITY3 = 1-14}**

And are you still {IF DACTIVITY3 = 3-4} "self-employed in the same kind of work and" {IF DACTIVITY3=1-4: "working"} {IF DACTIVITY3=1,3: "full-time"; IF DACTIVITY3=2,4 "part-time"} {IF DACTIVITY3=1,2: "for that employer"}{IF DACTIVITY3=5: "unemployed and seeking work"}{IF DACTIVITY3=6: "in full-time education"}{IF DACTIVITY3=7: "in part-time education"}{IF DACTIVITY3=8: "on a government scheme for employment and training"}{IF DACTIVITY3=9: "sick or disabled"}{IF DACTIVITY3=10: "sick or disabled"}{IF DACTIVITY3=11: "in unpaid work"}{IF DACTIVITY3=12: "doing an apprenticeship"}{IF DACTIVITY3=13: "looking after home or family"}{IF DACTIVITY3=13: {"CLOTHACT1"}{IF CLOTHACT1=DK/PNTS:"doing that"}?

Soft Launch: {{IF DACTIVITY3=1-4: "WEB OR TEAMS (METHOD = 1, 2, 3): Select "Yes" if you have been employed or self-employed in the same job but were temporarily not working or put on paid or unpaid leave (including parental leave, sick leave, furlough, or temporary closure of business due to coronavirus regulations)."

{IF DACTIVITY3=1-4: "CAPI-INTERVIEWER OR CATI-INTERVIEWER (METHOD = 4, 5, 6, 7, 8, 9): CODE 1 (YES) IF RESPONDENT HAS BEEN ON PAID OR UNPAID LEAVE OR SELF-EMPLOYED IN THE SAME JOB BUT HAD A TEMPORARILY PERIOD OF NOT WORKING (INCLUDING PARENTAL LEAVE.SICK LEAVE. FURLOUGH, OR TEMPORARY CLOSURE OF BUSINESS DUE TO CORONAVIRUS REGULATIONS)."}

Main Stage: {{IF DACTIVITY3=1-4: "WEB OR TEAMS (METHOD = 1, 2, 3): Select "Yes" if you are employed or self-employed in the same job but you are on paid or unpaid leave or temporarily not working (including parental leave or sick leave)."

{IF DACTIVITY3=1-4: "CAPI-INTERVIEWER OR CATI-INTERVIEWER (METHOD = 4, 5, 6, 7, 8, 9): CODE 1 (YES) IF RESPONDENT IS EMPLOYED OR SELF-EMPLOYED IN THE SAME JOB BUT IS ON PAID OR UNPAID LEAVE OR TEMPORARILY NOT WORKING (INCLUDING PARENTAL LEAVE OR SICK LEAVE)."}

IF DACTIVITY3 =1, 2,3,4,11,12:{ ALL-HELPSCREEN: **What counts as a change of job?**

- Change from full-time to part-time or vice versa.
- Any change of employer (other than when there has been a take-over of a firm).
- Becoming self-employed, if you previously worked as an employee.
- Becoming an employee, if you were previously self-employed.
- Staying self-employed, but significantly changing nature of work that you do
- Changes of government departments if you are a civil servant.
- Changes of school if you are a teacher.
- Changes of hospital if you are an NHS or NHS trust employee.}
- 1. Yes
- 2. No

VARLAB: Whether this is current job/activity

#### **CLCURACTST**

### **{ASK IF still doing same activity/job: CLCURACT=1}**

And have you been continuously {IF DACTIVITY3 = 3-4} "self-employed in the same kind of work and" {IF DACTIVITY3=1-4: "working"} {IF DACTIVITY3=1,3: "full-time"; IF DACTIVITY3=2,4 "part-time"} {IF DACTIVITY3=1,2: "for that employer"}{IF DACTIVITY3=5: "unemployed and seeking work"}{IF DACTIVITY3=6: "in full-time education"}{IF DACTIVITY3=7: "in part-time education"}{IF DACTIVITY3=8: "on a government scheme for employment and training"}{IF DACTIVITY3=9: " sick or disabled"}{IF DACTIVITY3=10: "sick or disabled"}{IF DACTIVITY3=11: "in unpaid work"}{IF DACTIVITY3=12: "doing an apprenticeship"}{IF DACTIVITY3=13: "looking after home or family"}{IF DACTIVITY3=14: {"CLOTHACT1"} since {IF CLENDMO=RESPONSE: CLENDMO} {CLENDYR}?

Soft Launch: {{IF DACTIVITY=1-4: "WEB OR TEAMS (METHOD = 1, 2, 3): Select "Yes" if you have been employed or self-employed in the same job but were temporarily not working or put on paid or unpaid leave (including parental leave, sick leave, furlough, or temporary closure of business due to coronavirus regulations )."

 $\{$ IF DACTIVITY=1-4: "CAPI-INTERVIEWER OR CATI-INTERVIEWER (METHOD = 4, 5, 6, 7, 8, 9): CODE 1 (YES) IF RESPONDENT HAS BEEN ON PAID OR UNPAID LEAVE OR SELF-EMPLOYED IN THE SAME JOB BUT HAD A TEMPORARILY PERIOD OF NOT WORKING (INCLUDING PARENTAL LEAVE, SICK LEAVE, FURLOUGH, OR TEMPORARY CLOSURE OF BUSINESS DUE TO CORONAVIRUS REGULATIONS)."}

Main Stage:  $\{$ {IF DACTIVITY3=1-4: "WEB OR TEAMS (METHOD = 1, 2, 3): Select "Yes" if you have been employed or self-employed in the same job but had a temporary period of not working (including parental leave, sick leave, furlough, or temporary closure of business due to coronavirus regulations)."

{IF DACTIVITY3=1-4: "CAPI-INTERVIEWER OR CATI-INTERVIEWER (METHOD = 4, 5, 6, 7, 8, 9): CODE 1 (YES) IF RESPONDENT HAS BEEN ON PAID OR UNPAID LEAVE OR HAS BEEN SELF-EMPLOYED IN THE SAME JOB BUT HAD A TEMPORARY PERIOD OF NOT WORKING (INCLUDING PARENTAL LEAVE, SICK LEAVE, FURLOUGH, OR TEMPORARY CLOSURE OF BUSINESS DUE TO CORONAVIRUS REGULATIONS)."}

IF DACTIVITY3 =1, 2,3,4,11,12:{ ALL-HELPSCREEN: **What counts as a change of job?**

- Change from full-time to part-time or vice versa.
- Any change of employer (other than when there has been a take-over of a firm).
- Becoming self-employed, if you previously worked as an employee.
- Becoming an employee, if you were previously self-employed.
- Staying self-employed, but significantly changing nature of work that you do
- Changes of government departments if you are a civil servant.
- Changes of school if you are a teacher.
- Changes of hospital if you are an NHS or NHS trust employee.}
- 1. Yes
- 2. No

VARLAB: Whether this job/activity has been continuous

END LOOP

### **Compute: EmpCount +1 when DACTIVITY3 [ANY LOOP] = 1,2,3,4,11,12 OR DACTIVITY5[ANY LOOP] = 1,2,3,4,11,12**

### Employment at age 25

**THIS SET OF THREE QUESTIONS - JOB TITLE, JOB DESCRIPTIONS AND INDUSTRY - WILL ONLY BE ASKED TO AGE 25 NONRESPONDENTS (I.E. IF SWEEP8=2) IF EMPLOYMENT HISTORY SPELL COVERS THEIR 25TH BIRTHDAY (I.E. IF START DATE OF AN EMPLOYMENT SPELL PRECEDES 25TH BIRTHDAY AND END DATE OF SAME EMPLOYMENT SPELL FOLLOWS 25TH BIRTHDAY: STARTMO/STARTYR < 2T5H BIRTHDAY AND CLENDMO/CLENDYR [SAME ITERATION > 25TH BIRTHDAY)**

**Note to scripter: We have not specified the routing here as we cannot think how best to write it. Please advice.**

19-099767-01 NS32\_Full questionnaire\_Soft Launch&Main stage\_ v3\_ICU\_clean 163 **Jtitle {ASK IF = employed, self-employed, in voluntary work or apprenticeship}**

What was {IF employed, self-employed or voluntary work: 'your job title'; IF apprenticeship=12: 'the title of the job you were being trained to'}?

WEB: Please write in your answer in the box below. CAPI INTERVIEWER: RECORD VERBATIM. CATI INTERVIEWER: RECORD VERBATIM.

STRING{200}

VARLAB: Job title at 25

#### **JOBDO\_LU {ASK IF = employed, self-employed, in voluntary work or apprenticeship}**

WEB: Please enter key words which describe what you mainly did in your job.

TEAMS: Please enter key words which describe what you mainly did in your job.

CAPI INTERVIEWER: Please tell us key words which describe what you mainly did in your job. ENTER KEY WORDS.

CATI INTERVIEWER: Please tell us key words which describe what you mainly did in your job. ENTER KEY WORDS.

VARLAB: Key words to describe age 25 job

#### **SOCKEY1\_new {ASK IF = employed, self-employed, in voluntary work or apprenticeship AND (JOBDO\_LU=RESPONSE OR JTITLE = RESPONSE)}**

Your job title was: [ OPEN TEXT BOX { JTITLE } ] In that job you mainly: [OPEN TEXT BOX { JOBDO LU} ]

WEB: Select an option below which best describes the job. If you cannot find an appropriate option please edit the job title and/or job description in the two boxes above and select search. Adding more words will narrow the search. If after doing this you still can't find the job please select 'Job not in the list'.

TEAMS: Select an option below which best describes the job. If you cannot find an appropriate option please edit the job title and/or job description in the two boxes above and select search. Adding more words will narrow the search. If after doing this you still can't find the job please select 'Job not in the list'.

CAPI INTERVIEWER: Which of the following option best describes the job?

INTERVIEWER: READ OUT LIST OF JOBS BELOW.

If none of the options are suitable I can change the job title and/or job description and search again. Adding more words will narrow the search.

INTERVIEWER: IF YOU CAN'T FIND A SUITABLE JOB AFTER ALTERING THE SEARCH TERMS SELECT'JOB NOT ON LIST'.

CATI INTERVIEWER: Which of the following option best describes the job?

INTERVIEWER: READ OUT LIST OF JOBS BELOW.

If none of the options are suitable I can change the job title and/or job description and search again. Adding more words will narrow the search.

INTERVIEWER: IF YOU CAN'T FIND A SUITABLE JOB AFTER ALTERING THE SEARCH TERMS SELECT'JOB NOT ON LIST'.

Lookup Functionality using keywords to select UNIT level of SOC 2020. SOC 2010 code is automatically assigned. STORE BOTH SOC CODES (2020 and 2010) AND KEY WORDS ENTERED.

Job not in the list

Note to scripter: respondent/interviewer will be selecting one code only (SOC 2020) and we assume that the 2010 code will automatically be assigned.

VARLAB: Main activities in job at 25 - lookup

### **Jobdo {IF SOCKEY1\_new =Dk, Ref OR Job not in the list}**

Please describe { if JDCHK = 2: "FULLY"} in your own words what you mainly did in {DActivity4=1, 2, 3, 4, 11: 'your job'; DActivity4=12: 'the job you were being trained to do'}.

WEB: Please describe in detail (for example the type of work, the department you were in, and what level you worked at).

TEAMS: Please describe in detail (for example the type of work, the department you were in, and what level you worked at).

CAPI INTERVIEWER: PLEASE DESCRIBE IN DETAIL. PROBE FULLY (FOR EXAMPLE THE TYPE OF WORK, THE DEPARTMENT YOU WERE IN, AND WHAT LEVEL YOU WORKED AT).

CATI INTERVIEWER: PLEASE DESCRIBE IN DETAIL. PROBE FULLY (FOR EXAMPLE THE TYPE OF WORK, THE DEPARTMENT YOU WERE IN, AND WHAT LEVEL YOU WORKED AT).

#### STRING{200}

VARLAB: Job description at 25

#### **JDCHK {IF Jobdo < 15 characters}**

This seems to be a very short description.

Is this is a full description of what you mainly did in {DActivity4=1, 2, 3, 4, 11: 'your job'; DActivity4=12: 'the job you were being trained to do'} ?

1. Yes 2. No {Go to Jobdo} DK/REF NOT ALLOWED

VARLAB: Soft check for length of job description at 25

# **Make {ASK IF = employed, self-employed, in voluntary work or apprenticeship OR MakCHK = 2}**

{IF self-employed: 'What did your firm or organisation'; IF employed or in voluntary work: 'What did the firm or organisation you worked for'; IF in apprenticeship: 'What did the firm or organisation where you were being trained'} mainly make or do?

{IF MakCHK = 2: Please tell us the full description.}

WEB: Please describe in detail (for example manufacturing, processing or distribution, goods produced, materials used, wholesale or retail).

TEAMS: Please describe in detail (for example manufacturing, processing or distribution, goods produced, materials used, wholesale or retail).

CAPI INTERVIEWER: PLEASE DESCRIBE IN DETAIL. PROBE MANUFACTURING OR PROCESSING OR DISTRIBUTING ETC. MAIN GOODS PRODUCED, MATERIALS USED, WHOLESALE OR RETAIL ETC. CATI INTERVIEWER: PLEASE DESCRIBE IN DETAIL. PROBE MANUFACTURING OR PROCESSING OR DISTRIBUTING ETC. MAIN GOODS PRODUCED, MATERIALS USED, WHOLESALE OR RETAIL ETC.

#### STRING{200}

VARLAB: Main product of firm or organisation at 25

# **MakCHK {IF Make < 15 characters}**

This seems to be a very short explanation.

Are you sure this is a full description of what{IF self-employed: 'your firm or organisation'; IF employed or in voluntary work: 'the firm or organisation you worked for'; IF in apprenticeship: 'the firm or organisation where you were being trained'} mainly made or did

1. Yes 2. No {Go to Make} DK/REF NOT ALLOWED

VARLAB: Main product of firm or organisation at 25 check

# **LASTLOOP {IF entered economic activity history (ECONLAST=2 OR CJCONT=2 OR CURACT = 2 OR CURACTST=2)}**

DERIVED VARIABLE – ROUTING FOR LAST LOOP

Range: 0..15

**COMPUTE:**

# **LASTLOOP = value of LOOP when CLCURACTST[LOOP] = 1), OR DK / REF IS GIVEN AT CLACTIVITY2[LOOP], CLENDYR[LOOP], CLCURACT[LOOP] OR CLCURACTST[LOOP]**

END (EMPLOYMENT AT AGE 25)

### **CURACTIVITY2**

**{ASK IF main activity at last interview/since September 2006 is not confirmed at ECONLAST or CJCONT OR DACTIVITY, OR if exited the loop early (at CURACT, CURACTST, CLENDYR, DACTIVITY3, CLCURACT or CLCURACTST): IF (CJCONT = DK, REF) OR (DACTIVITY = 15) OR (CURACT = DK, REF) OR (CURACTST = DK, REF) or (CLENDYR [LASTLOOP] = DK, REF) OR (DACTIVITY3 [LASTLOOP] = 15) or (CLCURACT [LASTLOOP] = DK, REF) OR (CLCURACTST [LASTLOOP] = DK, REF)}**

Which of these best describes what you are currently doing?

Soft Launch: {{CAPI-INTERVIEWER OR CATI-INTERVIEWER (METHOD = 4, 5, 6, 7, 8, 9): CODE 1 OR 2 IF RESPONDENT HAS BEEN ON PAID OR UNPAID LEAVE OR SELF-EMPLOYED IN THE SAME JOB BUT HAD A TEMPORARILY PERIOD OF NOT WORKING (INCLUDING PARENTAL LEAVE,SICK LEAVE, FURLOUGH, OR TEMPORARY CLOSURE OF BUSINESS DUE TO CORONAVIRUS REGULATIONS).}

{WEB OR SECONDARY DEVICE (METHOD = 1,2,3): If you have been on paid or unpaid leave or selfemployed but have had a period of not working (including parental leave,sick leave, furlough, or temporary closure of business due to coronavirus regulations), please answer what you were doing before your leave.}}

Main Stage: {{CAPI-INTERVIEWER OR CATI-INTERVIEWER (METHOD = 4, 5, 6, 7, 8, 9): CODE 1 OR 2 IF RESPONDENT IS ON PAID OR UNPAID LEAVE OR IS TEMPORARILY NOT WORKING (INCLUDING PARENTAL LEAVE OR SICK LEAVE).}

 ${WEB OR SECOND ARY DEVICE (METHOD = 1,2,3):}$  If you are on paid or unpaid leave or temporarily not working (including parental leave or sick leave), please answer what you were doing before your leave.}}

TEAMS: Please look through the list on screen and tell me your answer. CAPI INTERVIEWER: Please look through the list on Showcard 22 and tell me your answer. Showcard 22. CATI INTERVIEWER: READ OUT.

- 1. Employee- in paid work
- 2. Self-employed
- 3. In unpaid/voluntary work
- 4. Unemployed
- 5. In education at school, college or university
- 6. Apprenticeship
- 7. On a government scheme for employment training
- 8. Sick or disabled

9. Looking after home or family 10. Something else

VARLAB: Current economic activity (if loop not completed)

#### **CURPAIDWK**

#### **{ASK IF in paid work (or unpaid/voluntary work or apprenticeship): CURACTIVITY2 = 1, 2, 3, 6}**

And are you working full-time or part-time?

Soft Launch: {{CAPI-INTERVIEWER OR CATI-INTERVIEWER (METHOD = 4, 5, 6, 7, 8, 9): IF RESPONDENT IS ON PAID OR UNPAID LEAVE (INCLUDING PARENTAL LEAVE, SICK LEAVE, FURLOUGH, OR TEMPORARY CLOSURE OF BUSINESS DUE TO CORONAVIRUS REGULATIONS), CODE THE HOURS BEFORE LEAVE.}

{WEB OR SECONDARY DEVICE (METHOD = 1,2,3): If you are on paid or unpaid leave (including parental leave, sick leave, furlough, or temporary closure of business due to coronavirus regulations), please answer with the hours before you went on leave}}

Main stage: {{CAPI-INTERVIEWER OR CATI-INTERVIEWER (METHOD = 4, 5, 6, 7, 8, 9): IF RESPONDENT IS ON PAID OR UNPAID LEAVE OR TEMPORARILY NOT WORKING (INCLUDING PARENTAL LEAVE OR SICK LEAVE), CODE THE HOURS BEFORE LEAVE.}

{WEB OR SECONDARY DEVICE (METHOD = 1,2,3): If you are on paid or unpaid leave or are temporarily not working (including parental leave or sick leave), please answer with the hours before you went on leave}}

#### CAPI INTERVIEWER: READ OUT CATI INTERVIEWER: READ OUT

1. Full-time (30 or more hours a week)

2. Part-time (under 30 hours a week)

VARLAB: Whether working full or part-time

#### **CURSTUDYHRS {ASK IF IN EDUCATION: CURACTIVITY2=5}**

Are you studying full-time or part time?

1. Full time

2. Part time

VARLAB: Whether studying full-time or part-time

# **CURUsual {ASK IF IN EDUCATION: IF CURACTIVITY2=5}**

#### Where are you studying?

TEAMS: Please look through the list on screen and tell me your answer. CAPI INTERVIEWER: READ OUT. CATI INTERVIEWER: READ OUT.

1. School

- 2. College
- 3. University
- 4. Other

VARLAB: Institution of study

### **CURSICKDIS {ASK IF sick or disabled: CURACTIVITY2 = 8}**

Are you temporarily sick or disabled – i.e. for less than six months, or long-term sick or disabled – i.e. for more than six months?

1. Temporarily sick or disabled

2. Long-term sick or disabled

VARLAB: Whether temporarily or long-term sick/disabled

# **CLLOTHACT {ASK IF Other Activity: CURACTIVITY2 = 10}**

What are you doing?

WEB: Please write in your answer in the box below. CAPI INTERVIEWER: RECORD VERBATIM. CATI INTERVIEWER: RECORD VERBATIM.

STRING{200}

VARLAB: Other economic activity

### **DACTIVITY5**

**{IF (DACTIVITY = DK, REF) OR (CURACT = DK, REF) OR (ECONLAST = DK, REF) OR (CLENDYR = DK, REF OR DACTIVITY3 = DK, REF OR CLCURACT = DK, REF)}**

**COMPUTE:**

- **1. full-time paid employment {CURACTIVITY2 = 1 AND CURPAIDWK = 1}**
- **2. part-time paid employment {CURACTIVITY2 = 1 AND CURPAIDWK = 2}**
- **3. full-time self-employment {CURACTIVITY2 = 2 AND CURPAIDWK = 1}**
- **4. part-time self-employment {CURACTIVITY2 = 2 AND CURPAIDWK = 2}**
- **5. being unemployed {CURACTIVITY2 = 4}**

**6. full-time education {CURACTIVITY2= 5 AND CURSTUDYHRS=1} 7. part-time education {CURACTIVITY2= 5 AND CURSTUDYHRS=2} 8. being on a government scheme for employment training {CURACTIVITY2 = 7} 9. being temporarily sick / disabled {CURACTIVITY2 =8 AND CURSICKDIS=1} 10. being long term sick / disabled {CURACTIVITY2=8 AND CURSICKDIS=2} 11. being in unpaid/voluntary work {CURACTIVITY2 = 3} 12. being on apprenticeship {CURACTIVITY2= 6} 13. looking after home or family {CURACTIVITY2=9} 14. {"CLLOTHACT"} {CURACTIVITY2 = 10} 15. DK/REF {CURACTIVITY2=DK/REF, CURPAIDWK=DK/REF, CURSTUDYHRS=DK/REF, CURSICKDIS=DK/REF}**

VARLAB: Current economic activity (if loop not completed) (derived)

**STARTMOCUR {ASK IF DACTIVITY5 = 1-14}**

When did this period of {DACTIVITY5} start? Please give the month and the year. If you don't know the precise month please give your best estimate.

WEB: Select month TEAMS: Select month CAPI INTERVIEWER: SELECT MONTH CATI INTERVIEWER: SELECT MONTH

WEB-HELPSCREEN: **What if I don't know or don't want to answer?** If you don't know or don't want to answer, leave the question blank, select next and then choose don't know or prefer not to say.

INTERVIEWER-HELPSCREEN: What if [FF\_CM\_FirstName] doesn't know or want to answer? If [FF\_CM\_FirstName] doesn't know or doesn't want to answer, choose don't know or prefer not to say.

- 1. January
- 2. February
- 3. March
- 4. April
- 5. May
- 6. June
- 7. July
- 8. August
- 9. September
- 10. October
- 11. November
- 12. December

VARLAB: When current period of economic activity began - Month

HARDCHECK:{IF STARTMOCUR/STARTYRCUR < ( FF\_SWEEP8 =1: FF\_INTMONTH/ FF\_INTYEAR) OR

( FF\_SWEEP8=2 & FF\_INTDATE>September 2006: FF\_INTMONTH/FF\_INTYEAR) OR (FF\_SWEEP8=2 & FF\_INTDATE<September 2006: September 2006}:

"You have entered {STARTMOCUR/STARTYRCUR} which is before {IF FF\_SWEEP8 =1: "FF\_INTMONTH/ FF\_INTYEAR when you were last interviewed"} {IF FF\_SWEEP8=2 & FF\_INTDATE>September 2006: "{FF\_INTMONTH}{FF\_INTYEAR}"} IF FF\_SWEEP8=2 & FF\_INTDATE<September 2006: "September 2006"}. Please correct."

{IF (CLENDMO/CLENDYR =response) & (STARTMOCUR/STARTYRCUR< CLENDMO/CLENDYR [last iteration]}: "You have entered {STARTMOCUR/STARTYRCUR}, but the date should not be before {CLENDMO/CLENDYR [last iteration]}. Please correct."

#### **STARTYRCUR {DACTIVITY5 =1-14}**

WEB: Enter year TEAMS: Select year CAPI INTERVIEWER: ENTER YEAR CATI INTERVIEWER: ENTER YEAR

Range: 2006..2023

VARLAB: When current period of economic activity began - Year

HARDCHECK:{IF STARTMOCUR/STARTYRCUR>CURINTDATE}You have entered a date that is in the future. Please correct.

### Current economic activity / Current Employment

**ECONACT2 {ALL}** 

**COMPUTE:**

**CURRENT ECONOMIC ACTIVITY (this is either the fed-forward status from last sweep [FF\_Dactivity8] if there has been no change [CJCONT = 1], or it is the newly collected activity at beginning of reference period [DACTIVITY] if there have been no changes [CURACTST = 1], or it is the economic activity status at the end of the previous loop [DACTIVITY3 – last iteration], or if the loops exited early it is the current activity, recorded at DACTIVITY5.)** 

- **1. Full-time paid employee**
- **2. Part-time paid employee**
- **3. Full-time self-employed**
- **4. Part-time self-employed**
- **5. Unemployed**
- **6. Full-time education**
- **7. Part-time education**
- **8. On a government scheme for employment training**
- **9. Temporarily sick/disabled**
- **10. Long term sick/disabled**

**11. Unpaid/Voluntary work 12. Apprenticeship 13. Looking after home or family 14. Something else 15. DK/REF {if ECONACT2 <> 1-14}** 

VARLAB: Current economic activity (derived)

#### **CJTITLE**

**{ASK IF cohort member's current economic activity is employed, self-employed, in unpaid/voluntary work or apprenticeship and has not changed since last sweep and job title is available from last sweep: ECONACT2 = 1,2,3,4,11,12 AND CJCONT=1 AND FF\_JTitle8 = Response}** 

Is {FF\_JTITLE8} your current job title?

1. Yes

2. No

VARLAB: Job title check

#### **CJTITLECUR**

### **{ASK IF job title incorrect or job details not previously established: CJTITLE = 2 OR (ECONACT2 = 1,2,3,4,11,12 AND FF\_JTitle8 <> Response)OR (ECONACT2 = 1,2,3,4,11,12 AND FF\_JTitle8 = Response AND LOOP>=1) OR (ECONLAST=3 AND ECONACT2=1,2,3,4,11,12)}**

What is {IF ECONACT2 = 1,2,3,4,11: 'your current job title'; IF ECONACT2 = 12: 'the title of the job you are being trained to'}?

WEB: Please write in your answer in the box below. CAPI INTERVIEWER: RECORD VERBATIM. CATI INTERVIEWER: RECORD VERBATIM.

STRING{50}

VARLAB: Job title (current or the one being trained to)

#### **CJDO\_LU {ASK IF currently employed, self-employed, or in unpaid/voluntary work or apprenticeship: ECONACT2 = 1,2,3,4,11, 12}**

WEB: Please enter key words which describe what you mainly do in your job.

TEAMS: Please enter key words which describe what you mainly do in your job.

CAPI INTERVIEWER:

Please tell us key words which describe what you mainly do in your job. ENTER KEY WORDS.

#### CATI INTERVIEWER:

Please tell us key words which describe what you mainly do in your job.

ENTER KEY WORDS.

OPEN TEXT BOX

VARLAB: Key words to describe current job

#### **SOCKEY2\_NEW**

**{ASK IF currently employed, self-employed, or in unpaid/voluntary work or apprenticeship: ECONACT2 = 1,2,3,4,11, 12 AND (CJTITLECUR=RESPONSE OR CJTITLE=1 OR CJDO\_LU = RESPONSE)}**

Your job title is: [ OPEN TEXT BOX {IF CJTITLE=1:'FF\_JTITLE8' OR IF CJTITLE=RESPONSE:'CJTITLECUR'} ] In that job you mainly: [OPEN TEXT BOX {CJDO\_LU} ]

WEB: Select an option below which best describes your job. If you cannot find an appropriate option please edit the job title and/or job description in the two boxes above and select search. Adding more words will narrow the search. If after doing this you still can't find your job please seleYct 'Job not in the list'.

Teams: Select an option below which best describes your job. If you cannot find an appropriate option please edit the job title and/or job description in the two boxes above and select search. Adding more words will narrow the search. If after doing this you still can't find your job please select 'Job not in the list'.

CAPI INTERVIEWER: Which of the following option best describes your job?

INTERVIEWER: READ OUT LIST OF JOBS BELOW.

If none of the options are suitable I can change the job title and/or job description and search again. Adding more words will narrow the search.

INTERVIEWER: IF YOU CAN'T FIND A SUITABLE JOB AFTER ALTERING THE SEARCH TERMS SELECT'JOB NOT ON LIST'.

CATI INTERVIEWER: Which of the following option best describes your job?

INTERVIEWER: READ OUT LIST OF JOBS BELOW.

If none of the options are suitable I can change the job title and/or job description and search again. Adding more words will narrow the search.

INTERVIEWER: IF YOU CAN'T FIND A SUITABLE JOB AFTER ALTERING THE SEARCH TERMS SELECT'JOB NOT ON LIST'.

Lookup Functionality using keywords to select UNIT level of SOC 2020. SOC 2010 code is automatically assigned. STORE BOTH SOC CODES (2020 and 2010) AND KEY WORDS ENTERED.

Job not in the list

Note to scripter: respondent/interviewer will be selecting one code only (SOC 2020) and we assume that the 2010 code will automatically be assigned.

VARLAB: Main activities in job - lookup

#### **CJCHECK {ASK IF SOCKEY2\_NEWS RETURN A JOB CODE: SOCKEY2\_NEW <> DK, PNTS, JOB NOT FOUND}**

Thank you. How well do you think the option you selected actually describes the job that you do?

- 1. Very well
- 2. Fairly well
- 3. Not very well
- 4. Not at all well

Varlab: How well does the selected option describe current job

#### **CJDO2**

# **{ASK IF SOCKEY2\_NEWS RETURN A JOB CODE: SOCKEY2\_NEW <> DK, PNTS, JOB NOT FOUND}**

This approach to collecting information about your job is new and we are testing it out. To help us check whether it is working, could you also describe in your own words what you mainly do in {ECONACT2 = 1,2,3,4,11: 'your job'; ECONACT2 = 12: 'the job you are being trained to do'}? Please describe in detail (for example the type of work, the department you are in, and what level you work at).

#### OPEN TEXT BOX

Varlab: More detailed job description for those who have selected a job code

### **CJDO {ASK IF CJDO\_LU=DK,PNTS OR Job not in the list OR CJDCHK = 2}**

Please describe in your own words what you mainly do in  ${ECONACT2 = 1,2,3,4,11:}$  'your job'; ECONACT2 = 12: 'the job you were being trained to do'}

WEB: Please describe in detail (for example the type of work, the department you are in, and what level you work at).

TEAMS: Please describe in detail (for example the type of work, the department you are in, and what level you work at).

CAPI INTERVIEWER: PLEASE DESCRIBE IN DETAIL. PROBE FULLY (FOR EXAMPLE THE TYPE OF WORK THEY DO, THE DEPARTMENT THEY ARE IN, AND WHAT LEVEL THEY WORK AT).

CATI INTERVIEWER: PLEASE DESCRIBE IN DETAIL. PROBE FULLY (FOR EXAMPLE THE TYPE OF WORK THEY DO, THE DEPARTMENT THEY ARE IN, AND WHAT LEVEL THEY WORK AT).

#### STRING{200}

VARLAB: Current job description for those who have not selected a job code

# **CJDCHK {IF CJDO OR CJDO2 < 15 characters}**

This seems to be a very short description.

Is this a full description of what you mainly do in  ${ECONACT2 = 1,2,3,4,11:'}$  vour job';  $ECONACT2 =$ 12: 'the job you were being trained to do'}

1. Yes 2. No { Go to CJDO} DK/REF NOT ALLOWED

VARLAB: Soft check for length of main activities description

#### **CJFIRM**

## **{ASK IF currently employed, self-employed, or unpaid/voluntary work or apprenticeship: ECONACT2 = 1,2,3,4,11, 12 OR CJFICHK = 2 }**

{IF ECONACT2 =3, 4: 'What does your firm or organisation'; IF ECONACT2 =1, 2, 11: 'What does the firm or organisation you work for'; IF ECONACT2 =12: 'What does the firm or organisation where you are being trained'} mainly make or do?

WEB: Please describe in detail (for example manufacturing, processing or distribution, goods produced, materials used, wholesale or retail).

TEAMS: Please describe in detail (for example manufacturing, processing or distribution, goods produced, materials used, wholesale or retail).

CAPI INTERVIEWER: PLEASE DESCRIBE IN DETAIL. PROBE MANUFACTURING OR PROCESSING OR DISTRIBUTING ETC. MAIN GOODS PRODUCED, MATERIALS USED, WHOLESALE OR RETAIL ETC. CATI INTERVIEWER: PLEASE DESCRIBE IN DETAIL. PROBE MANUFACTURING OR PROCESSING OR DISTRIBUTING ETC. MAIN GOODS PRODUCED, MATERIALS USED, WHOLESALE OR RETAIL ETC.

#### STRING{200}

VARLAB: Main product of firm or organisation

### **CJFICHK {IF CJFIRM < 15 characters}**

This seems to be a very short explanation.

Is this a full description of what {ECONACT2=3, 4: 'your firm or organisation'; ECONACT2= 1, 2, 11: 'the firm or organisation you worked for'; ECONACT2=12: 'the firm or organisation where you were being trained'} mainly makes or does?

1. Yes 2. No {GO to CJFIRM} DK/REF NOT ALLOWED

VARLAB: Main product of firm or organisation check

### **CJORG**

### **{ASK IF employed or in unpaid/involuntary work or apprenticeship: ECONACT2 = 1,2,11, 12 }**

Which type of organisation do you work for in your main job?

TEAMS: Please look through the list on screen and tell me your answer. CAPI INTERVIEWER: Please look through the list on Showcard 25 and tell me your answer. Showcard 25.

CATI INTERVIEWER: READ OUT AND CODE FIRST THAT APPLIES.

- 1. Private firm, company or PLC
- 2. Nationalised industry or state corporation
- 3. Central government or Civil Service

4. Local government or council (including police, fire services and local authority controlled schools / colleges)

- 5. University or other grant funded education establishment (include 'opted-out' schools)
- 6. Health authority or NHS Trust
- 7. Charity, voluntary organisation or trust
- 8. Armed forces
- 9. Some other kind of organisation

VARLAB: Type of organisation work for in main job

### **CJSUP**

#### **{ASK IF employed or in unpaid/involuntary work or apprenticeship: ECONACT2 = 1,2,11, 12 }**

In your job do you have formal responsibility for supervising the work of other employees?

1. Yes

2. No

VARLAB: Whether has managerial duties or supervises other employees

#### **CJEMPS**

**{ASK IF employed or in unpaid/involuntary work or apprenticeship: ECONACT2 = 1,2,11, 12 }**

How many people work for your employer at the place where you work?

TEAMS: Please look through the list on screen and tell me your answer. CAPI INTERVIEWER: READ OUT. CATI INTERVIEWER: READ OUT.

1. 1-9

- 2. 10-49
- 3. 50-249
- 4. 250-499
- 5. 500 or more

VARLAB: Number of people that work for employer (excluding respondent) at the place (building, branch or work site) where they usually work

# **CJSEEMPS {ASK IF self-employed: ECONACT2 = 3,4}**

Which of the following apply to you?

WEB: Please select all that apply. You can choose up to four answers. TEAMS: Please look through the list on screen and tell me your answer or all the answers that apply to you, you can choose up to four answers. CAPI INTERVIEWER: Please look through the list on Showcard 26 and tell me your answer or all the answers that apply to you, you can choose up to four answers. Showcard 26. CATI INTERVIEWER: READ OUT AND CODE UP TO 4 ANSWERS.

- 1. Paid a salary or wage by an agency
- 2. A sole director of your own limited company
- 3. Running a business or professional practice
- 4. A partner in a business or professional practice
- 5. Working for yourself
- 6. A sub-contractor
- 7. Doing freelance work
- 8. Doing an unpaid apprenticeship
- 9. None of these: EXCLUSIVE
- [MULTICODE (UP TO 4 ANSWERS)]

VARLAB: Type of self-employment

# **CJSEEMPS2 {ASK IF self-employed: ECONACT2 = 3,4}**

In your main job, do you work on your own or do you have employees?

- 1. On your own (or with partner/s) but no employees
- 2. With employees

VARLAB: Whether works on their own or has employees in main job

# **CJSENEMP**

**{IF cohort member works with employees: CJSEEMPS = 2}**

How many people do you employ at the place where you work?

TEAMS: Please look through the list on screen and tell me your answer. CAPI INTERVIEWER: READ OUT. CATI INTERVIEWER: READ OUT.

1. 1-9 2. 10-49

3. 50-249 4. 250-499 5. 500 or more

VARLAB: Number of employees

#### **CJQUAL**

**{ASK IF employed, self-employed, in unpaid/involuntary work or apprenticeship: ECONACT2 = 1,2,3,4,11,12}**

Does this job require any special qualifications or training?

1. Yes

2. No

VARLAB: Whether job requires any special qualifications or training

#### **CJQUALOTHER**

**{ASK IF special qualifications required to do the job: CJQUAL = 1}**

What special qualifications or training are required?

WEB: Please write in your answer in the box below. CAPI INTERVIEWER: RECORD VERBATIM. CATI INTERVIEWER: RECORD VERBATIM.

STRING{200}

VARLAB: Qualifications or training required

#### **CJSEHRS**

#### **{ASK IF self-employed: ECONACT2 = 3,4}**

How many hours do you usually work a week in your main job?

Please enter your usual hours worked nowadays.

Please round answer to the nearest hour. If you do not work a usual number of hours please consider how many hours you work each day across a week and provide an estimate.

Range:1..168

VARLAB: Usual weekly working hours SE

#### **OTIMEANY**

**{ASK IF employed, in unpaid/in voluntary work or apprenticeship: ECONACT2 = 1,2,11,12}**

Do you ever do any work which you would regard as paid or unpaid overtime?

1. Yes

2. No

VARLAB: Whether does paid or unpaid overtime

### **CHOURS1**

**{ASK IF employed, in unpaid/involuntary work or apprenticeship: (ECONACT2 = 1,2,11,12) OR (PtWHCHK = 2 OR FtWHCHK = 2 OR LoWHCHK = 2 OR HiWHCHK = 2 ) OR (CHOURS5 = 2 OR VHiWHCHK =2 ) }** 

{IF (ECONACT2 = 1,2,11,12) AND (PtWHCHK=2 OR FtWHCHK=2 OR LoWHCHK=2 OR HiWHCHK =2 OR CHOURS5 = 2 OR VHiWHCHK =2): "In your main job how many hours per week do you usually work, not including meal breaks {IF OTIMEANY=1: 'and overtime"}?

{IF(PtWHCHK = 2 OR FtWHCHK = 2 OR LoWHCHK = 2 OR HiWHCHK = 2 OR CHOURS5 = 2 OR VHiWHCHK =2 ): "Please enter the correct number of hours per week you usually work, not including meal breaks {IF OTIMEANY=1: 'and overtime"}}

Please tell us your usual hours worked nowadays.

Web: For further information about what we mean by 'usual hours' please click the information icon.

Please write in your answer in the box below.

TEAMS: For further information about what we mean by 'usual hours' please click the information icon.

CAPI INTERVIEWER: IF CANNOT GIVE USUAL AMOUNT ASK WHY AND SEE RELEVANT HELP SCREEN FOR FURTHER GUIDANCE. IF STILL CANNOT GIVE USUAL AMOUNT CODE DON'T KNOW. CATI INTERVIEWER: IF CANNOT GIVE USUAL AMOUNT ASK WHY AND SEE RELEVANT HELP SCREEN FOR FURTHER GUIDANCE. IF STILL CANNOT GIVE USUAL AMOUNT CODE DON'T KNOW.

### ALL-HELPSCREEN:'**What if I have been off sick for a long period?**'

Please enter the usual hours of work before you were sick.

#### '**What if I have recently started a new job?**'

Please record the usual hours you expect to do.

#### '**What if I am an apprentice or doing training?**'

Please exclude any time spent in school or other special training centres outside your workplace.

### '**What if I work(s) 'on-call'?'**

Please record the weekly average over the last four weeks. Please only include those hours where you were actually called out and worked and not the total hours you were on call.

### '**What if I don't know or don't want to answer?**'

If you don't know the precise answer please give your best estimate. If you really don't know the answer or don't want to give an answer to this question, you can simply leave the question blank and click next.

### Range: 0.1...168 hours (ALLOW DECIMAL PLACES)

VARLAB: Usual hours per week that works in main job

#### **HiWHCHK {IF CHOURS1>60}**

You have answered that you work an average of {CHOURS1} hours per week in your main job.

Is this correct?

1. Yes 2. No{Go to CHOURS1} DK/REF NOT ALLOWED

VARLAB: Usual hours per week that works in main job High hours check

## **LoWHCHK {IF CHOURS1<5}**

You have answered that you work an average of {CHOURS1} hours per week in your main job.

Is this correct?

1. Yes 2. No{Go to CHOURS1} DK/REF NOT ALLOWED

VARLAB: Usual hours per week that works in main job low hours check

### **FtWHCHK {ECONACT2 = 1 AND CHOURS1 < 30}**

You said that you are in full-time employment but work less than 30 hours per week.

Is this correct?

1. Yes 2. No{Go to CHOURS1} DK/REF NOT ALLOWED

VARLAB: Usual hours per week that works in main job full time check

**PtWHCHK {ECONACT2 = 2 AND CHOURS1>= 30}**
You said you are in part-time employment but work more than 30 hours per week.

Is this correct?

1. Yes 2. No{Go to CHOURS1} DK/REF NOT ALLOWED

VARLAB: Usual hours per week that works in main job part time check

# **CHOURS3 {ASK IF WORKS OVERTIME: OTIMEANY=1}**

How many hours paid overtime do you usually work per week?

Please tell us your usual hours worked nowadays.

WEB: "If you cannot provide a usual amount please select don't know." TEAMS: "If you cannot provide a usual amount please say don't know." CAPI INTERVIEWER: "IF CANNOT PROVIDE A USUAL AMOUNT PLEASE SELECT DON'T KNOW." CATI INTERVIEWER: "IF CANNOT PROVIDE A USUAL AMOUNT PLEASE SELECT DON'T KNOW."

CAPI INTERVIEWER: DECIMAL PLACES ALLOWED. E.G. IF COHORT MEMBER WORKS 15 HOURS AND 30 MINUTES CODE 15.5. CATI INTERVIEWER: DECIMAL PLACES ALLOWED. E.G. IF COHORT MEMBER WORKS 15 HOURS AND 30 MINUTES CODE 15.5.

Range: 0..100 (ALLOW DECIMAL PLACES)

VARLAB: Usual weekly hours paid overtime

# **CHOURS4 {ASK IF WORKS OVERTIME: OTIMEANY=1}**

How many hours unpaid overtime do you usually work per week?

Please tell us your usual hours worked nowadays.

WEB: "If you cannot provide a usual amount please select don't know." TEAMS: "If you cannot provide a usual amount please say don't know." CAPI INTERVIEWER: "IF CANNOT PROVIDE A USUAL AMOUNT PLEASE SELECT DON'T KNOW." CATI INTERVIEWER: "IF CANNOT PROVIDE A USUAL AMOUNT PLEASE SELECT DON'T KNOW."

CAPI INTERVIEWER: DECIMAL PLACES ALLOWED. E.G. IF COHORT MEMBER WORKS 15 HOURS AND 30 MINUTES CODE 15.5. CATI INTERVIEWER: DECIMAL PLACES ALLOWED. E.G. IF COHORT MEMBER WORKS 15 HOURS AND 30 MINUTES CODE 15.5.

Range: 0..100 (ALLOW DECIMAL PLACES)

VARLAB: Usual weekly hours unpaid overtime

# **CHOURS5 {ASK IF CHOURS1=RESPONSE AND (CHOURS3=RESPONSE OR CHOURS4=RESPONSE)}**

So, in your main job you usually work {COMPUTE: CHOURS1 + CHOURS3 + CHOURS4} hours a week. Is that about right?

1. Yes, about right 2. No, that's not right { Go to CHOURS1} DK/REF NOT ALLOWED

VARLAB: Usual weekly hours – total

#### **VHiWHCHK {IF CHOURS5>80}**

You recorded you work {COMPUTE: CHOURS1 + CHOURS3 + CHOURS4} hours per week.

Is this correct?

1. Yes 2. No DK/REF NOT ALLOWED

VARLAB: Usual weekly hours – total check

### **SHIFTWK**

**{ASK IF EMPLOYED, SELF-EMPLOYED, IN UNPAID/VOLUNTARY WORK OR APPRENTICESHIP: ECONACT2 = 1,2,3,4,11,12}**

Does your main job involve shift work?

1. Yes 2. No

VARLAB: Whether does shift work in main job

#### **SHIFTWKFRQA {ASK IF MAIN JOB INVOLVES SHIFT WORK: SHIFTWK=1}**

LAYOUT: SHIFTWKFRQA and SHIFTWKFRQB displayed in the same page.

About how many days each week, fortnight or month do you work at any time at night or early morning, after 10pm and up to 7am?

If you do less than one day a month, please estimate the number of days you do night or early morning shifts across 3, 6 or 12 months.

Range: 0 … 365 Work does not involve night or early morning shifts

VARLAB: Frequency of working at night between 10pm and 7am

### **SHIFTWKFRQB {ASK IF MAIN JOB INVOLVES SHIFT WORK: SHIFTWK=1}**

What period does that cover?

- 1. Week
- 2. Fortnight
- 3. 4 weeks/Calendar month
- 4. 3 months
- 5. 6 months
- 6. 12 months/Calendar year
- 7. Work does not involve night or early morning shifts

VARLAB: Period of working at night between 10pm and 7am

### **ZEROWK {ASK IF EMPLOYED: ECONACT2 = 1, 2}**

In your main job, do you have a zero hours contract?

#### ALL-HELPSCREEN: **What is a zero hours contract?**

A zero-hours contract is where a person is not contracted to work a set number of hours, and is only paid for the number of hours that they actually work.

1. Yes

2. No

VARLAB: Whether has a zero-hours contract

#### **PERMEMP**

#### **{ASK IF EMPLOYED, IN UNPAID/VOLUNTARY WORK OR APPRENTICESHIP: ECONACT2 = 1, 2, 11, 12}**

Leaving aside your own personal intentions and circumstances, is your job a permanent job or is there some way in which it is not permanent?

1. Permanent

2. Not permanent in some way

VARLAB: Whether job permanent or not

#### **NPERMEMP {IF not permanently EMPLOYED: PERMEMP=2}**

In what way is your job not permanent?

WEB: Select all that apply. TEAMS: Please look through the list on screen and tell me your answer or all the answers that apply to you. CAPI INTERVIEWER: Please look through the list on Showcard 27 and tell me your answer or all the answers that apply to you. Showcard 27. CATI INTERVIEWER: READ OUT AND CODE ALL THAT APPLY.

- 1. Working for an employment agency
- 2. Casual type of work
- 3. Seasonal work
- 4. Done under contract for a fixed period or for a fixed task
- 5. An internship
- 6. Some other way that it is not permanent
- [MULTICODE]

VARLAB: In what way job is not permanent

#### **JOBSATIS**

**{ASK IF employed, self-employed, in unpaid/voluntary work or apprenticeship: ECONACT2 = 1,2,3,4,11,12}**

All things considered, how satisfied or dissatisfied are you with your present job overall?

TEAMS: Please look through the list on screen and tell me your answer. CAPI INTERVIEWER: Please look through the list on Showcard 28 and tell me your answer. Showcard 28. CATI INTERVIEWER: READ OUT.

1. Very satisfied

- 2. Somewhat satisfied
- 3. Neither satisfied nor dissatisfied
- 4. Dissatisfied
- 5. Very dissatisfied

VARLAB: Satisfaction with current job

#### **LOSEJOB**

**{ASK IF employed, in unpaid/voluntary work or apprenticeship: ECONACT2 = 1,2,11,12}**

Thinking about your employment prospects over the next 12 months.

How likely do you think it is that you will lose your job by being sacked, laid-off, or not having your contract renewed during the next 12 months?

TEAMS: Please look through the list on screen and tell me your answer. CAPI INTERVIEWER: READ OUT. CATI INTERVIEWER: READ OUT.

1. Very likely

2. Fairly likely

3. Fairly unlikely

4. Very unlikely

VARLAB: Whether likely to lose job in the next 12 months

#### **JOBATT**

**{ASK IF employed, self-employed, in unpaid/voluntary work or apprenticeship; ECONACT2 = 1,2,3,4,11,12}**

LAYOUT: Display as a collapsible grid

To what extent do you agree or disagree with the following statements about your job?

TEAMS: Please look through the list on screen and tell me your answer. CAPI INTERVIEWER: Please look through the list on Showcard 29 and tell me your answer. Showcard 29. CATI INTERVIEWER: READ OUT EACH STATEMENT.

# GRID ROWS

a. My job offers good prospects for career advancement (Carpro)

b. I have the feeling of doing useful work (Useful)

c. The organisation I work for motivates me to give my best job performance (Motper) GRID COLS

- 1. Strongly agree
- 2. Agree
- 3. Neither agree nor disagree
- 4. Disagree

5. Strongly disagree

### Work attitudes

#### **WKSTRESS**

**{ASK IF employed, self-employed, in unpaid/voluntary work or apprenticeship : ECONACT2 = 1,2,3,4,11,12}**

How often do you find your work stressful?

TEAMS: Please look through the list on screen and tell me your answer.

CAPI INTERVIEWER: Please look through the list on Showcard 30 and tell me your answer. Showcard 30. CATI INTERVIEWER: READ OUT.

- 1. Always
- 2. Often
- 3. Sometimes
- 4. Hardly ever
- 5. Never

VARLAB: Stressfulness of job

# Second job

**Rein** 

# **{ASK IF employed, self-employed, in unpaid/voluntary work or apprenticeship: ECONACT2 = 1,2,3,4,11,12}**

We have collected details about your main job. Do you have a second job?

1. Yes

2. No

VARLAB: Whether has a second job

### **Hosj {IF HAVE A SECOND JOB: Rein=1 OR HOHi = 2 OR HOLo = 2}**

In your second job how many hours per week do you usually work, not including meal breaks but including overtime?

Please tell us your usual hours worked nowadays.

Please round your answer to the nearest hour. If you do not work a usual number of hours please consider how many hours you work each day across a week and provide an estimate.

WEB: Please write in your answer in the box below.

RANGE: 1...168 Hours

VARLAB: Hours per week usually works in second job

**HOHi {IF Hosj>60}** You have answered that you work an average of {Hosj} hours per week in your second job.

Is this correct?

1. Yes 2. No{Go to Hosj} DK/REF NOT ALLOWED

VARLAB: Hours per week usually works in second job high check

### **HOLo {IF Hosj<5}**

You have answered that you work an average of {Hosj} hours per week in your second job.

Is this correct?

1. Yes 2. No{Go to Hosj} DK/REF NOT ALLOWED

VARLAB: Hours per week usually works in second job low check

### Prospective Employment

#### **UNEMPY {ASK IF cohort member's current activity is unemployed: ECONACT2 = 5 }**

Thinking about your current period of unemployment, how did you come to be unemployed?

TEAMS: Please look through the list on screen and tell me your answer. CAPI INTERVIEWER: Please look through the list on Showcard 31 and tell me your answer. Showcard 31. CATI INTERVIEWER: CODE RESPONDENT'S RESPONSE TO MOST APPROPRIATE ANSWER CODE - PROBE IF NECESSARY.

- 1. I had a fixed term or temporary job that ended
- 2. I was made redundant
- 3. I was dismissed from a job
- 4. {IF FF\_CMSEX=2} I left because I was pregnant
- 5. I left the job for health reasons
- 6. I left work to care for family members
- 7. The firm closed down or business failed
- 8. I just decided to leave
- 9. I have never worked
- 10. For some other reason

VARLAB: How came to be unemployed

# **UNEMPOY {ASK IF cohort member is unemployed for other reason: UNEMPY = 10}**

For which other reason did you come to be unemployed?

STRING{500}

VARLAB: Other reason how came to be unemployed

#### **LOOKJOB {ASK IF cohort member's current activity is NOT employed or self-employed: ECONACT2 <> 1, 2, 3, 4, DK, PNTS}**

Are you currently looking for paid work?

TEAMS: Please look through the list on screen and tell me your answer. CAPI INTERVIEWER: PROMPT IF YES: IS THAT FULL-TIME WORK, PART-TIME WORK OR EITHER OF THESE? CATI INTERVIEWER: PROMPT IF YES: IS THAT FULL-TIME WORK, PART-TIME WORK OR EITHER OF THESE?

- 1. Yes full-time work (30 hours or more a week)
- 2. Yes part-time work (under 30 hours a week)
- 3. Yes either full or part time work
- 4. No not looking for work

VARLAB: Whether currently looking for paid work

### **AdviceB {LOOKJOB=1, 2, 3}**

Are you using any of the following in your search for employment?

WEB: Select all that apply.

TEAMS: Please look through the list on screen and tell me your answer or all the answers that apply to you.

CAPI INTERVIEWER: Please look through the list on Showcard 32 and tell me your answer or all the answers that apply to you.

Showcard 32.

CATI INTERVIEWER: READ OUT AND CODE ALL THAT APPLY.

- 1. Job Centre
- 2. Your university or college (e.g. Careers Service, lecturer, website)
- 3. Media (e.g. newspaper/magazine/advertisement)
- 4. Employer's website
- 5. Recruitment agency or website
- 6. Personal contacts, including family and friends

7. Social media (e.g. LinkedIn) 8. Professional networking 9. Speculative applications 10. Previous employers (including on an internship) 11. Other [MULTICODE]

VARLAB: Methods used in search for employment

# **AdviceBOth {ASK IF AdviceB = 11 }**

What other way are you using in your search for employment?

STRING {100}

VARLAB: Other employment search string

#### **RNOT**

**{ASK IF currently not looking for paid work and NOT long-term sick or disabled: LOOKJOB=4 AND ECONACT2 <> 10, DK, PNTS}**

There are many reasons why people may choose not to look for work. What is the main reason that you are not looking for work?

Teams: Please look through the list on screen and tell me your answer. CAPI INTERVIEWER: Please look through the list on Showcard 33 and tell me your answer. Showcard 33. CATI INTERVIEWER: CODE RESPONDENT'S RESPONSE TO MOST APPROPRIATE ANSWER CODE - PROBE IF NECESSARY.

1. Lack of relevant qualifications

- 2. Lack of work experience
- 3. No jobs available that I am prepared to do
- 4. I don't know how to look for work
- 5. Travelling to work is difficult
- 6. No jobs available with the right hours
- 7. I am in full-time education {IF in full-time education: ECONACT2=6}
- 8. I am on a training course
- 9. My family would lose benefits if I was earning
- 10. I am caring for an elderly or ill relative or friend
- 11. A health condition or disability prevents me
- 12. I prefer not to work
- 13. I prefer to be at home with the family rather than working
- 14. I prefer to look after my children myself {IF has children: DEPCHILD=1}
- 15. I cannot earn enough to pay for childcare {IF has children: DEPCHILD=1}
- 16. I cannot find suitable childcare {IF has children: DEPCHILD=1}
- 17. My child has a health condition or disability {IF has children: DEPCHILD=1}
- 18. I have a new baby {IF has children: DEPCHILD=1}

19. Other (please specify)

VARLAB: Main reason for not looking for work

# **LIKEJOB {IF NOT LOOKING FOR WORK: LOOKJOB = 4}**

Although you are not looking for work, would you like to have a regular paid job, even if only for a few hours a week?

1. Yes

2. No

VARLAB: Whether would like to have a regular paid job, even if only for a few hours a week

Employment details for first job after full time education

### **EVER\_PREVIOUSLY\_EMPLOYED {ALL}**

DERIVE VARIABLE 'EVER\_PREVIOUSLY\_EMPLOYED'

Note to scripter: Can you please advise on how to best define this derivation? We will provide a feed forward variable whether or not ever previously employed before current employment at 25 (FF\_EVERPREVEMP: derived using current employment at 25 and at least one previous employment history spell), but this time should account for employment history recorded at 32 – we need at least two employment spells – current and at least one employment history spell.

1. Yes {IF FF\_EVERPREVEMP=1 OR (ECONACT2=1-4,11,12 AND ECONOMIC ACIVITY AT ANY PREVIOUS ITERATION=1-4,11,12)} 2. No {IF FF\_EVERPREVEMP=2, -1, -8 AND (ECONACT2=1-4,11,12 AND ECONOMIC ACIVITY AT ANY PREVIOUS ITERATION<>1-4,11,12)

VARLAB: Ever been employed before current activity

# **JTITLEP {ASK IF NOT COLLECTED IN LAST SWEEP: FF\_SWEEP8= 2 OR FF\_SOCP=2 OR FF\_SICP = 2}**

We would like you to think back to the first job you had after leaving full time education. If there were any gaps in your full-time education please include any jobs you had during these gaps.

What was your job title in your first job after first leaving full-time education?

WEB: Please write in your answer in the box below.

STRING{50}

1. {IF in work or apprenticeship ECONACT2=1,2,3,4,11,12 AND EVER\_PREVIOUSLY\_EMPLOYED = 2: 'My current job is the first job I have had since leaving full-time education'}

2. {IF never previously employed EVER\_PREVIOUSLY\_EMPLOYED <>1: 'Never had a job since leaving full-time education'}

3. {IF in education and never previously employed: ECONTACT2 = 6,7 AND FF\_EVERPREVEMP =2 AND EVER\_PREVIOUSLY\_EMPLOYED <> 1 : 'I have not left full-time education'}

4. {IF JTITLE=response: "I have already provided the job title in my first job after first leaving full-time education"}

VARLAB: First job after leaving full time education

#### **JDO\_LU**

# **{ASK IF NOT COLLECTED IN LAST SWEEP AND CURRENT JOB IS NOT FIRST JOB: ((FF\_SWEEP8=2 OR FF\_SOCP=2) AND JTITLEP<>1,2,3,4) OR JTITLEP = DK/PNTS}**

WEB: Please enter key words which describe what you mainly did in your job.

TEAMS: Please enter key words which describe what you mainly did in your job.

CAPI INTERVIEWER:

Please tell us key words which describe what you mainly did in your job.

#### ENTER KEY WORDS.

CATI INTERVIEWER:

Please tell us key words which describe what you mainly did in your job.

#### ENTER KEY WORDS.

Varlab: Key words to describe first job after leaving full time education

### **SOCKEY3\_new {ASK IF NOT COLLECTED IN LAST SWEEP AND CURRENT JOB IS NOT FIRST JOB: ((FF\_SWEEP8=2 OR FF\_SOCP=2) AND JTITLEP<>1,2,3,4) AND (JTITLEP = RESPONSE OR JDO\_LU=RESPONSE) }**

Your job title was: [ OPEN TEXT BOX { JTITLEP} ] In that job you mainly: [OPEN TEXT BOX { JDO\_LU} ]

WEB: Select an option below which best describes the job. If you cannot find an appropriate option please edit the job title and/or job description in the two boxes above and select search. Adding more words will narrow the search. If after doing this you still can't find the job please select 'Job not in the list'.

TEAMS: Select an option below which best describes the job. If you cannot find an appropriate option please edit the job title and/or job description in the two boxes above and select search. Adding more words will narrow the search. If after doing this you still can't find the job please select 'Job not in the list'.

CAPI INTERVIEWER: Which of the following option best describes the job?

INTERVIEWER: READ OUT LIST OF JOBS BELOW. If none of the options are suitable I can change the job title and/or job description and search again. Adding more words will narrow the search. INTERVIEWER: IF YOU CAN'T FIND A SUITABLE JOB AFTER ALTERING THE SEARCH TERMS SELECT'JOB NOT ON LIST'.

CATI INTERVIEWER: Which of the following option best describes the job?

INTERVIEWER: READ OUT LIST OF JOBS BELOW.

If none of the options are suitable I can change the job title and/or job description and search again. Adding more words will narrow the search.

INTERVIEWER: IF YOU CAN'T FIND A SUITABLE JOB AFTER ALTERING THE SEARCH TERMS SELECT'JOB NOT ON LIST'.

Lookup Functionality using keywords to select UNIT level of SOC 2020. SOC 2010 code is automatically assigned. STORE BOTH SOC CODES (2020 and 2010) AND KEY WORDS ENTERED.

Job not in the list

Note to scripter: respondent/interviewer will be selecting one code only (SOC 2020) and we assume that the 2010 code will automatically be assigned.

VARLAB: Main activities in first job - lookup

# **JDOP {ASK IF JDOP\_LU=DK,PNTS OR Job not in the list OR JDOPCHK = 2}**

{IF WEB OR TEAMS (METHOD = 1, 2, 3): 'Please describe in your own words what you mainly did in your first job.'}

{IF CAPI-INTERVIEWER OR CATI-INTERVIEWER (METHOD = 4, 5, 6, 7, 8, 9): 'What did you mainly do in your first job?'}

WEB: Please describe in detail (for example the type of work, the department you were in, and what level you worked at).

TEAMS: Please describe in detail (for example the type of work, the department you were in, and what level you worked at).

CAPI INTERVIEWER: PLEASE DESCRIBE IN DETAIL. PROBE FULLY (FOR EXAMPLE THE TYPE OF WORK, THE DEPARTMENT YOU WERE IN, AND WHAT LEVEL YOU WORKED AT).

CATI INTERVIEWER: PLEASE DESCRIBE IN DETAIL. PROBE FULLY (FOR EXAMPLE THE TYPE OF WORK, THE DEPARTMENT YOU WERE IN, AND WHAT LEVEL YOU WORKED AT).

STRING {1000}

VARLAB: First job description for those who have not selected a job code

### **JDOPCHK {IF JDOP < 15 characters}**

This seems to be a very short description.

Is this a full description of what you mainly did in your job?

1. Yes 2. No {Go to JDOP} DK/REF NOT ALLOWED

Varlab: Soft check for length of main activities in first job description

#### **FIRMDOP**

# **{ASK IF NOT COLLECTED IN LAST SWEEP AND CURRENT JOB IS NOT FIRST JOB: ((FF\_SWEEP8= 2 OR FF\_SICP=2) AND JTITLEP<>1,2,3 ) OR FIRMDOPCHK = 2 OR JTITLEP = DK/PNTS }**

What did the firm or organisation you worked for mainly make or do?

WEB: Please describe in detail (for example manufacturing, processing or distribution, goods produced, materials used, wholesale or retail).

TEAMS: Please describe in detail (for example manufacturing, processing or distribution, goods produced, materials used, wholesale or retail).

CAPI INTERVIEWER: PLEASE DESCRIBE IN DETAIL. PROBE MANUFACTURING OR PROCESSING OR DISTRIBUTING ETC. MAIN GOODS PRODUCED, MATERIALS USED, WHOLESALE OR RETAIL ETC. CATI INTERVIEWER: PLEASE DESCRIBE IN DETAIL. PROBE MANUFACTURING OR PROCESSING OR DISTRIBUTING ETC. MAIN GOODS PRODUCED, MATERIALS USED, WHOLESALE OR RETAIL ETC.

#### STRING{1000}

VARLAB: What did the firm worked for in first job since leaving education make or do

#### **FIRMDOPCHK {IF FIRMDOP < 15 characters}**

This seems to be a very short description.

Is this a full description of what the firm or organisation you worked for mainly made or did?

1. Yes 2. No {GO TO FIRMDOP} DK/REF NOT ALLOWED

VARLAB: What did the firm worked for in first job since leaving education make or do check

#### **Employment Support**

#### **Advice**

**{ASK IF EVER BEEN EMPLOYED (EXCLUDING SELF-EMPLOYED): EVER\_PREVIOUSLY\_EMPLOYED =1 OR EMPCOUNT>0 }**

Now thinking about your experience of searching for employment.

How did you find out about your {IF employed, in unpaid/voluntary work or apprenticeship ECONACT2: 1,2, 11,12: 'current job'; ELSE: 'last job (where you were not self-employed)'}?

WEB: Select all that apply. TEAMS: Please look through the list on screen and tell me your answer or all the answers that apply to you.

CAPI INTERVIEWER: Please look through the list on Showcard 34 and tell me your answer or all the answers that apply to you.

SHOWCARD 34.

CATI INTERVIEWER: READ OUT AND CODE ALL THAT APPLY.

- 1. Job Centre
- 2. Your university or college (e.g. Careers Service, lecturer, website)
- 3. Media (e.g. newspaper/magazine/advertisement)
- 4. Employer's website
- 5. Recruitment agency or website
- 6. Personal contacts, including family and friends
- 7. Social media (e.g. LinkedIn)
- 8. Professional networking
- 9. Speculative applications
- 10. Already worked there (including on an internship)

11. Other

[MULTICODE]

VARLAB: How found out about current/last job

### **Qualhelp {IF EVER BEEN EMPLOYED: EVER\_PREVIOUSLY\_EMPLOYED=1 OR EMPCOUNT>1}**

Did you need your highest qualification to get your {IF in work or apprenticeship ECONACT2: 1,2,11,12: 'current job'; ELSE: 'last job (where you were not self-employed)'}?

TEAMS: Please look through the list on screen and tell me your answer. CAPI INTERVIEWER: PROMPT IF YES: Was the qualification a formal requirement or did it just give you an advantage when applying for your job?

PROMPT IF NO: Were you required to have some form of qualification, even if your highest qualification was not a requirement?

CATI INTERVIEWER: PROMPT IF YES: Was the qualification a formal requirement or did it just give you an advantage when applying for your job?

PROMPT IF NO: Were you required to have some form of qualification, even if your highest qualification was not a requirement?

- 1. Yes: the qualification was a formal requirement
- 2. Yes: while the qualification was not a formal requirement, it did give me an advantage
- 3. No: none of my qualifications were required

4. No: my highest qualification was not a requirement but I was required to have some form of qualification which I have completed

VARLAB: Whether needed highest qualification to get current job

# Partner Employment

#### **PECONACT2**

# **{ASK IF HAVE A COHABITING OR NON-COHABITATING PARTNER – IF CRLIVEPA [LAST ITERATION]=1 OR OTHCRELA=1 }**

The next few questions are about {IF CRLIVEPA [LAST ITERATION]=1: 'PARTNAM'; IF OTHCRELA=1: 'NCPARTNAM'}. Which of these best describe what {PARTNAM} is currently doing?

Soft Launch: {{CAPI-INTERVIEWER OR CATI-INTERVIEWER (METHOD = 4, 5, 6, 7, 8, 9): CODE 1 OR 2 IF PARTNER HAS BEEN ON PAID OR UNPAID LEAVE OR SELF-EMPLOYED IN THE SAME JOB BUT HAD A TEMPORARILY PERIOD OF NOT WORKING (INCLUDING PARENTAL LEAVE,SICK LEAVE, FURLOUGH, OR TEMPORARY CLOSURE OF BUSINESS DUE TO CORONAVIRUS REGULATIONS).}

{WEB OR SECONDARY DEVICE (METHOD = 1,2,3): If your partner has been on paid or unpaid leave or self-employed but have had a period of not working (including parental leave, sick leave, furlough, or temporary closure of business due to coronavirus regulations), please answer what you're partner was doing before their leave.}}

Main Stage: {{CAPI-INTERVIEWER OR CATI-INTERVIEWER (METHOD = 4, 5, 6, 7, 8, 9): CODE 1 OR 2 IF PARTNER IS ON PAID OR UNPAID LEAVE OR TEMPORARILY NOT WORKING (INCLUDING PARENTAL LEAVE OR SICK LEAVE).}

{WEB OR SECONDARY DEVICE (METHOD = 1,2,3): If your partner is temporarily not working or are on paid or unpaid leave (including parental leave or sick leave), please answer what you're partner was doing before their leave.}}

TEAMS: Please look through the list on screen and tell me your answer. CAPI INTERVIEWER: Please look through the list on Showcard 35 and tell me your answer. SHOWCARD 35. CATI INTERVIEWER: READ OUT.

- 1. Employee
- 2. Self employed
- 3. In unpaid/voluntary work
- 4. Unemployed and seeking work
- 5. In education at school, college or university
- 6. Apprenticeship
- 7. On a government scheme for employment training
- 8. Sick or disabled
- 9. Looking after home/family
- 10. Something else

VARLAB: Husband/wife/partners main activity

# **POTHACT {ASK IF partner doing something else: PECONACT2 = 10}**

What is {IF CRLIVEPA [LAST ITERATION]=1: 'PARTNAM'; IF OTHCRELA=1: 'NCPARTNAM'} currently doing?

WEB: Please write in your answer in the box below. CAPI INTERVIEWER: RECORD VERBATIM. CATI INTERVIEWER: RECORD VERBATIM.

STRING{200}

VARLAB: Partner other activity

### **PECONACT3 {ASK IF partner working: PECONACT2 = 1, 2, 3, 6}**

And is {IF CRLIVEPA [LAST ITERATION]=1: 'PARTNAM'; IF OTHCRELA=1: 'NCPARTNAM'} working fulltime or part-time?

Soft Launch: {{CAPI-INTERVIEWER OR CATI-INTERVIEWER (METHOD = 4, 5, 6, 7, 8, 9): IF PARTNER IS ON PAID OR UNPAID LEAVE (INCLUDING PARENTAL LEAVE, SICK LEAVE, FURLOUGH, OR TEMPORARY CLOSURE OF BUSINESS DUE TO CORONAVIRUS REGULATIONS), CODE THE HOURS BEFORE THIS TEMPORARY CHANGE.}

{WEB OR SECONDARY DEVICE (METHOD = 1,2,3): If your partner is on paid or unpaid leave (including parental leave, sick leave, furlough, or temporary closure of business due to coronavirus regulations), please answer with the hours before they went on leave}}

Main Stage: {{CAPI-INTERVIEWER OR CATI-INTERVIEWER (METHOD = 4, 5, 6, 7, 8, 9): IF PARTNER IS ON PAID OR UNPAID LEAVE OR TEMPORARILY NOT WORKING (INCLUDING PARENTAL LEAVE OR SICK LEAVE), CODE THE HOURS BEFORE THIS TEMPORARY CHANGE.}

{WEB OR SECONDARY DEVICE (METHOD = 1,2,3): If your partner is temporarily not working or they are on paid or unpaid leave (including parental leave or sick leave), please answer with the hours before they went on leave}}

1. Full-time (30 or more hours a week)

2. Part-time (under 30 hours a week)

VARLAB: Whether partner working full or part-time

### **PARTSTUDY**

### **{ASK IF partner in education: PECONACT2=5}**

And is {IF CRLIVEPA [LAST ITERATION]=1: 'PARTNAM'; IF OTHCRELA=1: 'NCPARTNAM'} studying fulltime or part-time?

1. Full-time

2. Part-time

VARLAB: Whether husband/wife/partner studying full-time or part-time

### **PECONACT4**

**{ASK IF partner sick or disabled: PECONACT2 = 8}**

And is {IF CRLIVEPA [LAST ITERATION]=1: 'PARTNAM'; IF OTHCRELA=1: 'NCPARTNAM'} temporarily sick or disabled - i.e. for less than six months, or long-term sick or disabled - i.e. for more than six months?

1. Temporarily sick or disabled

2. Long term sick or disabled

VARLAB: Whether partner temporarily or long-term sick or disabled

### **PECONACT5 {IF has partner IF CRLIVEPA [LAST ITERATION]=1 OR OTHCRELA=1}**

#### **COMPUTE:**

- **1. Full-time paid employee {PECONACT2 = 1 AND PECONACT3 = 1}**
- **2. Part-time paid employee {PECONACT2 = 1 AND PECONACT3 = 2}**
- **3. Full-time self-employed {(PECONACT2 = 2) AND PECONACT3 = 1}**
- **4. Part-time self-employed {(PECONACT2 = 2) AND PECONACT3 = 2}**
- **5. Unemployed and seeking work {PECONACT2 = 4}**
- **6. Full-time education {PECONACT2 = 5 AND Partstudy=1}**
- **7. Part-time education {PECONACT2 = 5 AND Partstudy=2}**
- **8. On a government scheme for employment training {PECONACT2 = 7}**
- **9. Temporarily sick/disabled {PECONACT2 = 8 AND PECONACT4 =1}**
- **10. Long term sick/disabled {PECONACT2 = 8 AND PECONACT4 = 2}**
- **11. In unpaid/voluntary work {PECONACT2 = 3}**
- **12. Doing an apprenticeship {PECONACT2 = 6}**
- **13. Looking after home or family {PECONACT2 = 9}**
- **14. Something else {PECONACT2 = 10}**
- **15. DK/REF [{PECONACT2=DK,REF, PECONACT3= DK, REF, PARTSTUDY=DK, REF OR PECONACT4= DK, REF}**

VARLAB: Partner economic activity (derived)

### **PJTITLE**

**{ASK IF cohort member's partner is currently in employment: PECONACT5 = 1, 2 ,3, 4, 11, 12}**

What {IF PECONACT5 =1, 2, 3, 4, 11, 12: 'is'}{IF PECONACT5 =1, 2, 3, 4, 11: 'their current job title'}{IF PECONACT5=12: 'the title of the job they are being trained to do'}?

WEB: Please write in your answer in the box below.

CAPI INTERVIEWER: RECORD VERBATIM. IF MORE THAN ONE CURRENT JOB, ASK ABOUT THE ONE WITH THE LONGEST HOURS. CATI INTERVIEWER: RECORD VERBATIM. IF MORE THAN ONE CURRENT JOB, ASK ABOUT THE ONE WITH THE LONGEST HOURS.

STRING {100}

VARLAB: Partner's job title (current or the one being trained to)

# **PJDO\_LU {ASK IF cohort member's partner is currently in employment: PECONACT5 = 1, 2 ,3, 4, 11, 12}**

WEB :Please enter key words which describe what they mainly do in their job.

TEAMS: Please enter key words which describe what they mainly do in their job.

CAPI INTERVIEWER: Please enter key words which describe what they mainly do in their job. ENTER KEY WORDS.

CATI INTERVIEWER: Please enter key words which describe what they mainly do in their job. ENTER KEY WORDS.

Varlab: Key words to describe partner's job

#### **SOCKEY4\_new**

**{ASK IF cohort member's partner is currently in employment: PECONACT5 = 1, 2 ,3, 4, 11, 12 AND (PJTITLE=RESPONSE OR PJDO\_LU = RESPONSE)}**

Their job title is: [ OPEN TEXT BOX{PJTITLE}] In that job they mainly: [OPEN TEXT BOX {PJDO\_LU}]

WEB: Select an option below which best describes the job. If you cannot find an appropriate option please edit the job title and/or job description in the two boxes above and select search. Adding more words will narrow the search. If after doing this you still can't find the job please select 'Job not in the list'.

TEAMS: Select an option below which best describes the job. If you cannot find an appropriate option please edit the job title and/or job description in the two boxes above and select search. Adding more words will narrow the search. If after doing this you still can't find the job please select 'Job not in the list'.

CAPI INTERVIEWER: Which of the following option best describes the job?

INTERVIEWER: READ OUT LIST OF JOBS BELOW. If none of the options are suitable I can change the job title and/or job description and search again. Adding more words will narrow the search. INTERVIEWER: IF YOU CAN'T FIND A SUITABLE JOB AFTER ALTERING THE SEARCH TERMS SELECT'JOB NOT ON LIST'.

CATI INTERVIEWER: Which of the following option best describes the job?

INTERVIEWER: READ OUT LIST OF JOBS BELOW. If none of the options are suitable I can change the job title and/or job description and search again. Adding more words will narrow the search. INTERVIEWER: IF YOU CAN'T FIND A SUITABLE JOB AFTER ALTERING THE SEARCH TERMS SELECT'JOB NOT ON LIST'.

Lookup Functionality using keywords to select UNIT level of SOC 2020. SOC 2010 code is automatically assigned. STORE BOTH SOC CODES (2020 and 2010) AND KEY WORDS ENTERED. Note to scripter: respondent/interviewer will be selecting one code only (SOC 2020) and we assume that the 2010 code will automatically be assigned. Job not in the list

VARLAB: Partner's main activities in job - lookup

### **PJDO {ASK IF PJDO\_LU=DK, PNTS OR Job not in the list}**

Please describe in your own words what they mainly do in  $\{IF$  PECONACT5 = 1, 2, 3, 4, 11; 'their job'}{IF PECONACT2=12: 'the job they are trained to do'}.

WEB: Please describe in detail (for example the type of work, the department they are in, and what level they work at).

TEAMS: Please describe in detail (for example the type of work, the department they are in, and what level they work at).

CAPI INTERVIEWER: PLEASE DESCRIBE IN DETAIL PARTNER'S MAIN JOB. PROBE FULLY (FOR EXAMPLE THE TYPE OF WORK, THE DEPARTMENT THEY ARE IN, AND WHAT LEVEL THEY WORK AT). CATI INTERVIEWER: PLEASE DESCRIBE IN DETAIL PARTNER'S MAIN JOB. PROBE FULLY (FOR EXAMPLE THE TYPE OF WORK, THE DEPARTMENT THEY ARE IN, AND WHAT LEVEL THEY WORK AT).

STRING {200}

VARLAB: Partner's job description for those who have not selected a job code

#### **PJDCHK {IF PJDO < 15 characters}**

This seems to be a very short description.

Is this a full description of what they mainly do in {PECONACT5 =1, 2, 3, 4, 11: 'their job'; PECONACT2=12: 'the job they were being trained to do'}

1. Yes 2. No {GO TO PJDO} DK/REF NOT ALLOWED

VARLAB: Soft check for length of partner's job details

#### **CJFIRMP {ASK IF cohort member's partner is currently in employment: PECONACT5 = 1,2,3,4,11,12 OR PFIRMCHK =2}**

{IF PECONACT5=1,2,3,4,11,12: What does the firm or organisation {IF PECONACT=12: 'where'}{IF PECONACT5=1,2,11,12: 'they'}{IF PECONACT5=1,2,11: 'work'}{IF PECONACT5=1,2,11: 'for'}{IF PECONACT=12: 'are being trained'} mainly make or do?

IF PFIRMCHK=2 "Please tell us the full description."

WEB: Please describe in detail (for example manufacturing, processing or distribution, goods produced, materials used, wholesale or retail).

TEAMS: Please describe in detail (for example manufacturing, processing or distribution, goods produced, materials used, wholesale or retail).

CAPI INTERVIEWER: PLEASE DESCRIBE IN DETAIL. PROBE MANUFACTURING OR PROCESSING OR DISTRIBUTING ETC. MAIN GOODS PRODUCED, MATERIALS USED, WHOLESALE OR RETAIL ETC. CATI INTERVIEWER: PLEASE DESCRIBE IN DETAIL. PROBE MANUFACTURING OR PROCESSING OR DISTRIBUTING ETC. MAIN GOODS PRODUCED, MATERIALS USED, WHOLESALE OR RETAIL ETC.

STRING {200}

VARLAB: What partners firm or organisation mainly does

#### **PFIRMCHK {IF CJFIRMP < 15 characters}**

This seems to be a very short description.

Is this a this a full description of what {IF PECONACT5 =3, 4: 'their firm or organisation'; IF PECONACT5=1,2,11: 'the firm or organisation they work for'; IF PECONACT5=12: 'the firm of organisation where they are being trained'} mainly makes or does?

1. Yes 2. No {GO TO CJFIRMP} DK/REF NOT ALLOWED

VARLAB: What partners firm or organisation mainly does check

#### **CJQUALP**

**{ASK IF cohort member's partner is currently in employment: PECONACT5= 1, 2 ,3, 4, 11, 12}** 

Does this job require any special qualifications or training?

1. Yes

2. No

VARLAB: Whether special qualifications or training required for partners current job

# **CJQUALOP {ASK IF special qualifications required to do the job: CJQUALP = 1}**

What special qualifications or training are required?

STRING {200}

VARLAB: Special qualifications or training required for partners job

# **CJSUPP {ASK IF cohort member's partner is currently an employee: PECONACT5 = 1, 2, 11,12}**

In {IF CRLIVEPA [LAST ITERATION]=1: 'PARTNAM'; IF OTHCRELA=1: 'NCPARTNAM'}'s job, do they have formal responsibility for supervising the work of other employees?

1. Yes

2. No

VARLAB: Whether partner has any managerial duties

#### **CJSEEMPSP**

### **{ASK IF partner is full-time or part-time self-employed: PECONACT5 = 3, 4}**

In {IF CRLIVEPA [LAST ITERATION]=1: 'PARTNAM'; IF OTHCRELA=1: 'NCPARTNAM'}'s main job, do they work alone or have employees?

Soft Launch: {CAPI INTERVIEWER: IF EMPLOYEES ARE ON PAID/UNPAID LEAVE DUE TO THE CORONAVIRUS OUTBREAK, PLEASE CODE 2.

CATI INTERVIEWER: IF EMPLOYEES ARE ON PAID/UNPAID LEAVE DUE TO THE CORONAVIRUS OUTBREAK, PLEASE CODE 2. }

1. On their own or with partner(s), but no employees

2. With employees

VARLAB: Whether partner works on own or has employees

### **CJSENEMP2 {ASK IF partner works with employees: CJSEEMPSP=2}**

How many people do they employ?

TEAMS: Please look through the list on screen and tell me your answer. CAPI INTERVIEWER: READ OUT. CATI INTERVIEWER: READ OUT.

1. 1-9

- 2. 10-24
- 3. 25-99
- 4. 100-499
- 5. 500 or more

VARLAB: Number of people partner employs at place of work

# Economic shock

#### **ECSHOCK**

### **{ASK IF EMPLOYEE OR SELF EMPLOYED SINCE MARCH 2020: ECONACT2 = 1-4 OR ANY LOOP OF (DACTIVITY4=1-4 AND (CLENDYR>2020 OR (CLENDMO>2 AND CLENDYR=2020).}**

Since the coronavirus outbreak in March 2020 have you experienced any of these things?

WEB: Select all that apply.

TEAMS: Please look through the list on screen and tell me your answer or all the answers that apply to you.

CAPI INTERVIEWER: Please look through the list on Showcard 36 and tell me your answer or all the answers that apply to you.

SHOWCARD 36.

CATI INTERVIEWER: READ OUT AND CODE ALL THAT APPLY.

- 1. Laid off or made redundant by employer with a prospect of being called back
- 2. Permanently laid off or made redundant by employer/employer ceased trading
- 3. Employer cut hours / worked less hours due to reduced business activity
- 4. Formally cut hours on own request
- 5. Informally reduced hours / worked flexible hours
- 6. Put on furlough
- 7. Took paid leave to self-isolate or quarantine
- 8. Required by employer to take paid leave (other than to self-isolate or quarantine)
- 9. Took unpaid leave to self-isolate or quarantine
- 10.Took unpaid leave (other than to self-isolate or quarantine)
- 11. Had to temporarily cease business activities
- 12. Had to permanently close my business
- 13. None of these [EXCLUSIVE]

[MULTICODE]

VARLAB: Economic shocks experienced since coronavirus

#### **[ECSHOCKDV](mailto:ECSHOCKDV@)  {IF ECSHOCK =3,4,6,7,8,9,10,11}**

COMPUTE: 1 working reduced hours {ECSHOCK = 3, 4} 2 furloughed {ECSHOCK=6} 3 on paid leave {ECSHOCK = 7, 8 }

4 on unpaid leave {ECSHOCK = 9,10} 5 cease business activities {ECSHOCK = 11} VARLAB: Economic shocks experienced TEXFILL (DERIVED)

Soft Launch: {ECONOMIC SHOCKS LOOP: ECSCURR TO ECSTOT. LOOP FOR EACH RESPONSE CODED IN ECSHOCKDV.}

# **ECSCURR {IF Soft Launch and ECSHOCKDV=1-5}**

{IF ECSHOCKDV=1-4: "Are you currently {ECSHOCKDV}"?; IF ECSHOCKDV=5: "Are your business activities currently ceased?"}

1. Yes

2. No

VARLAB: Whether CM is currently {ECSHOCKDVP}

Main Stage: {ECONOMIC SHOCKS LOOP: ECSWM TO ECSTOT. LOOP FOR EACH RESPONSE CODED IN ECSHOCKDV.}

#### **ECSWM {IF ECSHOCKDV = 1-5 }**

In total, for how long {IF ECSHOCKDV=1-4 " were you"; else "did you "} {ECSHOCKDV}? Would you like to answer in weeks or months?

1. Answer in weeks

#### 2. Answer in months

VARLAB: Time period of economic shock, weeks or months

# **ECSTOT {IF ECSWM = 1 OR 2}**

For how many {ECSWM = 1: 'weeks'} { ECSWM = 2: 'months'} {IF ECSHOCKDV=1-4 " were you"; else "did you "} {ECSHOCKDV}? {IF ECSHOCKDV=1-4: If you are currently {CSHOCKDV}, please answer the total time to this day.} {IF ECSHOCKDV=5: If you have not restarted your business activities , please answer the total time to this day.} {IF ECSWM=1: If less than one week please answer 0. }

{IF ECSWM=2: If less than one month please answer 0. }

Range: 0..100

VARLAB: Length of economic shock (weeks/months)

# **ECSHOCKP {ASK IF HAS A COHABITATING PARTNER: IF CRLIVEPA [LAST ITERATION]=1 }**

Since the coronavirus outbreak in March 2020 has your partner experienced any of these things?

WEB: Select all that apply.

TEAMS: Please look through the list on screen and tell me your answer or all the answers that apply to your partner.

CAPI INTERVIEWER: Please look through the list on Showcard 37 and tell me your answer or all the answers that apply to your partner.

SHOWCARD 37.

CATI INTERVIEWER: READ OUT AND CODE ALL THAT APPLY.

1. Laid off or made redundant by employer with a prospect of being called back

- 2. Permanently laid off or made redundant by employer/employer ceased trading
- 3. Employer cut hours / worked less hours due to reduced business activity
- 4. Formally cut hours on own request
- 5. Informally reduced hours / worked flexible hours
- 6. Put on furlough
- 7. Took paid leave to self-isolate or quarantine
- 8. Required by employer to take paid leave (other than to self-isolate or quarantine)
- 9. Took unpaid leave to self-isolate or quarantine
- 10.Took unpaid leave (other than to self-isolate or quarantine)
- 11. Had to temporarily cease business activities
- 12. Had to permanently close own business
- 13. None of these [EXCLUSIVE]

[MULTICODE]

VARLAB: Partners economic shocks since coronavirus

**ECSHOCKDVP {IF ECSHOCK =3-12}**

**DV FOR TEXTFILL**

```
COMPUTE:
```

```
1 "working reduced hours" (ECSHOCKP = 3, 4)
```

```
2 "furloughed" (ECSHOCKP=6)
```

```
3 "on paid leave" (ECSHOCKP = 7, 8 )
```

```
4 "on unpaid leave" (ECSHOCKP = 9,10)
```
**5 " cease business activities" (ECSHOCKP = 11)**

VARLAB: Partner economic shocks experienced TEXFILL (DERIVED)

Soft Launch: {ECONOMIC SHOCKS LOOP: ECSCURRP TO ECSTOTP. LOOP FOR EACH RESPONSE CODED IN ECSHOCKDVP.}

# **ECSCURRP {IF Soft Launch and ECSHOCKDVP=1-5}**

{IF ECSHOCKDVP=1-4: "Is your partner currently {ECSHOCKDVP}"?; IF ECSHOCKDVP=5: "Are your partner's business activities currently ceased?"}

1. Yes

2. No

VARLAB: Whether partner is currently {ECSHOCKDVP}

Main Stage: {ECONOMIC SHOCKS LOOP: ECSWMP TO ECSTOTP. LOOP FOR EACH RESPONSE CODED IN ECSHOCKDVP.}

**ECSWMP {IF ECSHOCKDVP = 1-5 }**

In total, for how long {IF ECSHOCKDVP=1-4 " was your partner"; else "did your partner"} {ECSHOCKDVP}? Would you like to answer in weeks or months?

1. Answer in weeks

2. Answer in months

VARLAB: Partner time period of economic shock, weeks or months

# **ECSTOTP {IF ECSWMP= 1 OR 2}**

For how many {ECSWMP = 1: 'weeks'} { ECSWMP = 2: 'months'} {IF ECSHOCKDVP=1-4: "was your partner"; ELSE: "did your partner"} {ECSHOCKDVP}? {IF ECSHOCKDVP=1-4: If your partner is currently {ECSHOCKDVP}, please answer the total time to this day.} {IF ECSHOCKDVP=5 : If your partner has not restarted their business activities, please answer the total time to this day.} {IF ECSWMP=1: "If less than one week please answer 0. "} {IF ECSWMP =2: "If less than one month please answer 0." }

Range: 0..100

VARLAB: Partner length of economic shock (weeks/months)

END LOOP

# Module 4: Finance

FOR INFORMATION AND NOT TO SCRIPTED Questions using BRACKETS E.G. : GAWB, GAFB Questions using brackets actually consist of a series of questions. For the first question in the series

the value {e.g. amount} is set to one of the 4 brackets values at random. If the answer is "more than", the question is re-asked with the amount increased to the next in the series (unless it is already at the highest value). Similarly, if the answer is "less than" the question is re-asked with the amount decreased to the next in the series (unless it is already at the lowest value). Questions continue to iterate in the same vein until respondent chooses 'about [amount]', the respondent chooses 'more than' followed by 'less than' or vice versa, or the respondent codes 'Don't know' or 'Don't want to answer' at any iteration

Data will be presented as follows:

We store the lower, upper values in numeric format (e.g. 390, 570, 800, 1310), with DK and REF stored as codes on the numeric question, so it will be in the data as a variable called QID\_codes. There is also an entry variable which is the starting point of the question, which is also stored in a numeric variable. Please store the derived variables that are specified at each brackets question.

There is also a result variable, which is coded:

- 1 Complete brackets response
- 2 DK to first bracket question asked (depends on entry point)
- 3 Ref to first bracket question asked (depends on entry point)
- 4 Incomplete brackets DK at last question. One of Min/Max set
- 5 Incomplete brackets Ref at last question. One of Min/Max set

All respondents not routed to the bracket question-should be set to -1 for all these variables.

# Current pay/salary

### **PayS {IF EMPLOYED: IF ECONACT2 = 1, 2, 12 }**

The next few questions are about your current gross and net pay.

You may find it helpful to consult your last payslip when answering.

Do you have this to hand?

1. Yes

2. No

VARLAB: Whether payslip consulted when answering question

SCRIPTER: LOOP GROA TO NEGRGK UNTIL NEGRCK=1

# **Groa {IF EMPLOYED: ECONACT2 = 1, 2, 12 OR NEGRCK = 2 or 4 OR GROWCK = 2 }**

LAYOUT: SHOULD SHOW A NUMBER BOX FOR Groa FOLLOWED BY STANDARD QUESTION LAYOUT FOR GROP2 WITH DROP DOWN MENU GROP3 CAN ON A SEPARATE SCREEN.

In your main job how much is your GROSS pay, that is before any deductions for tax, national insurance, pension, union dues, and student loans? Include any overtime, bonuses, commissions, tips or tax refunds.

You can give a weekly, monthly or yearly amount or an amount covering another period. WEB: Please enter amount to the nearest pound (£) TEAMS: Please tell me the amount to the nearest pound(£) CAPI INTERVIEWER: Please tell me the amount to the nearest pound (£) CATI INTERVIEWER: Please tell me the amount to the nearest pound (£)

WEB-HELPSCREEN: **What if I don't know or don't want to answer?** Please provide your best estimate. If you really don't know or don't want to answer, leave the question blank, select next and then choose don't know or prefer not to say.

INTERVIEWER-HELPSCREEN: What if [CM NAME] doesn't know or want to answer? Please provide best estimate. If [CM NAME] really doesn't know or doesn't want to answer, choose don't know or prefer not to say.

£ Range: 0...9999997

VARLAB: Gross pay

### **GROP2 {IF GROSS PAY AMOUNT GIVEN: GROA>=0}**

What period does this cover?

TEAMS: Please look through the list on screen and tell me your answer CAPI INTERVIEWER: READ OUT CATI INTERVIEWER: READ OUT

- 1. One week
- 2. Calendar month
- 3. One year
- 4. Other period

VARLAB: Gross pay period

#### **Grop3 {IF other period: Grop2 = 4}**

What period does this cover?

TEAMS: Please look through the list on screen and tell me your answer CAPI INTERVIEWER: Please look through the list on Showcard 38 and tell me your answer SHOWCARD 38 CATI INTERVIEWER: READ OUT

- 1. One week
- 2. Two weeks
- 3. Three weeks
- 4. Four weeks
- 5. Calendar month
- 6. Two Calendar months
- 7. Eight times a year
- 8. Nine times a year
- 9. Ten times a year
- 10. Three months/13 weeks
- 11. Six months/26 weeks
- 12. One Year/12 months/52 weeks
- 13. Less than one week
- 14. One off/lump sum
- 15. Other period

VARLAB: Gross pay period – Other

# **GROW {COMPUTED IF Groa=Response AND (Grop2=Response or Grop3 = Response)}**

SCRIPTING: DUMMY VARIABLE. PLEASE RECORD ANSWER TO 2 DECIMAL PLACES IN DATA

### COMPUTE: IF GROP2 = 1 OR GROP3 = 1: GROW = Groa IF GROP3 =  $2:$  GROW = Groa/2 IF GROP3 = 3: GROW = Groa/3 IF GROP3 = 4 GROW = Groa/4 IF GROP2 = 2 OR GROP3 = 5: GROW = Groa/4.33 IF GROP3 = 6: GROW = Groa/8.66 IF GROP3 = 7: GROW = Groa/6.5 IF GROP3 = 8: GROW = Groa/5.77 IF GROP3 = 9: GROW = Groa/5.2 IF GROP3 = 10: GROW = Groa/13 IF GROP3 = 11: GROW = Groa/26 IF GROP2 = 3 OR GROP3 = 12: GROW = Groa/52

VARLAB: Computed gross pay per week

#### **GROWCK {ASK IF {GROW<20 OR GROW>1500}}**

You have entered that you receive  $E{^A}GROA}$ {If GROP2 OR GROP3 = 1 'per week', if GROP3 = 2 'every two weeks', if GROP3 = 3 'every three weeks', if GROP3 = 4 'every four weeks', if GROP2 = 2 OR GROP3 = 5 'per calendar month', if GROP3 = 6 'every two calendar months',

if GROP3 = 7 'eight times a year', if GROP3 = 8 'nine times a year', if GROP3 = 9 'ten times a year', if GROP3 = 10 'every three months', if GROP3 = 11 'every six months', if GROP2 = 3 OR GROP3 =  $12$  'per year'}.

Is this correct?

1. Yes 2. No (SCRIPTER: LOOP GROA TO GROWCK UNTIL GROWCK=1)

VARLAB: Gross income check DON'T KNOW (EXCLUDE FROM CODE LIST) PREFER NOT TO SAY (EXCLUDE FROM CODE LIST)

#### **GROP4**

**{IF AMOUNT, PERIOD, OR BOTH IS NOT PROVIDED: GROA or GROP2 or GROP3 = DK/REF}** LAYOUT: GROP5 AS DROP DOWN MENU BELOW THE OTHER OPTION IN GROP4. Over which period would you most easily be able to provide your gross pay from your main job – that is before any deductions for tax, national insurance, pension, union dues, and student loans?

TEAMS: Please look through the list on screen and tell me your answer CAPI INTERVIEWER: READ OUT CATI INTERVIEWER: READ OUT

- 1. One week
- 2. Calendar month
- 3. One year
- 4. Other period

VARLAB: Period over which would most easily be able to tell main job's gross pay

### **GROP5 {IF other period: Grop4 = 4}**

Over which period would you most easily be able to tell us about your gross pay from your main job – that is before any deductions for tax, national insurance, pension, union dues and student loans?

TEAMS: Please look through the list on screen and tell me your answer CAPI INTERVIEWER: Please look through the list on Showcard 38 and tell me your answer SHOWCARD 38 CATI INTERVIEWER: READ OUT

- 1. One week
- 2. Two weeks
- 3. Three weeks
- 4. Four weeks
- 5. Calendar month

- 6. Two calendar months
- 7. Eight times a year
- 8. Nine times a year
- 9. Ten times a year
- 10. Three months/13 weeks
- 11. Six months/26 weeks
- 12. One year/52 weeks
- 13. Less than one week
- 14. One off/lump sum
- 15. Other period

VARLAB: Period over which would most easily be able to tell about gross pay from main job - other

#### **GAWB**

# **{IF period covered is one week: GROP5=1 OR GROP4=1 OR (Groa=DK OR REF and (GROP2=1 or GROP3=1))}**

Is your weekly gross pay from your main job – that is before any deductions for tax, national insurance, pension, union dues, and student loans - more than {amount}, less than {amount} or about {amount}?

1. More than {amount}

- 2. About {amount}
- 3. Less than {amount}

BRACKETS (£400, £600, £800, £1200)

GAWB\_Start: First amount asked about VARLAB "Estimated weekly amount: Starting value" GAWB\_Max: COMPUTED: Highest amount at which respondent answered less than, or blank if not VARLAB "Estimated weekly amount: Maximum value" GAWB\_Min: COMPUTED: Lowest amount at which respondent answered more than, or blank if not VARLAB "Estimated weekly amount: Minimum value" GAWB\_Close: Amount at which respondent answered About, or blank if not. VARLAB "Estimated weekly amount: Close value"

VARLAB: Weekly gross pay (brackets)

#### **GAFB**

### **{IF period covered is two weeks: GROP5=2 OR (Groa=DK OR REF and GROP3=2)}**

Is your **gross** pay per two weeks from your main job – that is **before** any deductions for tax, national insurance, pension, union dues, and student loans - more than {amount}, less than {amount} or about {amount}?

1. More than {amount}

- 2. About {amount}
- 3. Less than {amount}

BRACKETS (£800, £1200**,** £1600, £2400)

GAFB Start: First amount asked about

VARLAB "Estimated amount for two weeks: Starting value"

GAFB \_Max: COMPUTED: Highest amount at which respondent answered less than, or blank if not VARLAB "Estimated amount for two weeks: Maximum value"

GAFB Min: COMPUTED: Lowest amount at which respondent answered more than, or blank if not VARLAB "Estimated amount for two weeks: Minimum value"

GAFB Close: Amount at which respondent answered About, or blank if not.

VARLAB "Estimated amount for two weeks: Close value"

VARLAB: Gross pay for two weeks (brackets)

#### **GAMB**

### **{IF period covered is four weeks or one month: GROP5=4, 5 OR GROP4=2 OR (Groa=DK OR REF and (GROP2=2 or GROP3=4,5))}**

Is your monthly gross pay from your main job – that is before any deductions for tax, national insurance, pension, union dues, and student loans and so on - more than {amount}, less than {amount} or about {amount}?

- 1. More than {amount}
- 2. About {amount}
- 3. Less than {amount}

BRACKETS (£1600, £2400, £3200, £4800) GAMB \_Start: First amount asked about VARLAB "Estimated amount for four weeks or one month: Starting value" GAMB \_Max: COMPUTED: Highest amount at which respondent answered less than, or blank if not VARLAB "Estimated amount for four weeks or one month: Maximum value" GAMB \_Min: COMPUTED: Lowest amount at which respondent answered more than, or blank if not VARLAB "Estimated amount for four weeks or one month: Minimum value" GAMB Close: Amount at which respondent answered About, or blank if not. VARLAB "Estimated amount for four weeks or one month: Close value"

VARLAB: Gross pay for four weeks or one month (brackets)

#### **GAYB**

### **{IF period covered is one year or a lump sum: GROP5=12, 14 OR GROP4=3 OR (Groa=DK OR REF and (GROP2 = 3 OR GROP3=12,14))}**

Is your {GROP2=3 OR GROP4=3 OR GROP3=12 OR GROP5=12: 'annual' IF GROP5=14 OR GROP3=14:'lump sum'} **gross** pay from your main job – that is **before** any deductions for tax, national insurance, pension, union dues, and student loans - more than {amount}, less than {amount} or about {amount}?

1. More than {amount}

2. About {amount}

3. Less than {amount}

BRACKETS (£21000, £31000, £41000, £62000)

GAYB Start: First amount asked about

VARLAB "Estimated amount per year or in a lump sum: Starting value" GAYB \_Max: COMPUTED: Highest amount at which respondent answered less than, or blank if not VARLAB "Estimated amount per year or in a lump sum: Maximum value" GAYB Min: COMPUTED: Lowest amount at which respondent answered more than, or blank if not VARLAB "Estimated amount per year or in a lump sum: Minimum value" GAYB Close: Amount at which respondent answered About, or blank if not. VARLAB "Estimated amount per year or in a lump sum: Close value"

VARLAB: Gross pay per year or in a lump sum (brackets)

#### **GAOB**

# **Soft Launch: {IF GROP5=3, 6, 7, 8, 9, 10, 11, 13, 15 } Main Stage: {IF GROP5=3, 6, 7, 8, 9, 10, 11, 13, 15 or DK/PNTS or GROP4 = DK/PNTS }**

Is your monthly gross pay from your main job – that is before any deductions for tax, national insurance, pension, union dues, and student loans and so on - more than {amount}, less than {amount} or about {amount}?

- 1. More than {amount}
- 2. About {amount}
- 3. Less than {amount}

BRACKETS (£1600, £2400, £3200, £4800) GAOB \_Start: First amount asked about VARLAB "Estimated amount per month: Starting value" GAOB \_Max: COMPUTED: Highest amount at which respondent answered less than, or blank if not VARLAB "Estimated amount per month: Maximum value" GAOB\_Min: COMPUTED: Lowest amount at which respondent answered more than, or blank if not VARLAB "Estimated amount per month: Minimum value" GAOB Close: Amount at which respondent answered About, or blank if not. VARLAB "Estimated amount per month: Close value"

VARLAB: Gross pay per month (brackets)

# **Neta {IF EMPLOYED: IF ECONACT2 = 1, 2, 12 OR NEGRCK = 3}**

LAYOUT: SHOULD SHOW A NUMBER BOX FOR Neta FOLLOWED BY STANDARD QUESTION LAYOUT FOR NETP2 WITH DROP DOWN MENU BELOW OTHER PERIOD FOR NETP3.

What was your take-home pay the last time you were paid – that is after any deductions were made for tax, National Insurance, pension, union dues, and student loans?

You can give a weekly, monthly or yearly amount or an amount covering another period.

WEB: Please enter amount to the nearest pound (£) TEAMS: Please tell me the amount to the nearest pound (£) CAPI INTERVIEWER: Please tell me the amount to the nearest pound (£)

CATI INTERVIEWER: Please tell me the amount to the nearest pound (£)

#### WEB-HELPSCREEN: **What if I don't know or don't want to answer?**

Please provide your best estimate. The period covered can be different to that provided for gross pay. If you really don't know or don't want to answer, leave the question blank, select next and then choose don't know or prefer not to say.

INTERVIEWER-HELPSCREEN: What if [CM NAME] doesn't know or want to answer? Please provide best estimate. The period covered can be different to that provided for gross pay. If [CM NAME] really doesn't know or doesn't want to answer, choose don't know or prefer not to say.

£ Range: 0...9999997

VARLAB: Last take-home pay

### **NETP2 {IF NET PAY AMOUNT PROVIDED: IF NETA=>0}**

What period does this cover?

TEAMS: Please look through the list on screen and tell me your answer CAPI INTERVIEWER: READ OUT CATI INTERVIEWER: READ OUT

1. One week 2.Calendar month 3.One year 4.Other period

VARLAB: Last take-home pay period covered

#### **Netp3 {IF other period: NETP2 = 4 }**

What period did that cover?

TEAMS: Please look through the list on screen and tell me your answer CAPI INTERVIEWER: Please look through the list on Showcard 38 and tell me your answer SHOWCARD 38 CATI INTERVIEWER: READ OUT

- 1. One week
- 2. Two weeks
- 3. Three weeks
- 4. Four weeks
- 5. Calendar month
- 6. Two calendar months
- 7. Eight times a year
- 8. Nine times a year

- 9. Ten times a year
- 10. Three months/13 weeks
- 11. Six months/26 weeks
- 12. One Year/12 months/52 weeks
- 13. Less than one week
- 14. One off/lump sum
- 15. Other period

VARLAB: Last take-home pay period covered – Other

# **NETW {COMPUTED IF Neta=Response AND (Netp2=Response or Netp3 = Response)}**

COMPUTE:

```
IF NETP2 = 1 OR NETP3 = 1: NETW = Neta
IF NETP3 = 2: NETW = Neta/2
IF NETP3 = 3: NETW = Neta/3
IF NETP3 = 4 NETW = Neta/4
IF NETP2 = 2 OR NETP3 = 5: NETW = Neta/4.33
IF NETP3 = 6: NETW = Neta/8.66
IF NETP3 = 7: NETW = Neta/6.5
IF NETP3 = 8: NETW = Neta/5.77
IF NETP3 = 9: NETW = Neta/5.2
IF NETP3 = 10: NETW = Neta/13
IF NETP3 = 11: NETW = Neta/26
IF NETP2 = 3 OR NETP3 = 12: NETW = Neta/52
```
VARLAB: Weekly take-home pay

# **NEGRCK {ASK IF net pay is greater than or equal to gross pay {NETW>= GROW}}**

```
You have entered that your gross pay is E\{GROA\} {{If GROP2 OR GROP3 = 1 'per week',
if GROP3 = 2 'every two weeks', 
if GROP3 = 3 'every three weeks', 
if GROP3 = 4 'every four weeks', 
if GROP2 = 2 OR GROP3 = 5 'per calendar month', 
if GROP3 = 6 'every two calendar months', 
if GROP3 = 7 'eight times a year', 
if GROP3 = 8 'nine times a year', 
if GROP3 = 9 'ten times a year', 
if GROP3 = 10 'every three months', 
if GROP3 = 11 'every six months', 
if GROP2 = 3 OR GROP3 = 12 'per year'} and
that your net pay is {NETA} [If NETP2 OR NETP3 = 1 'per week', 
if NETP3 = 2 'every two weeks', 
if NETP3 = 3 'every three weeks', 
if NETP3 = 4 'every four weeks',
```
if NETP2 =  $2$  OR NETP3 =  $5$  'per calendar month',

if NETP3 = 6 'every two calendar months',

if NETP3 = 7 'eight times a year',

if NETP3 = 8 'nine times a year',

if NETP3 = 9 'ten times a year',

if NETP3 = 10 'every three months',

if NETP3 = 11 'every six months',

if NETP2 = 3 OR NETP3 = 12 'per year'}. This means that your net pay is higher than your gross pay. Normally net pay is less than gross pay because it is the amount received after deductions such as tax, National Insurance and pensions have been made from gross pay.

Are you sure the amounts you have entered are correct?

CAPI INTERVIEWER: IF NO - Is that because the gross or net pay amount is incorrect? CATI INTERVIEWER: IF NO - Is that because the gross or net pay amount is incorrect?

1 Yes, these amount/time period is correct 2 No – gross pay/time period incorrect (SCRIPTER: RE-ASK FROM GROA ) SET DUMMY VARIABLE NEGRCK\_FLAG=2 3 No – net pay/time period incorrect (SCRIPTER: RE-ASK FROM NETA ) SET DUMMY VARIABLE NEGRCK\_FLAG=3 4 No – gross and net pay/time period incorrect (SCRIPTER: RE-ASK FROM GROA ) SET DUMMY VARIABLE NEGRCK\_FLAG=4 DON'T KNOW (EXCLUDE FROM CODE LIST) PREFER NOT TO SAY (EXCLUDE FROM CODE LIST)

VARLAB: Net and Gross pay check SCRIPTER: END LOOP IF NEGRCK =1

# **NETP4 {IF NETP2 = DK OR REF OR NETP3 = DK OR REF OR Neta = DK/REF}**

LAYOUT: NETP5 AS DROP DOWN MENU TO THE RIGHT OF THE OTHER OPTION IN NETP4

What period was covered by your take-home pay the last time you were paid, after any deductions were made for tax, National Insurance, pension, union dues, and student loans?

TEAMS: Please look through the list on screen and tell me your answer CAPI INTERVIEWER: READ OUT CATI INTERVIEWER: READ OUT

- 1. One week 2. Calendar month
- 3. One year
- 4. Other period

VARLAB: Take-home pay period covered

#### **NETP5**

### **{IF other period: NETP4 = 4}**

What period was covered by your take-home pay the last time you were paid?

TEAMS: Please look through the list on screen and tell me your answer CAPI INTERVIEWER: Please look through the list on Showcard 38 and tell me your answer SHOWCARD 38 CATI INTERVIEWER: READ OUT

- 1. One week
- 2. Two weeks
- 3. Three weeks
- 4. Four weeks
- 5. Calendar month
- 6. Two calendar months
- 7. Eight times a year
- 8. Nine times a year
- 9. Ten times a year
- 10. Three months/13 weeks
- 11. Six months/26 weeks
- 12. One year/52 weeks
- 13. Less than one week
- 14. One off/lump sum
- 15. Other period

VARLAB: Take-home pay other period covered

### **NAWB {IF period covered is one week {NETP5=1 OR NETP4=1 }**

The last time you were paid, was your weekly take-home pay more than {amount}, less than {amount} or about {amount}?

- 1. More than {amount}
- 2. About {amount}
- 3. Less than {amount}

BRACKETS (£300, £400, £600, £900) NAWB \_Start: First amount asked about VARLAB "Estimated weekly amount: Starting value NAWB Max: COMPUTED: Highest amount at which respondent answered less than, or blank if not VARLAB "Estimated weekly amount: Maximum value" NAWB Min: COMPUTED: Lowest amount at which respondent answered more than, or blank if not" NAWB Close: Amount at which respondent answered About, or blank if not. VARLAB "Estimated weekly amount: Close value"

VARLAB: Last weekly take-home pay (brackets)

#### **NAFB**
#### **{IF period covered is two weeks: NETP5=2 }**

The last time you were paid, was your take-home pay for two weeks more than {amount}, less than {amount} or about {amount}?

1. More than {amount}

- 2. About {amount}
- 3. Less than {amount}

BRACKETS (£600, £800, £1200, £1800) NAFB Start: First amount asked about VARLAB "Estimated amount for two weeks: Starting value" NAFB Max: COMPUTED: Highest amount at which respondent answered less than, or blank if not VARLAB "Estimated amount for two weeks: Maximum value" NAFB\_ Min: COMPUTED: Lowest amount at which respondent answered more than, or blank if not VARLAB "Estimated amount for two weeks: Minimum value" NAFB\_ Close: Amount at which respondent answered About, or blank if not. VARLAB "Estimated amount for two weeks: Close value"

VARLAB: Last take-home pay for two weeks (brackets)

#### **NAMB {IF period covered is four weeks or one month: NETP5=4, 5 OR NETP4=2 }**

The last time you were paid, was your monthly take-home pay more than {amount}, less than {amount} or about {amount}?

- 1. More than {amount}
- 2. About {amount}
- 3. Less than {amount}

BRACKETS (£1200, £1600, £2400, £3600)

NAMB Start: First amount asked about

VARLAB "Estimated amount for four weeks or one month: Starting value" NAMB Max: COMPUTED: Highest amount at which respondent answered less than, or blank if not VARLAB "Estimated amount for four weeks or one month: Maximum value" NAMB\_ Min: COMPUTED: Lowest amount at which respondent answered more than, or blank if not VARLAB "Estimated amount for four weeks or one month: Minimum value" NAMB\_ Close: Amount at which respondent answered About, or blank if not. VARLAB "Estimated amount for four weeks or one month: Close value

VARLAB: Last take-home pay for four weeks or one month (brackets)

#### **NAYB**

## **{IF period covered is one year or a lump sum: NETP5=12, 14 OR NETP4=3}**

The last time you were paid, was your {NETP2=3 OR NETP4=3 OR NETP3=12 OR NETP5=12: 'annual' IF NETP5=14 OR NETP3=14:'lump sum'} take-home pay more than {amount}, less than {amount} or about {amount}?

#### 1. More than {amount}

- 2. About {amount}
- 3. Less than {amount}

BRACKETS (£15000, £20000, £31000, £47000) NAYB Start: First amount asked about VARLAB "Estimated amount per year or in a lump sum: Starting value" NAYB Max: COMPUTED: Highest amount at which respondent answered less than, or blank if not VARLAB "Estimated amount per year or in a lump sum: Maximum value" NAYB Min: COMPUTED: Lowest amount at which respondent answered more than, or blank if not VARLAB "Estimated amount per year or in a lump sum: Minimum value" NAYB Close: Amount at which respondent answered About, or blank if not. VARLAB "Estimated amount per year or in a lump sum: Close value"

VARLAB: Last take-home pay per year or in a lump sum (brackets)

#### **NAOB**

**Soft Launch: {IF NETP5=3, 6, 7, 8, 9, 10, 11, 13, 15} Main Stage: {IF NETP5=3, 6, 7, 8, 9, 10, 11, 13, 15, DK or PNTS or NETP4 = DK/PNTS}** 

The last time you were paid, was your monthly take-home pay more than {amount}, less than {amount} or about {amount}?

1. More than {amount}

- 2. About {amount}
- 3. Less than {amount}

BRACKETS (£1200, £1600, £2400, £3600)

NAOB Start: First amount asked about VARLAB "Estimated monthly amount: Starting value"NAOB \_Max: COMPUTED: Highest amount at which respondent answered less than, or blank if not VARLAB "Estimated monthly amount: Maximum value" NAOB Min: COMPUTED: Lowest amount at which respondent answered more than, or blank if not VARLAB "Estimated monthly amount: Minimum value" NAOB Close: Amount at which respondent answered About, or blank if not. VARLAB "Estimated monthly amount: Close value

VARLAB: Last monthly take-home pay (brackets)

**Pusl**

**{IF EMPLOYED AND NET INCOME GIVEN: IF ECONACT2 = 1, 2, 12 AND {NETA<>=DK,PNTS OR NAWB<>=DK,PNTS OR NAFB<>=DK,PNTS OR NAMB<>=DK,PNTS OR NAYB<>=DK,PNTS OR NAOB<>=DK,PNTS}}**

Is this your usual take-home pay?

1. Yes

2. No

VARLAB: Whether this is usual take-home pay

# **USLA {IF Pusl=2 OR USLWCHK = 2}**

LAYOUT: SHOULD SHOW A NUMBER BOX FOR USLA FOLLOWED BY STANDARD QUESTION LAYOUT FOR USLP2 WITH DROP DOWN MENU BELOW OF OTHER PERIOD FOR USLP3.

What is your usual take-home pay? You can give a weekly, monthly or yearly amount or an amount covering another period.

WEB: Please enter amount to the nearest pound (£) TEAMS: Please tell me the amount to the nearest pound (£) CAPI INTERVIEWER: Please tell me the amount to the nearest pound (£) CATI INTERVIEWER: Please tell me the amount to the nearest pound (£)

WEB-HELPSCREEN: What if I don't know or don't want to answer? Please provide your best estimate. If you really don't know or don't want to answer, leave the question blank, select next and then choose don't know or prefer not to say.

INTERVIEWER-HELPSCREEN: What if [CM NAME] doesn't know or want to answer? Please provide best estimate. If [CM NAME] really doesn't know or doesn't want to answer, choose don't know or prefer not to say.

£ Range: 0...9999997

VARLAB: Usual take-home pay

**USLP2 {IF Usla=> 0 }**

What period does this cover?

TEAMS: Please look through the list on screen and tell me your answer CAPI INTERVIEWER: READ OUT CATI INTERVIEWER: READ OUT

- 1. One week
- 2. Calendar month
- 3. One year
- 4. Other period

VARLAB: Usual take-home pay period covered

#### **Uslp3**

#### **{IF other period: USLP2 = 4}**

What period does this cover?

TEAMS: Please look through the list on screen and tell me your answer CAPI INTERVIEWER: Please look through the list on Showcard 38 and tell me your answer SHOWCARD 38 CATI INTERVIEWER: READ OUT

- 1. One week
- 2. Two weeks
- 3. Three weeks
- 4. Four weeks
- 5. Calendar month
- 6. Two calendar months
- 7. Eight times a year
- 8. Nine times a year
- 9. Ten times a year
- 10. Three months/13 weeks
- 11. Six months/26 weeks
- 12. One year/52 weeks
- 13. Less than one week
- 14. One off/lump sum
- 15. Other period

VARLAB: Usual take-home pay period covered – Other

## **USLW {COMPUTED IF Usla=Response AND (Uslp2=Response or Uslp3 = Response)}**

SCRIPTING: DUMMY VARIABLE. PLEASE RECORD ANSWER TO 2 DECIMAL PLACES IN DATA

COMPUTE:

IF USLP2 = 1 OR USLP3 = 1: USLW = USLa IF USLP3 = 2: USLW = USLa/2 IF USLP3 =  $3:$  USLW = USLa/3 IF USLP3 = 4 USLW = USLa/4 IF USLP2 = 2 OR USLP3 = 5: USLW = USLa/4.33 IF USLP3 = 6: USLW = USLa/8.66 IF USLP3 = 7: USLW = USLa/6.5 IF USLP3 = 8: USLW = USLa/5.77 IF USLP3 = 9: USLW = USLa/5.2 IF USLP3 = 10: USLW = USLa/13 IF USLP3 = 11: USLW = USLa/26 IF USLP2 = 3 OR USLP3 = 12: USLW = USLa/52

VARLAB: Usual weekly take-home pay

## **USLWCHK {ASK IF {USLW< 20 OR USLW>1500}}**

You have entered that you receive £{^USLA} usual take home pay [If USLP2 OR USLP3 = 1 'per week', if USLP3 = 2 'every two weeks', if USLP3 = 3 'every three weeks', if USLP3 = 4 'every four weeks', if USLP2 = 2 OR USLP3 = 5 'per calendar month', if USLP3 = 6 'every two calendar months', if USLP3 = 7 'eight times a year', if USLP3 = 8 'nine times a year', if USLP3 = 9 'ten times a year', if USLP3 = 10 'every three months', if USLP3 = 11 'every six months', if USLP2 = 3 OR USLP3 = 12 'per year'.

Is this correct?

1. Yes

2. No I have entered my usual take home pay incorrectly SCRIPTER: RE-ASK FROM USLA (SET DUMMY\_USLWCHK\_FLAG=2) DON'T KNOW – EXCLUDE FROM CODE LIST PREFER NOT TO SAY - EXCLUDE FROM CODE LIST

VARLAB: Usual weekly take-home pay check SCRIPTER END LOOP WHEN USLWCHK = 1

# **Uslp4 {IF USLA = DK OR REF OR USLP2 = DK OR REF OR USLP3 = DK OR REF }**

LAYOUT: USLP5 AS DROP DOWN MENU BELOW THE OTHER OPTION IN USLP4

Over which period would you most easily be able to tell us about your usual take-home pay from your main job, after any deductions were made for tax, National Insurance, pension, union dues, and student loans?

TEAMS: Please look through the list on screen and tell me your answer CAPI INTERVIEWER: READ OUT CATI INTERVIEWER: READ OUT

- 1. One week
- 2. Calendar month
- 3. One year
- 4. Other period

VARLAB: Usual take-home pay period covered

## **USLP5 {IF USLP4=4}**

Over which period would you most easily be able to tell us about your usual take-home pay from your main job, after any deductions were made for tax, National Insurance, pension, union dues, and student loans?

#### TEAMS: Please look through the list on screen and tell me your answer

CAPI INTERVIEWER: Please look through the list on Showcard 38 and tell me your answer SHOWCARD 38 CATI INTERVIEWER: READ OUT

- 1. One week
- 2. Two weeks
- 3. Three weeks
- 4. Four weeks
- 5. Calendar month
- 6. Two calendar months
- 7. Eight times a year
- 8. Nine times a year
- 9. Ten times a year
- 10. Three months/13 weeks
- 11. Six months/26 weeks
- 12. One year/52 weeks
- 13. Less than one week
- 14. One off/lump sum
- 15. Other period

VARLAB: Usual take-home pay period covered

#### **USWB {If period covered is one week: Uslp5=1 or Uslp4=1 }**

Is your usual weekly take-home pay more than {amount}, less than {amount} or about {amount}?

- 1. More than {amount}
- 2. About {amount}
- 3. Less than {amount}

BRACKETS (£300, £400, £600, £900)

USWB\_ Start: First amount asked about

VARLAB "Estimated weekly amount: Starting value"USWB \_Max: COMPUTED: Highest amount at which respondent answered less than, or blank if not

VARLAB "Estimated weekly amount: Maximum value"

USWB\_ Min: COMPUTED: Lowest amount at which respondent answered more than, or blank if not VARLAB "Estimated weekly amount: Minimum value"

USWB\_ Close: Amount at which respondent answered About, or blank if not.

VARLAB "Estimated weekly amount: Close value

VARLAB: Weekly Usual take-home pay (brackets)

## **USFB**

## **{If period covered is two weeks: Uslp5=2}**

Is your usual take-home pay per two weeks more than {amount}, less than {amount} or about {amount}?

1. More than {amount}

2. About {amount}

3. Less than {amount}

BRACKETS (£600, £800, £1200, £1800)USFB \_Start: First amount asked about VARLAB "Estimated amount for two weeks: Starting value"USFB \_Max: COMPUTED: Highest amount at which respondent answered less than, or blank if not VARLAB "Estimated amount for two weeks: Maximum value" USFB\_ Min: COMPUTED: Lowest amount at which respondent answered more than, or blank if not VARLAB "Estimated amount for two weeks: Minimum value" USFB\_ Close: Amount at which respondent answered About, or blank if not. VARLAB "Estimated amount for two weeks: Close value" VARLAB: Usual take-home pay for two weeks (brackets)

# **USMB {If period covered is four weeks or one month – Uslp5=4, 5 or uslp4=2 }**

Is your usual monthly take-home pay more than {amount}, less than {amount} or about {amount}?

- 1. More than {amount}
- 2. About {amount}
- 3. Less than {amount}

# BRACKETS (£1200, £1600, £2400, £3600)

USMB \_Start: First amount asked about

VARLAB "Estimated amount for four weeks or one month: Starting value"USMB \_Max: COMPUTED: Highest amount at which respondent answered less than, or blank if not VARLAB "Estimated amount for four weeks or one month: Maximum value" USMB\_ Min: COMPUTED: Lowest amount at which respondent answered more than, or blank if not VARLAB "Estimated amount for four weeks or one month: Minimum value" USMB\_ Close: Amount at which respondent answered About, or blank if not. VARLAB "Estimated amount for four weeks or one month: Close value

VARLAB: Usual take-home pay for four weeks or one month (brackets)

# **USYB {If period covered is one year or a lump sum- Uslp5= 12, 14 or uslp4=3 }**

Is your usual {USLP2=3 OR USLP4=3 OR USLP3=12 OR USLP5=12: 'annual' IF USLP5=14 OR USLP3=14:'lump sum'}take-home pay more than {amount}, less than {amount} or about {amount}?

1. More than {amount}

- 2. About {amount}
- 3. Less than {amount}

BRACKETS (£15000, £20000, £31000, £47000) USYB \_Start: First amount asked about VARLAB "Estimated amount per year or in a lump sum: Starting value"USYB \_Max: COMPUTED: Highest amount at which respondent answered less than, or blank if not

VARLAB "Estimated amount per year or in a lump sum: Maximum value" USYB\_ Min: COMPUTED: Lowest amount at which respondent answered more than, or blank if not VARLAB "Estimated amount per year or in a lump sum: Minimum value" USYB\_ Close: Amount at which respondent answered About, or blank if not. VARLAB "Estimated amount per year or in a lump sum: Close value

VARLAB: Usual take-home pay per year or in a lump sum (brackets)

## **USOB Soft Launch: {IF USLP5=3, 6, 7, 8, 9, 10, 11, 13, 15 OR DK/REF} Main Stage: {IF ELSE: USLP4= DK/REF OR USLP5=3, 6, 7, 8, 9, 10, 11, 13, 15 OR DK/REF}**

Is your usual monthly take-home pay more than {amount}, less than {amount} or about {amount}?

1. More than {amount}

- 2. About {amount}
- 3. Less than {amount}

BRACKETS (£1200, £1600, £2400, £3600)USOB Start: First amount asked about VARLAB "Estimated monthly amount: Starting value"USOB \_Max: COMPUTED: Highest amount at which respondent answered less than, or blank if not VARLAB "Estimated monthly amount: Maximum value" USOB\_ Min: COMPUTED: Lowest amount at which respondent answered more than, or blank if not VARLAB "Estimated monthly amount: Minimum value" USOB\_ Close: Amount at which respondent answered About, or blank if not. VARLAB "Estimated monthly amount: Close value

VARLAB: Usual monthly take-home pay (brackets)

# **SEPA {IF self-employed: ECONACT2 =3,4}**

In the last 12 months what was your take home income, that is the amount you personally took out of the business after all taxes and costs?

WEB: Please enter amount to the nearest pound (£) TEAMS: Please tell me the amount to the nearest pound (£) CAPI INTERVIEWER: Please tell me the amount to the nearest pound (£) CATI INTERVIEWER: Please tell me the amount to the nearest pound (£)

WEB-HELPSCREEN: **What if I don't know or don't want to answer?** Please provide your best estimate. If you really don't know or don't want to answer, leave the question blank, select next and then choose don't know or prefer not to say.

INTERVIEWER-HELPSCREEN: What if [CM NAME] doesn't know or want to answer? Please provide best estimate. If [CM NAME] really doesn't know or doesn't want to answer, choose don't know or prefer not to say.

£ Range: 0...9999997

VARLAB: Self-employed take home income of the last 12 months

#### **SEPA1 {IF amount of take home pay NOT given: SEPA = DK, REF}**

Was it more than {amount}, less than {amount} or about {amount}?

1. More than {amount} 2. About {amount}

3. Less than {amount}

BRACKETS (£5000, £15000, £30000, £60000) SEPA1 \_Start: First amount asked about VARLAB "Estimated amount for the last 12 months: Starting value"SEPA1 \_Max: COMPUTED: Highest amount at which respondent answered less than, or blank if not VARLAB "Estimated amount for the last 12 months: Maximum value" SEPA1\_ Min: COMPUTED: Lowest amount at which respondent answered more than, or blank if not VARLAB "Estimated amount for the last 12 months: Minimum value" SEPA1\_ Close: Amount at which respondent answered About, or blank if not. VARLAB "Estimated amount for the last 12 months: Close value

VARLAB: Self-employed take home income for the last 12 months (brackets)

# Pay/salary from second job

## **SJUA {IF HAVE A SECOND JOB: Rein=1}**

LAYOUT: SHOULD SHOW A NUMBER BOX FOR SJUA FOLLOWED BY STANDARD QUESTION LAYOUT FOR SJUP2 WITH DROP DOWN MENU.SHOW SJUP3 ON SEPARATE SCREEN.

After tax and deductions, how much are you usually paid in your second job?

WEB: Please enter amount to the nearest pound (£) TEAMS: Please tell me the amount to the nearest pound (£) CAPI INTERVIEWER: Please tell me the amount to the nearest pound (£) CATI INTERVIEWER: Please tell me the amount to the nearest pound (£)

WEB-HELPSCREEN: **What if I don't know or don't want to answer?** Please provide your best estimate. The period covered can be different to that provided for gross pay. If you really don't know or don't want to answer, leave the question blank, select next and then choose don't know or prefer not to say.

INTERVIEWER-HELPSCREEN: What if [CM NAME] doesn't know or want to answer? Please provide best estimate. The period covered can be different to that provided for gross pay. If [CM NAME] really doesn't know or doesn't want to answer, choose don't know or prefer not to say.

19-099767-01 NS32\_Full questionnaire\_Soft Launch&Main stage\_ v3\_ICU\_clean 225 £ Range: 0...9999997

VARLAB: Take home income second job

#### **SJUP2 {IF REIN=1 AND SJUA =>0}**

What period does this cover?

TEAMS: Please look through the list on screen and tell me your answer CAPI INTERVIEWER: READ OUT CATI INTERVIEWER: READ OUT

1. One week

2. Calendar month

3. One year

4. Other period

VARLAB: Usual take-home pay period covered

#### **SJUP3 {IF SJUP2=4}**

What period does this cover?

TEAMS: Please look through the list on screen and tell me your answer CAPI INTERVIEWER: Please look through the list on Showcard 38 and tell me your answer SHOWCARD 38 CATI INTERVIEWER: READ OUT

- 1. One week
- 2. Two weeks
- 3. Three weeks
- 4. Four weeks
- 5. Calendar month
- 6. Two calendar months
- 7. Eight times a year
- 8. Nine times a year
- 9. Ten times a year
- 10. Three months/13 weeks
- 11. Six months/26 weeks
- 12. One year/52 weeks
- 13. Less than one week
- 14. One off/lump sum
- 15. Other period

VARLAB: Usual take-home pay period covered

# **Sjup4**

#### **{IF SJUP2 = DK OR REF OR SJUP3 = DK OR REF OR SJUA= DK or REF}**

Over which period would you most easily be able to tell us about your usual take-home pay from your second job, after any deductions were made for tax, National Insurance, pension, union dues, and student loans?

CAPI INTERVIEWER: READ OUT CATI INTERVIEWER: READ OUT

1. One week 2. Calendar month 3. One year

4. Other period

VARLAB: Take home income second job usual period covered

## **Sjup5 {IF SJUP4=4}**

Over which period would you most easily be able to tell us about your usual take-home pay from your second job, after any deductions were made for tax, National Insurance, pension, union dues, and student loans?

TEAMS: Please look through the list on screen and tell me your answer CAPI INTERVIEWER: Please look through the list on Showcard 38 and tell me your answer SHOWCARD 38 CATI INTERVIEWER: READ OUT

1. One week

#### 2. Two weeks

- 3. Three weeks
- 4. Four weeks
- 5. Calendar month
- 6. Two calendar months
- 7. Eight times a year
- 8. Nine times a year
- 9. Ten times a year
- 10. Three months/13 weeks
- 11. Six months/26 weeks
- 12. One year/52 weeks
- 13. Less than one week
- 14. One off/lump sum
- 15. Other period

VARLAB: Take home income second job other usual period covered

## **SJWB {IF period covered is one week: sjup4 =1 or sjup5=1 }**

Is your usual weekly take-home pay from your second job more than {amount}, less than {amount}, or about {amount}?

1. More than {amount}

- 2. About {amount}
- 3. Less than {amount}

BRACKETS (£100, £200, £500, £3000) SJWB \_Start: First amount asked about VARLAB "Estimated weekly amount: Starting value"SJWB \_Max: COMPUTED: Highest amount at which respondent answered less than, or blank if not VARLAB "Estimated weekly amount: Maximum value" SJWB\_ Min: COMPUTED: Lowest amount at which respondent answered more than, or blank if not VARLAB "Estimated weekly amount: Minimum value" SJWB\_ Close: Amount at which respondent answered About, or blank if not. VARLAB "Estimated weekly amount: Close value"

VARLAB: Weekly take home income second job (brackets)

# **SJFB {IF period covered is two weeks: sjup5=2}**

Is your usual take-home pay per two weeks from your second job more than {amount}, less than {amount}, or about {amount}?

1. More than {amount}

- 2. About {amount}
- 3. Less than {amount}

BRACKETS (£200, £400, £1000, £6000)

SJFB Start: First amount asked about VARLAB "Estimated amount for two weeks: Starting value"SJFB \_Max: COMPUTED: Highest amount at which respondent answered less than, or blank if not VARLAB "Estimated amount for two weeks: Maximum value" SJFB\_ Min: COMPUTED: Lowest amount at which respondent answered more than, or blank if not VARLAB "Estimated amount for two weeks: Minimum value" SJFB Close: Amount at which respondent answered About, or blank if not. VARLAB "Estimated amount for two weeks: Close value"

VARLAB: Take home income second job for two weeks (brackets)

#### **SJMB**

**{IF period covered is four weeks or one month: sjup4 =2 or sjup5=4,5 }**

Is your usual monthly take-home pay from your second job more than {amount}, less than {amount}, or about {amount}?

1. More than {amount} 2. About {amount}

3. Less than {amount}

BRACKETS (£400, £800, £2000, £12000)SJMB \_Start: First amount asked about VARLAB "Estimated amount for four weeks or one month: Starting value" SJMB Max: COMPUTED: Highest amount at which respondent answered less than, or blank if not VARLAB "Estimated amount for four weeks or one month: Maximum value" SJMB\_ Min: COMPUTED: Lowest amount at which respondent answered more than, or blank if not VARLAB "Estimated amount for four weeks or one month: Minimum value" SJMB Close: Amount at which respondent answered About, or blank if not. VARLAB "Estimated amount for four weeks or one month: Close value"

VARLAB: Take home income second job for four weeks or one month(brackets)

## **SJYB {IF period covered is one year or a lump sum: sjup4 =3 or sjup5=12, 14 }**

Is your usual { SJUP3=12 OR SJU5=12: 'annual' IF SJUP5=14 OR SJUP3=14:'lump sum'}take-home pay from your second job more than {amount}, less than {amount}, or about {amount}?

1. More than {amount}

2. About {amount}

3. Less than {amount}

BRACKETS (£5000, £10000, £26000, £156000)

SJYB \_Start: First amount asked about

VARLAB "Estimated amount per year or in a lump sum: Starting value"

SJYB \_Max: COMPUTED Highest amount at which respondent answered less than, or blank if not

VARLAB "Estimated amount per year or in a lump sum: maximum value"

SJYB\_ Min: COMPUTED: Lowest amount at which respondent answered more than, or blank if not VARLAB "Estimated amount per year or in a lump sum: Minimum value"

SJYB Close: Amount at which respondent answered About, or blank if not.

VARLAB "Estimated amount per year or in a lump sum: Close value"

VARLAB: Take home income second job per year or in a lump sum(brackets)

## **SJOB**

**Soft Launch: {IF SJUP5=3, 6, 7, 8, 9, 10, 11, 13, 15 } Main Stage: {IF SJUP5=3, 6, 7, 8, 9, 10, 11, 13, 15 or DK/PNTS OR SJUP4 = DK/PNTS }** 

Is your usual monthly take-home pay from your second job more than {amount}, less than {amount}, or about {amount}?

1. More than {amount}

- 2. About {amount}
- 3. Less than {amount}

BRACKETS (£400, £800, £2000, £12000)SJOB Start: First amount asked about VARLAB "Estimated monthly amount: Starting value" SJOB \_Max: COMPUTED: Highest amount at which respondent answered less than, or blank if not VARLAB "Estimated monthly amount: Maximum value" SJOB\_ Min: COMPUTED: Lowest amount at which respondent answered more than, or blank if not VARLAB "Estimated monthly amount: Minimum value" SJOB Close: Amount at which respondent answered About, or blank if not.

VARLAB "Estimated monthly amount: Close value"

VARLAB: Monthly take home income second job (brackets)

#### **Other income**

# **OCIN {ASK ALL}**

{ECONACT2 =1,2,3,4,12: You have already told us about your income from your main job {REIN=1: 'and second job'}"}

Do you receive any {ECONACT2 =1,2, 3,4,12, or REIN=1: 'other'} income from paid work – that means from regular jobs, odd jobs or casual work?

1. Yes

2. No

VARLAB: Other income from paid work

# **HOWK {ASK IF RECEIVE INCOME FROM OTHER JOBS: OCIN=1}**

In the last calendar month, how many hours did you work in  $\{ECONACT2 = 1,2,3,4,12,$  or REIN=1: 'other'} regular jobs, odd jobs or casual work?

WEB: Please enter number of hours CAPI INTERVIEWER: RECORD NUMBER OF HOURS CATI INTERVIEWER: RECORD NUMBER OF HOURS

RANGE: 1…744 hours

VARLAB: Hours worked last calendar month in regular jobs, odd jobs or casual work

# **EASE {ASK IF RECEIVE INCOME FROM OTHER JOBS: OCIN=1}**

After tax and any other deductions, how much did you earn from this work in the last calendar month?

WEB: Please enter amount to the nearest pound (£)

TEAMS: Please tell me the amount to the nearest pound (£) CAPI INTERVIEWER: Please tell me the amount to the nearest pound (£) CATI INTERVIEWER: Please tell me the amount to the nearest pound (£)

Range: 0...9999997

VARLAB: Take-home pay from other work last calendar month

# **EASB {ASK IF EASE=DK OR REF}**

Was your monthly take-home pay from { ECONACT2 = 1,2,3,4,12, or REIN=1: 'other'} regular jobs, odd jobs or casual work more than {amount}, less than {amount} or about {amount}?

1. More than {amount} 2. About {amount} 3. Less than {amount}

BRACKETS (£100, £200, £400, £800) EASB Start: First amount asked about VARLAB "Estimated amount in the last calendar month: Starting value" EASB Max: COMPUTED: Highest amount at which respondent answered less than, or blank if not VARLAB "Estimated amount in the last calendar month: Maximum value" EASB\_ Min: COMPUTED: Lowest amount at which respondent answered more than, or blank if not VARLAB "Estimated amount in the last calendar month: Minimum value" EASB Close: Amount at which respondent answered About, or blank if not. VARLAB "Estimated amount in the last calendar month: Close value"

VARLAB: Monthly take-home pay from other work (brackets)

## Partner salary

**PUSA**

**{IF RESPONDENT HAS PARTNER IN PAID WORK: IF CRLIVEPA [LAST ITERATION]=1 AND PECONACT5 =1, 2,3,4, 12}**

{If PECONACT5 = 1,2,12: What is your partner's usual take-home pay after tax and any other deductions? }

{If PECONACT5 = 3,4: It is sometimes difficult for self-employed people to give an exact figure for their income but please think about {PARTNAM}'s take home income in the last 12 months. That is, the amount they personally have taken home after all taxes and costs.

About how much was this?}

If they have more than one job please tell us their total take-home pay from all their jobs.

WEB: Please enter amount to the nearest pound (£) TEAMS: Please tell me the amount to the nearest pound (£) CAPI INTERVIEWER: Please tell me the amount to the nearest pound (£)

CATI INTERVIEWER: Please tell me the amount to the nearest pound (£)

WEB-HELPSCREEN: **What if I don't know or don't want to answer?** Please provide your best estimate. If you really don't know or don't want to answer, leave the question blank, select next and then choose don't know or prefer not to say.

INTERVIEWER-HELPSCREEN: What if [CM NAME] doesn't know or want to answer? Please provide best estimate. If [CM NAME] really doesn't know or doesn't want to answer, choose don't know or prefer not to say.

Range: 0...9999997

VARLAB: Husband's/wife's/partner's usual take-home pay after tax and any other deductions

**PUSP2 {If PUSA = >0 }**

What period does this cover? TEAMS: Please look through the list on screen and tell me your answer CAPI INTERVIEWER: READ OUT CATI INTERVIEWER: READ OUT

- 1. {If PECONACT5 = 1,2,12 : One week}
- 2.  $\{ \text{If } PECONACT5 = 1,2,12: \text{Calendar month} \}$
- 3. One Year
- 4.  $\{ \text{If } PECONACT5 = 1,2,12: Other period} \}$

{If PECONACT5 =3,4: DK/PNTS not allowed}

VARLAB: Husband's/wife's/partner's usual take-home pay period covered

#### **PUSP3 {IF PUSP2=4 OR (PUSA= DK/REF AND PECONACT5<>3,4 )}**

{PUSP2=4: What period is covered by your partner's take-home pay?} { PUSA=DK/REF: "Over which period would you most easily be able to tell us about your partner's usual take-home pay after tax and any other deductions?"}

TEAMS: Please look through the list on screen and tell me your answer CAPI INTERVIEWER: Please look through the list on Showcard 38 and tell me your answer SHOWCARD 38 CATI INTERVIEWER: READ OUT

- 1. One week
- 2. Two weeks
- 3. Three weeks
- 4. Four weeks
- 5. Calendar month

- 6. Two calendar months
- 7. Eight times a year
- 8. Nine times a year
- 9. Ten times a year
- 10. Three months/13 weeks
- 11. Six months/26 weeks
- 12. One year/52 weeks
- 13. Less than one week
- 14. One off/lump sum
- 15. Other period

VARLAB: Husband's/wife's/partner's usual take-home pay period covered - Other

#### **PUWB {IF period covered is one week {(PUSP2=1 OR PUSP3=1) AND PUSA = DK/REF)}**

Is your partner's usual weekly take-home pay more than {amount}, less than {amount} or about {amount}?

- 1. More than {amount}
- 2. About {amount}
- 3. Less than {amount}

BRACKETS (£300, £400, £600, £900)PUWB Start: First amount asked about VARLAB "Estimated weekly amount: Starting value" PUWB \_Max: COMPUTED: Highest amount at which respondent answered less than, or blank if not VARLAB "Estimated weekly amount: Maximum value" PUWB\_ Min: COMPUTED: Lowest amount at which respondent answered more than, or blank if not VARLAB "Estimated weekly amount: Minimum value" PUWB Close: Amount at which respondent answered About, or blank if not. VARLAB "Estimated weekly amount: Close value"

VARLAB: Estimated weekly amount

VARLAB: Husband's/wife's/partner's usual weekly take-home pay after tax and any other deductions (brackets)

## **PUFB**

## **{IF period covered is two weeks: PUSP3=2 AND PUSA = DK/REF}**

Is your partner's usual fortnightly take-home pay more than {amount}, less than {amount} or about {amount}?

- 1. More than {amount}
- 2. About {amount}
- 3. Less than {amount}

BRACKETS (£600, £800, £1200, £1800)PUFB \_Start: First amount asked about VARLAB "Estimated amount for two weeks: Starting value" PUFB \_Max: COMPUTED: Highest amount at which respondent answered less than, or blank if not

VARLAB "Estimated amount for two weeks: Maximum value" PUFB\_ Min: COMPUTED: Lowest amount at which respondent answered more than, or blank if not VARLAB "Estimated amount for two weeks: Minimum value" PUFB Close: Amount at which respondent answered About, or blank if not. VARLAB "Estimated amount for two weeks: Close value"

VARLAB: Estimated amount for two weeks

VARLAB: Husband's/wife's/partner's usual take-home pay for two weeks after tax and any other deductions (brackets)

#### **QPUSB8**

## **{ IF period covered is one month or 4 weeks: (PUSP2 = 2 OR PUSP3=4 ,5) AND PUSA = DK/REF }**

Is your partner's usual monthly take-home pay more than {amount}, less than {amount} or about {amount}?

- 1. More than {amount}
- 2. About {amount}
- 3. Less than {amount}

BRACKETS (£1200, £1600, £2400, £3600)

QPUSB8\_Start: First amount asked about

VARLAB "Estimated monthly amount: Starting value"QPUSB8 \_Max: COMPUTED: Highest amount at which respondent answered less than, or blank if not

VARLAB "Estimated monthly amount: Maximum value"

QPUSB8\_ Min: COMPUTED: Lowest amount at which respondent answered more than, or blank if not

VARLAB "Estimated monthly amount: Minimum value"

QPUSB8\_ Close: Amount at which respondent answered About, or blank if not.

VARLAB "Estimated monthly amount: Close value"

VARLAB: Estimated monthly amount

VARLAB: Husband's/wife's/partner's usual take-home pay for four weeks or one month after tax and any other deductions (brackets)

#### **PUYB**

#### **{IF period covered is one year or lump sum: (PUSP2 = 3 OR PUSP3 = 12,14) AND PUSA = DK/REF) OR (PUSA = DK/PNTS AND PECONACT5=3,4)}**

Is your partner's usual {{PUSP2=3 OR PUSP3=12: 'annual' IF PUSP3=14: 'lump sum'}} take-home pay more than {amount}, less than {amount} or about {amount}?

- 1. More than {amount}
- 2. About {amount}
- 3. Less than {amount}

BRACKETS (£15000, £20000, £31000, £47000) PUYB \_Start: First amount asked about VARLAB "Estimated amount per year or in a lump sum: Starting value"

PUYB Max: COMPUTED: Highest amount at which respondent answered less than, or blank if not VARLAB "Estimated amount per year or in a lump sum: Maximum value" PUYB\_ Min: COMPUTED: Lowest amount at which respondent answered more than, or blank if not VARLAB "Estimated amount per year or in a lump sum: Minimum value" PUYB\_ Close: Amount at which respondent answered About, or blank if not. VARLAB "Estimated amount per year or in a lump sum: Close value"

VARLAB: Estimated amount per year or in a lump sum

VARLAB: Husband's/wife's/partner's usual take-home pay after tax and any other deductions per year or in a lump sum(brackets)

#### **PUOB**

#### **Soft Launch: {IF PUSA=DK OR REFUSED AND PUSP3 =3, 6, 7, 8, 9, 10, 11, 13, 15 OR DK/REF} Main Stage: {IF ELSE: (PUSA=DK OR REFUSED AND PUSP3 =3, 6, 7, 8, 9, 10, 11, 13, 15 OR DK/REF or PUSP2=DK/PNTS)}**

Is your partner's usual monthly take-home pay more than {amount}, less than {amount} or about {amount}?

- 1. More than {amount}
- 2. About {amount}
- 3. Less than {amount}

BRACKETS (£1200, £1600, £2400, £3600)PUOB Start: First amount asked about VARLAB "Estimated monthly amount: Starting value"PUOB \_Max: COMPUTED: Highest amount at which respondent answered less than, or blank if not VARLAB "Estimated monthly amount: Maximum value" PUOB\_ Min: COMPUTED: Lowest amount at which respondent answered more than, or blank if not VARLAB "Estimated monthly amount: Minimum value" PUOB Close: Amount at which respondent answered About, or blank if not. VARLAB "Estimated monthly amount: Close value"

VARLAB: Estimated monthly amount

VARLAB: Husband's/wife's/partner's usual monthly take-home pay after tax and any other deductions (brackets)

## Benefits

**ROUTING NOTE TO SCRIPTER: The whole 'Benefits' section (UNCR to BENCSBB), should not be presented to respondents where NATIONRES = 5 (Outside of UK (or country unknown))**

**UNCR Soft Launch: {ASK ALL} Main Stage: {ASK ALL OR IF BENTCHK = 2}**

Universal Credit is a benefit which has been introduced. Some people now receive a single Universal Credit payment which replaces a number of other benefits, including: Income based Jobseeker's Allowance, Income-related Employment and Support Allowance, Income Support, Working Tax

Credit, Child Tax Credit and Housing Benefit.

Are you {If CRLIVEPA [LAST ITERATION] =1:"or your partner"} currently receiving Universal Credit? Include payments you {If CRLIVEPA [LAST ITERATION]=1:"or your partner"} receive jointly with other people.

#### ALL-HELPSCREEN: **I'm not sure if I receive Universal Credit, what should I do?**

If you currently receive individual payments for any of the following you do NOT receive Universal Credit at the moment:

- Income based Jobseeker's Allowance
- Income-related Employment and Support Allowance
- Income Support
- Working Tax Credit
- Child Tax Credit
- Housing Benefit

1. Yes 2. No Don't know

VARLAB: Whether respondent or husband/wife/partner currently receive Universal Credit

SCRIPTER: LOOP UCAM TO UCOPERCHK UNTIL UCOPERCHK =1

## **UCAM {UNCR = 1 OR UCOPERCHK = 2}**

LAYOUT: SHOULD SHOW A NUMBER BOX FOR UCAM UCAM2 AND UCPE3 ON SEPARATE SCREENS BECAUSE UCPERCHK may need to be shown between UCAM2 and UCPE3.

How much was the last payment for Universal Credit that you { CRLIVEPA [LAST ITERATION]=1:"or your partner "}received (to the nearest £)?

WEB: Please enter amount to the nearest pound (£) TEAMS: Please tell me the amount to the nearest pound (£) CAPI INTERVIEWER: Please tell me the amount to the nearest pound (£) CATI INTERVIEWER: Please tell me the amount to the nearest pound (£)

WEB-HELPSCREEN: **What if I don't know or don't want to answer?** Please provide your best estimate. If you really don't know or don't want to answer, leave the question blank, select next and then choose don't know or prefer not to say.

INTERVIEWER-HELPSCREEN: What if [CM NAME] doesn't know or want to answer? Please provide best estimate. If [CM NAME] really doesn't know or doesn't want to answer, choose don't know or prefer not to say.

£ Range: 0...9999997

VARLAB: Amount of last payment for Universal Credit received

#### SCRIPTER: LOOP UCAM2 TO UCPERCHK UNTIL UCPERCHK =1

## **UCAM2 {IF (UNCR = 1 AND UCAM =>0) OR UCPERCHK=2 OR UCAM =DK/REF}**

What period did that cover?

WEB: {If UCAM=DK/Ref; " Please select the period you would be able estimate"} TEAMS: {If UCAM=DK/Ref; " Please tell me the period you would be able estimate"} CAPI INTERVIEWER: {If UCAM=DK/Ref; " Please tell me the period you would be able estimate"} CATI INTERVIEWER: {If UCAM=DK/Ref; " Please tell me the period you would be able estimate"}

1. One week

2. Calendar month

3. One year

4. Other period

VARLAB: Universal Credit amount period

## **UCPERCHK {ASK IF UCAM2 = 1,3,4}**

You have entered that you {CRLIVEPA [LAST ITERATION] =1: "or your partner"}} received a Universal Credit payment over a period that was not a calendar month.

Is this correct?

1. Yes

2. No (SCRIPTER: RE-ASK FROM UCAM2 AND SET DUMMY VARIABLE UCPERCHK\_2=2) DON'T KNOW – EXCLUDE FROM CODE LISTPREFER NOT TO SAY - EXCLUDE FROM CODE LIST

VARLAB: Universal credit payment period check.

## **UCPE3 {UCAM2=4}**

What period did that cover?

TEAMS: Please look through the list on screen and tell me your answer CAPI INTERVIEWER: Please look through the list on Showcard 40 and tell me your answer SHOWCARD 40 CATI INTERVIEWER: READ OUT

- 1. One week
- 2. Two weeks
- 3. Three weeks
- 4. Four weeks
- 5. Calendar month

- 6. Two Calendar months
- 7. Eight times a year
- 8. Nine times a year
- 9. Ten times a year
- 10. Three months
- 11. Six months
- 12. One Year
- 13. One off/lump sum
- 14. None of these

VARLAB: Period covered last payment for Universal Credit

# **UCPW {COMPUTED IF UCAM=Response AND (UCAM2=Response or UCPE3= Response)}**

DUMMY VARIABLE FOR SCRIPTING ONLY

COMPUTE: IF UCAM2 = 1 OR UCPE3 = 1: UCPW = UCAM IF UCPE3 =  $2$ : UCPW = UCAM/2 IF UCPE3 =  $3:$  UCPW = UCAM/3 IF UCPE3 =  $4$  UCPW = UCAM/4 IF UCAM2 = 2 OR UCPE3 = 5: UCPW = UCAM/4.33 IF UCPE3 =  $6:$  UCPW = UCAM/8.66 IF UCPE3 =  $7:$  UCPW = UCAM /6.5 IF UCPE3 = 8: UCPW = UCAM /5.77 IF UCPE3 =  $9:$  UCPW = UCAM  $/5.2$ IF UCPE3 = 10: UCPW = UCAM /13 IF UCPE3 = 11: UCPW = UCAM /26 IF UCAM2 = 3 OR UCPE3 = 12: UCPW = UCAM /52

VARLAB: Computed Universal Credit per week

## **UCOPERCHK {UCPW>500}**

"You have entered that you {CRLIVEPA [LAST ITERATION ]=1 : 'or your partner'} receive £{UCAM} Universal Credit payment{If UCAM2 OR UCPE3 =  $1$  'per week', if UCPE3 =  $2$  'every two weeks', if UCPE3 = 3 'every three weeks', if UCPE4 = 4 'every four weeks', if UCAM2 = 2 OR UCPE3 = 5 'per calendar month', if UCPE3 = 6 'every two calendar months', if UCPE3 = 7 'eight times a year', if UCPE3 = 8 'nine times a year', if UCPE3 = 9 'ten times a year', if UCPE3 = 10 'every three months', if UCPE3 = 11 'every six months', if UCAM2 = 3 OR UCPE3 = 12 'per year'.

Are you sure this is correct?

1. Yes

2. No I entered an incorrect Universal Credit payment amount RE-ASK FROM UCAM (SET DUMMY\_ UCOPERCHK\_FLAG=2)

#### DON'T KNOW – EXCLUDE FROM CODE LIST PREFER NOT TO SAY - EXCLUDE FROM CODE LIST

VARLAB: Universal credit payment period check. SCRIPTER END LOOP WHEN UCOPERCHK= 1

## **UCWB**

## **{If period covered is one week: (UCAM2 = 1 OR UCPE3=1) AND UCAM = DK/REF}**

Was the last weekly payment of Universal Credit you {IF CRLIVEPA [LAST ITERATION]=1: "or your partner"} received more than {amount}, less than {amount} or about {amount}?

1. More than {amount}

2. About {amount}

3. Less than {amount}

BRACKETS (£50, £100, £150, £300) UCWB Start: First amount asked about VARLAB "Estimated weekly amount: Starting value"UCWB Max: COMPUTED: Highest amount at which respondent answered less than, or blank if not VARLAB "Estimated weekly amount: Maximum value" UCWB\_ Min: COMPUTED: Lowest amount at which respondent answered more than, or blank if not VARLAB "Estimated weekly amount: Minimum value" UCWB\_ Close: Amount at which respondent answered About, or blank if not. VARLAB "Estimated weekly amount: Close value" VARLAB: Amount of last weekly payment for Universal Credit received(brackets)

## **UCFB {If period covered is two weeks: UCPE3=2 AND UCAM = DK/REF}**

Was the last fortnightly payment of Universal Credit you {IF CRLIVEPA [LAST ITERATION]=1: "or your partner"} received more than {amount}, less than {amount} or about {amount}?

1. More than {amount}

- 2. About {amount}
- 3. Less than {amount}

## BRACKETS (£100, £150, £250, £600)

UCFB Start: First amount asked about VARLAB "Estimated amount for two weeks: Starting value"UCFB Max: COMPUTED: Highest amount at which respondent answered less than, or blank if not VARLAB "Estimated amount for two weeks: Maximum value" UCFB\_ Min: COMPUTED: Lowest amount at which respondent answered more than, or blank if not VARLAB "Estimated amount for two weeks: Minimum value" UCFB Close: Amount at which respondent answered About, or blank if not. VARLAB "Estimated amount for two weeks: Close value"

VARLAB: Amount of last payment for Universal Credit received for two weeks (brackets)

# **UCMB {If period covered is four weeks or one month: UCAM2 = 2 or UCPE3=4 OR 5} AND UCAM = DK/REF}**

Was the last monthly payment of Universal Credit you {IF CRLIVEPA [LAST ITERATION]=1: "or your partner "} received more than {amount}, less than {amount} or about {amount}?

- 1. More than {amount}
- 2. About {amount}
- 3. Less than {amount}

BRACKETS (£200, £350, £550, £1300)

UCMB Start: First amount asked about

VARLAB "Estimated amount for four weeks or one month: Starting value"UCMB Max: COMPUTED: Highest amount at which respondent answered less than, or blank if not VARLAB "Estimated amount for four weeks or one month: Maximum value" UCMB\_ Min: COMPUTED: Lowest amount at which respondent answered more than, or blank if not VARLAB "Estimated amount for four weeks or one month: Minimum value" UCMB\_ Close: Amount at which respondent answered About, or blank if not. VARLAB "Estimated amount for four weeks or one month: Close value"

VARLAB: Amount of last payment for Universal Credit received for four weeks or one month(brackets)

#### **UCYB**

## **{If period covered is one year or lump sum UCAM2 = 3 or UCPE3=12, 14} AND UCAM = DK/REF}**

Was the last {UCAM2=3 OR UCPE3=12: 'annual'; IF UCPE3=14: 'lump sum'}payment of Universal Credit you {IF CRLIVEPA [LAST ITERATION]=1: "or your partner"} received more than {amount}, less than {amount} or about {amount}?

1. More than {amount}

2. About {amount}

3. Less than {amount}

BRACKETS (£2500, £4400, £6600, £15600) UCYB Start: First amount asked about VARLAB "Estimated yearly amount: Starting value"UCYB Max: COMPUTED: Highest amount at which respondent answered less than, or blank if not VARLAB "Estimated yearly amount: Maximum value" UCYB\_ Min: COMPUTED: Lowest amount at which respondent answered more than, or blank if not VARLAB "Estimated yearly amount: Minimum value" UCYB\_ Close: Amount at which respondent answered About, or blank if not. VARLAB "Estimated yearly amount: Close value" VARLAB: Amount of last payment for Universal Credit received per year or in a lump sum(brackets)

# **UCOB {IF ELSE: (UCPE3=3, 6, 7, 8, 9, 10, 11, 13, 15 OR UCPE3 = DK/REF) AND UCAM = DK/REF}**

Was the last monthly payment of Universal Credit you {IF NRANY=1: "or your partner"} received more than {amount}, less than {amount} or about {amount}?

1. More than {amount}

- 2. About {amount}
- 3. Less than {amount}

BRACKETS (£200, £350, £550, £1300) UCOB Start: First amount asked about VARLAB "Estimated monthly amount: Starting value"UCOB Max: COMPUTED: Highest amount at which respondent answered less than, or blank if not VARLAB "Estimated monthly amount: Maximum value" UCOB\_ Min: COMPUTED: Lowest amount at which respondent answered more than, or blank if not VARLAB "Estimated monthly amount: Minimum value" UCOB\_ Close: Amount at which respondent answered About, or blank if not. VARLAB "Estimated monthly amount: Close value"

VARLAB: Amount of last monthly payment for Universal Credit received(brackets)

#### **BENT**

#### **Soft Launch: {ASK ALL OR IF BENTCHK = 2} Main Stage: {ASK ALL}**

Which, if any, of the following types of payments are you {If CRLIVEPA [LAST ITERATION]=1: "or your partner"} currently receiving?

{IF UNCR=1: Do not include any benefits that you {If CRLIVEPA [LAST ITERATION]=1: "or your partner"} are receiving as part of your Universal Credit}

#### WEB: Select all that apply

TEAMS: Please look through the list on screen and tell me your answer or all the answers that apply to you CAPI INTERVIEWER: Please look through the list on Showcard 41 and tell me your answer or all the answer that apply to you

SHOWCARD 41

CATI INTERVIEWER: READ OUT AND CODE ALL THAT APPLY

- 1. Jobseeker's Allowance
- 2. Income Support
- 3. Sickness, disability or incapacity benefits (including Employment Support Allowance)
- 4. Pension including private pensions, State Retirement Pension or pension credit (including guarantee credit, savings credit or housing credit).
- 5. Child Benefit
- 6. Tax credits such as the Working Tax Credit, Disabled Person Tax Credit or Child Tax Credit
- 7. Any other family related benefit or payment
- 8. Housing Benefit including direct payments to your landlord or Council Tax Reduction or relief
- 9. Carer's Allowance
- 10. Coronavirus-related state benefit (including Self-Employment Income Support Scheme, Test and Trace Support Payment Scheme)
- 11. Income from any other state benefit
- 12. None of these[EXCLUSIVE]

[MULTICODE]

VARLAB: Benefits

#### **BENTCHK**

**{IF received Universal Credit and other benefits (UNCR =1 AND (BENT =1 or BENT = 2 or BENT =6 or BENT = 8))}**

Can I just check that you receive {IF BENT = 1 'Jobseeker's Allowance' IF BENT = 2 'Income Support' IF BENT = 6 'Tax credits' IF BENT = 8 'Housing Benefit'} and Universal Credit?

1.Yes, I receive all of these benefits 2.No – I do not receive all (Soft Launch: SCRIPTER: RE-ASK FROM BENT) (Main Stage: SCRIPTER: RE-ASK FROM UNCR) SET DUMMY BENTCHK\_FLAG =2 DON'T KNOW – EXCLUDE FROM CODE LIST PREFER NOT TO SAY - EXCLUDE FROM CODE LIST

VARLAB: Benefit and Universal Credit claim check

#### **BENH {ASK IF BENT=11}**

You said that you {IF NRANY=CRLIVEPA [LAST ITERATION]=1: "or your partner"} receive some other type of state benefit. What kind of benefit is this? {UNCR=1: "Do not include any benefits that you {IF NRANY=CRLIVEPA [LAST ITERATION]=1: "or your partner"} are receiving as part of your Universal Credit.}

WEB: Select all that apply

TEAMS: Please look through the list on screen and tell me your answer or all the answers that apply to you

CAPI INTERVIEWER: Please look through the list on Showcard 42 and tell me your answer or all the answer that apply to you SHOWCARD 42

CATI INTERVIEWER: READ OUT AND CODE ALL THAT APPLY

ALL-HELPSCREENS

{ATTACH TO CODE 1 AS HELP ICON ('Sickness/Disability/Incapacity')} Severe Disablement Allowance, Carer's Allowance, Disability Living Allowance / Personal Independence Payments, Return to Work Credit, Attendance Allowance, Industrial Injury Disablement Benefit, War Disablement Pension, Sickness and Accident Insurance and any other disability related benefit or payment

{ATTACH TO CODE 2 AS HELP ICON ('Pension')}

NI Pension or State Retirement Pension, A pension from a previous employer, A pension from a spouse's previous employer, Pension Credit including Guarantee, Credit & Savings Credit, Private pension or annuity, Widow's or War Widow's Pension, Widowed Mother's Allowance, Parent's Allowance or Bereavement Allowance

{ATTACH TO CODE 3 AS HELP ICON ('Tax Credit')} Working Tax Credit, including Disabled Person's Tax Credit, Child Tax Credit

{ATTACH TO CODE 4 AS HELP ICON ('Other family related benefit')} Foster Allowance or Guardian Allowance, Maternity Allowance, In-Work Credit for Lone Parents, Statutory Maternity, Paternity or Adoption Pay

{ATTACH TO CODE 5 AS HELP ICON ('Other state benefit')} Anything not named

1. Sickness/Disability/Incapacity 2. Pension 3. Tax Credit 4. Other family related benefit 5. Other state benefit None of these [MULTICODE]

VARLAB: Type of state benefit currently receiving

#### **BENO {ASK IF BENH = 4, 5}**

You said that you {IF CRLIVEPA [LAST ITERATION]=1: "or your partner"} receive some other type of state benefit. What kind of benefit is this?

WEB: Please enter your answer in the box below CAPI INTERVIEWER: RECORD VERBATIM CATI INTERVIEWER: RECORD VERBATIM

OPEN TEXT BOX: 500 CHARACTERS

VARLAB: Other type of state benefit currently receiving

#### **SIBE {IF RECEIVE SICKNESS BENEFIT: IF BENT=3 OR BENH=1}**

Are you {IF CRLIVEPA [LAST ITERATION]=1: "or your partner"} currently receiving any of these types of sickness, disability or incapacity benefits payments?

{UNCR=1: "Do not include any benefits that you {IF CRLIVEPA [LAST ITERATION]=1: "or your partner"} are receiving as part of your Universal Credit.}

#### WEB: Select all that apply

TEAMS: Please look through the list on screen and tell me your answer or all the answers that apply to you

CAPI INTERVIEWER: Please look through the list on Showcard 43 and tell me your answer or all the answer that apply to you

SHOWCARD 43

CATI INTERVIEWER: READ OUT AND CODE ALL THAT APPLY

#### ALL-HELPSCREEN: **What are these benefits?**

Incapacity Benefit: money for people who cannot work because they are sick or disabled. It is being replaced by Employment and Support Allowance.

Employment and Support Allowance: replaced incapacity benefit and is paid to those whose ability to work is limited by ill health or disability

Severe Disablement Allowance: paid to those with a severe disability who have been claiming since 2001.

Disability Living Allowance / Personal Independence Payment: paid to those who need help with the extra costs that arise from long-term health conditions or disabilities. Personal Independence Payments are gradually replacing Disability Living Allowance.

Return to Work Credit: paid to lone parents or those who have not been working because of ill health when they return to work.

Attendance Allowance: for those aged over 65 with a physical or mental disability who need help to pay for personal care.

Industrial Injury Disablement Benefit: paid to those who are ill or disabled because of an accident or disease caused by work or a training scheme

War Disablement Pension: paid to veterans who have any illness or injury as a result of service in Her Majesty's Armed Forces.

Sickness and Accident Insurance: paid by insurance companies to individuals who have taken out insurance schemes to protect themselves if they become ill and unable to work.

#### 1. Incapacity Benefit

- 2. Employment and Support Allowance
- 3. Severe Disablement Allowance
- 4. Disability Living Allowance / Personal Independence Payment
- 5. Return to Work Credit
- 6. Attendance Allowance
- 7. Industrial Injury Disablement Benefit
- 8. War Disablement Pension
- 9. Sickness and Accident Insurance
- 10. Any other disability related benefit or payment

None of these

[MULTICODE]

VARLAB: Types of sickness, disability or incapacity benefits payments respondent or husband/wife/partner currently receive

## **DLAC {IF OTHER DISABILITY RELATED BENEFIT RECEIVED: IF SIBE=10}**

What other disability related benefit do you receive?

WEB: Please enter your answer in the box below CAPI INTERVIEWER: RECORD VERBATIM CATI INTERVIEWER: RECORD VERBATIM

TEXT BOX: 500 CHARACTERS

VARLAB: Other disability related benefit currently receive

# **PEBE {IF RECEIVE PENSION: BENT=4 OR BENH=2}**

Are you {IF CRLIVEPA [LAST ITERATION]=1: "or your partner"} currently receiving any of these types of pension payments?

WEB: Select all that apply TEAMS: Please look through the list on screen and tell me your answer or all the answers that apply to you CAPI INTERVIEWER: Please look through the list on Showcard 44 and tell me your answer or all the answer that apply to you SHOWCARD 44 CATI INTERVIEWER: READ OUT AND CODE ALL THAT APPLY

- 1. Private pension or annuity
- 2. A pension from a previous employer
- 3. A pension from a spouse's previous employer
- 4. Pension Credit including Guarantee Credit & Savings Credit
- 5. Widow's or War Widow's Pension
- 6. Widowed Mother's Allowance, Parent's Allowance or Bereavement Allowance
- 7. War Disablement Pension
- 8. NI Pension or State Retirement Pension
- None of these

[MULTICODE]

VARLAB: Pension payment respondent or husband/wife/partner currently receive

#### **BECH**

# **{IF has a child in the household but does not report receiving child benefit: IF BENT<>5 AND (DEPCHILD = 1)}**

Do you {IF CRLIVEPA [LAST ITERATION]=1: "or your partner"} receive Child Benefit?

# 1. Yes

2. No

VARLAB: Whether respondent or husband/wife/partner receive Child Benefit

# **TCBE {IF RECEIVE TAX CREDIT: BENT=6 OR BENH=3}**

Are you {IF CRLIVEPA [LAST ITERATION]=1: "or your partner"} currently receiving any of these types of tax credit payments?

{UNCR=1: "Do not include any benefits that you {IF CRLIVEPA [LAST ITERATION]=1: "or your partner"} are receiving as part of your Universal Credit.}

WEB: Select all that apply TEAMS: Please look through the list on screen and tell me your answer or all the answers that apply to you CAPI INTERVIEWER: Please look through the list on Showcard 45 and tell me your answer or all the answer that apply to you SHOWCARD 45 CATI INTERVIEWER: READ OUT AND CODE ALL THAT APPLY

ALL-HELPSCREEN: **What are these benefits?**

Working Tax Credit: paid to those who work but are on a low income, can include help with childcare costs. Pension Credit: paid to poorer people of pension age, to supplement the State Pension.

Child Tax Credit: paid to help with the costs of bringing up children.

Return to Work Credit: paid to lone parents or those who have not been working because of ill health when they return to work.

1. Working Tax Credit, including Disabled Person's Tax Credit 2. Pension Credit including Guarantee Credit or Saving Credit 3. Child Tax Credit

4. Return to Work Credit None of these [MULTICODE]

VARLAB: Tax credit payments respondent or husband/wife/partner currently receive

#### **FABE {IF RECEIVE OTHER FAMILY BENEFIT: IF BENH = 4 OR BENT = 7}**

Are you {IF CRLIVEPA [LAST ITERATION]=1: "or your partner "} currently receiving any of these types of family benefit payments?

WEB: Select all that apply TEAMS: Please look through the list on screen and tell me your answer or all the answers that apply to you CAPI INTERVIEWER: Please look through the list on Showcard 46 and tell me your answer or all the answer that apply to you SHOWCARD 46 CATI INTERVIEWER: READ OUT AND CODE ALL THAT APPLY

#### ALL-HELPSCREEN: **What are these benefits?**

Foster allowance: paid to foster carers to help with the cost of fostering. Guardian allowance: paid to those looking after a child whose parents have died. In-Work Credit for Lone Parents: paid to lone parents in work but on a low income.

Statutory Maternity, Paternity or Adoption Pay: paid to new parents or those who have newly adopted a child.

1. Foster Allowance or Guardian Allowance

2. Maternity Allowance

3. In-Work Credit for Lone Parents

4. Statutory Maternity, Paternity or Adoption Pay (from your employer or former employer) None of these [MULTICODE]

VARLAB: Types of family benefit payments respondent or husband/wife/partner currently receive

#### **HOBE {IF RECEIVES COUNCIL TAX BENEFIT OR HOUSING BENEFIT: BENT=8}**

Are you {IF CRLIVEPA [LAST ITERATION]=1: "or your partner"} currently receiving housing benefit, or council tax benefit? Please include housing benefit paid directly to your landlord.

{UNCR=1: "Do not include any benefits that you {IF CRLIVEPA [LAST ITERATION]=1: "or your partner"} are receiving as part of your Universal Credit.}

WEB: Select all that apply CAPI INTERVIEWER: CODE ALL THAT APPLY CATI INTERVIEWER: CODE ALL THAT APPLY

# ALL-HELPSCREEN: **What are these benefits?**

Housing benefit is paid to those on a low income who need help to pay their rent.

Council tax benefit or reduction is a reduction in Council Tax for those on a low income.

1. Housing benefit 2. Council tax benefit or council tax reduction [MULTICODE]

VARLAB: Whether respondent or husband/wife/partner currently receive housing benefit, or council tax benefit**.**

# **DBENEFIT {COMPUTE IF BENT=1-9 OR BECH = 1}**

DUMMY FOR BENEFITS RECEIVED

Benefits to be covered

- 1. Jobseekers allowance (BENT=1)
- 2. Income Support (BENT=2)
- 3. Incapacity Benefit (SIBE=1)
- 4. Employment and Support Allowance (SIBE=2)
- 5. Severe Disablement Allowance (SIBE=3)
- 6. Carer's Allowance (BENT=9)

7. Disability Living Allowance / Personal Independence Plan (SIBE=4)

8. Return to work credit (SIBE=5) OR (TCBE = 4)

9. Attendance Allowance (SIBE= 6)

10. Industrial Injury Disablement Benefit (SIBE = 7)

11. War Disablement Pension (SIBE= 8) OR (PEBE=7)

12. Sickness and Accident Insurance (SIBE = 9)

13. 'Other disability related payment' (SIBE= 10)

14. NI Pension or State Retirement Pension (PEBE = 8)

15. Pension from a previous employer (PEBE = 2)

16. Pension from a spouse's previous employer (PEBE = 3)

17. Pension Credit including Guarantee Credit & Savings Credit(PEBE =4 OR TCBE = 2)

18. Private pension or annuity (PEBE = 1)

19. Widow's or War Widow's Pension (PEBE = 5)

20. Widowed Mother's Allowance, Parent's Allowance or Bereavement Allowance (PEBE = 6)

21. Child Benefit (BENT = 5 OR BECH = 1)

22. Working Tax Credit (TCBE = 1)

23. Child Tax Credit (TCBE=3)

24. Foster allowance or Guardian allowance (FABE=1)

25. Maternity allowance (FABE=2)

26. In-work Credit for Lone Parents (FABE=3)

- 27. Statutory Maternity, Paternity or Adoption pay (from your employer or former employer) (FABE=4)
- 28. Housing benefit (HOBE = 1)
- 29. Council tax benefit (HOBE =2)
- 30. 'Other state benefit' (BENH= 5)

SCRIPTER: START DBENEFIT LOOP FROM BENA TO BOAB FOR EACH INDIVIDUAL BENEFIT RECEIVED IN DBENEFIT

START BEAMCHK LOOP FROM BENA TO BEAMCHK UNTIL BEAMCHK=1 FOR ALL ITERATIONS OF BEAMCHK

## **BENA**

**{IF RECEIVE BENEFIT: IF CODED AT DBENEFIT OR AMOUT INCORRECT {BEAMCHK =2 IN DBENEFIT}** 

LAYOUT: SHOW BENA,BENP2 AND BENA3 ON SEPARATE SCREENS. FOR BENA: SHOW ADDITIONAL INFORMATION ON SCREEN RATHER THAN A HELP SCREEN

How much was the last payment of {DBENEFIT} you {IF NRANY=1: "or your partner"} received?

WEB-HELPSCREEN: **What if I don't know or don't want to answer?**

• If you do not know the amount because received with other benefits please enter total amount.

- If the payment has been included as part of a payment already please enter 0.
- Please provide your best estimate.

If you really don't know or don't want to answer, leave the question blank, select next and then choose don't know or prefer not to say.

{IF DBENEFIT=1,2,3,4,5,6,7,8,9,21,22,23,24,25,26,27,28} "Additional Information on Benefit Payments" Standard payments for {DBENEFIT} are as follows:

{{IF DBENEFIT = 1} "Jobseeker's Allowance

- Up to £74.35 per week (£116.80 for a couple)
- Typically paid fortnightly"}

 ${IIF}$  DBENEFIT = 2} "Income support

- Personal allowance £74.35 per week (£116.80 for a couple)
- Additional premiums may also be paid in addition to personal allowance
- o Carer £37.50 per week
- o Disability £34.95 per week (£49.80 for a couple)
- o Disabled Child £65.52
- o Enhanced Disability £17.10 per week (£24.50 for a couple)
- o Severe disability £66.95 (per qualifying person)
- Housing costs income support recipients may also qualify for some additional payments to cover particular housing costs.
- Typically paid fortnightly"}

{{IF DBENEFIT=3} "Incapacity benefit

- Short term
- o Lower rate £86.10per week
- o Higher rate £101.90 per week
- Long term
- o £114.15 per week (plus possible £12.10 'age-addition')
- Typically paid fortnightly "}

{{IF DBENEFIT=4} "Employment and Support Allowance

- Basic allowance £74.35 per week
- Work-related activity component basic allowance only £74.35
- Support component additional £39.20 per week up to £113.55per week in total
- Additional premiums:
- o Enhanced disability: £17.10 per week (£24.50 if a couple)
- o Severe disability: £66.95 per week (per qualifying person)
- o Carer premium: £37.50 per week
- Typically paid fortnightly"}

{{IF DBENEFIT=5} "Severe Disablement Allowance

- £80.85 per week
- Typically paid fortnightly"}

{{IF DBENEFIT=6} "Carer's allowance • £67.25 per week"}

{{IF DBENEFIT=7} "Disability Living Allowance

- Care component
- o Lower rate £23.60 per week
- o Middle rate £59.70 per week
- o Higher rate £89.15 per week
- Mobility component
- o Lower rate £23.60 per week
- o Higher rate £62.25 per week"}

{{IF DBENEFIT=8} "Return to work credit

- £40 per week (£60 per week in London)"
- {{IF DBENEFIT=9} "Attendance Allowance
- Lower rate £59.70per week
- Higher rate £89.15 per week"

{{IF DBENEFIT=21} "Child Benefit

- Only / eldest child £21.05 per week
- Other children £13.95 per week per child"

{{IF DBENEIFT=22} "Working Tax Credit

- Basic rate at £2,005 a year or £167 month but can be more or less depending on circumstances
- Typically paid every 4 weeks"}

## {{DBENEFIT=23} "Child Tax Credit

This benefit is very variable with the amount depending on income

- Basic amount up to £545 per year.
- Elements for each child up to £2,830 per year
- Elements for each disabled child up to £3,415
- Elements for severely disabled child (on top of disabled child payment) £1,385
- Typically paid every 4 weeks"

{{IF DBENEFIT=24} "Foster allowance or Guardian allowance

- Guardian's allowance £17.90 per week
- Foster allowance minimum of £132 per week"

{{IF DBENEFIT=25} "Maternity allowance

• £151.20 per week or 90% of earnings (whichever is lower)"

{{IF DBENEFIT=27} "Statutory Maternity, Paternity or Adoption pay (from your employer or former employer)

- Statutory Maternity Pay
- o First six weeks 90% of average gross weekly income
- o Remaining weeks £151.20 per week or 90% of average gross weekly income (whichever is less).
- Statutory Paternity Pay
- o £151.20 per week or 90% of average gross weekly income (whichever is less).
- Statutory Adoption Pay
- o First six weeks 90% of average gross weekly income

o £151.20 per week or 90% of average gross weekly income (whichever is less)."

#### {{IF DBENEFIT=28} "Housing benefit

Recent claims will not exceed:

- £300 a week for a one bedroom property (including shared accommodation)
- £370 a week for a two bedroom property
- £445 a week for a three bedroom property
- £595 a week for a four bedroom property

Long-standing claims will not generally exceed these amounts.}

{{ IF DBENEFIT=29} "Council tax reduction (this has replaced council tax benefit) Could cover up to 100% of council tax bill."

INTERVIEWER-HELPSCREEN: What if [CM NAME] doesn't know or want to answer?

• If [CM NAME] doesn't know the amount because received with other benefits please enter total amount.

- If the payment has been included as part of a payment already recorded then code 0
- Please provide best estimate.

If [CM NAME] really doesn't know or doesn't want to answer, choose don't know or prefer not to say.

HELP SCREEN - {IF DBENEFIT=1,2,3,4,5,6,7,8,9,21,22,23,24,25,26,27,28} "Additional Information on Benefit Payments" Standard payments for {DBENEFIT} are as follows:

{{IF DBENEFIT = 1} "Jobseeker's Allowance

- Up to £74.35 per week (£116.80 for a couple)
- Typically paid fortnightly"}

 ${IIF}$  DBENEFIT = 2} "Income support

• Personal allowance - £74.35 per week (£116.80 for a couple)

- Additional premiums may also be paid in addition to personal allowance
- o Carer £37.50 per week
- o Disability £34.95 per week (£49.80 for a couple)
- o Disabled Child £65.52

o Enhanced Disability - £17.10 per week (£24.50 for a couple)

o Severe disability £66.95 (per qualifying person)

• Housing costs – income support recipients may also qualify for some additional payments to cover particular housing costs.

• Typically paid fortnightly"}

{{IF DBENEFIT=3} "Incapacity benefit

- Short term
- o Lower rate £86.10per week
- o Higher rate £101.90 per week
- Long term
- o £114.15 per week (plus possible £12.10 'age-addition')
- Typically paid fortnightly "}

{{IF DBENEFIT=4} "Employment and Support Allowance

- Basic allowance £74.35 per week
- Work-related activity component basic allowance only £74.35
- Support component additional £39.20 per week up to £113.55per week in total
- Additional premiums:
- o Enhanced disability: £17.10 per week (£24.50 if a couple)
- o Severe disability: £66.95 per week (per qualifying person)
- o Carer premium: £37.50 per week
- Typically paid fortnightly"}

{{IF DBENEFIT=5} "Severe Disablement Allowance

- £80.85 per week
- Typically paid fortnightly"}

{{IF DBENEFIT=6} "Carer's allowance • £67.25 per week"}

- {{IF DBENEFIT=7} "Disability Living Allowance
- Care component
- o Lower rate £23.60 per week
- o Middle rate £59.70 per week
- o Higher rate £89.15 per week
- Mobility component
- o Lower rate £23.60 per week
- o Higher rate £62.25 per week"}

{{IF DBENEFIT=8} "Return to work credit • £40 per week (£60 per week in London)"

{{IF DBENEFIT=9} "Attendance Allowance

- Lower rate £59.70per week
- Higher rate £89.15 per week"

{{IF DBENEFIT=21} "Child Benefit

- Only / eldest child £21.05 per week
- Other children £13.95 per week per child"

{{IF DBENEIFT=22} "Working Tax Credit

- Basic rate at £3,040 a year or £253 month but can be more or less depending on circumstances
- Typically paid every 4 weeks"}

{{DBENEFIT=23} "Child Tax Credit

This benefit is very variable with the amount depending on income

- Basic amount up to £545 per year.
- Elements for each child up to £2,830 per year
- Elements for each disabled child up to £3,415
- Elements for severely disabled child (on top of disabled child payment) £1,385
- Typically paid every 4 weeks"

{{IF DBENEFIT=24} "Foster allowance or Guardian allowance

- Guardian's allowance £17.90 per week
- Foster allowance minimum of £132 per week"

{{IF DBENEFIT=25} "Maternity allowance

• £151.20 per week or 90% of earnings (whichever is lower)"

{{IF DBENEFIT=27} "Statutory Maternity, Paternity or Adoption pay (from your employer or former employer)

- Statutory Maternity Pay
- o First six weeks 90% of average gross weekly income
- o Remaining weeks £151.20 per week or 90% of average gross weekly income (whichever is less).
- Statutory Paternity Pay
- o £151.20 per week or 90% of average gross weekly income (whichever is less).
- Statutory Adoption Pay
o First six weeks – 90% of average gross weekly income o £151.20 per week or 90% of average gross weekly income (whichever is less)."

{{IF DBENEFIT=28} "Housing benefit

Recent claims will not exceed:

- £300 a week for a one bedroom property (including shared accommodation)
- £370 a week for a two bedroom property
- £445 a week for a three bedroom property
- £595 a week for a four bedroom property

Long-standing claims will not generally exceed these amounts.}

{{ IF DBENEFIT=29} "Council tax reduction (this has replaced council tax benefit) Could cover up to 100% of council tax bill."

£ Range: 0...9999997

VARLAB: Amount of last payment respondent and husband/wife/partner received

## **BENP2 {IF BENA >0 OR DK OR PNTS}**

What period did that cover?

TEAMS: Please look through the list on screen and tell me your answer CAPI INTERVIEWER: READ OUT CATI INTERVIEWER: READ OUT

- 1. One week
- 2. Calendar month
- 3. One year
- 4. Other period {IF BENA = DK or PTNS) DON'T KNOW {IF BENA = DK or PTNS) PREFER NOT TO SAY

VARLAB: Period covered by last payment respondent and husband/wife/partner received

### **BENA3 {If BENP2=4}**

### What other period did that cover?

TEAMS: Please look through the list on screen and tell me your answer CAPI INTERVIEWER: Please look through the list on Showcard 47 and tell me your answer SHOWCARD 47 CATI INTERVIEWER: READ OUT

- 1. One week
- 2. Two weeks
- 3. Three weeks
- 4. Four weeks
- 5. Calendar month
- 6. Two calendar months
- 7. Eight times a year
- 8. Nine times a year
- 9. Ten times a year
- 10. Three months/13 weeks
- 11. Six months/26 weeks
- 12. One Year/12 months/52 weeks
- 13. Less than one week
- 14. One off/lump sum
- 15. Other period

VARLAB: Other period covered by last payment respondent and husband/wife/partner received

# **BENW {COMPUTED IF Bena=Response AND (BENP2=Response or BENA3 = Response)}**

DUMMY VARIABLE FOR SCRIPTING ONLY SCRIPTING: SET A DUMMY VARIABLE FOR EACH CODE AT DBENEFIT (30 IN TOTAL). PLEASE RECORD ANSWER TO 2 DECIMAL PLACES IN DATA

COMPUTE: IF BENP2 = 1 OR BENA3 = 1: BENW = BENa IF BENA3 = 2: BENW = BENa/2 IF BENA3 =  $3:$  BENW = BENa/3 IF BENA3 = 4 BENW = BENa/4 IF BENP2 = 2 OR BENA3 = 5: BENW = BENa/4.33 IF BENA3 = 6: BENW = BENa/8.66 IF BENA3 = 7: BENW = BENa/6.5 IF BENA3 = 8: BENW = BENa/5.77 IF BENA3 = 9: BENW = BENa/5.2 IF BENA3 = 10: BENW = BENa/13 IF BENA3 = 11: BENW = BENa/26 IF BENP2 = 3 OR BENA3 = 12: BENW = BENa/52

SCRIPTING: ASK FOR EACH BENEFIT AT DBENEFIT

# **BEAMCHK {IF (DBenefit = 29 and BENW > 50) OR (DBenefit = 6, 23, 26 or 8 and BENW> 60) OR (DBenefit = 9 and BENW > 80) OR (DBenefit = 3, 5, 20 or 21 and BENW > 100) OR (DBenefit = 1, 4, 14 or 2 and BenW > 120) OR (DBenefit = 7 or 25 and BENW > 150) OR (DBenefit = 10, 11, 19, 13 or 30 and BENW > 200) OR**

## **(DBenefit = 17 and BENW > 250) OR (DBenefit =22, 15, 16, 18, 24, 27, 28 or 12 and BENA >500)}**

"You have entered that you { CRLIVEPA [LAST ITERATION]=1:'or your partner' } receive £{BENA} [If BENP2 OR BENA3 =  $1$  'per week', if BENA3 = 2 'every two weeks', if BENA3 = 3 'every three weeks', if BENA3 = 4 'every four weeks', if BENP2=2 OR BENA3 = 5 'per calendar month', if BENA3 = 6 'every two calendar months', if BENA3 = 7 'eight times a year', if BENA3 = 8 'nine times a year', if BENA3 = 9 'ten times a year', if BENA3 = 10 'every three months', if BENA3 = 11 'every six months', if BENP2 = 3 OR BENA3 = 12 'per year' for the last payment of {DBENEFIT} you {IF CRLIVEPA [LAST ITERATION]=1: "or your partner"} received.

Is this correct?

1.Yes – payment amount and time period are correct 2.No – amount /time period is incorrect (SCRIPTER: RE-ASK FROM BENA) SET DUMMY VARIABLES BEAMCHK\_FLAG=2 FOR EACH DBENEFIT. DON'T KNOW – EXCLUDE FROM CODE LIST PREFER NOT TO SAY - EXCLUDE FROM CODE LIST

VARLAB: Benefit check SCRIPTER END BEAMCHK LOOP WHEN BEAMCHK = 1

# **BAWB {If period covered is one week: (BENP2 = 1 OR BENA3=1) AND BENA = DK/REF}**

Was the last weekly payment of {DBENEFIT} you {IF CRLIVEPA [LAST ITERATION]=1: "or your partner"} received more than {amount}, less than {amount} or about {amount}?

1. More than {amount} 2. About {amount} 3. Less than {amount}

BRACKETS (£50, £100, £150, £300) BAWB Start: First amount asked about VARLAB "Estimated weekly amount: Starting value" BAWB Max: COMPUTED: Highest amount at which respondent answered less than, or blank if not VARLAB "Estimated weekly amount: Maximum value" BAWB\_ Min: COMPUTED: Lowest amount at which respondent answered more than, or blank if not VARLAB "Estimated weekly amount: Minimum value" BAWB Close: Amount at which respondent answered About, or blank if not. VARLAB "Estimated weekly amount: Close value"

VARLAB: Amount of last weekly payment respondent and husband/wife/partner received (brackets)

# **BAFB {If period covered is two weeks: BENA3=2 AND BENA = DK/REF}**

Was the last fortnightly payment of {DBENEFIT} you {IF CRLIVEPA [LAST ITERATION]=1: "or your partner"} received more than {amount}, less than {amount} or about {amount}?

1. More than {amount} 2. About {amount} 3. Less than {amount}

# BRACKETS (£100, £150, £250, £600)

VARLAB "Estimated amount for two weeks: Starting value" BAFB Max: COMPUTED: Highest amount at which respondent answered less than, or blank if not VARLAB "Estimated amount for two weeks: Maximum value" BAFB\_ Min: COMPUTED: Lowest amount at which respondent answered more than, or blank if not VARLAB "Estimated amount for two weeks: Minimum value" BAFB Close: Amount at which respondent answered About, or blank if not. VARLAB "Estimated amount for two weeks: Close value"

VARLAB: Amount of last payment respondent and husband/wife/partner received for two weeks(brackets)

# **BAMB**

# **{If period covered is four weeks or one month: (BenP2 = 2 or BENA3=4 OR 5) AND BENA = DK/REF}**

Was the last monthly payment of {DBENEFIT} you {IF CRLIVEPA [LAST ITERATION]=1: "or your partner"} received more than {amount}, less than {amount} or about {amount}?

- 1. More than {amount}
- 2. About {amount}
- 3. Less than {amount}

BRACKETS (£200, £350, £550, £1300) BAMB Start: First amount asked about VARLAB "Estimated amount for four weeks or one month: Starting value" BAMB Max: COMPUTED: Highest amount at which respondent answered less than, or blank if not VARLAB "Estimated amount for four weeks or one month: Maximum value" BAMB\_ Min: COMPUTED: Lowest amount at which respondent answered more than, or blank if not VARLAB "Estimated amount for four weeks or one month: Minimum value" BAMB Close: Amount at which respondent answered About, or blank if not. VARLAB "Estimated amount for four weeks or one month: Close value"

VARLAB: Amount of last payment respondent and husband/wife/partner received for four weeks or one month(brackets)

# **BAYB**

# **{If period covered is one year or lump sum: (BenP2 = 3 or BENA3=12 or BENA3 = 14} AND BENA = DK/REF}**

Was the last {BENP2=3 OR BENA3=12: 'annual'; IF BENA3=14: 'lump sum'}payment of {benefit} you {IF CRLIVEPA [LAST ITERATION]=1: "or your partner"} received more than {amount}, less than {amount} or about {amount}?

- 1. More than {amount}
- 2. About {amount}
- 3. Less than {amount}

BRACKETS (£2500, £4400, £6600, £15600) BAYB Start: First amount asked about VARLAB "Estimated yearly amount: Starting value" BAYB Max: COMPUTED: Highest amount at which respondent answered less than, or blank if not VARLAB "Estimated yearly amount: Maximum value" BAYB\_ Min: COMPUTED: Lowest amount at which respondent answered more than, or blank if not VARLAB "Estimated yearly amount: Minimum value" BAYB Close: Amount at which respondent answered About, or blank if not. VARLAB "Estimated yearly amount: Close value"

VARLAB: Amount of last payment respondent and husband/wife/partner received per year or in a lump sum(brackets)

### **BAOB**

# **Soft Launch: {IF (BENA3=3, 6, 7, 8, 9, 10, 11, 13, 15 OR BENA3 = DK/REF) AND BENA = DK/REF} Main Stage: {IF ELSE: (BENA3=3, 6, 7, 8, 9, 10, 11, 13, 15 OR BENA3 = DK/REF) or (BENP2= DK/PNTS) AND BENA = DK/REF}**

Was the last monthly payment of {DBENEFIT} {IF NRANY=CRLIVEPA [LAST ITERATION]=1: "or your partner"} received more than {amount}, less than {amount} or about {amount}?

1. More than {amount}

- 2. About {amount}
- 3. Less than {amount}

BRACKETS (£200, £350, £550, £1300) BAOB Start: First amount asked about VARLAB "Estimated monthly amount: Starting value" BAOB Max: COMPUTED: Highest amount at which respondent answered less than, or blank if not VARLAB "Estimated monthly amount: Maximum value" BAOB Min: COMPUTED: Lowest amount at which respondent answered more than, or blank if not VARLAB "Estimated monthly amount: Minimum value"

BAOB Close: Amount at which respondent answered About, or blank if not. VARLAB "Estimated monthly amount: Close value"

VARLAB: Amount of last monthly payment respondent and husband/wife/partner received(brackets) **SCRIPTER: END OF DBENEFIT LOOP**

### **SCRIPTER: LOOP BENCSB TO BNCSCHK UNTIL BNCSCHK =1**

### **BENCSB**

### **{ASK IF Coronavirus state benefits received: BENT=10 OR BNCSCHK=2}**

Which of the following Coronavirus state benefits did you {IF CRLIVEPA=1: "or your partner"} receive?

WEB: Select all that apply TEAMS: Please look through the list on screen and tell me your answer or all the answers that apply to you CAPI INTERVIEWER: READ OUT AND CODE ALL THAT APPLY CATI INTERVIEWER: READ OUT AND CODE ALL THAT APPLY

1. Self-Employment Income Support Scheme (SEISS) 2. {IF ENGLAND (NATIONRES = 1 or 5): "Test and Trace Support Payment scheme"; IF SCOTLAND (NATIONRES = 2): "Self-isolation Support Grant"; IF WALES (NATIONRES = 3): "Self-isolation Support scheme" IF NI (NATIONRES = 4): "Discretionary Support Self-isolation Grant" } 3. Other Coronavirus state benefit [MULTICODE]

VARLAB: Type of Coronavirus state benefit received

### **BNCSCHK {IF ((PECONACT2<> 2) AND (ECONACT2<>3 OR 4)) AND BENCSB=1}**

You have recorded that you {IF CRLIVEPA [LAST ITERATION]=1: "or your partner"} are receiving "Self-Employment Income Support Scheme (SEISS), but neither of you are self-employed. Is this correct?

1.Yes 2. No RE-ASK FROM BENCSB (SET DUMMY\_ BNCSCHK\_FLAG=2) DON'T KNOW – EXCLUDE FROM CODE LIST PREFER NOT TO SAY - EXCLUDE FROM CODE LIST

VARLAB: Self-employment coronavirus support check

### **SCRIPTER END LOOP WHEN BNCSCHK = 1**

### **OBENCSB {ASK IF other Coronavirus state benefit received: BENCSB=3}**

WEB: Please enter other coronavirus state benefit in the box below. TEAMS: Please enter other coronavirus state benefit in the box below. CAPI INTERVIEWER: ENTER OTHER CORONAVIRUS STATE BENEFIT CATI INTERVIEWER: ENTER OTHER CORONAVIRUS STATE BENEFIT

### STRING {100}

VARLAB: Other Coronavirus state benefit received- OPEN

SCRIPTER: START LOOP: BENCSBT-BENCSBB- SET LOOP ACCORDING TO EACH BENEFIT 1-3 CODED AT BENCSB

# **BENCSBT {ASK IF BENCSB= 1-3}**

How much in total did you{IF CRLIVEPA=1: " or your partner"} receive from the {IF BENCSB=1 or 2: "{BENCSB}"; IF BENCSB=3: "{OCENSB}"}}?

WEB: If you received more than one payment, please give the total amount for all payments. {IF BENCSB=3: "Please do not include amounts that have already been reported."} Round to the nearest £. TEAMS: If you received more than one payment, please give the total amount for all payments. {IF BENCSB=3: "Please do not include amounts that have already been reported."} Round to the nearest £. CAPI INTERVIEWER: IF MORE THAN ONE PAYMENT WAS RECEIVED INCLUDE THE TOTAL AMOUNT OF ALL PAYMENTS. {IF BENCSB=3: "PLEASE DO NOT INCLUDE AMOUNTS THAT HAVE ALREADY BEEN REPORTED."} ROUND TO THE NEAREST £. CATI INTERVIEWER: IF MORE THAN ONE PAYMENT WAS RECEIVED INCLUDE THE TOTAL AMOUNT OF ALL PAYMENTS. {IF BENCSB=3: "PLEASE DO NOT INCLUDE AMOUNTS THAT HAVE ALREADY BEEN REPORTED."} ROUND TO THE NEAREST £.

£ Range: 0..99997

VARLAB: Total amount of {BENCSB} received

### **BENCSBB**

# **{ASK IF amount not provided for Coronavirus state benefits: BENCSBT= DK, REF}**

Was the total amount you {IF CRLIVEPA [LAST ITERATION]=1 =1: " or your partner" received from the {IF BENCSB=1 or 2: "{BENCSB}"; IF BENCSB=3: "{OCENSB}"}} more than {amount}, less than {amount} or about {amount}?

1. More than {amount} 2. About {amount} 3. Less than {amount}

BRACKETS (1000, 5000, 10000, 20000) BENCSBB Start: First amount asked about VARLAB "Estimated {BENCSB} amount received: Starting value" BENCSBB \_Max: Highest amount at which respondent answered less than, or blank if not VARLAB "Estimated {BENCSB} amount received: Maximum value" BENCSBB \_Min: Lowest amount at which respondent answered more than, or blank if not VARLAB "Estimated {BENCSB} amount received: Minimum value"

BENCSBB Close: Amount at which respondent answered close to. VARLAB "Estimated {BENCSB} amount received: Close value"

VARLAB: Total amount of {BENCSB} received (brackets) **END LOOP**

# **ROUTING NOTE TO SCRIPTER: EXCLUSION of respondents where NATIONRES = 5 (Outside of UK (or country unknown)) ENDS.**

# Income from other sources

# **REPA {ASK ALL}**

Do you {IF CRLIVEPA [LAST ITERATION]=1 : "or your partner"} currently receive any regular payment from any of these sources?

WEB: Select all that apply

TEAMS: Please look through the list on screen and tell me your answer or all the answers that apply to you

CAPI INTERVIEWER: Please look through the list on Showcard 48 and tell me your answer or all the answer that apply to you

SHOWCARD 48

CATI INTERVIEWER: READ OUT AND CODE ALL THAT APPLY

1. Regular cash help from parents

- 2. Regular cash help from other relatives or friends outside the household
- 3. Regular maintenance or child support payments (including payments made through the CSA) from
- a former partner
- 4. Education grants or studentships, training or government training scheme allowance
- 5. Income from investments (include interest on savings)
- 6. Rent from boarders or lodgers or other property

7. None of these

[MULTICODE]

VARLAB: Whether currently receives any regular payment from any of these sources

SCRIPTER: LOOP REGA TO REGCHK UNTIL REGCHK =1

# **REGA**

**{If receiving any of the above payments or amount incorrect : REPA = 1-6 OR REGCHK = 2}** 

About how much in total did you {IF CRLIVEPA [LAST ITERATION]=1: "and your partner"} receive from {if 1 response at REPA: "this source", if more than 1 response at REPA: "these sources"} in the last month?

{If more than 1 response at REPA: "Include {LIST ALL ANSWERS AT REPA}"}

WEB: Please enter amount to the nearest pound (£) TEAMS: Please tell me the amount to the nearest pound (£) CAPI INTERVIEWER: Please tell me the amount to the nearest pound (£) CATI INTERVIEWER: Please tell me the amount to the nearest pound (£)

### WEB-HELPSCREEN: **What if I don't know or don't want to answer?**

Please provide your best estimate. If you really don't know or don't want to answer, leave the question blank, select next and then choose don't know or prefer not to say.

INTERVIEWER-HELPSCREEN: What if [CM NAME] doesn't know or want to answer? Please provide best estimate. If [CM NAME] really doesn't know or doesn't want to answer, choose don't know or prefer not to say.

RANGE: £ 0...99997

VARLAB: Total amount received from these sources in the last month

**REGCHK {IF REGA>2000}**

Are you sure this {£ "REGA"} is correct?

1.Yes 2. No (SCRIPTER: RE-ASK REGA) SET DUMMY REGCHK\_FLAG=2 DON'T KNOW – EXCLUDE FROM CODE LIST PREFER NOT TO SAY - EXCLUDE FROM CODE LIST

VARLAB: Total amount received from these sources in the last month checks SCRIPTER: END LOOP IF REGCHK=1

# **REGP {If amount received from other sources NOT given: REGA = DK/REF}**

Was the amount you {IF CRLIVEPA [LAST ITERATION]=1 : "or your partner"} received in total from {if 1 response at REPA: "this source", if more than 1 response at REPA: "these sources"} in the last month more than {amount}, less than {amount} or about {amount}?

1. More than {amount}

- 2. About {amount}
- 3. Less than {amount}

BRACKETS (£50, £100, £300, £1000) REGP Start: First amount asked about VARLAB "Estimated amount in the last month: Starting value" REGP Max: COMPUTED: Highest amount at which respondent answered less than, or blank if not VARLAB "Estimated amount in the last month: Maximum value" REGP\_ Min: COMPUTED: Lowest amount at which respondent answered more than, or blank if not VARLAB "Estimated amount in the last month: Minimum value" REGP Close: Amount at which respondent answered About, or blank if not.

VARLAB "Estimated amount in the last month: Close value"

VARLAB: Total amount received from these sources in the last month (brackets)

### **Household income**

# **TOTINP {ASK ALL}**

Over which period could you give your best estimate of your {IF NRANY=CRLIVEPA [LAST ITERATION]=1 "and your partner's"} total take-home income from earnings, benefits and any other source of regular income, after tax and deductions?

TEAMS: Please look through the list on screen and tell me your answer CAPI INTERVIEWER: READ OUT CATI INTERVIEWER: READ OUT

- 1. Weekly
- 2. Monthly
- 3. Annual

VARLAB: Household income estimate period

### **TOTINA**

### **{IF can provide best estimate of total take-home income: TOTINP = 1-3 OR DK}.**

In which of the following bands is your {IF NRANYCRLIVEPA [LAST ITERATION] =1: "and your partner's"} {IF TOTINP = 1-3: '{TOTINP}'; IF TOTINP = DK: 'monthly'} take-home income from earnings, benefits and any other source of regular income, after tax and deductions?

Please include council tax benefit/ housing benefit payments even if they are paid directly to your landlord.

TEAMS: Please look through the list on screen and tell me your answer CAPI INTERVIEWER: Please look through the list on Showcard 49 and tell me your answer SHOWCARD 49 CATI INTERVIEWER: READ OUT

1. {TOTINP=1: 'Less than £280', TOTINP = 2 OR DK: 'Less than £1,200', TOTINP = 3: 'Less than £15,000'} 2. {TOTINP=1: '£280 or more, less than £600', TOTINP = 2 OR DK: '£1,200 or more, less than £2,600', TOTINP = 3: '£15,000 or more, less than £31,000'} 3. {TOTINP=1: '£600 or more, less than £970', TOTINP = 2 OR DK: '£2,600 or more, less than £4,200', TOTINP = 3: '£31,000 or more, less than £50,000'} 4. {TOTINP=1: '£970 or more', TOTINP = 2 OR DK: '£4,200 or more', TOTINP = 3: '£50,000 or more'}

VARLAB: Household income estimate quantiles

# **TOTINB {IF take-home income is category 1: {TOTINA=1}**

And in which of the following bands is your { IF CRLIVEPA [LAST ITERATION] =1: "and your partner's"} {IF TOTINP = RESPONSE: '{TOTINP}'; IF TOTINP = DK: 'monthly'} take-home income from earnings, benefits and any other source of regular income, after tax and deductions?

Please include council tax benefit/ housing benefit payments even if they are paid directly to your landlord.

TEAMS: Please look through the list on screen and tell me your answer CAPI INTERVIEWER: Please look through the list on Showcard 50 and tell me your answer SHOWCARD 50 CATI INTERVIEWER: READ OUT

1. {TOTINP=1: 'Less than £35' TOTINP = 2 OR DK 'Less than £150' TOTINP = 3 'Less than £2,000'}

2. {TOTINP=1: '£35 or more, less than £70' TOTINP = 2 OR DK '£150 or more, less than £300' TOTINP = 3 '£2,000 or more, less than £4,000'}

3. {TOTINP=1: '£70 or more, less than £220' TOTINP = 2 OR DK '£300 or more, less than £950' TOTINP = 3 '£4,000 or more, less than £11,000'}

4. {TOTINP=1: '£220 or more' TOTINP = 2 OR DK '£950 or more' TOTINP = 3 '£11,000 or more'}

VARLAB: Household income estimate lower

# **TOTINC {IF take-home income is category 2: TOTINA=2}**

And in which of the following bands is your { IF NRANY=CRLIVEPA [LAST ITERATION]=1: "and your partner's"} {IF TOTINP = RESPONSE: '{TOTINP}'; IF TOTINP = DK: 'monthly'} take-home income from earnings, benefits and any other source of regular income, after tax and deductions?

Please include council tax benefit/ housing benefit payments even if they are paid directly to your landlord.

TEAMS: Please look through the list on screen and tell me your answer CAPI INTERVIEWER: Please look through the list on Showcard 51 and tell me your answer SHOWCARD 51 CATI INTERVIEWER: READ OUT

1. {TOTINP=1: 'Less than £380' TOTINP = 2 OR DK 'Less than £1,600' TOTINP = 3 'Less than £20,000'} 2. {TOTINP=1: '£380 or more, less than £450' TOTINP = 2 OR DK '£1,600 or more, less than £1,900' TOTINP = 3 '£20,000 or more, less than £23,000'} 3. {TOTINP=1: '£450 or more, less than £520' TOTINP = 2 OR DK '£1,900 or more, less than £2,300' TOTINP = 3 '£23,000 or more, less than £27,000'} 4. {TOTINP=1: '£520 or more' TOTINP = 2 OR DK '£2,300 or more' TOTINP = 3 '£27,000 or more'}

VARLAB: Household income estimate medium

# **TOTIND**

### **{IF take-home income is category 3: TOTINA=3}**

And in which of the following bands is your { IF NRANYCRLIVEPA [LAST ITERATION] =1: "and your partner's"} {IF TOTINP = RESPONSE: '{TOTINP}'; IF TOTINP = DK: 'monthly'} take-home income from earnings, benefits and any other source of regular income, after tax and deductions?

Please include council tax benefit/ housing benefit payments even if they are paid directly to your landlord.

TEAMS: Please look through the list on screen and tell me your answer CAPI INTERVIEWER: Please look through the list on Showcard 52 and tell me your answer SHOWCARD 52 CATI INTERVIEWER: READ OUT

1. {TOTINP=1: 'Less than £680' TOTINP = 2 OR DK 'Less than £2,900' TOTINP = 3 'Less than £35,000'} 2. {TOTINP=1: '£680 or more, less than £770' TOTINP = 2 OR DK '£2,900 or more, less than £3,300' TOTINP = 3 '£35,000 or more, less than £40,000'}

3. {TOTINP=1: '£770 or more, less than £890' TOTINP = 2 OR DK '£3,300 or more, less than £3,900' TOTINP = 3 '£40,000 or more, less than £46,000'}

4. {TOTINP=1: '£890 or more' TOTINP = 2 OR DK '£3,900 or more' TOTINP = 3 '£46,000 or more'}

VARLAB: Household income estimate upper

### **TOTINE**

### **{IF take-home income is category 4; TOTINA=4}**

And in which of the following bands is your { IF NRANYCRLIVEPA [LAST ITERATION] =1: "and your partner's"} {IF TOTINP = RESPONSE: '{TOTINP}'; IF TOTINP = DK: 'monthly'} take-home income from earnings, benefits and any other source of regular income, after tax and deductions?

Please include council tax benefit/ housing benefit payments even if they are paid directly to your landlord.

TEAMS: Please look through the list on screen and tell me your answer CAPI INTERVIEWER: Please look through the list on Showcard 53 and tell me your answer SHOWCARD 53 CATI INTERVIEWER: READ OUT

1. {TOTINP=1: 'Less than £1,100' TOTINP = 2 OR DK 'Less than £4,800' TOTINP = 3 'Less than £57,000'} 2. {TOTINP=1: '£1,100 or more, less than £1,300' TOTINP = 2 OR DK '£4,800 or more, less than £5,600' TOTINP = 3 '£57,000 or more, less than £68,000'} 3.  ${TOT}$   $P=1$ :  $'E1.300$  or more, less than  $E1.600'$  TOTINP = 2 OR DK  $'E5.600$  or more, less than £6,900' TOTINP = 3 '£68,000 or more, less than £83,000'} 4. {TOTINP=1: '£1,600 or more' TOTINP = 2 OR DK '£6,900 or more' TOTINP = 3 '£83,000 or more'}

VARLAB: Household income estimate max

# Pensions

## **Wrk15a {ASK ALL}**

Are you a member of a pension scheme? This could be a scheme run by your employer, or one you have started privately.

1. Yes

2. No

VARLAB: Whether member of pension scheme

# **CUREMPEN {ASK IF HAS A PENSION: Wrk15a =1}**

Are you {IF ECONACT2=1,2: "or your employer"} currently contributing to this pension scheme?

1. Yes 2. No

VARLAB: Whether currently contributing to pension

# **Wrk15b {IF a member of a private pension scheme {wrk15a=1}}**

What type of pension do you have?

WEB: Select all that apply TEAMS: Please look through the list on screen and tell me your answer or all the answers that apply to you CAPI INTERVIEWER: READ OUT AND CODE ALL THAT APPLY CATI INTERVIEWER: READ OUT AND CODE ALL THAT APPLY

1. Employer provided pension scheme 2. A personal pension plan, such as a Private Personal Pension, a Group Personal Pension, or a Stakeholder Pension None of these [MULTICODE]

VARLAB: Whether pension scheme Employer based or non-employer/Personal based

Debt

**Debt {ASK ALL}**

### LAYOUT: Single page

WEB: We'd now like to ask you a few questions about any financial commitments you {IF CRLIVEPA [LAST ITERATION] =1: "or your partner"} might have.

TEAMS: We'd now like to ask you a few questions about any financial commitments you {IF CRLIVEPA [LAST ITERATION] =1: "or your partner"} might have.

CAPI INTERVIEWER: We'd now like to ask you a few questions about any financial commitments you {IF CRLIVEPA [LAST ITERATION] =1: "or your partner"} might have.

CATI INTERVIEWER: We'd now like to ask you a few questions about any financial commitments you {IF CRLIVEPA [LAST ITERATION] =1: "or your partner"} might have.

## **Debt1 {ASK ALL}**

Do you {IF CRLIVEPA [LAST ITERATION] =1: "and your partner"} currently owe money on any of the following?

Do not include student loans, mortgages and bank loans on property

WEB: Select all that apply

TEAMS: Please look through the list on screen and tell me your answer or all the answers that apply to you CAPI INTERVIEWER: Please look through the list on Showcard 54 and tell me your answer SHOWCARD 54 CATI INTERVIEWER: READ OUT AND CODE ALL THAT APPLY

- 1. Credit cards/ Store cards
- 2. Loans from a friend or relative
- 3. Household goods or car bought on hire purchase
- 4. Loans from a bank, building society or commercial loan company
- 5. Social funds
- 6. Mail order catalogue debt / 'buy now, pay later' instalment loans
- 7. Overdue council tax bill/ utility bills
- 8. Benefit or tax credit overpayments
- 9. Other type of debt None of these

[MULTICODE]

VARLAB: Types of Debt

# **Qdeb2 {DEBT1=1-9}**

Thinking about all the different types of financial commitments you just mentioned, approximately how much money do you {IF CRLIVEPA [LAST ITERATION] =1: "and your partner"} owe in total?

{If more than 1 response at debt1: "Include {LIST ALL OPTIONS CODED AT debt1 IN SINGLE QUOTE MARKS AND ADD SPACES AFTER COMMAS}"} Please (WEB: enter/ INTERVIEWER: tell me the) amount to the nearest pound  $(E)$ :

WEB: Please enter amount to the nearest pound (£) TEAMS: Please tell me the amount to the nearest pound (£) CAPI INTERVIEWER: Please tell me the amount to the nearest pound (£) CATI INTERVIEWER: Please tell me the amount to the nearest pound (£)

WEB-HELPSCREEN: **What if I don't know or don't want to answer?** Please provide your best estimate. If you really don't know or don't want to answer, leave the question blank, select next and then choose don't know or prefer not to say.

INTERVIEWER-HELPSCREEN: What if [CM NAME] doesn't know or want to answer? Please provide best estimate. If [CM NAME] really doesn't know or doesn't want to answer, choose don't know or prefer not to say.

£ Range: 0...9999997

VARLAB: Total amount respondent or spouse/partner owe

# **DEBP {ASK IF Qdeb2=DK OR REF}**

Is the amount that you {IF NRANYCRLIVEPA [LAST ITERATION] =1: "and your partner"} owe in total more than {amount}, less than {amount} or about {amount}?

1. More than {amount}

2. About {amount}

3. Less than {amount}

BRACKETS (£1000, £6000, £12000, £25000) QINVB Start: First amount asked about VARLAB "Estimated amount that owe in total: Starting value" QINVB Max: COMPUTED: Highest amount at which respondent answered less than, or blank if not VARLAB "Estimated amount that owe in total: Maximum value" QINVB \_ Min: COMPUTED: Lowest amount at which respondent answered more than, or blank if not VARLAB "Estimated amount that owe in total: Minimum value" QINVB Close: Amount at which respondent answered About, or blank if not. VARLAB "Estimated amount that owe in total: Close value"

VARLAB: Estimated amount that owe in total VARLAB: Total amount respondent or spouse/partner owe (brackets)

# **QMAFI {ASK ALL}**

How well would you say you {IF CRLIVEPA [LAST ITERATION]=1 =1: "and your partner"} are managing financially these days?

TEAMS: Please look through the list on screen and tell me your answer

CAPI INTERVIEWER: Please look through the list on Showcard 55 and tell me your answer SHOWCARD 55 CATI INTERVIEWER: READ OUT

- 1. Living comfortably
- 2. Doing alright
- 3. Just about getting by
- 4. Finding it quite difficult
- 5. Finding it very difficult

VARLAB: How managing financially these days

### **HHMD1**

### **{IF Main Stage}**

Without cutting back on essentials, are you {IF there is a resident partner=1: "and ^RESPARTNERNAME"} able to pay regular bills like rent, mortgage, electricity {If NATIONRES=1,2,3: "or Council tax" IF NATIONRES=4:"or Rates"}?

1 Yes 2 No

## **FINANCIALMAND {ASK ALL}**

Overall, how do you feel your current financial situation compares to before the Coronavirus outbreak in March 2020?

TEAMS: Please look through the list on screen and tell me your answer CAPI INTERVIEWER: Please look through the list on Showcard 56 and tell me your answer SHOWCARD 56 CATI INTERVIEWER: READ OUT

- 1. I'm much worse off
- 2. I'm a little worse off
- 3. I'm about the same
- 4. I'm a little better off
- 5. I'm much better off

VARLAB: Financial position during covid

### **LHHSPE {ASK financially worst off FINANCIALMAND = 1, 2}**

If your household is now earning less than before the Coronavirus outbreak in March 2020, have you done any of the following to deal with this?

WEB: Select all that apply TEAMS: Please look through the list on screen and tell me your answer or all the answers that apply to you

CAPI INTERVIEWER: Please look through the list on Showcard 57 and tell me your answer or all the answer that apply to you SHOWCARD 57 CATI INTERVIEWER: READ OUT AND CODE ALL THAT APPLY

- 1. Reduced spending
- 2. Used savings
- 3. Accessed pension or reduced pension contribution
- 4. New borrowing from bank (including personal loan) or credit card
- 5. New borrowing from family and friends
- 6. Found new work/increased hours
- 7. Another member of my household found new work or increased hours
- 8. New or increased welfare benefits
- 9. Dealt with earnings loss in another way
- 10. None of these / does not apply

[MULTICODE]

VARLAB: Financial position worst off

### **HHHSPE {ASK financially better off FINANCIALMAND = 4, 5}**

If your household is now earning more than before the Coronavirus outbreak in March 2020, have you done any of the following to deal with this?

WEB: Select all that apply TEAMS: Please look through the list on screen and tell me your answer or all the answers that apply to you CAPI INTERVIEWER: Please look through the list on Showcard 58 and tell me your answer or all the answer that apply to you SHOWCARD 58 CATI INTERVIEWER: READ OUT AND CODE ALL THAT APPLY

- 1. Increased spending
- 2. Put more into savings
- 3. Increased pension contribution
- 4. Paid off loans from bank (including personal loan) or credit card
- 5. Paid off loans from family and friends
- 6. Reduced working hours or quit
- 7. Another member of my household reduced hours or quit work
- 8. Reduced welfare benefits
- 9. Dealt with earnings increase in another way
- 10. None of these / does not apply {EXCLUSIVE}

[MULTICODE]

VARLAB: Financial position better off

### **BENEFITOTH {ASK ALL}**

Since the Coronavirus outbreak in March 2020, have you used any of the following?

WEB: Select all that apply TEAMS: Please look through the list on screen and tell me your answer or all the answers that apply to you CAPI INTERVIEWER: Please look through the list on Showcard 59 and tell me your answer or all the answer that apply to you SHOWCARD 59 CATI INTERVIEWER: READ OUT AND CODE ALL THAT APPLY

1. Mortgage or rent payment holidays 2. Council tax payment holiday 3. Other debt repayment or interest payment holidays 4. No - none of these {EXCLUSIVE} [MULTICODE]

VARLAB: Financial breaks

# Attitudes to debt / saving / pension and future planning

## **REATT {ASK ALL}**

Which of these things do you expect to use to provide for your retirement?

WEB: Select all that apply TEAMS: Please look through the list on screen and tell me your answer or all the answers that apply to you CAPI INTERVIEWER: Please look through the list on Showcard 60 and tell me your answer or all the answer that apply to you SHOWCARD 60 CATI INTERVIEWER: READ OUT AND CODE ALL THAT APPLY

1 State retirement pension or- Old Age pension 2 Employer provided, workplace, or personal pension 3 Savings or investments 4 Releasing equity in your home by moving to a less expensive one 5 Renting out a property - other than your main home 6 Sale of another property - other than your main home 7 Inheritance in the future 8 Financial support from your partner or family 9 Earnings from part-time or freelance work 10 Don't know, I can't afford to save for retirement 11 Don't know, I haven't given it thought 96 None of the above [Exclusive] [MULTICODE]

VARLAB: Expected retirement income sources

## Savings and Investments

# **IASI {ASK ALL}**

Savings and investments are an important part of some households' finances. Which of these, if any, do you {IF CRLIVEPA [LAST ITERATION]=1: "and your partner"} have?

WEB: Select all that apply TEAMS: Please look through the list on screen and tell me your answer or all the answers that apply to you CAPI INTERVIEWER: Please look through the list on Showcard 61 and tell me your answer or all the answer that apply to you SHOWCARD 61 CATI INTERVIEWER: READ OUT AND CODE ALL THAT APPLY

- 1. A savings account at a bank, building society or elsewhere
- 2. Premium Bonds or National Savings Accounts or Certificates
- 3. ISA Cash or Tessa
- 4. ISA stocks and shares or PEPS
- 5. Stocks and/or Shares (including share options, employee share ownership or share clubs)
- 6. Unit or Investment Trusts/Bonds and Gilts (government or corporate)
- 7. Other Savings or Investments
- 8. None of these [EXCLUSIVE] [MULTICODE]

VARLAB: Accounts held

### **SAVTOT {ASK IF IASI = 1-7}**

How much do you {IF CRLIVEPA [LAST ITERATION]=1: "and your partner"} have in { {IF IASI = 1 "'a savings account at a bank, building society or elsewhere', " IASI =2 "'Premium Bonds or National Savings Accounts or Certificates', " IASI =3 "'ISA – Cash or Tessa', " IASI =4 "'ISA – stocks and shares or PEPS', " IASI =5 "'Stocks and/or Shares', " IASI =6 "'Unit or Investment Trusts/Bonds and Gilts', " IASI =7 "'Other Savings or Investments', "} } in total?

WEB: Please enter amount to the nearest pound (£) TEAMS: Please tell me the amount to the nearest pound (£) CAPI INTERVIEWER: Please tell me the amount to the nearest pound (£) CATI INTERVIEWER: Please tell me the amount to the nearest pound (£)

### WEB-HELPSCREEN: **What if I don't know or don't want to answer?**

Please provide your best estimate. If you really don't know or don't want to answer, leave the question blank, select next and then choose don't know or prefer not to say.

INTERVIEWER-HELPSCREEN: What if [CM NAME] doesn't know or want to answer? Please provide best estimate. If [CM NAME] really doesn't know or doesn't want to answer, choose don't know or prefer not to say.

£ Range: 0..99999997

VARLAB: Amount of savings and investments

# **SAVTOA {ASK IF SAVTOT=DK,REF}**

Is the total amount you {IF CRLIVEPA [LAST ITERATION]=1:"and" {PARTNAM}}and your partner"} have in {LIST ALL OPTIONS CODED AT IASI IN SINGLE QUOTE MARKS AND ADD SPACES AFTER COMMAS} more than {amount}, less than {amount} or about {amount}?

- 1. More than {amount}
- 2. About {amount}
- 3. Less than {amount}

### BRACKET (£500, £2000, £8000, £30000)

SAVTOA \_Start: First amount asked about VARLAB "Estimated total amount of savings and investments: Starting value" SAVTOA \_Max: COMPUTED: Highest amount at which respondent answered less than, or blank if not VARLAB "Estimated total amount of savings and investments: Maximum value" SAVTOA \_Min: COMPUTED: Lowest amount at which respondent answered more than, or blank if not VARLAB "Estimated total amount of savings and investments: Minimum value" SAVTOA \_Close: Amount at which respondent answered About, or blank if not.

VARLAB "Estimated total amount of savings and investments: Close value"

VARLAB: Amount of savings and investments (brackets)

# Module 5: Educational qualifications

## **ACQU\_Intro**

The next questions are about your education.

### **SCRIPTER: LOOP ACQU UNTIL ACQUCHK = 1**

# **ACQU {ASK ALL OR ACQUCHK=2 }**

LAYOUT: ACQU to be displayed as a header grid the numbered response options are the header the lettered options are the options within the header. For codes where sub codes exist only sub codes should be coded.

Which of these academic qualifications do you have?

### {If ACQUCHK = 2: "Please amend your answer"}

WEB: Select **all** the academic qualifications that apply.

TEAMS: Please look through the list on screen and tell me **all** the academic qualifications that apply to you.

CAPI INTERVIEWER: Please look through the list on Showcard 62 and tell me **all** the academic qualifications that apply to you.

SHOWCARD 62.

CATI INTERVIEWER: READ OUT AND CODE ALL THAT APPLY.

### ALL-HELPSCREEN: **What if my qualification is not on the list?**

If you have an overseas qualification or qualification that does not appear on the list, please choose the nearest equivalent. Please record vocational qualifications at the next question.

- 1. Doctorate or equivalent
- 2. Masters or equivalent
- 3. Undergraduate or equivalent
- 4. Post-graduate Diplomas and Certificates (e.g. PGDip, PGCert, PGCE )

5. Diplomas in higher education and other higher education qualifications (e.g. DipHE, Foundation Degree)

- 6. Teaching qualifications for schools or further education (below degree level)
- 7. A/AS Levels or equivalent
- 8. GCSE
- a. Grade A-C, Level 4-9
- b. Grade D-G, Level 1-3
- 9. Scottish Qualifications
- a. SCE Higher
- b. Scottish Certificate Sixth Year Studies
- c. SCE Standard
- d. National 4 and 5
- e. National 2 and 3
- 10. Irish Qualifications
- a. Leaving Certificate
- b. Junior Certificate grade A-C
- c. Junior Certificate grade D and below

11. Other academic qualifications (including overseas) 12. None of these qualifications [EXCLUSIVE] [MULTICODE]

VARLAB: Academic qualifications gained

# **ACQUCHK {IF ACQU = 1, 2 AND ACQU <> 3 }**

You said you have a postgraduate qualification but not an undergraduate or equivalent qualification.

Is this correct?

1. Yes 2. No (SCRIPTER: RE-ASK ACQU) SET DUMMY ACQUCHK\_FLAG = 2

VARLAB: Academic qualifications check SCRIPTER: END LOOP IF ACQUCHK = 1

## **VCQU {ASK ALL}**

LAYOUT: VCQU to be displayed as a header grid the numbered response options are the header the lettered options are the options within the header.

Which of these vocational qualifications do you have?

{IF ACQU <>12: Please do not include qualifications you already stated in the previous question.} WEB: Select **all** the vocational qualifications that apply.

TEAMS: Please look through the list on screen and tell me **all** the vocational qualifications that apply to you.

CAPI INTERVIEWER: Please look through the list on Showcard 63a and 63b and tell me all the vocational qualifications that apply to you.

SHOWCARD 63a and 63b.

CATI INTERVIEWER: READ OUT AND CODE ALL THAT APPLY.

# ALL-HELPSCREEN: **What if my qualification is not on the list?**

If you have an overseas qualification or qualification that does not appear on the list, please choose the nearest equivalent.

1. Professional qualifications at degree level e.g. graduate member of professional institute, chartered accountant or surveyor

2. Nursing or other medical qualifications (below degree level)

- 3. NVQ or SVQ
- a. Level 4 or 5
- b. Level 3
- c. Level 2
- d. Level 1
- 4. GNVQ
- a. GNVQ Advanced

b. GNVQ Intermediate

- c. Level 3
- d. Level 2
- e. Level Foundation
- 5. City & Guilds
- a. advanced craft, Part III
- b. Craft, Part II
- c. Craft, Part I
- d. Level 3
- e. Level 2
- f. Level 1
- 6. RSA
- a. Advanced Diploma
- b. Higher Diploma
- c. RSA Diploma
- d. RSA Stage I, II,III
- 7. BTEC
- a. Higher Level BTEC
- b. BTEC National
- c. BTEC First
- 8. SCOTVEC
- a. SCOTVEC National Certificate
- b. SCOTVEC first or general diploma
- c. SCOTVEC general diploma
- d. SCOTVEC modules
- 9. HND or HNC
- 10. OND or ONCM
- 11. Junior certificate
- 12. Other vocational qualifications (including some overseas)
- 13. None of these qualifications [EXCLUSIVE]

[MULTICODE]

VARLAB: Vocational qualifications gained

# **UNIDEG {ASK IF HAS A FIRST DEGREE : ACQU= 3 }**

From which university did you obtain your undergraduate degree?

WEB: Please write in your answer in the box below. CAPI INTERVIEWER: RECORD VERBATIM. CATI INTERVIEWER: RECORD VERBATIM.

### ALL-HELPSCREEN: **What if I have more than one degree?** If you have more than one degree enter the university at which you obtained your first degree.

STRING{100}

VARLAB: University from which obtained degree

# **QHONS {ASK IF UNIDEG = RESPONSE }**

Was your undergraduate degree single or joint honours?

## 1. Single honours

2. Joint honours

VARLAB: Whether degree single or joint honours

# **Class {ASK IF HAVE A FIRST DEGREE: IF ACQU=3)}**

What classification is your degree?

TEAMS: Please look through the list on screen and tell me your answer. CAPI INTERVIEWER: Please look through the list on Showcard 64 and tell me your answer. SHOWCARD 64. CATI INTERVIEWER: READ OUT.

- 1. First class honours
- 2. Upper second class honours (2.1)
- 3. Lower second class honours (2.2)
- 4. Third class honours
- 5. Ordinary degree
- 6. Other please describe [open box]

VARLAB: Degree classification

### **GRADY {ASK IF HAVE A FIRST DEGREE: IF ACQU=3}**

What year did you graduate for this degree?

RANGE: 2007-2022

VARLAB: Year of graduation

### IF QHONS=2

- THEN START LOOP 1 AT SUBDEG START LOOP-SUBDEG TO SUBDEGOTH: EXIT WHEN LOOP =2

# **SUBDEG**

# **{ASK IF HAS A FIRST DEGREE: ACQU= 3 }**

LAYOUT: SUBDEG should be an open text box that drops down suggested answers as respondent types. The respondent should be about to select option to fill box even if full answer is not typed out.

{IF ACQU=3 AND QHons=1: "What was the subject of your degree?"; IF ACQU=3 AND Qhons=2: "What were the subjects of your degree?"}

WEB: Please write in and then select your answer. {IF QHONS=2:"If you cannot find the subject of your degree, please select 'Subject not found."; IF QHONS=1:" If you cannot find the subject of your degree (or subjects - if you applied for joint honours), please select 'Subject not found'. You will be able to record the subject(s) at the next question."}

TEAMS: Please write in and then select your answer. {IF QHONS=2:"If you cannot find the subject of your degree, please select 'Subject not found."; IF QHONS=1:" If you cannot find the subject of your degree (or subjects - if you applied for joint honours), please select 'Subject not found'. You will be able to record the subject(s) at the next question."}

CAPI INTERVIEWER: PROMPT TO PRE-CODES. {IF QHONS=2:"IF YOU CANNOT FIND THE SUBJECT OF CM'S DEGREE, PLEASE SELECT 'SUBJECT NOT FOUND'."; IF QHONS=3: "IF YOU CANNOT FIND THE SUBJECT OF CM'S DEGREE (OR SUBJECTS - IF CM APPLIED FOR JOINT HONOURS), PLEASE SELECT 'SUBJECT NOT FOUND'. YOU WILL BE ABLE TO RECORD THE SUBJECT(S) AT THE NEXT QUESTION.}

CATI INTERVIEWER: PROMPT TO PRE-CODES. {IF QHONS=2:"IF YOU CANNOT FIND THE SUBJECT OF CM'S DEGREE, PLEASE SELECT 'SUBJECT NOT FOUND'."; IF QHONS=3: "IF YOU CANNOT FIND THE SUBJECT OF CM'S DEGREE (OR SUBJECTS - IF CM APPLIED FOR JOINT HONOURS), PLEASE SELECT 'SUBJECT NOT FOUND'. YOU WILL BE ABLE TO RECORD THE SUBJECT(S) AT THE NEXT QUESTION.}

{ IF Qhons=2 AND LOOP=1: Enter the first subject} { IF Qhons=2 & LOOP=2: Enter the second subject}

### OPEN TEXT DROP DOWN BOX

The intended index is available here: [https://www.hesa.ac.uk/support/documentation/jacs/jacs3](https://www.hesa.ac.uk/support/documentation/jacs/jacs3-detailed) [detailed](https://www.hesa.ac.uk/support/documentation/jacs/jacs3-detailed)

1. Subject not found

[IF (ACQU=3 AND Qhons=2): MULTICODE]

VARLAB: Subject of degree

### **SUBDEGOTH {ASK IF FIRST DEGREE SUBJECT NOT FOUND: SUBDEG <> RESPONSE}**

What was the subject of your degree?

WEB: Please write in your answer in the box below. [IF QHONS=1: "If you applied for joint honours, please enter each subject separately."}

TEAM: { IF QHONS=1: " If you applied for joint honours, please enter each subject separately."}

CAPI INTERVIEWER: RECORD VERBATIM. {IF QHONS=1:"IF CM APPLIED FOR JOINT HONOURS, PLEASE ENTER EACH SUBJECT SEPARATELY."}

CATI INTERVIEWER: RECORD VERBATIM. {IF QHONS=1:"IF CM APPLIED FOR JOINT HONOURS, PLEASE ENTER EACH SUBJECT SEPARATELY."}

STRING {100}

# **FIRSC {ASK IF PROVIDED NAME OF UNIVERSITY ATTENDED: UNIDEG = RESPONSE}**

When you first applied for University via UCAS did you put {UNIDEG} as your first choice?

- 1. Yes
- 2. No
- 3. I didn't apply for University via UCAS

VARLAB: Whether university was first choice

# **UNIF {ASK IF UNIVERSITY ATTENDED WAS NOT FIRST CHOICE : FIRSC = 2 }**

Which university did you put as your first choice when you first applied for University via UCAS?

WEB: Please write in your answer in the box below. CAPI INTERVIEWER: RECORD VERBATIM. CATI INTERVIEWER: RECORD VERBATIM.

STRING{100}

VARLAB: First choice university

# **SJOF {ASK IF UNIVERSITY ATTENDED WAS NOT FIRST CHOICE : FIRSC = 2 }**

Did you apply to study {IF SUBDEG = RESPONSE:{SUBDEG}; IF SUBDEG<> RESPONSE & SUBDEGOTH=RESPONSE:{SUBDEGOTH}; IF SUBDEG <>RESPONSE & SUBDEGOTH<> RESPONSE & QHONS=1:' the same subject ; IF SUBDEG <>RESPONSE & SUBDEGOTH[any loop] <> RESPONSE & QHONS=2:' the same subjects} at {IF UNIF = RESPONSE:{UNIF}; IF UNIF=DK/PNTS: "this university"} ?

1. Yes

2. No

VARLAB: Applied for same subject at first choice university

# **SIJF {ASK IF APPLIED TO STUDY A DIFFERENT SUBJECT: SJOF =2 }**

Did you apply to study a single honours or joint honours degree at {IF UNIF=RESPONSE: {UNIF}; IF UNIF=DK/PNTS: "this university"}?

1. Single honours 2. Joint honours

VARLAB: Single/joint honours at first choice university

IF SIJF=2 - THEN START LOOP 1 AT SUBF START LOOP-SUBF TO SUBFOTH: EXIT WHEN LOOP =2

# **SUBF {ASK IF APPLIED TO STUDY A DIFFERENT SUBJECT: SJOF =2 }**

LAYOUT: SUBF should be an open text box that drops down suggested answers as respond types. The respondent should be about to select option to fill box even if full answer is not typed out. There should be 2 drop downs for joint honours and 1 drop down for single honours.

What {IF SIJF = 1 or DK or PNTS: 'subject'/IF SIJF = 2 'subjects') did you apply to study at [IF UNIF=RESPONSE: {UNIF}; IF UNIF=DK/PNTS: "this university"]?

### WEB: Please write in and then select your answer.

{IF SIJF=1:" If you cannot find the subject of your degree (or subjects - if you applied for joint honours), please select 'Subject not found'. You will be able to record the subject(s) at the next question."; IF SIJF=2: "If you applied for joint honours please enter each subject separately. If you cannot find the subject of your degree, please select 'Subject not found."}

TEAMS: Please write in and then select your answer. {IF SIJF=1:" If you cannot find the subject of your degree (or subjects - if you applied for joint honours), please select 'Subject not found'. You will be able to record the subject(s) at the next question."; IF SIJF=2: "If you applied for joint honours please enter each subject separately. If you cannot find the subject of your degree, please select 'Subject not found."}

CAPI INTERVIEWER: PROMPT TO PRE-CODES.{ IF SIJF=1: "IF YOU CANNOT FIND THE SUBJECT OF CM'S DEGREE (OR SUBJECTS - IF CM APPLIED FOR JOINT HONOURS), PLEASE SELECT 'SUBJECT NOT FOUND'. YOU WILL BE ABLE TO RECORD THE SUBJECT(S) AT THE NEXT QUESTION. "; IF SIJF=2:" IF JOINT HONORS, PLEASE CODE EACH SUBJECT SEPARATELY. IF YOU CANNOT FIND THE SUBJECT OF CM'S DEGREE, PLEASE SELECT 'SUBJECT NOT FOUND'."}

CATI INTERVIEWER: PROMPT TO PRE-CODES. IF JOINT HONORS. { IF SIJF=1: "IF YOU CANNOT FIND THE SUBJECT OF CM'S DEGREE (OR SUBJECTS - IF CM APPLIED FOR JOINT HONOURS), PLEASE SELECT 'SUBJECT NOT FOUND'. YOU WILL BE ABLE TO RECORD THE SUBJECT(S) AT THE NEXT QUESTION. "; IF SIJF=2:" IF JOINT HONORS, PLEASE CODE EACH SUBJECT SEPARATELY. IF YOU CANNOT FIND THE SUBJECT OF CM'S DEGREE, PLEASE SELECT 'SUBJECT NOT FOUND'."}

{IF (ACQU=3 AND SIJF=2 AND LOOP =1) : 'Enter the first subject.'} {IF (ACQU=3 AND SIJF=2 AND LOOP =2) : 'Enter the second subject.'}

OPEN TEXT DROP DOWN BOX The intended index is available here: [https://www.hesa.ac.uk/support/documentation/jacs/jacs3](https://www.hesa.ac.uk/support/documentation/jacs/jacs3-detailed) [detailed](https://www.hesa.ac.uk/support/documentation/jacs/jacs3-detailed)

1. Subject not found

[IF (ACQU=3 AND SIJF=2) : MULTICODE]

VARLAB: Subject of degree applied for at first choice university

# **SUBFOTH { ASK IF DEGREE AT FIRST CHOICE UNIVERSITY IS NOT FOUND: SUBF <> RESPONSE}**

What  $\{IF$  SIJF = 1 or DK or PNTS: 'subject'; IF SIJF = 2 'subjects') did you apply to study at  $\{IF$  UNIF= response:{UNIF}; {IF UNIF=DK/PNTS: 'this university}?

WEB: Please write in your answer in the box below. {IF SIJF=1: "If you applied for joint honours, please enter each subject separately."} TEAMS: {IF SIJF=1: "If you applied for joint honours, please enter each subject separately."} CAPI INTERVIEWER: RECORD VERBATIM. {IF SIJF=1:" IF CM APPLIED FOR JOINT HONOURS, PLEASE ENTER EACH SUBJECT SEPARATELY."} CATI INTERVIEWER: RECORD VERBATIM. {IF SIJF=1:" IF CM APPLIED FOR JOINT HONOURS, PLEASE ENTER EACH SUBJECT SEPARATELY."} STRING {100}

# **UNIMAS {ASK IF HAVE A MASTERS DEGREE: ACQU=2 }**

{IF ACQU=2: "From which university did you obtain your Masters degree or equivalent?"}

WEB: Please write in your answer in the box below. CAPI INTERVIEWER: RECORD VERBATIM. CATI INTERVIEWER: RECORD VERBATIM.

ALL-HELPSCREEN: **How do I answer if I have more than one Masters degree?** If you have more than one enter the university at which you obtained your last Masters degree.

STRING{100}

VARLAB: University from which obtained Masters degree

# **SUBMA {ASK IF HAVE A MASTERS DEGREE: ACQU=2 }**

LAYOUT: SUBMA should be an open text box that drops down suggested answers as respond types. The respondent should be about to select option to fill box even if full answer is not typed out.

### What was the subject of your masters degree?

WEB: Please write in and then select your answer. If you cannot find the subject of your degree (or subjects - if you applied for joint honours), please select 'Subject not found'. You will be able to record the subject(s) at the next question.

TEAMS: Please write in and then select your answer. If you cannot find the subject of your degree (or subjects - if you applied for joint honours), please select 'Subject not found'. You will be able to record the subject(s) at the next question.

CAPI INTERVIEWER: PROMPT TO PRE-CODES. IF YOU CANNOT FIND THE SUBJECT OF CM'S DEGREE (OR SUBJECTS - IF CM APPLIED FOR JOINT HONOURS), PLEASE SELECT 'SUBJECT NOT FOUND'. YOU WILL BE ABLE TO RECORD THE SUBJECT(S) AT THE NEXT QUESTION.

CATI INTERVIEWER: PROMPT TO PRE-CODES. IF YOU CANNOT FIND THE SUBJECT OF CM'S DEGREE (OR SUBJECTS - IF CM APPLIED FOR JOINT HONOURS), PLEASE SELECT 'SUBJECT NOT FOUND'. YOU WILL BE ABLE TO RECORD THE SUBJECT(S) AT THE NEXT QUESTION.

### OPEN TEXT DROP DOWN BOX

The intended index is available here: https://www.hesa.ac.uk/support/documentation/jacs/jacs3 detailed

1. Subject not found

VARLAB: Masters Subject

### **SUBMAOTH {ASK IF MASTER DEGREE IS NOT FOUND: SUBMA <> RESPONSE}**

What was the subject of your masters degree?

WEB: Please write in your answer in the box below. If you applied for joint honours, please enter each subject separately.

TEAMS: If you applied for joint honours, please enter each subject separately.

CAPI INTERVIEWER: RECORD VERBATIM. IF CM APPLIED FOR JOINT HONOURS, PLEASE ENTER EACH SUBJECT SEPARATELY.

CATI INTERVIEWER: RECORD VERBATIM. IF CM APPLIED FOR JOINT HONOURS, PLEASE ENTER EACH SUBJECT SEPARATELY.

STRING {100}

# **UNIPHD {ASK IF HAVE A DOCTORATE DEGREE: ACQU=1 }**

From which university did you obtain your Doctorate or equivalent?

WEB: Please write in your answer in the box below. CAPI INTERVIEWER: RECORD VERBATIM. CATI INTERVIEWER: RECORD VERBATIM.

### STRING{100}

VARLAB: University from which obtained Doctorate degree

# **SUBPHD {ASK IF HAVE A DOCTORATE DEGREE: ACQU=1 }**

LAYOUT: SUBPHD should be an open text box that drops down suggested answers as respond types. The respondent should be about to select option to fill box even if full answer is not typed out.

What was the subject of your doctorate degree?

WEB: Please write in and then select your answer. If you cannot find the subject of your degree, please select 'Subject not found. If you cannot find the subject of your degree (or subjects - if you applied for joint honours), please select 'Subject not found'. You will be able to record the subject(s) at the next question.

TEAMS: Please write in and then select your answer. If you cannot find the subject of your degree, please select 'Subject not found. If you cannot find the subject of your degree (or subjects - if you applied for joint honours), please select 'Subject not found'. You will be able to record the subject(s) at the next question.

CAPI INTERVIEWER: PROMPT TO PRE-CODES. IF YOU CANNOT FIND THE SUBJECT OF CM'S DEGREE (OR SUBJECTS - IF CM APPLIED FOR JOINT HONOURS), PLEASE SELECT 'SUBJECT NOT FOUND'. YOU WILL BE ABLE TO RECORD THE SUBJECT(S) AT THE NEXT QUESTION.

CATI INTERVIEWER: PROMPT TO PRE-CODES. IF YOU CANNOT FIND THE SUBJECT OF CM'S DEGREE (OR SUBJECTS - IF CM APPLIED FOR JOINT HONOURS), PLEASE SELECT 'SUBJECT NOT FOUND'. YOU WILL BE ABLE TO RECORD THE SUBJECT(S) AT THE NEXT QUESTION.

### OPEN TEXT DROP DOWN BOX

The intended index is available here: [https://www.hesa.ac.uk/support/documentation/jacs/jacs3](https://www.hesa.ac.uk/support/documentation/jacs/jacs3-detailed) [detailed](https://www.hesa.ac.uk/support/documentation/jacs/jacs3-detailed)

1.Subject not found

VARLAB: PhD Subject

### **SUBPHDOTH {ASK IF DOCTORATE DEGREE IS NOT FOUND: SUBPHD <> RESPONSE}**

What was the subject of your doctorate degree?

WEB: Please write in your answer in the box below. If you applied for joint honours, please enter each subject separately.

TEAMS: If you applied for joint honours, please enter each subject separately.

CAPI INTERVIEWER: RECORD VERBATIM. IF CM APPLIED FOR JOINT HONOURS, PLEASE ENTER EACH SUBJECT SEPARATELY.

CATI INTERVIEWER: RECORD VERBATIM. IF CM APPLIED FOR JOINT HONOURS, PLEASE ENTER EACH SUBJECT SEPARATELY.

### STRING {100}

### Current education

### **SCRIPTER: LOOP ACQUC TO CUSTUCHK UNTIL CUSTUCHK = 1**

# **ACQUC {ASK IF CURRENTLY IN EDUCATION: ECONACT2 = 6 or 7}**

LAYOUT: ACQUC to be displayed as a header grid the numbered response options are the header the lettered options are the options within the header.

Which, if any, academic qualifications are you currently studying for?

{IF CUSTUCHK = 2: "You can select 'other' if the qualification you are studying for is not on the lists provided."}

WEB: Select **all** the academic qualifications that apply.

TEAMS: Please look through the list on screen and tell me **all** the academic qualifications that apply to you.

CAPI INTERVIEWER: Please look through the list on Showcard 62 and tell me **all** the academic qualifications that apply to you.

SHOWCARD 62.

CATI INTERVIEWER: READ OUT AND CODE ALL THAT APPLY.

1. Doctorate or equivalent

- 2. Masters or equivalent
- 3. Undergraduate or equivalent

4. Post-graduate Diplomas and Certificates (e.g. PGDip, PGCert, PGCE )

5. Diplomas in higher education and other higher education qualifications (e.g. DipHE, Foundation Degree)

6. Teaching qualifications for schools or further education (below degree level)

- 7. A/AS Levels or equivalent
- 8. GCSE
- a. Grade A-C, Level 4-9
- b. grade D-G, Level 1-3
- 9. Scottish Qualifications
- a. SCE Higher
- b. Scottish Certificate Sixth Year Studies
- c. SCE Standard
- d. National 4 and 5
- e. National 2 and 3
- 10. Irish Qualifications
- a. Leaving Certificate
- b. Junior Certificate grade A-C
- c. Junior Certificate grade D and below
- 11. Other academic qualifications (including overseas)
- 12. None of these qualifications [EXCLUSIVE]

[MULTICODE]

VARLAB: academic qualifications currently studying for

### **VCQUC {ASK IF CURRENTLY IN EDUCATION: ECONACT2 = 6 or 7}**

LAYOUT: VCQUC to be displayed as a header grid the numbered response options are the header the lettered options are the options within the header.

Which, if any, vocational qualifications are you currently studying for?

{IF CUSTUCHK = 3: "You can select 'other' if the qualification you are studying for is not on the lists provided."}

WEB: Select **all** the vocational qualifications that apply.

TEAMS: Please look through the list on screen and tell me **all** the vocational qualifications that apply to you.

CAPI INTERVIEWER: Please look through the list on Showcard 63a and 63b and tell me **all** the vocational qualification that apply to you.

SHOWCARD 63a and 63b.

CATI INTERVIEWER: READ OUT AND CODE ALL THAT APPLY.

1. Professional qualifications at degree level e.g. graduate member of professional institute, chartered accountant or surveyor

2. Nursing or other medical qualifications (below degree level)

- 3. NVQ or SVQ
- a. Level 4 or 5
- b. Level 3
- c. Level 2
- d. Level 1
- 4. GNVQ
- a. GNVQ Advanced
- b. GNVQ Intermediate
- c. Level 3
- d. Level 2
- e. Level Foundation
- 5. City & Guilds
- a. advanced craft, Part III
- b. Craft, Part II
- c. Craft, Part I
- d. Level 3
- e. Level 2
- f. Level 1
- 6. RSA
- a. Advanced Diploma
- b. Higher Diploma
- c. RSA Diploma
- d. RSA Stage I, II,III
- 7. BTEC
- a. Higher Level BTEC
- b. BTEC National
- c. BTEC First
- 8. SCOTVEC
- a. SCOTVEC National Certificate
- b. SCOTVEC first or general diploma
- c. SCOTVEC general diploma
- d. SCOTVEC modules
- 9. HND or HNC
- 10. OND or ONCM
- 11. Junior certificate

12. Other vocational qualifications (including some overseas) 13. None of these qualifications [EXCLUSIVE] [MULTICODE]

VARLAB: Vocational qualifications currently studying for

# **CUSTUCHK {IF ACQUC=12 AND VCQUC=13 AND (ECONACT2= 6 or 7)}**

You have indicated that you are currently studying for none of the academic or vocational qualifications in the lists provided, but you have also told us that you are currently in education.

Is this correct?

CAPI INTERVIEWER: READ OUT. CATI INTERVIEWER: READ OUT.

1. Yes

2. No – I am studying for an academic qualification (SCRIPTER: RE-ASK FROM ACQUC) SET DUMMY CUSTUCHK\_FLAG =2 3. No – I am studying for a vocational qualification (SCRIPTER: RE-ASK FROM VCQUC) SET DUMMY CUSTUCHK\_FLAG =3

VARLAB: Current study check

SCRIPTER: END LOOP IF CUSTUCHK = 1

### **CURUNIDEG**

**{ASK IF CURRENTLY STUDYING FOR A UNIVERSITY DEGREE: ACQUC= 1,2,3. IF 2 OR MORE OF CODES 1-3 CODED AT ACQUC THEN ONLY ASK ABOUT THE HIGHEST LEVEL DEGREE}**

{**ACQUC= 1:** "At which university are you studying for your doctorate degree?"; **ACQUC= 2** "At which university are you studying for your masters degree?"; **ACQUC= 3** "At which university are you studying for your degree?"}

WEB: Please write in your answer in the box below. CAPI INTERVIEWER: RECORD VERBATIM. CATI INTERVIEWER: RECORD VERBATIM.

STRING{100}

VARLAB: University of current study

# **CURUGHONS {ASK IF CURRENTLY STUDYING UNDERGRADUATE DEGREE: ACQUC=3 }**

Is the undergraduate degree that you are currently studying for single or joint honours?

1. Single honours

2. Joint honours

VARLAB: Whether current UG degree single or joint honours

IF CURUGHONS=2 THEN START LOOP 1 AT CURSUBDEG START LOOP-CURSUBDEG TO CURSUBDEGOTH: EXIT WHEN LOOP =2

# **CURSUBDEG {ASK IF CURRENTLY STUDYING FOR A UNIVERSITY DEGREE: ACQUC= 1,2,3 }**

LAYOUT: CURSUBDEG should be an open text box that drops down suggested answers as respondent types. The respondent should be about to select option to fill box even if full answer is not typed out.

{IF ACQUC=3 AND CURUGHONS=1: "What is the subject of the degree that you are currently studying for?";

IF ACQUC=3 AND CURUGHONS=2: "What are the subjects of the degree that you are currently studying for?";

IF ACQUC=2: "What is the subject of the masters degree that you are currently studying for?"; IF ACQUC=1: "What is the subject of the doctorate degree that you are currently studying for?"}

WEB: Please write in and then select your answer. {IF CURUGHONS=2 :'If you cannot find the subject of your degree, please select 'Subject not found.' If you applied for joint honours please enter each subject separately. "; IF ((ACQUC= 3 & CURUGHONS=1) OR ACQUC=2 OR ACQUC=3):' If you cannot find the subject of your degree (or subjects - if you applied for joint honours), please select 'Subject not found'. You will be able to record the subject(s) at the next question.'}

TEAMS: Please write in and then select your answer. {IF CURUGHONS=2 :'If you cannot find the subject of your degree, please select 'Subject not found.' If you applied for joint honours please enter each subject separately." ; IF ((ACQUC= 3 & CURUGHONS=1) OR ACQUC=2 OR ACQUC=3):' If you cannot find the subject of your degree (or subjects - if you applied for joint honours), please select 'Subject not found'. You will be able to record the subject(s) at the next question.'}

CAPI INTERVIEWER: PROMPT TO PRE-CODES. {IF CURUGHONS=2 :' IF YOU CANNOT FIND THE SUBJECT OF CM's DEGREE, PLEASE SELECT 'SUBJECT NOT FOUND'.'; IF (ACQUC= 3 & CURUGHONS=1) OR ACQUC=2 OR ACQUC=3:' IF YOU CANNOT FIND THE SUBJECT OF CM'S DEGREE (OR SUBJECTS - IF CM APPLIED FOR JOINT HONOURS), PLEASE SELECT 'SUBJECT NOT FOUND'. YOU WILL BE ABLE TO RECORD THE SUBJECT(S) AT THE NEXT QUESTION.

CATI INTERVIEWER: PROMPT TO PRE-CODES. {IF CURUGHONS=2 :' IF YOU CANNOT FIND THE SUBJECT OF CM's DEGREE, PLEASE SELECT 'SUBJECT NOT FOUND'.'; IF (ACQUC= 3 & CURUGHONS=1) OR ACQUC=2 OR ACQUC=3:' IF YOU CANNOT FIND THE SUBJECT OF CM'S DEGREE (OR SUBJECTS - IF CM APPLIED FOR JOINT HONOURS), PLEASE SELECT 'SUBJECT NOT FOUND'. YOU WILL BE ABLE TO RECORD THE SUBJECT(S) AT THE NEXT QUESTION.

{ IF CURUGHONS=2 AND LOOP =1: Enter the first subject} { IF CURUGHONS =2 AND LOOP =2: Enter the second subject} OPEN TEXT DROP DOWN BOX

The intended index is available here: [https://www.hesa.ac.uk/support/documentation/jacs/jacs3](https://www.hesa.ac.uk/support/documentation/jacs/jacs3-detailed) [detailed](https://www.hesa.ac.uk/support/documentation/jacs/jacs3-detailed)

1. Subject not found

[IF (ACQUC=3 AND CURUGHONS=2): MULTICODE]

VARLAB: Subject of current degree of study

# **CURSUBDEGOTH {ASK IF CURRENT DEGREE IS NOT FOUND: CURSUBDEG<> RESPONSE}**

{IF ACQUC=3 AND CURUGHONS=1: "What is the subject of the degree that you are currently studying for?";

IF ACQUC=3 AND CURUGHONS=2: "What are the subjects of the degree that you are currently studying for?";

IF ACQUC=2: "What is the subject of the masters degree that you are currently studying for?"; IF ACQUC=1: "What is the subject of the doctorate degree that you are currently studying for?"}

WEB: Please write in your answer in the box below.{IF ((ACQUC= 3 & CURUGHONS=1) OR ACQUC=2 OR ACQUC=3) ANF (CURSUBDEG<> RESPONSE):' If you applied for joint honours, please enter each subject separately.'}

TEAMS: {IF ((ACQUC= 3 & CURUGHONS=1) OR ACQUC=2 OR ACQUC=3) ANF (CURSUBDEG<> RESPONSE):' If you applied for joint honours, please enter each subject separately.'} CAPI INTERVIEWER: RECORD VERBATIM. { IF ((ACQUC= 3 & CURUGHONS=1) OR ACQUC=2 OR ACQUC=3) ANF (CURSUBDEG<> RESPONSE): IF CM APPLIED FOR JOINT HONOURS, PLEASE ENTER EACH SUBJECT SEPARATELY.}

CATI INTERVIEWER: RECORD VERBATIM. { IF ((ACQUC= 3 & CURUGHONS=1) OR ACQUC=2 OR ACQUC=3) ANF (CURSUBDEG<> RESPONSE): IF CM APPLIED FOR JOINT HONOURS, PLEASE ENTER EACH SUBJECT SEPARATELY.}

STRING {100}

# **CURFIRSC**

# **{ASK IF STUDYING FOR THEIR FIRST DEGREE AND PROVIDED NAME OF UNIVERSITY ATTENDING: (ACQUC= 3 AND ACQU <>3) AND CURUNIDEG = RESPONSE }**

When you first applied for University via UCAS did you put {CURUNIDEG} as your first choice?

- 1. Yes
- 2. No
- 3. I didn't apply for University via UCAS

VARLAB: Whether university was first choice

# **CURUNIF {ASK IF UNIVERSITY ATTENDING WAS NOT FIRST CHOICE : CURFIRSC = 2 }**

Which university did you put as your first choice when you first applied for University via UCAS?

WEB: Please write in your answer in the box below. CAPI INTERVIEWER: RECORD VERBATIM.

### CATI INTERVIEWER: RECORD VERBATIM.

STRING{100}

VARLAB: First choice university

# **CURSJOF {ASK IF UNIVERSITY ATTENDING WAS NOT FIRST CHOICE : CURFIRSC = 2 }**

Did you apply to study {IF CURSUBDEG = RESPONSE:{CURSUBDEG}; IF CURSUBDEG<> RESPONSE & CURSUBDEGOTH=RESPONSE:{CURSUBDEGOTH}; IF CURSUBDEG <>RESPONSE & CURSUBDEGOTH<> RESPONSE & CURUGHONS =1:' the same subject ; IF CURSUBDEG <>RESPONSE & CURSUBDEGOTH[any loop] <> RESPONSE & CURUGHONS =2:' the same subjects} at {IF CURUNIF=RESPONSE:{CURUNIF}; IF CURUNIF<> RESPONSE:' this university'}?

1. Yes

2. No

VARLAB: Applied for same subject at first choice university

# **CURSIJF {ASK IF APPLIED TO STUDY A DIFFERENT SUBJECT: CURSJOF =2 }**

Did you apply to study a single honours or joint honours degree at {IF CURUNIF=RESPONSE:{CURUNIF}; IF CURUNIF<> RESPONSE:' this university'} originally?

1. Single honours 2. Joint honours

VARLAB: Single/joint honours at first choice university

IF CURSIJF=2 THEN START LOOP 1 AT CURSUBF START LOOP-CURSUBF TO CURSUBFOTH: EXIT WHEN LOOP =2

# **CURSUBF {ASK IF APPLIED TO STUDY A DIFFERENT SUBJECT: CURSJOF =2 }**

LAYOUT: CURSUBF should be an open text box that drops down suggested answers as respond types. The respondent should be about to select option to fill box even if full answer is not typed out. There should be 2 drop downs for joint honours and 1 drop down for single honours.

What {IF CURSIJF = 1 or DK or PNTS: 'subject'/IF CURSIJF = 2 'subjects') did you apply to study at [CURUNIF]?

WEB: Please write in and then select your answer. {IF CURSIJF=2:"If you cannot find the subject of your degree, please select 'Subject not found.
If you applied for joint honours please enter each subject separately. "; IF CURSIJF=1: " If you cannot find the subject of your degree (or subjects - if you applied for joint honours), please select 'Subject not found'. You will be able to record the subject(s) at the next question."

TEAMS: Please write in and then select your answer. {IF CURSIJF=2:"If you cannot find the subject of your degree, please select 'Subject not found.

If you applied for joint honours please enter each subject separately. "; IF CURSIJF=1: " If you cannot find the subject of your degree (or subjects - if you applied for joint honours), please select 'Subject not found'. You will be able to record the subject(s) at the next question."

CAPI INTERVIEWER: PROMPT TO PRE-CODES. {IF CURSIJF=2:"IF JOINT HONOURS, PLEASE CODE EACH SUBJECT SEPARATELY. IF YOU CANNOT FIND THE SUBJECT OF CM's DEGREE, PLEASE SELECT 'SUBJECT NOT FOUND'."; IF CURSIJF=1: "IF YOU CANNOT FIND THE SUBJECT OF CM'S DEGREE (OR SUBJECTS - IF CM APPLIED FOR JOINT HONOURS), PLEASE SELECT 'SUBJECT NOT FOUND'. YOU WILL BE ABLE TO RECORD THE SUBJECT(S) AT THE NEXT QUESTION."}

CATI INTERVIEWER: PROMPT TO PRE-CODES. {IF CURSIJF=2:"IF JOINT HONOURS, PLEASE CODE EACH SUBJECT SEPARATELY. IF YOU CANNOT FIND THE SUBJECT OF CM's DEGREE, PLEASE SELECT 'SUBJECT NOT FOUND'."; IF CURSIJF=1: "IF YOU CANNOT FIND THE SUBJECT OF CM'S DEGREE (OR SUBJECTS - IF CM APPLIED FOR JOINT HONOURS), PLEASE SELECT 'SUBJECT NOT FOUND'. YOU WILL BE ABLE TO RECORD THE SUBJECT(S) AT THE NEXT QUESTION."}

OPEN TEXT DROP DOWN BOX

{IF CURSIJF = 2: OPEN TEXT DROP DOWN BOX} The intended index is available here: [https://www.hesa.ac.uk/support/documentation/jacs/jacs3](https://www.hesa.ac.uk/support/documentation/jacs/jacs3-detailed) [detailed](https://www.hesa.ac.uk/support/documentation/jacs/jacs3-detailed)

1. Subject not found

[IF (ACQUC=3 AND CURSIJF=2) : MULTICODE]

VARLAB: Subject of degree applied for at first choice university

## **CURSUBFGOTH {ASK IF DEGREE AT FIRST CHOICE UNIVERSITY IS NOT FOUND: CURSUBF <> RESPONSE}**

What {IF CURSIJF = 1 or DK or PNTS: 'subject'/IF CURSIJF = 2 'subjects') did you apply to study at {If CURUNIF=RESPONSE: {CURUNIF}; IF CURUNIF=PNTS/DK 'this university'?

WEB: Please write in your answer in the box below.{IF CURSIJF=1:" If you applied for joint honours, please enter each subject separately."} TEAMS:{IF CURSIJF=1:" If you applied for joint honours, please enter each subject separately."} CAPI INTERVIEWER: RECORD VERBATIM. {IF CURSIJF=1:" IF CM APPLIED FOR JOINT HONOURS, PLEASE ENTER EACH SUBJECT SEPARATELY."} CATI INTERVIEWER: RECORD VERBATIM. {IF CURSIJF=1:" IF CM APPLIED FOR JOINT HONOURS, PLEASE ENTER EACH SUBJECT SEPARATELY."}

STRING {100}

Fees paid while in education

# **{IF STUDYING OR EVER STUDIED AT UNIVERSITY OR COLLEGE AND HAS OR CURRENTLY STUDYING AN UNDERGRADUATE DEGREE: (EVERUNI=1 OR FF\_EVERUNI=1 OR FF\_EVERCOL=1 OR EVERCOL=1) and (AQCU=3 or AQCUC=3)}**

Have you ever received a maintenance loan or a tuition fees loan paid by the Student Loans Company for your undergraduate degree?

WEB: Select all that apply. CAPI INTERVIEWER: CODE ALL THAT APPLY. CATI INTERVIEWER: CODE ALL THAT APPLY.

1. Maintenance loan 2. Tuition fee loan 3. None of these [EXCLUSIVE] [MULTICODE]

VARLAB: Whether received a loan by the Student Loans Company

# **SLPAY {IF SL LOANS EVER TAKEN OUT: STULOAN = 1, 2}**

Are you currently making payments on your student loan?

1. Yes

2. No

VARLAB: Whether making student loan repayments

#### **GRANTREC**

**{ IF STUDYING OR EVER STUDIED AT UNIVERSITY OR COLLEGE AND HAS OR CURRENTLY STUDYING AN UNDERGRADUATE DEGREE: (FF\_EVERUNI=1 OR FF\_EVERCOL=1 OR EVERUNI=1 OR EVERCOL=1) and (AQCU=3 or AQCUC=3) }**

Some students are eligible for scholarships, government grants or for bursaries from universities and institutions. This is money paid to help with the costs of going to college or university which students do not have to pay back after they finish their course.

Have you ever received any of the following for your undergraduate degree?

WEB: Select all that apply. CAPI INTERVIEWER: CODE ALL THAT APPLY. CATI INTERVIEWER: CODE ALL THAT APPLY.

1. A grant (e.g. Maintenance grant or Special Support grant)

2. A bursary from your institution

- 3. A scholarship
- 4. None of these [EXCLUSIVE]

[MULTICODE]

VARLAB: Scholarships, grants and bursaries received

## **FUNDSTUD { IF STUDYING OR EVER STUDIED AT UNIVERSITY OR COLLEGE AND HAS OR CURRENTLY STUDYING AN UNDERGRADUATE DEGREE: (FF\_EVERUNI=1 OR FF\_EVERCOL=1 EVERUNI=1 OR EVERCOL=1) and (AQCU=3 or AQCUC=3)}**

Excluding any student loans, scholarships, grants and bursaries you have already mentioned, how have you paid for your fees and living expenses for your undergraduate degree when you have been at {IF EVERUNI=2 AND EVERCOL=1: "college"; IF EVERUNI=1 AND EVERCOL= 2: "university"; IF EVERUNI=1 AND EVERCOL=1: "college and university"}?

WEB: Select all that apply.

TEAMS: Please look through the list on screen and tell me your answer or all the answers that apply to you.

CAPI INTERVIEWER: Please look through the list on Showcard 66 and tell me your answer or all the answers that apply to you.

SHOWCARD 66.

CATI INTERVIEWER: READ OUT AND CODE ALL THAT APPLY.

1. Borrowing money from a bank or similar organisation (include credit cards or overdrafts)

- 2. Sponsorship or financial support from an employer
- 3. Doing paid work during term-time
- 4. Doing paid work during the holidays
- 5. Money from parents or other family members
- 6. Money from friends
- 7. Your own savings
- 8. Support from parents (for example paying tuition fees, accommodation costs or other living costs)

9. Money from anywhere else

10. None of these [EXCLUSIVE] [MULTICODE]

VARLAB: How paid for fees and living expenses while at university/college

## **QFUNDSTUDO {IF RECEIVES MONEY FROM ANYWHERE ELSE: FUNDSTUD=9}**

And where else have you got money from to pay for your fees and living expenses when at {IF FF\_EVERUN=2 AND FF\_EVERCOL=1: "college"; IF FF\_EVERUN=1 AND FF\_EVERCOL= 2: "university"; IF FF\_EVERUN=1 AND FF\_EVERCOL=1: "college and university"}?

Web: Please enter your answer in the box below. CAPI INTERVIEWER: RECORD VERBATIM. CATI INTERVIEWER: RECORD VERBATIM.

## STRING{250}

VARLAB: Other sources of money to pay for fees and living expenses while at university/college

## Partner education

# **{ASK IF HAVE HUSBAND/WIFE/PARTNER: {IF CRLIVEPA [LAST ITERATION]=1 OR OTHCRELA=1}}**

LAYOUT: AQEDPAR to be displayed as a header grid the numbered response options are the header the lettered options are the options within the header. We would also like to ask about your partner's education.

What is the **highest** academic qualification they have?

TEAMS: Please look through the list on screen and tell me your answer. CAPI INTERVIEWER: Please look through the list on Showcard 62 and tell me your answer. SHOWCARD 62. CATI INTERVIEWER: READ OUT.

1. Doctorate or equivalent

- 2. Masters or equivalent
- 3. Undergraduate or equivalent
- 4. Post-graduate Diplomas and Certificates (e.g. PGDip, PGCert, PGCE)
- 5. Diplomas in higher education and other higher education qualifications (e.g. DipHE, Foundation Degree)
- 6. Teaching qualifications for schools or further education (below degree level)
- 7. A/AS Levels or equivalent
- 8. GCSE
- a. Grade A-C, Level 4-9
- b. Grade D-G, Level 1-3
- 9. Scottish Qualifications
- a. SCE Higher
- b. Scottish Certificate Sixth Year Studies
- c. SCE Standard
- d. National 4 and 5
- e. National 2 and 3
- 10. Irish Qualifications
- a. Leaving Certificate
- b. Junior Certificate grade A-C
- c. Junior Certificate grade D and below
- 11. Other academic qualifications (including overseas)
- 12. None of these qualifications [EXCLUSIVE]

VARLAB: Academic partner's educational level

# **VQEDPAR {ASK IF HAVE HUSBAND/WIFE/PARTNER: {IF CRLIVEPA [LAST ITERATION]=1 OR OTHCRELA=1}}**

LAYOUT: VQEDPAR to be displayed as a header grid the numbered response options are the header the lettered options are the options within the header. What is the **highest** vocational qualification your partner have?

TEAMS: Please look through the list on screen and tell me your answer . CAPI INTERVIEWER: Please look through the list on Showcards 63a and 63b and tell me your answer. SHOWCARD 63aAND 63b CATI INTERVIEWER: READ OUT.

1. Professional qualifications at degree level e.g. graduate member of professional institute,

chartered accountant or surveyor

2. Nursing or other medical qualifications (below degree level)

3. NVQ or SVQ

a. Level 4 or 5

b. Level 3

c. Level 2

d. Level 1

4. GNVQ

- a. GNVQ Advanced
- b. GNVQ Intermediate
- c. Level 3
- d. Level 2
- e. Level Foundation
- 5. City & Guilds
- a. advanced craft, Part III
- b. Craft, Part II
- c. Craft, Part I
- d. Level 3
- e. Level 2
- f. Level 1

6. RSA

- a. Advanced Diploma
- b. Higher Diploma
- c. RSA Diploma
- d. RSA Stage I, II,III
- 7. BTEC
- a. Higher Level BTEC
- b. BTEC National
- c. BTEC First
- 8. SCOTVEC
- a. SCOTVEC National Certificate
- b. SCOTVEC first or general diploma
- c. SCOTVEC general diploma
- d. SCOTVEC modules
- 9. HND or HNC
- 10. OND or ONCM
- 11. Junior certificate
- 12. Other vocational qualifications (including some overseas)
- 13. None of these qualifications [EXCLUSIVE]

VARLAB: Vocational partner's educational level

# Module 6: Health

## **HLTHGEN {ASK ALL}**

The next questions are about your health.

How would you describe your health generally?

TEAMS: Please look through the list on screen and tell me your answer. CAPI INTERVIEWER: Please look through the list on Showcard 67 and tell me your answer. SHOWCARD 67. CATI INTERVIEWER: READ OUT

- 1. Excellent
- 2. Very good
- 3. Good
- 4. Fair
- 5. Poor

VARLAB: General state of health

## **LOIL {ASK ALL}**

Do you have any physical or mental health conditions or illnesses lasting or expected to last 12 months or more?

1. Yes

2. No

VARLAB: Any physical or mental health conditions or illnesses lasting or expected to last 12 months

If have physical or mental health conditions of illnesses: LOIL=1 - THEN START LOOP 1 AT LOILCOND START LOOP – LOILCOND TO LOILCONDO: EXIT WHEN LOILCONDO=2. LOOP UP TO 3 TIMES.

# **LOILCOND {IF has a longstanding illness: LOIL = 1}**

What is {IF LOOP=1: 'this'; IF LOOP=2: 'the second'; IF LOOP=3: 'the third'} condition or illness'?

WEB: {IF LOOP=1: 'If you have more than one condition or illness, please record the most severe first in this box. You will be able to record up to 2 more conditions or illnesses subsequently.'} TEAMS: {IF LOOP=1: 'If you have more than one condition or illness, please tell me the most severe first which I will record in this box. You will be able to record up to 2 more conditions or illnesses subsequently.'}

CAPI INTERVIEWER: {IF LOOP=1: 'IF RESPONDENT HAS MORE THAN ONE CONDITION OR ILLNESS, PLEASE RECORD THE MOST SEVERE FIRST IN THIS BOX. YOU WILL BE ABLE TO RECORD UP TO 2 MORE CONDITIONS OR ILLNESSES SUBSEQUENTLY.'} CATI INTERVIEWER: {IF LOOP=1: 'IF RESPONDENT HAS MORE THAN ONE CONDITION OR ILLNESS, PLEASE RECORD THE MOST SEVERE FIRST IN THIS BOX. YOU WILL BE ABLE TO RECORD UP TO 2 MORE CONDITIONS OR ILLNESSES SUBSEQUENTLY.'}

String {200}

VARLAB: Conditions or illnesses lasting or expected to last 12 months

## **LOILCONDO**

## **{IF recorded a longstanding illness: LOILCOND = RESPONSE}**

Do you have any other physical or mental health conditions or illnesses lasting or expected to last 12 months or more?

1. Yes

2. No

VARLAB: Other physical or mental health conditions or illnesses lasting or expected to last 12 months

# **LOLR {IF has a longstanding illness: LOIL = 1}**

Do any of your conditions or illnesses affect you in any of the following areas?

- 1. Vision (for example blindness or partial sight)
- 2. Hearing (for example deafness or partial hearing)
- 3. Mobility (for example walking short distances or climbing stairs)
- 4. Dexterity (for example lifting and carrying objects or using a keyboard)
- 5. Learning, understanding or concentrating
- 6. Memory
- 7. Mental health
- 8. Stamina, breathing or fatigue
- 9. Socially or behaviourally (for example autism, Attention Deficit Disorder or Asperger's Syndrome)
- 10. Other (please describe)
- 11. None of these

WEB: Select all that apply.

TEAMS: Please look through the list on screen and tell me your answer or all the answers that apply to you.

CAPI INTERVIEWER: Please look through the list on Showcard 68 and tell me your answer or all the answers that apply to you.

SHOWCARD 68.

CATI INTERVIEWER: READ OUT AND CODE ALL THAT APPLY.

VARLAB: Effect of longstanding illness

# **LOLM {IF has a longstanding illness: LOIL = 1}**

Do any of your conditions or illnesses reduce your ability to carry out day-to-day activities?

ALL-HELPSCREEN: Day-to-day activities include things like washing and dressing yourself, household cleaning, cooking, travelling, shopping for essentials, walking, climbing stairs, remembering to pay bills, lifting objects, moderate manual tasks, gardening or gripping objects like cutlery and hearing or speaking in a noisy room.

CAPI INTERVIEWER: READ OUT CATI INTERVIEWER: READ OUT

1. Yes, a lot 2. Yes, a little 3. Not at all

VARLAB: Whether illnesses/conditions reduce ability to carry out day to day activities

# **LOLP {IF activity is reduced: LOLM=1, 2}**

For how long has your ability to carry out day-to-day activities been reduced?

#### CAPI INTERVIEWER: READ OUT CATI INTERVIEWER: READ OUT

- 1. Less than six months
- 2. Between six months and 12 months
- 3. 12 months or more

VARLAB: Length of time ability to carry out day to day activities has been reduced

**COVID19 {ASK ALL}**

Do you think that you have or have had Coronavirus?

TEAMS: Please look through the list on screen and tell me your answer. CAPI INTERVIEWER: Please look through the list on Showcard 69 and tell me your answer. SHOWCARD 69. CATI INTERVIEWER: READ OUT

1. Yes, confirmed by a positive test

2. Yes, based on strong personal suspicion or medical advice

3. Unsure

4. No

VARLAB: Whether had Coronavirus

# **COVID19POSM**

## **{IF COVID19 = 1,2,3}**

LAYOUT: Question on first line, instructions on second line, 'Month' and 'Year' headers for entry boxes on 3rd line, and entry boxes on 4th line.

When do you think you got (or might have got) Coronavirus?

WEB: If you think you have had Coronavirus on more than one occasion please select the month and year in which you most recently think you got it.

If you don't know the precise date, please give your best estimate.

TEAMS: If you think you have had Coronavirus on more than one occasion please tell me the month and year in which you most recently think you got it.

If you don't know the precise date, please give your best estimate.

CAPI INTERVIEWER: If you think you have had Coronavirus on more than one occasion please tell me the month and year in which you most recently think you got it.

If you don't know the precise date, please give your best estimate.

#### ENTER MONTH

CATI INTERVIEWER: If you think you have had Coronavirus on more than one occasion please tell me the month and year in which you most recently think you got it.

If you don't know the precise date, please give your best estimate.

#### ENTER MONTH

- 1. January
- 2. February
- 3. March
- 4. April
- 5. May
- 6. June
- 7. July
- 8. August
- 9. September
- 10. October
- 11. November
- 12. December

VARLAB: When had Coronavirus – month

## **COVID19POSY {IF COVID19 = 1,2,3}**

When do you think you got (or might have got) Coronavirus?

CAPI INTERVIEWER: ENTER YEAR CATI INTERVIEWER: ENTER YEAR

Range: 2020..2023

VARLAB: When had Coronavirus – year

**COVIDADV {IF COVID19 = 1,2,3}**

Have you sought medical advice in relation to any symptoms, which you think may be caused by Coronavirus?

WEB: Select all that apply.

TEAMS: Please look through the list on screen and tell me your answer or all the answers that apply to you.

CAPI INTERVIEWER: Please look through the list on Showcard 70 and tell me your answer or all the answers that apply to you.

SHOWCARD 70.

CATI INTERVIEWER: READ OUT AND CODE ALL THAT APPLY.

1. Yes - discussed symptoms with doctor/GP/practice nurse

- 2. Yes discussed symptoms with NHS 111 or NHS 24
- 3. Yes accessed online advice at NHS 111 or NHS 24
- 4. Yes visited pharmacist
- 5. Yes visited A&E or walk in centre
- 6. No {EXCLUSIVE}

VARLAB: Whether have sought medical advice for COVID19 symptoms

## **COVID HOSPAD {IF COVID19 = 1,2,3}**

Have you been in hospital because of Coronavirus symptoms?

1. Yes

2. No

VARLAB: Whether have been admitted to hospital with Coronavirus

#### **COVIDTEST**

# **{ASK ALL}**

Have you been tested for Coronavirus?

WEB: Select all that apply. TEAMS: Please look through the list on screen and tell me your answer or all the answers that apply to you. CAPI INTERVIEWER: Please look through the list on Showcard 71 and tell me your answer or all the answers that apply to you. SHOWCARD 71. CATI INTERVIEWER: READ OUT AND CODE ALL THAT APPLY.

1. Yes – a throat swab, nasal swab, saliva test or nasal mucus test for current infection 2. Yes – a finger stick, blood test, serology test or antibody test for past infection and/or vaccination 3. Yes – but I don't know which type {EXCLUSIVE} 4. No {EXCLUSIVE}

VARLAB: Whether have been tested for Coronavirus

## **COVIDCURRESULT {IF COVIDTEST=1}**

Did your throat swab, nasal swab, saliva test or nasal mucus test show that you had Coronavirus?

WEB: If you had more than one of these tests and any of them showed that you had Coronavirus answer 'Yes'.

TEAMS: If you had more than one of these tests and any of them showed that you had Coronavirus answer 'Yes'.

CAPI INTERVIEWER: If you had more than one of these tests and any of them showed that you had Coronavirus answer 'Yes'.

READ OUT

CATI INTERVIEWER: If you had more than one of these tests and any of them showed that you had Coronavirus answer 'Yes'.

#### READ OUT

- 1. Yes the test was positive
- 2. No the test was negative
- 3. Test was inconclusive
- 4. Awaiting results

VARLAB: Result of Coronavirus test

## **COVIDCURWHENM {IF COVIDCURRESULT =1}**

LAYOUT: Question on first line, instruction on second line, 'Month' and 'Year' headers for entry boxes on 3rd line, and entry boxes on 4th line.

When did you have this positive test?

WEB: If you don't know the precise date, please give your best estimate.

TEAMS: If you don't know the precise date, please give your best estimate.

CAPI INTERVIEWER: If you don't know the precise date, please give your best estimate.

#### ENTER MONTH

CATI INTERVIEWER: If you don't know the precise date, please give your best estimate.

#### ENTER MONTH

- 1. January
- 2. February
- 3. March
- 4. April
- 5. May
- 6. June
- 7. July
- 8. August
- 9. September
- 10. October
- 11. November
- 12. December

VARLAB: Result of Coronavirus (current infection) test – month

#### **COVIDCURWHENY {IF COVIDCURRESULT =1}**

When did you have this positive test?

#### CAPI INTERVIEWER: ENTER YEAR CATI INTERVIEWER: ENTER YEAR

Range: 2020..2023

VARLAB: Result of Coronavirus (current infection) test – year

#### **CVDPASRESULT {IF COVIDTEST=2}**

What was the result of your finger stick, blood test, serology test or antibody test?

WEB: If you had more than one of these tests and any of them showed that you had Coronavirus, please select 'Positive - I had previously had Coronavirus'.

TEAMS: Please look through the list on screen and tell me your answer. If you had more than one of these tests and any of them showed that you had Coronavirus answer 'Positive - I had previously had Coronavirus'.

CAPI INTERVIEWER:

Please look through the list on Showcard 71b and tell me your answer. SHOWCARD 71b.

If you had more than one of these tests and any of them showed that you had Coronavirus answer 'Positive - I had previously had Coronavirus'.

CATI INTERVIEWER: If you had more than one of these tests and any of them showed that you had Coronavirus answer 'Positive - I had previously had Coronavirus'. READ OUT

- 1. Positive I had previously had Coronavirus
- 2. Positive I had Coronavirus antibodies due to vaccination
- 3. Positive unknown whether this was due to having had Coronavirus or due to vaccination
- 4. Negative
- 5. Results were inconclusive
- 6. Awaiting results

VARLAB: Result of Coronavirus test

#### **COVIDPASWHENM {IF COVIDPASRESULT = 1-3}**

LAYOUT: Question on first line, instruction on second line, 'Month' and 'Year' headers for entry boxes on 3rd line, and entry boxes on 4th line.

When did you have this positive test?

WEB: If you don't know the precise date, please give your best estimate.

TEAMS: If you don't know the precise date, please give your best estimate.

CAPI INTERVIEWER: If you don't know the precise date, please give your best estimate.

ENTER MONTH

CATI INTERVIEWER: If you don't know the precise date, please give your best estimate.

#### ENTER MONTH

- 1. January
- 2. February
- 3. March
- 4. April
- 5. May

6. June 7. July 8. August 9. September 10. October 11. November 12. December

VARLAB Result of Coronavirus (past infection) test – month

**COVIDPASWHENY {IF COVIDPASRESULT = 1-3}**

When did you have this positive test?

## CAPI INTERVIEWER: ENTER YEAR CATI INTERVIEWER: ENTER YEAR

Range: 2021..2023

VARLAB Result of Coronavirus (past infection) test – year

## **COVIDINCRESULT {IF COVIDTEST=3}**

Did your test show that you had Coronavirus?

WEB: If you had more than one test and any of them showed that you had Coronavirus, please answer 'Yes'.

TEAMS: If you had more than one test and any of them showed that you had Coronavirus, please answer 'Yes'.

CAPI INTERVIEWER: If you had more than one test and any of them showed that you had Coronavirus, please answer 'Yes'.

#### READ OUT

CATI INTERVIEWER: If you had more than one test and any of them showed that you had Coronavirus, please answer 'Yes'.

#### READ OUT

- 1. Yes the test was positive
- 2. No the test was negative
- 3. Test was inconclusive
- 4. Awaiting results

VARLAB: Result of Coronavirus test

## **COVIDINCWHENM {IF COVIDINCRESULT=1}**

LAYOUT: Question on first line, instruction on second line, 'Month' and 'Year' headers for entry boxes on 3rd line, and entry boxes on 4th line.

When did you have this positive test?

WEB: If you don't know the precise date, please give your best estimate.

TEAMS: If you don't know the precise date, please give your best estimate.

CAPI INTERVIEWER: If you don't know the precise date, please give your best estimate.

ENTER MONTH CATI INTERVIEWER: If you don't know the precise date, please give your best estimate.

#### ENTER MONTH

- 1. January
- 2. February
- 3. March
- 4. April
- 5. May
- 6. June
- 7. July
- 8. August
- 9. September
- 10. October
- 11. November
- 12. December

VARLAB Result of Coronavirus test – month

## **COVIDINCWHENY {IF COVIDINCRESULT=1}**

When did you have this positive test?

## CAPI INTERVIEWER: ENTER YEAR CATI INTERVIEWER: ENTER YEAR

Range: 2020..2023

VARLAB: Result of Coronavirus test – year

## **COVFUNC {IF COVID19 = 1,2 OR COVIDCURRESULT = 1 OR CVDPASRESULT = 1 OR COVIDINCRESULT = 1}**

For how long were you unable to function as normal due to Coronavirus symptoms?

TEAMS: Please look through the list on screen and tell me your answer. CAPI INTERVIEWER: Please look through the list on Showcard 72 and tell me your answer. SHOWCARD 72. CATI INTERVIEWER: READ OUT

1. I was always able to function as normal

- 2. 1-3 days
- 3. 4-6 days
- 4. 1 week or more, less than 2 weeks
- 5. 2 weeks or more, less than 4 weeks
- 6. 4 weeks or more, less than 12 weeks
- 7. 12 weeks or more

VARLAB: Period unable to function as normal

## **COVNEWILL {IF COVID19 = 1,2 OR COVIDCURRESULT = 1 OR CVDPASRESULT = 1 OR COVIDINCRESULT = 1}**

Have you been told by a doctor that you may have a new condition, illness, or disability as a result of Coronavirus?

1. Yes

2. No

VARLAB: Whether told by a doctor that may have a new condition as a consequence of Coronavirus

#### **COVNEWILT {IF COVNEWILL = 1}**

What new condition, illness or disability does your doctor think you may have as a result of Coronavirus?

WEB: If more than one condition, illness or disability, please select all that apply. TEAMS: Please look through the list on screen and tell me your answer or all the answers that apply to you. CAPI INTERVIEWER: Please look through the list on Showcard 73 and tell me your answer or all the answers that apply to you. SHOWCARD 73. CATI INTERVIEWER: READ OUT AND CODE ALL THAT APPLY

1. Post-viral fatigue 2. A blood clot in the leg, heart lung or brain 3. A heart condition 4. A lung condition

- 5. A condition affecting the mind or brain
- 6. A condition affecting the nervous system outside the brain
- 7. Thyroid disease
- 8. Other (specify)

VARLAB: New condition linked to Coronavirus

# **LONGCVD {ASK ALL}**

Have you experienced any of the following symptoms over the past **two months**?

WEB: Please tell us about all symptoms, regardless of whether they are related to COVID-19 or not.

Select all that apply.

TEAMS: Please tell us about all symptoms, regardless of whether they are related to COVID-19 or not, or whether you answered with similar symptoms in the previous question about the 'past 2 weeks'.

Please look through the list on screen and tell me your answer or all the answers that apply to you.

CAPI INTERVIEWER: Please tell us about all symptoms, regardless of whether they are related to COVID-19 or not, or whether you answered with similar symptoms in the previous question about the 'past 2 weeks'.

Please look through the list on Showcard 74 and tell me your answer or all the answers that apply to you.

SHOWCARD 74.

CATI INTERVIEWER: Please tell us about all symptoms, regardless of whether they are related to COVID-19 or not, or whether you answered with similar symptoms in the previous question about the 'past 2 weeks'.

READ OUT AND CODE ALL THAT APPLY

- 1. Extreme tiredness (fatigue)
- 2. Shortness of breath
- 3. Chest pain or tightness
- 4. Problems with memory and concentration ("brain fog")
- 5. Difficulty sleeping (insomnia)
- 6. Heart palpitations
- 7. Dizziness
- 8. Pins and needles
- 9. Joint pain
- 10. Depression and anxiety
- 11. Tinnitus, earaches
- 12. Feeling sick, diarrhoea, stomach aches, loss of appetite
- 13. A high temperature, cough, headaches, sore throat, changes to sense of smell or taste
- 14. Rashes
- 15. None of these {EXCLUSIVE}

VARLAB: Coronavirus symptoms in past 2 month

## **COVIDSYMPT {ASK ALL}**

Have you experienced any of the following symptoms in the past **two weeks**?

WEB: Please tell us about all symptoms, regardless of whether they are related to COVID-19 or not.

Select all that apply.

TEAMS: Please tell me about all symptoms, regardless of whether they are related to COVID-19 or not.

Please look through the list on screen and tell me your answer or all the answers that apply to you.

CAPI INTERVIEWER: Please tell me about all symptoms, regardless of whether they are related to COVID-19 or not.

Please look through the list on Showcard 75 and tell me your answer or all the answers that apply to you.

SHOWCARD 75.

CATI INTERVIEWER: Please tell us about all symptoms, regardless of whether they are related to COVID-19 or not.

#### READ OUT AND CODE ALL THAT APPLY

- 1. Fever
- 2. Cough dry
- 3. Cough mucus or phlegm
- 4. Sore throat
- 5. Chest tightness
- 6. Shortness of breath
- 7. Runny nose
- 8. Nasal congestion
- 9. Sneezing
- 10. Muscle or body aches
- 11. Fatigue
- 12. Unusual loose motions or diarrhoea
- 13. Vomiting
- 14. Loss of smell
- 15. Loss of taste
- 16. Skin rash
- 17. Headaches
- 18. Other
- 19. None of these {EXCLUSIVE}

VARLAB: Coronavirus symptoms in past 2 weeks

# **COVIDSYMPTO {ASK IF COVIDSYMPT=18}**

What were the other symptoms you experienced? WEB: Please write in your answer in the box below.

CAPI INTERVIEWER: RECORD VERBATIM CATI INTERVIEWER: RECORD VERBATIM

String (100)

VARLAB: Other symptoms in past 2 weeks

## **LONGCVD2 {ASK IF COVID19 = 1,2 OR COVIDCURRESULT = 1 OR CVDPASRESULT = 1 OR COVIDINCRESULT = 1}**

Would you describe yourself as having – or having had – "long COVID". By that, we mean that you are – or were - experiencing symptoms more than 4 weeks after you first had COVID-19, that are not explained by something else?

#### ALL-HELPSCREEN:

Common "long COVID" symptoms include:

- Extreme tiredness (fatigue)
- Shortness of breath
- Chest pain or tightness
- Problems with memory and concentration ("brain fog")
- Difficulty sleeping (insomnia)
- Heart palpitations
- Dizziness
- Pins and needles
- Joint pain
- Depression and anxiety
- Tinnitus, earaches
- Feeling sick, diarrhoea, stomach aches, loss of appetite
- A high temperature, cough, headaches, sore throat, changes to sense of smell or taste
- Rashes
- 1. Yes I currently have "long COVID"
- 2. Yes I had "long COVID" but eventually recovered
- 3. No I don't have/haven't had "long COVID"
- 4. It has not been 4 weeks since I caught COVID-19

VARLAB: Whether has (or has had) long Covid

**LONGCVD3 {ASK IF LONGCVD2=1,2}** {IF LONGCVD2=1: 'Does'; IF LONGCVD2=2: 'Did' "long Covid" reduce your ability to carry-out day-today activities compared with the time before you had COVID-19?'}

CAPI INTERVIEWER: READ OUT CATI INTERVIEWER: READ OUT

1. Yes, a lot 2. Yes, a little 3. Not at all

VARLAB: Whether long Covid reduce(d) ability to carry out day to day activities

## **NHSTRACED {ASK IFNATIONRES=1,2,3}**

Have you ever downloaded the NHS COVID 19 Test and Trace App?

1. Yes

2. No

3. Unable as do not have suitable device

VARLAB: Whether downloaded NHS COVID 19 Test and Trace App

## **NHSTRACEU {ASK IF NHSTRACED=1}**

Are you currently using the NHS COVID 19 Test and Trace App?

1. Yes

2. No

VARLAB: Using test and trace app

#### **BEENVAC {ASK ALL}**

Have you been vaccinated for COVID-19?

1. Yes

- 2. No but I intend to be
- 3. No and I do not intend to be

VARLAB: Whether have been vaccinated

**NUMVAC {ASK IF BEENVAC=1}**

How many jabs have you received?

Range: 1..4

VARLAB: Number of vaccine jabs received

SOFT CHECK: {IF NUMVAC>3}: The vaccine is typically two or three jabs, but you said you have received {NUMVAC} jabs. Please check.

START LOOP: TYPEVAC-VACDATY NUMBER OF ITERATIONS SET BY ANSWER AT NUMVAC

#### **TYPEVAC**

**{ASK IF response given to NUMVAC: NUMVAC=RESPONSE}**

Which vaccine did you receive {IF NUMVAC>1 AND LOOP=1: "as your first jab"; IF NUMVAC>1 AND LOOP=2: "as your second jab", etc.}?

- 1. Oxford/AstraZeneca 2. Pfizer/BioNTech
- 3. Moderna
- 4. Janssen (Johnson & Johnson)
- 5. [DO NOT USE THIS CODE]
- 6. [DO NOT USE THIS CODE]
- 7. [DO NOT USE THIS CODE]
- 8. [DO NOT USE THIS CODE]
- 9. [DO NOT USE THIS CODE]
- 10. Something else (Please specify)

VARLAB: Which vaccine received

SOFT CHECK: {IF TYPEVAC=4 AND NUMVAC>1: The Janssen (Johnson & Johnson) vaccine is given as one jab, but you said you have received {NUMVAC} jabs. Please check.

# **LOOP: VACDATD TO VACDATY LOOP REPEATS UNTIL ALL VACCINATION DATE IS RECORDED [NUMVAC = LOOP] LOPP TO REPEAT UP TO 4 TIMES**

#### **VACDATD**

#### **{ASK IF response given to NUMVAC: NUMVAC= RESPONSE}**

LAYOUT: Question on first line, Instruction on 2nd line, 'Day', 'Month' and 'Year' headers for entry boxes on 3rd line, and entry boxes on 4th line.

{IF CAPI or CATI: 'Can you tell me'; IF CAWI: 'Please enter'} the date that you got {IF (NUMVAC>1 AND LOOP=1): "your first jab"; IF (NUMVAC>1 AND LOOP=2): "your second jab", etc.}.

If you don't know the precise date please give your best estimate.

#### CAPI INTERVIEWER: ENTER DAY CATI INTERVIEWER: ENTER DAY

Range: 1..31

VARLAB: Date of vaccination - Day

## **VACDATM**

**{ASK IF response given to NUMVAC: NUMVAC= RESPONSE}** CAPI INTERVIEWER: ENTER MONTH CATI INTERVIEWER: ENTER MONTH

- 1. January
- 2. February
- 3. March
- 4. April
- 5. May
- 6. June
- 7. July
- 8. August
- 9. September
- 10. October
- 11. November
- 12. December

VARLAB: Date of vaccination - Month

# **VACDATY {ASK IF response given to NUMVAC: NUMVAC= RESPONSE}**

#### CAPI INTERVIEWER: ENTER YEAR CATI INTERVIEWER: ENTER YEAR

Range: 2020..2023

VARLAB: Date of vaccination - Year

## **NOTVAC {IF BEENVAC=3}**

{IF CAPI or CATI and BEENVAC=3: 'Please tell me why you have chosen'; IF CAWI and BEENVAC=3: 'Why have you chosen} not to get vaccinated?'} WEB: Select all that apply. TEAMS: Please look through the list on screen and tell me your answer or all the answers that apply to you. CAPI INTERVIEWER: Please look through the list on Showcard 76 and tell me your answer or all the answers that apply to you.

SHOWCARD 76.

#### CATI INTERVIEWER: READ OUT AND CODE ALL THAT APPLY

Is it because…

- 1. Covid-19 vaccine safety not proven yet
- 2. Covid-19 vaccine effectiveness not proven yet
- 3. I have had Coronavirus, so may be immune
- 4. I'm not worried about catching Coronavirus
- 5. I distrust officials
- 6. Vaccines are not safe in general
- 7. I have a medical condition or allergy which would make it unsafe for me to be vaccinated
- 8. {IF FEMALE: FF\_CMSEX=2: I am pregnant}
- 9. Other reason (Please specify)

VARLAB: Why might choose not to get vaccinated

## **HEIGHTUNIT {ASK IF FF\_HEIGHT<>1}**

The next question is about your height. Would you prefer to answer in metres and centimetres or in feet and inches?

1. Metres and centimetres

2. Feet and inches

VARLAB: Measurement units for height

# **HTMet {IF HEIGHTUNIT= 1}**

LAYOUT: 1st line is the question text, 2nd line is the instruction, 3rd line is the headings for the entry boxes ('METERS' and 'CENTIMETERS'), and 4th line is the entry boxes themselves.

How tall are you without shoes? WEB: If you are unsure, please give your best estimate. TEAMS: If you are unsure, please give your best estimate. CAPI INTERVIEWER: If you are unsure, please give your best estimate. CATI INTERVIEWER: If you are unsure, please give your best estimate.

#### **HTMETRES {IF HEIGHTUNIT = 1}**

CAPI INTERVIEWER: ENTER METRES CATI INTERVIEWER: ENTER METRES

Range: 1...2 metres

VARLAB: Height in metres

#### **HTCMS**

## **{IF HEIGHTUNIT = 1}**

CAPI INTERVIEWER: ENTER CENTIMETRES CATI INTERVIEWER: ENTER CENTIMETRES

Range: 0...99 centimetres

VARLAB: Height in centimetres

HARDCHECK {IF HTMETRES>0 and HTCMS=BLANK: "Please enter a value for centimetres, this value can be 0 if appropriate."}

SOFTCHECK {IF HTMETRES/HTCMS> 1.95m or HTMETRES/HTCMS< 1.52m} "You have answered that you are {HTMETRES}m {HTCMS}cm tall. Is this correct? If correct press Next, or please amend your answer.

## **HTImp {IF HEIGHTUNIT =2}**

LAYOUT: 1st line is the question text, 2nd line is the instruction, 3rd line is the headings for the entry boxes ('FEET' and 'INCHES'), and 4th line is the entry boxes themselves.

How tall are you without shoes?

If you are unsure, please give your best estimate

VARLAB: Height in feet

**HTFEET {IF HEIGHTUNIT= 2}**

CAPI INTERVIEWER: ENTER FEET CATI INTERVIEWER: ENTER FEET

Range: 3...8 feet

VARLAB: Height in feet

## **HTINCHES {IF HEIGHTUNIT= 2}**

## CAPI INTERVIEWER: ENTER INCHES CATI INTERVIEWER: ENTER INCHES

Range: 0...11 inches

VARLAB: Height in inches

HARDCHECK {IF HTFEET>0 and HTINCHES=BLANK: "Please enter a value for inches, this value can be 0 if appropriate."} SOFTCHECK {IF Height>6'5" or Height<5'0"} "You have answered that you are {HTFEET} feet {HTINCHES} inches tall. Is this correct? If correct press Next, or please amend your answer.

## **HEIGHT**

COMPUTE: Height in metric from answers given above. VARLAB: Computed metric height

#### **WEIGHTUNIT {ASK ALL}**

The next question is about your weight.

Would you prefer to answer in kilograms or in stones and pounds?

1. Kilograms 2. Stones and pounds

VARLAB: Unit of measurement for Weight

## **WTKILOS {WEIGHTUNIT = 1}**

LAYOUT: 1st line is the question text, 2nd line is the instruction, 3rd line is the heading for the entry box ('KILOGRAMS') and 4th line is entry box itself.

What is your weight without clothes in kilograms?

WEB: If you are unsure, please give your best estimate. Kilograms TEAMS: If you are unsure, please give your best estimate.

Kilograms CAPI INTERVIEWER: If you are unsure, please give your best estimate.

ENTER KILOGRAMS

CATI INTERVIEWER: If you are unsure, please give your best estimate.

ENTER KILOGRAMS

Range: 20.0…300.0

VARLAB: Weight in Kg

SOFTCHECK {IF Weight> 127kg or Weight< 32kg} "You have answered that you are {WTKILOS}kg. Is this correct? If correct press Next, or please amend your answer.

#### **WTIMP**

#### **{WEIGHTUNIT = 2}**

LAYOUT: 1st line is the question text, 2nd line is the instruction, 3rd line is the headings for the entry boxes ('STONES' AND 'POUNDS') and 4th line is entry boxes themselves.

What is your weight without clothes in stones and pounds?

WEB: If you are unsure, please give your best estimate. TEAMS: If you are unsure, please give your best estimate. CAPI INTERVIEWER: If you are unsure, please give your best estimate. CATI INTERVIEWER: If you are unsure, please give your best estimate.

**WTSTONE {WEIGHTUNIT = 2}**

CAPI INTERVIEWER: ENTER STONES CATI INTERVIEWER: ENTER STONES

Range: 4...50 stone

VARLAB: Weight in Stones

**WTPOUNDS {WEIGHTUNIT = 2}**

CAPI INTERVIEWER: ENTER POUNDS CATI INTERVIEWER: ENTER POUNDS

Range: 0...13 pounds

VARLAB: Weight in Pounds

HARDCHECK {IF WTSTONE>0 and WTPOUNDS=BLANK: "Please enter a value for pounds, this value can be 0 if appropriate."} SOFTCHECK {IF WTSTONE >20st or WTSTONE <5st} "You have answered that you weigh {WTSTONE} stone, {WTPOUNDS} pounds. Is this correct? If correct press Next, or please amend your answer.

#### **WEIGHT**

COMPUTE: Weight in metric from answers given above. VAR LAB: Computed metric weight

#### **EXERCISEH {ASK ALL}**

On how many days in a typical week do you do 30 minutes or more of exercise where you are working hard enough to raise your heart rate and break into a sweat?

Include exercise done through work and other day-to-day activities.

Range: 0..7 days

VARLAB: Number of days per week do exercise for 30 mins or more

#### **HSLEEP {ASK ALL}**

LAYOUT: Question text on one line, instruction on next line, entry box followed by hours on following line.

During the last four weeks, how many hours did you sleep each night on average? WEB: Please answer to the nearest hour. TEAMS: Please answer to the nearest hour. CAPI INTERVIEWER: Please answer to the nearest hour. CATI INTERVIEWER: Please answer to the nearest hour.

Range: 0..15

VARLAB: Average hours slept per night (last 4 weeks)

#### **HSLEEPCHK**

#### **{IF HSLEEP >10 hours and <5 hours}**

You have answered that you sleep an average of { HSLEEP} hours. Is this correct?

- 1. Yes
- 2. No {Go to HSLEEP}

## **FIZZY {ASK ALL}**

How often, on average, do you have fizzy drinks, or soft drinks like squash, excluding diet or sugar free drinks?

TEAMS: Please look through the list on screen and tell me your answer. CAPI INTERVIEWER: Please look through the list on Showcard 77 and tell me your answer. SHOWCARD 77. CATI INTERVIEWER: READ OUT.

- 1. 6 or more times a week
- 2. 3-5 times a week
- 3. 1-2 times a week
- 4. Less than once a week
- 5. Rarely or never

VARLAB: How often have soft drinks

## **FRTVEG {ASK ALL}**

LAYOUT: Question on one line, instruction on following line(s) and entry box followed by portions on next line. Display a tick next to what to include and cross next to what not to include, as specified below.

How many portions of fruit and vegetables do you eat in a typical day? WEB:

- $\checkmark$  Include tinned, frozen, dried and fresh fruit and vegetables
- Do not include potatoes

## $\checkmark$  A portion is:

- o 80g of tinned, frozen or fresh fruit and vegetables
- o a medium size apple or banana, or a similar-sized fruit or vegetable
- o 30g of dried fruit e.g. a heaped tablespoon of raisins
- o 3 heaped tablespoons of cooked vegetables or beans /pulses
- $\checkmark$  Beans and pulses count as 1 portion a day
- $\checkmark$  Juice/smoothies count as 1 portion per day

#### TEAMS:

- $\checkmark$  Include tinned, frozen, dried and fresh fruit and vegetables
- Do not include potatoes

#### $\checkmark$  A portion is:

- o 80g of tinned, frozen or fresh fruit and vegetables
- o a medium size apple or banana, or a similar-sized fruit or vegetable
- o 30g of dried fruit e.g. a heaped tablespoon of raisins
- o 3 heaped tablespoons of cooked vegetables or beans /pulses
- $\checkmark$  Beans and pulses count as 1 portion a day
- $\checkmark$  Juice/smoothies count as 1 portion per day

CAPI INTERVIEWER: Please look at showcard 78.

- $\checkmark$  Include tinned, frozen, dried and fresh fruit and vegetables
- Do not include potatoes

#### $\checkmark$  A portion is:

- o 80g of tinned, frozen or fresh fruit and vegetables
- o a medium size apple or banana, or a similar-sized fruit or vegetable
- o 30g of dried fruit e.g. a heaped tablespoon of raisins
- o 3 heaped tablespoons of cooked vegetables or beans /pulses
- $\checkmark$  Beans and pulses count as 1 portion a day
- $\checkmark$  Juice/smoothies count as 1 portion per day

SHOWCARD 78

CATI INTERVIEWER: READ OUT

 $\checkmark$  Include tinned, frozen, dried and fresh fruit and vegetables

- Do not include potatoes
- $\checkmark$  A portion is:
	- o 80g of tinned, frozen or fresh fruit and vegetables
	- o a medium size apple or banana, or a similar-sized fruit or vegetable
	- o 30g of dried fruit e.g. a heaped tablespoon of raisins
	- o 3 heaped tablespoons of cooked vegetables or beans /pulses
- $\checkmark$  Beans and pulses count as 1 portion a day
- $\checkmark$  Juice/smoothies count as 1 portion per day

Range: 0-50

VARLAB: Portions of fruit and vegetables eaten in a typical day

{SOFT CHECK {IF FRTVEG>30} You said that you have {response at FRTVEG} portions of fruit and vegetables in a typical day. Press next if this is correct, or please amend your answer.

# Module 7: Identity

## **ETHNICCAT**

**{ASK IF FF\_ETHNIC<>1-18}**

**LAYOUT: ETHNICCAT- ETHNBL Should be displayed as expanding headers, where ETHNICCAT is the header and the routed ethnic group question unfolds from the header. For example ETHNICCAT =1 "White" ETHNWH response options unfold. This should all be on one page. For Teams, the header should be in bold.** 

**This layout will not generate the variables as described below, but these will be derived where needed in the script and displayed as below in the data.**

The next few questions are about how you identify.

What is your ethnic group?

TEAMS: Please look through the list onscreen and tell me your answer CAPI INTERVIEWER: Please look through the list on Showcard 79 and tell me your answer SHOWCARD 79 CATI INTERVIEWER: READ OUT

- 1. White
- 2. Mixed or multiple ethnic groups
- 3. Asian or Asian British
- 4. Black or Black British
- 5. Arab
- 6. Other (please describe)

VARLAB: Ethnicity: Overall Categorisation

#### **ETHNWH {ASK IF ETHNICCAT=1. White}**

What is your ethnic group?

TEAMS: Please look through the list onscreen and tell me your answer CAPI INTERVIEWER: Please look through the list on Showcard 79 and tell me your answer SHOWCARD 79 CATI INTERVIEWER: READ OUT

- 1. White British (English/Welsh/Scottish/Northern Irish)
- 2. White Irish
- 3. Gypsy or Irish Traveller
- 4. Any other White background (please describe)

VARLAB: Ethnicity: White

## **ETHNMX {ASK IF ETHNICCAT=2. Mixed or multiple ethnic groups}**

What is your ethnic group?

TEAMS: Please look through the list onscreen and tell me your answer CAPI INTERVIEWER: Please look through the list on Showcard 79 and tell me your answer SHOWCARD 79 CATI INTERVIEWER: READ OUT

- 1. Mixed White and Black Caribbean
- 2. Mixed White and Black African
- 3. Mixed White and Asian
- 4. Any other mixed or multiple ethnic background (please describe)

VARLAB: Ethnicity: Mixed

## **ETHNAS {ASK IF ETHNICCAT=3. Asian or Asian British}**

What is your ethnic group?

TEAMS: Please look through the list onscreen and tell me your answer CAPI INTERVIEWER: Please look through the list on Showcard 79 and tell me your answer SHOWCARD 79 CATI INTERVIEWER: READ OUT

- 1. Indian
- 2. Pakistani
- 3. Bangladeshi
- 4. Chinese
- 5. Any other Asian background (please describe)

VARLAB: Ethnicity: Asian

## **ETHNBL {ASK IF ETHNICCAT=4. Black or Black British}**

What is your ethnic group?

TEAMS: Please look through the list onscreen and tell me your answer

#### CAPI INTERVIEWER: Please look through the list on Showcard 79 and tell me your answer SHOWCARD 79 CATI INTERVIEWER: READ OUT

- 1. Black African
- 2. Black Caribbean
- 3. Any other Black background (please describe)

VARLAB: Ethnicity: Black

#### **ETHNOTH**

#### **{IF ETHNICCAT = 6 OR ETHNWH = 4 OR ETHNMX = 4 OR ETHNAS =5 OR ETHNBL = 3 }**

What is your ethnic group?

STRING{50}

VARLAB: Open text other ethnicity

#### **ETHNIC**

COMPUTED: from questions above

- 1. White English/Welsh/Scottish/Northern Irish/British
- 2. White Irish
- 3. White Gypsy or Irish Traveller
- 4. Any other White background
- 5. Mixed/multiple ethnic groups White and Black Caribbean
- 6. Mixed/multiple ethnic groups White and Black African
- 7. Mixed/multiple ethnic groups White and Asian
- 8. Any other mixed/multiple ethnic background
- 9. Asian/Asian British Indian
- 10. Asian/Asian British Pakistani
- 11. Asian/Asian British Bangladeshi
- 12. Asian/Asian British Chinese
- 13. Any other Asian background
- 14. Black/African/Caribbean/Black British African
- 15. Black/African/Caribbean/Black British Caribbean
- 16. Any other Black/African/Caribbean background
- 17. Other Ethnic group Arab
- 18. Any other ethnic group
- VARLAB: Ethnicity

## **ETHIMP {ASK ALL}**

{IF FF\_ETHNIC=1-18: "The next few questions are about how you identify"}

How important is your ethnic or racial background to your sense of who you are?

TEAMS: Please look through the list onscreen and tell me your answer CAPI INTERVIEWER: Please look through the list on Showcard 80 and tell me your answer SHOWCARD 80 CATI INTERVIEWER: READ OUT

1. Very important 2. Fairly important 3. Not very important 4. Not at all important Don't know

VARLAB: Importance of ethnicity

# National identity

**NATID {ASK ALL}**

How would you describe your national identity? Please choose all that apply.

TEAMS: Please look through the list onscreen and tell me your answer CAPI INTERVIEWER: Please look through the list on {IF ENGLAND: Showcard 81; IF SCOTLAND Showcard 83; IF WALES Showcard 82; IF NORTHERN IRELAND Showcard 84} and tell me your answer SHOWCARD {IF ENGLAND: 81; IF SCOTLAND 83; IF WALES 82; IF NORTHERN IRELAND 84 }CATI INTERVIEWER: READ OUT

 ${IF IN ENGLAND: NATIONRES = 1 or 5}$ 

- 1. English
- 2. Welsh
- 3. Scottish
- 4. Northern Irish
- 5. British
- 6. Other (please describe)

 ${IF IN WALES: NATIONRES = 3}$ 

- 1. Welsh
- 2. English
- 3. Scottish
- 4. Northern Irish
- 5. British
- 6. Other (please describe)

 ${IF IN SCOTLAND: NATIONRES = 2}$ 

- 1. Scottish
- 2. English
- 19-099767-01 NS32\_Full questionnaire\_Soft Launch&Main stage\_ v3\_ICU\_clean 321
- 3. Welsh
- 4. Northern Irish
- 5. British
- 6. Other (please describe)

 $\{IF IN NORTHERN IRELAND: NATIONRES = 4\}$ 1. British 2. Irish 3. Northern Irish 4. English 5. Scottish 6. Welsh 7. Other (please describe) [MULTICODE]

VARLAB: National Identity England

# **NATIDO {IF NATID= "OTHER"{NATID =6}}**

How would you describe your national identity?

STRING{50}

VARLAB: Other National Identity open text

# **NIEU {ASK ALL}**

To what extent do you agree or disagree with the following statement.

In many ways I think of myself as being European.

TEAMS: Please look through the list onscreen and tell me your answer CAPI INTERVIEWER: Please look through the list on Showcard 85 and tell me your answer SHOWCARD 85 CATI INTERVIEWER: READ OUT

- 1. Strongly agree
- 2. Agree
- 3. Neither agree nor disagree
- 4. Disagree
- 5. Strongly disagree

VARLAB: Identify European

# **REBO {ASK ALL}**

Were you born in the UK?

1. Yes

2. No

VARLAB: Whether born in the UK

## **REBOUK {IF respondent born in UK [REBO=1]}**

Which country were you born in?

TEAMS: Please look through the list onscreen and tell me your answer CAPI INTERVIEWER: Please look through the list on Showcard 86 and tell me your answer SHOWCARD 86 CATI INTERVIEWER: READ OUT

1. England

- 2. Scotland
- 3. Wales

4. Northern Ireland

VARLAB: UK country born in

## **REWH {IF respondent not born in UK [REBO=2]}**

Which country were you born in?

CAPI INTERVIEWER: RECORD ANSWER CATI INTERVIEWER: RECORD ANSWER

STRING{60}

VARLAB: Country born in

## **REWN {IF not born in the UK: REBO = 2 OR REWH = REPONSE}**

When did you come to the UK to live? WEB: Select year CAPI INTERVIEWER: YEAR CATI INTERVIEWER: YEAR

Range: 1989 – 2023 Don't know

"Don't Know" explicit

VARLAB: Year moved to the UK

**MUBO {ASK ALL}** 

Was your mother born in the UK?

1. Yes 2. No Don't know

VARLAB: Whether Mother in uk

#### **MUBOUK**

**{IF respondent's mother born in UK [MUBO=1]}**

Which country was she born in?

TEAMS: Please look through the list onscreen and tell me your answer CAPI INTERVIEWER: Please look through the list on Showcard 86 and tell me your answer SHOWCARD 86 CATI INTERVIEWER: READ OUT

- 1. England
- 2. Scotland
- 3. Wales
- 4. Northern Ireland

VARLAB: Where mother was born in UK

## **MUWH {If Mother not born in UK [MUBO=2]}**

Which country was she born in?

CAPI INTERVIEWER: RECORD ANSWER CATI INTERVIEWER: RECORD ANSWER

STRING{60}

VARLAB: Where mother was born
# **DABO {ASK ALL}**

Was your father born in the UK?

1. Yes 2. No Don't know

VARLAB: Whether father was born in the UK

# **DABOUK {IF father born in UK [DABO=1]}**

Which country was he born in?

TEAMS: Please look through the list onscreen and tell me your answer CAPI INTERVIEWER: Please look through the list on Showcard 86 and tell me your answer SHOWCARD 86 CATI INTERVIEWER: READ OUT

1. England

- 2. Scotland
- 3. Wales
- 4. Northern Ireland

VARLAB: Where father was born

#### **DAWH {If Father not born in UK [DABO=2]}**

Which country was he born in?

CAPI INTERVIEWER: RECORD ANSWER CATI INTERVIEWER: RECORD ANSWER

STRING{60}

VARLAB: Where father was born in the UK

**Partner's ethnicity** 

## **ETHNICPCAT**

**{ASK IF HAVE A COHABITING OR NON-COHABITATING PARTNER OR NOT RECORDED FOR PREVIOUS AT PREVIOUS SWEEP IF PARTNER IS THE SAME – CRLIVEPA [LAST ITERATION]=1 or OTHCRELA =1.}**

**LAYOUT: ETHNICPCAT- ETHNBLP Should be displayed as expanding headers, where ETHNICPCAT is the header and the routed ethnic group question unfolds from the header. For example ETHNICPCAT =1 "White" ETHNWHP response options unfold. This should all be on one page.** 

**This layout will not generate the variables as described below, but these will be derived where needed in the script and displayed as below in the data.**

What is your partner's ethnic group?

TEAMS: Please look through the list onscreen and tell me your answer CAPI INTERVIEWER: Please look through the list on Showcard 79 and tell me your answer SHOWCARD 79 CATI INTERVIEWER: READ OUT

1. White

- 2. Mixed or multiple ethnic groups
- 3. Asian or Asian British
- 4. Black or Black British
- 5. Arab
- 6. Other (please describe)

VARLAB: Partner's Ethnicity: Overall Categorisation

#### **ETHNWHP {ASK IF ETHNICPCAT=1. White}**

What is your partner's ethnic group?

TEAMS: Please look through the list onscreen and tell me your answer CAPI INTERVIEWER: Please look through the list on Showcard 79 and tell me your answer SHOWCARD 79 CATI INTERVIEWER: READ OUT

- 1. White British (English/Welsh/Scottish/Northern Irish)
- 2. White Irish
- 3. Gypsy or Irish Traveller
- 4. Any other White background (please describe)

VARLAB: Partner's Ethnicity: White

#### **ETHNMXP**

**{ASK IF ETHNICPCAT=2. Mixed or multiple ethnic groups}**

What is your partner's ethnic group?

TEAMS: Please look through the list onscreen and tell me your answer

CAPI INTERVIEWER: Please look through the list on Showcard 79 and tell me your answer SHOWCARD 79 CATI INTERVIEWER: READ OUT

- 1. Mixed White and Black Caribbean
- 2. Mixed White and Black African
- 3. Mixed White and Asian
- 4. Any other mixed or multiple ethnic background (please describe)

VARLAB: Partner's Ethnicity: Mixed

#### **ETHNASP {ASK IF ETHNICPCAT=3. Asian or Asian British}**

What is your partner's ethnic group?

TEAMS: Please look through the list onscreen and tell me your answer CAPI INTERVIEWER: Please look through the list on Showcard 79 and tell me your answer SHOWCARD 79 CATI INTERVIEWER: READ OUT

- 1. Indian
- 2. Pakistani
- 3. Bangladeshi
- 4. Chinese
- 5. Any other Asian background (please describe)

VARLAB: Partner's Ethnicity: Asian

#### **ETHNBLP {ASK IF ETHNICPCAT=4. Black or Black British}**

What is your partner's ethnic group?

TEAMS: Please look through the list onscreen and tell me your answer CAPI INTERVIEWER: Please look through the list on Showcard 79 and tell me your answer SHOWCARD 79 CATI INTERVIEWER: READ OUT

1. Black African

- 2. Black Caribbean
- 3. Any other Black background (please describe)

VARLAB: Partner's Ethnicity: Black

#### **ETHNOTHP {IF ETHNICPCAT = 6 OR ETHNWHP = 4 OR ETHNMXP = 4 OR ETHNASP =5 OR ETHNBLP = 3 }**

What is partner's ethnic group?

STRING{50}

VARLAB: Partner open text other ethnicity

# **ETHNICP**

COMPUTED: from questions above

- 1. White English/Welsh/Scottish/Northern Irish/British
- 2. White Irish
- 3. White Gypsy or Irish Traveller
- 4. Any other White background
- 5. Mixed/multiple ethnic groups White and Black Caribbean
- 6. Mixed/multiple ethnic groups White and Black African
- 7. Mixed/multiple ethnic groups White and Asian
- 8. Any other mixed/multiple ethnic background
- 9. Asian/Asian British Indian
- 10. Asian/Asian British Pakistani
- 11. Asian/Asian British Bangladeshi
- 12. Asian/Asian British Chinese
- 13. Any other Asian background
- 14. Black/African/Caribbean/Black British African
- 15. Black/African/Caribbean/Black British Caribbean
- 16. Any other Black/African/Caribbean background
- 17. Other Ethnic group Arab
- 18. Any other ethnic group
- VARLAB: Partner's ethnicity

# Social Networks and social support

# **LISTEN {ASK ALL}**

If you needed to talk about your problems and private feelings, how much would the people around you be willing to listen?

TEAMS: Please look through the list onscreen and tell me your answer CAPI INTERVIEWER: Please look through the list on Showcard 87 and tell me your answer SHOWCARD 87 CATI INTERVIEWER: READ OUT

- 1. Not at all
- 2. A little
- 3. Somewhat
- 4. A great deal

19-099767-01 NS32\_Full questionnaire\_Soft Launch&Main stage\_ v3\_ICU\_clean 328 VARLAB: Whether people around would be willing to listen to problems

#### **FRDCOU {ASK ALL}**

How many close friends do you have?

By close friends, we mean other people you feel at ease with or who you can talk to about things that are private.

Please do not include close friends who are also family members.

Range: 0..40

VARLAB: Number of close friends

**SOCPROV\_a {ASK ALL}**

#### **LAYOUT: Questions SOCPROV\_a- SOCPROV\_c is to be displayed as part of a grid**

In answering the following questions, think about your current relationships with friends, family members, community members, and so on. Please indicate to what extent each statement describes your current relationships with other people.

- I have family and friends who help me feel safe, secure and happy

TEAMS: Please look through the list onscreen and tell me your answer CAPI INTERVIEWER: Please look through the list on Showcard 88 and tell me your answer SHOWCARD 88 CATI INTERVIEWER: READ OUT

1 Very true 2 Partly true 3 Not true at all

VARLAB: Feels safe secure and happy

**SOCPROV\_b {ASK ALL}**

- There is someone I trust whom I would turn to for advice if I were having problems

TEAMS: Please look through the list onscreen and tell me your answer CAPI INTERVIEWER: Please look through the list on Showcard 88 and tell me your answer SHOWCARD 88 CATI INTERVIEWER: READ OUT

1 Very true 2 Partly true 3 Not true at all

VARLAB: someone to trust

## **SOCPROV\_c {ASK ALL}**

- There is no one I feel close to

TEAMS: Please look through the list onscreen and tell me your answer CAPI INTERVIEWER: Please look through the list on Showcard 88 and tell me your answer SHOWCARD 88 CATI INTERVIEWER: READ OUT

1 Very true 2 Partly true 3 Not true at all

VARLAB: someone to feel close to

# Attitudes

**ATTAB {ASK ALL}**

#### **LAYOUT: Questions ATTAB-ATTBEC should be displayed together as a grid.**

How much do you agree or disagree with the following statements? - All women should have the right to choose an abortion if they wish

TEAMS: Please look through the list onscreen and tell me your answer CAPI INTERVIEWER: Please look through the list on Showcard 89 and tell me your answer SHOWCARD 89 CATI INTERVIEWER: READ OUT

- 1. Strongly agree
- 2. Agree
- 3. Neither agree nor disagree
- 4. Disagree
- 5. Strongly disagree

VARLAB: Right to abortion

#### **ATTWWO**

# **{ASK ALL}**

- It is less important for women to go out to work than it is for men

- 1. Strongly agree
- 2. Agree
- 3. Neither agree nor disagree
- 4. Disagree
- 5. Strongly disagree

VARLAB: Importance of women at work

**ATTENS {ASK ALL}**

- Problems in the environment are not as serious as people claim
- 1. Strongly agree
- 2. Agree
- 3. Neither agree nor disagree
- 4. Disagree
- 5. Strongly disagree

VARLAB: Environment issues are not serious

# **ATTENPO {ASK ALL}**

- Preserving the environment is more important than any other political issue today

- 1. Strongly agree
- 2. Agree
- 3. Neither agree nor disagree
- 4. Disagree
- 5. Strongly disagree

VARLAB: environment protection important political issue

# Leisure

**{ASK ALL}**

#### **LAYOUT: LEISUREB\_a- LEISUREB\_b to be displayed as a gird.**

How often you do the following activities? - Attend meetings for local groups or voluntary organisations

TEAMS: Please look through the list onscreen and tell me your answer CAPI INTERVIEWER: Please look through the list on Showcard 90 and tell me your answer SHOWCARD 90 CATI INTERVIEWER: READ OUT

- 1. At least once a week
- 2. At least once a month
- 3. Less often
- 4. Never

VARLAB: Attendance to voluntary

#### **LEISUREB\_b {ASK ALL}**

Unpaid voluntary work, give unpaid help to other people e.g. a friend, neighbour, or someone else (but not a relative)

- 1. At least once a week
- 2. At least once a month
- 3. Less often
- 4. Never

VARLAB: unpaid work or help

# Politics

**POL1 {ASK ALL}**

#### How interested would you say you are in politics?

TEAMS: Please look through the list onscreen and tell me your answer CAPI INTERVIEWER: Please look through the list on Showcard 91 and tell me your answer SHOWCARD 91 CATI INTERVIEWER: READ OUT

19-099767-01 NS32\_Full questionnaire\_Soft Launch&Main stage\_ v3\_ICU\_clean 332 1. Very interested 2. Fairly interested

3. Not very interested

4. Not at all interested

VARLAB: Interest in politics

**SOCPART\_b {ASK ALL}**

In the last 12 months have you taken part in a public demonstration or protest?

1. Yes 2. No

VARLAB: taken part in protest

# **VOTE {ASK ALL}**

Talking to people about the General Election on December 12th 2019, we have found that a lot of people didn't manage to vote. Did you manage to vote in the General Election?

TEAMS: Please look through the list onscreen and tell me your answer CAPI INTERVIEWER: Please look through the list on Showcard 92 and tell me your answer SHOWCARD 92 CATI INTERVIEWER: READ OUT

1. Yes, voted 2. No, did not vote

VARLAB: party voted in Dec 19 general election

**VWHO {ASK IF VOTE=1}**

Which party did you vote for?

TEAMS: Please look through the list onscreen and tell me your answer CAPI INTERVIEWER: Please look through the list on Showcard 93 and tell me your answer SHOWCARD 93 CATI INTERVIEWER: READ OUT

- 1. Conservative
- 2. Labour
- 3. Liberal Democrats
- 4. Plaid Cymru (if NATIONRES = 3)
- 5. Scottish National Party (if NATIONRES = 2)

- 6. Green Party 7. UK Independence Party 8. The Independent Group for Change (Change UK) 9. Brexit Party (if NATIONRES <> 4) 10. Ulster Unionist (if NATIONRES = 4) 11. SDLP (if NATIONRES = 4) 12. Alliance Party (if NATIONRES = 4) 13. Democratic Unionist (if NATIONRES = 4) 14. Sinn Fein (if NATIONRES = 4)
- 15. Other

VARLAB: Voted in Dec 19 general election

#### **VOEU {ASK ALL}**

Talking to people about the EU Referendum in 2016, we have found that a lot of people didn't manage to vote. Did you manage to vote in the EU Referendum?

TEAMS: Please look through the list onscreen and tell me your answer CAPI INTERVIEWER: Please look through the list on Showcard 94 and tell me your answer SHOWCARD 94 CATI INTERVIEWER: READ OUT

1. Yes, voted 2. No, did not vote

VARLAB: Voted in the EU referendum

**VEUW {ASK IF VOEU=1}**

How did you vote in the EU Referendum in 2016?

1. Leave

2. Remain

VARLAB: How voted in EU ref

#### Trust

**TRUST {ASK ALL}**

**LAYOUT: Answer options should be 11 numbered radio buttons displayed horizontally with number labels above radio buttons. Vertical layout acceptable if mobile adapted. The text "Not at all trusting" should be shown below radio button 0. The text "Extremely trusting" should be shown below radio button 10.** 

On a scale from 0 to 10, where 0 means you are not at all trusting of other people and 10 means you are extremely trusting of other people, how trusting of other people would you say you are?

GRID COLS:

0 Not at all trusting

10 Extremely trusting

VARLAB: Trust Scale

# Module 8: Self Completion

**CASISTART {IF METHOD = 3 OR 4}** 

You may find that the next set of questions are more personal so I would like you to answer them {IF CAPI INTERVIEWER (IN-HOME ONLY; METHOD = 4)): 'yourself on the tablet'; IF TEAMS (METHOD = 3): 'through a web link'.}

TEAMS (METHOD = 3): CODE WHETHER ACCEPTED THE SELF-COMPLETION CAPI INTERVIEWER (IN-HOME ONLY; METHOD = 4): CODE WHETHER ACCEPTED THE SELF-**COMPLETION** 

1. Complete {IF F2F IN HOME (METHOD = 4): 'on the CAPI tablet'; IF F2F TEAMS (METHOD = 3): 'through a web link'} 2. Interviewer to complete because cohort member not able to Don't know [SCRIPTING: EXCLUDE FROM CODE LIST] Refusal [SCRIPTING: HIDDEN CODE]

VARLAB: Accepted Self-completion

# **CASIINTCOM {IF METHOD = 3 AND CASISTART = 2 OR Refused}**

IF METHOD=3 AND CASISTART = 2: "In that case I will show you the questions on the screen so you can read them and tell me your answers. Is that ok for you or would you prefer me to read out each question to you?"

IF METHOD = 3 AND CASISTART = REFUSED: "I can show you the questions on the screen so you can read them and tell me your answers. Would that be OK for you or I can read out each question to you if you prefer?"

- 1. Cohort member reads questions on screen
- 2. Interviewer reads out the questions

[ REFUSED – Hidden code]

If you don't want to answer any particular questions just let me know and I can skip past it. If possible, it may be best to go somewhere private to answer these questions. VARLAB: CASI interviewer complete

The following derived variable needs to be set up for routing (it is different to the original SCROUTING):

#### **SCROUTING**

1 - METHOD = 1 OR 2 OR 5 OR 8 OR ((METHOD = 3 AND (CASISTART = 1 OR CASIINTCOM = 1 OR 2)) OR (METHOD = 4 AND CASISTART = 1 OR 2) – Label: Ask SC section 2 - (METHOD = 4 AND CASISTART = Refusal) OR (METHOD = 3 AND CASIINTCOM = REFUSED) - Label: SC section refused VARLAB: Self completion status

# 19-099767-01 NS32\_Full questionnaire\_Soft Launch&Main stage\_ v3\_ICU\_clean 336 **CASIINTCOM2 {IF METHOD = 4 AND CASISTART = 2 }**

If you don't want to answer any particular questions just let me know and I can skip past it.

#### **TEAMSLINKR {IF METHOD = 3 AND CASISTART =1}**

#### TEAMS (METHOD = 3): INTERVIEWER: PLEASE SHARE THE LINK WITH THE PARTICIPANT WHO WILL COMPLETE THE SELF COMPLETION IN A SEPARATE WINDOW WHICH YOU WILL NOT SEE.

I will send you a web link to the survey and ID number in the Teams chat shortly. When I send it to you I would like you to open the web link in a separate window to the current one you are using for this Teams call.

On the first screen you will be asked to enter the password and press 'submit'. This will give you access to the survey.

I will stay on the Teams call while you complete the survey in a separate window. Please let me know when you are finished and if you have any questions. I cannot see any of the questions you are answering.

#### **INTERVIEWER: SEND THIS LINK OVER TEAMS CHAT FUNCTION:**

[SC log in page link ] https://ipsos.uk/NS32TEAMS

Can I check – have you got the link and have you opened it in a separate window?

IF YES - I am now going to send you the online password.

#### **INTERVIEWER: SEND THIS PASSWORD OVER TEAMS CHAT FUNCTION.**

[LoginID\_CM]

Have you got the online password? **IF YES**

Please now enter the online password and press the submit button. This will start the survey.

Have you started the survey?

**IF YES:** Great – I will stay on line while you complete it.

Let me know when you have finished and I will then need to ask you a few more questions.

**IF NECESSARY:** The first question you should see start with the words 'Hello FirstName10125 please select 'continue' and press 'Next' to proceed'.

**IF COHORT MEMBER REALLY CANNOT ACCESS THE SURVEY THEN YOU WILL NEED TO START THE SURVEY AGAIN ON THE TABLET. TO DO THIS OPEN THE SURVEY LINK https://ipsos.uk/NS32TEAMS IN CHROME AND ENTER RGK8JL3. Ask the cohort member to read the questions on screen themselves and just provide you with the answers - to prevent you have to read out all the questions**

INTERVIEWER - WHEN COHORT MEMBER HAS FINISHED - OPEN THE SURVEY LINK https://ipsos.uk/NS32TEAMS IN CHROME AND ENTER RGK8JL3 TO RESTART THE SURVEY.

#### **HelloResp**

Hello {} - please select 'continue' and press 'Next' to proceed.

#### **INHOMEINS**

**{**IF METHOD = 4 AND CASISTART=1**}**

PASS CAPI TABLET TO PARTICIPANT AND TELL THEM TO FOLLOW THE INSTRUCTIONS ON THE SCREEN AND TO LET YOU KNOW WHEN THEY ARE FINISHED. PRESS NEXT AND THEN PASS TABLET OVER.

```
BDS_INTRO_1 
{If method = 1, 2 OR [Method = 3 and CASISTART=1 OR CASIINTCOM = 1] OR [Method = 4 and 
CASISTART = 1] ) (online, secondary device, Teams online or participant reading, in home CASI)}
DISPLAY
```
It is now time for something slightly different.

We will show some sequences of numbers and we would like to see how well you can remember them backwards by [IF method=1 or 2 or CASISTART =1**:** typing / CASIINTCOM=1: saying] the sequence in reverse order. For example, if you see 1 2 3 [IF method=1 or 2 or CASISTART =1**:**then you would tap 3 2 1 / CASIINTCOM=1: then you would say 3 2 1] when prompted to do so. [IF CASIINTCOM=1: I will enter the numbers for you.]

These sequences will start short but will get longer. It is rare for anyone to remember all the sequences. Just do your best!

You will only see each sequence once. Please ensure you are somewhere quiet to help you focus and avoid being distracted.

The next screens will tell you more about this task and you will have a chance to practice before you start. [IF method=1 or 2 or CASISTART =1**:** Once started please ensure you finish the task so that your responses are recorded. It should take around 3.5 minutes to complete.]

SCRIPTER: link the 'Continue' button to BDS test

[https://studies.testmybrain.org/demo/tests/DigitSpan\\_Main.v1.Feb21/DigitSpan\\_Main.v1.Feb21.ht](https://studies.testmybrain.org/demo/tests/DigitSpan_Main.v1.Feb21/DigitSpan_Main.v1.Feb21.html?order=backward) [ml?order=backward](https://studies.testmybrain.org/demo/tests/DigitSpan_Main.v1.Feb21/DigitSpan_Main.v1.Feb21.html?order=backward)

# **BDS\_INTRO\_2**

# **{IF method= 5 OR 8 OR [Method = 3 and CASIINTCOM=2] OR [ method =4 AND CASISTART=2] (Telephone without web offered SC, Teams aided, In home aided)}**

DISPLAY

It is now time for something slightly different.

I will say some sequences of numbers and would like to see how well you can remember them backwards by saying the sequence in reverse order. For example, if you hear 1 2 3, then you would say 3 2 1 when prompted to do so.

These sequences will start short but will get longer. It is rare for anyone to remember all the sequences. Just do your best!

You will only hear each sequence once. Please ensure you are somewhere quiet to help you focus and avoid being distracted.

I will next tell you more about this task and you will have a chance to practice before you start. It should take around 3.5 minutes to complete.

# I**NTERVIEWER: PLEASE FOLLOW THE LAMINATED SCRIPT ACCORDINGLY.**

SCRIPTER: link the 'Continue' button to BDS test

[https://studies.testmybrain.org/demo/tests/DigitSpan\\_Main.v1.Feb21/DigitSpan\\_Main.v1.Feb21.ht](https://studies.testmybrain.org/demo/tests/DigitSpan_Main.v1.Feb21/DigitSpan_Main.v1.Feb21.html?order=backward) [ml?order=backward](https://studies.testmybrain.org/demo/tests/DigitSpan_Main.v1.Feb21/DigitSpan_Main.v1.Feb21.html?order=backward)

SCRIPTER: NOTE THAT THE RESPONDENT SHOULD RETURN TO THE SELF-COMPLETION ELEMENT ONCE BACKWARDS DIGIT SPAN ASSEMSSMENT IS COMPLETED. UPON RETURN, THE FINANCIAL LITERACY QUESTIONS SHOULD BE PRESENTED. IF NUMBER SEQUENCE TASK SKIPPED, GO TO **FINLITNT**

**NO\_RESULTS** 

#### **{IF METHOD = 4,5 AND NO RESUTLS FOR CA IS DETECTED}**

NO RESULTS HAVE BEEN DETECTED FOR THIS PARTICIPANT – PLEASE CHOOSE AN OPTION BELOW:

- 1. Exercise still running (e.g. next button clicked too early)
- 2. Exercise closed too early accidentally retry {CA PWA re-open}
- 3. Exercise refused by participant proceed with interview
- 4. Exercise did not launch (e.g. has not been installed) proceed with interview
- 5. Other/unknown reason proceed with interview

#### **NO\_RESULTS\_WHY {IF Main Stage and NO\_RESULTS = 5 or 6}**

You have tell us that you cannot conduct the assessment for some reason, please can you tell us the reason.

[open box]

#### **BDSEND {SCROUTING = 1}**

You have completed the number sequence task, thank you. Please select 'continue' and press 'Next' to proceed.

# **FINLIT1 {SCROUTING = 1}**

There are a few more quiz type questions. Please don't worry if you can't answer them. Some of them are meant to be difficult.

If you are unsure of your answer please give your best estimate.

If the inflation rate is 5% and the interest rate you get on your savings is 3%, will your savings have more, less or the same amount of buying power in a year's time?

- 1. More
- 2. Less

3. The same

VARLAB: Financial literacy inflation

# **FINLIT2 {SCROUTING = 1}**

Suppose you put £100 into a savings account with a guaranteed interest rate of 2% per year. You don't make any further payments into this account and you don't withdraw any money. How much would be in the account at the end of the first year, once the interest payment is made? WEB-SELF: Please enter the amount to the nearest pound (£):

If unsure, enter your best estimate. CATI-SELF: ENTER AMOUNT TO THE NEAREST £. IF RESPONDENT IS UNSURE, PROBE FOR BEST ESTIMATE.

£ Range: 0...9999997

VARLAB: Financial literacy interest

# **FINLIT3 {SCROUTING = 1}**

And how much would be in the account at the end of five years (remembering there are no fees or tax deductions). Would it be..? CATI-SELF: READ OUT

- 1. More than £110
- 2. Exactly £110
- 3. Less than £110
- 4. Or is it impossible to tell from the information given

VARLAB: Financial literacy compound interest

## **MIG {SCROUTING = 1}**

The next two questions are about your thoughts on immigration.

Do you think the number of immigrants to Britain nowadays should be…?

#### CATI-SELF: READ OUT

- 1. Increased a lot
- 2. Increased a little
- 3. Remain the same as it is
- 4. Reduced a little, or
- 5. Reduced a lot

VARLAB: Opinion on immigration numbers

**ECOMIG {SCROUTING = 1}**

**LAYOUT: Answer options should be 11 numbered radio buttons displayed horizontally. Vertical layout acceptable if mobile adapted. The text "Extremely bad" should be shown below radio button 0. The text "Extremely good" should be shown below radio button 10.** 

On a scale of 0 to 10, where 0 is extremely bad and 10 is extremely good, would you say it is generally bad or good for Britain's economy that migrants come to Britain from other countries?

0. Extremely bad 1. 2. 3. 4. 5. 6. 7. 8. 9.

10. Extremely good

VARLAB: Opinion on how immigration affects economy

# **BIGA-O**

## **{SCROUTING = 1}**

The following questions are about how you see yourself as a person. Please choose the number which best describes how you see yourself, using a scale from 1 to 7 where 1 means 'does not apply to {WEB-SELF: 'me'; CATI-SELF: 'you'} at all' and 7 means 'applies to {WEB-SELF: 'me'; CATI-SELF: 'you'} perfectly'.

#### CATI-SELF: READ OUT

I see myself as someone who...

# GRID ROWS a. is sometimes rude to others b. does a thorough job c. is talkative d. worries a lot e. is original, comes up with new ideas f. has a forgiving nature g. tends to be lazy h. is outgoing, sociable i. gets nervous easily g. values artistic, aesthetic experiences k. is considerate and kind to almost everyone l. does things efficiently m. is reserved n. is relaxed, handles stress well o. has an active imagination GRID COLS 1 Does not apply to {WEB-SELF: 'me'; CATI-SELF: 'you'} at all 2 3 4 5 6 7 Applies to {WEB-SELF 'me'; CATI-SELF: 'you' perfectly

VARLAB: BIG5 Personality traits BIGA-BIGO

# **GRIT1-8 {SCROUTING = 1}**

Here are a number of statements that may or may not apply to you. There are no right or wrong answers, so just answer honestly, considering how you compare to most people

GRID ROWS

1 New ideas and projects sometimes distract me from previous ones.

2 Setbacks don't discourage me. I don't give up easily.

3 I have been obsessed with a certain idea or project for a short time but later lost interest.

4 I am a hard worker.

5 I often set a goal but later choose to pursue a different one.

6 I have difficulty maintaining my focus on projects that take more than a few months to complete.

7 I finish whatever I begin.

8 I am diligent. I never give up.

CATI-SELF: READ OUT

{CATI-SELF: "Would you say this is…"}

## GRID COLS

1. Very much like {CATI-SELF: 'you'; WEB-SELF: 'me'}

2. Mostly like {CATI-SELF: 'you'; WEB-SELF: 'me'}

3. Somewhat like {CATI-SELF: 'you'; WEB-SELF: 'me'}

4. Not much like {CATI-SELF: 'you'; WEB-SELF: 'me'}

5. Not like {CATI-SELF: 'you'; WEB-SELF: 'me'}

VARLAB: GRIT 1-8

**WELLBE {SCROUTING = 1}** LAYOUT: Present scale vertically

The next questions are about your feelings on aspects of your life. For each of these questions please give an answer on a scale of 0 to 10, where 0 is "not at all" and 10 is "completely".

VARLAB: Personal well-being – intro

#### **LIFESAT {SCROUTING = 1}**

Overall, how satisfied are you with your life nowadays? Range 0..10 VARLAB: How satisfied with life nowadays

## **WORTH {SCROUTING = 1}**

Overall, to what extent do you feel that the things you do in your life are worthwhile? Range 0..10

VARLAB: Whether feels that things they do are worthwhile

# **HAPPY {SCROUTING = 1}**

Overall, how happy did you feel yesterday?

Range 0..10

VARLAB: How happy were feeling yesterday

## **ANXIOUS {SCROUTING = 1}**

How anxious did you feel yesterday? Range 0..10

VARLAB: How anxious were feeling yesterday

# **GHQ-12\_1 {SCROUTING = 1}**

Have you recently been **able to concentrate on what you're doing**? CATI-SELF: READ OUT

- 1. Better than usual
- 2. Same as usual
- 3. Less than usual
- 4. Much less than usual

VARLAB: GHQ12: Concentrate on what doing

# **GHQ-12\_2 {SCROUTING = 1}**

Have you recently **lost much sleep over worry**? CATI-SELF: READ OUT

- 1. Not at all
- 2. No more than usual
- 3. Rather more than usual
- 4. Much more than usual

VARLAB: GHQ12: Lost sleep over worry

**GHQ-12\_3 {SCROUTING = 1}**

Have you recently **felt that you are playing a useful part in things**? CATI-SELF: READ OUT

1. More so than usual 2. Same as usual 3. Less useful than usual 4. Much less useful VARLAB: GHQ12: Playing a useful part in things

**GHQ-12\_4 {SCROUTING = 1}**

Have you recently **felt capable of making decisions about things**? CATI-SELF: READ OUT

1. More so than usual

- 2. Same as usual
- 3. Less so than usual
- 4. Much less capable

VARLAB: GHQ12: Capable of making decisions

**GHQ-12\_5 {SCROUTING = 1}**

Have you recently **felt constantly under strain**? CATI-SELF: READ OUT

- 1. Not at all
- 2. No more than usual
- 3. Rather more than usual
- 4. Much more than usual

VARLAB: GHQ12: Felt constantly under strain

**GHQ-12\_6 {SCROUTING = 1}**

Have you recently **felt you couldn't overcome your difficulties**? CATI-SELF: READ OUT 1. Not at all

- 2. No more than usual
- 3. Rather more than usual
- 4. Much more than usual

VARLAB: GHQ12: Felt couldn't overcome difficulties

**GHQ-12\_7 {SCROUTING = 1}**

Have you recently **been able to enjoy your normal day to day activities**? CATI-SELF: READ OUT

- 1. More so than usual
- 2. Same as usual
- 3. Less so than usual
- 4. Much less than usual

VARLAB: GHQ12: Enjoy day to day activities

**GHQ-12\_8 {SCROUTING = 1}**

Have you recently **been able to face up to your problems**? CATI-SELF: READ OUT

1. More so than usual

- 2. Same as usual
- 3. Less able than usual
- 4. Much less able

VARLAB: GHQ12: Face up to problems

**GHQ-12\_9 {SCROUTING = 1}**

Have you recently **been feeling unhappy or depressed**? CATI-SELF: READ OUT

- 1. Not at all
- 2. No more than usual
- 3. Rather more than usual
- 4. Much more than usual

VARLAB: GHQ12: Felt unhappy or depressed

# **GHQ-12\_10 {SCROUTING = 1}**

Have you recently **been losing confidence in yourself**? CATI-SELF: READ OUT

- 1. Not at all
- 2. No more than usual
- 3. Rather more than usual
- 4. Much more than usual

VARLAB GHQ12: Losing confidence in self

# **GHQ-12\_11**

**{SCROUTING = 1}** Have you recently **been thinking of yourself as a worthless person**? CATI-SELF: READ OUT

- 1. Not at all
- 2. No more than usual
- 3. Rather more than usual
- 4. Much more than usual

VARLAB GHQ12: Thinking of self as worthless

**GHQ-12\_12 {SCROUTING = 1}**

Have you recently **been feeling reasonably happy, all things considered**? CATI-SELF: READ OUT

- 1. More so than usual
- 2. About the same as usual
- 3. Less so than usual
- 4. Much less than usual

VARLAB GHQ12: Felt reasonably happy

## **GAD2PHQ2 A-D {SCROUTING = 1}**

Over the last 2 weeks, how often have you been bothered by the following problems?

#### GRID ROWS

Feeling nervous, anxious or on edge Not being able to stop or control worrying Little interest or pleasure in doing things Feeling down, depressed or hopeless

# CATI-SELF: READ OUT

{CATI-SELF: "Would you say…"}

GRID COLS 1. Not at all 2. Several days 3. More than half the days 4. Nearly every day Don't know Prefer not to say

VARLAB: Feeling nervous, anxious or on edge VARLAB: Not being able to stop or control worrying VARLAB: Little interest or pleasure in doing things VARLAB: Feeling down, depressed or hopeless

# **DEAN {SCROUTING = 1}**

Has a doctor ever told you that you suffer from depression or serious anxiety?

1 Yes 2 No Don't know Prefer not to say

VARLAB: Whether ever told by a doctor they suffer from depression

# **DAGE {IF DEAN=1}**

At what age were you first diagnosed with depression or serious anxiety? WEB-SELF: Enter age

Range: 0..40 Don't know Prefer not to say

VARLAB: Age first diagnosed with depression

**TRDE {IF DEAN=1}** 

Are you currently being treated for depression or serious anxiety?

1 Yes 2 No Don't know Prefer not to say

VARLAB: Whether currently treated for depression

# **TRDV {IF TRDE=2}**

Have you ever received treatment for depression or serious anxiety? 1 Yes 2 No Don't know Prefer not to say

VARLAB: Whether ever treated for depression

# **LONELA {SCROUTING = 1}**

How often do you feel that you lack companionship? CATI-SELF: READ OUT

1. Hardly ever 2. Some of the time 3. Often

VARLAB: How often feels that lack companionship

# **LONELB {SCROUTING = 1}**

How often do you feel left out? CATI-SELF: READ OUT

1. Hardly ever 2. Some of the time 3. Often

VARLAB: How often feels left out

**LONELC {SCROUTING = 1}**

How often do you feel isolated from others? CATI-SELF: READ OUT

1. Hardly ever 2. Some of the time

3. Often

VARLAB: How often feel isolated from others

**LONELD {SCROUTING = 1}**

How often do you feel lonely? CATI-SELF: READ OUT

1. Hardly ever or never 2. Some of the time 3. Often

VARLAB: How often feels lonely

**OSatis {SCROUTING = 1}**

How dissatisfied or satisfied are you about the way your life has turned out so far? CATI-SELF: READ OUT

1. Very dissatisfied

2. Fairly dissatisfied

3. Neither satisfied nor dissatisfied

4. Fairly satisfied

5. Very satisfied

VARLAB: Overall life satisfaction

# **AUDIT1 {SCROUTING = 1}**

The next few questions are about alcohol consumption.

How often do you have a drink containing alcohol? CATI-SELF: READ OUT

1. Never

- 2. Monthly or less
- 3. 2-4 times a month
- 4. 2-3 times a week
- 5. 4 or more times a week

VARLAB: How often has had a drink containing alcohol

# **AUDIT2 {IF AUDIT1 =2-5}**

How many drinks containing alcohol do you drink on a typical day when you are drinking? CATI-SELF: READ OUT

- 1. 1-2 drinks
- 2. 3-4 drinks
- 3. 5-6 drinks

4. 7-9 drinks

5. 10 or more drinks

VARLAB: How many drinks containing alcohol has on a typical day of drinking

# **AUDIT3 {IF AUDIT1 =2-5}**

How often have you had {IF FF\_CMSEX=2: "six", IF FF\_CMSEX=1 "eight"} or more drinks on one occasion in the past year? CATI-SELF: READ OUT

- 1. Never
- 2. Less than monthly
- 3. Monthly
- 4. Weekly
- 5. Daily, or almost daily

VARLAB: How often had six or more drinks on one occasion in the past year

**SMOKING {SCROUTING = 1}**

The next few questions are about smoking.

Which of the following statements applies to you? CATI-SELF: READ OUT

1. I've never smoked cigarettes

- 2. I used to smoke cigarettes but don't at all now
- 3. I now smoke cigarettes occasionally but not every day
- 4. I smoke cigarettes every day

VARLAB: Whether ever smoked cigarettes and how regularly

# **SCRIPTER: LOOP NOFCIGS TO NOFCIGSCK UNTIL NOFCIGSCK =1 NOFCIGS {IF SMOKING = 4}**  LAYOUT: Question text on one line, entry box followed by 'cigarettes a day' on following line. How many cigarettes a day do you usually smoke? WEB-SELF: Enter number

Range: 1...99

VARLAB: Number of cigarettes a day usually smokes

## **NOFCIGSCK {IF NOFCIGS>40}**

You answered that you smoke {NOFCIGS} cigarettes a day. Is this correct?

1. Yes – that is correct 2. No - that is incorrect (SCRIPTER: RE-ASK FROM NOFCIGS AND SET DUMMY VARIABLE NOFCIGS\_FLAG=2) SCRIPTER: END LOOP IF NOFCIGSCK=1

VARLAB: NOFIGS soft check

# **EXSMOKER {IF SMOKING=2 OR 3}**

Have you ever smoked cigarettes regularly? That is at least one cigarette a day for 12 months or more.

1. Yes 2. No

VARLAB: Whether has ever smoked regularly

#### **SCRIPTER: LOOP AGESTART TO AGESTARTCK UNTIL AGESTARTSCK =1 AGESTART {IF (EXSMOKER = 1 OR SMOKING = 4) AND FF\_AGESTART<>1}**

LAYOUT: Question text on one line, entry box followed by 'years' on following line. At what age did you start smoking regularly? WEB-SELF: Enter age

Range: 1...40

VARLAB: Age when started smoking regularly

# **AGESTARTCK {IF AgeStart<10}**

You answered that you started smoking aged {AgeStart}. Is this correct?

1. Yes – that is correct 2. No - that is incorrect (SCRIPTER: RE-ASK FROM AGESTART AND SET DUMMY VARIABLE AGESTARTCK\_FLAG=2) SCRIPTER: END LOOP IF AGESTARTCK=1

VARLAB: AGESTART soft check

# **AGEQUIT {IF EXSMOKER = 1}**

LAYOUT: Question text on one line, entry box followed by 'years' on following line. How old were you when you last smoked cigarettes regularly? WEB-SELF: Enter age

Range: 1...40

VARLAB: Age when last smoked cigarettes regularly

# **AGEQUITCK**

#### **{IF AgeQuit<AgeStart}**

You answered that you were aged {AgeQuit} when you last smoked cigarettes regularly but that you were aged {AgeStart} when you started smoking regularly.

1. Go back and amend answers (SCRIPTER: RE-ASK FROM AGESTART AND SET DUMMY VARIABLE AGEQUITCK\_FLAG=2) SCRIPTER: END LOOP WHEN AGESTART<AGEQUIT

VARLAB: AGEQUITCK soft check

#### **ECIGUSE**

# **{SCROUTING = 1}**

This question is about e-cigarettes.

Which of the following statements applies to you? CATI-SELF: READ OUT

- 1. I have never used e-cigarettes
- 2. I have used e-cigarettes but don't at all now
- 3. I now use e-cigarettes occasionally but not every day
- 4. I use e-cigarettes every day

VARLAB: Whether ever smoked e-cigarettes and how regularly

**ECIGTIME {IF ECIGUSE=4}** 

How much time in total do you spend using your e-cigarette on a typical day?

- 1 Less than 5 minutes
- 2 5 minutes to 30 minutes
- 3 More than 30 minutes up to 1 hour
- 4 More than 1 hour up to 2 hours
- 5 More than 2 hours

VARLAB: Usual time (in total) using e-cigarette

**Senweb {SCROUTING = 1}** DISPLAY

We would now like to ask you about some other important health and wellbeing issues. The questions we would like to ask you are about drug use, contact with the criminal justice system, sexual identity, experiences and health.

We ask questions about these important issues as they help us understand what life is really like for your generation. You can skip any question you prefer not to answer and your name will not be linked to the answers you give.

# **DrugYP1 {SCROUTING = 1}**

The next few questions are about drugs, not including legal highs such as cigarettes and alcohol or prescribed medication.

Have you ever taken any of the following?

WEB-SELF: Please select 'Yes' or 'No' for each drug. CATI-SELF: If you have not heard of a substance let me know and I will give you some alternative names.

## READ TEXT OUTSIDE OF BRACKETS. READ OUT FULL LIST IF RESPONDENT HAS NOT HEARD OF A SUBSTANCE. CODE YES OR NO FOR EACH DRUG.

#### GRID ROWS

1. Cannabis or Marijuana (also called Dope, Pot, Blow, Hash, Skunk, Puff, Grass, Draw, Ganja, Spliff, Smoke, Weed, Wacky Backy)

2. Cocaine (also called Coke, Charlie, 'C', Snow, Percy, Toot)

3. Acid or LSD (also called Acid, Trips, Dots, Flash, Smilies)

4. Ecstasy (also called 'E', Mitsubishis, Rolex's, Dolphins, XTC)

5. Heroin (also called Brown, Smack, Skag, Horse, Gear, 'H')

6. Crack (also called Rocks, Stones, Freebase, Wash)

7. Speed or Amphetamines, (also called Whizz, Sulphate, Billy, Methamphetamine, Crystal Meth, Dexies)

8. Ketamine (also called Green, 'K', super K)

9. Mephedrone or Meow Meow, (also called M-Cat, Bubble, Charge, Drone, 4MMC)

10. Psychoactive substances (such as salvia, spice, trance, shrooms)

GRID COLS Yes No Don't know Prefer not to say

VARLABS: Whether ever taken {drug name}

# **DrugYP2**

#### **{IF DrugYP1 1-10 = 1}**

LAYOUT: Mask so that only drugs coded at DrugYP1 are shown And have you taken any of the following in the last 12 months?

#### GRID ROWS:

1. Cannabis or Marijuana (also called Dope, Pot, Blow, Hash, Skunk, Puff, Grass, Draw, Ganja, Spliff, Smoke, Weed, Wacky Backy)

- 2. Cocaine (also called Coke, Charlie, 'C', Snow, Percy, Toot)
- 3. Acid or LSD (also called Acid, Trips, Dots, Flash, Smilies)
- 4. Ecstasy (also called 'E', Mitsubishis, Rolex's, Dolphins, XTC).
- 5. Heroin (also called Brown, Smack, Skag, Horse, Gear, 'H')
- 6. Crack (also called Rocks, Stones, Freebase, Wash)

7. Speed or Amphetamines, (also called Whizz, Sulphate, Billy, Methamphetamine, Crystal Meth, Dexies)

- 8. Ketamine (also called Green, 'K', super K)
- 9. Mephedrone or Meow Meow, (also called M-Cat, Bubble, Charge, Drone, 4MMC)

10. Psychoactive substances (such as salvia, spice, trance, shrooms)

WEB-SELF: Please select 'Yes' or 'No' for each drug. CATI-SELF: READ OUT AND CODE YES OR NO FOR EACH DRUG.

GRID COLS Yes

No Don't know Prefer not to say

VARLABS: Whether taken {drug name} in last 12 months

# **DrugOften**

# **{IF DrugYP2 1-10 =1}**

LAYOUT: Mask so that only drugs coded at DrugYP2 are shown

In the last 4 weeks have you taken any of the following?

#### GRID ROWS

LAYOUT: Mask so that only drugs coded at DrugYP2 are shown

1. Cannabis or Marijuana (also called Dope, Pot, Blow, Hash, Skunk, Puff, Grass, Draw, Ganja, Spliff, Smoke, Weed, Wacky Backy)

2. Cocaine (also called Coke, Charlie, 'C', Snow, Percy, Toot)

3. Acid or LSD (also called Acid, Trips, Dots, Flash, Smilies)

4. Ecstasy (also called 'E', Mitsubishis, Rolex's, Dolphins, XTC)

5. Heroin (also called Brown, Smack, Skag, Horse, Gear, 'H')

6. Crack (also called Rocks, Stones, Freebase, Wash)

7. Speed or Amphetamines, (also called Whizz, Sulphate, Billy, Methamphetamine, Crystal Meth, Dexies)

8. Ketamine (also called Green, 'K', super K)

9. Mephedrone or Meow Meow (also called M-Cat, Bubble, Charge, Drone, 4MMC)

10. Psychoactive substances (such as salvia, spice, trance, shrooms)

#### WEB-SELF: Please select 'Yes' or 'No' for each drug. CATI-SELF: READ OUT AND CODE YES OR NO FOR EACH DRUG.

GRID COLS Yes No Don't know Prefer not to say

VARLAB: Whether taken {drug name} in last 4 weeks

# **CJScontact {SCROUTING = 1}**

In the last 12 months, have you experienced any of the following?

# GRID ROWS

- 1. Been given a warning by a police officer
- 2. Been arrested by a police officer and taken to a police station
- 3. Been formally cautioned by a police officer at a police station
- 4. Been found guilty by a court
- 5. Been given a Penalty Notice for Disorder (PND)

WEB-SELF: Please select 'Yes' or 'No' for each row. CATI-SELF: READ OUT AND CODE YES OR NO FOR EACH CATEGORY.

GRID COLS Yes No Don't know Prefer not to say

VARLAB: Contact with Criminal Justice System in past 12 months

# **SEXINTRO {SCROUTING = 1}**

The following questions are about your sexual orientation, gender identity and sexual behaviour. Your answers are very important to us but entirely voluntary and remember that you can skip over any questions that you prefer not to answer.

# **SORI**

**{SCROUTING = 1}**

{WEB-SELF: 'Which of the following options best describes how you think of yourself?}

{CATI-SELF: 'I will now read out a list of terms people sometimes use to describe how they think of themselves: 1.Heterosexual or straight; 2. Gay or lesbian; 3. Bisexual or 4. Something else. Please tell me the number that best describes how you think of yourself."}

- 1. Heterosexual / Straight
- 2. Gay / Lesbian
- 3. Bisexual
- 4. Other
- 5. Prefer not to say

VARLAB: Sexual orientation

**SORIO {IF SORI=4}** 

How do you think of yourself? WEB-SELF: 'Please write your answer in the box below'. String (50)

VARLAB: Sexual orientation - other

**SEX {SCROUTING = 1}**

Which of the following were you described as at birth? CATI-SELF: READ OUT

1 Male 2 Female 3 Intersex 4 Prefer not to say

VARLAB: How described at birth

# **GEND {SCROUTING = 1}**

{WEB-SELF: Which of the following describes how you think of yourself?} {CATI-SELF: 'I will now read out a list of terms people sometimes use to describe how they think of themselves: Male; Female; Non-binary; or some other way. As I read the list again please say 'yes' when you hear the option that best describes how you think of yourself."} CATI-SELF: READ OUT

1 Male 2 Female 3 Non binary 4 In another way 5 Prefer not to say

VARLAB: How describe themselves

## **GENDO {IF GEND=4}**

How do you think of yourself? WEB-SELF: Please write your answer in the box below. String (50) VARLAB: How describe themselves - in another way

#### **SexEver {IF SCROUTING = 1 And FF\_SexEver<>1}**

Have you ever willingly had sexual intercourse with someone?

- 1. Yes
- 2. No
- 3. Don't know
- 4. Prefer not to say

VARLAB: Whether has ever willingly had sexual intercourse

**SCRIPTER: LOOP SEXAGE TO SEXAGECK UNTIL SEXAGECK =1 SexAge {IF SEXEVER = 1 OR (FF\_SEXEVER = 1 AND FF\_SexAge<>1)}** 

How old were you when you first willingly had sexual intercourse? WEB-SELF: Enter age

Range: 0..40 Don't know Prefer not to say

VARLAB: Age at first willing sexual intercourse

#### **SEXAGECK {IF SexAge<14}**

You answered that you first willingly had sexual intercourse aged {SexAge}. Is that correct?

1. Yes – that is correct 2. No - that is incorrect (SCRIPTER: RE-ASK FROM SEXAGE AND SET DUMMY VARIABLE SEXAGECK\_FLAG=2) SCRIPTER: LOOP SEXAGE TO SEXAGECK UNTIL SEXAGECK=1

VARLAB: SEXAGECK soft check

#### **SexNumPart {IF SexEver = 1 OR FF\_SexEver=1}**

How many different sexual partners have you had? WEB-SELF: Enter number Range: 0..99 Don't know Prefer not to say

VARLAB: Number of sexual partners

#### **SEXNUMPARTCK {IF SexNumPart>50}**

You answered that you have had {SexNumPart} sexual partners. Is that correct?

1. Yes – that is correct 2. No - that is incorrect (SCRIPTER: RE-ASK FROM SEXNUMPART AND SET DUMMY VARIABLE SEXNUMPARTCK\_FLAG=2)

VARLAB: SEXNUMPARTCK soft check

#### **SexSafeContracept {IF SexEver = 1 OR FF\_SexEver=1}**

Do you or any partner use any of these forms of contraception or protection when having sex together? WEB-SELF: Select all that apply CATI-SELF: READ OUT AND CODE ALL THAT APPLY

1. Condom 2. The Pill 3. Implant 4. Injection 5. Emergency Contraception (e.g. morning after pill, emergency IUD/coil) 6. Some other form of contraception 7. None of these (EXCLUSIVE) Don't know Prefer not to say

VARLAB: Type of contraceptive used

**CERVT {If Sex=2}** 

When did you last have a cervical smear test? CATI-SELF: READ OUT

1. I have never had one 2. Less than 3 years ago 3. Between 3 and 5 years ago 4. Between 5 and 10 years ago 5. More than 10 years ago Don't know Prefer not to say

VARLAB: When last had a cervical smear test

#### **MENAR**

#### **{If Sex=2}**

LAYOUT: Question text on one line, entry box followed by 'years old' on the same line. How old were you when you first had a period or menstrual bleeding? WEB-SELF: Enter age

Range 0…40 Never had a period {Exclusive} Don't know Prefer not to say

VARLAB: Age at menarche

**PREGINT {IF SEX=1,2}**  DISPLAY

The next few questions are about pregnancies {IF SEX=1: 'you may have fathered'}. Answering these questions may be sad and distressing for some people. As always, your answers are very important to us as they help improve pregnancy-related research and outcomes for parents and babies but entirely voluntary and you can skip over any questions that you prefer not to answer. We have made available sources of support at the end of these questions if you would like to talk to someone about your feelings.

VARLAB: Pregnancies – intro

#### **EVERPREG {IF HAS NO BIOLOGICAL CHILDREN IN HH GRID AND SEX IS MALE OR FEMALE: DBICHILD=2 AND SEX=1,2}**

#### Have you ever {IF SEX=1: 'fathered a pregnancy' }{IF SEX=2: 'been pregnant' }?

WEB-SELF: Please include any pregnancies whether or not they were carried to full term including any current pregnancy. Not every pregnancy is successful, and the loss of a baby can be upsetting. Your experience can make a difference for research and make pregnancy and birth safer for all. CATI-SELF: Please include any pregnancies whether or not they were carried to full term including any current pregnancy. Not every pregnancy is successful, and the loss of a baby can be upsetting. Your experience can make a difference for research and make pregnancy and birth safer for all.

1. Yes 2. No Don't know Prefer not to say

VARLAB: Whether cohort member has ever been pregnant / fathered a pregnancy

#### **DEVERPREG**

DERIVED VARIABLE - EVER PREGNANT/FATHERED A PREGNANCY

#### COMPUTE:

1. Yes {(IF HAS BIOLOGICAL CHILDREN IN HOUSEHOLD GRID OR HAS EVER BEEEN PREGNANT AND SEX=1,2: IF DBICHILD=1 OR EVERPREG=1 AND SEX=1,2} 2. No {IF HAS NO BIOLOGICAL CHILDREN IN HOUSEHOLD GRID AND HAS NEVER BEEN PREGNANT AND SEX=1,2: (IF DBICHILD=2 AND EVERPREG=2) OR AND SEX=1,2}

VARLAB: Whether cohort member has ever been pregnant / fathered a pregnancy - derived

#### **PREGMANY**

#### **{ASK IF DEVERPREG =1 AND SEX=1,2}**

{IF cohort member has a biological child in Child grid DBICHILD=1 : "You already told us about your children."}

We would now like to ask you about {IF SEX=1: 'all the pregnancies that you have fathered'}{IF SEX=2: 'your pregnancies'}.

How many times {IF SEX=1: 'have you fathered a pregnancy'}{IF SEX=2: 'have you been pregnant'}? WEB-SELF: Please include all pregnancies {IF Sex=1: 'you have fathered'} whether or not they were carried to full term, including a current pregnancy.

Not every pregnancy is successful, and the loss of a baby can be upsetting. Your experience can make a difference for research and make pregnancy and birth safer for all.

CATI-SELF: Please include all pregnancies {IF Sex=1: 'you have fathered'} whether or not they were carried to full term, including a current pregnancy.

Not every pregnancy is successful and the loss of a baby can be upsetting. Your experience can make a difference for research and make pregnancy and birth safer for all. WEB-SELF: Enter number

Range: 1..8 Don't know Prefer not to say

VARLAB: Number of times pregnant / fathered a pregnancy

#### **SCRIPTING: START PREGNANCY LOOP PREGPLAN TO PHCHRELP FOR EACH PREGNANCY COHORT MEMBER REPORTS AT PREGMANY. DO NOT ASK IF PREGMANY=DK/REF.**

**NUMBER OF LOOPS = ANSWER TO PREGMANY.** 

**PREGPLAN {ASK IF DEVERPREG =1}** 

Were you planning {IF SEX=1: 'for your partner'} to get pregnant {IF PREGMANY=1: 'around this time'} {IF PREGMANY>1 for (SEX=2: your/SEX=1: the) 'first', 'second', 'nth' pregnancy}?

1. Yes 2. No Don't know Prefer not to say

VARLAB: Whether pregnancy was planned

#### **CONCTIME {IF PREGPLAN=1}**

How long did it take {IF SEX=1: 'your partner'; IF SEX=2: 'you'} to get pregnant {IF PREGMANY>1 for (SEX=2: your/SEX=1: the) 'first', 'second', 'nth' pregnancy}?

Would you prefer to answer in days, weeks, months or years?

1. Days 2. Weeks 3. Months 4. Years Don't know Prefer not to say

VARLAB: How long it took to get pregnant – days/weeks/months/years

# **CONCTIMED {IF CONCTIME=1}**  LAYOUT: Question text on one line, entry box followed by 'days' on following line.

How long did it take {IF SEX=1: 'your partner'; IF SEX=2: 'you'} to get pregnant WEB-SELF: Enter number

Range: 1-6205
VARLAB: How long it took to get pregnant – days

### **CONCTIMEW {IF CONCTIME=2}**

LAYOUT: Question text on one line, entry box followed by 'weeks' on following line.

How long did it take {IF SEX=1: 'your partner'; IF SEX=2: 'you'} to get pregnant? WEB-SELF: Enter number

Range:1-887

VARLAB: How long it took to get pregnant – weeks

# **CONCTIMEM**

**{IF CONCTIME=3}** 

LAYOUT: Question text on one line, entry box followed by 'months' on following line.

How long did it take {IF SEX=1: 'your partner'; IF SEX=2: 'you'} to get pregnant? WEB-SELF: Enter number

Range: 1-204

VARLAB: How long it took to get pregnant – months

#### **CONCTIMEY {IF CONCTIME=4}**

LAYOUT: Question text on one line, entry box followed by 'years' on following line.

How long did it take {IF SEX=1: 'your partner'; IF SEX=2: 'you'} to get pregnant? WEB-SELF: Enter number

Range: 1-17

VARLAB: How long it took to get pregnant – years

# **FTREAT {IF PREGPLAN =1}**

Did you (or your partner) have any medical fertility treatment for this pregnancy?

1. Yes 2. No Don't know Prefer not to say

VARLAB: Whether received fertility treatment for this pregnancy

# **FTREATYP {IF FTREAT=1}**

What treatment did you (or your partner) receive? WEB-SELF: Select all that apply CATI-SELF: READ OUT AND CODE ALL THAT APPLY

1. Clomiphene citrate

2. GIFT: Intrauterine insemination of your partner's sperm

3. IVF: In Vitro Fertilisation

4. ICSI: IVF with intra cytoplasmic sperm injection

5. Frozen embryo transfer

6. Surgery involving the womb, tubes or ovaries

95. Other

Don't know

Prefer not to say

VARLAB: Type of fertility treatment received

# **PREGNUM {ASK IF PREGNANT/FATHERED A PREGNANCY AT LEAST ONCE: PREGMANY>0}**

How many babies were or are {IF SEX=1: 'being carried'}{IF SEX=2: 'you carrying'} as a result of {IF SEX=1: 'the'}{IF SEX=2: 'your'}{IF PREGMANY>1 'first', 'second', 'nth'} pregnancy ?

- 1. Single baby
- 2. Twins
- 3. Triplets
- 4. Quadruplets
- 5. Quintuplets
- 6. Sextuplets
- Don't know

Prefer not to say

VARLAB: Number of babies carried (first/second/nth pregnancy)

#### **SCRIPTING: START CHILD LOOP PREGA – PHCHRELP FOR EACH BABY WITHIN A PREGNANCY REPORTED AT PREGNUM (IF PREGNUM =1-6, DK). LOOP UP TO 6 TIMES.**

# **PREGA {ASK IF PREGNANT/FATHERED A PREGNANCY AT LEAST ONCE: PREGMANY>0}**

What was the result of the {IF PREGMANY>1 'first', 'second', 'nth'} pregnancy {IF PREGNUM>1: for the 'first', 'second', 'nth' baby}? CATI-SELF: READ OUT ALL-HELPSCREEN: Still birth - is the death of a baby after 24 weeks of pregnancy.

Miscarriage - is the loss of a pregnancy during the first 23 weeks.

1. Live birth

2. Still birth

3. Miscarriage 4. Termination 5. Currently pregnant Don't know Prefer not to say

VARLAB: Result of pregnancy (for first/second/nth baby carried)

#### **PREGX**

# **{ASK IF RESULT OF PREGNANCY IS LIVE BIRTH: PREGA=1 AND BIOLOGICAL CHILD IN GRID: DBICHILD=1 AND NAME OR DATE OF BIRTH FOR BIOLOGICAL CHILD IN GRID: (DBICHILDNAM=RESPONSE OR DBCHILDDOB=RESPONSE)}**

Please select the name and date of birth of {IF PREGNUM=1: 'this'; IF PREGNUM>1: 'the first', 'the second' ,'the nth'} child {IF PREGMANY>1 from the 'first', 'second', 'nth' pregnancy}

SCRIPTING: LIST NAME ALONGSIDE DATE OF BIRTH OF ALL BIOLOGICAL CHILDREN. INCLUDE THE FOLLOWING CHILDREN IN THE LIST:

- 1. Recorded a Name for the child {ALL\_Children\_Loop[CHILD].DCHILDNAM <> Null}
- 2. Recorded a DOB for the child {ALL\_Children\_Loop[CHILD].DBICHILDDOB.Response <> Null}
- 3. Child is biological child of CM {ALL\_Children\_Loop[CHILD].IsBio =1}

NAME IS TAKEN FROM DBICHILDNAM= 1-4 AND DATE OF BIRTH IS TAKEN FROM DBICHILDDOB=1-4. LIST IN THE ORDER CHILDREN ARE REPORTED IN GRID.

CATI-SELF: READ OUT

Child not listed Don't know Prefer not to say

VARNAME: Child name/Date of birth - Child grid

#### **PREGB**

**{ASK IF CHILD NOT LISTED AT PREGX LIST AND LIVE BIRTH: (PREGX=child's name not on list or empty) AND PREGA=1)** 

Can you tell me the name of {IF PREGNUM=1: 'this'; IF PREGNUM>1: 'the first', 'the second', 'the nth'} child {IF PREGMANY>1 from the 'first', 'second', 'nth' pregnancy}? String: 30 Don't know Prefer not to say

VARLAB: Child name

# **PREGC {ASK IF CHILD NOT LISTED AT PREGX AND LIVE BIRTH: (PREGX=child's name not on list or empty) AND PREGA=1}**

At birth {IF PREGB=NAME GIVEN: 'was PREGB'; IF PREGB=DK OR PNTS' were they'} registered as…

1. Male

2. Female

4. I would prefer not to say

VARLAB: Child's sex at birth

#### **PREGED**

# **{ASK IF CHILD NOT PREGX LIST AND LIVE BIRTH: (PREGX=child's name not on list or empty) AND PREGA=1) }**

LAYOUT: DISPLAY PREGED, PREGEM AND PREGEY ON ONE SCREEN. NOTE THAT IF PREGA =2-4 THEN ONLY MONTH AND YEAR ARE ASKED. {IF PREGA=1: 'What was {IF PREGB=NAME GIVEN: 'PREGB's'; IF PREGB DK OR PNTS='their} date of birth?' WEB-SELF: Please enter the day, month and year. CATI-SELF: ENTER DAY

Range: 1..31 Don't know Prefer not to say

VARLAB: Child's date of birth – day

#### **PREGEM**

# **{ASK IF CHILD NOT ON PREGX LIST AND LIVE BIRTH: ((PREGX=child's name not on list or empty) AND PREGA=1) OR NOT LIVE BIRTH: PREGA=2,3,4}**

{IF PREGA=1: 'What was {IF PREGB=NAME GIVEN: 'PREGB's'; IF PREGB= DK OR PNTS 'their} date of birth?'

{IF PREGA=2,3,4: 'What was the date of this {IF PREGA=2: 'still birth'}{IF PREGA=3: 'miscarriage'}{IF PREGA=4: 'termination'} {IF PREGNUM>1: ? That is, for your 'first', 'second', 'nth' baby} {IF PREGMANY>1 from (sex=2:your/sex=1:the) 'first', 'second', 'nth' pregnancy}? CATI-SELF: ENTER MONTH

- 1. January
- 2. February
- 3. March
- 4. April
- 5. May
- 6. June
- 7. July
- 8. August
- 9. September
- 10. October
- 11. November
- 12. December

Don't know Prefer not to say

VARLAB: Child's date of birth/still birth/miscarriage/termination – month

#### **PREGEY**

# **{ASK IF CHILD NOT ON PREGX LIST AND LIVE BIRTH: ((PREGX=child's name not on list or empty) AND PREGA=1)) OR NOT LIVE BIRTH: PREGA=2,3,4}**

{IF PREGA=1: 'What was {IF PREGB=NAME GIVEN: 'PREGB's'; IF PREGB=DK OR PNTS: 'their} date of birth? '

{IF PREGA=2,3,4: 'What was the date of this {IF PREGA=2: 'still birth'}{IF PREGA=3: 'miscarriage'}{IF PREGA=4: 'termination'} {IF PREGNUM>1: ? That is, for your 'first', 'second', 'nth' baby} {IF PREGMANY>1 from (sex=2:your/sex=1:the) 'first', 'second', 'nth' pregnancy}? CATI-SELF: ENTER YEAR

Range: 1989..2023 Don't know Prefer not to say

VARLAB: Child's date of birth/still birth/miscarriage/termination – year

#### **PHCHNAMEHERE**

### **{ASK IF CHILD NOT PREGX LIST AND LIVE BIRTH: (PREGX=child's name not on list or empty) AND PREGA=1)}**

Does {IF PREGB=NAME GIVEN: 'PREGB'; IF PREGB=DK OR PNTSRESPONSE: 'this child'} live with you? 1. Yes

- 2. No but they have previously lived with me
- 4. No they have never lived with me
- 3. Child has died

Don't know

Prefer not to say

VARLAB: Whether child lives with cohort member - Pregnancy history

#### **DCHDODM**

#### **{ASK IF CHILD HAS DIED: PHCHNAMEHERE=4}**  LAYOUT: DISPLAY DCHDODM AND DCHDODY ON ONE SCREEN

When did {PREGB=NAME GIVEN: 'PREGB'; IF PREGB=DK OR PNTS: 'this child'} die? WEB-SELF: Please enter the month and year. CATI-SELF: ENTER MONTH

- 1. January
- 2. February
- 3. March
- 4. April
- 5. May
- 6. June
- 7. July
- 8. August

9. September 10. October 11. November 12. December Don't know Prefer not to say VARLAB: Date when died - MONTH

# **DCHDODY {IF CHILD HAS DIED: PHCHNAMEHERE=4}**

When did {"PREGB=NAME GIVEN: 'PREGB'; IF PREGB=DK OR PNTS: 'this child'} die? CATI-SELF: ENTER YEAR

Range: 1989..2023 Don't know Prefer not to say

VARLAB: Date of when died – YEAR

# **ASK PHCHLALWL- PHCHRELP ONLY IF CHILD NOT MATCHED TO GRID PHCHLALWL {ASK IF CHILD NOT MATCHED TO GRID AND LIVES WITH CM: PREGX=child's name not on list or empty) AND PHCHNAMEHERE=1 }**

Has {IF PREGB= NAME GIVEN: 'PREGB'; IF PREGB=DK OR PNTS: 'this child'} always lived with you since they were born?

1. Yes  $2$ . No. Don't know Prefer not to say

VARLAB: Whether child has lived with cohort member since birth - Pregnancy history

#### **PHCHSLVYM**

**{ASK IF CHILD NOT MATCHED TO GRID AND HAS NOT ALWAYS LIVED WITH CM SINCE BIRTH: (PREGX=child's name not on list or empty )AND PHCHLALWL=2}**  LAYOUT: DISPLAY PHCHSLVYM AND PHCHSLVYY ON THE SAME SCREEN

When did {IF PREGB= NAME GIVEN: 'PREGB'; IF PREGB=DK OR PNTS: 'this child'} start living with you?

WEB-SELF: If they have lived with you on more than one occasion, please record the start of the current period of living together.

Please select the month and year. If you don't know the precise month please give your best estimate.

CATI-SELF: If they have lived with you on more than one occasion, please record the start of the current period of living together.

#### INTERVIEWER: ENTER MONTH. IF UNSURE, PROBE FOR BEST ESTIMATE.

- 1. January
- 2. February
- 3. March
- 4. April
- 5. May
- 6. June
- 7. July
- 8. August
- 9. September
- 10. October
- 11. November
- 12. December
- Don't know

Prefer not to say

VARLAB: When child started living with cohort member – Month - Pregnancy history

#### **PHCHSLVYY**

### **{ASK IF CHILD NOT MATCHED TO GRID AND HAS NOT ALWAYS LIVED WITH CM SINCE BIRTH: (PREGX=child's name not on list or empty ) AND PHCHLALWL=2}**

When did {IF PREGB= NAME GIVEN: 'PREGB'; IF PREGB=DK OR PNTS: 'this child'} start living with you?

CATI-SELF: ENTER YEAR

Range: 1989..2023 Don't know Prefer not to say

VARLAB: When child started living with cohort member - Year - Pregnancy history

#### **PHCHSLVYA**

# **{ASK IF CHILD NOT MATCHED TO GRID AND HAS NOT ALWAYS LIVED WITH CM SINCE BIRTH: (PREGX=child's name not on list or empty ) AND PHCHLALWL=2 AND PHCHSLVYY<>RESPONSE}**

How old was {IF PREGB= NAME GIVEN: 'PREGB'; IF PREGB=DK OR PNTS: 'this child'} when they started living with you? WEB-SELF: Enter age CATI-SELF: ENTER AGE

Range: 0..40 Don't know Prefer not to say

VARLAB: When child started living with cohort member - Age - Pregnancy history

#### **PHCHWHNMOM**

**{ASK IF CHILD NOT MATCHED TO GRID AND DOES NOT LIVE WITH CM: (PREGX=child's name not on list or empty) AND child does not live with cohort member PHCHNAMEHERE =2 }** 

When did {IF PREGB= NAME GIVEN: 'PREGB'; IF PREGB=DK OR PNTS: 'this child'} last live with you? WEB-SELF: If they lived with you on more than one occasion, please record the date at which they most recently stopped living with you.

Please exclude any occasion when they stayed at home temporarily (for less than 6 months) when they were in-between homes or home temporarily from college or university.

Please enter the month and year. If you don't know the precise month please give your best estimate.

CATI-SELF: If they lived with you on more than one occasion, please record the date at which they most recently stopped living with you.

Please exclude any occasion when they stayed at home temporarily (for less than 6 months) when they were in-between homes or home temporarily from college or university.

INTERVIEWER: ENTER MONTH. IF UNSURE, PROBE FOR BEST ESTIMATE.

- 1. January
- 2. February
- 3. March
- 4. April
- 5. May
- 6. June
- 7. July
- 8. August
- 9. September
- 10. October
- 11. November
- 12. December

Don't know Prefer not to say

VARLAB: When child last lived with cohort member – Month - Pregnancy history

# **PHCHWHNMOY**

### **{ASK IF CHILD NOT MATCHED TO GRID AND DOES NOT LIVE WITH CM: (PREGX=child's name not on list or empty) AND PHCHNAMEHERE =2 }**

When did {IF PREGB= NAME GIVEN: 'PREGB'; IF PREGB=DK OR PNTS: 'this child'} last live with you?

#### CATI-SELF: ENTER YEAR

Range: 1989..2023 NEVER LIVED WITH ME Don't know Prefer not to say

VARLAB: When child last lived with cohort member – Year - Pregnancy history

#### **PHCHWHNAGE**

### **{ASK IF CHILD NOT MATCHED TO GRID AND DOES NOT LIVE WITH CM: PREGX=child's name not on list or empty) AND PHCHNAMEHERE =2 AND PHCHWHNMOY<>RESPONSE}**

How old was {IF PREGB= NAME GIVEN: 'PREGB'; IF PREGB=DK OR PNTS: 'this child'} when they last lived with you?

#### WEB-SELF: Enter age CATI-SELF: ENTER AGE

Range: 0..40 NEVER LIVED WITH ME Don't know Prefer not to say

VARLAB: When child last lived with cohort member – Age - Pregnancy history

#### **PHCHRELP**

**{ASK IF CHILD NOT MATCHED TO GRID AND ALIVE IF HAS A COHABITING OR NON-COHABITING PARTNER: PHCHNAMEHERE<>3 =1 AND (CRLIVEPA [LAST ITERATION]=1 OR OTHCRELA=1) and (PREGX=child's name not on list or empty)}** 

Is {IF PREGB= NAME GIVEN: 'PREGB'; IF PREGB=DK OR PNTS: 'this child'} {IF CRLIVEPA [LAST ITERATION]=1: 'PARTNAM''; IF OTHCRELA=1: 'NCPARTNAM'}'s biological child?

1. Yes 2. No Don't know Prefer not to say SCRIPTING: END CHILD LOOP

VARLAB: Whether child is biological child of partner - Pregnancy history

### **CHPLAN {SCROUTING = 1}**

Which of these statements best describes the way you feel about having {if have any children in HH incl. adopted or step IF FF\_H\_REL [any iteration]=4,5,6,7,8 OR CHRELTOKEY=1,2,3,4 OR NCHREL[any iteration]=1,2,3,4 OR PREGA[any iteration]=1 OR BCHILD=1: 'more'} children?

WEB-SELF: Please include different ways of having children, including adoption and having IVF. CATI-SELF: Please include different ways of having children, including adoption and having IVF.

- 1. I would definitely like {if have any children: 'more'} children, and I'm currently trying
- 2. I would definitely like {if have any children: 'more'} children, but I'm not currently trying
- 3. I might like {if have any children: 'more'} children in the future, I'm not sure yet
- 4. I would definitely not like {if have any children: 'more'} children
- 5. I don't know

Prefer not to say

VARLAB: How cohort member feels about having (more) children

# **NCHPLAN {IF CHPLAN=1, 2}**

How many {if have any children in HH incl. adopted or step IF FF\_H\_REL [any iteration]=4,5,6,7,8 OR CHRELTOKEY=1,2,3,4 OR NCHREL[any iteration]=1,2,3,4 OR PREGA[any iteration]=1 : 'more'} children do you intend to have?

#### WEB-SELF: Enter number

Range 1..10 Don't know Prefer not to say

VARLAB: How many (more) children cohort member intends to have

### **REASONCH {IF CHPLAN=2}**

Which one of the following best describes the main reason you are not currently trying to have {if have any children in HH incl. adopted or step IF FF\_H\_REL [any iteration]=4,5,6,7,8 OR CHRELTOKEY=1,2,3,4 OR NCHREL[any iteration]=1,2,3,4 OR PREGA[any iteration]=1 OR BCHILD=1: 'more'} children?

WEB-SELF: Select all that apply CATI-SELF: READ OUT AND CODE ALL THAT APPLY

- 1. I do not feel ready to have (more) children yet
- 2. I do not have a suitable partner to have children with
- 3. My partner is unwilling at the moment
- 4. Because of financial reasons
- 5. Because of my work or study
- 6. Because of my partner's work or study
- 7. Because of environmental reasons
- 8. Other (please specify)

Don't know

Prefer not to say

VARLAB: Reasons for not currently trying to have children

# **PREGHELP {SCROUTING = 1}**

If you would like any sources of advice and guidance on these issues you can contact:

Fertility Network UK - provides free and impartial support, advice, information and understanding for anyone affected by fertility issues https://fertilitynetworkuk.org/

Life Charity - offers non-directive counselling and skilled listening around crisis pregnancy, pregnancy

loss, abortion issues, and emotional support during pregnancy https://lifecharity.org.uk/

Sands Provides confidential emotional support and information for anyone affected by the death of a baby before, during or shortly after birth. https://www.sands.org.uk/

Lullaby trust The Lullaby Trust is a registered charity dedicated to protecting babies and their families from sudden infant death syndrome (SIDS) https://www.lullabytrust.org.uk/

Maternity action - offer advice and information on rights and entitlements throughout pregnancy, maternity leave and return to work https://maternityaction.org.uk/

# **RELSAT1 {IF (CRLIVEPA [LAST ITERATION]=1 OR OTHCRELA=1 ) and SCROUTING = 1}**

{IF CRLIVEPA [LAST ITERATION]=1 OR OTHCRELA=1: 'The following questions are about relationships with partners and experience of domestic violence, { IF **ECONACT2 = 1,2,3,4,11,12}** and violence or discrimination at work. }

Your answers are very important to us but entirely voluntary and you can skip over any questions that you prefer not to answer. '}

LAYOUT: Answer options should be 7 numbered radio buttons displayed horizontally. Vertical layout acceptable if mobile adapted. The text "Very unhappy" should be shown below radio button 1. The text "very happy'" should be shown below radio button 7.

On a scale from 1 to 7, where '1' means that you are 'very unhappy' and '7' means that you are 'very happy', how happy is your relationship with your current partner, all things considered?

7 Very happy

Don't know Prefer not to say

VARLAB: How happy is relationship

# **DVIOL {SCROUTING = 1}**

{IF (CRLIVEPA [LAST ITERATION]<>1 AND OTHCRELA<>1: 'The following question is about experience of domestic violence.

Your answer is very important to us but entirely voluntary and you can skip over the question if you prefer not to answer.'}

Has a partner or ex-partner used force on you in the last 12 months? For example, they may have pushed you, slapped you, hit, punched or kicked you, choked you or used a weapon against you.

1. Yes

2. No

3. Never had a partner

Don't know Prefer not to say

VARLAB: Whether partner used force

#### **WOTHBEH**

**{ASK IF employed, self-employed, in unpaid/voluntary work or apprenticeship: ECONACT2 = 1,2,3,4,11,12} and {SCROUTING = 1}**

And over the last 12 months have you been subjected to any of the following at work?

CAPI INTERVIEWER: READ OUT AND CODE YES OR NO FOR EACH ANSWER CATEGORY. CATI INTERVIEWER: READ OUT AND CODE YES OR NO FOR EACH ANSWER CATEGORY. WEB-SELF: Please select 'Yes' or 'No' for each row.

GRID ROW a. Verbal abuse b. Physical violence c. Threats d. Humiliating behaviours e. Unwanted sexual attention f. Sexual harassment g. Bullying / harassment

GRID COLUMN 1. Yes 2. No Don't know Prefer not to say

VARLAB: Whether subject to other behaviours at work in past 12 months

#### **DVIOLHELP**

#### **{If experienced violence in last 12 months: DVIOL =1,2,DK REF OR ECONTACT2 = 1-4, 11, 12}**

If you would like any sources of advice and guidance on these issues you can contact:

Refuge: Freephone 24 Hour Domestic Violence Helpline is a national service for women experiencing domestic violence, their family, friends, colleagues and others calling on their behalf. https://www.nationaldahelpline.org.uk/

Respect: Helpline offering information, advice and support to male victims of domestic violence in heterosexual or same-sex relationships. https://mensadviceline.org.uk/

National bullying helpline: Find out what steps you can take to effectively tackle bullying at work. https://www.nationalbullyinghelpline.co.uk/employees.html

#### **WDISCR**

### **{ASK IF employed, self-employed, in unpaid/voluntary work or apprenticeship: ECONACT2 = 1,2,3,4,11,12} and {SCROUTING = 1}**

LAYOUT: Display as a collapsible grid

Over the last 12 months at work have you been subjected to discrimination…

CAPI INTERVIEWER: READ OUT AND CODE YES OR NO FOR EACH ANSWER CATEGORY. CATI INTERVIEWER: READ OUT AND CODE YES OR NO FOR EACH ANSWER CATEGORY. WEB-SELF: Please select 'Yes' or 'No' for each row.

# GRID ROW a. linked to age b. linked to race, ethnic background or colour c. linked to nationality d. on the basis of your gender e. linked to religion f. linked to disability g. linked to sexual orientation

GRID COLUMN 1. Yes 2. No Don't know Prefer not to say VARLAB: Whether subject to workplace discrimination in the past 12 months

# Childhood circumstances

**CHINTRO {SCROUTING = 1}** DISPLAY

The next questions ask you to think back to your childhood, that is from when you were born up to and including age 16.

Looking back to childhood may bring happy memories for some, but it may recall sad or distressing events to others. You can skip over any questions that you would prefer not to answer. Your answers are extremely important to us.

VARLAB: Childhood circumstances - intro

# **CHSCH {SCROUTING = 1}**

How many different schools did you go to up to and including age 16 (or Year 11)?

#### WEB-SELF: Enter number

Range: 1..10 Don't know/ Can't remember

VARLAB: Number of schools went to by age 16 (Year 11)

# **CHHLTH {SCROUTING = 1}**

During your childhood, how would you rate your health overall?

# CATI-SELF: READ OUT

1. Excellent

- 2. Very good
- 3. Good
- 4. Fair
- 5. Poor
- 6. Health varied a great deal

VARLAB: Self-rated health in childhood

# **CHHSABS {SCROUTING = 1}**

Did you ever miss school for one month or more because of a health condition?

1. Yes

2. No

VARLAB: Whether missed school for one month or more due to health condition

# **CHHHADM {SCROUTING = 1}**

During your childhood, how many times, in total, were you admitted to hospital for at least one night?

- 1. 0
- 2. 1
- 3. 2
- 4. 3
- 5. 4 or more times
- 6. Don't know / Can't remember

VARLAB: Number of times admitted to hospital during childhood

# **CHHHOSP**

# **{CHHHADM =2-6}**

During your childhood, were you ever in hospital for one month or more?

1. Yes 2. No

VARLAB: Whether in hospital for one month or more during childhood

# **CHHLOIL {SCROUTING = 1}**

During your childhood, did you ever have any physical or mental health conditions or illnesses that lasted 12 months or more and limited your activities in any way compared with children of your own age?

1. Yes 2. No

VARLAB: Whether had long-standing illness in childhood

If had physical or mental health conditions or illnesses: CHHLOIL=1 - THEN START LOOP 1 AT CHHLOILC START LOOP – CHHLOILC TO CHHLOILCO: EXIT WHEN CHHLOILCO=2. LOOP UP TO 3 TIMES.

# **CHHLOILC {ASK IF CHHLOIL=1}**

What was {IF LOOP=1: 'this'; IF LOOP=2: 'the second'; IF LOOP=3: 'the third'} condition or illness'?

WEB: {IF LOOP=1: 'If you had more than one condition or illness, please record the most severe first in this box. You will be able to record up to 2 more conditions or illnesses at subsequently.'} TEAMS: {IF LOOP=1: 'If you had more than one condition or illness, please tell me the most severe first which I will record in this box. You will be able to record up to 2 more conditions or illnesses at subsequently.'}

CAPI INTERVIEWER: {IF LOOP=1: 'IF RESPONDENT HAD MORE THAN ONE CONDITION OR ILLNESS, PLEASE RECORD THE MOST SEVERE FIRST IN THIS BOX. YOU WILL BE ABLE TO RECORD 2 MORE CONDITIONS OR ILLNESSES AT SUBSEQUENTLY.'}

CATI INTERVIEWER: {IF LOOP=1: 'IF RESPONDENT HAD MORE THAN ONE CONDITION OR ILLNESS, PLEASE RECORD THE MOST SEVERE FIRST IN THIS BOX. YOU WILL BE ABLE TO RECORD 2 MORE CONDITIONS OR ILLNESSES AT SUBSEQUENTLY.'} STRING {200}

VARLAB: Longstanding conditions in childhood

#### **CHHLOILCA {ASK IF recorded a longstanding illness (loop 1-3): CHHLOILC=RESPONSE}**

How old were you when you first had it?

WEB-SELF: Enter age Range: 0..16 Don't know/ Can't remember

VARLAB: Age when first had condition in childhood

# **CHHLOILCO {IF recorded a longstanding illness: CHHLOILC = RESPONSE}**

Did you have any other physical or mental health conditions or illnesses lasting or expected to last 12 months or more?

1. Yes

2. No

VARLAB: Other longstanding conditions in childhood

# **CHHLOLR {ASK IF CHHLOIL=1}**

Did any of your conditions or illnesses affect you in any of the following areas?

# WEB-SELF: Select all that apply CATI-SELF: READ OUT AND CODE ALL THAT APPLY

- 1. Vision (for example blindness or partial sight)
- 2. Hearing (for example deafness or partial hearing)
- 3. Mobility (for example walking short distances or climbing stairs)
- 4. Dexterity (for example lifting and carrying objects or using a keyboard)
- 5. Learning, understanding or concentrating
- 6. Memory
- 7. Mental health
- 8. Stamina, breathing or fatigue
- 9. Socially or behaviourally (for example autism, Attention Deficit Disorder or Asperger's Syndrome)
- 10. Other (please describe)
- 11. None of these (EXCLUSIVE)

VARLAB: Effect of childhood longstanding illness

### **CHHLEARN {SCROUTING = 1}**

During your childhood, were you ever affected by any of the following, even if they were not diagnosed at the time? WEB-SELF: Select all that apply

#### CATI-SELF: READ OUT AND CODE ALL THAT APPLY

ALL-HELP SCREEN:

**Dyslexia** - a learning difficulty affecting reading and writing skills such as spelling **Dyscalculia** - a specific, persistent difficulty understanding numbers **Dyspraxia** - a developmental coordination disorder **Attention Deficit Disorder or Attention Deficit Hyperactivity Disorder (ADD, ADHD)** - difficulties staying focused, easily distracted with poor listening skills; with hyperactivity includes restlessness, impulsive, erratic or unpredictable behaviour

**Autism (including Asperger's syndrome)** - a lifelong developmental disability that affects communication and relationships to other people and the surrounding world

- 1. Dyslexia
- 2. Dyscalculia
- 3. Dyspraxia
- 4. Attention Deficit Disorder or Attention Deficit Hyperactivity Disorder (ADD, ADHD)
- 5. Autism (including Asperger's syndrome)
- 6. Other learning difficulty (please specify)
- 7. None of these (EXCLUSIVE)
- Don't know/Can't remember

Prefer not to say

VARLAB: Whether had learning difficulties in childhood

### **CHHOTHPR {SCROUTING = 1}**

During your childhood, did you ever have any of the following, even if they were not diagnosed at the time? WEB-SELF: Select all that apply

CATI-SELF: READ OUT AND CODE ALL THAT APPLY

- 1. A problem with speech or language
- 2. A problem with sight
- 3. A problem with hearing
- 4. A problem with balance or motor coordination
- 5. None of these (EXCLUSIVE)

Don't know/Can't remember Prefer not to say

VARLAB: Whether had speech/sight/hearing/balance problems in childhood

**CHACE {SCROUTING = 1}** LAYOUT: DISPLAY EACH ITEM ON A SEPARATE PAGE. FOLLOW-UP QUESTIONS (CHACEAGE THROUGH TO CHACETIME) ASKED IMMEDIATELLY AFTER 'YES' RESPONSE TO ANY CHACE ITEM.

During your childhood...

a) Did you ever live in a children's home?

b) Did you ever live with a foster family or in a foster home?

c) Were your grandparent(s) ever your primary caregivers?

d) Did your parents separate or divorce?

e) Did one or both of your parents die? If you did not live with your biological parents, please answer

in relation to any other mother or father figure you have had.

f) Did one or more of your siblings die?

g) Were you ever homeless for 1 month or more?

h) Did you ever have contact with the Police or were you ever taken to Court because of something you did?

i) Were you or another member of your immediate family ever slapped, kicked, punched or beaten up in your home? By immediate family we mean members of your family who you lived with.

j) Was a member of your immediate family ever sent to jail or prison? By immediate family we mean members of your family who you lived with.

1. Yes 2. No Prefer not to say

VARLAB: Difficult events in childhood

# **CHACEAGE {ASK IF CHACE a,b,c,d,f,g,h,i,j=1}**

How old were you when this happened?

WEB-SELF: {IF CHACE = a, b, c, d, g, h, i, j}: If it happened more than once, please tell us your age the first time it happened.

{IF CHACE = f}: If more than one of your siblings died, please tell us your age the first time a sibling died.

CATI-SELF:{IF CHACE=a,b,c,d,g,h,i,j}: IF IT HAPPENED MORE THAN ONCE, PLEASE RECORD THE RESPONDENT'S AGE THE FIRST TIME IT HAPPENED.

{IF CHANCE=f}:IF MORE THAN ONE OF RESPONDENT'S SIBLINGS DIED, PLEASE RECORD THE RESPONDENT'S AGE THE FIRST TIME A SIBILING DIED.

# WEB-SELF: Enter age

Range: 1..16 Don't know/ Can't remember Prefer not to say VARLAB: Age at experiencing difficult events in childhood

**CHACE E {ASK IF CHACE e=1}** 

Which of your parents died before you were 16?

#### CATI-SELF: READ OUT

1. My mother died 2. My father died 3. Both my mother and father died Prefer not to say

VARLAB: Which parent died before 16

# **CHACEAGEM {ASK IF CHACE E=1 or 3}**

How old were you when your mother died?

#### WEB-SELF: Enter age

Range: 1..16 Don't know/ Can't remember Prefer not to say VARLAB: Age when mother/mother figure died

### **CHACEAGEF {ASK IF CHACE E=2 or 3}**

How old were you when your father died?

#### WEB-SELF: Enter age

Range: 0..16 Don't know/Can't remember Prefer not to say VARLAB: Age when father/father figure died

**CHACETIME {ASK IF CHACE a, b, c, g=1}** 

How much time did you spend {IF CHACE a=1: 'in a children's home'}{IF CHACE b=1: 'in a foster family'}{IF CHACE c=1: 'being looked after by your grandparents'}{IF CHACE g=1: 'being homeless'} up to and including age 16?

WEB-SELF: If this happened more than once, please tell us the total amount of time you spent {IF CHACE a=1: 'in a children's home'}{IF CHACE b=1: 'in a foster family'}{IF CHACE c=1: 'being looked after by your grandparents' HIF CHACE  $g=1$ : 'being homeless' lup to and including age 16. CATI-SELF: IF THIS HAPPENED MORE THAN ONCE, PLEASE TELL US THE TOTAL AMOUNT OF TIME THE RESPONDENT SPENT {IF CHACE A=1: 'IN A CHILDREN'S HOME'} {IF CHACE B=1: 'IN A FOSTER FAMILY'} {IF CHACE C=1: 'BEING LOOKED AFTER BY YOUR GRANDPARENTS'}{IF CHACE G=1: 'BEING HOMELESS'} UP TO AND INCLUDING AGE 16.

#### READ OUT

1 Under three months 2 Three months, less than 6 months 3 Six months, less than 1 year 3 1 year, less than 2 years 4 2 years, less than 5 years 5 5 years, less than 10 years 6 10 years or more Don't know/ Can't remember VARLAB: Time in total spent in care/foster home/being looked after grandparents/being homeless in childhood

**CHFIN {SCROUTING = 1}** LAYOUT: DISPLAY EACH ITEM ON A SEPARATE PAGE.

Thinking about the whole of your childhood, from when you were born up to and including age 16, …

a) Was there a time of several months or more, when neither of your parents had a job? b) Was your family ever seriously troubled by financial hardship?

### CATI-SELF: READ OUT

1. Yes 2. No Don't know/ Can't remember VARLAB: Financial difficulties in childhood

### **SCEND1 {IF METHOD = 4 AND CASISTART = 1}**

Thank you for completing this section. Please now hand the tablet back to the interviewer.

To ensure confidentiality, this section will be locked so that the interviewer is not able to go back and see your answers.

# **SCEND2 {IF METHOD = 3 AND CASISTART = 1}**

Thank you for completing this section. Please can you now exit this survey by closing this browser window and rejoin the Teams meeting so that the interviewer can complete the last few questions.

To ensure confidentiality, this section will be locked so that the interviewer is not able to go back and see your answers.

# **READCHK {IF METHOD = 3 AND CASISTART = 2}**

INTERVIEWER CODE:

In this section did the cohort member …

- 1 Read all of the questions themselves
- 2 Read some of the questions themselves
- 3 Or, did you read out all of the questions?

# Module 9: Data linkage

### **CONSENTALL**

DERIVE VARIABLE - ALL CONSENTS GIVEN AT PREVIOUS WAVE

1. Yes

2. No

Compute:

IF FF\_NHSRecordsConsent=1 AND FF\_EducationRecordsConsent=1 AND FF\_UCASRecordsConsent=1 AND FF\_StudentLoanRecordsConsent=1 AND FF\_HMRCRecordsConsent=1 AND FF\_DWPRecordsConsent=1 AND FF\_CriminalJusticeRecordsConsent=1: CONSENTALL=1

IF ELSE: CONSENTALL=2

VARLAB: Whether all consents given at age 25 survey - derived

#### **DLINTRO**

**Soft Launch: {IF CONSENTALL=2 or (CONSENTALL=1 and CRLIVEPA [last iteration]=1)} Main Stage: {ASK IF AT LEAST ONE OF THE CONSENTS ASKED AT AGE 25 SURVEY NOT GIVEN: CONSENTALL=2 }**

DISPLAY

The following questions are about adding other information from routine administrative records.

VARLAB: Data linkage – intro 1

# **CONSINT {IF AT LEAST ONE OF THE CONSENTS ASKED AT AGE 25 SURVEY NOT GIVEN: CONSENTALL=2}**

DISPLAY

We have asked you questions about your {IF FF\_NHSRecordsConsent=2: 'health'},{IF

FF\_EducationRecordsConsent=2 OR FF\_UCASRecordsConsent=2 OR

FF\_StudentLoanRecordsConsent=2: 'education'}, {IF FF\_HMRCRecordsConsent=2 OR

FF\_DWPRecordsConsent=2: 'income and the work you do'}, {IF

FF CriminalJusticeRecordsConsent=2: 'your experience with the Criminal Justice System'}. To make this information complete we would like to add some additional information about you from:

- {IF FF\_NHSRecordsConsent=2: '**health records** held by NHS Digital'}

- {IF FF\_EducationRecordsConsent=2 OR FF\_UCASRecordsConsent=2 OR

FF\_StudentLoanRecordsConsent=2: '**education records** held by:

o {IF FF\_EducationRecordsConsent=2: 'the Department for Education and the Higher Education Statistics Agency'}

o {IF FF\_UCASRecordsConsent=2: 'the Universities and Colleges Admissions Service (UCAS)'} o {IF FF\_ StudentLoanRecordsConsent=2: 'the Student Loans Company'}

- {IF FF\_HMRCRecordsConsent=2 OR FF\_DWPRecordsConsent=2: '**economic records** held by {IF FF\_HMRCRecordsConsent=2 and Soft Launch: 'Her Majesty's Revenue and Customs (HMRC)'} {IF FF\_HMRCRecordsConsent=2 and Main Stage: 'HM Revenue and Customs (HMRC)'} {IF

FF\_HMRCRecordsConsent=2 AND FF\_DWPRecordsConsent=2: 'and'} {IF FF\_DWPRecordsConsent=2: 'the Department for Work and Pensions (DWP)'}}

- {IF FF\_CriminalJusticeRecordsConsent=2: '**police and criminal justice records** kept by the Ministry of Justice}'.

The information in these records is more detailed than the information we collect from you in the survey. Adding details from these records will help us understand much more about your experiences and make the study an invaluable resource for researchers and policymakers, who use this information to improve public services.

Before we continue please make sure that you have read the 'Adding other Information from your administrative records' booklet { Soft Launch: "https://nextstepsstudy.org.uk/wpcontent/uploads/2022/04/Adding-information-from-your-records-Next-Steps-Age32-Survey.pdf" ; Main Stage: "[https://nextstepsstudy.org.uk/wp-content/uploads/2022/10/Adding-information-for](https://nextstepsstudy.org.uk/wp-content/uploads/2022/10/Adding-information-for-your-administrative-records-age-32-survey.pdf)[your-administrative-records-age-32-survey.pdf](https://nextstepsstudy.org.uk/wp-content/uploads/2022/10/Adding-information-for-your-administrative-records-age-32-survey.pdf)"} which explains more about this.

You can also find out more by watching our video {If Method = 5 or 8: ", which I can read out the web link for, if you wish. [IF INTERVIEWER ASKED FOR LINK PROMPTED] [youtu.be/W6ZuK3lYW6Y](http://youtu.be/W6ZuK3lYW6Y)"}.

(SCRIPTER: Add hyperlinks to the 'Adding other Information from your administrative records' booklet and 'video')

VARLAB: Data linkage - intro 2

# **CONSINTB {IF AT LEAST ONE OF THE CONSENTS ASKED AT AGE 25 SURVEY NOT GIVEN: CONSENTALL=2}**

DISPLAY

At the next few questions you can choose whether or not to give us permission to add information about you from routine administrative records. There will be an opportunity to review and confirm your permissions at the end.

After the survey we will send you an email or letter confirming the details of the permission(s) you have given. You will be able to change these permissions at any time without giving us a reason.

With your permission we will securely send your name, sex, address and date of birth and a unique study identifier to the named government departments and agencies that hold your records. If they are available, we may also send your NHS and National Insurance numbers to help identify your records. The government departments and agencies only use your personal details to find your records and will then destroy them.

We will add information from these records on an ongoing basis unless you tell us to stop.

All information collected by Next Steps, including information from your administrative records is treated in strict confidence in accordance with the Data Protection Act and the General Data Protection Regulation (GDPR). This information is collected and used for research purposes only.

CAPI INTERVIEWER: PLEASE READ VERBATIM CATI INTERVIEWER: PLEASE READ VERBATIM

VARLAB: Data linkage - intro 3

### **CONSINTFAQS {IF AT LEAST ONE OF THE CONSENTS ASKED AT AGE 25 SURVEY NOT GIVEN: CONSENTALL=2}**

LAYOUT (COLAPSIBLE): DISPLAY QUESTION ONLY. QUESTION ANSWER DISPLAYED IF QUESTION SELECTED.

ONLINE: If you would like further information on any of the following select the question text to view each answer

TEAMS: Would you like further information on any of the following?

INTERVIEWER: Do you have any further questions about this? READ OUT THE ANSWER TEXT ONLY IF COHORT MEMBER SAYS THEY WANT MORE INFORMATION ABOUT THAT TOPIC

1. {IF FF\_NHSRecordsConsent=2: 'Why is the information added from health records useful?'}

2. {IF FF\_EducationRecordsConsent=2 OR FF\_UCASRecordsConsent=2 OR

FF\_StudentLoanRecordsConsent=2: 'Why is information added from education records useful?'}

3. {IF FF\_HMRCRecordsConsent=2 OR FF\_DWPRecordsConsent=2: 'Why is the information added from economic records useful?'}

4. {IF FF\_CriminalJusticeRecordsConsent=2: 'Why is the information added from criminal records useful?'}

5. Have you asked me about this before?

6. What will happen if I give my permission?

7. How long will the permission last?

- 8. How long will you keep my data?
- 9. Can I change my permissions?

10. What will happen if my permission is withdrawn?

(SCRIPTER: PLEASE DISPLAY QUESTIONS AND, IF CLICKED, DISPLAY THE HELP SCREEN INFO FOR EACH)

If you have any further questions, please refer to the 'Adding Information From Your Administrative Records' booklet or contact Ipsos Freephone on 0800 1522516 or email [uk](mailto:uk-nextstepssurvey@ipsos.com)[nextstepssurvey@ipsos.com.](mailto:uk-nextstepssurvey@ipsos.com)

(SCRIPTER: Hyperlink 'Adding Information From Your Administrative Records' booklet- { Soft Launch: https://nextstepsstudy.org.uk/wp-content/uploads/2022/04/Adding-informationfrom-your-records-Next-Steps-Age32-Survey.pdf}

{Main Stage: [https://nextstepsstudy.org.uk/wp-content/uploads/2022/10/Adding-information-for](https://nextstepsstudy.org.uk/wp-content/uploads/2022/10/Adding-information-for-your-administrative-records-age-32-survey.pdf)[your-administrative-records-age-32-survey.pdf}](https://nextstepsstudy.org.uk/wp-content/uploads/2022/10/Adding-information-for-your-administrative-records-age-32-survey.pdf))

Why is the information added from health records useful?

We collect information about your health in the survey but this information is fairly limited. The information recorded in your medical records is based on confirmed diagnoses by medical professionals. However, medical records may not be entirely complete as they will not include details about problems which have not been reported to a doctor.

Combining information from the survey with information from your health records would give us a more complete picture of your health.

This information will allow researchers to answer questions such as:

• What are the lifestyle factors associated with developing particular illnesses?

• What are the impacts of particular illnesses on other aspects of people's lives such as employment, income and family life?

Why is the information added from education records useful? Adding other information from your education records will help us understand better young people's experiences during and after leaving school and shape better education and training opportunities for young people.

Using extra details from your education records will enable researchers to carry out more detailed research on things like:

- which training routes offer the best job opportunities
- what skills and qualifications are gained after leaving school, and
- how these skills influence the later direction of your working life

Adding other information from your education records will provide crucial evidence about access to higher education for your generation which tells us more about:

- inequality and fairness relating to access to higher education
- the impact of raised tuition fees on later employment choices
- the impact of student debt on income and living standards.

Why is the information added from economic records useful?

The information you have provided in the survey allows researchers to examine a whole range of issues like the financial benefits of education and training, the importance of childhood circumstances on a person's income as an adult, and social mobility, which is the extent to which people's social class or economic status changes between childhood and adulthood.

It is very difficult to collect accurate information about income within questionnaires. The increasingly complex benefits system makes collecting information about benefit receipt particularly difficult.

We are therefore asking for your permission to gain access to the economic data held about you by HMRC and DWP. This includes information about any tax credits that you receive, your National Insurance contributions (which are critical to working out your pension entitlement), your earnings (which are used to work out your entitlement to things like tax credits, child benefit and loans for your children), benefits that you receive as well as information about your participation in DWP

#### programmes.

This would allow researchers to look at important questions such as:

• How well prepared are people for retirement and how does this differ between people from different backgrounds?

• Have government welfare-to-work programs over the last 15 years worked and if so for whom?

• How has the introduction of in-work tax credits had an impact on adult work decisions and child poverty?

• What are the lifetime benefits of education and training for people from different family backgrounds?

### Why is the information added from criminal records useful?

Crime statistics tell us what types of crime are being committed and whether the crime rate is rising or falling. Adding information from police and criminal justice records to the Next Steps data will help researchers and policy makers to understand much more. This includes how aspects of life such as home, school, neighbourhood and peer groups affect how likely, or unlikely, people are to have contact with the police or to commit crime. Policy makers can use this understanding to develop and focus future crime prevention policies. This is important as it affects all of us, in one way or another.

Have you asked me about this before?

If you took part in the Age 25 Survey in 2015, we asked for your permission to collect information from your health, education, economic, and criminal records. This time, we only ask about the permissions we have not previously obtained from you.

# What will happen if I give my permission?

1) Next Steps will securely send your unique study identifier (unique ID), name, sex, address and date of birth to the named government departments and agencies that hold your records. If they are available, we will also send your NHS and National Insurance numbers to help identify your records.

2) Your personal details will be used to help identify your records accurately. Next Steps do not send your survey responses or other information about you.

3) The government departments and agencies use your personal details to find your records. When your administrative records have been identified, the file containing your personal details is destroyed. These organisations will not keep any of the personal information passed on to them.

4) The government departments and agencies then send the information taken from your records, together with your unique ID, back to the Next Steps team.

5) The Next Steps team uses your unique ID to match the information from your administrative records to your survey responses.

6) The matched information containing survey answers and administrative information is then made available to researchers.

Your name, address, your National Insurance number will never be seen by researchers, which ensures that no one can be identified from the data.

How long will the permission last?

There is no end date on the permissions that you give as it is not known exactly when your information will be added. Next Steps will collect these records on an ongoing basis unless you tell us to stop.

How long will you keep my data?

Next Steps aims to follow your whole life's journey, and so has not set a time limit on how long the study will keep your information.

Can I change my permissions?

You can change your permissions at any time, without giving a reason. This applies for any permissions that you may have given in the past. You can find the necessary contact details in the leaflet.

What will happen if my permission is withdrawn? If Next Steps has already added some of your information, it will continue to be used for research purposes only, but no further information from your records will be added.

VARLAB: CM data linkage FAQs

#### **SCRIPTER: LOOP CONHSTATE TO CMCONFIRM UNTIL CMCONFIRM=1**

# **CONHSTATE {ASK IF CM HAS NOT GIVEN HEALTH RECORDS CONSENT AT 25: FF\_NHSRecordsConsent=2}**

HEALTH RECORDS

Do you give permission for your name, address, sex, date of birth, and NHS number (if held), to be passed to NHS Digital so your records can be identified and sent to the Next Steps research team to be added to your study information, and used for research purposes only?

#### ALL-HELPSCREEN **What information will we add?**

Records kept by NHS Digital include information about admissions or attendances at hospital (such as dates of admission, discharge or attendance, diagnoses received, treatments given, surgical procedures), visits to family doctor or other health professional (e.g. midwife), specific conditions (such as cancer or diabetes), and prescriptions given.

# CAPI INTERVIEWER: PLEASE READ VERBATIM CATI INTERVIEWER: PLEASE READ VERBATIM

1. Yes 2. No [NO DK/REF]

VARLAB: CM health consent

# **CONEDU {ASK IF CM HAS NOT GIVEN DFE/BEIS/HESA RECORDS CONSENT AT 25: FF\_EducationRecordsConsent=2}**

#### EDUCATION RECORDS

Do you give permission for your name, address, sex, and date of birth to be passed to the Department for Education and the Higher Education Statistics Agency so your records can be identified and sent to the Next Steps research team to be added to your study information, and used for research purposes only?

#### ALL-HELPSCREEN **What information will we add?**

Records kept by the Department for Education and the Higher Education Statistics Agency include information about: your participation and achievement in school, further and higher education as well as details about the school, college, university or training centre you attended.

# CAPI INTERVIEWER: PLEASE READ VERBATIM CATI INTERVIEWER: PLEASE READ VERBATIM

1. Yes 2. No [NO DK/REF]

VARLAB: CM education consent

# **CONUCAS {ASK IF CM HAS NOT GIVEN UCAS RECORDS CONSENT AT 25: FF\_UCASRecordsConsent=2}**

#### EDUCATION RECORDS

Do you give permission for your name, address, sex, and date of birth to be passed to UCAS so your records can be identified and sent to the Next Steps research team to be added to your study information, and used for research purposes only?

#### ALL-HELPSCREEN **What information will we add?**

Records kept by the Universities and Colleges Admission Services (UCAS) include information about higher education applications and offers.

#### CAPI INTERVIEWER: PLEASE READ VERBATIM CATI INTERVIEWER: PLEASE READ VERBATIM

1. Yes 2. No [NO DK/REF]

VARLAB: CM UCAS consent

#### **CONSLC**

#### **{ASK IF CM HAS NOT GIVEN SLC RECORDS CONSENT AT 25: FF\_StudentLoanRecordsConsent=2}**

#### EDUCATION RECORDS

Do you give permission for your name, address, sex, and date of birth to be passed to the SLC so your records can be identified and sent to the Next Steps research team to be added to your study information, and used for research purposes only?

#### ALL-HELPSCREEN **What information will we add?**

Records kept by the Student Loans Company (SLC) include information about payments of student support.

CAPI INTERVIEWER: PLEASE READ VERBATIM CATI INTERVIEWER: PLEASE READ VERBATIM

1. Yes 2. No [NO DK/REF]

VARLAB: CM SLC consent

### **CONEHMRC {ASK IF NOT GIVEN ECONOMIC RECORDS CONSENT AT AGE 25: FF\_HMRCRecordsConsent=2}**

#### ECONOMIC RECORDS

Do you give permission for your name, address, sex, and date of birth to be passed to HMRC so your records can be identified and sent to the Next Steps research team to be added to your study information, and used for research purposes only?

#### ALL-HELPSCREEN **What information will we add?**

Records kept by {Soft Launch: "Her Majesty's Revenue and Customs"} {Main Stage: "HM Revenue and Customs"} (HMRC) include information about employment, earnings, tax credits, occupational pensions and National Insurance Contributions.

### CAPI INTERVIEWER: PLEASE READ VERBATIM CATI INTERVIEWER: PLEASE READ VERBATIM

1. Yes 2. No [NO DK/REF]

VARLAB: HMRC consent

# **CONEDWP {ASK IF NOT GIVEN DWP CONSENT AT AGE 25: FF\_DWPRecordsConsent=2}**

ECONOMIC RECORDS

Do you give permission for your name, address, sex, and date of birth to be passed to DWP so your records can be identified and sent to the Next Steps research team to be added to your study information, and used for research purposes only?

#### ALL-HELPSCREEN **What information will we add?**

Records kept by the Department for Work and Pensions (DWP) include information about benefit claims and participation in employment programmes.

#### CAPI INTERVIEWER: PLEASE READ VERBATIM CATI INTERVIEWER: PLEASE READ VERBATIM

1. Yes 2. No [NO DK/REF]

VARLAB: DWP consent

# **NINO {ASK IF CONSLC=1 OR CONEDWP=1 OR CONEHMRC = 1}**

If you are willing, please enter your National Insurance (NI) number so that we could send this to:

- {IF CONSLC=1: "the Student Loans Company"}

- {IF CONEHMRC =1 and Soft Launch: "Her Majesties Revenue and Customs"} {IF CONEHMRC =1 and Main Stage: "HM Revenue and Customs"}

- {IF CONEDWP = 1: "the Department for Work and Pensions"}

This will help to identify your records accurately.

# SCRIPTER: TEXT BOX FOR NINO (ACCORDING TO FORMAT BELOW)

WEB: The NI number should be in the following format AB121212A and please don't leave any spaces

TEAMS: THE NI NUMBER SHOULD BE IN THE FOLLOWING FORMAT: AB121212A AND THERE SHOULD BE NO SPACES

CAPI INTERVIEWER: THE NI NUMBER SHOULD BE IN THE FOLLOWING FORMAT: AB121212A AND THERE SHOULD BE NO SPACES

CATI INTERVIEWER: THE NI NUMBER SHOULD BE IN THE FOLLOWING FORMAT: AB121212A AND THERE SHOULD BE NO SPACES

#### STRING {9}

VARLAB: Cohort member national insurance number for data linkage

HARD CHECK: {IF NINO IS NOT IN THE FORMAT OF TWO CAPTIAL LETTERS FOLLOW BY SIX DIGITS AND A FINAL LETTER} Please enter your National Insurance Number in the format AB121212A (two capital letters, six digits and a final letter, with no spaces in-between).

### **CONMOJ {ASK IF NOT GIVEN MOJ CONSENT AT AGE 25: FF\_CriminalJusticeRecordsConsent=2}**

### CRIMINAL JUSTICE RECORDS

Do you give permission for your name, address, sex, and date of birth to be passed to MOJ so your records can be identified and sent to the Next Steps research team to be added to your study information, and used for research purposes only?

#### ALL-HELPSCREEN **What information will we add?**

Records kept by the Ministry of Justice (MOJ) include information on about police arrests, official cautions, convictions and sentences.

CAPI INTERVIEWER: PLEASE READ VERBATIM CATI INTERVIEWER: PLEASE READ VERBATIM

1. Yes 2. No [NO DK/REF]

VARLAB: MOJ consent

#### **CMCONFIRM**

### **{IF AT LEAST ONE OF THE CONSENTS ASKED: CONSENTALL=2 AND (CONHSTATE=RESPONSE OR CONEHMRC=RESPONSE OR CONEDWP=RESPONSE OR CONEDU=RESPONSE OR CONUCAS=RESPONSE OR CONSLC=REPSONSE OR CONMOJ=RESPONSE}**

The following statements summarise your permissions; please confirm that that you agree with this summary:

{IF CONSTATE=RESPONSE:

I {IF CONHSTATE=2: "do NOT give"; IF CONHSTATE=1: "give"} permission to add information held by NHS Digital.}

{IF CONEDU=RESPONSE:

I {IF CONEDU=2: "do NOT give"; IF CONEDU=1: "give"} permission to add information held by the Department for Education and the Higher Education Statistics Agency.}

{IF CONUCAS=RESPONSE:

I {IF CONUCAS=2: "do NOT give"; IF CONUCAS=1: "give"} permission to add information held by the Universities and Colleges Admissions Service (UCAS).}

{IF CONSLC=RESPONSE:

I {IF CONSLC=2: "do NOT give"; IF CONSLC=1: "give"} permission to add information held by the Student Loans Company.}

{IF CONEHMRC=RESPONSE:

I {IF CONEHMRC=2: "do NOT give"; IF CONEHMRC=1: "give"} permission to add information held by {Soft Launch: Her Majesties Revenue and Customs} {Main Stage: HM Revenue and Customs} (HMRC).}

{IF CONEDWP=RESPONSE:

I {IF CONEDWP=2: "do NOT give"; IF CONEDWP=1: "give"} permission to add information held by The Department for Work and Pensions (DWP).}

{IF CONMOJ=RESPONSE:

I {IF CONMOJ=2: "do NOT give"; IF CONMOJ=1: "give"} permission to add information held by the Ministry of Justice.}

{IF CONHSTATE=1 OR CONEHMRC=1 OR CONEDWP=1 OR CONEDU=1 OR CONUCAS=1 OR CONSLC=1 OR CONMOJ=1:

"- I have read and understood the information provided in the 'Adding Information From Your Administrative Records' booklet and have had the opportunity to ask questions.

- I understand that my name, address, sex, date of birth, {IF CONHSTATE=1: 'NHS number (if held)'} {IF NINO=RESPONSE: "and NI number"}, will be passed to the respective organisations so that my records can be identified and sent to the Next Steps research team to be added to my study information, and used for research purposes only.

- I understand that my information will be treated in strict confidence in accordance with the Data Protection Act and the General Data Protection Regulation (GDPR).

- I understand that the Next Steps team will add information from my records on an ongoing basis and will only stop doing this if I withdraw my permission.

- I can withdraw any of my permissions at any time by writing to the Next Steps team using the email or postal address stated on the back of the 'Adding Information From Your Administrative Records' booklet (HYPERLINK: {Soft Launch: "https://nextstepsstudy.org.uk/wp-

content/uploads/2022/04/Adding-information-from-your-records-Next-Steps-Age32-Survey.pdf"; Main Stage: "[https://nextstepsstudy.org.uk/wp-content/uploads/2022/10/Adding-information-for](https://nextstepsstudy.org.uk/wp-content/uploads/2022/10/Adding-information-for-your-administrative-records-age-32-survey.pdf)[your-administrative-records-age-32-survey.pdf](https://nextstepsstudy.org.uk/wp-content/uploads/2022/10/Adding-information-for-your-administrative-records-age-32-survey.pdf)").}

#### CAPI INTERVIEWER: PLEASE READ VERBATIM CATI INTERVIEWER: PLEASE READ VERBATIM

1. Yes, confirmed. 2. No (SCRIPTER: RE-ASK FROM CONHSTATE, SET DUMMY CMCONFIRM\_FLAG=2) [NO DK/REF]

VARLAB: Confirming CM consent

END LOOP IF CMCONFIRM=1

# **CMCONLETTER {ASK IF confirmed any consents given or not given: CMCONFIRM= 1}**

{Soft Launch: "Thank you. We will send you confirmation of your permissions by email within 7 days. This will also contain details of who to contact if you have any further questions.

If you prefer we can send you confirmation of your permissions by post. We will send this within 14 days."}

{Main Stage: "Thank you. We will send you confirmation of your permissions by email or by post within a month. This will also contain details of who to contact if you have any further questions.

How would you like the confirmation sent to you? "}

- 1. Email
- 2. Post

VARLAB: CM confirmation letter

#### **CMEMAILCHK**

# **{ASK IF requested confirmation by email and email available: (FF\_EMAIL<>EMPTY AND CCEmmOK=1 AND CMCONLETTER=1) OR (CCEmail<>EMPTY AND CMCONLETTER=1)}**

The email address we currently hold for you is {IF FF\_EMAIL<>EMPTY AND CCEmmOK=1: 'FF\_EMAIL'; IF CCEmail<>EMPTY: 'CCEmail'}. Is this the best email address to use to send the confirmation of your permissions?

1. Yes

2. No

VARLAB: CM DL email – confirmation

#### **CMCONEMAIL**

**{ASK IF requested confirmation by email and email not available or email hold not the best to use: CMCONLETTER=1 AND ((FF\_EMAIL=EMPTY AND CCEmail=EMPTY) OR CMEMAILCHK=2,DK,Ref OR (CCEmmOK=2 AND CCEmail <> response))}**

What is the best email address to use to send the confirmation of your permissions?

CMCONEMAIL TEXT BOX: "Email address" CMCONEMAILB TEXT BOX: "Email address" (confirms email address entered above) SCRIPTER: TEXT BOXES FOR EMAIL ADDRESS AND EMAIL ADDRESS CONFIRMATION SCRIPTER: ADD EMAIL FORMAT CHECK

VARLAB: CM DL email for confirmation letter

HARD CHECK: {IF CMCONEMAIL = RESPONSE AND CMCONEMAIL <> CMCONEMAILB)}: The first entry {CMCONEMAIL} and the second entry {CMCONEMAILB} do not match. Please check and amend incorrect entry.

# **CMEmailConf {ASK IF CMEMAILCHK=1 OR (CMCONEMAIL<>EMPTY AND CMCONEMAILB=CMCONEMAIL)}**

An email confirmation of your permissions will be sent to: {IF CMEMAILCHK=1 AND FF\_EMAIL<>EMPTY AND CCEmmOK=1: 'FF\_EMAIL'; IF CMEMAILCHK=1 AND CCEmail<>EMPTY: CCEMail; IF (CMCONEMAIL<>EMPTY AND CMCONEMAILB=CMCONEMAIL): 'CMCONEMAIL'} {Soft Launch: "within 7 days"; Main Stage: "within a month"}, along with information about who to contact if you have any further questions. Please check your spam folder if you do not see it in your inbox.

VARLAB: Email confirmation

Please note that the following section (From PAHHINTP to CFPLETPAP) were not included in the Main Stage script.

# **PAHHINTP {IF Soft Launch and has a cohabiting partner: CRLIVEPA [last iteration]=1}**

We have asked you some questions about {PARTNAM} in the survey, but we would like to add some additional information about them from their administrative health and economic records. This is because the circumstances of those you live with are so vitally important to your own experiences. Adding information from {PARTNAM's} administrative records will give us a much better understanding of your family circumstances. To do this we will need permission from {PARTNAM}.

VARLAB: Data linkage intro - Partner

# **FAQSP {IF Soft Launch and has a cohabiting partner: CRLIVEPA [last iteration]=1}**

ONLINE: If you would like further information on any of the following select the question text to view each answer TEAMS: Would you like further information on any of the following?

INTERVIEWER: Do you have any further questions about this? READ OUT THE ANSWER TEXT ONLY IF COHORT MEMBER SAYS THEY WANT MORE INFORMATION ABOUT THAT TOPIC

# **LAYOUT (COLAPSIBLE): DISPLAY QUESTION ONLY. QUESTION ANSWER DISPLAYED IF QUESTION SELECTED.**

If your have any further questions, please refer to the 'Adding Information From Your Administrative Records (Information for Resident Partners)' booklet or contact Ipsos Freephone on 0800 1522516 or email [uk-nextstepssurvey@ipsos.com.](mailto:uk-nextstepssurvey@ipsos.com)

SCRIPTER: Hyperlink "Adding Information From Your Administrative Records(Information for Resident Partners)" booklet- https://nextstepsstudy.org.uk/wpcontent/uploads/2022/04/Information-for-resident-partners-Next-Steps-Age32-Survey.pdf

- 1. Why are you asking for my partner's records?
- 2. Have you asked me (or my partner) about this before?
- 3. What will happen if they give permission?
- 4. How long will their permission last?
- 5. How long will you keep their data?
- 6. Can I change my partner's permissions?
- 7. What will happen if permission is withdrawn?

# (SCRIPTER: PLEASE DISPLAY QUESTIONS AND, IF CLICKED, DISPLAY THE HELP SCREEN INFO FOR EACH)

Why are you asking for my partner's records?

Your partner's experiences have a big effect on you. If, for example, they were to become seriously ill, or were to experience a long period of unemployment, this could have a significant impact on your life. We are only able to collect a very limited amount of information about your partner when we interview you, so adding extra information from their records would give us a much better

understanding of your family circumstances.

Adding information from their records will significantly increase the amount of research that can be done using Next Steps. For example, adding information from their health records will allow researchers to investigate further the impact of your partner's health on various aspects of your lives, such as your own health, employment, income, and family life.

Financial circumstances have a huge impact on many aspects of life. Information from their economic records, including earnings and benefits, will allow researchers to explore these impacts in much more detail.

Have you asked me (or my partner) about this before?

If you took part in the Age 25 Survey in 2015/16, we asked for your permission to collect information from your health, education, economic and criminal records. This time, we only ask about the permissions we have not previously obtained from you.

This is the first time we ask for permission from study members' partners.

#### What will happen if they give permission?

1) Next Steps will securely send their name, sex, address and date of birth to the named government departments and agencies that hold their records – along with a unique ID. If it is available, we may also send their National Insurance number to help identify their records.

2) Their personal details will only be used to help identify their records accurately. Next Steps do not send your survey responses or other information about you.

3) The government departments and agencies use their personal details to find their records. When their administrative records have been identified, the file containing their personal details is destroyed. These organisations will not keep any of the personal information passed on to them.

4) The government departments and agencies then send the information taken from their records, together with the unique ID, back to the Next Steps team.

5) The Next Steps team uses the unique ID to match the information from their administrative records to your survey responses.

6) The matched information containing survey answers and administrative information is then made available to researchers.

Their name, address, or National Insurance numbers will never be seen by researchers, which ensures that no one can be identified from the data.

How long will their permission last?

There is no end date on the permissions that they give as it is not known exactly when their information will be added. Next Steps will collect these records on an ongoing basis unless they (or you) tell us to stop.}

How long will you keep their data?

Next Steps aims to follow your whole life's journey, and so has not set a time limit on how long the study will keep their information.

Can I change my partner's permissions?

Permissions to add information from your (or your partner's) administrative records can be changed at any time, without giving a reason. This applies for any permissions that you (or your partner) may have given in the past.

What will happen if permission is withdrawn? If Next Steps has already added some of their information, it will continue to be used for research purposes only, but no further information from their records will be added.

CAPI INTERVIEWER: IF YOU NEED HELP ANSWERING THE COHORT MEMBER'S QUESTION SELECT FROM THE LIST BELOW. IF THE QUESTION IS NOT ON THE LIST, REFER TO THE DATA LINKAGE LEAFLET FOR RESIDENT PARTNERS.

CATI INTERVIEWER: IF YOU NEED HELP ANSWERING THE COHORT MEMBER'S QUESTION SELECT FROM THE LIST BELOW. IF THE QUESTION IS NOT ON THE LIST, REFER TO THE DATA LINKAGE LEAFLET FOR RESIDENT PARTNERS.

VARLAB: Partner data linkage FAQS - for CM

#### **PAHH**

**{IF Soft Launch and partner in household, and method is Teams/ in-home interviewing: (CRLIVEPA [last iteration]=1 AND METHOD=3, 4.}**

I would like to ask for your permission to speak to {PARTNAM} about adding information from their administrative records. Is {PARTNAM} currently at home and available to speak to them?

We just want to speak to {PARTNAM} at this stage – you are not giving permission on their behalf.

- 1. Partner at home/available
- 2. Partner not at home/not available
- 3. CM does not give permission to speak to partner or refuses on partner's behalf
- 4. Partner refuses to discuss records linkage

#### [NO DK/REF]

VARLAB: Request to speak to partner – methods 3 and 4

#### **CONINTP**

**{IF Soft Launch and partner at home/available: PAHH = 1}**
#### INTERVIEWER – YOU SHOULD BE SPEAKING TO PARTNER NOW

As you know, {FF\_CM\_FirstName} has been taking part in Next Steps since they were 13/14 in Year 9. The study aims to explore how people's circumstances and experiences at one point in time affect their later lives.

We have asked {FF\_CM\_FirstName} some questions about you in the survey, because your circumstances will have a significant impact on {FF\_CM\_FirstName}'s life. However, with your permission we would like to add some additional information about you from health records routinely collected by NHS Digital and economic records collected by Her Majesty's Revenue and Customs (HMRC) and the Department for Work and Pensions (DWP) so that we can add it to the information we have collected about your partner over the years.

Adding this information will give us a much better understanding of {FF\_CM\_FirstName}'s family circumstances.

The 'Adding Information From Your Administrative Records' (Information for Resident Partners)' booklet tells you more about this.

(SCRIPTER: Add hyperlinks to the 'Adding other information booklet' https://nextstepsstudy.org.uk/wp-content/uploads/2022/04/Information-for-resident-partners-Next-Steps-Age32-Survey.pdf and 'video')

CAPI INTERVIEWER: HAND "ADDING OTHER INFORMATION ABOUT YOU" (INFORMATION FOR RESIDENT PARTNERS) LEAFLET. ALLOW TIME FOR PARTNER TO READ THE LEAFLET. IF PARTNER NEEDS HELP, GO THROUGH THE LEAFLET WITH THEM. IF IT IS USEFUL YOU CAN SHOW THE VIDEO ALSO TO THE PARTNER BUT THIS IS NOT A REQUIREMENT (THE LEAFLET IS) 1. Continue

2. (SCRIPTING: Visible for in home only, hidden code for Teams on initial screen): Partner refuses to continue with records linkage

VARLAB: Data linkage intro - partner

# **CONINTPB {ASK IF Soft Launch and partner at home/available: PAHH = 1 and CONINTP=1}**

At the next few questions you can choose whether or not to give us permission. There will be an opportunity to review and confirm your permissions at the end.

After the survey we will send you a letter confirming the details of the permission(s) you have given. You will be able to change these permissions at any time without giving us a reason.

With your permission we will securely send your unique study identifier, your name, sex, address and date of birth to the named government departments and agencies that hold your records. If you share this with us, we may also send your National Insurance number to help identify your records. The government departments and agencies only use your personal details to find your records.

We will add information from these records on an ongoing basis unless you tell us to stop.

All information collected by Next Steps, including information from your health and economic records is treated in strict confidence in accordance with the Data Protection Act and the General Data Protection Regulation (GDPR). This information is collected and used for research purposes only.

CAPI INTERVIEWER: PLEASE READ VERBATIM

1. Continue

2. (SCRIPTING: Visible for in home only, hidden code for Teams on initial screen): Partner refuses to continue with records linkage

VARLAB: Data linkage intro 2- partner

# **CONINTPFAQS {IF Soft Launch and partner at home/available: PAHH = 1 and CONINTP=1 and CONINTPB=1}**

LAYOUT: SET UP AS NORMAL MULTI CODE QUESTION (THIS IS DIFFERENT TO OTHER FAQS IN THIS MODULE).

TEAMS: Would you like further information on any of the following? INTERVIEWER: Do you have any further questions about this? SELECT CODES ONLY IF COHORT MEMBER SAYS THEY WANT MORE INFORMATION ABOUT THAT TOPIC

- 1. Why is adding this information useful?
- 2. Have you asked me (or my partner) about this before?
- 3. What will happen if I give permission?
- 4. How long will the permission last?
- 5. How long will you keep my data?
- 6. Can I change my permissions?
- 7. What will happen if my permission is withdrawn?
- 8. What if I want more time/information to decide on whether to give my permission?

CAPI: No further questions TEAMS: No further information needed

If you have any further questions, please refer to the 'Adding Information From Your Administrative Records' (Information for Resident Partners) booklet or contact Ipsos Freephone on 0800 1522516 or email [uk-nextstepssurvey@ipsos.com.](mailto:uk-nextstepssurvey@ipsos.com)

SCRIPTER: Hyperlink "Adding Information From Your Administrative Records" (Information for Resident Partners) booklet – https://nextstepsstudy.org.uk/wpcontent/uploads/2022/04/Information-for-resident-partners-Next-Steps-Age32-Survey.pdf

VARLAB: Partner data linkage FAQS

# **CONINTPFAQSMORE1**

# **{IF Soft Launch and CONINTPFAQS = 1}**

1. Why is adding this information useful?

Your experiences have a big effect on your partner. If, for example, you were to become seriously ill, or were to experience a prolonged period of unemployment, this could have a hugely significant impact on their life.

We are only able to collect a very limited amount of information about you when we interview your partner, so adding this information will give us a much better understanding of their family circumstances.

Adding information from your records will significantly increase the amount of research that can be done using Next Steps. For example, adding information from your health records will allow researchers to investigate further the impact of the health of partners on various aspects of study members lives such as their own health, employment, income, and family life.

Financial circumstances have a huge impact on many aspects of life. Information from your economic records, including earnings and benefits, will allow researchers to explore these impacts in much more detail.

# **CONINTPFAQSMORE2**

## **{IF Soft Launch and CONINTPFAQS = 2}**

2. Have you asked me (or my partner) about this before? We asked study members for permission to collect information from their health, education, economic, and criminal records in the Age 25 Survey in 2015/16. This time, we only ask about the permissions they have not previously given.

This is the first time we ask study members' partners about this.

# **CONINTPFAQSMORE3**

# **{IF Soft Launch and CONINTPFAQS = 3}**

# 3. What will happen if I give permission?

a) Next Steps will securely send your name, sex, address and date of birth, along with an unique study identifier (unique ID), to the named government departments and agencies that hold your records. If you have provided your National Insurance number, we will also send this to help identify your records.

b) Your personal details will only be used to help identify your records accurately. Next Steps do not send any survey or other information about you.

c) The government departments and agencies use your personal details to find your records. When your administrative records have been identified, the file containing your personal details is destroyed. These organisations will not keep any of the personal information passed on to them.

d) The government departments and agencies then send the information taken from your records, together with your unique ID, back to the Next Steps team.

e) The Next Steps team uses your unique ID to match the information from your administrative records to your partner's survey responses.

f) The matched information containing survey answers and administrative information is then made

available to researchers.

Your name, address, or your National Insurance number will never be seen by researchers, which ensures that no one can be identified from the data.

# **CONINTPFAQSMORE4**

# **{IF Soft Launch and CONINTPFAQS = 4}**

4. How long will the permission last?

There is no end date on the permissions that you give as it is not known exactly when your information will be added. Next Steps will collect these records on an ongoing basis unless you tell us to stop.

# **CONINTPFAQSMORE5**

# **{IF Soft Launch and CONINTPFAQS = 5}**

5. How long will you keep my data? Next Steps aims to follow study member's whole life's journey, and so has not set a time limit on how long the study will keep your information.

# **CONINTPFAQSMORE6**

# **{IF Soft Launch and CONINTPFAQS = 6}**

6. Can I change my permissions?

You can change your permissions at any time, without giving a reason.

You can find the necessary contact details in the "Adding Information From Your Administrative Records" booklet.

# **CONINTPFAQSMORE7**

## **{IF Soft Launch and CONINTPFAQS = 7}**

7. What will happen if my permission is withdrawn?

If Next Steps has already added some of your information, it will continue to be used for research purposes only, but no further information from your records will be added.

# **CONINTPFAQSMORE8**

# **{IF Soft Launch and CONINTPFAQS = 8 or CONINTP = 2 OR CONINTPB = 2}**

If you want more time or information to decide then we can send your partner some further information about this to pass on to you. It will include a link to an online form in which you will be able to tell us if you are happy or not to give these permissions. Would it be ok to send your partner this information?

1. Send partner this information by email or post

2. **{**ONLY DISPLAY IF CONINTPFAQS = 8} I would not like more time or information - I would like to continue now and tell you which permissions I would like to give 3. Do not send my partner further information

[NO DK/REF] VARLAB: Whether partner wants more time - partner

# **CONINTPFAQSMORE9**

# **{IF Soft Launch and CM OR PARTNER DO NOT WANT TO TAKE PART [PAHH = 3,4 }**

If your partner wants more time or information to decide then we can send you some further information about this to pass on to your partner. It will include a link to an online form in which your partner will be able to tell us if they are happy or not to give these permissions. Would it be ok to send you this information?

- 1. Send me this information by email or post
- 2. Do not send me further information

VARLAB: Whether partner wants more time – cohort member

#### **SCRIPTER: LOOP PCONHSTATE TO PCONFIRM UNTIL PCONFIRM=1**

#### **PCONHSTATE**

**{ASK IF Soft Launch and PARTNER IS AT HOME/AVAILABLE OR WANTS MORE TIME: (PAHH=1 AND (CONINTPFAQSMORE8 = 2 or blank)}**

#### HEALTH RECORDS

Do you give permission for your name, address, sex, and date of birth to be passed to NHS Digital so your NHS health records can be identified and sent to the Next Steps research team to be added to the information collected throughout the study, and used for research purposes only?

# ALL-HELPSCREEN **What information will we add?**

Records kept by NHS Digital include information about admissions or attendances at hospital (such as dates of admission, discharge or attendance, diagnoses received, treatments given, surgical procedures), visits to family doctor or other health professional (e.g. midwife), specific conditions (such as cancer or diabetes), and prescriptions given.

#### CAPI INTERVIEWER: PLEASE READ VERBATIM

1. Yes 2. No [NO DK/REF]

VARLAB: Partner health consent

#### **PCONEHMRC**

**{ASK IF Soft Launch and partner is at home/available or wants more time/information: (PAHH=1 AND (CONINTPFAQSMORE8 = 2 or blank)}**

#### ECONOMIC RECORDS

Do you give permission for your name, address, sex, and date of birth to be passed to HMRC so your economic records can be identified and sent to the Next Steps research team to be added to the information collected throughout the study, and used for research purposes only?

#### ALL-HELPSCREEN **What information will we add?**

Records kept by Her Majesty's Revenue and Customs (HMRC) include information about employment, earnings, tax credits, occupational pensions and National Insurance Contributions.

# CAPI INTERVIEWER: PLEASE READ VERBATIM

1. Yes 2. No [NO DK/REF]

VARLAB: Whether partner has consented in interview – HMRC

#### **PCONEDWP**

**{ASK IF Soft Launch and partner at home/available: or wants more time/information:** (PAHH=1 AND (CONINTPFAQSMORE8 = 2 or blank))

## ECONOMIC RECORDS

Do you give permission for your name, address, sex, and date of birth to be passed to DWP so your economic records can be identified and sent to the Next Steps research team to be added to the information collected throughout the study, and used for research purposes only?

## ALL-HELPSCREEN **What information will we add?**

Records kept by the Department for Work and Pensions (DWP) include information about benefit claims and participation in employment programmes.

# CAPI INTERVIEWER: PLEASE READ VERBATIM

1. Yes 2. No

[NO DK/REF]

VARLAB: Whether partner has consented in interview – DWP

#### **PFNAME**

**{ASK IF Soft Launch and ANY RECORDS CONSENTS PROVIDED: PCONHSTATE=1 OR PCONEDWP = 1 OR PCONEHMRC=1}**

To help identify your records correctly, please enter the following details:

Text box: "First name"

TEAMS: Please enter partner's first name CAPI INTERVIEWER: ENTER PARTNER'S FIRST NAME

STRING{50} [NO DK/REF]

VARLAB: Partner first name

# **PMNAME**

**{ASK IF Soft Launch and ANY RECORDS CONSENTS PROVIDED: PCONHSTATE=1 OR PCONEDWP = 1 OR PCONEHMRC=1}**

Text box: "Middle name"

TEAMS: Please enter partner's middle name (if applicable) CAPI INTERVIEWER: ENTER PARTNER'S MIDDLE NAME (IF APPLICABLE)

STRING{50}

VARLAB: Partner middle name

#### **PSNAME**

**{ASK IF Soft Launch and ANY RECORDS CONSENTS PROVIDED: PCONHSTATE=1 OR PCONEDWP = 1 OR PCONEHMRC=1}**

Text box: "Surname"

TEAMS: Please enter partner's surname CAPI INTERVIEWER: ENTER PARTNER'S SURNAME

STRING{50} [NO DK/REF]

VARLAB: Partner surname

**PFNAMECHK {IF Soft Launch and PFNAME< 3 characters or PSNAME<3 characters}**  Is this is your full name: {PFNAME} {PMNAME} {PSNAME}?

1. Yes 2. No {Go to PFNAME}

DK/REF NOT ALLOWED VARLAB: Partner name check

# **PDOBD**

**{ASK IF Soft Launch and ANY RECORDS CONSENTS PROVIDED: PCONHSTATE=1 OR PCONEDWP = 1 OR PCONEHMRC=1}**

Can I ask what is your date of birth? This information will help to identify your records correctly.

TEAMS: Please enter partner's Date of Birth, starting with the day CAPI INTERVIEWER: ASK FOR PARTNER'S DATE OF BIRTH AND ENTER THE DAY

Range: 1..31 [NO DK/REF]

VARLAB: Partner date of birth –- Day

# **PDOBM**

**{ASK IF Soft Launch and ANY RECORDS CONSENTS PROVIDED: PCONHSTATE=1 OR PCONEDWP = 1 OR PCONEHMRC=1}**

## CAPI INTERVIEWER: SELECT MONTH

- 1. January
- 2. February
- 3. March
- 4. April
- 5. May
- 6. June
- 7. July
- 8. August
- 9. September
- 10. October
- 11. November
- 12. December
- [NO DK/REF]

VARLAB: Partner date of birth – Month

#### **PDOBY**

**{ASK IF Soft Launch and ANY RECORDS CONSENTS PROVIDED: PCONHSTATE=1 OR PCONEDWP = 1 OR PCONEHMRC=1}**

CAPI INTERVIEWER: ENTER YEAR

Range: 1900..2005 [NO DK/REF]

VARLAB: Partner date of birth –- Year

HARD CHECK: {IF PDOBHY > 2005}: Answer {PDOBY} is not in range '1900 .. 2005'

#### **PNINO**

# **{ASK IF Soft Launch and PCONEDWP = 1 OR PCONEHMRC=1}**

If you are willing, please enter National insurance (NI) number so that we can send it to: {IF PCONEDWP = 1 "the Department for Work and Pensions"}{If PCONEDWP = 1 and PCONEHMRC = 1: " and "}{IF PCONEHMRC =1: "Her Majesties Revenue and Customs"}. This will help identify your records accurately.

SCRIPTER: TEXT BOX FOR NIN (ACCORDING TO FORMAT BELOW)

WEB: The NI number should be in the following format AB121212A and please don't leave any spaces.

TEAMS: THE NI NUMBER SHOULD BE IN THE FOLLOWING FORMAT: AB121212A AND THERE SHOULD BE NO SPACES.

CAPI INTERVIEWER: THE NI NUMBER SHOULD BE IN THE FOLLOWING FORMAT: AB121212A AND THERE SHOULD BE NO SPACES.

# CATI INTERVIEWER: THE NI NUMBER SHOULD BE IN THE FOLLOWING FORMAT: AB121212A AND THERE SHOULD BE NO SPACES

# STRING {9}

VARLAB: Partner national insurance number for data linkage

HARD CHECK: {IF NINO IS NOT IN THE FORMAT OF TWO CAPTIAL LETTERS FOLLOW BY SIX DIGITS AND A FINAL LETTER} Please enter your National Insurance Number in the format AB121212A (two capital letters, six digits and a final letter, with no spaces in-between).

VARLAB: Whether partner is willing to provide their NI number

# **PCONFIRM**

# **{ASK IF Soft Launch and partner is at home/available: (PAHH=1 AND (CONINTPFAQSMORE8 = 2 or blank)}**

The following statements summarise your permissions; please confirm you agree with the summary:

# {IF PCONHSTATE=RESPONSE:

I $\{$ IF PCONHSTATE=2: "do NOT give"; IF PCONHSTATE = 1: "give"} permission to add information held by NHS DIGITAL.}

{IF PCONEHMRC=1:

I {IF PCONEHMRC =2: "do NOT give"; IF PCONEHMRC= 1: "give"} permission to add information held by Her Majesties Revenue and Customs (HMRC).}

{IF PCONEDWP=RESPONSE:

I{IF PCONEDWP=2: "do NOT give"; IF PCONEDWP=1: "give"} permission to add information held by The Department for Work and Pensions (DWP).}

# {IF PCONHSTATE=1 OR PCONEHMRC=1 OR PCONEDWP= 1:

"- I have read and understood the information provided in the "Adding Information From Administrative Records" (Information for Resident Partners) booklet.

- I had the opportunity to ask questions.

- I understand that your name, address, sex, date of birth {IF PNINO=response: "and NI number"}, will be passed to the respective organisations so that my records can be identified and sent to the Next Steps research team to be added to my partner's study information, and used for research purposes only.

- I understand that the information will be treated in strict confidence in accordance with the Data Protection Act and the General Data Protection Regulation (GDPR).

- I understand that the Next Steps team will add information from my records on an ongoing basis and will only stop doing this if I withdraw my permission.

- I can withdraw any of my permissions at any time by writing to the Next Steps team using the email or postal address stated on the back of the "Adding Information From Administrative Records" (Information for Resident Partners) booklet (HYPERLINK: https://nextstepsstudy.org.uk/wpcontent/uploads/2022/04/Information-for-resident-partners-Next-Steps-Age32-Survey.pdf)."

# CAPI INTERVIEWER: PLEASE READ VERBATIM

1. Yes, confirmed.

2. No (SCRIPTER: RE-ASK FROM PCONHSTATE, SET DUMMY PCONFIRM\_FLAG=2)

[NO DK/REF]

VARLAB: Confirming partner consent

SCRIPTER:END LOOP IF PCONFIRM=1

# **PCONLETTER**

# **{ASK IF Soft Launch and confirmed any consents given: PCONFIRM=1}**

Thank you. Please confirm whether you would prefer to receive the confirmation of your choices by email or post. {IF NO PERMISSION IS GIVEN: IF PCONHSTATE=2 AND PCONEHMRC =2 AND PCONEDWP=2 AND PCONFIRM=1 'or not to be sent a confirmation of your choices}:

1. By email

2. By post

3. {IF NO PERMISSION IS GIVEN: IF PCONHSTATE=2 AND PCONEHMRC =2 AND PCONEDWP=2 AND PCONFIRM=1} 'I do not wish to receive a confirmation of my choices'

DK/PNTS not allow VARLAB: Partner confirmation letter

## **PCONEMAIL**

# **{ASK IF Soft Launch and requested confirmation by email: PCONLETTER=1}**

What is the best email address to use to send the confirmation of your choices?

PCONEMAIL TEXT BOX: "Email address"

PCONEMAILB TEXT BOX: "Email address" (confirms email address entered above) SCRIPTER: TEXT BOXES FOR EMAIL ADDRESS AND EMAIL ADDRESS CONFIRMATION SCRIPTER: ADD EMAIL FORMAT CHECK

VARLAB: Partner DL email for confirmation letter

HARD CHECK: {IF PCONEMAIL = RESPONSE AND PCONEMAIL <> PCONEMAILB}}: The first entry {PCONEMAIL} and the second entry {PCONEMAILB} do not match. Please check and amend incorrect entry.

# **CMPEmailConf {ASK IF Soft Launch and PCONEMAIL<>EMPTY AND PCONEMAILB=CMCONEMAIL}**

An email confirmation of your permissions will be sent to: {PCONEMAIL} within 7 days, along with information about who to contact if you have any further questions. Please check your spam folder if you do not see it in your inbox.

VARLAB: Partner email confirmation

# **{ASK IF Soft Launch and requests confirmation by post or no email given: PCONLETTER=2 OR PCONEMAILB=EMPTY}**

Thank you. We will send you confirmation of your permissions by post (at your current address) within 14 days, along with information about who to contact if you have any further questions.

VARLAB: Partner postal confirmation

**CFPLET**

**{ASK IF Soft Launch and partner not present/available or method<>3,4 and there's a cohabiting partner: PAHH = 2 OR (METHOD<>3,4 and (CRLIVEPA [last iteration]=1) or more time/info requested post-interview CONINTPFAQSMORE8= 1 OR CONINTPFAQSMORE9=1}** 

{Partner requests more time/info post-interview CONINTPFAQSMORE8= 1}: Thank you for time. Can I ask that {FF\_CM\_FirstName} returns to complete the interview?

{All routed to this question}: We would like to send some information to {PARTNAM} via you. This explains why adding information from their administrative records is important and will include a link to an online form which records whether or not they are happy to give their permission.

This would be sent as an email to you following the interview. We would be grateful if you could show or forward the email on to {PARTNAM} to read and consider.

INTERVIEWER: IF NECESSARY: would you prefer this to be sent in the post to you rather than by email?

- 1. Happy to forward /show this email to partner
- 2. Prefer to be sent a paper version in the post which I will pass on to my partner
- 3. I do not want to forward/show an email or pass on a paper version to my partner

VARLAB: Whether CM agrees to send invitation to partner

#### **DLHANDOVER**

#### **{IF Soft Launch and CONINTPFAQSMORE8 = 3}**

Thank you for your time. Can I ask that {FF\_CM\_FirstName} returns to complete the interview.

#### **DLPEMAILA**

**{IF Soft Launch and ((CFPLET=1 and CCEmail=response or (FF\_EMAIL= response AND CCEmmOK=1 AND CFPLET=1))}**

Thank you. The email address we currently hold for you is {IF FF\_EMAIL=response AND CCEmmOK=1: 'FF\_EMAIL'; IF CCEmail<>EMPTY: 'CCEmail'}. Is this the best email address to use to send this information?

CAPI INTERVIEWER: SPELL OUT EMAIL IF NECESSARY

1. Yes

2. No

VARLAB: Email to use for sending DL information for partner - 1

#### **DLPEMAILB**

**{IF Soft Launch and (DLPEMAILA=2,DK, REF or (CFPLET=1 and CCemail =empty and FF\_EMAIL=EMPTY))}**

What is the best email address to use to send this information?

CAPI INTERVIEWER: WRITE IN EMAIL ADDRESS. CONFIRM SPELLING WITH REPSONDENT

INTERVIEWER: ENTER EMAIL ADDRESS DLPEMAILB TEXT BOX: "Email address" DLPEMAILC TEXT BOX: "Email address" (confirms email address entered above) SCRIPTER: TEXT BOXES FOR EMAIL ADDRESS AND EMAIL ADDRESS CONFIRMATION SCRIPTER: ADD EMAIL FORMAT CHECK

VARLAB: Email to use for sending DL information for partner  $-2$ 

HARD CHECK: {IF DLPEMAILA = RESPONSE AND DLPEMAILA <> DLPEMAILB)}: The first entry {DLPEMAILA} and the second entry {DLPEMAILB} do not match. Please check and amend incorrect entry.

# **CFPLETPAP {ASK IF Soft Launch and CFPLET=3 and method=3}**

Thank you. We will send this information to your current address.

VARLAB: Partner invitation by post

# Module 10: Saliva

# **SALCONINTRO { ASK IF NATIONRES <> 5 }**

We would like to ask you to provide a saliva sample {Soft Launch: "for research purposes only"; Main Stage: "so we can analyse your DNA for research purposes"}.

With your permission we will provide you with a saliva collection kit. This will include a tube which you will need to spit into. You will only need to provide about half a teaspoon of saliva. It is very easy to provide a saliva sample and only takes around 10 minutes. If you agree, the pack we provide you will have full instructions about how to provide the sample and we'll include a prepaid envelope for you to post it back to us.

To thank you we will send you an additional £10 once we have received your sample.

VARLAB: Saliva introduction text

# **SALCONB { ASK IF NATIONRES <> 5 }**

We sent you an information leaflet called "{Soft Launch: "Saliva Sample – Things To Know"; Main Stage: "Why should I give a saliva sample?"}, in the same mailing as the Survey Information Leaflet.

Have you read this leaflet?

1. Yes  $2$ . No. 3. I did not receive the leaflet [NO DK/REF]

VARLAB: Saliva information check

# **SALINFO {ASK IF SALCONB = 2,3}**

WEB: Please read the following information carefully. TEAMS: PLEASE READ THE FOLLOWING INFORMATION CAREFULLY CAPI INTERVIEWER: PLEASE READ VERBATAM CATI INTERVIEWER: PLEASE READ VERBATAM

# {Soft Launch: "**Why does we want a DNA sample?**

We will ask for your permission to extract, analyse and store DNA from your saliva sample for research purposes only.

Research shows that an increasing number of illnesses have a genetic component. Genetic researchers can identify genes linked to certain conditions by combining information about your DNA with all the other information we have collected about your health and lifestyle. This will help with understanding who is most at risk of certain illnesses and conditions, which may in turn lead to improved diagnosis, treatment and disease prevention.}

# {Main Stage: "**Why do we want a DNA sample?**

We would like to ask if you would provide a saliva sample so we can analyse your DNA. DNA is the set of instructions for how our bodies are put together. Our DNA can determine whether we develop certain health conditions, but our behaviour, housing, finances and other factors matter too. Combining all these different things in one study can help reveal what's driven by our genes, what isn't, and how our genes and environment work together.

There are few studies in the world like Next Steps, that collect a broad range of information over time to try and understand the whole person. DNA is an important piece of this puzzle. By combining information about genes with the answers to the survey questions, Next Steps can paint a fuller picture of your generation.

We will send you a £10 voucher when we receive your sample."}

# {Soft Launch: "**What will the stored DNA samples be used for?**

The stored DNA samples will be used for research purposes only. They cannot be accessed by lawyers or insurance companies and will not be used for cloning. Any future analysis will be done at the specialist storage facility or at another laboratory, which may be outside the UK. This could include research by the commercial sector. We will not sell or make any profit from the samples you donate. However, if researchers need samples to be sent to another laboratory, then a charge may be made to cover the cost of transportation.

Researchers who want to use your DNA will have to apply for permission to the Centre for Longitudinal Studies (CLS), which oversees Next Steps and access to the samples and resulting data. Permission to use the samples and resulting data is only given to genuine researchers who can explain the potential impact of the research and its wider value for society ; to research which meets ethical guidelines.

The anonymised samples will be treated in strict confidence in accordance with the General Data Protection Regulations (GDPR)."}

# {Main Stage: "**How will my DNA be accessed and stored?**

The stored DNA samples will only be used by researchers. They cannot be accessed by lawyers or insurance companies. They will also not be used for cloning.

Your samples will also be stored securely and anonymously. Researchers who want to use your DNA or the resulting data will need to apply for permission to the Centre for Longitudinal Studies (CLS) which oversees Next Steps.

We have a strict data access policy for your samples, and only give permission to researchers who can demonstrate that their work is ethical and of scientific and societal benefit. We may grant approval to research by the commercial sector, for example a healthcare organisation testing new treatments, but we will not sell or make any profit from the samples you donate.

Researchers will only be allowed to use the samples at the specialist storage facility or at another similar laboratory, which may be outside the UK. If researchers need us to send samples to another laboratory, we may charge them for the cost of transportation.

The anonymised samples will be treated in strict confidence in accordance with the General Data Protection Regulations (GDPR)."}

# **Do you have to give a sample?**

No, like all parts of the survey, it's completely voluntary.

# {Soft Launch: " **Can you find out the results?**

We will not routinely feedback any results from genetic analysis. The tests that will be done on your DNA are for research purposes. These tests are not the same as clinical genetic tests and cannot be

used for individual diagnosis. If, however, through the course of the research we find something that we think could indicate a preventable medical issue, we would attempt to contact you and advise you to consult with a medical professional.}

## {Main Stage: "**Can you find out the results?**

The tests that will be done on your DNA are for research purposes, and are not the same as clinical genetic tests. The results cannot be used for individual diagnosis. As such, we will not routinely feed back your individual results, but we will share the broader findings from the research with all study members, in our regular mailings and on our website."}

#### **What happens to your sample after you post it back?**

DNA will be extracted and stored securely at a laboratory at the University of Bristol. Your sample will be labelled with a unique ID number so that results of any testing can be linked with the other information we hold about you. The laboratory will not have access your name and address or any other information the study holds about you.

## {Soft Launch: "**What do you get back?**

For your help we will give you an additional £5 voucher, on receipt of the sample."} {Main Stage: "**What do you get back?** For your help we will give you an additional £10 voucher, when we receive your sample. "}

## **What if you change your mind after you have given a sample?**

You can withdraw your consent for your DNA to be stored and used for research purposes at any time, without giving any reasons, by writing to us at the: Centre for Longitudinal Studies UCL Social Research Institute 20 Bedford Way London WC1H 0AL Or by email at: [nextsteps@ucl.ac.uk](mailto:nextsteps@ucl.ac.uk) We will inform the laboratory and any remaining stocks of your DNA will be destroyed.

{IF WEB OR Secondary device: Please ensure you have read the leaflet before continuing. You can find a copy of the leaflet here: {Soft Launch: "https://nextstepsstudy.org.uk/wpcontent/uploads/2021/10/Age-32-Survey-Saliva-sample-Things-to-know.pdf "; Main Stage: "[https://nextstepsstudy.org.uk/wp-content/uploads/2022/10/why-should-i-give-a-saliva-sample](https://nextstepsstudy.org.uk/wp-content/uploads/2022/10/why-should-i-give-a-saliva-sample-age-32-survey.pdf)[age-32-survey.pdf](https://nextstepsstudy.org.uk/wp-content/uploads/2022/10/why-should-i-give-a-saliva-sample-age-32-survey.pdf)".} 1. Continue

[NO DK/REF]

VARLAB: Saliva information

# **SALCONC { ASK IF NATIONRES <> 5 }**

Do you consent to giving a saliva sample for DNA extraction, analysis and storage for research purpose?

By saying 'Yes' you are confirming that:

- You have read and understood the information provided about giving a saliva sample.
- You have had an opportunity to ask questions.
- You understand that providing a saliva sample is completely voluntary.
- You understand that you can decline to provide the saliva sample at any point.
- You understand that DNA will be extracted from your saliva sample and will be stored for research purposes.
- You understand that your DNA can be accessed and transported, including overseas for future analysis.
- You understand that this consent remains valid unless revoked in writing by contacting Next Steps, Centre for Longitudinal Studies, UCL Social Research Institute, 20 Bedford Way, London, WC1H 0AL or by email at nextsteps@ucl.ac.uk

1. Yes 2. No [NO DK/REF]

VARLAB: Saliva consent

# **SALCONAG {ASK IF SALCONC =1 AND METHOD =1,2,3,5 OR 8}**

Thanks for consenting to provide a saliva sample. We will send you a collection kit with instructions on how to give and return the sample.

VARLAB: Saliva thanks and incentive confirmation

# **SALCONED {ASK IF SALCONC =1 AND METHOD =4}**

# PLEASE READ VERBATIM

Thanks for consenting to provide a saliva sample.

I will shortly provide you with a collection kit with written instructions on how to give the sample. Can I just check have you eaten or drunk anything in the last 30 minutes?

1. Yes 2. No [NO REF]

VARLAB: Saliva thanks and eating / drinking check

# **SALBARCODE {ASK IF SALCONC =1 AND METHOD =4}**

INTERVIEWER: SCAN THE QR CODE ON THE OUTER BAG. WHEN YOU ARE READY, PLEASE PRESS 'NEXT' AND SCAN THE QR CODE. HOLD THE PRINTED QR CODE IN FRONT OF THE CAMERA (JUST ABOVE THE SCREEN OF THE TABLET). THE QR CODE NEEDS TO BE VISIBLE ON THE WEBCAM SCREEN THAT WILL APPEAR AND SHOULD BE HELD APPROXIMATELY 20-30CM AWAY FROM THE TABLET.

# YOU WILL HAVE 30 SECONDS TO SCAN THE QR CODE. IF THE CODE IS NOT SCANNED IN THIS TIME YOU WILL BE PROMPTED TO ENTER THE CODE MANUALLY

# BARCODE SCAN

IF BARCODE DOESN'T SCAN: Camera not detected, software not installed or no code captured - Enter the code manually

String [9}

**HARD CHECK** –{ IF ANSWER DOES NOT START WITH "NS2-" AND DOES NOT FOLLOWED BY 8 DIGITS: "Please ensure that the barcode is 'NS2-' followed by 8 digits" }

VARLAB: Saliva kit barcode

## **SALVID {ASK IF NOT EATEN OR DRUNK IN LAST 30 MINUTES [SALCONED =2]}** PLEASE READ VERBATIM

Please go to this website: https://www.explainmyprocedure.com/nextsteps/ and watch the video. The video explains how the process works. Once you have finished please give the saliva sample in the jiffy bag provided back to me, I will post it for you. INTERVIEWER: SALIVA COLLECTION

INTERVIEWERS GIVE COHORT MEMBER THE SALIVA KIT AND INSTRUCTIONS, TO COLLECT SALIVA.

INFORM COHORT MEMBER IF THEY WISH TO WATCH THE INSTRUCTIONAL SALIVA VIDEO, THEY CAN SCAN THE QR CODE ON THE FRONT OF THE INSTRUCTION LEAFLET (THEY WILL HAVE TO USE THEIR OWN DEVICE TO WATCH THE VIDEO).

REMIND COHORT MEMBER ONCE THEY HAVE FINISHED, TO GIVE BACK THE SAMPLE IN THE JIFFY BAG FOR YOU TO POST.

# **SALOUT {ASK IF SALCONC =1 AND METHOD =4}**

{IF NOT EATEN OR DRUNK IN LAST 30 MINUTES [SALCONED =2]}: SELECT OUTCOME FOR SALIVA SAMPLE COLLECTION.

{IF EATEN OR DRUNK IN LAST 30 MINUTES or DK [SALCONED =1 or DK]}: The sample needs to be taken after a 30 minute period without eating or drinking. Can I leave the kit here for you to do in your own time and post back?

1. {ONLY SHOW CODE IF NOT EATEN OR DRUNK IN LAST 30 MINUTES [SALCONED =2]}: Saliva sample obtained and interviewer will post)

- 2. Cohort member eaten/drank in last 30 mins or needs more time so will post themselves
- 3. Cohort member changed mind/refused

[NO DK/REF]

VARLAB: Saliva collection confirmation

# **SALREF**

# **{ASK IF COHORT MEMBER SAYS NO TO SALIVA : SALCONC =2 OR SALOUT=3}**

We understand that you do not wish to give a saliva sample.

It's important for us to understand why study members are unwilling to give a sample of their saliva for research purposes.

Please may you tell us, in your own words, why you do not wish to give a saliva sample?

STRING{1000}

VARLAB: reason for consent refusal

# Module 11: Contact details

# Work contact details

## **CONTACTINT {ASK ALL}**

We would like to check a few more of your contact details so that we can keep in touch with you in the future.

DISPLAY

VARLAB: Introduction to the contact questions

## **CCWORKOK**

**{ASK IF work phone number in sample file and employee, self-employed, voluntary work, or apprenticeship: FF\_WorkTel=RESPONSE and ECONACT2=1-4,11,12}**

The work telephone number we hold for you is: {FF\_WorkTel}

Is that correct?

- 1. Yes
- 2. No

VARLAB: Whether work telephone number in sample file is correct

# **CCWORKNA**

**{ASK IF no work phone number in sample file or existing work number incorrect and employee, self-employed, voluntary work, or apprenticeship: (FF\_WorkTel<>RESPONSE OR CCWORKOK=2) AND ECONACT2=1-4,11,12}**

Do you have a work telephone number? We will only ever contact you about Next Steps.

- 1. Yes UK work number
- 2. Yes Non-UK work number
- 3. I do not have a work number
- 4. I do not wish to give my work number

VARLAB: Whether CM has a UK or non-UK work number

SCRIPTER: LOOP CCWORKUKNB UNTIL CCWORKUKNBSC= 1

# **CCWORKUKNB {ASK IF has a UK work number: CCWORKNA= 1}**

## What is your work telephone number?

CAPI INTERVIEWER: IF NECESSARY READ OUT UK phone numbers start with 0 and are 10 or 11 digits ENTER TELEPHONE NUMBER CATI INTERVIEWER: IF NECESSARY READ OUT UK phone numbers start with 0 and are 10 or 11 digits ENTER TELEPHONE NUMBER

String {20}

VARLAB: Work telephone number – UK

HARD CHECK: If contains characters other than numbers "Please only use numbers without any additional characters.

HARD CHECK: {Allow 10 or 11 digits with a starting digit of 0 "Your answer is not a valid telephone number. UK phone numbers start with 0 and are 10 or 11 digits. Please check and amend."}

# **CCWORKUKNBSC {IF CCWORKUKNB=RESPONSE}**

You said {answer at CCWORKUKNB} is your work telephone number, is this correct?

1. Yes

2. No {SCRIPTER: RE-ASK FROM CCWORKUKNB, SET DUMMY VARIABLE CCWORKUKNBSC\_FLAG=2}

VARLAB: Work telephone number - UK - check

SCRIPTER: END LOOP IF CCWORKUKNBSC = 1 OR DK / PNTS

SCRIPTER: LOOP CCWORKNUKNB UNTIL CCWORKNUKNBSC= 1

# **CCWORKNUKNB {ASK IF CCWORKNA=2}**

#### What is your work number?

WEB: For international numbers enter 00 at the start instead of "+". TEAMS: For international numbers put 00 at the start instead of "+". CAPI INTERVIEWER: PLEASE ENTER 00 AT THE START INSTEAD OF "+" FOR INTERNATIONAL NUMBER IF NECESSARY READ OUT Your phone number should not have more than 15 digits. ENTER MOBILE NUMBER. CATI INTERVIEWER: PLEASE ENTER 00 AT THE START INSTEAD OF "+" FOR INTERNATIONAL NUMBER IF NECESSARY READ OUT Your phone number should not have more than 15 digits. ENTER MOBILE NUMBER.

String {20}

VARLAB: Work telephone number - Non-UK

HARD CHECK: If contains characters other than numbers "Please only use numbers without any additional characters. For international numbers please enter 00 at the start instead of +."

HARD CHECK: {Allow up to 15 digits "Your answer is not a valid telephone number – your phone number should not have more than 15 digits."}

# **CCWORKNUKNBSC {IF CCWORKNUKNB=RESPONSE}**

You said {answer at CCWORKNUKNB} is your work telephone number, is this correct?

1. Yes 2. No {SCRIPTER: RE-ASK FROM CCWORKNUKNB, SET DUMMY VARIABLE CCWORKNUKNBSC\_FLAG=2}

VARLAB: Work telephone number - Non-UK - check

SCRIPTER: END LOOP IF CCWORKNUKNBSC = 1 OR DK / PNTS

# Partner contact details

# **CCPARNAM**

**{ASK IF lives with a partner and name of partner in sample file: CRLIVEPA [LAST ITERATION]=1 AND FF\_PR\_FirstName= RESPONSE AND FF\_PR\_Surname= RESPONSE}**

It would be very helpful for us to have your partner's full name, mobile number and email address, if they have one, as this could help us to find you if you move.

We will only ever contact them if we cannot reach you. We will not use this information for any other purpose.

The name that we have on file is: {FF\_PR\_Title}{FF\_PR\_FirstName}{FF\_PR\_MiddleName}{FF\_PR\_Surname}

Is that correct?

Web: Please note that if you have told us about a new partner in the interview we will not yet have updated these details.

Interviewer: Please note that if you have told us about a new partner in the interview we will not yet have updated these details.

- 1. Yes I live with this partner and details are correct
- 2. No I live with this partner but details are incorrect
- 3. No this person is not my partner

VARLAB: Whether partner's name in sample file is correct

# **CCPRN**

# **{ASK IF lives with a partner and no partner name in sample file OR partner name is incorrect or partner has changed: CRLIVEPA [LAST ITERATION] =1 AND (FF\_PR\_FirstName<>RESPONSE OR FF\_PR\_Surname<>RESPONSE OR CCPARNAM=2,3}**

It would be very helpful for us to have your partner's full name, mobile number and email address, if they have one, as this could help us to find you if you move.

We will only ever contact them if we cannot reach you. We will not use this information for any other purpose.

What is their full name - title, first name, middle name and surname?

# **CCPRTI**

PARTNER'S TITLE

String {20}

VARLAB: Partner's full name – Title

# **CCPRF**

PARTNER'S FIRST NAME

STRING{30}

VARLAB: Partner's full name – First name

# **CCPRM**

PARTNER'S MIDDLE NAME

STRING {30}

VARLAB: Partner's full name – Middle name

# **CCPRS**

PARTNER'S SURNAME

STRING {30}

VARLAB: Partner's full name - Surname

I do not wish to provide my partner's name {EXCLUSIVE}

# **CCPRF**

PARTNER'S FIRST NAME

STRING{30}

VARLAB: Partner's full name – First name

# **CCPRM**

PARTNER'S MIDDLE NAME

STRING {30}

VARLAB: Partner's full name – Middle name

# **CCPRS**

PARTNER'S SURNAME

STRING {30}

VARLAB: Partner's full name - Surname

I do not wish to provide my partner's name {EXCLUSIVE}

# **CCPARTEL**

# **{ASK IF lives with a partner and partner mobile in sample file and partner has not changed: CRLIVEPA [LAST ITERATION] = 1 AND FF\_PR\_MOBILETEL=RESPONSE AND CCPARNAM=1,2}**

The mobile phone number we hold for them is: {FF\_PR\_MobileTel} Is this correct?

- 1. Yes
- 2. No

VARLAB: Whether partner's mobile number in sample file is correct

# **CCPARTELNA**

**{ASK IF lives with a spouse or partner but no partner mobile in sample file or existing mobile incorrect or partner has changed: CRLIVEPA [LAST ITERATION] = 1 AND (FF\_PR\_MobileTel<>RESPONSE or CCPARTEL=2 or CCPARNAM=3)}**

Do they have a mobile number?

- 1. Yes UK mobile number
- 2. Yes non-UK mobile number
- 3. They do not have a mobile number
- 4. I do not wish to give their mobile number

VARLAB: Whether partner has UK or non-UK mobile number

SCRIPTER: LOOP CCPARUKTELNB UNTIL CCPARUKTELNBSC= 1

# **CCPARUKTELNB {ASK IF partner has a mobile number: CCPARTELNA=1}**

What is their mobile number?

CAPI INTERVIEWER: IF NECESSARY READ OUT UK phone numbers start with 0 and are 10 or 11 digits ENTER MOBILE NUMBER CATI INTERVIEWER: IF NECESSARY READ OUT UK phone numbers start with 0 and are 10 or 11 digits ENTER MOBILE NUMBER

String {20}

VARLAB: Partner mobile telephone number – UK

HARD CHECK: If contains characters other than numbers "Please only use numbers without any additional characters.

HARD CHECK: {allow 10 or 11 digits with a starting digit of 0. " "Your answer is not a valid telephone number. UK phone numbers start with 0 and are 10 or 11 digits. Please check and amend."}

# **CCPARUKTELNBSC {IF CCPARUKTELNB=RESPONSE}**

You said {answer at CCPARUKTELNB} is your partner's mobile telephone number, is this correct?

1. Yes

2. No {SCRIPTER: RE-ASK FROM CCPARUKTELNB, SET DUMMY VARIABLE CCPARUKTELNBSC\_FLAG=2}

VARLAB: Partner mobile telephone number - UK - check

SCRIPTER: END LOOP IF CCPARUKTELNBSC = 1 OR DK / PNTS

# SCRIPTER: LOOP CCPARNUKTELNB UNTIL CCPARNUKTELNBSC= 1 OR DK / PNTS

# **CCPARNUKTELNB {ASK IF partner has a mobile number: CCPARTELNA=2}**

What is their mobile number?

WEB: For international numbers enter 00 at the start instead of "+". TEAMS: For international numbers put 00 at the start instead of "+". CAPI INTERVIEWER: PLEASE ENTER 00 AT THE START INSTEAD OF "+" FOR INTERNATIONAL NUMBER IF NECESSARY READ OUT Your phone number should not have more than 15 digits. ENTER MOBILE NUMBER. CATI INTERVIEWER: PLEASE ENTER 00 AT THE START INSTEAD OF "+" FOR INTERNATIONAL NUMBER IF NECESSARY READ OUT Your phone number should not have more than 15 digits. ENTER MOBILE NUMBER.

String {20}

VARLAB: Partner mobile telephone number - Non-UK

HARD CHECK: If contains characters other than numbers "Please only use numbers without any additional characters. For international numbers please enter 00 at the start instead of +."

HARD CHECK: {Allow up to 15 digits "Your answer is not a valid telephone number – your phone number should not have more than 15 digits."}

# **CCPARNUKTELNBSC {IF CCPARNUKTELNB=RESPONSE}**

You said {answer at CCPARNUKTELNB} is their mobile telephone number, is this correct?

1. Yes 2. No {SCRIPTER: RE-ASK FROM CCPARNUKTELNB, SET DUMMY VARIABLE CCPARNUKTELNBSC\_FLAG=2}

VARLAB: Partner mobile telephone number - Non-UK - check

SCRIPTER: END LOOP IF CCPARNUKTELNBSC = 1 OR DK / PNTS

#### **CCPAREMAIL**

**{ASK IF lives with a partner and partner email in sample file and partner has not changed: CRLIVEPA [LAST ITERATION] = 1 AND FF\_PR\_Email = RESPONSE AND CCPARNAM=1,2}**

The e-mail address we hold for them is: {FF\_PR\_Email}.

Is this the best email address to use to contact them if we cannot reach you?

1. Yes

2. No

# **CCPAREMAIL2**

**{ASK IF lives with a spouse or partner and partner email not in sample file or partner has changed: CRLIVEPA [LAST ITERATION] = 1 AND (FF\_PR\_Email<>RESPONSE OR CCPAREMAIL=2 OR CCPARNAM=3)}**

What is the best email address to use to contact them if them if we are trying to contact you about Next Steps?

# CAPI INTERVIEWER: WRITE IN EMAIL ADDRESS. CONFIRM SPELLING WITH REPSONDENT CATI INTERVIEWER: WRITE IN EMAIL ADDRESS. CONFIRM SPELLING WITH REPSONDENT

String {99} They do not have an e-mail address I do not wish to give their e-mail address

VARLAB: Partner email address

HARD CHECK: If answer provided and has spaces or does not include  $\omega$  or full-stop: "Please check and amend. E-mail addresses should not contain any spaces and should contain an @ character and a full stop."

# **CCPAREMAIL2SC {IF enters an email address at CCPAREMAIL2: CCPAREMAIL2=Response}**

You said {CCPAREMAIL2} is their email address, is this correct?

1. Yes

2. No {SCRIPTER: RE-ASK FROM CCPAREMAIL2, SET DUMMY VARIABLE CCPAREMAIL2SC\_FLAG=2}

VARLAB: Partner email address - check

SCRIPTER: END LOOP IF CCPAREMAIL2SC = 1 OR DK / PNTS

#### **CCPARTEXT**

**{ASK IF any partner contact details provided: (CCPARNAM=1 OR CCPRF=RESPONSE or CCPRS=RESPONSE) AND (CCPARTEL=1 OR CCPARUKTELNBSC=1 OR CCPARNUKTELNBSC=1 OR CCPAREMAIL=1 or CCPAREMAIL2SC** = 1**)}** 

Please tell your partner about your participation in the study and that you have passed on their contact details, and make sure they are willing for the study to contact them if we cannot reach you. We will not use this information for any other purpose.

Should they request that we do not contact them or hold onto their contact details, please let us know. Our contact details are in the 'We need your help' booklet you received and on our website: nextstepsstudy.org.uk/home/contact-us/.

VARLAB: Instruction to inform partner that contact details have been passed on

#### **PDETPER**

**{ASK IF Soft Launch and CM agrees to pass on data linkage letter and we have contact details: CFPLET=1,2 and (CCPARTEL=1 or CCPARUKTELNB= response or CCPARNUKTELNB= response) or (CCPAREMAIL=1 or CCPAREMAIL2=response)}**

Earlier, you agreed to show or forward some materials to your partner about adding information from their administrative records, which we will send to you following the interview.

If we don't receive a response from your partner about adding information from their administrative records, we would like to send a text or email reminder. Just like the reminders you have received in the past.

May we use your partner's contact details to remind them about this?

- 1. {IF (CCPARTEL=1 or CCPARUKTELNB= response or CCPARNUKTELNB= response) AND (CCPAREMAIL=1 or CCPAREMAIL2=response)}Text and email reminders
- 2. {IF (CCPARTEL=1 or CCPARUKTELNB= response or CCPARNUKTELNB= response)} Text reminders only
- 3. {IF (CCPAREMAIL=1 or CCPAREMAIL2=response)} E-mail reminders only
- 4. No reminders

[No DK/RF]

VARLAB: Permission to use partner's details

#### **PDETPERM**

**{ASK IF Soft Launch and CM has given permission to use the partners contact details: PDETPER= 1- 3}**

Thank you for allowing us to use your partner's contact details. Please let them know you have done this.

#### VARLAB: Permission to use partner's details

Stable contact details **CCSTAB1 {ASK IF details of stable contact 1 in sample file: FF\_SC1\_Surname=RESPONSE OR FF\_SC1\_FirstName= RESPONSE}**

{Soft Launch: "Our records show that you provided us with the contact details of {FF\_SC1\_Title}{FF\_SC1\_FirstName}{FF\_SC1\_Middle\_Name}{FF\_SC1\_Surname} so that we could contact them to find out where you are if you were to move.

Are you still happy for us to contact them if we cannot get in touch with you any other way?"}

{Main Stage: "Our records show that you provided us with the contact details of {FF\_SC1\_Title}{FF\_SC1\_FirstName}{FF\_SC1\_Middle\_Name}{FF\_SC1\_Surname} so that we could contact them to find out where you are if you were to move and we were unable to get in touch with you directly.

We'd now like to check their details so that we could get in touch with them if we are trying to contact you about Next Steps. We will never pass on their contact details to anyone outside of the study team.

Is the information below correct and up-to-date?

Title and name: {FF\_SC1\_Title}{FF\_SC1\_FirstName}{FF\_SC1\_MiddleName}{FF\_SC1\_Surname}

(IF FF\_SC1\_RelationshipToCM=RESPONSE) Relationship to you: {FF\_SC1\_RelationshipToCM}"}

WEB: {IF CRLIVEPA [LAST ITERATION] =1: 'If this is your partner and you have just confirmed / provided these details, please select 'Already confirmed as partner contact' and we will ask you to provide contact details for someone else.'}

INTERVIEWER: {IF CRLIVEPA [LAST ITERATION] =1: IF THIS IS THE COHORT MEMBER'S PARTNER AND YOU HAVE JUST CONFIRMED/COLLECTED THESE DETAILS, PLEASE CODE 3 AND WE WILL ASK FOR A NEW STABLE CONTACT.}

- 1. Yes
- 2. No
- 3. {[IF HAS PARTNER: CRLIVEPA[LAST ITERATION =1} Already confirmed as partner contact
- 4. {Main Stage: "I no longer want you to contact this person"}

VARLAB: Whether SC1 details are correct

# **SC1DETAILCHK { ASK IF Main Stage and CCSTAB1=2}**

Which information is incorrect or out of date?

Please select all information that were incorrect.

1. Their name Their relationship to me DK/PNTS not allowed

VARLAB: Incorrect SC1 details

# **SC1NAMEOK {ASK IF Soft Launch and happy for us to recontact Stable Contact 1: CCSTAB1= 1 AND FF\_SC1\_FirstName=RESPONSE AND FF\_SC1\_Surname=RESPONSE}**

We'd now like to check their details so that we could get in touch with them if we are trying to contact you about Next Steps. We will never pass on their contact details to anyone outside of the study team.

Is {FF\_SC1\_Title}{FF\_SC1\_FirstName}{FF\_SC1\_MiddleName}{FF\_SC1\_Surname} their full name?

- 1. Yes
- 2. No

VARLAB: Whether name of SC1 in sample file is correct

#### **SINTRO**

**Soft Launch: {ASK IF stable contact 1's name incomplete / incorrect: SC1NAMEOK = 2 OR (CCSTAB1 =1 AND (FF\_SC1\_FirstName <>RESPONSE OR FF\_SC1\_Surname <>RESPONSE))} Main Stage: {ASK IF stable contact 1's name incomplete / incorrect: SC1DETAILCHK=1 OR (CCSTAB1 =1,2 AND (FF\_SC1\_FirstName <>RESPONSE OR FF\_SC1\_Surname <>RESPONSE)}**

What is their full name - title, first name, middle name and surname? DISPLAY

VARLAB: New or corrected SC1 name – Introduction text

# **SC1T**

**Soft Launch: {ASK IF stable contact 1's name incomplete / incorrect: SC1NAMEOK = 2 OR (CCSTAB1=1 AND FF\_SC1\_FirstName <> RESPONSE)}**

**Main Stage: {ASK IF stable contact 1's name incomplete / incorrect: SC1DETAILCHK=1 OR (CCSTAB1 =1,2 ANDFF\_SC1\_FirstName <>RESPONSE OR FF\_SC1\_Surname <>RESPONSE)}**

STABLE CONTACT'S TITLE

String {20}

VARLAB: New or corrected SC1 name – Title

## **SC1FN**

**Soft Launch: {ASK IF stable contact 1's name incomplete / incorrect: SC1NAMEOK = 2 OR (CCSTAB1=1 AND FF\_SC1\_FirstName <> RESPONSE)}**

**Main Stage: {ASK IF stable contact 1's name incomplete / incorrect: SC1DETAILCHK=1 OR (CCSTAB1=1,2 AND FF\_SC1\_FirstName <> RESPONSE)}**

STABLE CONTACT'S FIRST NAME

STRING{30}

VARLAB: New or corrected SC1 name – First name

## **SC1MN**

**Soft Launch: {ASK IF stable contact 1's name incomplete / incorrect or middle name missing and now to be provided: SC1NAMEOK = 2 OR (CCSTAB1=1 AND FF\_SC1\_MiddleName <> RESPONSE)} Main Stage: {ASK IF stable contact 1's name incorrect : SC1DETAILCHK=1 }**

STABLE CONTACT'S MIDDLE NAME

STRING{30}

VARLAB: New or corrected SC1 name – Middle name

## **SC1SN**

**Soft Launch: {ASK IF stable contact 1's name incomplete / incorrect: SC1NAMEOK = 2 OR (CCSTAB1 =1 AND FF\_SC1\_Surname <>RESPONSE)}**

**Main Stage: {ASK IF stable contact 1's name incomplete / incorrect: SC1DETAILCHK=1 OR (CCSTAB1 =1,2 ANDFF\_SC1\_Surname <>RESPONSE)}**

STABLE CONTACT'S SURNAME

STRING{30}

VARLAB: New or corrected SC1 name – Surname

#### **SC1RELOK**

**{ASK IF Soft Launch and happy for us to recontact SC1 and relationship to CM is in sample file: (CCSTAB1 =1 and (FF\_SC1\_RelationshipToCM=RESPONSE)}** 

Are they your {FF\_SC1\_RelationshipToCM}?

- 1. Yes
- 2. No

VARLAB: Whether CM's relationship to SC1 correct in sample file

#### **SC1RELA**

**Soft Launch: {ASK IF relationship to SC1 incorrect or missing: SC1RELOK = 2 OR (CCSTAB1 = 1 AND (FF\_SC1\_RelationshipToCM <> RESPONSE))}** 

**Main Stage: {ASK IF relationship to SC1 incorrect or missing: SC1DETAILCHK=2 OR (CCSTAB1 = 1,2 AND FF\_SC1\_RelationshipToCM <> RESPONSE)}** 

How is this person related to you?

- 1. Parent
- 2. Sibling
- 3. Other relative (please describe)
- 4. Non-cohabiting partner / boyfriend / girlfriend
- 5. Friend

6. Other (please describe)

VARLAB: SC1 relationship to CM

# **SC1RELAOTH {ASK IF SC1RELA=6}**

Please describe your relationship with this person. String {30} VARLAB: SC1 relationship to CM - other

# **SC1ADDOK**

**Soft Launch: {ASK IF happy for us to recontact SC1 and there is address in sample file: (CCSTAB1=1 AND FF\_SC1\_AddressLine1=RESPONSE)} Main Stage: {ASK IF happy for us to recontact SC1 and there is address in sample file: (CCSTAB1=1,2 AND FF\_SC1\_AddressLine1=RESPONSE)}**

The address that we hold for them is: {FF\_SC1\_AddressLine1} {FF\_SC1\_AddressLine2} {FF\_SC1\_AddressLine3} {FF\_SC1\_Town} {FF\_SC1\_County} {FF\_SC1\_Postcode} {FF\_SC1\_Country} Is that correct and complete? If not, please select 'No' to update address or add any missing information.

- 1. Yes
- 2. No

VARLAB: Whether address of SC1 correct in sample file

# **SC1A**

**Soft Launch: {ASK IF SC1 address incorrect or missing: SC1ADDOK = 2 OR (CCSTAB1 = 1 AND FF\_SC1\_AddressLine1<> RESPONSE)}**

**Main Stage: {ASK IF SC1 address incorrect or missing: SC1ADDOK = 2 OR (CCSTAB1 = 1,2 AND FF\_SC1\_AddressLine1<> RESPONSE)}**

What is their full postal address? Please provide at least the first line of the address, the town and the postcode.

WEB: Please use capital letters and leave a space between the two parts of the postcode, for example WC1H 0AL.

TEAMS:

INTERVIEWER: Please use capital letters and leave a space between the two parts of the postcode, for example WC1H 0AL. CAPI INTERVIEWER: PLEASE USE CAPTIAL LETTERS AND LEAVE A SPACE BETWEEN THE TWO PARTS OF POSTCODE CATI INTERVIEWER: PLEASE USE CAPTIAL LETTERS AND LEAVE A SPACE BETWEEN THE TWO PARTS OF POSTCODE

STRING{50}

VARLAB: New or corrected SC1 address

# **SC1A1**

**Soft Launch: {ASK IF SC1 address incorrect or missing: SC1ADDOK = 2 OR (CCSTAB1 = 1 AND FF\_SC1\_AddressLine1<> RESPONSE)}**

**Main Stage: {ASK IF SC1 address incorrect or missing: SC1ADDOK = 2 OR (CCSTAB1 = 1,2 AND FF\_SC1\_AddressLine1<> RESPONSE)}**

FIRST LINE

String {60} DK/REF NOT ALLOWED

VARLAB: New or corrected SC1 address – First line

# **SC1A2**

**Soft Launch: {ASK IF SC1 address incorrect or missing: SC1ADDOK = 2 OR (CCSTAB1 = 1 AND FF\_SC1\_AddressLine1<> RESPONSE)}**

**Main Stage: {ASK IF SC1 address incorrect or missing: SC1ADDOK = 2 OR (CCSTAB1= 1,2 AND FF\_SC1\_AddressLine1<> RESPONSE)}** 

SECOND LINE

String {60} ALLOW NA

VARLAB: New or corrected SC1 address – Second line

## **SC1A3**

**Soft Launch: {ASK IF SC1 address incorrect or missing: SC1ADDOK = 2 OR (CCSTAB1 = 1 AND FF\_SC1\_AddressLine1<> RESPONSE)}**

**Main Stage: {ASK IF SC1 address incorrect or missing: SC1ADDOK = 2 OR (CCSTAB1 = 1,2 AND FF\_SC1\_AddressLine1<> RESPONSE)}**

THIRD LINE

String {60} ALLOW NA

VARLAB: New or corrected SC1 address – Third line

## **SC1TOWN**

**Soft Launch: {ASK IF SC1 address incorrect or missing: SC1ADDOK = 2 OR (CCSTAB1 = 1 AND FF\_SC1\_AddressLine1<> RESPONSE)}**

**Main Stage: {ASK IF SC1 address incorrect or missing: SC1ADDOK = 2 OR (CCSTAB1 = 1,2 AND FF\_SC1\_AddressLine1<> RESPONSE)}**

TOWN

String {60} DK/REF NOT ALLOWED

VARLAB: New or corrected SC1 address – Town

# **SC1COU**

**Soft Launch: {ASK IF SC1 address incorrect or missing: SC1ADDOK = 2 OR (CCSTAB1 = 1 AND FF\_SC1\_AddressLine1<> RESPONSE)} Main Stage: {ASK IF SC1 address incorrect or missing: SC1ADDOK = 2 OR (CCSTAB1 = 1,2 AND FF\_SC1\_AddressLine1<> RESPONSE)}**

**COUNTY** 

String {30} ALLOW NA

VARLAB: New or corrected SC1 address – County

# **SC1PC**

**Soft Launch: {ASK IF SC1 address incorrect or missing: SC1ADDOK = 2 OR (CCSTAB1 = 1 AND FF\_SC1\_AddressLine1<> RESPONSE)}**

**Main Stage: {ASK IF SC1 address incorrect or missing or address in file but postcode missing: SC1ADDOK = 2 OR (CCSTAB1 = 1,2 AND FF\_SC1\_AddressLine1<> RESPONSE)}**

POST CODE

String {10} DK/REF NOT ALLOWED

VARLAB: New or corrected SC1 address – Postcode

- SOFT CHECK: {IF SC1PC < 5 CHARACTERS}: INTERVIEWER: UK POSTCODES USUALLY HAVE BETWEEN 5 AND 7 DIGITS. PLEASE CHECK YOU HAVE ENTERED THE POSTCODE CORRECTLY.
- SOFT CHECK: {IF SC1PC <> START WITH A LETTER OR CCADDPC <> END IN TWO LETTERS}: INTERVIEWER: UK POSTCODES USUALLY START WITH ONE OR TWO LETTERS AND END WITH TWO LETTERS FOR EXAMPLE EC1A 1BB OR M1 1AA.

• SOFT CHECK: {IF SC1PC <> INCLUDES TWO NUMBERS} INTERVIEWER: UK POSTCODES CONTAIN AT LEAST TWO NUMBERS FOR EXAMPLE EC1A 1BB OR M1 1AA.

## **SC1COUN**

**Soft Launch: {ASK IF SC1 address incorrect or missing: SC1ADDOK = 2 OR (CCSTAB1 = 1 AND FF\_SC1\_AddressLine1<> RESPONSE)}**

**Main Stage: {ASK IF SC1 address incorrect or missing: SC1ADDOK = 2 OR (CCSTAB1 = 1,2 AND FF\_SC1\_AddressLine1<> RESPONSE)}**

**COUNTRY** 1) England 2) Scotland 3) Wales 4) Northern Ireland 5) Other (please specify) ALLOW NA

VARLAB: New or corrected SC1 address – Country

# **SC1AD {IF SC1A1=RESPONSE AND SC1PC=RESPONSE}**

LAYOUT: Blank fields in displayed address to be removed. Please confirm these address details are now complete and correct: {SC1A1} {SC1A2} {SC1A3} {SC1TOWN} {SC1COU} {SC1PC} {SC1COUN}

CAPI INTERVIEWER: READ OUT CATI INTERVIEWER: READ OUT

1. Yes – the address is correct 2. No – the address is incorrect {SCRIPTER: RE-ASK FROM SC1A1, SET DUMMY VARIABLE SC1AD FLAG=2}

VARLAB: Confirmation of SC1 address

SCRIPTER: END LOOP IF SC1AD = 1 OR DK / PNTS

#### **SC1TEL1OK**

**Soft Launch: {ASK IF happy for us to re-contact SC1 and Tel Number 1 in sample file: (CCSTAB1=1 and FF\_SC1\_T1\_PhoneNumber= RESPONSE)}**

**Main Stage: {ASK IF happy for us to re-contact SC1 and Tel Number 1 in sample file: (CCSTAB1=1,2 and FF\_SC1\_T1\_PhoneNumber= RESPONSE)}**

The {IF FF\_SC1\_T1\_PhoneNumber= RESPONSE: first} telephone number we hold for them is {FF\_SC1\_T1\_PhoneNumber}? Is that correct?

- 1. Yes
- 2. No

VARLAB: Whether SC1 1<sup>st</sup> telephone number correct in sample file

# **SC1TEL1NA**

**Soft Launch: {ASK IF SC1 telephone number 1 incorrect or missing: SC1TEL1OK = 2 OR (CCSTAB1 = 1 AND FF\_SC1\_T1\_PhoneNumber <> RESPONSE)}**

**Main Stage: {ASK IF SC1 telephone number 1 incorrect or missing: SC1TEL1OK = 2 OR (CCSTAB1 = 1,2 AND FF\_SC1\_T1\_PhoneNumber <> RESPONSE)}**

Do they have a telephone number?

- 1. Yes UK telephone number
- 2. Yes non-UK telephone number
- 3. They do not have a telephone number
- 4. I do not wish to give their telephone number

VARLAB: Whether SC1 has a telephone number UK or Non-UK

SCRIPTER: LOOP SC1TEL1NBUK UNTIL SC1TEL1NBUKSC = 1 OR DK / PNTS

# **SC1TEL1NBUK**

**{ASK IF SC1 has a telephone number: SC1TEL1NA = 1}**

What is their telephone number?

CAPI INTERVIEWER: IF NECESSARY READ OUT UK phone numbers start with 0 and are 10 or 11 digits ENTER TELEPHONE NUMBER CATI INTERVIEWER: IF NECESSARY READ OUT UK phone numbers start with 0 and are 10 or 11 digits ENTER TELEPHONE NUMBER

String {20}

HARD CHECK: If contains characters other than numbers "Please only use numbers without any additional characters.

HARD CHECK: {allow 10 or 11 digits with a starting digit of 0"Your answer is not a valid telephone number. UK phone numbers start with 0 and are 10 or 11 digits. Please check and amend."}

VARLAB: New or corrected SC1  $1<sup>st</sup>$  telephone number – UK

## **SC1TEL1NBUKSC**

# **{IF SC1TEL1NBUK=RESPONSE}**

You said {answer at SC1TEL1NBUK} is their telephone number, is this correct?

1. Yes

2. No {SCRIPTER: RE-ASK FROM SC1TEL1NBUK, SET DUMMY VARIABLE SC1TEL1NBUKSC\_FLAG=2}

VARLAB: New or corrected SC1  $1^{st}$  telephone number – UK - check

SCRIPTER: END LOOP IF SC1TEL1NBUKSC= 1 OR DK / PNTS

# **SC1TEL1NBNUK {ASK IF SC1 has a telephone number: SC1TEL1NA = 2}**

What is their telephone number?

WEB: For international numbers enter 00 at the start instead of "+". TEAMS: For international numbers put 00 at the start instead of "+". CAPI INTERVIEWER: PLEASE ENTER 00 AT THE START INSTEAD OF "+" FOR INTERNATIONAL NUMBER IF NECESSARY READ OUT: Your phone number should not have more than 15 digits. ENTER TELEPHONE NUMBER. CATI INTERVIEWER: PLEASE ENTER 00 AT THE START INSTEAD OF "+" FOR INTERNATIONAL NUMBER IF NECESSARY READ OUT: Your phone number should not have more than 15 digits. ENTER TELEPHONE NUMBER.

String {20}

VARLAB: New or corrected SC1  $1<sup>st</sup>$  telephone number – Non-UK

HARD CHECK: If contains characters other than numbers "Please only use numbers without any additional characters. For international numbers please enter 00 at the start instead of +."

HARD CHECK: {allow up to 15 digits. "Your answer is not a valid telephone number – your phone number should not have more than 15 digits."}

# **SC1TEL1NBNUKSC {IF SC1TEL1NBNUK=RESPONSE}**

You said {answer at SC1TEL1NBNUK} is their telephone number, is this correct?

1. Yes

2. No {SCRIPTER: RE-ASK FROM SC1TEL1NBNUK, SET DUMMY VARIABLE SC1TEL1NBNUKSC\_FLAG=2}

VARLAB: New or corrected SC1  $1^{st}$  telephone number – Non-UK - check

SCRIPTER: END LOOP IF SC1TEL1NBNUKSC=1 OR DK / PNTS
#### **SC1TEL2OK**

#### **Soft Launch: {ASK IF happy for us to re-contact SC1 and Tel Number 2 in sample file: (CCSTAB1=1 and FF\_SC1\_T2\_PhoneNumber= RESPONSE)}**

**Main Stage: {ASK IF happy for us to re-contact SC1 and Tel Number 2 in sample file: (CCSTAB1=1,2 and FF\_SC1\_T2\_PhoneNumber= RESPONSE)}**

We also have the following number for them: {FF\_SC1\_T2\_PhoneNumber}.

Is that correct?

- 1. Yes
- 2. No
- 3. This number has now been entered as the first telephone number

VARLAB: Whether SC1 2<sup>nd</sup> telephone number correct in sample file

#### **SC1TEL2NA**

**Soft Launch: {ASK IF SC1 second telephone number is incorrect or missing or second number on sample file now provided as first number and they did not say, don't know or refuse to provide 1st telephone number: (SC1TEL2OK = 2,3 OR (CCSTAB1 = 1 AND FF\_SC1\_T2\_PhoneNumber <> RESPONSE)) AND (SC1TEL1NA =1,2 or SC1TEL1OK = 1)}**

**Main Stage: {ASK IF SC1 second telephone number is incorrect or missing or second number on sample file now provided as first number and they did not say, don't know or refuse to provide 1st telephone number: (SC1TEL2OK = 2,3 OR (CCSTAB1,2 = 1 AND FF\_SC1\_T2\_PhoneNumber <> RESPONSE)) AND (SC1TEL1NA =1,2 or SC1TEL1OK = 1)}**

Do they have a second number which you could provide?

- 1. Yes UK telephone number
- 2. Yes non-UK telephone number
- 3. They do not have a second telephone number
- 4. I do not wish to give their second telephone number

VARLAB: Whether SC1 has a second telephone number - UK or Non-UK

#### **SC1TEL2NBUK {ASK IF SC1TEL2NA=1}**

What is their second telephone number?

CAPI INTERVIEWER: IF NECESSARY READ OUT UK phone numbers start with 0 and are 10 or 11 digits ENTER TELEPHONE NUMBER CATI INTERVIEWER: IF NECESSARY READ OUT UK phone numbers start with 0 and are 10 or 11 digits

ENTER TELEPHONE NUMBER

String {20}

HARD CHECK: If contains characters other than numbers "Please only use numbers without any additional characters.

HARD CHECK: {allow 10 or 11 digits with a starting digit of 0. "Your answer is not a valid telephone number. UK phone numbers start with 0 and are 10 or 11 digits. Please check and amend."}

VARLAB: New or corrected SC1 2nd telephone number – UK

### **SC1TEL2NBUKSC {ASK IF SC1TEL2NBNUK=RESPONSE}**

You said {answer at SC1TEL2NBUK} is their telephone number, is this correct?

1. Yes

2. No {SCRIPTER: RE-ASK FROM SC1TEL2NBUK, SET DUMMY VARIABLE SC1TEL2NBUKSC\_FLAG=2}

VARLAB: New or corrected SC1 2nd telephone number – UK - check

SCRIPTER: END LOOP IF SC1TEL2NBUKSC= 1 OR DK / PNTS

### **SC1TEL2NBNUK {ASK IF SC1TEL2NA=2}**

What is their second telephone number?

WEB: For international numbers enter 00 at the start instead of "+". TEAMS: For international numbers put 00 at the start instead of "+". CAPI INTERVIEWER: PLEASE ENTER 00 AT THE START INSTEAD OF "+" FOR INTERNATIONAL NUMBER IF NECESSARY READ OUT Your phone number should not have more than 15 digits. ENTER TELEPHONE NUMBER. CATI INTERVIEWER: PLEASE ENTER 00 AT THE START INSTEAD OF "+" FOR INTERNATIONAL NUMBER IF NECESSARY READ OUT Your phone number should not have more than 15 digits. ENTER TELEPHONE NUMBER.

String {20}

VARLAB: New or corrected SC1 2nd telephone number – Non-UK

HARD CHECK: If contains characters other than numbers "Please only use numbers without any additional characters. For international numbers please enter 00 at the start instead of +."

HARD CHECK: allow up to 15 digits. "Your answer is not a valid telephone number – the phone number should not have more than 15 digits."}

#### **SC1TEL2NBNUKSC**

#### **{IF SC1TEL2NBNUK=RESPONSE}**

You said {answer at SC1TEL2NBNUK} is their telephone number, is this correct?

1. Yes

2. No {SCRIPTER: RE-ASK FROM SC1TEL2NBNUK, SET DUMMY VARIABLE SC1TEL2NBNUKSC\_FLAG=2}

VARLAB: New or corrected SC1 2nd telephone number – Non-UK - check

SCRIPTER: END LOOP IF SC1TEL2NBNUKSC = 1 OR DK / PNTS

#### **SC1EMAILOK**

**Soft Launch: {ASK IF happy for us to re-contact SC1 and Email in sample file: (CCSTAB1=1 and FF\_SC1\_Email= RESPONSE)**

**Main Stage: {ASK IF happy for us to re-contact SC1 and Email in sample file: (CCSTAB1=1,2 and FF\_SC1\_Email= RESPONSE)**

The email address we hold for them is {FF\_SC1\_Email}. Is this the best email address to use to contact them if we cannot get in touch with you?

CAPI INTERVIEWER: SPELL OUT EMAIL IF NECESSARY CATI INTERVIEWER: SPELL OUT EMAIL IF NECESSARY

1. Yes

2. No

VARLAB: Whether SC1 email address correct in sample

#### **SC1Email**

**Soft Launch: {ASK IF happy for us to re-contact SC1 but no email in sample file or existing email not the best to use: (CCSTAB1=1 and (FF\_SC1\_Email<>RESPONSE or SC1EMAILOK=2)} Main Stage: {ASK IF happy for us to re-contact SC1 but no email in sample file or existing email not the best to use: (CCSTAB1=1,2 and (FF\_SC1\_Email<>RESPONSE or SC1EMAILOK=2)}** 

What is the best email address to use to contact them if we cannot get in touch with you?

CAPI INTERVIEWER: WRITE IN EMAIL ADDRESS. CONFIRM SPELLING WITH REPSONDENT CATI INTERVIEWER: WRITE IN EMAIL ADDRESS. CONFIRM SPELLING WITH REPSONDENT

String {99} They do not have an e-mail address I do not wish to give their e-mail address

VARLAB: SC1 email address

HARD CHECK: If answer provided and has spaces or does not include @ or full-stop: "Please check and amend. E-mail addresses should not contain any spaces and should contain an @ character and a full stop."

# **SC1Email2 {IF enters an email address at SC1Email: SC1Email = Response}**

You have said {SC1Email} is their email address, is this correct?

1. Yes

2. No {SCRIPTER: RE-ASK FROM SC1Email, SET DUMMY VARIABLE SC1Email2\_FLAG=2}

VARLAB: SC1 email address - check

SCRIPTER: END LOOP IF SC1Email2 = 1 OR DK / PNTS

#### **CCSTAB2**

### **{ASK IF there is a second stable contact in the sample file: FF\_SC2\_Surname=RESPONSE OR FF\_SC2\_FIRSTNAME=RESONSE}**

{Soft Launch: "Are you still happy for us to contact {FF\_SC2\_Title} {FF\_SC2\_FirstTName} {FF\_SC2\_MiddleName} {FF\_SC2\_Surname} if we cannot get in touch with you any other way?"}

{Main Stage: "Our records show that you also provided us with the contact details of {FF\_SC2\_Title} {FF\_SC2\_FirstTName} {FF\_SC2\_MiddleName} {FF\_SC2\_Surname} in case we cannot get in touch with you any other way.

Is the information below correct and up-to-date?

Title and name: {FF\_SC2\_Title}{FF\_SC2\_FirstName}{FF\_SC2\_MiddleName}{FF\_SC2\_Surname} (IF FF\_SC2\_RelationshipToCM=RESPONSE) Relationship to you: {FF\_SC2\_RelationshipToCM}")

WEB: {IF CRLIVEPA [LAST ITERATION] =1: 'If this is your partner and you have just confirmed / provided these details, please select 'Already confirmed as partner contact' and we will ask you to provide contact details for someone else.'}

INTERVIEWER: {IF CRLIVEPA [LAST ITERATION] =1}: IF THIS IS YOUR PARTNER AND YOU HAVE CONFIRMED THESE DETAILS, PLEASE CODE 3 AND WE WILL ASK FOR A NEW STABLE CONTACT.}

- 1. Yes
- 2. No
- 3. {[IF HAS PARTNER: CRLIVEPA[LAST ITERATION =1} Already confirmed as partner contact
- 4. {Main Stage: "I no longer want you to contact this person"}

VARLAB: Whether happy for SC2 to be contacted

#### **SC2DETAILCHK**

#### **{ ASK IF Main stage and CCSTAB2=2 }**

Which information is incorrect or out of date?

Please select all information that were incorrect.

- 1. Their name
- 19-099767-01 NS32\_Full questionnaire\_Soft Launch&Main stage\_ v3\_ICU\_clean 436

2. Their relationship to me DK/PNTS not allowed VARLAB: Incorrect SC2 details

#### **SC2NAMEOK {ASK IF Soft Launch and happy for us to recontact Stable Contact 2: CCSTAB2= 1 AND FF\_SC2\_FirstName=RESPONSE AND FF\_SC2\_Surname=RESPONSE}**

Is their full name: {FF\_SC2\_Title} {FF\_SC2\_FirstName} {FF\_SC2\_MiddleName} {FF\_SC2\_Surname}?

- 1. Yes
- 2. No

VARLAB: Whether name of SC2 in sample file is correct

#### **S2INTRO**

**Soft Launch: {ASK IF stable contact's name incomplete / incorrect: SC2NameOK = 2 OR (CCSTAB2= 1 AND (FF\_SC2\_FirstName<>RESPONSE OR FF\_SC2\_Surname<>RESPONSE)}** 

**Main Stage: {ASK IF stable contact's name incomplete / incorrect: SC2DETAILCHK = 1 OR (CCSTAB2= 1, 2 AND (FF\_SC2\_FirstName<>RESPONSE OR FF\_SC2\_Surname<>RESPONSE)}** 

What is their full name - title, first name, middle name and surname? DISPLAY

VARLAB: New or corrected SC2 name – Introduction text

#### **SC2T**

**Soft Launch: {ASK IF SC2 name incomplete / incorrect: SC2NameOK = 2 OR (CCSTAB2 = 1 AND (FF\_SC2\_FirstName<>RESPONSE OR FF\_SC2\_Surname<>RESPONSE)}** 

**Main Stage: {ASK IF SC2 name incomplete / incorrect: SC2DETAILCHK = 1 OR (CCSTAB2 = 1,2 AND (FF\_SC2\_FirstName<>RESPONSE OR FF\_SC2\_Surname<>RESPONSE)}** 

STABLE CONTACT'S TITLE

String {20} VARLAB: New or corrected SC2 name – Title

#### **SC2FN**

**Soft Launch: {ASK IF SC2 name incomplete / incorrect: SC2NameOK = 2 OR (CCSTAB2= 1 AND FF\_SC2\_FirstName <>RESPONSE)} Main Stage: {ASK IF SC2 name incomplete / incorrect: SC2DETAILCHK = 1 OR (CCSTAB2= 1, 2 AND FF\_SC2\_FirstName <>RESPONSE)}**

STABLE CONTACT'S FIRST NAME

STRING{30}

VARLAB: New or corrected SC2 name – First name

#### **SC2MN**

**Soft Launch: {ASK IF SC2 name incomplete / incorrect or middle name missing and now to be provided: SC2NameOK = 2} Main Stage: {ASK IF SC2 nameincorrect : SC2DETAILCHK = 1 }**

STABLE CONTACT'S MIDDLE NAME

STRING{30}

VARLAB: New or corrected SC2 name – Middle name

#### **SC2SN**

**Soft Launch: {ASK IF SC2 name incomplete / incorrect: SC2NameOK = 2 OR (CCSTAB2 = 1 AND FF**\_**SC2\_Surname<>RESPONSE)}**

**Main Stage: {ASK IF SC2 name incomplete / incorrect: SC2DETAILCHK = 1 OR (CCSTAB2 = 1,2 AND FF**\_**SC2\_Surname<>RESPONSE)}**

STABLE CONTACT'S SURNAME

STRING{30}

VARLAB: New or corrected SC2 name – Surname

#### **SC2RELOK**

**{ASK IF Soft Launch and happy for us to re-contact SC2 and relationship to CM is in sample file: (CCSTAB2=1 and (FF\_SC2\_RelationshipToCM=RESPONSE)}**

Is this person your {**FF\_SC2\_RelationshipToCM**}?

- 1. Yes
- 2. No

VARLAB: Whether CM's relationship to SC2 correct in sample file

#### **SC2RELA**

**Soft Launch: {ASK IF SC2 relationship incorrect or missing: SC2RELOK = 2 OR (CCSTAB2=1 AND (FF\_SC2\_RelationshipToCM<>RESPONSE)}**

**Main Stage: {ASK IF SC2 relationship incorrect or missing: SC2DETAILCHK = 2 OR (CCSTAB2=1, 2 AND (FF\_SC2\_RelationshipToCM<>RESPONSE)}**

How is this person related to you?

1. Parent

- 2. Sibling
- 3. Other relative (please describe)
- 4. Non-cohabiting partner / boyfriend / girlfriend
- 5. Friend
- 6. Other (please describe)

#### **SC2RELAOTH {IF SC2RELA=6}**

Please describe your relationship with this person. String {30} VARLAB:

### **SC2ADDOK**

**Soft Launch: {ASK IF happy for us to recontact SC2 and address in sample file: CCSTAB2=1 AND FF\_SC2\_AddressLine1 = RESPONSE}**

**Main Stage: {ASK IF happy for us to recontact SC2 and address in sample file: CCSTAB2=1, 2 AND FF\_SC2\_AddressLine1 = RESPONSE}**

The address that we hold for them is: {FF\_SC2\_AddressLine1} {FF\_SC2\_AddressLine2} {FF\_SC1\_AddressLine3} {FF\_SC2\_Town} {FF\_SC2\_County} {FF\_SC2\_Postcode} {FF\_SC2\_Country} Is that correct and complete? If not, please select 'No' to update address or add any missing information.

VARLAB: Whether address of SC2 correct in sample file

### **SC2A**

**Soft Launch: {ASK IF SC2 address incorrect or missing: SC2ADDOK = 2 OR (CCSTAB2 = 1 AND FF\_SC2\_AddressLine1<>RESPONSE)}**

**Main Stage: {ASK IF SC2 address incorrect or missing: SC2ADDOK = 2 OR (CCSTAB2 = 1, 2 AND FF\_SC2\_AddressLine1<>RESPONSE)}**

What is their full postal address? Please provide at least the first line of the address, the town and the postcode.

WEB: Please use capital letters and leave a space between the two parts of the postcode, for example WC1H 0AL. TEAMS: INTERVIEWER: Please use capital letters and leave a space between the two parts of the postcode, for example WC1H 0AL. CAPI INTERVIEWER: PLEASE USE CAPTIAL LETTERS AND LEAVE A SPACE BETWEEN THE TWO PARTS OF POSTCODE

#### CATI INTERVIEWER: PLEASE USE CAPTIAL LETTERS AND LEAVE A SPACE BETWEEN THE TWO PARTS OF POSTCODE

STRING{50}

VARLAB: New or corrected SC2 address

#### **SC2A1**

**Soft Launch: {ASK IF SC2 address incorrect or missing: SC2ADDOK = 2 OR (CCSTAB2 = 1 AND FF\_SC2\_AddressLine1<>RESPONSE)}**

**Main Stage: {ASK IF SC2 address incorrect or missing: SC2ADDOK = 2 OR (CCSTAB2 = 1, 2 AND FF\_SC2\_AddressLine1<>RESPONSE)}**

FIRST LINE

String {60} DK/REF NOT ALLOWED

VARLAB: New or corrected SC2 address – First line

### **SC2A2**

**Soft Launch: {ASK IF SC2 address incorrect or missing: SC2ADDOK = 2 OR (CCSTAB2 = 1 AND FF\_SC2\_AddressLine1<>RESPONSE)}**

**Main Stage: {ASK IF SC2 address incorrect or missing: SC2ADDOK = 2 OR (CCSTAB2 = 1, 2 AND FF\_SC2\_AddresslineLine1<>RESPONSE)}**

SECOND LINE

String {60} ALLOW NA

VARLAB: New or corrected SC2 address – Second line

#### **SC2A3**

**Soft Launch: {ASK IF SC2 address incorrect or missing: SC2ADDOK = 2 OR (CCSTAB2 = 1 AND FF\_SC2\_AddressLine1<>RESPONSE)}**

**Main Stage: {ASK IF SC2 address incorrect or missing: SC2ADDOK = 2 OR (CCSTAB2 = 1, 2 AND FF\_SC2\_AddressLine1<>RESPONSE)}**

THIRD LINE

String {60} ALLOW NA

VARLAB: New or corrected SC2 address – Third line

### **SC2TOWN Soft Launch: {ASK IF SC2 address incorrect or missing: SC2ADDOK = 2 OR (CCSTAB2 = 1 AND FF\_SC2\_AddressLine1<>RESPONSE)} Main Stage: {ASK IF SC2 address incorrect or missing: SC2ADDOK = 2 OR (CCSTAB2 = 1, 2 AND FF\_SC2\_AddressLine1<>RESPONSE)}**

TOWN

String {60} DK/REF NOT ALLOWED

VARLAB: New or corrected SC2 address – Town

#### **SC2COU**

**Soft Launch: {ASK IF SC2 address incorrect or missing: SC2ADDOK = 2 OR (CCSTAB2 = 1 AND FF\_SC2\_AddressLine1<>RESPONSE)}**

**Main Stage: {ASK IF SC2 address incorrect or missing: SC2ADDOK = 2 OR (CCSTAB2 = 1, 2 AND FF\_SC2\_AddressLine1<>RESPONSE)}**

**COUNTY** 

String {30} ALLOW NA

VARLAB: New or corrected SC2 address – County

### **SC2PC**

**Soft Launch: {ASK IF SC2 address incorrect or missing: SC2ADDOK = 2 OR (CCSTAB2 = 1 AND FF\_SC2\_AddressLine1<>RESPONSE)}**

**Main Stage: {ASK IF SC2 address incorrect or missing or address in file but postcode missing: SC2ADDOK = 2 OR (CCSTAB2 = 1, 2 AND FF\_SC2\_AddressLine1<>RESPONSE)}**

POST CODE

String {10 } DK/REF NOT ALLOWED

- SOFT CHECK: {IF SC2PC < 5 CHARACTERS}: INTERVIEWER: UK POSTCODES USUALLY HAVE BETWEEN 5 AND 7 DIGITS. PLEASE CHECK YOU HAVE ENTERED THE POSTCODE CORRECTLY.
- SOFT CHECK: {IF SC2PC <> START WITH A LETTER OR CCADDPC <> END IN TWO LETTERS}: INTERVIEWER: UK POSTCODES USUALLY START WITH ONE OR TWO LETTERS AND END WITH TWO LETTERS FOR EXAMPLE EC1A 1BB OR M1 1AA.
- SOFT CHECK: {IF SC2PC <> INCLUDES TWO NUMBERS} INTERVIEWER: UK POSTCODES CONTAIN AT LEAST TWO NUMBERS FOR EXAMPLE EC1A 1BB OR M1 1AA.
- SOFT CHECK: {IF CCADDPC < 5 CHARACTERS}: INTERVIEWER: UK POSTCODES USUALLY HAVE BETWEEN 5 AND 7 DIGITS. PLEASE CHECK YOU HAVE ENTERED THE POSTCODE CORRECTLY.

- SOFT CHECK: {IF SC2PC <> START WITH A LETTER OR CCADDPC <> END IN TWO LETTERS}: INTERVIEWER: UK POSTCODES USUALLY START WITH ONE OR TWO LETTERS AND END WITH TWO LETTERS FOR EXAMPLE EC1A 1BB OR M1 1AA.
- SOFT CHECK: {IF SC2PC <> INCLUDES TWO NUMBERS} INTERVIEWER: UK POSTCODES CONTAIN AT LEAST TWO NUMBERS FOR EXAMPLE EC1A 1BB OR M1 1AA

VARLAB: New or corrected SC2 address – Postcode

#### **SC2COUN**

**Soft Launch: {ASK IF SC2 address incorrect or missing: SC2ADDOK = 2 OR (CCSTAB2 = 1 AND FF\_SC2\_AddressLine1<>RESPONSE)} Main Stage: {ASK IF SC2 address incorrect or missing: SC2ADDOK = 2 OR (CCSTAB2= 1, 2 AND FF\_SC2\_AddressLine1 <> RESPONSE)}**

#### COUNTRY

1) England 2) Scotland 3) Wales 4) Northern Ireland 5) Other (please specify) ALLOW NA

VARLAB: New or corrected SC2 address – Country

#### **SC2AD**

#### **{IF SC2A1=response and SC2PC=response}**

LAYOUT: Blank fields in displayed address to be removed. Please confirm these address details are now complete and correct: {SC2A1} {SC2A2} {SC2A3} {SC2TOWN} {SC2COU} {SC2PC} {SC2COUN}

CAPI INTERVIEWER: READ OUT CATI INTERVIEWER: READ OUT

1. Yes – the address is correct 2. No – the address is incorrect {SCRIPTER: RE-ASK FROM SC2A1, SET DUMMY VARIABLE **SC2AD**\_FLAG=2}

VARLAB: Confirmation of current address

SCRIPTER: END LOOP IF SC2AD = 1 OR DK / PNTS

### **SC2TEL1OK**

**Soft Launch: {ASK IF happy for us to recontact SC2 and Tel Number 1 in sample file: (CCSTAB2=1 and FF\_SC2\_T1\_PhoneNumber= RESPONSE)} Main Stage: {ASK IF happy for us to recontact SC2 and Tel Number 1 in sample file: (CCSTAB2=1, 2 and FF\_SC2\_T1\_PhoneNumber= RESPONSE)}**

The {IF FF\_SC2\_T1\_PhoneNumber= RESPONSE: first} telephone number we hold for them is {FF\_SC2\_T1\_PhoneNumber}? Is that correct?

- 1. Yes
- 2. No

VARLAB: Whether SC2 1st telephone number correct in sample file

### **SC2TEL1NA**

**Soft Launch: {ASK IF SC2 telephone number 1 incorrect or missing: SC2TEL1OK = 2 OR (CCSTAB2 = 1 AND FF\_SC2\_T1\_PhoneNumber<> RESPONSE)}**

**Main Stage: {ASK IF SC2 telephone number 1 incorrect or missing: SC2TEL1OK = 2 OR (CCSTAB2 = 1, 2 AND FF\_SC2\_T1\_PhoneNumber<> RESPONSE)}**

Do they have a telephone number?

1. Yes – UK telephone number

- 2. Yes non-UK telephone number
- 3. They do not have a telephone number
- 4. I do not wish to give their telephone number

VARLAB: Whether SC2 has a telephone number UK or Non-UK

### **SC2TEL1NBUK {ASK IF SC2 has a telephone number: SC2TEL1NA = 1}**

What is their telephone number?

CAPI INTERVIEWER: IF NECESSARY READ OUT UK phone numbers start with 0 and are 10 or 11 digits ENTER TELEPHONE NUMBER CATI INTERVIEWER: IF NECESSARY READ OUT UK phone numbers start with 0 and are 10 or 11 digits ENTER TELEPHONE NUMBER

String {20}

HARD CHECK: If contains characters other than numbers "Please only use numbers without any additional characters.

HARD CHECK: {Allow 10 or 11 digits with a starting digit of 0 "Your answer is not a valid telephone number. UK phone numbers start with 0 and are 10 or 11 digits. Please check and amend."}

VARLAB: New or corrected SC2  $1<sup>st</sup>$  telephone number – UK

#### **SC2TEL1NBUKSC {IF SC2TEL1NBUK=RESPONSE}**

You said {answer at **SC2TEL1NBUK**} is their telephone number, is this correct?

1. Yes

2. No {SCRIPTER: RE-ASK FROM **SC2TEL1NBUK**, SET DUMMY VARIABLE **SC2TEL1NBUKSC**\_FLAG=2}

VARLAB: New or corrected SC2  $1<sup>st</sup>$  telephone number – UK - check

SCRIPTER: END LOOP IF **SC2TEL1NBUKSC**= 1 OR DK / PNTS

### **SC2TEL1NBNUK {ASK IF SC2 has a telephone number: SC2TEL1NA = 2}**

What is their telephone number?

WEB: For international numbers enter 00 at the start instead of "+". TEAMS: For international numbers put 00 at the start instead of "+". CAPI INTERVIEWER: PLEASE ENTER 00 AT THE START INSTEAD OF "+" FOR INTERNATIONAL NUMBER IF NECESSARY READ OUT Your phone number should not have more than 15 digits. ENTER TELEPHONE NUMBER. CATI INTERVIEWER: PLEASE ENTER 00 AT THE START INSTEAD OF "+" FOR INTERNATIONAL NUMBER IF NECESSARY READ OUT Your phone number should not have more than 15 digits. ENTER TELEPHONE NUMBER.

String {20}

VARLAB: New or corrected SC2 1st telephone number – non-UK

HARD CHECK: If contains characters other than numbers "Please only use numbers without any additional characters. For international numbers please enter 00 at the start instead of +."

HARD CHECK: Allow up to 15 digits {"Your answer is not a valid telephone number – your phone number should not have more than 15 digits."}

### **SC2TEL1NBNUKSC {IF SC2TEL1NBNUK=RESPONSE}**

You said {answer at **SC2TEL1NBNUK**} is their telephone number, is this correct?

1. Yes 2. No {SCRIPTER: RE-ASK FROM **SC2TEL1NBNUK**, SET DUMMY VARIABLE **SC2TEL1NBNUKSC**\_FLAG=2}

VARLAB: New or corrected SC2 1st telephone number – non-UK - check

SCRIPTER: END LOOP IF **SC2TEL1NBNUKSC**= 1 OR DK / PNTS

#### **SC2TEL2OK**

**Soft Launch: {ASK IF happy for us to recontact SC2 and Tel Number 2 in sample file: (CCSTAB2 =1 and FF\_SC2\_T2\_PhoneNumber= RESPONSE)}**

**Main Stage: {ASK IF happy for us to recontact SC2 and Tel Number 2 in sample file: (CCSTAB2 =1, 2 and FF\_SC2\_T2\_PhoneNumber= RESPONSE)}**

We also have the following number for them: {FF\_SC2\_T2\_PhoneNumber}. Is that correct?

- 1. Yes
- 2. No
- 3. This number has now been entered as the first telephone number

VARLAB: Whether SC2 2nd telephone number correct in sample file

#### **SC2TEL2NA**

**Soft Launch: {ASK IF SC2 second telephone number is incorrect or missing or second number on sample file now provided as first number and did not say don't know or refuse to provide 1st telephone number: (SC2TEL2OK = 2,3 OR (CCSTAB2 = 1 AND SC2\_T2\_PhoneNumber <> RESPONSE)) AND (SC2TEL1NA= 1,2 or SC2TEL1OK = 1)}**

**Main Stage: {ASK IF SC2 second telephone number is incorrect or missing or second number on sample file now provided as first number and did not say don't know or refuse to provide 1st telephone number: (SC2TEL2OK = 2,3 OR (CCSTAB2 = 1, 2 AND SC2\_T2\_PhoneNumber <> RESPONSE)) AND (SC2TEL1NA= 1,2 or SC2TEL1OK = 1)}**

Do they have a second telephone number which you could provide?

- 1. Yes UK telephone number
- 2. Yes non-UK telephone number
- 3. They do not have a second telephone number
- 4. I do not wish to give their second telephone number

VARLAB: Whether SC2 has a second telephone number – UK or non-UK

### **SC2TEL2NBUK**

#### **{ASK IF SC2 has a second telephone number: SC2TEL2NA = 1}**

What is their second telephone number?

CAPI INTERVIEWER: IF NECESSARY READ OUT UK phone numbers start with 0 and are 10 or 11 digits

#### ENTER TELEPHONE NUMBER CATI INTERVIEWER: IF NECESSARY READ OUT UK phone numbers start with 0 and are 10 or 11 digits ENTER TELEPHONE NUMBER

String {20}

HARD CHECK: If contains characters other than numbers "Please only use numbers without any additional characters.

HARD CHECK: allow 10 or 11 digits with a starting digit of 0.{"Your answer is not a valid telephone number. UK phone numbers start with 0 and are 10 or 11 digits. Please check and amend."}

VARLAB: New or corrected SC2 2nd telephone number – UK

#### **SC2TEL2NBUKSC {IF SC2TEL2NBUK=RESPONSE}**

You said {answer at SC2TEL2NBUK} is their second telephone number, is this correct?

{Soft Launch: "WEB: If this is correct, select 'Continue'. Otherwise please go back and amend your answer.

TEAMS: If this is correct, select 'Continue'. Otherwise please go back and amend your answer. CAPI INTERVIEWER: IF INCORRECT, GO BACK AND ENTER CORRECT NUMBER CATI INTERVIEWER: IF INCORRECT, GO BACK AND ENTER CORRECT NUMBER"}

1. Yes

2. No {SCRIPTER: RE-ASK FROM SC2TEL2NBUK, SET DUMMY VARIABLE SC2TEL2NBUKSC\_FLAG=2}

VARLAB: New or corrected SC2 2nd telephone number – UK - check

SCRIPTER: END LOOP IF SC2TEL2NBUKSC= 1 OR DK / PNTS

# **SC2TEL2NBNUK**

#### **{ASK IF SC2 has a telephone number: SC2TEL2NA = 2}**

What is their second telephone number?

WEB: For international numbers enter 00 at the start instead of "+". TEAMS: For international numbers put 00 at the start instead of "+". CAPI INTERVIEWER: PLEASE ENTER 00 AT THE START INSTEAD OF "+" FOR INTERNATIONAL NUMBER IF NECESSARY READ OUT Your phone number should not have more than 15 digits. ENTER TELEPHONE NUMBER. CATI INTERVIEWER: PLEASE ENTER 00 AT THE START INSTEAD OF "+" FOR INTERNATIONAL NUMBER IF NECESSARY READ OUT Your phone number should not have more than 15 digits. ENTER TELEPHONE NUMBER.

String {20}

VARLAB: New or corrected SC2 2nd telephone number – non-UK

HARD CHECK: If contains characters other than numbers "Please only use numbers without any additional characters. For international numbers please enter 00 at the start instead of +."

HARD CHECK Allow up to 15 digits. "Your answer is not a valid telephone number – the phone number should not have more than 15 digits."}

#### **SC2TEL2NBNUKSC {IF SC2TEL2NBNUK=RESPONSE}**

You said {answer at **SC2TEL2NBNUK**} is their second telephone number, is this correct?

1. Yes 2. No {SCRIPTER: RE-ASK FROM **SC2TEL2NBNUK**, SET DUMMY VARIABLE **SC2TEL2NBNUKSC**\_FLAG=2}

VARLAB: New or corrected SC2 2<sup>nd</sup> telephone number – non-UK - check

SCRIPTER: END LOOP IF **SC2TEL2NBNUKSC**= 1 OR DK / PNTS

#### **SC2EMAOK**

**Soft Launch: {ASK IF happy for us to recontact SC2 and email in sample file: (CCSTAB2=1 and FF\_SC2\_Email= RESPONSE)}**

**Main Stage: {ASK IF happy for us to recontact SC2 and email in sample file: (CCSTAB2=1, 2 and FF\_SC2\_Email= RESPONSE)}**

The email address we hold for them is {FF\_SC2\_Email}. Is this the best email address to use to contact them if we cannot get in touch with you?

#### CAPI INTERVIEWER: SPELL OUT EMAIL IF NECESSARY CATI INTERVIEWER: SPELL OUT EMAIL IF NECESSARY

- 1. Yes
- 2. No

VARLAB: Whether SC2 email address correct in sample file

**SC2Email Soft Launch: {ASK IF SC2 email incorrect or missing: SC2EMAOK = 2 OR (CCSTAB2 = 1 AND FF\_SC2\_Email <> RESPONSE)}**

**Main Stage: {ASK IF SC2 email incorrect or missing: SC2EMAOK = 2 OR (CCSTAB2 = 1, 2 AND FF\_SC2\_Email <> RESPONSE)}**

What is the best email address to use to contact them if we cannot get in touch with you?

CAPI INTERVIEWER: WRITE IN EMAIL ADDRESS. CONFIRM SPELLING WITH REPSONDENT CATI INTERVIEWER: WRITE IN EMAIL ADDRESS. CONFIRM SPELLING WITH REPSONDENT

String {99} They do not have an e-mail address I do not wish to give their e-mail address

HARD CHECK: If answer provided and has spaces or does not include @ or full-stop: "Please check and amend. E-mail addresses should not contain any spaces and should contain an  $\omega$  character and a full stop."

VARLAB: SC2 email address

**SC2Email2 {IF enters an email address at SC2Email: SC2Email = Response}**

You have said {SC2Email} is their email address, is this correct?

1. Yes

2. No {SCRIPTER: RE-ASK FROM SC2Email, SET DUMMY VARIABLE SC2Email2\_FLAG=2}

VARLAB: SC2 email address - check

SCRIPTER: END LOOP IF SC2Email2 = 1 OR DK / PNTS

#### **CCST1N**

**Soft Launch: {ASK IF two stable contacts have yet to be confirmed (CCSTAB1 <> 1 OR CCSTAB2 <> 1)}**

**Main Stage: {ASK IF two stable contacts have yet to be confirmed (CCSTAB1 <> 1,2 OR CCSTAB2 <> 1,2)}**

{Soft Launch: "Is there someone {IF CCSTAB1=1 OR CCSTAB2=1: "else"} who you do not live with that we could contact if you were to move so that we could find out where you are?

{IF FF\_SC1\_Surname<>RESPONSE and FF\_SC1\_FirstName<>RESPONSE and FF\_SC2\_Surname<>RESPONSE and FF\_SC2\_FirstName<>RESPONSE: "We will only ever contact them if we are trying to contact you about Next Steps. We will never pass on their contact details to anyone outside of the study team."}"}

{Main Stage: " {(IF CCSTAB1=1,2 AND CCSTAB2<>1,2) OR (IF CCSTAB1<>1,2 AND CCSTAB2=1,2)):{Is there someone else that we could contact if you were to move so that we could find out where you are if we were unable to get in touch with you directly?

We will only ever contact them if we are trying to contact you about Next Steps. We will never pass on their contact details to anyone outside of the study team."}

{(IF CCSTAB1 <> 1,2 AND CCSTAB2 <> 1,2)} :{ Next Steps is a very important research study and we would really like to make sure we are able to contact you again in the future to invite you to continue to take part and to send you news and findings from the study.

When people move, it can be difficult for us to stay in touch. Having contact details for someone else who will know where you are if you move is extremely helpful.

We will store them securely and would only ever use them if we were trying to contact you about Next Steps and were not able to reach you directly. We will never pass on their contact details to anyone outside of the study team.

If you tell the person you have given us their contact details and they are not happy about it, you can contact us and we will delete them.

Is there someone that we could contact if you were to move so that we could find out where you are if we were unable to get in touch with you directly?}"}

1. Yes

2. No

VARLAB: Whether a 3rd stable contact

#### **S3INTRO**

#### **{ASK IF a first new SC to be provided: CCST1N=1}**

What is their full name - title, first name, middle name and surname?

VARLAB: Introduction text for new SC name

### **SCN1T {ASK IF a first new SC to be provided: CCST1N=1}**

STABLE CONTACT'S TITLE

String {20} VARLAB: First new SC name – Title

### **SCN1FN {ASK IF a first new SC to be provided: CCST1N=1}**

STABLE CONTACT'S FIRST NAME

STRING{30}

VARLAB: First new SC name – First name

#### **SCN1MN**

### **{ASK IF a first new SC to be provided: CCST1N=1}**

STABLE CONTACT'S MIDDLE NAME

STRING{30}

VARLAB: First new SC name – Middle name

# **SCN1SN**

**{ASK IF a first new SC to be provided: CCST1N=1}**

STABLE CONTACT'S SURNAME

STRING{30}

VARLAB: First new SC name – Surname

### **SCN1RELA {ASK IF a first new SC to be provided: CCST1N=1}**

How is this person related to you?

- 1. Parent
- 2. Sibling
- 3. Other relative (please describe)
- 4. Non-cohabiting partner / boyfriend / girlfriend
- 5. Friend
- 6. Other (please describe)

VARLAB: Relationship of CM to first new SC

### **SCN1RELAOTH {ASK IF SCN1RELAOTH=6}**

Please describe your relationship with this person.

String {30}

VARLAB: Relationship of CM to first new SC - other

#### **SCN1A**

**{ASK IF a first new SC to be provided: CCST1N=1}**

#### **What is their full postal address?**

Please provide at least the first line of the address, the town and the postcode.

WEB: Please use capital letters and leave a space between the two parts of the postcode, for example WC1H 0AL. INTERVIEWER: Please use capital letters and leave a space between the two parts of the postcode, for example WC1H 0AL. CAPI INTERVIEWER: PLEASE USE CAPTIAL LETTERS AND LEAVE A SPACE BETWEEN THE TWO PARTS OF POSTCODE CATI INTERVIEWER: PLEASE USE CAPTIAL LETTERS AND LEAVE A SPACE BETWEEN THE TWO PARTS OF POSTCODE

STRING{50}

VARLAB: First new SC address

**SCN1A1 {ASK IF a first new SC to be provided: CCST1N=1}**

FIRST LINE

String {60} DK/REF NOT ALLOWED

VARLAB: First new SC address – First line

### **SCN1A2 {ASK IF a first new SC to be provided: CCST1N=1}**

SECOND LINE

String {60} ALLOW NA

VARLAB: New or corrected SC1 address – Second line

### **SCN1A3**

**{ASK IF a first new SC to be provided: CCST1N=1}**

THIRD LINE

String {60} ALLOW NA

VARLAB: First new SC address – Third line

#### **SCN1TOWN**

**{ASK IF a first new SC to be provided: CCST1N=1}**

TOWN

String {60} DK/REF NOT ALLOWED

VARLAB: First new SC address – Town

# **SCN1COU**

**{ASK IF a first new SC to be provided: CCST1N=1}**

**COUNTY** 

String {30} ALLOW NA

VARLAB: First new SC address – County

**SCN1PC {ASK IF a first new SC to be provided: CCST1N=1}**

POST CODE

String {10} DK/REF NOT ALLOWED

- SOFT CHECK: {IF SCN1PC < 5 CHARACTERS}: INTERVIEWER: UK POSTCODES USUALLY HAVE BETWEEN 5 AND 7 DIGITS. PLEASE CHECK YOU HAVE ENTERED THE POSTCODE CORRECTLY.
- SOFT CHECK: {IF SCN1PC <> START WITH A LETTER AND CCADDPC <> END IN TWO LETTERS}: INTERVIEWER: UK POSTCODES USUALLY START WITH ONE OR TWO LETTERS AND END WITH TWO LETTERS FOR EXAMPLE EC1A 1BB OR M1 1AA.
- SOFT CHECK: {IF SCN1PC <> INCLUDES TWO NUMBERS} INTERVIEWER: UK POSTCODES CONTAIN AT LEAST TWO NUMBERS FOR EXAMPLE EC1A 1BB OR M1 1AA.

VARLAB: First new SC address – Postcode

**SCN1COUNT {ASK IF a first new SC to be provided: CCST1N=1}**

**COUNTRY** 

1) England 2) Scotland 3) Wales 4) Northern Ireland 5) Other (please specify) ALLOW NA

VARLAB: First new SC address - Country

### **SCN1AD {IF SCN1A1=RESPONSE AND SC1PC=RESPONSE}**

LAYOUT: Blank fields in displayed address to be removed. Please confirm these address details are now complete and correct: {SCN1A1} {SCN1A2} {SCN1A3} {SCN1TOWN} {SCN1COU} {SCN1PC} {SCN1COUN}

#### CAPI INTERVIEWER: READ OUT CATI INTERVIEWER: READ OUT

1. Yes – the address is correct 2. No – the address is incorrect {SCRIPTER: RE-ASK FROM SCN1A1, SET DUMMY VARIABLE SCN1AD\_FLAG=2}

VARLAB: Confirmation of address - first new SC

SCRIPTER: END LOOP IF SC1AD = 1 OR DK / PNTS

#### **SCN1TEL1NA {ASK IF a first new SC to be provided: CCST1N=1}**

Do they have a telephone number?

- 1. Yes UK telephone number
- 2. Yes non-UK telephone number
- 3. They do not have a telephone number
- 4. I do not wish to give their telephone number

VARLAB: Whether first new SC has a telephone number UK or Non-UK

### **SCN1TEL1NBUK {ASK IF first new SC has telephone number: SCN1TEL1NA=1}**

What is their telephone number?

CAPI INTERVIEWER: IF NECESSARY READ OUT UK phone numbers start with 0 and are 10 or 11 digits ENTER TELEPHONE NUMBER CATI INTERVIEWER: IF NECESSARY READ OUT UK phone numbers start with 0 and are 10 or 11 digits ENTER TELEPHONE NUMBER

String {20}

HARD CHECK: If contains characters other than numbers "Please only use numbers without any additional characters.

HARD CHECK: Allow 10 or 11 digits with a starting digit of 0 {"Your answer is not a valid telephone number. UK phone numbers start with 0 and are 10 or 11 digits. Please check and amend."

VARLAB: First new SC 1<sup>st</sup> telephone number - UK

#### **SCN1TEL1NBUKSC {IF SCN1TEL1NBUK=RESPONSE}**

You said {answer at SCN1TEL1NBUK} is their telephone number, is this correct?

1. Yes

2. No {SCRIPTER: RE-ASK FROM SCN1TEL1NBUK, SET DUMMY VARIABLE SCN1TEL1NBUKSC\_FLAG=2}

VARLAB: First new SC 1st telephone number – UK - check

SCRIPTER: END LOOP IF SCN1TEL1NBUKSC= 1

### **SCN1TEL1NBNUK {ASK IF SC1 has a telephone number: SCN1TEL1N = 2}**

What is their telephone number?

WEB: For international numbers enter 00 at the start instead of "+". TEAMS: For international numbers put 00 at the start instead of "+". CAPI INTERVIEWER: PLEASE ENTER 00 AT THE START INSTEAD OF "+" FOR INTERNATIONAL NUMBER IF NECESSARY READ OUT Your phone number should not have more than 15 digits. ENTER TELEPHONE NUMBER. CATI INTERVIEWER: PLEASE ENTER 00 AT THE START INSTEAD OF "+" FOR INTERNATIONAL NUMBER IF NECESSARY READ OUT Your phone number should not have more than 15 digits. ENTER TELEPHONE NUMBER.

String {20}

VARLAB: First new SC 1st telephone number – Non-UK

HARD CHECK: If contains characters other than numbers "Please only use numbers without any additional characters. For international numbers please enter 00 at the start instead of +."

HARD CHECK: allow up to 15 digits. "Your answer is not a valid telephone number – the phone number should not have more than 15 digits."}

HARD CHECK: must be minimum 9 digits. "Your answer is not a valid telephone number – your phone number should have at least 9 digits."}

### **SCN1TEL1NBNUKSC {IF SCN1TEL1NBNUK=RESPONSE}**

You said {answer at SCN1TEL1NBNUK} is their telephone number, is this correct?

1. Yes 2. No {SCRIPTER: RE-ASK FROM SCN1TEL1NBNUK, SET DUMMY VARIABLE SCN1TEL1NBNUKSC\_FLAG=2}

VARLAB: First new SC 1<sup>st</sup> telephone number – Non-UK - check

SCRIPTER: END LOOP IF SCN1TEL1NBNUKSC=1 OR DK / PNTS

### **SCN1TEL2NA {ASK IF a first new SC to be provided and first telephone number provided: CCST1N=1 AND SCN1TEL1NA = 1,2}**

Do they have a second number which you could provide?

- 1. Yes UK telephone number
- 2. Yes non-UK telephone number
- 3. They do not have a telephone number
- 4. They do not wish to give their telephone number

VARLAB: Whether new SC has a second telephone number

### **SCN1TEL2NBUK {ASK IF SC2 has a second telephone number: SCN1TEL2NA = 1}**

What is their second telephone number?

CAPI INTERVIEWER: IF NECESSARY READ OUT UK phone numbers start with 0 and are 10 or 11 digits ENTER TELEPHONE NUMBER CATI INTERVIEWER: IF NECESSARY READ OUT UK phone numbers start with 0 and are 10 or 11 digits

ENTER TELEPHONE NUMBER

String {20}

HARD CHECK: If contains characters other than numbers "Please only use numbers without any additional characters.

HARD CHECK: allow 10 or 11 digits with a starting digit of 0 {"Your answer is not a valid telephone number. UK phone numbers start with 0 and are 10 or 11 digits. Please check and amend."}

VARLAB: First new SC 2nd telephone number – UK

#### **SCN1TEL2NBUKSC**

#### **{IF SCN1TEL2NBUK=RESPONSE}**

You said {answer at SCN1TEL2NBUK} is their second telephone number, is this correct?

1. Yes

2. No {SCRIPTER: RE-ASK FROM SCN1TEL2NBUK, SET DUMMY VARIABLE SCN1TEL2NBUKSC\_FLAG=2}

VARLAB: First new SC 2nd telephone number – UK - check

SCRIPTER: END LOOP IF SCN1TEL2NBUKSC= 1 OR DK / PNTS

### **SCN1TEL2NBNUK {ASK IF SC2 has a telephone number: SCN1TEL2NA = 2}**

What is their second telephone number?

WEB: For international numbers enter 00 at the start instead of "+". TEAMS: For international numbers put 00 at the start instead of "+". CAPI INTERVIEWER: PLEASE ENTER 00 AT THE START INSTEAD OF "+" FOR INTERNATIONAL NUMBER IF NECESSARY READ OUT Your phone number should not have more than 15 digits. ENTER TELEPHONE NUMBER. CATI INTERVIEWER: PLEASE ENTER 00 AT THE START INSTEAD OF "+" FOR INTERNATIONAL NUMBER IF NECESSARY READ OUT Your phone number should not have more than 15 digits. ENTER TELEPHONE NUMBER.

String {20}

VARLAB: New SC1 2<sup>nd</sup> telephone number – non-UK

HARD CHECK: If contains characters other than numbers "Please only use numbers without any additional characters. For international numbers please enter 00 at the start instead of +."

HARD CHECK: allow up to 15 digits {"Your answer is not a valid telephone number – your phone number should not have more than 15 digits."}

### **SCN1TEL2NBNUKSC {IF SCN1TEL2NBNUK=RESPONSE}**

You said {answer at **SCN1TEL2NBNUK**} is their second telephone number, is this correct?

1. Yes 2. No {SCRIPTER: RE-ASK FROM **SCN1TEL2NBNUK**, SET DUMMY VARIABLE **SCN1TEL2NBNUKSC**\_FLAG=2}

VARLAB: First new SC 2<sup>nd</sup> telephone number - non-UK - check

#### SCRIPTER: END LOOP IF **SCN1TEL2NBNUKSC**= 1 OR DK / PNTS

### **SCN1Email {ASK IF a first new SC to be provided: CCST1N=1}**

What is the best email address to use to contact them if we cannot get in touch with you?

CAPI INTERVIEWER: WRITE IN EMAIL ADDRESS. CONFIRM SPELLING WITH REPSONDENT CATI INTERVIEWER: WRITE IN EMAIL ADDRESS. CONFIRM SPELLING WITH REPSONDENT

String {99} They do not have an e-mail address I do not wish to give their e-mail address

VARLAB: First new SC email address

HARD CHECK: If answer provided and has spaces or does not include @ or full-stop: "Please check and amend. E-mail addresses should not contain any spaces and should contain an @ character and a full stop."

#### **SCN1Email2 {IF enters an email address at SCN1Email: SCN1Email = Response}**

You have said {SCN1Email} is their email address, is this correct?

1. Yes

2. No {SCRIPTER: RE-ASK FROM SCN1Email, SET DUMMY VARIABLE SCN1Email2\_FLAG=2}

VARLAB: First new SC email address - check

SCRIPTER: END LOOP IF SCN1Email2 = 1 OR DK / PNTS

#### **CCST2N**

### **{ASK IF two stable contacts not already confirmed and first new stable contact provided: CCSTAB1 <>1 AND CCSTAB2 <>1 AND CCST1N = 1)}**

Is there someone else who you do not live with that we could contact if you were to move so that we could find out where you are?

- 1. Yes
- 2. No

VARLAB: Whether a second new SC

#### **S4INTRO {ASK IF a second new SC to be provided: CCST2N =1}**

What is their full name - title, first name, middle name and surname?

VARLAB: Introduction text for second new SC name

# **SCN2T**

#### **{ASK IF a second new SC to be provided: CCST2N =1}**

STABLE CONTACT'S TITLE

String {20}

VARLAB: Second new SC name – Title

**SCN2FN {ASK IF a second new SC to be provided: CCST2N =1}**

STABLE CONTACT'S FIRST NAME

STRING{30}

VARLAB: Second new SC name – First name

### **SCN2MN {ASK IF a second new SC to be provided: CCST2N =1}**

STABLE CONTACT'S MIDDLE NAME

STRING{30}

VARLAB: Second new SC name – Middle name

# **SCN2SN {ASK IF a second new SC to be provided: CCST2N =1}**

STABLE CONTACT'S SURNAME

STRING{30}

VARLAB: Second new SC name – Surname

#### **SCN2RELA**

**{ASK IF a second new SC to be provided: CCST2N =1}**

How is this person related to you?

- 1. Parent
- 2. Sibling
- 3. Other relative (please describe)
- 4. Non-cohabiting partner / boyfriend / girlfriend
- 5. Friend
- 6. Other (please describe)

VARLAB: Relationship of CM to second new SC

### **SCN2RELAOTH {ASK IF SCN2RELA=6}**

Please describe your relationship with this.

String {30}

VARLAB: Relationship of CM to second new SC - other

# **SCN2A1**

### **{ASK IF a second new SC to be provided: CCST2N =1}**

What is their full postal address? Please provide at least the first line of the address, the town and the postcode.

WEB: Please use capital letters and leave a space between the two parts of the postcode, for example WC1H 0AL. TEAMS: INTERVIEWER: Please use capital letters and leave a space between the two parts of the postcode, for example WC1H 0AL. CAPI INTERVIEWER: PLEASE USE CAPTIAL LETTERS AND LEAVE A SPACE BETWEEN THE TWO PARTS OF POSTCODE CATI INTERVIEWER: PLEASE USE CAPTIAL LETTERS AND LEAVE A SPACE BETWEEN THE TWO PARTS OF POSTCODE

STRING{50}

VARLAB: Second new SC address

### **SCN2A1{ASK IF a second new SC to be provided: CCST2N=1}**

FIRST LINE

String {60} DK/REF NOT ALLOWED

VARLAB: Second new SC address – First line

### **SCN2A2 {ASK IF a second new SC to be provided: CCST2N =1}**

SECOND LINE

String {60} ALLOW NA

VARLAB: Second new SC address – Second line

#### **SCN2A3**

**{ASK IF a second new SC to be provided: CCST2N =1}**

THIRD LINE

String {60} ALLOW NA

VARLAB: Second new SC address – Third line

#### **SCN2TOWN {ASK IF a second new SC to be provided: CCST2N =1}**

TOWN

String {60} DK/REF NOT ALLOWED

VARLAB: Second new SC address – Town

### **SCN2COU {ASK IF a second new SC to be provided: CCST2N =1}**

**COUNTY** 

String {30} ALLOW NA

VARLAB: Second new SC address – County

# **SCN2PC {ASK IF a second new SC to be provided: CCST2N =1}**

POST CODE

String {10} DK/REF NOT ALLOWED

> • SOFT CHECK: {IF SCN2PC < 5 CHARACTERS}: INTERVIEWER: UK POSTCODES USUALLY HAVE BETWEEN 5 AND 7 DIGITS. PLEASE CHECK YOU HAVE ENTERED THE POSTCODE CORRECTLY.

- SOFT CHECK: {IF SCN2PC <> START WITH A LETTER OR CCADDPC <> END IN TWO LETTERS}: INTERVIEWER: UK POSTCODES USUALLY START WITH ONE OR TWO LETTERS AND END WITH TWO LETTERS FOR EXAMPLE EC1A 1BB OR M1 1AA.
- SOFT CHECK: {IF SCN2PC <> INCLUDES TWO NUMBERS} INTERVIEWER: UK POSTCODES CONTAIN AT LEAST TWO NUMBERS FOR EXAMPLE EC1A 1BB OR M1 1AA.
- SOFT CHECK: {IF CCADDPC < 5 CHARACTERS}: INTERVIEWER: UK POSTCODES USUALLY HAVE BETWEEN 5 AND 7 DIGITS. PLEASE CHECK YOU HAVE ENTERED THE POSTCODE CORRECTLY.
- SOFT CHECK: {IF SCN2PC <> START WITH A LETTER OR CCADDPC <> END IN TWO LETTERS}: INTERVIEWER: UK POSTCODES USUALLY START WITH ONE OR TWO LETTERS AND END WITH TWO LETTERS FOR EXAMPLE EC1A 1BB OR M1 1AA.
- SOFT CHECK: {IF SCN2PC <> INCLUDES TWO NUMBERS} INTERVIEWER: UK POSTCODES CONTAIN AT LEAST TWO NUMBERS FOR EXAMPLE EC1A 1BB OR M1 1AA

VARLAB: Second new SC address – Postcode

#### **SCN2COUNT {ASK IF a first new SC to be provided: CCST2N=1}**

**COUNTRY** 1) England

2) Scotland

3) Wales

- 4) Northern Ireland
- 5) Other (please specify)
- ALLOW NA

VARLAB: Second new SC address : Country

### **SCN2AD {IF SCN2A1=RESPONSE AND SCN2PC=RESPONSE}**

LAYOUT: Blank fields in displayed address to be removed. Please confirm these address details are now complete and correct: {SCN2A1} {SCN2A2} {SCN2A3} {SCN2TOWN } {SCN2COU } {SCN2PC } {SCN2COUN }

CAPI INTERVIEWER: READ OUT CATI INTERVIEWER: READ OUT

1. Yes – the address is correct 2. No – the address is incorrect {SCRIPTER: RE-ASK FROM SCN2A1, SET DUMMY VARIABLE SCN2AD\_FLAG=2}

VARLAB: Confirmation of address - Second new SC

#### SCRIPTER: END LOOP IF SCN2AD = 1 OR DK / PNTS

#### **SCN2TEL1NA {ASK IF a second new SC to be provided: CCST2N =1}**

Do they have a telephone number?

- 1. Yes UK telephone number
- 2. Yes non-UK telephone number
- 3. They do not have a telephone number
- 4. I do not wish to give their telephone number

VARLAB: Whether second new SC has a telephone number UK or Non-UK

### **SCN2TEL1NBUK {ASK IF second new SC has a telephone number: SCN2TEL1NA=1}**

What is their telephone number?

CAPI INTERVIEWER: IF NECESSARY READ OUT UK phone numbers start with 0 and are 10 or 11 digits ENTER TELEPHONE NUMBER CATI INTERVIEWER: IF NECESSARY READ OUT UK phone numbers start with 0 and are 10 or 11 digits ENTER TELEPHONE NUMBER

String {20}

HARD CHECK: If contains characters other than numbers "Please only use numbers without any additional characters.

HARD CHECK: allow 10 or 11 digits with a starting digit of 0. "Your answer is not a valid telephone number. UK phone numbers start with 0 and are 10 or 11 digits. Please check and amend."

VARLAB: Second new SC 1<sup>st</sup> telephone number - UK

#### **SCN2TEL1NBUKSC {IF SCN2TEL1NBUK=RESPONSE}**

You said {answer at SCN2TEL1NBUK} is their telephone number, is this correct?

1. Yes 2. No {SCRIPTER: RE-ASK FROM SCN1TEL1NBUK, SET DUMMY VARIABLE SCN2NTEL1NBUKSC\_FLAG=2}

VARLAB: Second new SC  $1^{st}$  telephone number – UK - check

SCRIPTER: END LOOP IF SCN2TEL1NBUKSC= 1 OR DK / PNTS

SCN2TEL1NBNUK {ASK IF new SC2 has a telephone number: SCN2TEL1N = 2}

What is their mobile number?

WEB: For international numbers enter 00 at the start instead of "+". TEAMS: For international numbers put 00 at the start instead of "+". CAPI INTERVIEWER: PLEASE ENTER 00 AT THE START INSTEAD OF "+" FOR INTERNATIONAL NUMBER IF NECESSARY READ OUT Your phone number should not have more than 15 digits. ENTER TELEPHONE NUMBER. CATI INTERVIEWER: PLEASE ENTER 00 AT THE START INSTEAD OF "+" FOR INTERNATIONAL NUMBER IF NECESSARY READ OUT Your phone number should not have more than 15 digits. ENTER TELEPHONE NUMBER.

String {20}

VARLAB: Second new SC 1st telephone number – Non-UK

HARD CHECK: If contains characters other than numbers "Please only use numbers without any additional characters. For international numbers please enter 00 at the start instead of +."

HARD CHECK: allow up to 15 digits {"Your answer is not a valid telephone number – your phone number should not have more than 15 digits."}

HARD CHECK: must be minimum 9 digits. "Your answer is not a valid telephone number – your phone number should have at least 9 digits."}

#### **SCN2TEL1NBNUKSC {IF SCN2TEL1NBNUK=RESPONSE}**

You said {answer at SCN2TEL1NBNUK} is their telephone number, is this correct?

1. Yes 2. No {SCRIPTER: RE-ASK FROM SCN2TEL1NBNUK, SET DUMMY VARIABLE SCN2TEL1NBNUKSC\_FLAG=2}

VARLAB: Second new SC 1st telephone number – Non-UK - check

SCRIPTER: END LOOP IF SCN2TEL1NBNUKSC=1

#### **SCN2TEL2NA**

**{ASK IF a second new SC to be provided and first telephone number provided: CCST2N=1 AND SCN2TEL1NA = 1,2}**

Do they have a second number which you could provide? 1. Yes – UK telephone number

- 2. Yes non-UK telephone number
- 3. They do not have a second telephone number
- 4. They do not wish to give their second telephone number

VARLAB: Whether second new SC has second telephone number

### **SCN2TEL2NBUK {ASK IF SC2 has a second telephone number: SCN2TEL2NA = 1}**

What is their second telephone number?

CAPI INTERVIEWER: IF NECESSARY READ OUT UK phone numbers start with 0 and are 10 or 11 digits ENTER TELEPHONE NUMBER CATI INTERVIEWER: IF NECESSARY READ OUT UK phone numbers start with 0 and are 10 or 11 digits ENTER TELEPHONE NUMBER

String {20}

HARD CHECK: If contains characters other than numbers "Please only use numbers without any additional characters.

HARD CHECK: allow 10 or 11 digits with a starting digit of 0.{"Your answer is not a valid telephone number. UK phone numbers start with 0 and are 10 or 11 digits. Please check and amend."}

VARLAB: Second new SC 2nd telephone number – UK

#### **SCN2TEL2NBUKSC {IF SCN2TEL2NBUK=RESPONSE}**

You said {answer at SCN2TEL2NBUK} is their second telephone number, is this correct?

1. Yes

2. No {SCRIPTER: RE-ASK FROM SCN2TEL2NBUK, SET DUMMY VARIABLE SCN2TEL2NBUKSC\_FLAG=2}

VARLAB: Second new SC 2nd telephone number – UK - check

SCRIPTER: END LOOP IF SCN2TEL2NBUKSC= 1

#### **SCN2TEL2NBNUK {ASK IF SC2 has a telephone number: SCN2TEL2NA = 2}**

What is their second telephone number?

WEB: For international numbers enter 00 at the start instead of "+". TEAMS: For international numbers put 00 at the start instead of "+". CAPI INTERVIEWER: PLEASE ENTER 00 AT THE START INSTEAD OF "+" FOR INTERNATIONAL NUMBER IF NECESSARY READ OUT Your phone number should not have more than 15 digits.

ENTER TELEPHONE NUMBER. CATI INTERVIEWER: PLEASE ENTER 00 AT THE START INSTEAD OF "+" FOR INTERNATIONAL NUMBER IF NECESSARY READ OUT Your phone number should not have more than 15 digits. ENTER TELEPHONE NUMBER.

String {20}

VARLAB: Second new SC 2nd telephone number – non-UK

HARD CHECK: If contains characters other than numbers "Please only use numbers without any additional characters. For international numbers please enter 00 at the start instead of +."

HARD CHECK: Allow up to 15 digits {"Your answer is not a valid telephone number – your phone number should not have more than 15 digits."}

### **SCN2TEL2NBNUKSC {IF SCN2TEL2NBNUK=RESPONSE}**

You said {answer at **SCN2TEL2NBNUK**} is their second telephone number, is this correct?

### 1. Yes 2. No {SCRIPTER: RE-ASK FROM **SCN2TEL2NBNUK**, SET DUMMY VARIABLE **SCN2TEL2NBNUKSC**\_FLAG=2}

VARLAB: Second new SC 2<sup>nd</sup> telephone number - non-UK - check

SCRIPTER: END LOOP IF **SCN2TEL2NBNUKSC**= 1 OR DK / PNTS

### **SCN2Email {ASK IF a first new SC to be provided: CCST2N=1}**

What is the best email address to use to contact them if we cannot get in touch with you?

CAPI INTERVIEWER: WRITE IN EMAIL ADDRESS. CONFIRM SPELLING WITH REPSONDENT CATI INTERVIEWER: WRITE IN EMAIL ADDRESS. CONFIRM SPELLING WITH REPSONDENT

String {99} They do not have an e-mail address I do not wish to give their e-mail address

VARLAB: New SC2 email address

HARD CHECK: If answer provided and has spaces or does not include @ or full-stop: "Please check and amend. E-mail addresses should not contain any spaces and should contain an @ character and a full stop."

# **SCN2Email2 {IF enters an email address at SCN2Email: SCN2Email = Response}**

You have said {SCN2Email} is their email address, is this correct?

1. Yes

2. No {SCRIPTER: RE-ASK FROM SCN2Email, SET DUMMY VARIABLE SCN2Email2\_FLAG=2}

VARLAB: New SC2 email address - check

SCRIPTER: END LOOP IF SCN2Email2 = 1 OR DK / PNTS

### **SCREM {ASK IF provided a stable contact: CCSTAB1=1 OR CCSTAB2=1 OR CCST1N = 1 OR CCST2N = 1}**

Thank you – please could you tell {IF ONLY 1 STABLE ADDRESS CONFIRMED AT CCSTAB1, CCSTAB2, CCST1N, CCST2N: "the person"; IF MORE THAN 1: "the people"} that you have provided us with their contact details and make sure they are willing for the study to contact them if we cannot reach you. If they request that we do not contact them or they do not want us to hold their contact details, please let us know. Our contact details are in the Survey Information Leaflet you received and on our website: nextstepsstudy.org.uk/home/contact-us/.

VARLAB: Instruction text for informing stable contact that details passed on

### Plans to move

**MOVH {ASK ALL}**

Are you planning to move from your current address in the next 12 months?

- 1. Yes
- 2. No

VARLAB: Whether planning to move in next 12 months

#### **MOVAD {ASK IF planning to move: MOVH = 1}**

Do you know the address you will be moving to?

- 1. Yes
- 2. No

VARLAB: Whether knows address will move to

### **CCMOVA1 {ASK IF knows address: MOVAD = 1}**

What is the address you will be moving to?

Please provide at least the first line of the address, the town and the postcode.

WEB: Please use capital letters and leave a space between the two parts of the postcode, for example WC1H 0AL. TEAMS: Please use capital letters and leave a space between the two parts of the postcode, for example WC1H 0AL. CAPI INTERVIEWER: PLEASE USE CAPTIAL LETTERS AND LEAVE A SPACE BETWEEN THE TWO PARTS OF POSTCODE CATI INTERVIEWER: PLEASE USE CAPTIAL LETTERS AND LEAVE A SPACE BETWEEN THE TWO PARTS OF POSTCODE

VARLAB: Address will move to

SCRIPTER: LOOP CCMOVADD1 TO CCCONMOVAD UNTIL CCCONMOVAD = 1 OR DK / PNTS

# **CCMOVADD1**

**{IF MOVAD = 1 or CCCONMOVAD\_FLAG=2}**

FIRST LINE

String {60} DK/REF NOT ALLOWED

VARLAB: Future address – First line

# **CCMOVADD2**

**{IF MOVAD = 1 or CCCONMOVAD\_FLAG=2}**

SECOND LINE

String {60} ALLOW NA

VARLAB: Future address – Second line

### **CCMOVADD3 {IF MOVAD = 1 or CCCONMOVAD\_FLAG=2}**

THIRD LINE

String {60} ALLOW NA

VARLAB: Future address – Third line

**CCMOVADD4 {IF MOVAD = 1 or CCCONMOVAD\_FLAG=2}**

TOWN

String {60} DK/REF NOT ALLOWED

VARLAB: Future address – Town

**CCMOVADD5 {IF MOVAD = 1 or CCCONMOVAD\_FLAG=2}**

**COUNTY** 

String {30} ALLOW NA

VARLAB: Future address – County

**CCMOVADDPC {IF MOVAD = 1 or CCCONMOVAD\_FLAG=2}**

POST CODE

String {10} DK/REF NOT ALLOWED

- SOFT CHECK: {IF CCMOVADDPC < 5 CHARACTERS}: INTERVIEWER: UK POSTCODES USUALLY HAVE BETWEEN 5 AND 7 DIGITS. PLEASE CHECK YOU HAVE ENTERED THE POSTCODE CORRECTLY.
- SOFT CHECK: {IF CCMOVADDPC <> START WITH A LETTER OR CCADDPC <> END IN TWO LETTERS}: INTERVIEWER: UK POSTCODES USUALLY START WITH ONE OR TWO LETTERS AND END WITH TWO LETTERS FOR EXAMPLE EC1A 1BB OR M1 1AA.
- SOFT CHECK: {IF CCMOVADDPC <> INCLUDES TWO NUMBERS} INTERVIEWER: UK POSTCODES CONTAIN AT LEAST TWO NUMBERS FOR EXAMPLE EC1A 1BB OR M1 1AA.
- SOFT CHECK: {IF CCADDPC < 5 CHARACTERS}: INTERVIEWER: UK POSTCODES USUALLY HAVE BETWEEN 5 AND 7 DIGITS. PLEASE CHECK YOU HAVE ENTERED THE POSTCODE CORRECTLY.

VARLAB: Future address – Postcode

**CCMOVADDCO {IF MOVAD = 1 or CCCONMOVAD\_FLAG=2}**
#### **COUNTRY**

1) England 2) Scotland 3) Wales 4) Northern Ireland 5) Other (please specify) ALLOW NA

VARLAB: Future address – Country

### **CCCONMOVAD {IF CCMOVADD1=RESPONSE AND CCMOVADDPC=RESPONSE or CCCONMOVAD\_FLAG=2}**

LAYOUT: Blank fields in displayed address to be removed. Please confirm these address details are complete and correct: {CCMOVADD1} {CCMOVADD2} {CCMOVADD3} {CCMOVADD4} {CCMOVADD5} Postcode: {CCMOVADDPC} Country: {CCMOVADDCO}

CAPI INTERVIEWER: READ OUT CATI INTERVIEWER: READ OUT

1. Yes – the address is correct 2. No – the address is incorrect {SCRIPTER: RE-ASK FROM CCMOVADD1, SET DUMMY VARIABLE CCCONMOVAD\_FLAG=2}

VARLAB: Confirmation of current address

SCRIPTER: END LOOP IF CCCONMOVAD = 1 OR DK / PNTS

#### **MOVTEL {ASK IF knows address: MOVAD = 1}**

Will you have a home phone number for this new address?

- 1. Yes UK phone number
- 2. Yes Non-UK phone number
- 3. I will not have a phone number
- 4. I do not wish to give my phone number

VARLAB: Whether will have new phone number at future address - UK or Non-UK

SCRIPTER: LOOP CCMOVTELUK UNTIL CCMOVTELUKSC= 1 OR DK / PNTS

# **CCMOVTELUK {ASK IF will have a new UK telephone number: MOVTEL = 1}**

What is the telephone number of the address you will be moving to?

CAPI INTERVIEWER: IF NECESSARY READ OUT UK phone numbers start with 0 and are 10 or 11 digits ENTER MOBILE NUMBER CATI INTERVIEWER: IF NECESSARY READ OUT UK phone numbers start with 0 and are 10 or 11 digits ENTER MOBILE NUMBER

String {20}

VARLAB: Future telephone number – UK

HARD CHECK: If contains characters other than numbers "Please only use numbers without any additional characters.

HARD CHECK: {allow 10 or 11 digits with a starting digit of 0."Your answer is not a valid telephone number. UK phone numbers start with 0 and are 10 or 11 digits. Please check and amend."}

#### **CCMOVTELUKSC {IF CCMOVTELUK=RESPONSE}**

You said {answer at CCMOVTELUK} will be your telephone number, is this correct?

1. Yes

2. No {SCRIPTER: RE-ASK FROM CCMOVTELUK, SET DUMMY VARIABLE CCMOVTELUKSC\_FLAG=2}

VARLAB: Future telephone number - UK - check

SCRIPTER: END LOOP IF CCMOVTELUKSC = 1 OR DK / PNTS

SCRIPTER: LOOP CCMOVTELNUK UNTIL CCMOVTELNUKSC= 1 OR DK / PNTS

## **CCMOVTELNUK {ASK IF will have a new UK telephone number: MOVTEL = 2}**

What is the telephone number of the address you will be moving to?

WEB: For international numbers enter 00 at the start instead of "+". TEAMS: For international numbers put 00 at the start instead of "+". CAPI INTERVIEWER: PLEASE ENTER 00 AT THE START INSTEAD OF "+" FOR INTERNATIONAL NUMBER IF NECESSARY READ OUT Your phone number should not have more than 15 digits. ENTER MOBILE NUMBER.

### CATI INTERVIEWER: PLEASE ENTER 00 AT THE START INSTEAD OF "+" FOR INTERNATIONAL NUMBER IF NECESSARY READ OUT Your phone number should not have more than 15 digits. ENTER MOBILE NUMBER.

String {20}

VARLAB: Future telephone number - Non-UK

HARD CHECK: If contains characters other than numbers "Please only use numbers without any additional characters. For international numbers please enter 00 at the start instead of +."

HARD CHECK: {Allow up to 15 digits {"Your answer is not a valid telephone number – your phone number should not have more than 15 digits."}

#### **CCMOVTELNUKSC {IF CCMOVTELNUK=RESPONSE}**

You said {answer at CCMOVTELNUK} will be your telephone number, is this correct?

1. Yes

2. No {SCRIPTER: RE-ASK FROM CCMOVTELNUK, SET DUMMY VARIABLE CCMOVTELNUKSC\_FLAG=2}

VARLAB: Future telephone number - Non-UK - check

SCRIPTER: END LOOP IF CCMOVTELNUKSC = 1 OR DK / PNTS

## **MOVM {ASK IF knows address: MOVH=1}**

When are you planning to move (to this address)?

WEB: Select month CAPI INTERVIEWER: SELECT MONTH CATI INTERVIEWER: SELECT MONTH

- 1. January
- 2. February
- 3. March
- 4. April
- 5. May
- 6. June
- 7. July
- 8. August
- 9. September
- 10. October
- 11. November
- 12. December

VARLAB: When moving to future address - MONTH

#### **MOVY {ASK IF knows address: MOVH=1}**

WEB: Enter year CAPI INTERVIEWER: ENTER YEAR CATI INTERVIEWER: ENTER YEAR

Range: Current year...2025

VARLAB: When moving to future address – YEAR

HARD CHECK: {Allow only present or future months: "Please enter a date in the future."}

## **MOVO {ASK IF moving but no address: MOVAD = 2}**

Is there anything else you can tell us about your plans to move? For example, do you know which town you will be moving to?

STRING{150}

VARLAB: Further information on future address

## Social media

### **TWITRCON {ASK IF Twitter account in sample file: FF\_Twitter=REPONSE}**

We would like to collect some information from you about your social media accounts that may allow us to get in touch with you in the future, in case you move from the address we have on record for you. We will only use your social media accounts as a way to get in contact with you about the study. We will contact you privately (e.g. via direct messages), so nobody else will know you are in the study. Your social media account information will not be shared with anyone outside of the study team.

You've told us {FF\_Twitter} is your Twitter username, is this correct?

- 1. Yes
- 2. No

VARLAB: Confirm Twitter account

#### **TWITR {ASK IF Twitter account not in sample file: FF\_Twitter<>REPONSE}**

We would like to collect some information from you about your social media accounts that may allow us to get in touch with you in the future, in case you move from the address we have on record for you. We will only use your social media accounts as a way to get in contact with you about the study. We will contact you privately (e.g. via direct messages), so nobody else will know you are in

the study. Your social media account information will not be shared with anyone outside of the study team.

Are you willing to tell us the username of your personal Twitter account, so that we can use it to contact you in the future?

1. Yes

2. No

3. I do not have a personal Twitter account

VARLAB: Twitter account intro

#### **TWITRNM {ASK IF willing to tell username or username on sample file incorrect: TWITR=1 or TWITRCON=2}**

What is your Twitter username (e.g. @nextstepsstudy)?

ALL-HELPSCREEN: To find your Twitter username from a web browser, go to www.twitter.com and log in, your username will be displayed in the side panel on the left hand side of the screen, starting with the "@" symbol. From the Twitter app, click on your profile icon and your username will be displayed in the side panel on the left hand side of the screen, starting with the "@" symbol. String {100}

VARLAB: Twitter username

## **TWTR\_SFT\_CHK {ASK IF TWITRNM=RESPONSE}**

You've told us '{TWITRNM}' is your Twitter username, is this correct? 1. Yes 2. No {SCRIPTER: RE-ASK FROM TWITRNM, SET DUMMY VARIABLE TWITRNMSC\_FLAG=2}

VARLAB: Twitter username check

#### **FACEBKCON {ASK IF FB account in sample file: FF\_Facebook=REPONSE}**

You've told us {FF\_Facebook} is your Facebook username, is this correct?

- 1. Yes
- 2. No

VARLAB: Confirm Facebook account

## **FACEBK {ASK IF FB account not in sample file: FF\_Facebook<>REPONSE}**

Are you willing to tell us the username of your personal Facebook account, so that we can use it to contact you in the future?

1. Yes

2. No

3. I do not have a personal Facebook account

#### **FACEBKNM**

### **{ASK IF willing to tell username or username on sample file incorrect: FACEBK=1 or FACEBKCON=2}**

What is your Facebook username (e.g. nextstepsstudy)? That is the unique name at the end of your Facebook profile URL.

ALL-HELPSCREEN: To find your Facebook username from a web browser, go to www.facebook.com and log in, click on your profile icon at the top right hand side of the screen, then copy the text that appears after "https://www.facebook.com/" in the URL bar. From the Facebook app, go to your profile, click on the "settings" icon, which you can find by clicking on the 3 dots (...), and your username will appear after https://www.facebook.com/ in the box titled "Your profile link".

String {100} VARLAB: Facebook username

### **FACEBKNM\_SFT\_CHK {ASK IF FACEBKNM=RESPONSE}**

You've told us '{FACEBKNM}' is your Facebook username, is this correct?

1. Yes

2. No {SCRIPTER: RE-ASK FROM FACEBKNM, SET DUMMY VARIABLE FACEBKNMSC\_FLAG=2}

VARLAB: Facebook username check

# **INSTAGRMCON {ASK IF INSTAGRAM account in sample file: FF\_Instagram=REPONSE}**

You've told us {FF\_Instagram} is your Instagram username, is this correct?

- 1. Yes
- 2. No

VARLAB: Confirm Instagram account

#### **INSTAGRM**

#### **{ASK IF INSTAGRAM account not in sample file: FF\_Instagram <>REPONSE}**

Are you willing to tell us the username of your personal Instagram account, so that we can use it to contact you in the future?

- 1. Yes
- 2. No
- 3. I do not have a personal Instagram account

#### **INSTAGRMNM**

#### **{ASK IF willing to tell username or username on sample file incorrect: INSTAGRM=1 or INSTAGRMCON=2}**

What is your Instagram username (e.g. nextstepsstudy)?

ALL HELPSCREEN: To find your Instagram username in the app, click on your profile icon at the bottom right hand side of the screen, and your username will then be displayed at the top middle of the screen.

String {100} VARLAB: Instagram username

#### **INSTAGRMNM\_SFT\_CHK {ASK IF INSTAGRMNM =RESPONSE}**

You've told us '{INSTAGRMNM}' is your Instagram username, is this correct?

1. Yes 2. No {SCRIPTER: RE-ASK FROM INSTAGRAMNM, SET DUMMY VARIABLE INSTAGRAMNMSC\_FLAG=2}

VARLAB: Instagram username check

# Module 12: Admin

## **DEVICE {ASK IF method =1 & 3}**

Which of the following best describes the device you are completing the survey on?

1 A desktop computer 2 A laptop computer 3 A tablet 4 A smart phone 5 Something else (Please describe)

VARLAB: Device used to complete online survey

**WHERE {If method 1, 5 or 8}**

Was the survey completed…

1 At home 2 At work 3 Elsewhere (Please describe)

VARLAB: Where completed survey

#### **PRESENT**

**{Ask all}** Was there anyone else present while the survey was completed?

1 Yes – all of the time 2 Yes – most of the time 3 Yes – some of the time 4 No – none of the time

VARLAB: Whether alone when completed survey

#### **MULTITASK {ASK ALL}**

19-099767-01 NS32\_Full questionnaire\_Soft Launch&Main stage\_ v3\_ICU\_clean 476 Did you do any of the following while completing the survey? 1 Talk to others in person 2 Talk to others by phone or via other video conferencing platforms (e.g. Skype, Zoom, MS Teams) 3 Send a text message or instant message 4 Send an email 5 Visit a social media website 6 Visit any other website 7 Listen to music 8 Watch television (including online) 9 Other (please describe)

10 None of the above [EXCLUSIVE]

[multicode]

VARLAB: Other activities when completing web survey

# **Experience {IF METHOD=1, ASK TO ROUGHLY HALF OF THE RESPONDENT ONLY}**

Do you have any comments about your experience of taking part in the survey? [open text box]

1. No comment

## **isEmailAddConfirmed {COMPUTE FOR ALL}**

COMPUTE: isEmailAddConfirmed IS SET TO =2 FOR ALL UNLESS IF (CCEmmOK = 1) OR (CCEMAIL=RESPONSE) OR(CMCONEMAIL=RESPONSE), THEN isEmailAddConfirmed=1 IF isEmailAddConfirmed=1 and CMCONEMAIL=DK/PNTS, THEN isEmailAddConfirmed =2

- 1. Yes
- 2. No

VARLAB: Whether email address is confirmed

# **INCENTCONF1**

# **{ASK IF confirmed whether would like to receive confirmation letter by post or email: IF(CMCONLETTER = 1 AND (CMEMAILCHK = 1 or isEmailAddConfirmed = 1)) OR CMCONLETTER = 2)}**

Thank you for taking part. Just to remind you we will send your voucher by {Soft Launch: "[if CMCONLETTER =1: email within 7 days/if CMCONLETTER =2: post within 14 days; Main Stage: "[if CMCONLETTER =1: email /if CMCONLETTER =2: post] within a month."} [if CMCONLETTER =1: We will send this to { CMCONEMAIL=response: 'CMCONEMAIL'; if CMEMAILCHK=1 and FF\_EMAIL<>EMPTY AND CCEmmOK=1: 'FF\_EMAIL'; if CMEMAILCHK=1 and CCEmail<>EMPTY: 'CCEmail'}'. Please check your spam folder if you do not see it in your inbox].

{IF SALCONC=1: "Once we receive your saliva sample we will send you another [if CMCONLETTER =1: email/if CMCONLETTER =2: letter] containing your voucher for returning your sample."}

## **INCENTCONF2**

**[Ask if didn't confirm whether would like to receive confirmation letter by post or email: IF CMCONLETTER <> 1,2 or (CMCONLETTER = 1 and isEmailAddConfirmed = 2)}**

{Soft Launch: "Thank you for taking part. We will send you a voucher for completing the survey by email within 7 days. Otherwise, you can receive this by post within 14 days."} {Main Stage: "Thank you for taking part. We will send you a voucher for completing the survey by email or post within a month."}

{ IF SALCONC=1: "Once we receive your saliva sample we will send you another voucher separately by the same method (email or post). "} How would you like your voucher sent to you? DO NOT ALLOW DK OR REF

- 1. Email
- 2. Post

### **CMEMAILCHK2**

### **{ASK IF requested confirmation by email and email available: IF INCENTCONF2 = 1 and isEmailAddConfirmed = 1}**

The email address we currently hold for you is {IF FF\_EMAIL<>EMPTY AND CCEmmOK=1: 'FF\_EMAIL'; IF CCEmail<>EMPTY: 'CCEmail'}. Is this the best email address to use to send you the voucher?

DO NOT ALLOW DK OR REF

1. Yes

2. No

VARLAB: CM voucher email – confirmation

#### **CMCONEMAIL2**

**{ASK IF requested confirmation by email and email not available or email hold not the best to use: IF CMEMAILCHK2 = 02 or ( isEmailAddConfirmed = 2 and INCENTCONF2 = 1) }**

What is the best email address to use?

DO NOT ALLOW DK OR REF

CMCONEMAIL2 TEXT BOX: "Email address" CMCONEMAILB2 TEXT BOX: "Email address" (confirms email address entered above) SCRIPTER: TEXT BOXES FOR EMAIL ADDRESS AND EMAIL ADDRESS CONFIRMATION SCRIPTER: ADD EMAIL FORMAT CHECK

VARLAB: CM DL email for confirmation letter

HARD CHECK: {IF CMCONEMAIL2 = RESPONSE AND CMCONEMAIL2 <> CMCONEMAILB2)}: The first entry {CMCONEMAIL2} and the second entry {CMCONEMAILB2} do not match. Please check and amend incorrect entry.

## **CMConf2 {ASK IF INCENTCONF2 = 1 OR 2}**

Thank you for taking part. Just to remind you we will send your voucher by {Soft Launch: "[if INCENTCONF2=1: email within 7 days/if INCENTCONF2=2: post within 14 days] " ; Main Stage: "[if INCENTCONF2=1: email /if INCENTCONF2=2: post]within a month"}. [if INCENTCONF2=1: We will send this to { CMCONEMAIL2=response: 'CMCONEMAIL2'; if CMEMAILCHK2=1 and FF\_EMAIL<>EMPTY AND CCEmmOK=1: 'FF\_EMAIL'; if CMEMAILCHK2=1 and CCEmail <>EMPTY: 'CCEmail'] }. Please check your spam folder if you do not see it in your inbox].

[ SALCONC=1: Once we receive your saliva sample we will send you another [if INCENTCONF2=1: email/if INCENTCONF2=2: letter] containing your incentive for returning your sample.]

**Exit screen {ASK ALL}**

We hope taking part in our survey has been a positive experience, but if it leaves you worrying about anything that's happening in your life, there are organisations you can talk to. Should you require them, contact details for sources of support can be found on the study website: https://nextstepsstudy.org.uk/home/surveys/age-32-survey/faqs/about-the-age-32-survey/. You can also contact the Next Steps team at the Centre for Longitudinal Studies: https://nextstepsstudy.org.uk/home/contact-us/